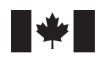

Sciences des écosystèmes et des océans

Ecosystems and Oceans Science

#### **Secrétariat canadien des avis scientifiques (SCAS)**

**Document de recherche 2023/070**

**Région du Pacifique**

#### **Évaluation du stock de sébaste canari (***Sebastes pinniger***) de la Colombie-Britannique en 2022**

Paul J. Starr<sup>1</sup> et Rowan Haigh<sup>2</sup>

<sup>1</sup> Canadian Groundfish Research and Conservation Society 1406, rue Rose Ann Nanaimo (Colombie-Britannique) V9T 4K8

> 2 Pêches et Océans Canada Station biologique du Pacifique 3190, chemin Hammond Bay Nanaimo (Colombie-Britannique) V9T 6N7

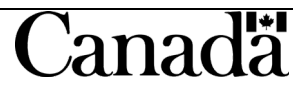

#### **Avant-propos**

La présente série documente les fondements scientifiques des évaluations des ressources et des écosystèmes aquatiques du Canada. Elle traite des problèmes courants selon les échéanciers dictés. Les documents qu'elle contient ne doivent pas être considérés comme des énoncés définitifs sur les sujets traités, mais plutôt comme des rapports d'étape sur les études en cours.

#### **Publié par :**

Pêches et Océans Canada Secrétariat canadien des avis scientifiques 200, rue Kent Ottawa (Ontario) K1A 0E6

<http://www.dfo-mpo.gc.ca/csas-sccs/> [csas-sccs@dfo-mpo.gc.ca](mailto:csas-sccs@dfo-mpo.gc.ca)

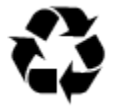

© Sa Majesté le Roi du chef du Canada, représenté par la ministre des Pêches et des Océans, 2023 ISSN 2292-4272 ISBN 978-0-660-67547-3 N° cat. Fs70-5/2023-070F-PDF

**La présente publication doit être citée comme suit :** 

Starr, P.J. et Haigh, R. 2023. Évaluation du stock de sébaste canari (*Sebastes pinniger*) de la Colombie-Britannique en 2022. Secr. can. des avis sci. du MPO. Doc. de rech. 2023/070. vii + 321 p.

#### *Also available in English:*

*Starr, P.J. and Haigh, R. 2023. Canary Rockfish (*Sebastes pinniger*) Stock Assessment for British Columbia in 2022. DFO Can. Sci. Advis. Sec. Res. Doc. 2023/070. vi + 293 p.*

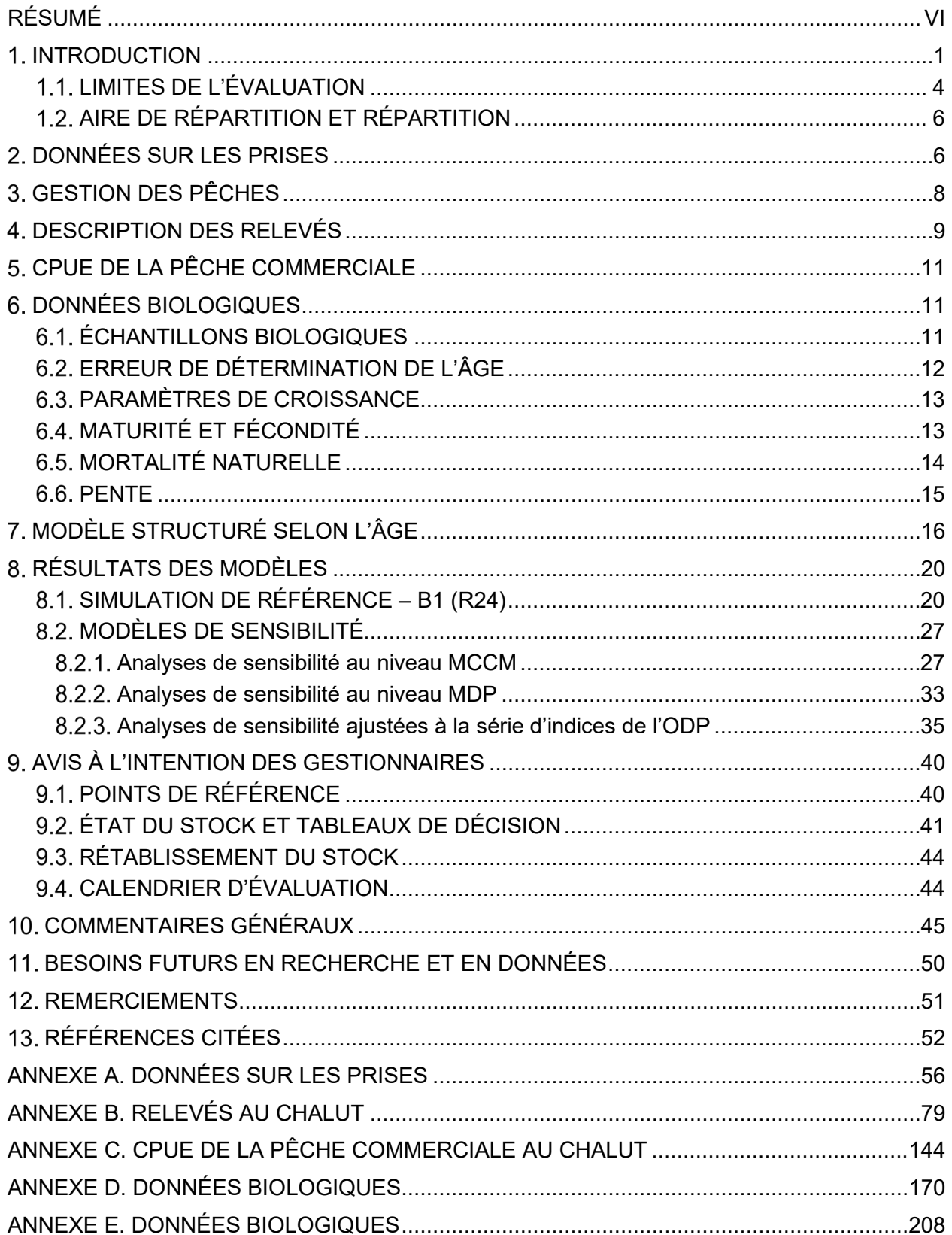

## **TABLE DES MATIÈRES**

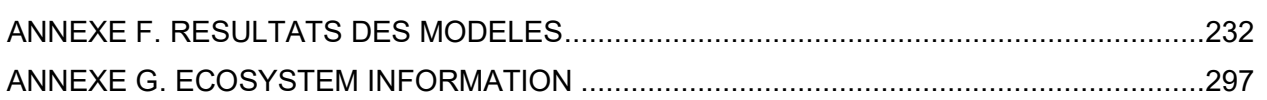

### **LISTE DES TABLEAUX DU CORPS DU DOCUMENT**

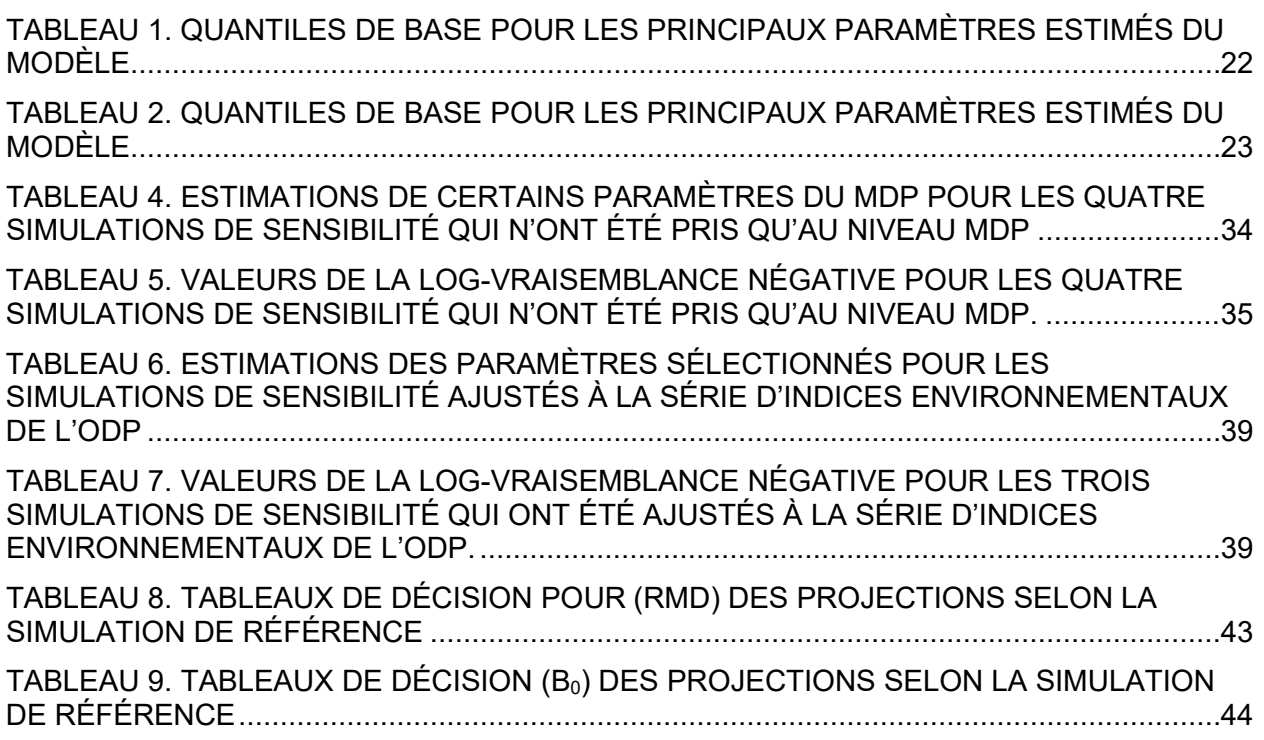

## **LISTE DES FIGURES DU CORPS DU DOCUMENT**

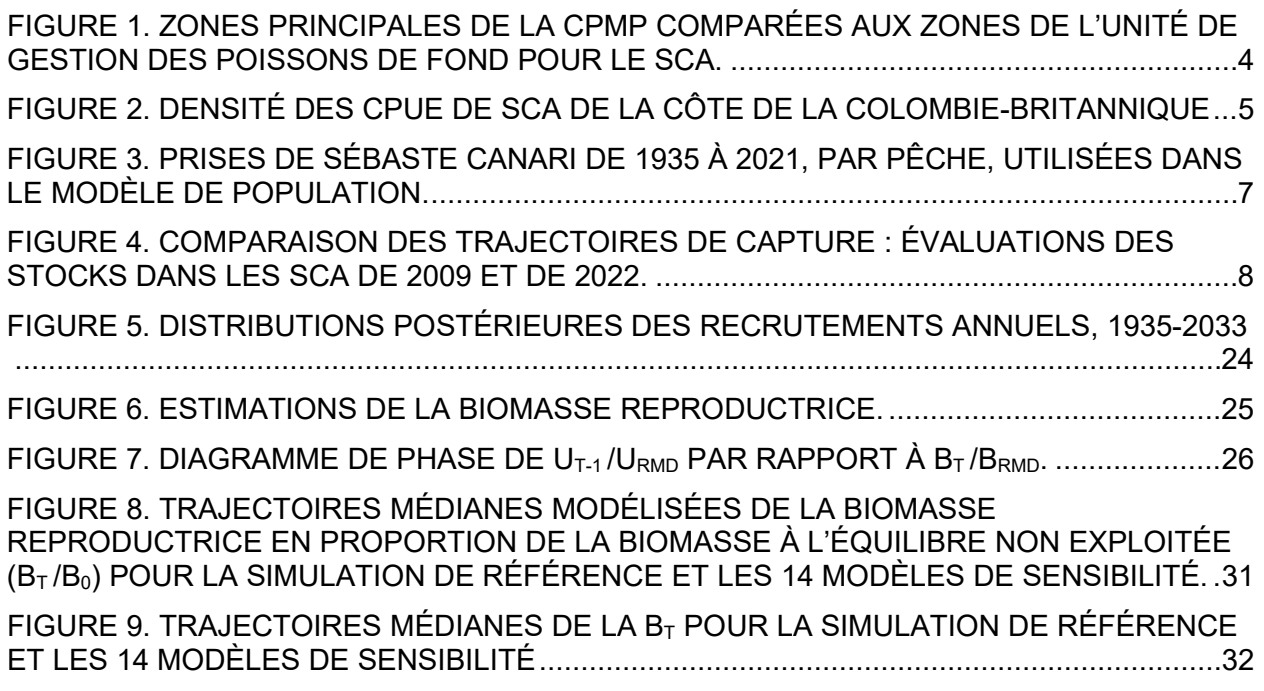

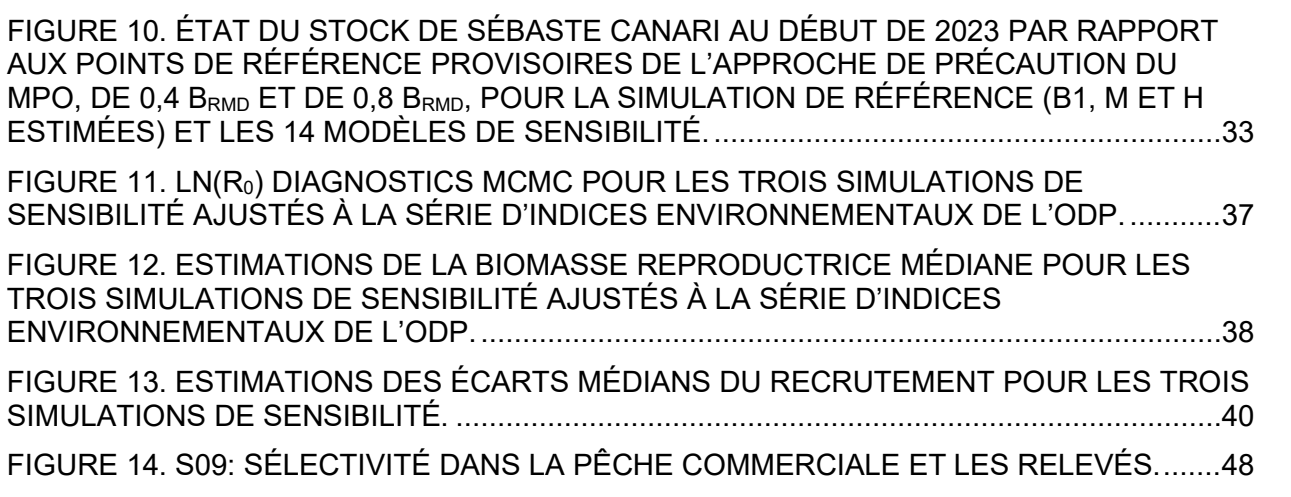

# **RÉSUMÉ**

L'aire de répartition du sébaste canari (*Sebastes pinniger*) s'étend du golfe d'Alaska jusqu'au nord de la Basse-Californie. En Colombie-Britannique, la zone apparente de concentration la plus élevée se trouve sur la côte ouest de l'île de Vancouver et à la tête des trois canyons du bassin de la Reine-Charlotte. Cette espèce est présente le long de la côte ouest de l'île Graham et dans les sections ouest de l'entrée Dixon, mais son abondance apparente y est plus faible.

En 2007, le Comité sur la situation des espèces en péril au Canada (COSEPAC) a évalué la population côtière de sébaste canari de la Colombie-Britannique comme étant « menacée », en s'appuyant sur une analyse d'indices de relevés et de la menace posée par la pêche commerciale. De ce fait, on a envisagé d'inscrire l'espèce sur la liste de la *Loi sur les espèces en péril* (LEP). Dans une évaluation du stock réalisée en 2007 (faisant également office d'évaluation du potentiel de rétablissement), Stanley et ses collaborateurs (2009) ont estimé que le sébaste canari se situait dans la « zone de prudence » du Cadre pour la pêche durable de Pêches et Océans Canada (MPO 2009a), mais une mise à jour de cette évaluation menée en 2009 a permis de conclure que le sébaste canari se trouvait dans la « zone saine » lorsqu'on utilisait une valeur de pente crédible. En 2011, on a décidé de ne pas inscrire le sébaste canari à l'annexe 1 de la LEP. En 2019, le [projet de loi C-68](https://www.parl.ca/DocumentViewer/fr/42-1/projet-loi/c-68/sanction-royal) a été adopté afin de modifier la *Loi sur les pêches* par l'introduction de dispositions sur les stocks de poissons, ce qui a entraîné un examen national des quelque 180 stocks visés par des études sur la durabilité dans le but d'inclure la majorité de ces stocks dans la réglementation au cours des cinq prochaines années. Le sébaste canari fait partie de l'un des 18 stocks de poissons de fond de la région du Pacifique dont l'inclusion est envisagée. L'objectif de la présente évaluation est d'estimer l'état actuel du stock de sébaste canari et de fournir un avis pouvant contribuer à un plan de gestion durable de la pêche.

Cette évaluation du stock porte sur une population côtière de la Colombie-Britannique exploitée par deux pêches : une pêche aux chaluts de fond et pélagique combinés, qui représente plus de 95 % des prises, et une pêche « autre » qui fait appel à différentes méthodes de capture, mais qui est surtout pratiquée à la palangre. Aux fins de la présente évaluation du stock, les prises de sébaste canari effectuées à l'aide d'un chalut pélagique ont été combinées avec celles effectuées à l'aide d'un chalut de fond. Les analyses de la biologie et de la répartition n'ont pas permis d'établir l'existence de stocks régionaux distincts pour le sébaste canari. Un stock unique à l'échelle de la côte a également été supposé dans Stanley *et al.* (2009) et la mise à jour ultérieure.

Pour l'évaluation, nous avons utilisé un modèle de prises annuelles selon l'âge ajusté à six séries de relevés au chalut indépendants de la pêche, à une série sur la capture par unité d'effort (CPUE) au chalut de fond, aux estimations annuelles des prises commerciales depuis 1935 et aux données sur la composition selon l'âge provenant de relevés (23 années de données tirées de trois relevés) et de la pêche commerciale (37 années de données). Le modèle partait d'un état d'équilibre présumé en 1935; les données des relevés allaient de 1967 à 2021 (mais les années n'étaient pas toutes représentées) et la série sur la CPUE a fourni un indice annuel de 1996 à 2021.

Un modèle à deux sexes, permettant d'estimer *M* pour chaque sexe et le paramètre de pente stock-recrutement, a été mis en œuvre dans un cadre bayésien, à l'aide de la procédure d'échantillonnage sans retour de la méthode de Monte Carlo par chaîne de Markov (MCCM). En plus de la mortalité naturelle et de la pente, ce modèle a estimé le recrutement moyen sur la période de 1950 à 2012 et la sélectivité pour les trois relevés avec des données sur la fréquence selon l'âge et la flotte de pêche commerciale au chalut. Les coefficients de mise à

l'échelle des relevés et de la CPUE (*q*) ont été déterminés analytiquement. Quatorze simulations de sensibilité évalués par la procédure MCCM ont été exécutés par rapport au simulation de référence afin de tester l'effet des autres hypothèses du modèle. Trois autres simulations ont été exécutés avec une série d'indices de l'oscillation décennale du Pacifique (ODP) de l'environnement pour évaluer l'effet de cette série sur la trajectoire du recrutement estimée. Ces modèles ont également été évalués avec la procédure MCCM.

La simulation de référence a permis d'estimer la biomasse de la population reproductrice de sébaste canari à la fin de 2022 (médiane avec quantiles de 0,05 et 0,95) à 0,78 (0,57 et 1,0) par rapport à B<sub>0</sub> et à 3,0 (1,9 et 4,9) par rapport à B<sub>RMD</sub>. Ce dernier résultat donnait à penser que la population reproductrice de sébaste canari en 2023 se situait bien dans la zone saine (avec une probabilité supérieure à 0,99). Les projections prévoyaient que le stock resterait dans la zone saine jusqu'à la fin de 2032 pour tous les niveaux de prise évalués, soit jusqu'à 2 000 t/an.

Les sébastes canaris femelles âgés étaient absents des données sur la fréquence selon l'âge (les femelles au-delà de l'âge 40 étaient rares) alors qu'il y avait des données pour les mâles au-delà de l'âge 60. L'évaluation précédente du stock de sébaste canari supposait une valeur fixe de *M* = 0,06 pour tous les mâles et pour les femelles jusqu'à l'âge 13; pour les femelles d'âge 14 et plus, la valeur de *M* était de 0,12. La présente évaluation du stock a abordé ce problème de trois façons : 1) en estimant une valeur distincte de *M* pour les mâles et les femelles afin d'obtenir le meilleur ajustement aux données sur la fréquence selon l'âge; 2) en estimant des valeurs distinctes de *M* pour les mâles et les femelles jusqu'à l'âge 13, puis en estimant de nouvelles valeurs de *M* pour les deux sexes à partir de l'âge 14; 3) tout en estimant des valeurs uniques de *M* pour chaque âge, en laissant la sélectivité des femelles dans la pêche commerciale et cinq des six relevés diminuer avec l'âge, créant ainsi une population cryptique de femelles reproductrices. Cette évaluation a montré que les trois modèles peuvent s'ajuster aux données de manière crédible, la première option étant la plus parcimonieuse. C'est celle qui a été choisie comme simulation de référence. Les deux autres modèles étaient plus optimistes par rapport à  $B_0$  et à  $B_{RMD}$  que la simulation de référence.

Les estimations médianes des 14 simulations de sensibilité se situaient entre 0,62 et 0,97 pour *B*2023/*B0* et entre 2,40 et 3,22 pour *B2023*/*BRMD*; selon les 14 simulations de sensibilité, le stock se trouvait bien dans la zone saine. Ces analyses comprenaient des prises antérieures à 1996 plus élevées et plus faibles, des hypothèses d'un écart-type du recrutement (*σR*) plus élevé et plus faible, l'ajout de deux séries de relevés à la palangre sur fond dur, l'abandon de la série sur la CPUE, la substitution d'une série sur la CPUE de rechange, l'omission de l'erreur de détermination de l'âge, l'ajout de données sur la fréquence selon l'âge provenant des relevés synoptiques dans le détroit d'Hécate et sur la côte ouest de Haida Gwaii, de même que l'utilisation de deux autres fonctions d'erreur de détermination de l'âge en plus des trois hypothèses sur la mortalité naturelle des femelles décrites précédemment.

L'intégration de la série d'indices environnementaux de l'ODP dans l'évaluation du stock a donné lieu à une conclusion insatisfaisante : le degré d'influence que la série d'indices pouvait avoir sur le profil du recrutement dépendait de la pondération accordée à celle-ci. Le choix de la pondération était arbitraire et des pondérations plus élevées ont entraîné une détérioration de l'ajustement aux données de la pêche. Cette procédure est effectivement une analyse de corrélation, car il n'y a pas de lien fonctionnel entre la série d'indices et la dynamique de la population.

#### **1. INTRODUCTION**

En 2007, le Comité sur la situation des espèces en péril au Canada (COSEPAC) a évalué la population côtière de sébaste canari (*Sebastes pinniger*) de la Colombie-Britannique comme étant « menacée » (COSEPAC 2007), en se fondant sur un examen des données accessibles sur cette espèce (Stanley *et al*. 2005). La principale preuve citée pour cette évaluation était une combinaison des données du relevé de la crevette au chalut sur la côte ouest de l'île de Vancouver (COIV) et de celles du relevé triennal du US National Marine Fisheries Service (NMFS).

*« Il est considéré que le déclin indiqué par la pente commune (séries combinées) représente le mieux la tendance de l'abondance de la population, soit un déclin de 86 p. 100 sur 30 ans (ou 1,0 à 1,5 génération). Puisqu'il n'y a pas de donnée sur le nombre d'individus matures pour toute la période des deux relevés, la biomasse totale est utilisée pour calculer une estimation. En raison de l'apparente perte d'individus âgés pendant la période couverte (figure 6), le déclin de la biomasse des individus matures est probablement plus élevé que celui observé pour tous les individus. »* (p. 64, COSEPAC 2007).

Stanley et ses collaborateurs (2009) ont évalué la population de sébaste canari à l'échelle de la côte en utilisant un modèle bayésien structuré selon l'âge, fondé sur la plateforme Coleraine (appelé Awatea). L'évaluation du stock de 2007 supposait une valeur fixe de *M* = 0,06 pour les mâles et pour les femelles jusqu'à l'âge 14; pour les femelles d'âge 14 et plus, la valeur de *M*  était augmentée à 0,12. Deux valeurs fixes pour la pente[1](#page-7-0) *h* étaient supposées (0,55 et 0,7). La présente évaluation du stock a permis de conclure que la population se trouvait dans la « zone de prudence » (telle que définie dans MPO 2009a; la médiane de  $B_{2008}/B_{\text{RMD}}$  était comprise entre 0,49 et 0,73). Elle a également prédit que les prises actuelles (à 750 t/an) ne mettraient pas en péril l'état du stock si elles étaient maintenues pendant un ou deux ans, mais les prévisions à plus long terme indiquaient que des réductions seraient nécessaires. Cette évaluation du stock a été mise à jour en 2009 (MPO 2010) à l'aide de deux autres années de données sur les prises et de trois autres années de données d'observation dans le cadre de relevés au chalut. Cette mise à jour comprenait un modèle supplémentaire (18-u) qui estimait *h* en utilisant une valeur a priori fondée sur un examen des estimations des paramètres de pente pour le sébaste présenté dans Forrest *et al*. (2010). La conclusion de cette évaluation actualisée était que l'état du stock de sébaste canari se situait dans la zone saine pour les modèles ayant la valeur de *h* la plus élevée (la simulation 11-u présumait une valeur *h* = 0,7 et la simulation 18-u estimait la moyenne de *h* = 0,79), tandis que le modèle ayant une pente fixe plus faible (17-u) restait dans la zone de prudence. Toutefois, les prévisions des prises ont permis de conclure que le stock resterait dans la zone saine jusqu'en 2015 à des niveaux de prise allant jusqu'à 1 200 t/an pour les deux modèles ayant une estimation plus élevée de *h*, lesquels ont été jugés plus plausibles que le modèle utilisant la valeur fixe inférieure de 0,55.

En 2011, on a décidé de [ne pas inscrire le sébaste canari](https://www.canada.ca/fr/environnement-changement-climatique/services/registre-public-especes-peril/decrets/ne-pas-inscrire-especes-juillet-2011.html) à l'annexe 1 de la LEP. Le ministère des Pêches et des Océans (MPO) continuera de gérer cette espèce en vertu de la *[Loi sur les](https://laws-lois.justice.gc.ca/fra/lois/F-14/)  [pêches](https://laws-lois.justice.gc.ca/fra/lois/F-14/)*, mais des mesures visant à répondre aux préoccupations entourant la conservation ont été décrites dans le décret de non-inscription [\(TR/2011-56 – 6 juillet](https://laws.justice.gc.ca/fra/reglements/TR-2011-56/page-1.html) 2011). En 2019, le [projet](https://www.parl.ca/DocumentViewer/fr/42-1/projet-loi/c-68/sanction-royal)  [de loi C-68](https://www.parl.ca/DocumentViewer/fr/42-1/projet-loi/c-68/sanction-royal) a été adopté afin de modifier la *Loi sur les pêches* par l'introduction de dispositions sur les stocks de poissons, ce qui a entraîné un examen national des quelque 180 stocks visés par des études sur la durabilité dans le but d'inclure la majorité de ces stocks dans la

<span id="page-7-0"></span><sup>1</sup> Voir des informations générales sur la pente dans la section E.4.12 de l'annexe E.

réglementation au cours des cinq prochaines années. Le sébaste canari fait partie de l'un des 18 stocks de poissons de fond de la région du Pacifique dont l'inclusion est envisagée.

D'après la distribution des prises et des CPUE entre 1996 et 2021, la majeure partie de la population de sébaste canari de la Colombie-Britannique était concentrée dans la moitié nord de la COIV, suivie de la moitié sud de la COIV. Les prises de sébaste canari étaient également élevées dans les trois canyons (Goose, Mitchell et Moresby) du bassin de la Reine-Charlotte. Il y avait quelques « points chauds » de densité au large de l'île Langara (angle nord-ouest de l'île Graham), mais l'abondance du sébaste canari semblait plus faible le long de la côte nord de la Colombie-Britannique. Les analyses n'ont pas donné de preuves solides d'une séparation du stock le long de la côte de la Colombie-Britannique en fonction de la croissance et de la fréquence des tailles; l'évaluation a donc porté sur une population à l'échelle de la côte, comme en 2007 et 2009.

La présente évaluation du stock a utilisé la plateforme logicielle Stock Synthesis 3 (SS3, version 3.30.18, Methot et Wetzel 2013; Methot *et al.* 2021) de la National Oceanic and Atmospheric Administration (NOAA), qui a été adoptée par de nombreux scientifiques américains chargés d'évaluations dans le Pacifique. Cette plateforme d'évaluation des stocks offre plus de flexibilité pour ajuster les données et fournit certains diagnostics utiles (p. ex., analyse rétrospective) qui ne sont pas accessibles dans Awatea.

Nous avons utilisé le logiciel statistique de prises selon l'âge de SS3 (voir les équations à l'Appendix E) pour modéliser la population de sébaste canari. Ce modèle d'évaluation comprenait ce qui suit.

- Des paramètres sexospécifiques
- Des indices de l'abondance par année (y)
	- o Une série sur la CPUE de la pêche au chalut de fond (26 ans, de 1996 à 2021)
	- o Quatre relevés synoptiques au chalut de fond : BRC = bassin de la Reine-Charlotte (11 ans, de 2003 à 2021) COIV = côte ouest de l'île de Vancouver (9 ans, de 2004 à 2021) COHG = côte ouest de Haida Gwaii (8 ans, de 2006 à 2020) DH = détroit d'Hécate (9 ans, de 2005 à 2021)
	- o Deux relevés historiques au chalut de fond : NMFS = relevé triennal du National Marine Fisheries Service des États-Unis (7 ans, de 1980 à 2001) CIG = canyon de l'île Goose (8 ans, de 1967 à 1994)
- Des données sur les proportions selon l'âge (également appelées fréquences selon l'âge) par année (y), quatre ensembles :
	- o Prises commerciales au chalut (36 ans, de 1977 à 2017)
	- o Relevé synoptique dans le BRC (9 ans, de 2003 à 2021)
	- o Relevé synoptique sur la COIV (8 ans, de 2004 à 2021)
	- o Relevé triennal du NMFS (6 ans, de 1980 à 2001)
- L'âge 60 comme âge maximum modélisé, les âges plus avancés étant regroupés dans la dernière classe d'âge.
- Les sélectivités estimées pour la pêche commerciale et pour les trois séries d'indices de relevés ayant des données sur la fréquence selon l'âge (BRC, COIV, NMFS).

L'erreur de traitement a été ajoutée aux données sur la CPUE selon la procédure décrite à la section E.6.2.1 (Appendix E). Le modèle a pu estimer les pondérations des fréquences selon l'âge, en offrant la distribution Dirichlet-multinomiale pour l'ajustement aux proportions selon l'âge (section E.6.2.2).

Cette évaluation du stock a été réalisée à la demande de la Direction de la gestion des pêches du MPO, qui avait chargé la Direction des sciences de fournir un avis concernant l'évaluation du stock de sébaste canari par rapport à des points de référence conformes au *Cadre décisionnel pour les pêches intégrant l'approche de précaution* (MPO 2009), notamment les répercussions de diverses stratégies de pêche sur l'état prévu du stock. Faute d'un avis scientifique actualisé, une incertitude entoure les risques que les niveaux de prise actuels présentent pour le stock de sébaste canari de la Colombie-Britannique. Cet avis a été examiné lors d'une réunion d'examen régional par les pairs du Secrétariat canadien des avis scientifiques (SCAS) qui a étudié la capacité scientifique de l'évaluation à guider les décisions de gestion des pêches lors de l'établissement des niveaux de prise pour l'espèce. Ce travail était également étayé et complété par des décisions prises à l'extérieur du MPO, plus précisément par le COSEPAC.

#### **1.1. LIMITES DE L'ÉVALUATION**

La présente évaluation du stock couvrait les zones principales (3C, 3D, 5A, 5B, 5C, 5D et 5E) de la Commission des pêches maritimes du Pacifique (CPMP<sup>[2](#page-10-0)</sup>) le long de la côte de la Colombie-Britannique (figure 1). Nous avons examiné les données biologiques accessibles pour obtenir des preuves d'une séparation du stock (voir la section D.3) en comparant les données regroupées au niveau de la côte nord (zones 5D et 5E de la CPMP), de la côte centrale (zones 5A, 5B et 5C de la CPMP) et de la COIV (zones 3C et 3D de la CPMP). Bien que certaines différences (croissance, taille et composition selon le type d'engin) aient été relevées entre les régions, elles étaient généralement légères et n'étaient pas toujours uniformes d'une année à l'autre, d'un sexe à l'autre ou d'une région à l'autre. En outre, les données sur les prises de sébaste canari étaient distribuées de manière inégale entre ces trois régions (pourcentage moyen des prises totales de 1996 à 2021 :  $3CD = 68$  %;  $5ABC = 29$  %; 5DE = 3 %). C'est pourquoi les auteurs ont choisi de reprendre l'hypothèse d'un stock unique posée dans Stanley *et al.* (2009) et dans MPO (2009b).

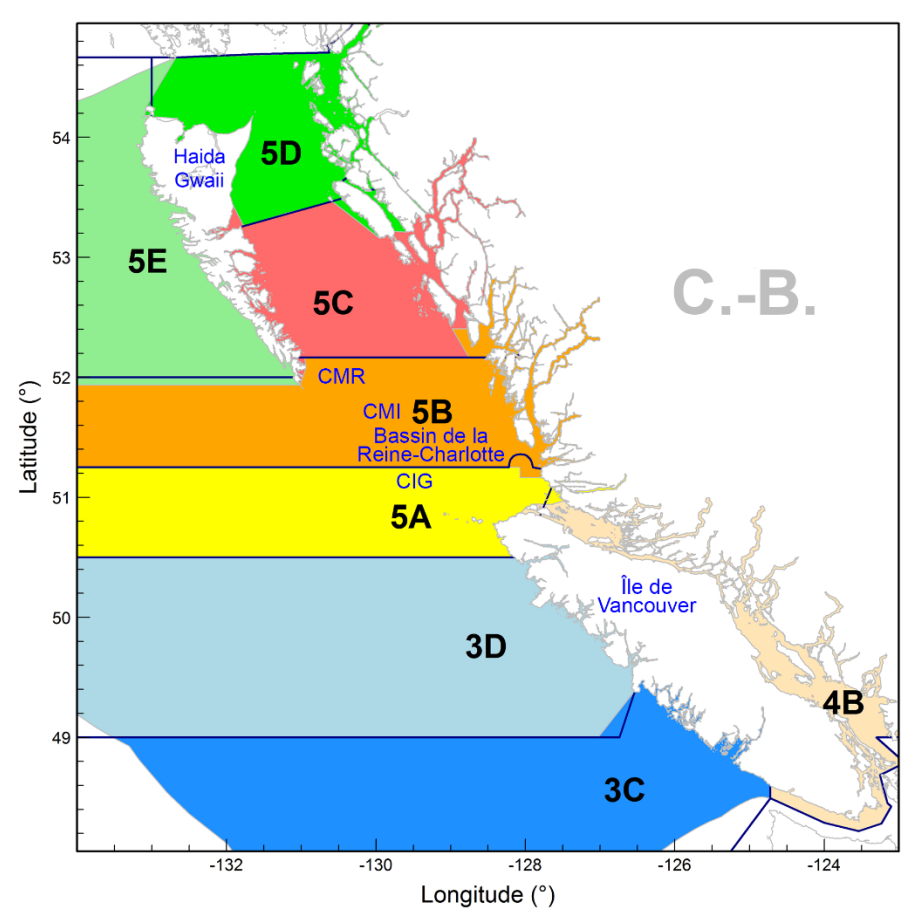

*Figure 1. Zones principales de la Commission des pêches maritimes du Pacifique (CPMP; délimitées par des lignes bleu foncé) comparées aux zones de l'Unité de gestion des poissons de fond pour le sébaste canari (ombrées). À titre de référence, la carte indique le canyon de Moresby (CMR), le canyon de Mitchell (CMI) et le canyon de l'île Goose (CIG). Cette évaluation couvre un seul stock à l'échelle de la côte : les zones 3C, 3D, 5A, 5B, 5C, 5D et 5E de la CPMP.* 

<span id="page-10-0"></span><sup>2</sup> Voir l'historique de la CPMP à l'Appendix A.

Les zones de la CPMP sont semblables, mais pas identiques, aux zones utilisées par l'Unité de gestion du poisson de fond, qui combine les [secteurs de gestion des pêches du Pacifique](https://laws-lois.justice.gc.ca/fra/reglements/DORS-2007-77/) du MPO. Cette évaluation du stock n'a pas utilisé les zones de gestion du poisson de fond pour la reconstitution des prises, car les prises déclarées dans ces zones ne sont accessibles que depuis 1996. Bien que les zones historiques de la CPMP soient quelque peu différentes de celles de l'Unité de gestion des poissons de fond pour le sébaste canari, les gestionnaires peuvent calculer au prorata les politiques de prises en utilisant les ratios de prises historiques comme indiqué dans la section A.3 de l'Appendix A.

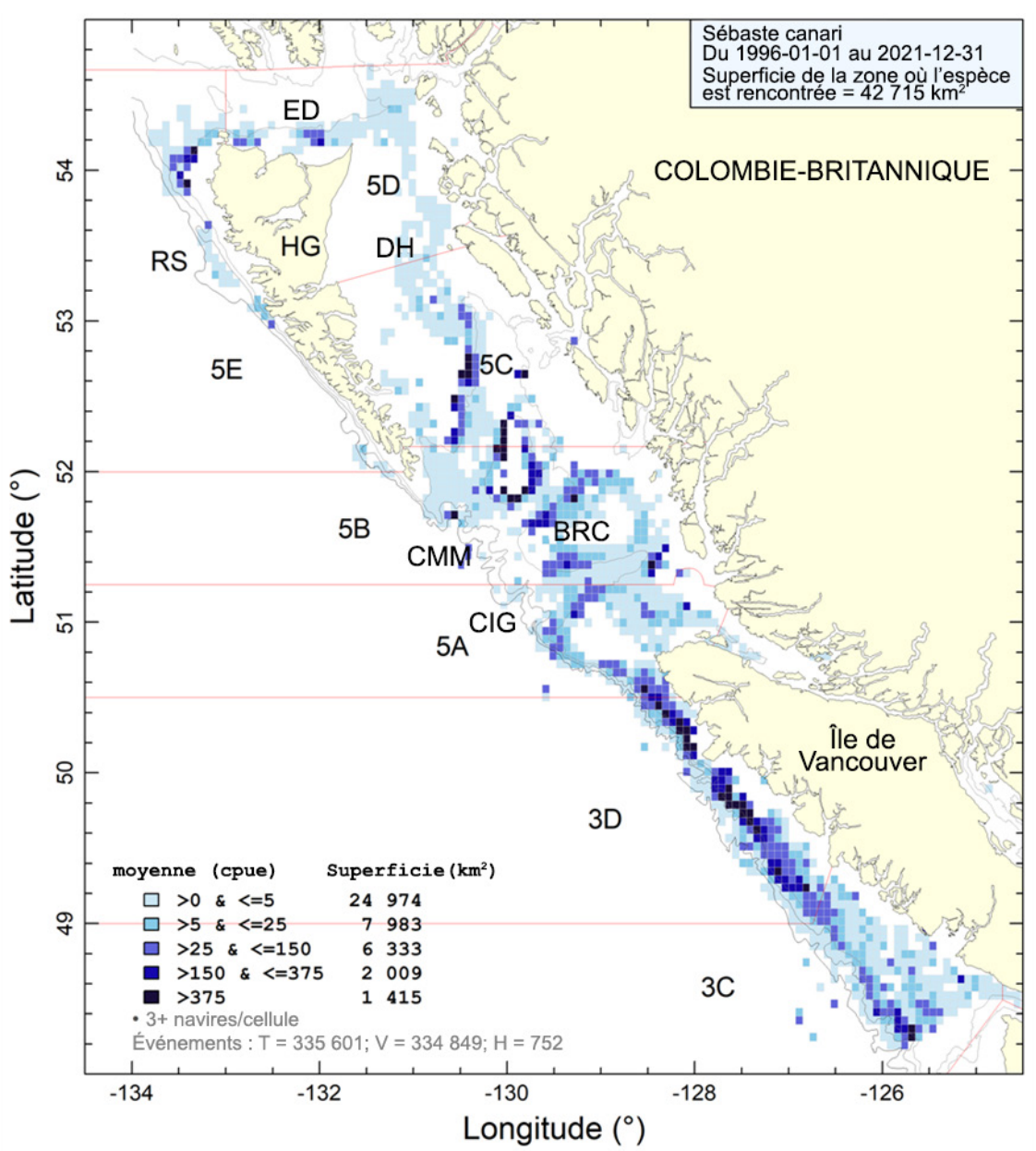

<span id="page-11-0"></span>*Figure 2. Densité des captures par unité d'effort (CPUE) de sébaste canari d'après des traits de chalut (de fond et pélagique) effectués de 1996 à 2021 dans des cellules de grille de 0,075° de longitude sur 0,055° de latitude (environ 32 km² chacune). Les isobathes de 100, 200, 500 et 1 000 m sont représentées. Noter que les cellules avec moins de trois navires de pêche ne sont pas affichées. ED = entrée Dixon, CIG = canyon de l'île Goose, HG = Haida Gwaii, DH = détroit d'Hécate, CMM = canyons de Mitchell et de Moresby, BRC = bassin de la Reine-Charlotte, BR = baie Rennell. .* 

## **1.2. AIRE DE RÉPARTITION ET RÉPARTITION**

L'aire de répartition du sébaste canari va du golfe d'Alaska au nord jusqu'au nord de la Basse-Californie au sud, généralement à des profondeurs comprises entre 100 et 230 m (Love *et al.* 2002). En Colombie-Britannique, la zone apparente de plus forte concentration était sur la COIV, en particulier dans la partie nord (zones 3CD de la CPMP sur la [figure 2\)](#page-11-0), mais les prises étaient également relativement élevées dans le BRC (zones 5AB de la CPMP sur la [figure 2\)](#page-11-0). L'espèce est également présente à l'extrémité supérieure de l'île Graham, mais la topographie du fond dans cette zone empêche le chalutage en grande partie. La flotte de pêche au chalut de fond de la Colombie-Britannique a rencontré l'espèce sur une superficie estimée à 42 715 km<sup>2</sup> (en haut à droite sur la [figure 2,](#page-11-0) selon des cellules de grille d'environ 32 km<sup>2</sup> et les positions de départ des traits de pêche commerciale, voir d'autres estimations de la zone d'occupation et d'occurrence à l'annexe G) et a capturé la majeure partie des prises de la population de sébaste canari de la Colombie-Britannique entre des profondeurs de 68 et 391 m sur toute la côte (voir les figures G.3, G.4 et G.5 à l'annexe G). Les cartes des points chauds des prises par lieu de pêche indiquent que les trois principaux lieux de pêche sont « Nootka », « Esperanza Est » et « baie Quatsino », tous situés dans la partie nord de la COIV (figure G.9).

## **2. DONNÉES SUR LES PRISES**

Cette évaluation du stock incluait les données de deux pêches commerciales, « chalut » et « autre », la première comprenant les flottes combinées de pêche au chalut de fond et au chalut pélagique et la seconde regroupant les prélèvements moindres dans les pêches du flétan à la palangre, de la morue charbonnière à la trappe/à la palangre, de la morue-lingue et du chien de mer à la traîne et du sébaste à la ligne et à l'hameçon (ZN). On a supposé que les prises récréatives et autochtones de sébaste canari étaient inexistantes ou négligeables. La deuxième pêche du sébaste canari, la somme de tous les autres prélèvements commerciaux, a été incluse dans le modèle d'évaluation du stock afin de reconnaître les petites quantités de l'espèce capturées à la ligne et à l'hameçon. Malheureusement, aucune donnée sur les fréquences selon l'âge n'était accessible pour cette pêche, et il a fallu supposer la sélectivité de la pêche « autre ». Les rejets de la pêche commerciale, tels qu'obtenus par les observateurs en mer ou la surveillance électronique de la flotte de chalutiers depuis le début de 1996, étaient très faibles, avec une moyenne de moins de 1 % sur la période de 26 ans, sans qu'aucune tendance ne se dessine ces dernières années (voir le bas du tableau A.3 dans l'annexe A).

Les méthodes utilisées pour reconstituer l'historique des prises pour cette évaluation du sébaste canari, ainsi que l'historique complet des prises, sont présentées en détail dans l'Appendix A. Les renseignements sur les espèces capturées en même temps que le sébaste canari sont présentés à l'Appendix G. La moyenne annuelle des prises de sébaste canari dans la pêche au chalut au cours des cinq dernières années (de 2017 à 2021) était de 775 tonnes métriques (t) sur l'ensemble de la côte. La moyenne des prises équivalentes pour la pêche « autre » était de 13 t. Les prises totales annuelles au chalut reconstituées sont présentées sur la [figure 3](#page-13-0) pour les deux pêches.

Les prises pour 2022 étant incomplètes (275 t à la mi-mai 2022), l'industrie a été invitée à donner son avis sur les prises prévues pour l'année. Les prises de 2020 ou 2021 n'ont pas été utilisées à titre indicatif parce qu'elles ont pu être influencées par des perturbations liées à la COVID-19 (p. ex., fermetures, manque de personnel) ainsi que par des changements dans la demande du marché. L'industrie a répondu en estimant les prises de sébaste canari en 2022 à 780 t, soit 767 t pour la pêche au chalut et 13 t pour la pêche « autre ». Nous avons ajouté ces données sur les prises de l'année en cours au modèle afin de fournir aux gestionnaires un avis commençant à la fin de 2022.

Une comparaison des distributions selon la longueur et l'âge pour les données sur la pêche au chalut de fond et au chalut pélagique entre les années et les sexes a révélé certaines différences (voir la section D.3.2 à l'annexe D). Parfois, la pêche au chalut de fond a capturé des poissons plus jeunes que ceux capturés dans la pêche au chalut pélagique (figure D.19), bien qu'il y ait peu de différence dans les distributions correspondantes selon la longueur (figure D.18). Ces différences auraient pu être suffisantes pour traiter la pêche au chalut pélagique comme une pêche distincte, mais les données sur l'âge n'étaient pas adéquates pour caractériser pleinement la pêche au chalut pélagique d'une année à l'autre. En outre, cette pêche ne représentait que 13 % du total des prises annuelles de sébaste canari entre 1996 et 2021. De ce fait, les auteurs ont choisi de combiner les données sur les fréquences selon l'âge provenant de la pêche au chalut pélagique avec celles provenant de la pêche au chalut de fond et d'estimer une seule sélectivité pour ces pêches combinées.

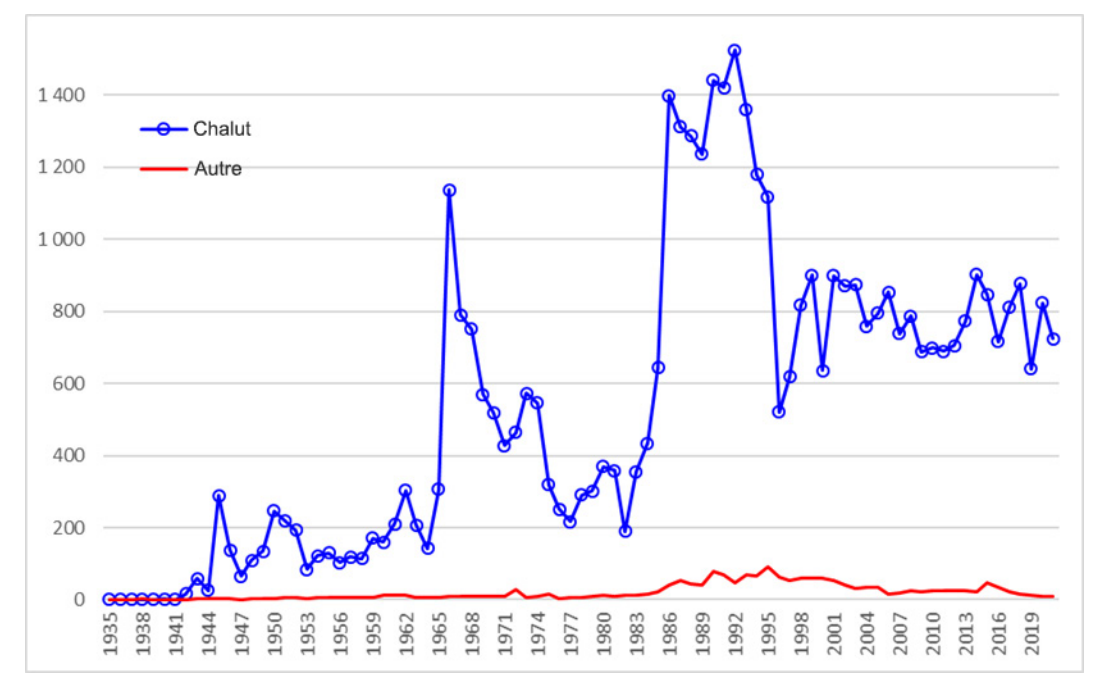

<span id="page-13-0"></span>*Figure 3. Prises de sébaste canari de 1935 à 2021, par pêche, utilisées dans le modèle de population. Les valeurs des données sont fournies dans le tableau A.4.* 

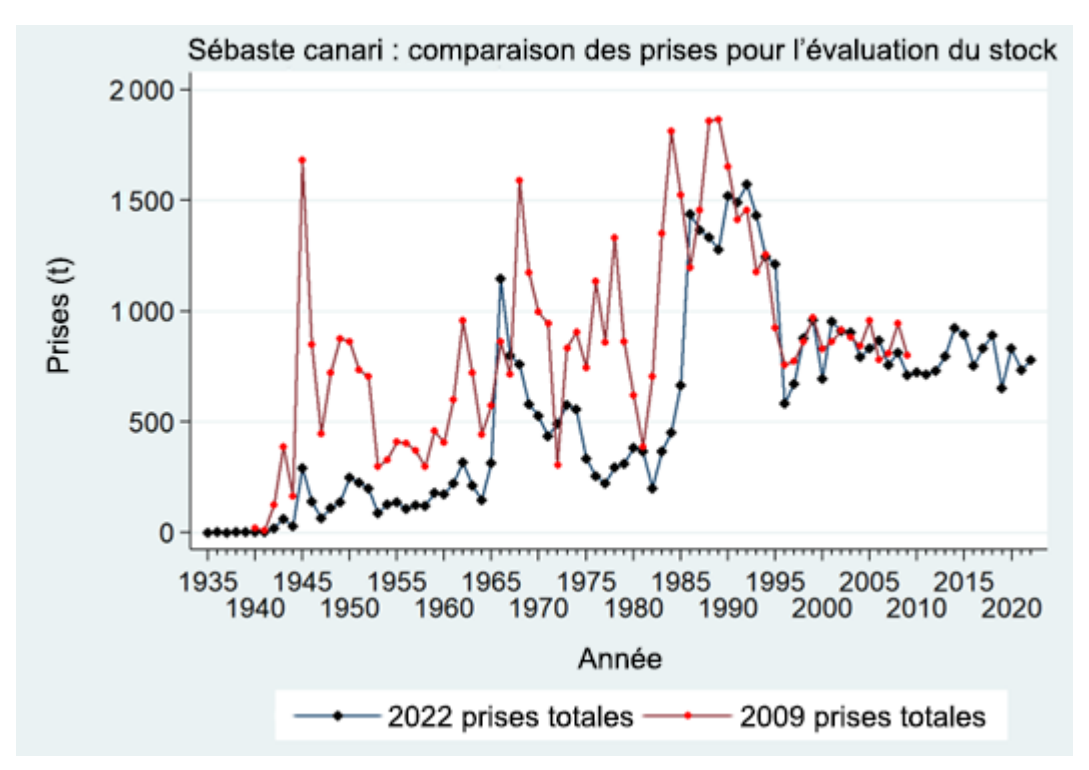

<span id="page-14-0"></span>*Figure 4. Comparaison de la trajectoire des prises utilisée dans l'évaluation du stock de 2009 avec la trajectoire des prises reconstituées présentée sur la [figure 3.](#page-13-0)* 

La trajectoire des prises présentée sur la [figure 3](#page-13-0) diffère sensiblement de celle utilisée dans l'évaluation du stock de sébaste canari en 2009 [\(figure 4\)](#page-14-0). Cette différence s'explique par l'élaboration et l'évolution d'une procédure de reconstitution des prises historiques de sébaste, en partant des évaluations des stocks de sébaste à longue mâchoire et de sébaste aux yeux jaunes en 2010. La procédure utilisée par Stanley et ses collaborateurs (2009) pour reconstituer les prises historiques de sébaste canari de 2007 et 2009 était une première version de la procédure plus officialisée (Haigh et Yamanaka 2011), qui a considérablement évolué depuis. Ainsi, les différences représentées sur la [figure 4](#page-14-0) reflètent les changements cumulés des hypothèses qui sont documentés dans l'annexe A, ainsi que certaines décisions antérieures qui ont été abandonnées par la suite<sup>[3](#page-14-1)</sup>. Une simulation de sensibilité (S18) a également été exécuté en utilisant la trajectoire de reconstitution des prises de 2009.

#### **3. GESTION DES PÊCHES**

Avant 1977, aucun quota n'était fixé pour les espèces de sébastes du talus continental. Depuis, l'Unité de gestion des poissons de fond du MPO a imposé une combinaison de quotas par espèce/zone, des fermetures de zone/temporelles et des limites par sortie pour les espèces principales de poissons à nageoires. Les quotas, sous la forme de totaux autorisés des captures (TAC), ont d'abord été mis en place spécialement pour le sébaste canari en 1981 dans les zones 3CD et ont été étendus pour inclure également les TAC dans les zones 5AB, 5CD et 5E en 1984 (tableau A.1 et voir les mesures de gestion supplémentaires prises dans le tableau A.2).

<span id="page-14-1"></span><sup>3</sup> Voir une analyse plus complète de ces changements à l'annexe A.

Une évaluation du stock de sébaste canari à l'échelle de la côte a été réalisée en 2007 (Stanley *et al.* 2009) pour répondre aux préoccupations du COSEPAC, qui avait évalué l'espèce comme étant menacée, la pêche commerciale étant la principale menace (COSEPAC 2007). L'évaluation du stock de 2007 a été mise à jour en 2009 (MPO 2009). Les prévisions figurant dans l'évaluation actualisée du stock indiquaient que le stock resterait dans la zone saine jusqu'en 2015 à des niveaux de prise allant jusqu'à 1 200 t/an pour les deux simulations ayant des estimations plus élevées de la pente (*h*), qui ont été jugés plus plausibles que la simulation utilisant la valeur fixe inférieure de *h* = 0,55.

En 2022, le TAC annuel pour le sébaste canari était de 1 100 t pour l'ensemble de la côte : 965 t (88 %) allouées à la pêche au chalut de fond et les 135 t restantes (12 %), à la pêche à la ligne et à l'hameçon du sébaste (ZN; annexe A : tableau A.1).

#### **4. DESCRIPTION DES RELEVÉS**

Six ensembles d'indices de relevés indépendants de la pêche ont été utilisés pour suivre l'évolution de la biomasse de cette population à l'échelle de la côte (Appendix B).

- 1. **Relevé synoptique dans le BRC** Relevé synoptique (de toutes les espèces) au chalut à stratification aléatoire couvrant tout le bassin de la Reine-Charlotte et ciblant de nombreuses espèces de poissons. Ce relevé a été répété 11 fois entre 2003 et 2021, à l'aide de trois navires commerciaux différents (tableau B.9), mais selon un plan uniforme, y compris le même filet.
- 2. **Relevé synoptique sur la COIV** Relevé synoptique au chalut à stratification aléatoire couvrant la côte ouest de l'île de Vancouver. Ce relevé a été répété neuf fois entre 2004 et 2021 avec le navire de recherche *Ricker* jusqu'en 2016, et en 2018 et 2021 avec le navire commercial *Nordic Pearl* après la mise hors service du *Ricker*. Le relevé synoptique sur la COIV prévu pour 2020 a été reporté à 2021 en raison des inquiétudes suscitées par la pandémie de COVID-19. Il suit un plan uniforme, y compris l'utilisation du même filet, et il cible un large éventail d'espèces de poissons.
- 3. **Relevé synoptique sur la COHG** Relevé synoptique au chalut à stratification aléatoire couvrant la côte ouest de l'île Graham à Haida Gwaii et la partie ouest de l'entrée Dixon. Ce relevé a été répété huit fois<sup>[4](#page-15-0)</sup> entre 2006 et 2020 avec quatre navires commerciaux (tableau B.15) et un plan uniforme, y compris le même filet, et il cible un large éventail d'espèces de poissons. En 2020, pendant la pandémie de COVID-19, il a été réalisé sans aucun personnel du MPO à bord, mais les données ont été incluses dans la présente évaluation du stock. Le relevé de 2014 a été omis de la série parce que moins de la moitié des traits avaient alors été effectués. Un relevé au chalut à stratification aléatoire sur la COHG, réalisé en 1997 selon un plan légèrement différent, n'a pas été inclus dans cette série en raison de la faible incidence du sébaste canari dans ce relevé.
- 4. **Relevé synoptique dans le DH**  Relevé synoptique au chalut à stratification aléatoire couvrant le détroit d'Hécate, commençant là où le relevé dans le bassin de la Reine-Charlotte se termine (à sa limite nord) et ciblant un large éventail d'espèces de poissons. Ce relevé a été répété neuf fois entre 2005 et 2021, en suivant un plan uniforme et en utilisant le même filet. Quatre navires (tableau B.18) l'ont réalisé, dont des navires commerciaux en 2005, 2017 et 2019. Le navire de recherche *Ricker* a été utilisé à cinq reprises entre 2007 et 2015 avant d'être mis hors service. Le navire de recherche de remplacement, le *Sir John Franklin*, a effectué ce relevé en 2021.

<span id="page-15-0"></span><sup>4</sup> Le relevé de 2014 sur la COHG n'a pas été réalisé et n'est pas utilisable.

- 5. **Relevé triennal du NMFS** Ce relevé a été mené sept fois dans les eaux canadiennes entre 1980 et 2001 (tableau B.7), sur des distances variables le long de la COIV, mais sans jamais aller plus au nord que 49°42′[5](#page-16-0) . Le relevé reposait sur un plan en transects, répétant les transects à des intervalles de 25 milles marins avec une position de départ aléatoire en Californie. Les emplacements des traits étaient choisis au hasard le long des transects. Initialement, la profondeur du relevé s'arrêtait à 366 m (200 brasses), mais elle a été étendue à 500 m en 1995. Dix navires ont été utilisés pour effectuer ce relevé dans les eaux canadiennes, mais nous ne connaissons pas leurs noms. Les limites des strates ont changé entre les relevés de 1983 et 1989, mais les premiers relevés ont été ajustés pour produire un indice de relevé cohérent.
- 6. **Relevé historique dans le CIG** Série composite de sept indices de relevés sur la période de 1967 à 1984 dans le canyon de l'île Goose. La plupart de ces relevés ont été effectués par le navire de recherche *G.B. Reed*, mais on a utilisé deux navires commerciaux (*Eastward Ho* et *Ocean Selector*) en 1984 et 1994, respectivement. Seuls les traits réalisés dans le canyon de l'île Goose ont été utilisés afin d'assurer la continuité entre tous les relevés.

Le relevé plurispécifique au chalut de fond dans le DH et deux relevés de la crevette au chalut (COIV et BRC) ont été omis de cette évaluation du stock (même si les relevés de la crevette au chalut dans le BRC et sur la COIV ont été inclus dans les évaluations du stock de 2007 et 2009) parce que la présence du sébaste canari dans ces relevés était sporadique ou que la couverture, spatiale ou en profondeur, était incomplète, rendant ces relevés peu aptes à fournir des séries fiables sur l'abondance de l'espèce. Des évaluations d'autres stocks de sébastes, à commencer par le sébaste à queue jaune (MPO 2015), ont explicitement omis d'utiliser les relevés de la crevette au chalut sur la COIV et dans le BRC en raison de la couverture de profondeur tronquée, qui se termine à 160 m pour le relevé de la crevette au chalut sur la COIV et à 231 m pour celui dans le BRC. Ces deux relevés ont une couverture spatiale limitée, celui sur la COIV se limitant au centre de la zone et celui dans le BRC ne couvrant que l'extrémité côtière (tête) du canyon de l'île Goose.

Deux RPFD (en dehors de la zone 4B de la CPMP) ont été inclus dans la présente évaluation en tant que simulation de sensibilité (S11, section [8.2\)](#page-33-0). Ce sont des relevés de recherche à la palangre, à plan aléatoire et à stratification en profondeur, menés par des navires de pêche commerciale affrétés, qui utilisent des palangres et des méthodes de pêche normalisées et qui alternent chaque année entre les parties nord et sud de la Colombie-Britannique. Ces relevés sont censés compléter les relevés synoptiques au chalut en couvrant l'habitat qui n'est pas accessible aux engins de chalutage (Doherty *et al.* 2019), et ils ont été réalisés huit fois dans le nord (entre 2006 et 2021) et sept fois dans le sud (entre 2007 et 2020; tableau B.21). Les raisons pour lesquelles ces relevés n'ont été inclus que comme une simulation de sensibilité (malgré les proportions relativement élevées de sébaste canari rencontrées) sont les suivantes : (i) la zone couverte par les relevés se situait en dehors des principales concentrations d'abondance du sébaste canari indiquées par les enregistrements de prises au chalut (figure A.1) et (ii) les distributions selon l'âge d'après ces relevés indiquaient des individus plus jeunes que dans les relevés synoptiques dans le BRC et sur la COIV (comparer la figure D.14 à la figure D.11).

Les indices de la biomasse relative dérivés des relevés ont été utilisés comme données dans les modèles, ainsi que leurs erreurs relatives pour chaque valeur d'indice. Aucune erreur de

<span id="page-16-0"></span><sup>5</sup> Il s'agit approximativement de la latitude de la pointe sud de l'île Nootka.

traitement n'a été ajoutée aux erreurs relatives des relevés, car les erreurs d'observation étaient déjà élevées (annexe B).

## **5. CPUE DE LA PÊCHE COMMERCIALE**

Nous avons utilisé les données sur la capture par unité d'effort (CPUE) provenant de la pêche commerciale pour générer des indices de l'abondance qui ont servi de données d'entrée pour la procédure d'ajustement du modèle (voir l'annexe C). Cette série d'indices annuels, qui va de 1996 à 2021, a fourni au modèle un signal de l'abondance plus informatif que les séries des six relevés, probablement en raison de l'erreur relative plus élevée dans ces séries, de la période plus courte couverte par les relevés et du plus grand nombre de valeurs d'indices annuels dans la série d'indices de la CPUE. Certains craignent que l'utilisation de la CPUE d'une pêche commerciale ne reflète pas bien l'abondance en raison de la contamination par le comportement du pêcheur en réaction à des considérations économiques. Il est possible de répondre à cette inquiétude de diverses façons. Tout d'abord, la série de la CPUE a été comparée à chaque série de relevé (voir la section C.6 de l'annexe C). Bien que cette comparaison soit équivoque pour tous les relevés du fait des erreurs relatives importantes associées aux estimations de relevé pour cette espèce, les comparaisons ne se contredisaient pas. Ensuite, une simulation de sensibilité (S13) omettant totalement la série de la CPUE a été exécuté et est présenté plus loin, dans la section [8.2.](#page-33-0)

La série d'indices de l'abondance fondée sur la CPUE a été normalisée en fonction des changements de configuration des navires, du moment (saisonnalité) ou de l'emplacement des prises (latitude, lieu de pêche du MPO et profondeur) afin d'éliminer les biais potentiels de la CPUE pouvant résulter de changements dans les pratiques de pêche et d'autres effets non liés à l'abondance. Cette procédure a été réalisée en deux étapes, avec un modèle ajusté aux prises positives, en supposant une distribution log-normale, et un autre modèle ajusté à la présence ou l'absence de sébaste canari, en supposant une distribution binomiale. Ces deux modèles ont ensuite été combinés à l'aide d'un modèle multiplicatif « delta-lognormal » (équation C.4). Dans ces modèles, l'abondance était représentée comme un « effet de l'année » et les variables explicatives ont été sélectionnées séquentiellement par un modèle linéaire général, qui tenait compte des variations dans les données accessibles. D'autres facteurs susceptibles d'influer sur le comportement des pêcheurs, en particulier les facteurs économiques, n'entrent pas dans ces modèles en raison d'un manque de données applicables, ce qui donne des indices qui peuvent ne pas refléter entièrement les changements de l'abondance du stock sous-jacent. L'Appendix C donne des détails sur les analyses de la CPUE et l'Appendix F fournit une sensibilité à la suppression de la série d'indices de la CPUE et d'une autre qui utilise une série de la CPUE dérivée d'une distribution de Tweedie (Jorgensen 1987; S12, section [8.2\)](#page-33-0). Une erreur de traitement de 0,178 a été ajoutée aux erreurs d'observation pour la CPUE dérivée en utilisant le modèle delta-lognormal (voir sa dérivation à la section E.6.1 de l'Appendix E).

## **6. DONNÉES BIOLOGIQUES**

#### **6.1. ÉCHANTILLONS BIOLOGIQUES**

Des échantillons de la proportion selon l'âge, de 1977 à 2017, étaient accessibles à partir des prises commerciales au chalut (de fond et pélagique) de sébaste canari, avec un total de 36 années couvertes par au moins deux échantillons par an. Des échantillons de la fréquence selon l'âge étaient également accessibles pour trois relevés : le relevé dans le BRC (de 2004 à 2021 avec 9 années de fréquence selon l'âge), le relevé sur la COIV (de 2004 à 2021 avec

8 années de fréquence selon l'âge) et le relevé triennal du NMFS (de 1980 à 2001 avec 6 années de fréquence selon l'âge). Des données supplémentaires sur la fréquence selon l'âge étaient accessibles pour le relevé sur la COHG (de 1997 à 2018 avec 4 années de fréquence selon l'âge) et dans le DH (de 2011 à 2019 avec 5 années de fréquence selon l'âge), mais les ajustements initiaux du modèle avec ces données ont montré que ces échantillons présentaient de nombreuses incohérences avec les autres données sur la fréquence selon l'âge. Toutefois, ces données ont été incluses dans une simulation de sensibilité (S10, section [8.2\)](#page-33-0). Seuls les otolithes qui ont servi à déterminer l'âge par « cassure et brûlage » ont été inclus dans les échantillons d'âge utilisés dans la présente évaluation, car on sait que la méthode employée précédemment (détermination de l'âge à partir d'observations sur la surface) est biaisée, surtout pour les poissons âgés (Stanley 1987). La détermination de l'âge à partir d'observations sur la surface est néanmoins la méthode de prédilection du laboratoire pour les sébastes très jeunes (âge 3 au maximum; MPO 2022). Les données sur la fréquence selon l'âge dans les prises commerciales ont été résumées pour chaque trimestre, pondérées par le poids des prises de sébaste canari pour la sortie échantillonnée. Les échantillons trimestriels totaux ont été rapportés à l'année entière à l'aide des poids des prises commerciales de sébaste canari débarquées par trimestre. Se reporter à l'Appendix D (section D.2.1) pour plus de détails.

Nous avons combiné les fréquences selon l'âge d'après les échantillons provenant de la pêche au chalut de fond et de la pêche au chalut pélagique après avoir comparé leurs distributions pour chaque type d'engin, par sexe et par année de capture, et avoir conclu que les séries de fréquences selon l'âge des deux méthodes de pêche étaient variables dans cette comparaison et que les données étaient insuffisantes pour construire des fréquences selon l'âge indépendantes pour la pêche au chalut pélagique (voir la section D.3.2). Par conséquent, le modèle a été exécuté en supposant une sélectivité commune pour ces deux méthodes de chalutage en combinant les fréquences selon l'âge et les données sur les prises en une seule pêche au chalut. Trois paramètres de sélectivité commerciale ont été estimés dans le modèle d'évaluation en utilisant les moyennes a priori tirées des valeurs a posteriori obtenues à partir de l'évaluation du stock de sébaste canari de 2007 et en supposant un coefficient de variation (CV) de 30 % sur chaque valeur moyenne. Aucune donnée sur l'âge n'était accessible pour la pêche « autre ».

Des quantités modérées de données de fréquence selon l'âge étaient accessibles pour les trois séries de relevés utilisées dans le modèle, ainsi que pour deux autres relevés (DH et COHG), qui n'ont été utilisés que dans une simulation de sensibilité. La taille des échantillons était raisonnable, mais le nombre de poissons dont l'âge avait été déterminé était marginal (moins de 200 poissons par sexe, par année et par relevé). Les fréquences selon l'âge provenant des relevés ont été mises à l'échelle afin de représenter le relevé total de la même manière que celle utilisée pour les échantillons des prises commerciales : dans une strate, les échantillons étaient pondérés par la densité des prises de sébaste canari dans les traits échantillonnés; les échantillons de la strate étaient ensuite pondérés par la superficie de la strate (section D2.2). Nous avons supposé que les valeurs a priori de la sélectivité pour chacun des trois relevés ayant des données sur les fréquences selon l'âge dans la simulation de référence étaient les mêmes que les valeurs a priori de la sélectivité dans la pêche commerciale.

## **6.2. ERREUR DE DÉTERMINATION DE L'ÂGE**

L'erreur de détermination de l'âge est un problème courant dans la plupart des évaluations de stock structurées selon l'âge. La figure D.17 (voir la section D.2.3 de l'annexe D) permet de penser que les âges du sébaste canari estimés par les lecteurs primaires ont été reproduits de manière raisonnablement uniforme par les lecteurs secondaires lors des analyses de contrôle ponctuel, mais qu'il y a eu quelques divergences. Le modèle de population de base pour le

sébaste canari utilisait un vecteur lissé de l'erreur de détermination de l'âge, fondé sur les CV des longueurs selon l'âge observées (figure D.16). Un deuxième vecteur de l'erreur de détermination de l'âge, déterminé à partir des CV des âges déterminés par lecture d'otolithes vérifiés par des lecteurs secondaires pour les otolithes examinés auparavant par un lecteur primaire, a été construit. Ce vecteur de l'erreur de détermination de l'âge a également été lissé et utilisé dans une simulation de sensibilité (S03). Un troisième vecteur de l'erreur de détermination de l'âge, supposant une erreur constante de 10 %, a été utilisé dans un autre simulation de sensibilité (S04). Les trois vecteurs de l'erreur de détermination de l'âge sont comparés sur la figure D.16. Enfin, une simulation de sensibilité sans erreur de détermination de l'âge a été exécuté à des fins de comparaison (S02).

## **6.3. PARAMÈTRES DE CROISSANCE**

Les paramètres de croissance et d'allométrie longueur-poids ont été estimés à partir des données sur la longueur et l'âge du sébaste canari en utilisant des échantillons biologiques prélevés lors de sorties de recherche/relevé effectuées entre 1989 et 2021 (section D.1.1 dans l'Appendix D). Les paramètres allométriques étaient similaires pour les femelles et les mâles : (log  $\alpha$ ;  $\beta$ ) =  $\Omega$  (-11,04; 3,01),  $\beta$  (-11,16; 3,04).

On préfère utiliser les données tirées des relevés de recherche plutôt que les données provenant des pêches commerciales pour estimer les paramètres de croissance et d'allométrie, car les relevés capturent généralement une plus grande variété de tailles et d'âges en raison des mailles plus petites des poches de chalut. Les données provenant des pêches commerciales ne contiennent pas assez d'information sur les petits poissons étant donné que les poches de chalut les excluent délibérément parce qu'ils sont moins commercialisables, alors qu'un relevé tente de capturer une large gamme de tailles. Par conséquent, les fonctions de croissance dérivées des données des pêches commerciales seront mal déterminées à l'extrémité inférieure. Comme les données de recherche contiennent généralement suffisamment d'âges déterminés au moyen d'otolithes, il n'est pas nécessaire d'inclure les données des pêches commerciales. L'évaluation du stock part du principe qu'il existe un ensemble de paramètres biologiques du sébaste canari invariables dans le temps, quel que soit l'engin utilisé pour collecter les données.

Nous avons utilisé l'estimation du maximum de vraisemblance standard pour le sébaste canari, fondée sur les données des relevés, pour modéliser la croissance de cette population. Les femelles étaient plus grandes que les mâles (*L*∞ : ♀ = 59 cm, ♂ = 52,7 cm). Nous n'avons pas procédé à l'estimation des modèles de croissance à l'aide d'une procédure bayésienne, avec et sans erreur de détermination de l'âge, pour cette évaluation du stock, car une comparaison de ces modèles avec les modèles équivalents d'estimation du maximum de vraisemblance dans les évaluations de stock de sébaste à bouche jaune (Starr et Haigh 2022c) et de bocaccio (Starr et Haigh 2022a) a montré peu de différences pour l'un ou l'autre sexe.

# **6.4. MATURITÉ ET FÉCONDITÉ**

La proportion de sébastes canaris matures a été calculée à partir des échantillons biologiques prélevés dans le cadre des pêches commerciales et des relevés de recherche. Bien qu'il soit préférable d'utiliser les données de recherche pour estimer les fonctions biologiques, cela n'a pas été possible pour le sébaste canari, car il fraye en hiver ou au début du printemps, une période non couverte par les relevés de recherche (de mai à septembre).

Le stade de maturité était déterminé macroscopiquement soit par les techniciens de recherche à bord des navires, soit par les observateurs de la pêche commerciale, en répartissant les échantillons dans l'un des sept stades de maturité (Stanley et Kronlund 2000; décrit dans la

section D.1.3 de l'Appendix D). Les poissons classés dans les stades 1 ou 2 étaient considérés comme immatures, tandis que ceux classés dans les stades 3 à 7 étaient jugés matures. Les données représentant les femelles dont le stade de maturité et l'âge avaient été déterminés (selon la méthode de « cassure et brûlage ») ont été regroupées à partir des sorties de pêche commerciale et de recherche et on a calculé la proportion mature observée à chaque âge. Tous les mois ont été utilisés pour créer la courbe de maturité, car le sébaste canari fraye en hiver, de sorte que les données hivernales étaient nécessaires pour estimer une fonction crédible. Un vecteur croissant monotone de la maturité selon l'âge a été tracé en adaptant une fonction semi-gaussienne (équation D.3) aux valeurs de la maturité observée (section D.1.3 de l'Appendix D). Les âges utilisés dans l'ajustement de la fonction excluaient les âges supérieurs à 30 afin d'éviter des proportions potentiellement influentes dues à des valeurs erronées (résultant de la rareté des données). L'ogive de maturité utilisée dans le modèle principal fixait les proportions matures à zéro pour les âges 1 à 4, puis passait à la fonction monotone ajustée pour les âges 5 à 30, le tout forcé à 1 (à pleine maturité) des âges 19 à 60 (voir le tableau D.6). Cette stratégie reprend les précédentes évaluations des stocks de sébastes de la Colombie-Britannique, où il a été reconnu que les jeunes individus ne sont pas bien échantillonnés et que ceux qui le sont ont tendance à être des poissons plus grands et plus susceptibles d'être matures (p. ex., Stanley *et al.* 2009). Nous avons estimé que les femelles d'âge supérieur à 10 étaient à au moins 50 % de maturité.

Nous avons supposé que la fécondité était proportionnelle au poids de la femelle (approximativement le cube de la longueur); cependant, des chercheurs ont démontré que cette hypothèse pouvait avoir des conséquences sur la durabilité. Plus précisément, si les femelles plus grandes et plus âgées produisent plus d'œufs de meilleure qualité, le prélèvement de ces femelles productives par la pêche aura un effet disproportionné sur le recrutement (He *et al.* 2015). Dick et ses collaborateurs (2017) ont conclu que la fécondité relative (œufs par gramme de poids) augmentait avec la taille chez les *Sebastes* et ont estimé que l'exposant médian de la relation longueur-fécondité pour le sébaste à longue mâchoire était de 4,97, un chiffre considérablement plus élevé que les exposants cubiques longueur-poids généralement utilisés pour les évaluations des stocks de sébastes de la Colombie-Britannique (p. ex., tableau D.2). Le « saut de la fraie » est un autre problème influant sur le rendement reproductif, certaines espèces ne frayant pas tous les ans (Rideout et Tomkiewicz 2011). Conrath (2017) a constaté des taux variables de saut de la fraie chez trois espèces de sébastes des eaux profondes. On ne sait pas si le sébaste canari saute la fraie.

## **6.5. MORTALITÉ NATURELLE**

En utilisant les estimateurs de la mortalité naturelle de Hoenig (1983) et de Gertseva (NOAA, comm. pers. 2018, voir Starr et Haigh 2021a), nous avons exploré dans le tableau D.7 l'estimation de *M* associée à la queue supérieure supposée de la distribution selon l'âge du sébaste canari (figure D.9). Pour les âges 40 et plus (par tranches de 10), les estimations de *M* variaient de 0,055 à 0,135. La valeur a priori sur *M* utilisée dans cette évaluation du stock reposait sur les deux valeurs les plus faibles du tableau D.8 (0,055 et 0,064), la moyenne de la valeur a priori étant fixée à 0,06 avec un CV supposé de 30 %.

Une caractéristique importante des données sur la fréquence selon l'âge du sébaste canari est la prépondérance des mâles âgés et l'absence de femelles âgées. Cette divergence apparaît clairement sur la figure D.9, la queue de la distribution des âges des mâles dépassant largement celle des âges des femelles. Les deux évaluations précédentes du stock de sébaste canari de la Colombie-Britannique ont modélisé cette divergence en supposant que la mortalité naturelle des femelles augmentait arbitrairement à 0,12 à l'âge 14 (Stanley *et al*. 2009; MPO 2010). L'évaluation la plus récente du sébaste canari aux États-Unis a présumé une valeur

constante de *M*[6](#page-21-0) pour tous les mâles. La valeur de *M* pour les femelles a été fixée à la même valeur de *M* que pour les mâles jusqu'à l'âge 6. La mortalité naturelle des femelles pour les âges 14 et plus a été estimée et *M* a été interpolée linéairement entre les âges 6 et 14 (Thorson et Wetzel 2016). Dans la présente évaluation du stock, nous avons choisi d'aborder cette question des trois manières ci-dessous.

- 1. Simulation de référence estimation d'une seule valeur de *M* séparément pour les mâles et les femelles en utilisant la valeur a priori normale  $\mathsf{N}(0,06,\,0,018)^7$  $\mathsf{N}(0,06,\,0,018)^7$ .
- 2. Simulation de sensibilité S01 estimation d'une valeur distincte de *M* pour les mâles et les femelles N(0,06, 0,018) jusqu'à l'âge 13, puis d'une deuxième valeur de *M* pour les deux sexes à partir de l'âge 14, en utilisant la même valeur a priori pour les mâles, mais une valeur a priori plus élevée pour les femelles N(0,12, 0,036), d'après l'opinion préalable tirée des résultats des relevés précédents du sébaste canari. Il s'agit d'une hypothèse en lame de couteau. Le modèle prévoit des points de rupture plus éloignés les uns des autres; toutefois, seules deux valeurs de *M* sont estimées. Cette hypothèse en lame de couteau reproduit les évaluations du stock de sébaste canari de 2007 et 2009, compte tenu des contraintes de la plateforme SS3.
- 3. Simulation de sensibilité S09 estimation d'une valeur de *M* séparément pour les mâles et les femelles en utilisant la même valeur a priori ainsi que la sélectivité en forme de dôme pour les femelles dans la pêche au chalut et dans cinq des six séries de relevés, en testant l'hypothèse que la structure selon l'âge différentie pour les femelles résulte d'un changement dans la sélectivité des femelles âgées.

#### **6.6. PENTE**

Les estimations du recrutement moyen chaque année, à partir de la biomasse des femelles reproductrices, ont été générées à l'aide d'une fonction stock-recrutement de Beverton-Holt (équation E.33). On a laissé les recrutements s'écarter de cette moyenne (équations E.39 et E.40) afin d'améliorer l'ajustement du modèle aux données. La fonction de Beverton-Holt a été paramétrée avec un paramètre de « pente », *h*, qui précisait la proportion du recrutement maximal qui était accessible à 0,2  $B_0$ , où  $B_0$  est la biomasse reproductrice à l'équilibre non exploitée (femelles matures). Ce paramètre a été fixé à 0,7 dans l'évaluation du stock de sébaste canari de la Colombie-Britannique en 2007 et pour l'une des simulations dans l'évaluation actualisée du stock de 2009<sup>[8](#page-21-2)</sup>. Une autre simulation exécuté pour l'évaluation du stock de 2009 a estimé ce paramètre, tout comme la présente évaluation du stock. Dans la présente évaluation, le paramètre *h* a été estimé, contraint par une valeur a priori élaborée pour les sébastes de la côte ouest dans Forrest *et al.* (2010), après le retrait de toute l'information sur le sébaste à longue mâchoire du bassin de la Reine-Charlotte (Edwards *et al.* 2012b). Cette valeur a priori a pris la forme d'une distribution bêta avec l'équivalent d'une moyenne de 0,674 et d'un écart-type de 0,168.

<span id="page-21-0"></span><sup>6</sup> *M* = 0,0521, la valeur médiane d'une distribution a priori générique pour *M* chez les sébastes (Thorson et Wetzel 2016).

<span id="page-21-1"></span><sup>7</sup> Dans SS3, les valeurs a priori du modèle comprennent une distribution, une moyenne et un écart-type par rapport à la moyenne.

<span id="page-21-2"></span><sup>8</sup> L'autre modèle utilisant une valeur fixe de *h* avait fixé *h* = 0,55.

## **7. MODÈLE STRUCTURÉ SELON L'ÂGE**

Nous avons utilisé un modèle stochastique à deux sexes, structuré selon l'âge, pour reconstituer la trajectoire de la population de sébaste canari de 1935 à la fin de 2022 en utilisant la plateforme SS3 de la NOAA. Nous avons fait le suivi des âges 1 à 60, la classe d'âge 60 incluant tous les âges plus avancés. Nous avons supposé que la population était à l'équilibre avec un recrutement moyen et sans pêche au début de la reconstitution. Nous avons déterminé les sélectivités des femelles pour les six relevés et les pêches commerciales au chalut de fond et au chalut pélagique combinées à l'aide d'une fonction de sélectivité flexible, paramétrée dans SS3 à l'aide de six paramètres de *β* (décrits à l'annexe E). Pour la présente évaluation, seuls deux paramètres de *β* ont été estimés : *β*1, équivalent au paramètre *µ* (âge auquel la sélectivité atteint son maximum pour la première fois) dans Awatea, et *β*3, équivalent au paramètre log *v*<sup>L</sup> (variance qui détermine la largeur du membre ascendant d'une courbe normale double) dans Awatea. Nous avons supposé que le membre droit (descendant) était fixé à la sélectivité maximale pour la pêche commerciale et tous les relevés afin d'éviter de créer une population cryptique. Nous avons supposé que la sélectivité des mâles était la même que celle des femelles, mais un décalage a été estimé par rapport à l'âge du paramètre de la sélectivité maximale. Ce paramètre (*Δ*1) a été très peu actualisé par rapport à la valeur initiale de -0,4. Les quatre autres paramètres de *β* (*β*2,4,5,6*)* accessibles dans SS3 ont été utilisés uniquement dans une simulation de sensibilité pour estimer la sélectivité en forme de dôme pour les femelles afin de tester l'hypothèse selon laquelle l'absence de femelles âgées dans les données sur les fréquences selon l'âge résultait du fait que les femelles devenaient moins vulnérables à la pêche commerciale. Le modèle et ses équations sont décrits à l'annexe E.

En général, la taille des échantillons (pour les données sur la composition) ou l'erreur de traitement (pour les données sur l'abondance) servent à calculer la variance d'une source de données et sont utiles pour indiquer les différences relatives dans l'incertitude d'une année à l'autre dans chaque source de données. Toutefois, les mesures de l'incertitude peuvent ne pas représenter la différence relative de la variance entre les différentes sources de données (généralement l'abondance par rapport à la composition). Il faut donc ajuster les pondérations relatives de chaque source de données dans une évaluation intégrée du stock pour refléter le contenu informatif de chacune d'entre elles, tout en conservant les différences relatives dans chaque ensemble de données d'une année à l'autre. À cette fin, on peut appliquer des facteurs d'ajustement aux données sur l'abondance et la composition à leur source respective. Ce processus peut être itératif si l'une ou les deux sources de données sont potentiellement influentes.

Contrairement aux évaluations du stock précédentes, nous n'avons pas recouru à la repondération des données sur la composition dans cette évaluation, que ce soit par la procédure de Francis (2011) ou à l'aide de la moyenne harmonique de McAllister-Ianelli (1997). Nous avons plutôt utilisé la distribution Dirichlet-multinomiale, telle qu'elle est mise en œuvre dans SS3, comme méthode fondée sur un modèle pour estimer la taille effective de l'échantillon (Thorson *et al*. 2017). Cette distribution intègre un paramètre supplémentaire par « flotte », log (DM *θg*), où *g* = flotte, qui régit le rapport entre la taille nominale de l'échantillon (« entrée ») et la taille effective de l'échantillon (« sortie ») pour chaque ensemble de données sur la composition, ce qui permet de réaliser la pondération dans le cadre de la procédure d'estimation.

La procédure de modélisation utilisée dans cette évaluation a d'abord appliqué l'erreur de traitement à la série de la CPUE et a ensuite déterminé le meilleur ajustement, ou mode de la distribution a posteriori (MDP), aux données en minimisant la log-vraisemblance négative. Chaque simulation de MDP a été utilisé comme point de départ pour les simulations selon la méthode MCCM. Comme dans l'évaluation du stock de sébaste à bouche jaune (Starr et Haigh 2022c), chaque modèle a été évalué à l'aide d'un algorithme d'échantillonnage sans retour (Monnahan et Kristensen 2018; Monnahan *et al*. 2019) qui a permis de réduire le temps d'évaluation de plusieurs jours à quelques heures et qui utilisait des algorithmes de recherche plus efficaces. Pour le modèle de cette évaluation, 8 000 itérations d'échantillonnage sans retour ont été évaluées en analysant la charge de travail en huit chaînes parallèles (à l'aide du progiciel snowfall en R; Knaus 2015) de 1 000 itérations chacune, en rejetant les 750 premières itérations et en conservant les 250 derniers échantillons par chaîne. Les chaînes parallèles ont ensuite été fusionnées pour un total de 2 000 échantillons par modèle, qui ont servi aux analyses MCCM.

La simulation de référence reposait sur les hypothèses ci-dessous.

- Présumer deux sexes (femelle, mâle).
- Estimer une seule mortalité invariable *M* par sexe pour représenter tous les âges.
- Fixer la classe d'âge maximale *A* = 60 (incluant les âges *a* ≥ 60).
- Utiliser les séries d'indices de l'abondance provenant de six relevés (synoptique dans le BRC, synoptique sur la COIV, triennal du NMFS, synoptique dans le DH, synoptique sur la COHG, historique dans le CIG), avec des données sur la fréquence selon l'âge pour les trois premiers relevés.
- Utiliser une série d'indices de l'abondance dérivés d'une pêche commerciale (indices de la CPUE provenant de la pêche au chalut de fond).
- Utiliser une solution analytique dérivée du modèle pour les paramètres de mise à l'échelle de la série sur l'abondance (*qg*), où les valeurs de *q* ne sont pas estimées comme des paramètres actifs (Methot *et al.* 2021).
- Supposer deux pêches (au chalut et autre), la première étant une combinaison des pêches au chalut de fond et au chalut pélagique et la seconde comprenant toutes les pêches autres qu'au chalut, y compris la pêche du flétan à la palangre, du sébaste à la ligne et l'hameçon (ZN), de la morue charbonnière à la trappe et du chien de mer et de la morue-lingue à la traîne. Aucune donnée sur les fréquences selon l'âge n'était associée à cette seconde pêche, mais on disposait d'échantillons des fréquences selon l'âge dans les pêches commerciales au chalut combinées pour 36 des 41 années de la période de 1977 à 2017. Aucun échantillon de fréquences selon l'âge n'a été prélevé dans les pêches commerciales entre 2018 et 2021.
- Utiliser des valeurs a priori de la sélectivité étayées, fondées sur les valeurs du MDP tirées des évaluations des stocks de sébaste canari de 2007. Les sélectivités ont été estimées pour la pêche au chalut et les trois relevés ayant des données sur les fréquences selon l'âge. Pour la pêche « autre » et les trois autres relevés, elles ont été fixées aux moyennes des valeurs a priori.
- Estimer les écarts du recrutement de 1950 à 2012 (contrainte : somme égale à zéro de 1950 à 2012) et laisser les recrutements postérieurs à 2012 varier en fonction d'un signal de données.
- Appliquer la repondération de l'abondance : ajout de l'erreur de traitement du CV aux CV de l'indice de la CPUE,  $c_p$  = 0,178 (voir l'annexe E) et ajout d'aucune erreur de traitement aux indices des relevés (l'erreur relative était déjà élevée pour ces séries).
- Utiliser la distribution d'erreur Dirichlet-multinomiale (telle que mise en œuvre dans SS3) pour ajuster les données sur les fréquences selon l'âge au lieu d'appliquer la repondération de la composition.
- Fixer l'écart-type des résiduels du recrutement (*σR*) à 0,9.
- Utiliser un vecteur de l'erreur de détermination de l'âge fondé sur les CV des longueurs selon l'âge observées.

Quatorze simulations de sensibilité ont été exécutés (avec des simulations MCCM complètes) par rapport à l'évaluation du stock dans la simulation de référence (Run24 : *M* et *h* estimées, *A* = 60, incorporant l'erreur de détermination de l'âge fondée sur les CV de la longueur selon l'âge) afin de tester la sensibilité des résultats à d'autres hypothèses du modèle.

- S01 (Run25) répartir *M* entre les âges 13 et 14 étiquette : M répartie entre les âges 13 et 14
- S02 (Run26) n'appliquer aucune erreur de détermination de l'âge étiquette : EA1 aucune erreur d'âge
- S03 (Run27) utiliser l'erreur lissée de détermination de l'âge à partir des CV des lecteurs d'âge – étiquette : EA5 CV des lecteurs d'âge
- S04 (Run28) utiliser une erreur de détermination de l'âge à CV constant étiquette : EA6 CASAL CV =  $0.1$
- S05 (Run29) réduire les prises commerciales (de 1965 à 1995) de 30 % étiquette : prises réduites de 30 %
- S06 (Run30) augmenter les prises commerciales (de 1965 à 1995) de 50 % étiquette : prises augmentées de 50 %
- S07 (Run31) réduire *σ<sup>R</sup>* à 0,6 étiquette : sigmaR = 0,6
- S08 (Run32) augmenter *σ<sup>R</sup>* à 1,2 étiquette : sigmaR = 1,2
- S09 (Run33) utiliser la sélectivité en forme de dôme pour les femelles étiquette : sélectivité en forme de dôme pour femelles
- S10 (Run34) utiliser les données sur les fréquences selon l'âge des relevés synoptiques dans le DH et sur la COHG – étiquette : utilisation FA DH COHG
- S11 (Run35) ajouter les RPFD dans les zones nord et sud étiquette : ajout des RPFD
- S12 (Run36) utiliser les CPUE ajustées par la distribution de Tweedie étiquette : utilisation des CPUE Tweedie
- S13 (Run37) supprimer la série d'indices de la CPUE provenant de la pêche commerciale – étiquette : suppression des CPUE comm.
- S14 (Run49) utiliser la repondération de Francis étiquette : utilisation de la repondération de Francis

Tous les simulations de sensibilité ont été repondérés une fois de la même manière que celle décrite précédemment pour la simulation de référence. L'erreur de traitement ajoutée à la CPUE de la pêche commerciale pour tous les simulations de sensibilité (à l'exception de S04 parce que l'erreur standard de la CPUE ajustée par Tweedie était déjà élevée) était la même que celle adoptée dans la simulation de référence. Comme pour la simulation de référence, nous avons évalué chaque simulation de sensibilité en utilisant la procédure d'échantillonnage sans retour (décrite précédemment) pour générer 2 000 échantillons MCCM chacune, mais en utilisant 4 000 simulations avec un rodage de 50 %.

Quatre autres simulations de sensibilité ont été réalisés uniquement au niveau MDP.

- S15 (Run44) élargir la période (de 1935 à 2015) sur laquelle estimer les écarts du recrutement – étiquette : ÉcartR 1935-2015
- S16 (Run45) utiliser les indices des relevés synoptiques géostatistiques étiquette : relevés géostatistiques
- S17 (Run46) abandonner les séries du relevé triennal du NMFS et du relevé dans le CIG – étiquette : aucun relevé historique
- S18 (Run48) utiliser l'historique de la pêche de Stanley *et al.* (2009) étiquette : historique pêche Stanley *et al.*

Ces simulations ont été exécutés parce qu'ils représentaient des problèmes ou enjeux potentiels concernant la présente évaluation du stock, d'après des préoccupations soulevées lors des examens antérieurs des évaluations du stock. Ils n'ont pas été approfondis au-delà de ces simulations MDP, car on a estimé que les résultats du meilleur ajustement étaient suffisants pour résoudre les problèmes soulevés.

Le cadre de référence pour cette évaluation du stock de sébaste canari comprenait la tâche suivante : « 7. Examiner les effets environnementaux sur l'évaluation des stocks, étant entendu que leur intégration à ce stade est exploratoire. » L'intégration des effets environnementaux dans cette évaluation du stock s'est avérée plus difficile que prévu, compte tenu de la complexité de la plateforme SS3 et de la nécessité d'obtenir des conseils supplémentaires de la part de ses concepteurs. Il existait plusieurs façons possibles de mettre en œuvre cette tâche dans SS3, mais la méthode la plus facile (estimation d'un paramètre supplémentaire qui modifie le régime de recrutement en utilisant la série d'indices environnementaux comme connaissance parfaite [R. Methot, NOAA, comm. pers. 2022]) n'a pas eu d'incidence sur les résultats de l'évaluation, à l'exception de quelques ajustements mineurs des écarts du recrutement. L'approche la plus efficace a consisté à traiter la série environnementale comme s'il s'agissait d'une autre « flotte »[9](#page-25-0) , ce qui a permis au modèle d'estimer un scalaire de *q* et de contribuer directement à la fonction de vraisemblance. Toutefois, cette mise en œuvre a soulevé la question de la pondération relative des données, l'effet de la série dépendant de l'importance de la pondération relative qui lui est attribuée.

Nous avons choisi la série de l'ODP<sup>[10](#page-25-1)</sup> comme série d'indices environnementaux pouvant avoir une incidence sur l'abondance et le recrutement du sébaste canari. Cette série a été étudiée dans une précédente évaluation du stock de sébaste à longue mâchoire en vue d'une

<span id="page-25-0"></span><sup>9</sup> Cette « flotte » n'est pas liée à la biomasse relative, mais une série qui est directement appliquée à la série chronologique sur l'écart du recrutement.

<span id="page-25-1"></span><sup>10</sup> Dans l'annexe F de Haigh *et al.* (2018), la série d'indices de l'ODP est définie comme suit : « Le PDO est le premier mode d'une analyse de fonction orthogonale empirique (FOE) d'un quadrillage de la température de la surface de la mer dans le Pacifique Nord (Zhang *et al.* 1997 et présentée dans Mantua et al. 1997) et peut être obtenue auprès de l'Université de Washington. Elle représente les anomalies de la température de la surface de la mer et de la hauteur de la surface de la mer dans le Pacifique Nord et est liée à El Niño-oscillation australe (ENSO, Alexander *et al.* 2002; Newman *et al.* 2003). Pour la présente étude, nous avons calculé les valeurs moyennes du PDO sur les mois d'hiver (décembre à mars; figure F.3f). Une phase négative du PDO est associée à des températures froides inhabituelles dans l'est du Pacifique Nord (Mantua *et al.* 1997) et à une faible dépression des Aléoutiennes (Di Lorenzo *et al.* 2010, 2013). »

éventuelle interaction avec le recrutement du sébaste à longue mâchoire (voir l'annexe F dans Haigh *et al*. 2018). Cette composante de l'évaluation du stock de sébaste canari a été traitée indépendamment des autres modèles de sensibilité, en se basant sur les trois exemples de modèles ci-dessous.

- E01 (Run386) utiliser les erreurs standard nominales de la série de l'ODP –étiquette : ODP CV $train = 0$
- E02 (Run387) appliquer une erreur de traitement fixe de  $0.3 0.6$  étiquette : ODP  $CV$ trait = 0,3
- E03 (Run388) appliquer l'erreur de traitement estimée en utilisant la procédure de lissage décrite à la section E.6.2.1 – étiquette : ODP CVtrait = 0,8258

Ces trois simulations ont été portés au niveau MCCM et les résultats sont décrits dans la section [8.2.3.](#page-41-0) L'ODP n'a été ajustée qu'aux écarts du recrutement entre 1950 et 2012 (la période de recrutement « principale » dans le modèle). En dehors de cette période, SS3 n'inclut pas l'indice environnemental dans le calcul du modèle.

#### 8. **RÉSULTATS DES MODÈLES**

#### **8.1. SIMULATION DE RÉFÉRENCE – B1 (R24)**

Tant la mortalité naturelle (*M*) que la pente (*h*) ont été estimées sans difficulté, la corrélation entre ces deux paramètres étant faible (figure F.1). Cela a permis d'éliminer l'exigence utilisée dans certaines évaluations antérieures du stock, dans lesquelles plusieurs simulations utilisant des valeurs fixes de *M* étaient nécessaires pour construire un scénario de référence composite couvrant une gamme plausible de valeurs pour ce paramètre. Le MDP pour la mortalité naturelle des femelles (*M* = 0,093) est devenu beaucoup plus élevé que la valeur moyenne a priori (*M* = 0,06), alors que celui des mâles est resté proche de la moyenne de la valeur a priori (*M* = 0,065). Cette divergence entre les estimations par sexe est due à la différence entre les données sur les fréquences selon l'âge par sexe et était nécessaire pour ajuster les données sur les fréquences selon l'âge de manière crédible. La pente estimée était également plus élevée (*h* = 0,88) que la moyenne de la valeur a priori (*h* = 0,76). Les estimations des paramètres de sélectivité ne se sont pas éloignées des moyennes de leur valeur a priori; toutefois, l'âge estimé à la pleine sélectivité (*β*<sup>1</sup>*<sup>g</sup>* ou *µg*) était plus faible pour les relevés que pour la pêche commerciale, ce qui est cohérent avec l'utilisation de poches de chalut à maillage plus petit dans les relevés. La valeur de *µ* a été estimée à près de 10 pour le relevé sur la COIV, mais à respectivement 12,4 et 12,3 pour le relevé dans le BRC et le relevé triennal, par rapport à *µ* = 13,3 dans la pêche commerciale, ce qui reflète la présence de poissons plus jeunes dans les données des relevés. Les données contenaient peu d'information permettant d'éloigner le paramètre de décalage des mâles de sa moyenne initiale a priori de *Δ*<sup>1</sup>*<sup>g</sup>* = 0,4.

Les ajustements du modèle aux indices de l'abondance des relevés étaient généralement satisfaisants (figure F.2), bien que certains indices aient été entièrement omis (p. ex., CPUE de 1996, BRC de 2009, COIV de 2006, NMFS de 1980, DH de 2011 et 2021, COHG de 2016). L'ajustement aux indices de la CPUE de la pêche commerciale était stable de 1996 à 2002, affichant ensuite une tendance à la hausse de 2003 à 2021.

Les ajustements aux données sur les fréquences selon l'âge dans la pêche commerciale au chalut étaient bons, le modèle suivant les classes d'âge de manière cohérente sur la période de 41 ans représentée par ces données (figure F.3). Les résiduels normalisés dépassent rarement 1 pour les différentes classes d'âge (figure F.4), bien qu'il y ait de nombreux petits résiduels négatifs qui pourraient indiquer une tendance à sous-estimer les proportions des âges. Les

résiduels par année d'échantillonnage montrent que les résiduels normalisés ne dépassent 1 que pour plusieurs années (p. ex., 2001, 2004 et 2017). Les ajustements des fréquences selon l'âge dans les trois relevés étaient satisfaisants, certains résiduels dépassant 2 (figures F.5 à F.10). Comme pour les ajustements des fréquences selon l'âge dans la pêche commerciale, les ajustements des fréquences selon l'âge dans les relevés avaient également tendance à faire apparaître de petits résiduels négatifs, indiquant à nouveau que le modèle avait tendance à sous-estimer les proportions des âges.

Le suivi des âges moyens semblait bon (figure F.11), donnant à penser que les paramètres DM *θ<sup>g</sup>* avaient été bien repondérés. L'ogive de maturité, générée à partir d'un modèle ajusté en externe (voir l'annexe D), était située à gauche des ajustements de la sélectivité de la pêche commerciale pour tous les âges jusqu'à 11, indiquant que les poissons matures plus jeunes n'étaient pas fortement exploités par la pêche commerciale. Il en va de même pour le relevé dans le BRC et le relevé triennal, alors que l'ogive de sélectivité du relevé sur la COIV se situe bien à gauche de celle des femelles, dénotant que ce relevé sélectionne tous les sébastes canaris matures et submatures.

L'analyse du profil de vraisemblance a montré que les données sur les fréquences selon l'âge étaient les principales sources d'information pour le paramètre *M* des femelles (figure F.16), tandis que les données sur l'âge et les données sur la biomasse excluaient les estimations faibles de log *R*<sup>0</sup> (figure F.16). Aucun des ensembles de données ne contenait beaucoup d'information permettant de contraindre la limite supérieure de log R<sub>0</sub> (figure F.16).

Une analyse rétrospective a été entreprise en utilisant la simulation de référence comme modèle initial. Le graphique supérieur de la figure F.17 montre que le modèle adapte son ajustement à la série d'indices de la CPUE à mesure que des années sont ajoutées à la série; le graphique inférieur illustre une augmentation du niveau de la trajectoire de la biomasse à mesure que certaines classes d'âge à fort recrutement sont entrées dans la pêche. Cette analyse rétrospective n'a pas révélé de problèmes sous-jacents dans le modèle, les changements d'une année sur l'autre étant expliqués par l'introduction de nouvelles informations dans le modèle.

Nous avons utilisé la simulation de référence pour calculer une série d'estimations des paramètres [\(tableau 1\)](#page-28-0) et les quantités dérivées à l'équilibre et celles associées au rendement maximal durable (RMD; tableau 2). Le recrutement des poissons d'âge 0 s'est avéré relativement constant, les quatre principales années de recrutement étant 2010, 2003, 2014 et 2006 [\(figure 5\)](#page-30-0). La trajectoire de la population dans la simulation de référence, de 1935 à 2023 [\(figure 6\)](#page-31-0), a estimé la biomasse reproductrice<sup>[11](#page-27-0)</sup> médiane  $B_t$  les années  $t = 1935$ , 2023 et 2033 (en supposant une prise constante de 750 t/an) à 13 908, 10 760, et 11 010 t, respectivement. On voit sur la [figure 6](#page-31-0) que la biomasse médiane du stock reproducteur restera supérieure au point de référence supérieur du stock (PRS) pendant les dix prochaines années si les prises annuelles sont égales à toutes les prises utilisées dans les projections de prise. Les taux d'exploitation sont restés largement inférieurs à *u*<sub>RMD</sub> pendant la plus grande partie de l'historique de la pêche (figure F.25).

Un diagramme de phase de l'évolution temporelle de la biomasse reproductrice et du taux d'exploitation par la pêche modélisée dans l'espace RMD (figure 7) permet de penser que le stock se trouve fermement dans la zone saine, avec une position actuelle à  $B_{2023}/B_{\text{RMD}} = 3.04$  $(1,92$  et 4,89) et  $u_{2022}/u_{RMD} = 0.27$  (0,15 et 0,47). La figure de l'état du stock de l'année en cours (figure F.28) montre la position du simulation de référence dans la zone saine du MPO.

<span id="page-27-0"></span><sup>11</sup> La quantité dérivée *B* renvoie toujours à la biomasse du stock reproducteur des femelles matures.

<span id="page-28-0"></span>*Tableau 1. Quantiles de la distribution a posteriori fondée sur 2 000 échantillons MCCM[12](#page-28-1) pour les principaux paramètres estimés pour l'évaluation du stock de sébaste canari dans la simulation de référence. Les paramètres de sélectivité sont exprimés dans des termes compatibles avec Awatea; équivalents dans SS : µg = β1g, log vLg = β3g, Δ*<sup>g</sup> *= Δ*<sup>1</sup>*<sup>g</sup> (voir l'annexe E).* 

| <b>Paramètre</b>                  | 5 %       | 25 %      | <b>50 %</b> | 75 %      | 95 %      |
|-----------------------------------|-----------|-----------|-------------|-----------|-----------|
| $log R_0$                         | 7,534     | 7,754     | 7,933       | 8.137     | 8,432     |
| M (Femelles)                      | 0,08094   | 0,08841   | 0.09329     | 0.09839   | 0.1063    |
| M (Mâles)                         | 0,05471   | 0,06086   | 0,06543     | 0,07057   | 0,07748   |
| $(h)$ BH                          | 0,5659    | 0,7025    | 0,7958      | 0,875     | 0,9508    |
| $\mu_1$ (CHALUT)                  | 12,05     | 12,78     | 13,24       | 13,75     | 14,55     |
| $log v_{L1}$ (CHALUT)             | 1,783     | 2,16      | 2,382       | 2,588     | 2,884     |
| $\Delta_1$ (CHALUT)               | $-0.5866$ | $-0.4681$ | $-0.3963$   | $-0.3242$ | $-0,2078$ |
| $\mu_3$ (BRC)                     | 10,41     | 11,47     | 12,25       | 13,06     | 14,36     |
| $log v_{L3}$ (BRC)                | 1,875     | 2,357     | 2,647       | 2,93      | 3,307     |
| $\Delta$ <sub>3</sub> (BRC)       | $-0.5892$ | $-0,4712$ | $-0.3931$   | $-0.3124$ | $-0.2022$ |
| $\mu$ <sub>4</sub> (COIV)         | 8,28      | 9,45      | 10,33       | 11,30     | 13,15     |
| $log v_{L4}$ (COIV)               | 2,014     | 2,478     | 2,791       | 3,100     | 3,545     |
| $\Delta_4$ (COIV)                 | $-0.5812$ | $-0.4702$ | $-0.3926$   | $-0.3132$ | $-0,2028$ |
| $\mu$ <sub>5</sub> (NMFS)         | 9,901     | 11,15     | 12,06       | 13,04     | 14,52     |
| $log v_{L5}$ (NMFS)               | 1,642     | 2,224     | 2,584       | 2,926     | 3,363     |
| $\Delta_5$ (NMFS)                 | $-0,5904$ | $-0,479$  | $-0,4029$   | $-0,3208$ | $-0,2002$ |
| $log$ [DM $\theta_1$ ]            | 6,088     | 6,619     | 6,998       | 7,480     | 8,265     |
| $log$ [DM $\theta_3$ ]            | 4,873     | 5,405     | 5,881       | 6,393     | 7,310     |
| $log$ [DM $\theta_4$ ]            | 4,636     | 5,254     | 5,697       | 6,267     | 7,203     |
| $log$ [DM $\theta$ <sub>5</sub> ] | 4,048     | 4,648     | 5,123       | 5,716     | 6,572     |

<span id="page-28-1"></span><sup>&</sup>lt;sup>12</sup> Comprend quatre échantillons aberrants avec une estimation du RMD = 0 t,  $h$  < 0,4 et  $B_{RMD}$  > 12 000 t (bien en dehors de la distribution a posteriori de  $B_{RMD}$ ).

*Tableau 2. Quantiles des paramètres dérivés des 2 000 échantillons[13](#page-29-0) de la valeur a posteriori MCCM du simulation de référence. Définitions : B0 – biomasse reproductrice à l'équilibre non exploitée; B2023 –*  biomasse reproductrice au début de 2023; u<sub>2022</sub> – taux d'exploitation (rapport entre les prises totales et la *biomasse vulnérable) au milieu de 2022; umax – taux d'exploitation maximal (calculé pour chaque échantillon comme le taux d'exploitation maximal de 1935 à 2022); BRMD – biomasse reproductrice à l'équilibre au rendement maximal durable; u<sub>RMD</sub> – taux d'exploitation à l'équilibre au RMD. Toutes les valeurs de la biomasse (et du RMD) sont exprimées en tonnes. La moyenne des prises sur les 5 dernières années (de 2017 à 2021) était de 775 t pour la pêche au chalut et de 13,5 t pour la pêche « autre ».* 

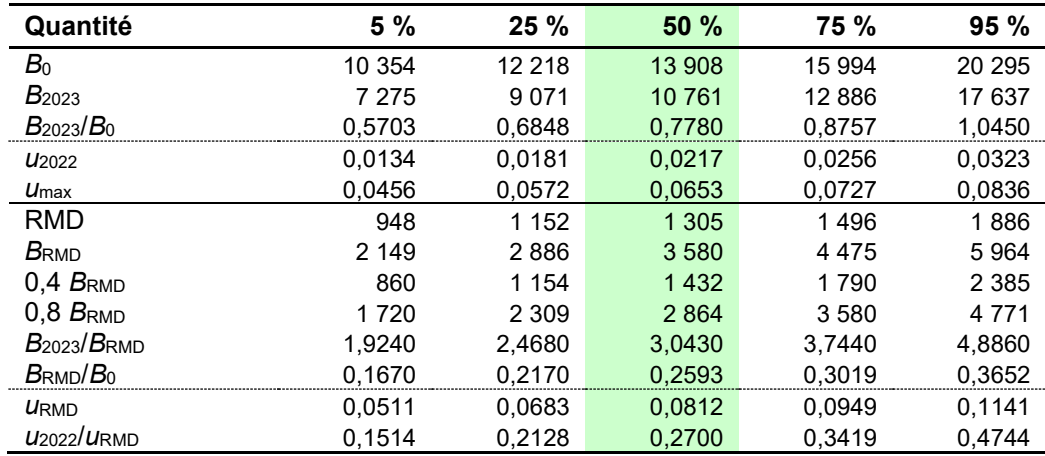

<span id="page-29-0"></span><sup>13</sup> Voir la note de bas de page 11.

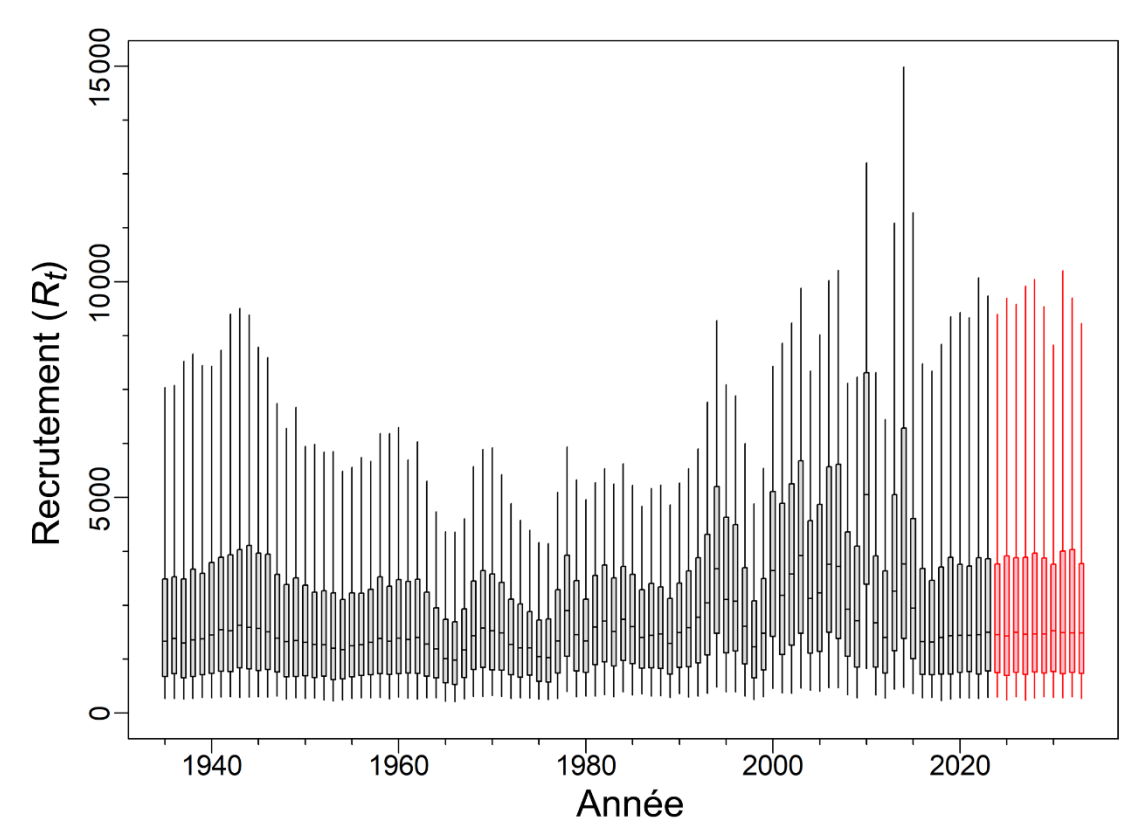

<span id="page-30-0"></span>*Figure 5. Trajectoire et projection du recrutement (milliers de poissons d'âge 0) pour la simulation de référence. Les diagrammes de quartiles délimitent les quantiles 0,05, 0,25, 0,5, 0,75 et 0,95.* 

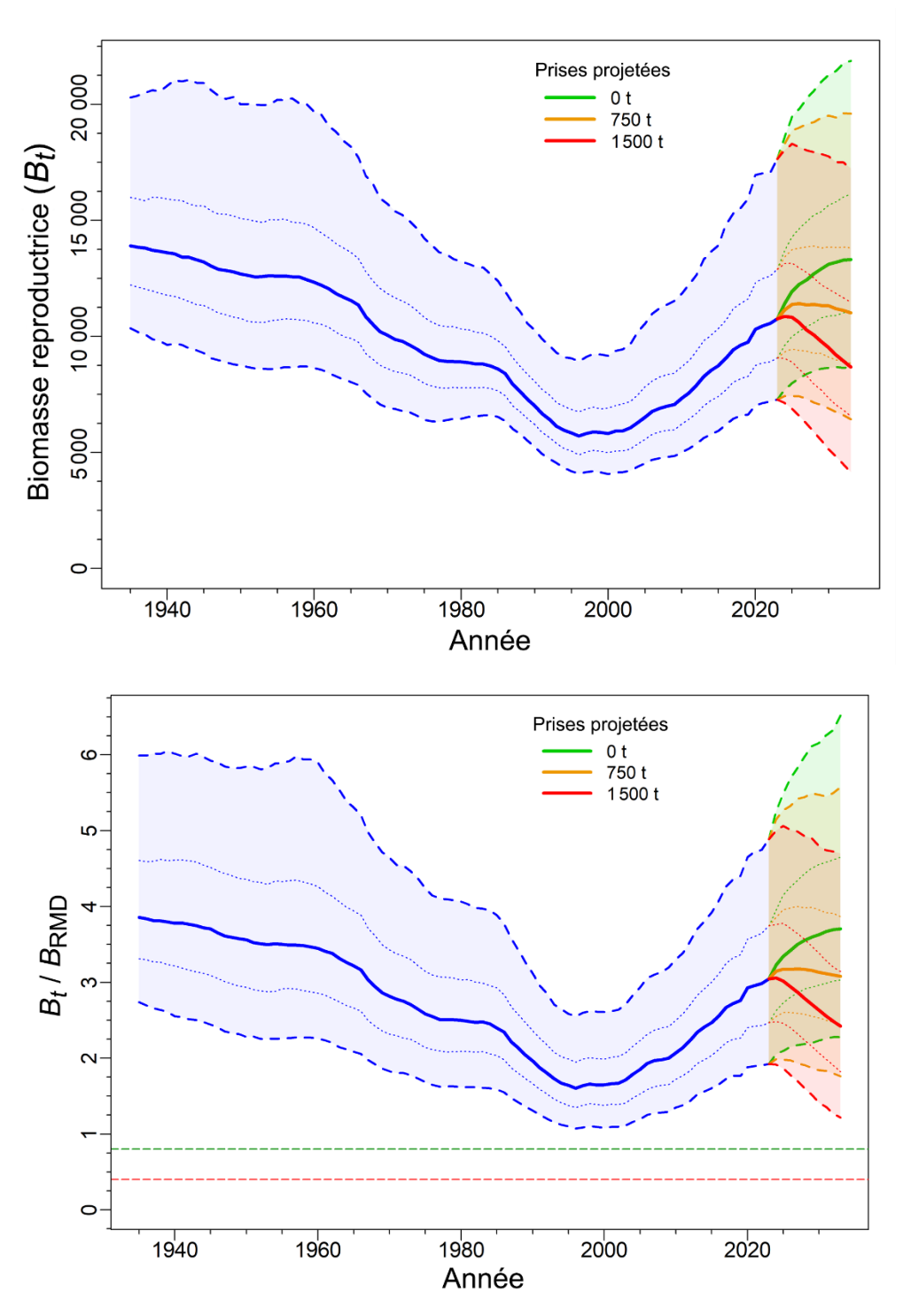

<span id="page-31-0"></span>*Figure 6. Estimations de la biomasse reproductrice Bt (tonnes, en haut) et de Bt par rapport à BRMD (en bas) pour la simulation de référence. La trajectoire de la biomasse médiane apparaît sous la forme d'une courbe pleine entourée d'une enveloppe de crédibilité à 90 % (quantiles : 0,05 et 0,95) en bleu clair et délimitée par des lignes tiretées pour les années t = 1935 à 2023; la biomasse projetée (de 2024 à 2033) apparaît pour trois politiques de prises : en vert pour une prise nulle (0 t/an), en orange pour une prise moyenne (750 t/an) et en rouge pour une prise élevée (1 500 t/an). L'intervalle de crédibilité à 50 % (quantiles : 0,25 et 0,75) est également délimité (par des lignes en pointillés). Les lignes horizontales*  tiretées indiquent la médiane du point de référence limite (PRL = 0,4 B<sub>RMD</sub>) et du PRS (0,8 B<sub>RMD</sub>).

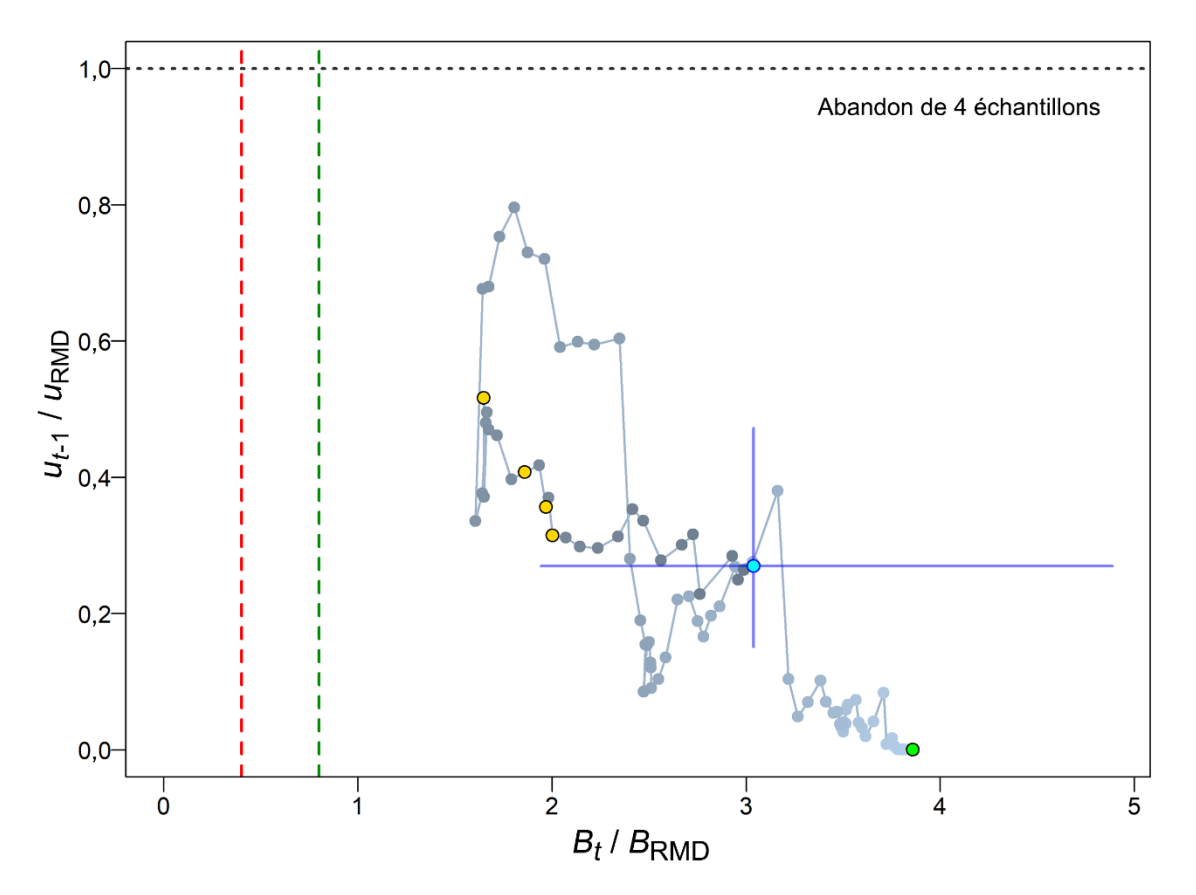

*Figure 7. Diagramme de phase dans le temps des médianes des rapports Bt /BRMD (la biomasse reproductrice au début de l'année t par rapport à BRMD) et la pression de la pêche par rapport à uRMD (ut-1 /uRMD, où le taux d'exploitation se produit au milieu de l'année t-1) pour la simulation de référence [14](#page-32-0). Le cercle vert plein est l'année de début à l'équilibre (1935). Les années passent ensuite des teintes plus pâles aux teintes plus foncées et la dernière année (t = 2023) est représentée par un cercle cyan plein; les lignes bleues transversales représentent les quantiles 0,05 et 0,95 des distributions a posteriori pour la dernière année. Les années d'évaluation précédentes (1999, 2005, 2007 et 2009) sont indiquées par des cercles dorés. Les lignes tiretées verticales rouges et vertes indiquent les valeurs provisoires selon l'approche de précaution (PRL = 0,4 BRMD et PRS = 0,8 BRMD), et la ligne pointillée horizontale grise indique uRMD.* 

<span id="page-32-0"></span><sup>&</sup>lt;sup>14</sup> Les projections pour quatre échantillons MCCM n'ont pas été définies parce que  $u_{\text{RMD}} = 0$ .

# <span id="page-33-0"></span>**8.2. MODÈLES DE SENSIBILITÉ**

#### **8.2.1. Analyses de sensibilité au niveau MCCM**

Quatorze analyses de sensibilité primaires ont été exécutées (avec des simulations MCCM complètes, voir le tableau 3) par rapport au simulation de référence (Run24 : *M et h* estimées) afin de tester la sensibilité des résultats à d'autres hypothèses du modèle. Les différences entre les modèles de sensibilité (y compris la simulation de référence) sont résumées dans les tableaux des estimations médianes des paramètres (tableaux F.18 et F.19) et des quantités médianes fondées sur le RMD (tableau F.20).

*Tableau 3. Simulations de sensibilité exécutés pour vérifier une série d'hypothèses du simulation de référence. Quatorze simulations de sensibilité primaire ont été soumis à la méthode MCCM afin de générer 2 000 échantillons qui ont servi à générer des distributions a posteriori pour tous les paramètres estimés. Quatre autres simulations de sensibilité ont été pris uniquement au niveau MDP.*

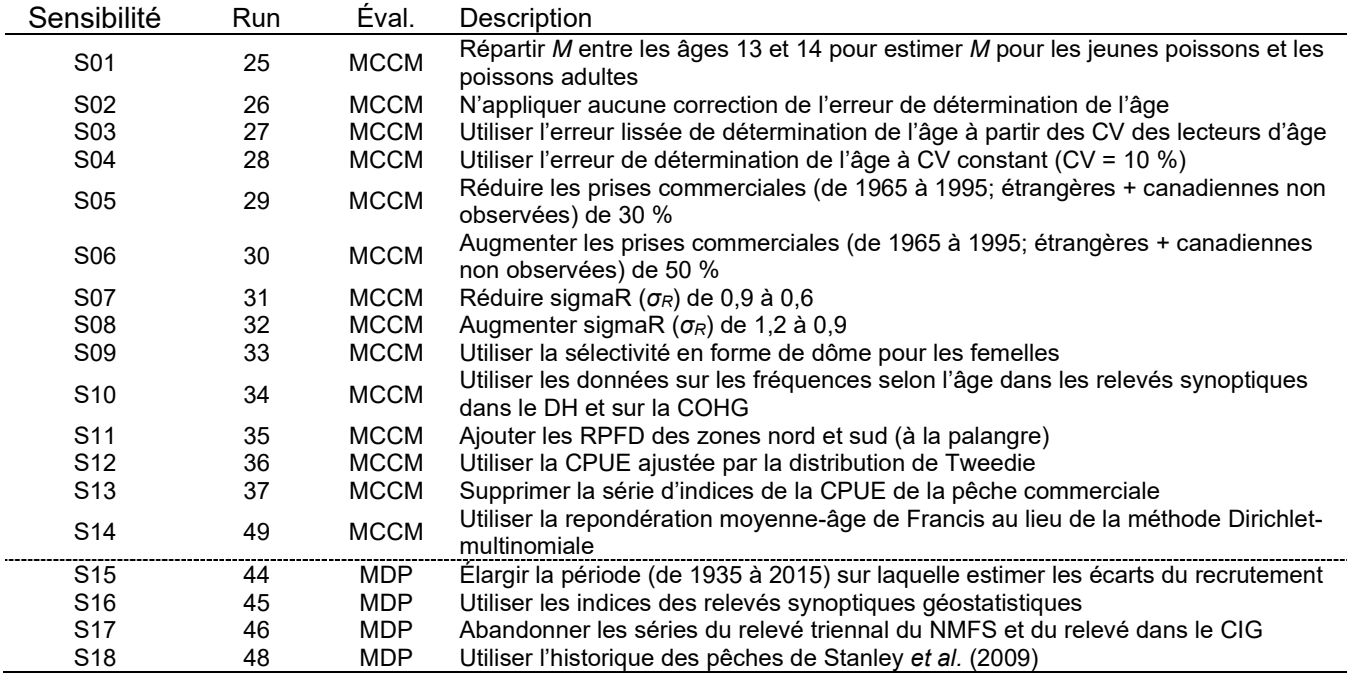

Les diagnostics MCCM ont été évalués à l'aide des critères subjectifs ci-dessous.

- Bon aucune tendance dans les tracés et pas de pic dans log (*R*0), alignement des chaînes fractionnées, pas d'autocorrélation.
- Passable tendance du tracé temporairement interrompue, pics occasionnels dans log (*R*0), chaînes fractionnées quelque peu effilochées, un peu d'autocorrélation.
- Mauvais tendance du tracé qui fluctue considérablement ou affiche une augmentation ou une diminution persistante, les chaînes fractionnées diffèrent les une des autres, autocorrélation importante.
- Inacceptable tendance du tracé qui indique une augmentation ou une diminution persistante qui n'a pas été stabilisée, chaînes fractionnées qui diffèrent considérablement les unes des autres, autocorrélation persistante.

Les graphiques de diagnostic (figures F.29 à F.31) donnent à penser que sept simulations de sensibilité présentent un bon comportement MCCM et sept, un comportement passable. Aucun ne se trouvait dans la catégorie « mauvais » ou « inacceptable ».

- Bon pas de tendance dans les traces et pas de pics soudains dans log (*R*0), alignement des chaînes fractionnées, pas d'autocorrélation.
	- o S01 (*M* répartie entre les âges 13 et 14)
	- o S03 (EA5 CV des lecteurs d'âge)
	- $\circ$  S04 (EA6 CASAL CV = 0,1)
	- o S06 (prises augmentées de 50 %)
	- $\circ$  S08 (sigmaR = 1,2)
	- o S11 (ajout des RPFD)
	- o S14 (utilisation de la repondération de Francis)
- Passable tendance dans les traces temporairement interrompue, chaînes fractionnées quelque peu effilochées, un peu d'autocorrélation.
	- o S02 (EA1 aucune erreur d'âge)
	- o S05 (prises réduites de 30 %)
	- $\circ$  S07 (sigmaR = 0,6)
	- o S09 (sélectivité en forme de dôme pour femelles)
	- o S10 (utilisation des FA DH COHG)
	- o S12 (utilisation des CPUE Tweedie)
	- o S13 (suppression des CPUE comm.)

Les trajectoires des médianes de *B<sub>t</sub>* par rapport à *B*<sub>0</sub> (épuisement du stock, figure 8) indiquent que tous les simulations de sensibilité ont suivi une trajectoire similaire à celle du simulation de référence, avec quelques variations. L'épuisement médian de l'année finale variait d'un minimum de 0,622 pour S11 (ajout des RPFD) à un maximum de 0,973 pour S01 (*M* répartie). Le scénario de la *M* répartie étant le plus optimiste en ce qui concerne l'épuisement en 2023, la simulation de référence retenu (première hypothèse de mortalité naturelle : valeur unique de *M*) a été considéré comme un choix prudent.

La simulation de sensibilité S01 (deuxième hypothèse de *M*), qui s'inspirait de l'évaluation précédente du stock de sébaste canari (Stanley *et al.* 2009; MPO 2010) en estimant une valeur plus faible de *M* pour les mâles et les femelles et en laissant ensuite *M* augmenter pour les femelles après l'âge 14, a donné un épuisement du stock beaucoup plus optimiste (estimation médiane de  $B_{2023}/B_0 = 0.97$ ) que la simulation de référence  $(B_{2023}/B_0 = 0.78)$ .

La troisième hypothèse de *M* pour expliquer l'absence de femelles âgées dans cette population, représentée dans la simulation de sensibilité S09, qui utilisait une sélectivité en forme de dôme pour les femelles, a produit une biomasse plus importante (figure 9) et un épuisement du stock plus optimiste (estimation médiane de  $B_{2023}/B_0 = 0.84$ ) que celle du simulation de référence (figure 8). L'estimation plus importante de  $B_0$  provenait de la biomasse cryptique créée par ce modèle, agissant comme un réservoir de femelles reproductrices supplémentaires.

Deux des simulations de sensibilité ont abouti à des estimations moins optimistes de l'épuisement du stock : S11 (ajout des RPFD) et S12 (utilisation des CPUE de Tweedie). Ces deux simulations ont donné de bons diagnostics MCCM et pourraient être considérés comme des interprétations de rechange pour le stock de sébaste canari. Ils ont utilisé des données d'entrée différentes, soit des données de relevés supplémentaires, soit une autre interprétation des données sur les CPUE. L'analyse des CPUE de Tweedie était crédible et représentait une autre interprétation des données sur la capture/l'effort. Une deuxième analyse de Tweedie, utilisant un modèle d'interaction complet entre la localité du MPO et l'année, suivait d'assez

près le modèle delta-lognormal utilisé dans la simulation de référence (figure C.20) et aurait donné un modèle avec des résultats intermédiaires entre la simulation de référence et le modèle S12.

Ces deux séries de CPUE (delta-lognormal et Tweedie) ont pu être compromises par des changements dans la procédure de collecte des données sur les prises/l'effort à la suite des réponses administratives à la pandémie de COVID-19. Le programme d'observateurs a été suspendu en mars 2020 et a été remplacé par un programme de surveillance électronique des journaux de bord audité en avril 2020. Bien que des débarquements individuels aient été contrôlés, il n'y a pas eu d'audit global du processus de collecte des données après mars 2020.

La simulation de sensibilité qui omettait complètement les données sur la CPUE (S13) a abouti à une estimation moins optimiste de l'épuisement du stock pour  $t = 2023$  (médiane de  $B_t/B_0 =$ 0,67) que dans la simulation de référence ( $B_t/B_0 = 0.78$ ), mais plus élevée que dans la simulation de sensibilité de Tweedie (S12,  $B_t/B_0 = 0.63$ ).

La simulation de sensibilité S10, qui ajoute les données sur les fréquences selon l'âge provenant des relevés dans le DH et sur la COHG, données qui n'étaient pas incluses dans la simulation de référence parce que le modèle ne s'y ajustait pas très bien, est intéressant. Cependant, le relevé dans le DH observait des âges et des tailles inférieurs (voir la figure D.6) par rapport aux autres relevés synoptiques. Avec l'ajout des données sur les fréquences selon l'âge provenant du relevé dans le DH, le modèle a estimé une classe d'âge très importante pour 2014 par rapport au simulation de référence (figures F.34 et F.35). Il est possible que cette classe d'âge ait été aussi nombreuse que l'estimation du simulation S10, mais il nous a semblé prudent d'étudier cette possibilité dans une simulation de sensibilité sans inclure une estimation aussi optimiste de la classe d'âge dans les projections du simulation de référence.

Trois des simulations de sensibilité abordaient des problèmes liés à l'erreur de détermination de l'âge : la simulation S02 la supprimait entièrement, la simulation S03 utilisait un autre vecteur de l'erreur de détermination de l'âge, fondé sur l'erreur entre les différentes lectures d'un même otolithe, et la simulation S04 mettait en œuvre un terme d'erreur constant de 10 % pour chaque âge. Ces différents vecteurs de l'erreur de détermination de l'âge sont présentés ensemble sur la figure D.9. Les simulations de sensibilité utilisant d'autres vecteurs de l'erreur de détermination de l'âge (S03 et S04) ont produit des modèles presque identiques au simulation de référence une fois représentés sous forme de pourcentage de *B*<sup>0</sup> (figure 8). Lorsqu'elle est représentée sous la forme d'une biomasse absolue (figure 9), la sensibilité du simulation S04 se situe légèrement en dessous de celle du simulation de référence, et celle du simulation S03 se trouve au-dessus de celle du simulation de référence. La sensibilité du simulation S02, qui ne tenait pas du tout compte de l'erreur de détermination de l'âge, est moins optimiste sur le plan du pourcentage de *B*<sup>0</sup> et est considérablement plus importante en termes absolus de *Bt* (figure 9) que celle du simulation de référence.

Les deux simulations de sensibilité qui ajustaient les premières prises (de 1965 à 1995) à la baisse (S05) et à la hausse (S06) ont donné des résultats prévisibles : la simulation S05 a produit une valeur de *B*<sup>0</sup> similaire à celle du simulation de référence, et la simulation S06 a indiqué un stock beaucoup plus important. Sur le plan du pourcentage de B<sub>0</sub>, la simulation S05 a donné des résultats plus optimistes par rapport au simulation de référence (surtout après 1990 environ), tandis que la simulation S06 était constamment en dessous de ce dernier, donnant l'une des trajectoires les moins optimistes.

Les deux simulations de sensibilité qui faisaient varier le paramètre *σ<sup>R</sup>* (écart-type de l'erreur du processus de recrutement) ont donné des résultats mitigés. La simulation S07 (sigmaR = 0,6) était presque identique au simulation de référence, à l'exception de l'estimation d'un stock plus petit (environ 10 % de moins), mais sans aucune différence en termes d'épuisement du stock.
La simulation S08 (sigmaR = 1,2) a produit l'effet inverse : la taille du stock a augmenté (d'environ 15 %; figure 9), mais l'épuisement du stock, et par conséquent l'avis, n'ont que très peu changé. La plateforme SS3 calcule<sup>15</sup> un autre sigmaR fondé sur la variance estimée des écarts du recrutement. Cette valeur était de 0,81 pour la simulation de référence et correspondait bien à l'hypothèse sigmaR posée par la simulation de référence.

La simulation de sensibilité qui utilisait la repondération de Francis (S14) avait de bons diagnostics MCCM et estimait des médianes des paramètres similaires à celles du simulation de référence, avec une certaine divergence dans les estimations médianes de la mortalité naturelle :  $M_{\text{femelle}} = 0.097$  au lieu de 0.093 et  $M_{\text{male}} = 0.071$  au lieu de 0.065. L'âge estimé à pleine sélectivité pour la pêche au chalut était également légèrement plus élevé : *µ*1 = 14 contre 13,2. Les paramètres dérivés ont révélé une plus grande variation, la simulation S14 estimant une taille de *B*<sub>0</sub> inférieure de 12 % à celle du simulation de référence et une taille actuelle du stock reproducteur (B<sub>2023</sub>) inférieure de 16 %. Cependant, l'épuisement était très similaire entre les simulations :  $B_{2023}/B_0 = 0.75$  pour la simulation S14,  $B_{2023}/B_0 = 0.78$  pour la simulation de référence.

Hormis log *R*0, les estimations des principaux paramètres variaient peu entre les 14 simulations de sensibilité (figure F.37). La plus grande exception est la simulation de sensibilité S01 (*M* répartie), car seule l'estimation de *M* pour les jeunes poissons (âges 0 à 13) a été tracée. Les paramètres de *M* pour les jeunes poissons et les poissons adultes (âges 14 et plus) n'étaient pas comparables aux valeurs de *M* estimées pour les autres simulations de sensibilité. Une autre exception était S14, où la valeur a posteriori de l'âge à la pleine sélectivité pour la pêche au chalut est plus élevée que pour tous les autres simulations. Les quantités dérivées fondées sur le RMD (figure F.38) présentaient des divergences cohérentes avec la sensibilité, par exemple une valeur élevée de *B*<sup>0</sup> pour la simulation S09 (sélectivité en forme de dôme pour femelles) et une valeur élevée de *u*max pour la simulation S06 (augmentation des prises entre 1965 et 1995).

L'état du stock ( $B_{2023}/B_{RMD}$ ) selon les simulations de sensibilité (figure 10) se situait toujours dans la zone saine du MPO, y compris avec la simulation S12, le plus pessimiste, qui utilisait la distribution de Tweedie pour ajuster les données sur les indices de la CPUE.

<span id="page-36-0"></span><sup>15</sup> Code R : require(r4ss); replist=SS\_output(dir="."); replist\$sigma\_R\_info (voir également [Chantel Wetzel, comm. pers. 2015\)](https://vlab.noaa.gov/web/stock-synthesis/public-forums/-/message_boards/message/17207832).

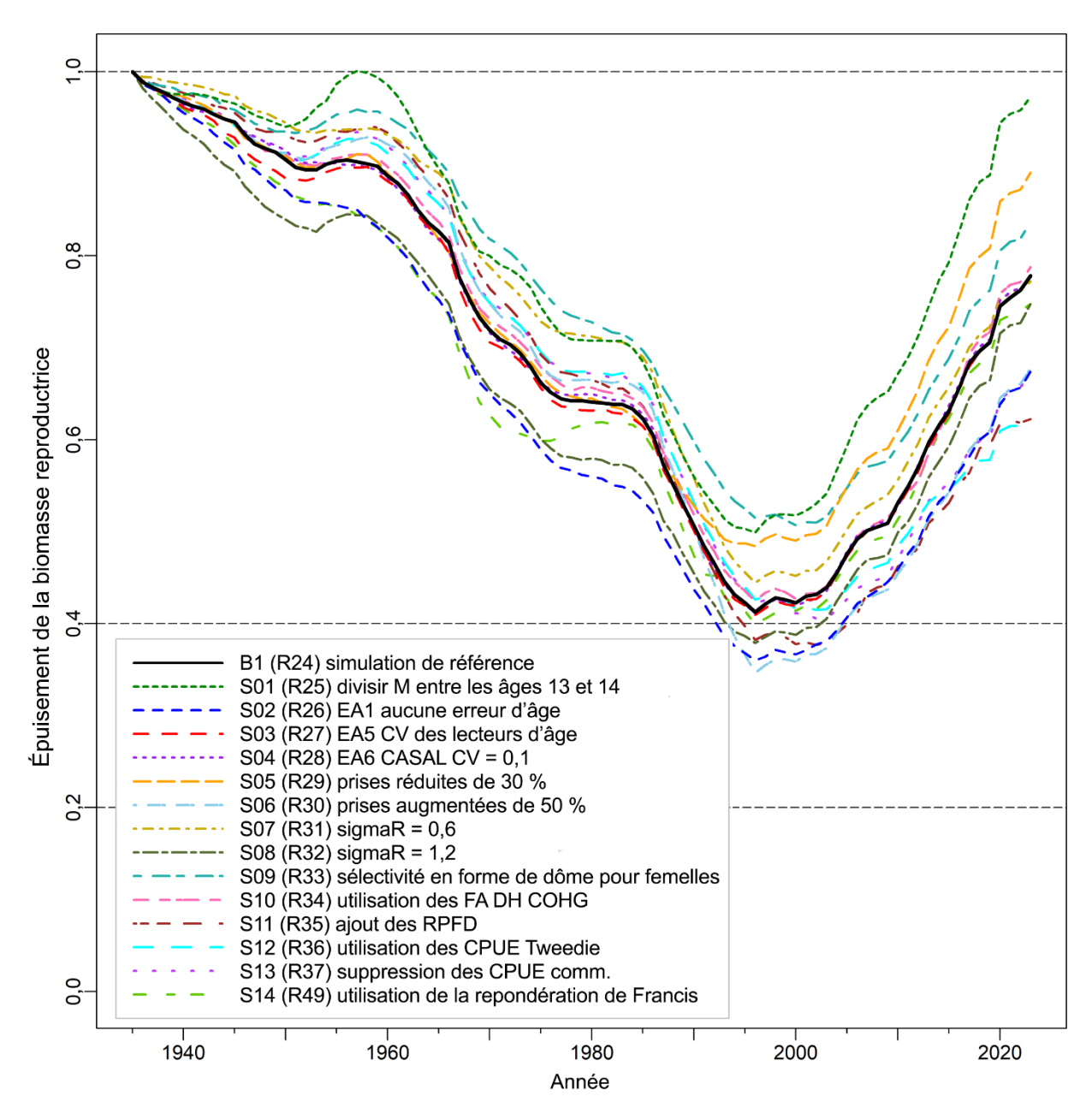

*Figure 8. Trajectoires médianes modélisées de la biomasse reproductrice en proportion de la biomasse à l'équilibre non exploitée (Bt /B0) pour la simulation de référence et les 14 simulations de sensibilité (voir la légende en bas à gauche). Les lignes horizontales tiretées indiquent d'autres points de référence utilisés*  par d'autres pays : 0,2 B<sub>0</sub> (approximativement le PRS du MPO), 0,4 B<sub>0</sub> (souvent un niveau cible supérieur *à BRMD) et B0 (biomasse reproductrice à l'équilibre).* 

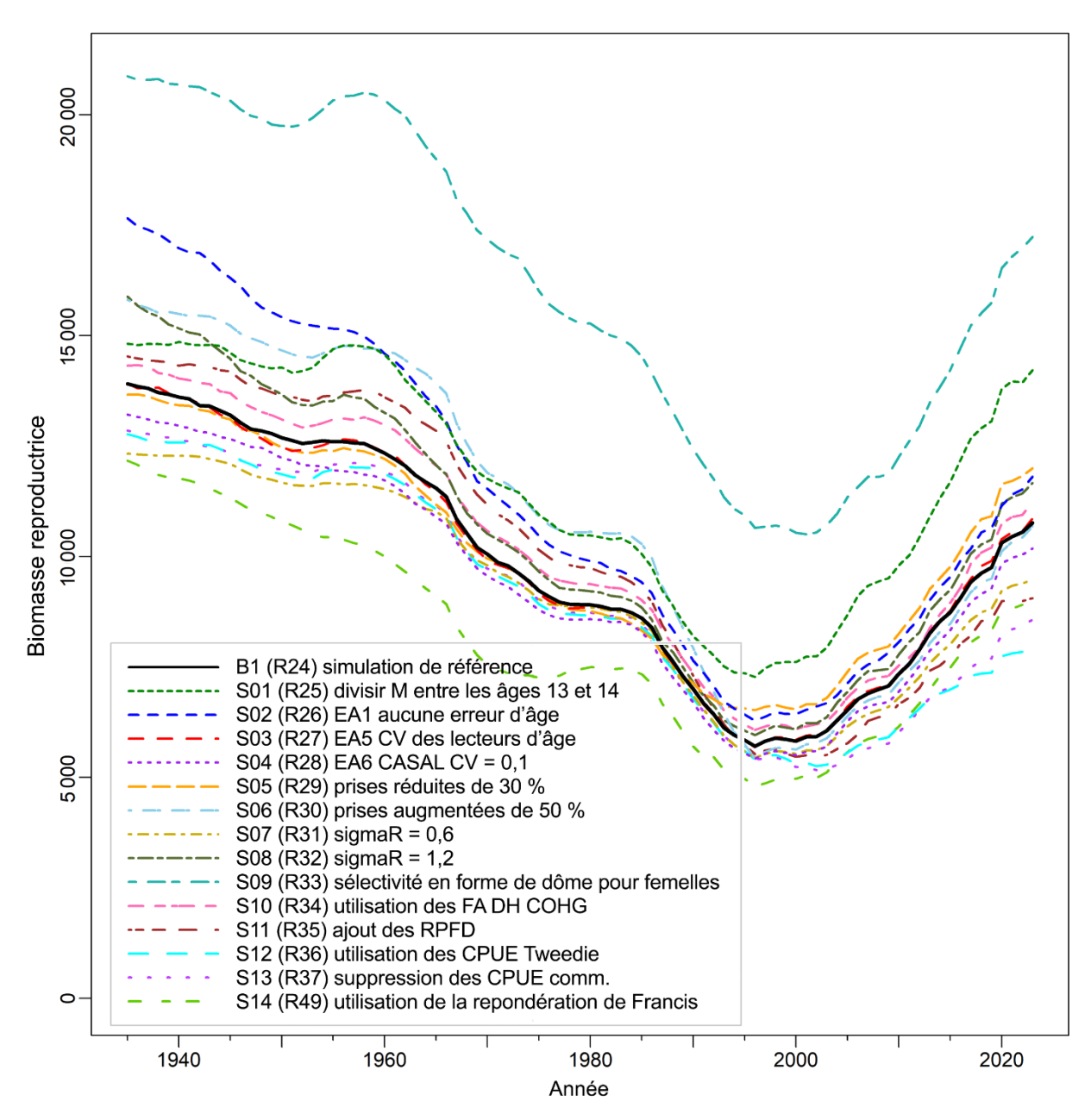

*Figure 9. Trajectoires médianes de la biomasse reproductrice (B<sub>t</sub>) pour la simulation de référence et les simulations de sensibilité (voir la légende en bas à gauche).* 

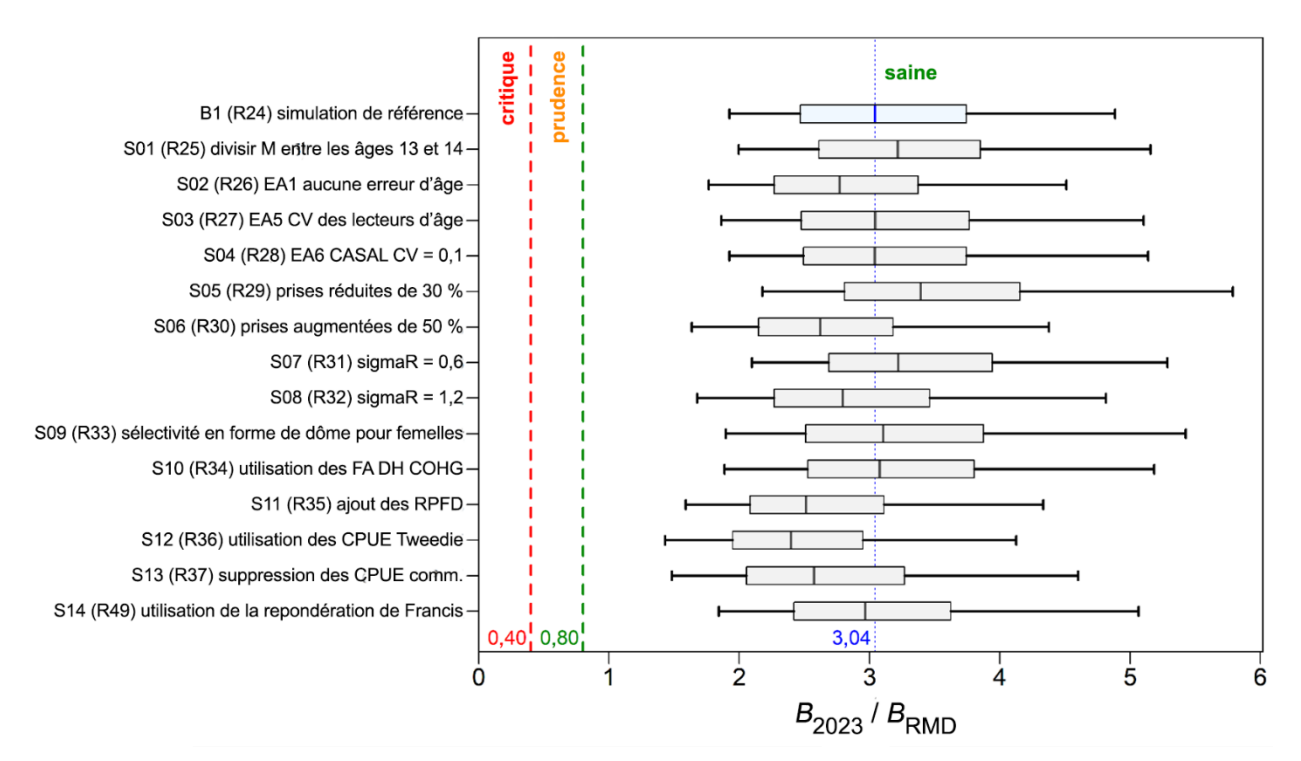

<span id="page-39-0"></span>*Figure 10. État du stock de sébaste canari au début de 2023 par rapport aux points de référence provisoires de l'approche de précaution du MPO, de 0,4 BRMD et de 0,8 BRMD, pour la simulation de référence (B1, M et h estimées) et les 14 simulations de sensibilité (voir la notation de l'axe des ordonnées et les descriptions des simulations de sensibilité dans le corps du document). Les diagrammes de quartiles montrent les quantiles 0,05, 0,25, 0,5, 0,75 et 0,95 des valeurs a posteriori de la méthode MCCM. Les détails de ces simulations de sensibilité sont donnés à l'Appendix F.* 

# **8.2.2. Analyses de sensibilité au niveau MDP**

Quatre autres modèles de sensibilité ont été exécutés, mais ils n'ont pas été inclus dans l'ensemble des simulations de sensibilité MCCM (section [8.2.1\)](#page-33-0) parce qu'il s'agissait soit de variantes proches du simulation de référence (B1, Run24) qui avaient produit des diagnostics MCCM similaires, soit parce qu'une extension MCCM ne semblait pas nécessaire. Ces simulations sont décrits dans la section [7](#page-22-0) et sont les suivants :

- S15 (Run44) élargir la période d'estimation des écarts du recrutement à 1935-2015;
- S16 (Run45) utiliser les indices des relevés synoptiques géostatistiques;
- S17 (Run46) abandonner les séries du relevé triennal du NMFS et du relevé dans le CIG;
- S18 (Run48) utiliser l'historique des pêches de Stanley *et al*. (2009).

SS3 répartit les périodes d'estimation des écarts du recrutement en trois tranches, seule la période centrale étant utilisée pour estimer *R*<sup>0</sup> et, par conséquent, *B*0. Les écarts du recrutement sont estimés pour les périodes de ces tranches, mais ne sont pas utilisés pour estimer *R*0. La simulation de référence a fixé cette période principale entre 1950 et 2012, mais la sensibilité S15 l'a élargie au début de la reconstruction du modèle (1935) et jusqu'en 2015 (incluant ainsi l'éventuelle forte classe d'âge de 2014) pour voir si cela avait un effet sur les estimations de R<sub>0</sub> et de B<sub>0</sub>. Toutefois, on peut constater que ce modèle a donné une estimation très similaire de *B*<sub>0</sub> et de l'épuisement du stock par rapport au simulation de référence [\(tableau 4\)](#page-40-0).

Lors d'examens des évaluations antérieures du stock, on a proposé de recourir à une analyse géostatistique des données des relevés au lieu du plan en zone balayée utilisé ici (annexe B). Nous avons obtenu un ensemble d'indices de relevés géostatistiques pour le sébaste canari pour les quatre relevés synoptiques (BRC, COIV, DH et COHG; P. English, MPO, comm. pers. 2022). Ils sont décrits à l'annexe B, accompagnés de graphiques de comparaison avec les indices de la zone balayée (section B.9, figures B.71 à B.74). Ces indices ont été utilisés dans la simulation de sensibilité S16 mais, comme pour la simulation S15, les estimations de  $B_0$  et de l'épuisement du stock étaient très proches de celles du simulation de référence [\(tableau 4\)](#page-40-0). Les log-vraisemblances négatives pour les indices de la biomasse produits par ce modèle sont manifestement très différentes [\(tableau 5\)](#page-41-0) parce que les valeurs de l'indice ont changé, mais les valeurs des paramètres dans le [tableau 4](#page-40-0) sont pratiquement les mêmes que dans la simulation de référence.

Alors que la simulation de sensibilité S17 (abandon des relevés historiques) a donné une plus grande taille du stock (tant  $B_0$  que la biomasse totale  $T_0$  ont augmenté d'environ 14 % par rapport au simulation de référence – [tableau 4\)](#page-40-0), les estimations de l'épuisement du stock étaient également plus importantes que pour la simulation de référence, ce qui était prévisible étant donné que le même historique de la pêche a été retiré d'une plus grande taille du stock. L'effet de ces premiers relevés semble être un point d'ancrage pour les premières données sur les prises, ce que les auteurs ont jugé bénéfique.

Le remplacement de l'historique des pêches du simulation de référence par celui utilisé dans les évaluations du stock de 2007 et 2009 a donné une simulation qui ressemble au simulation de sensibilité S06 (augmentation des prises de 50 % de 1965 à 1995). Les estimations de B<sub>0</sub> et de *B*2023/*B*<sup>0</sup> du simulation S18 étaient proches des estimations équivalentes du simulation S06 [\(tableau 4\)](#page-40-0). Cette simulation n'a pas été porté au niveau MCCM parce qu'il reproduisait la simulation S06. En outre, la reconstitution des prises actuelle a fourni une meilleure représentation de la série des prises historiques que celle utilisée dans l'évaluation précédente du stock. Cette simulation de sensibilité a démontré que la sélection actuelle des simulations de sensibilité englobait l'historique des pêches utilisé dans l'évaluation précédente du stock de sébaste canari.

On voit dans le [tableau 5](#page-41-0) qu'aucun de ces quatre simulations de sensibilité n'a eu d'effet sur l'ajustement des valeurs de l'indice de la biomasse ou des données sur la composition selon l'âge. La simulation de sensibilité S06 a montré une légère amélioration de l'ajustement des relevés historiques, qui n'était pas apparente dans la simulation S18 (historique des pêches de Stanley *et al.* 2009).

<span id="page-40-0"></span>*Tableau 4. Estimations de certains paramètres du MDP pour les quatre simulations de sensibilité qui n'ont été pris qu'au niveau MDP. Voir la description des simulations dans le texte. T<sub>0</sub> et T<sub>2023</sub> = biomasse totale.* 

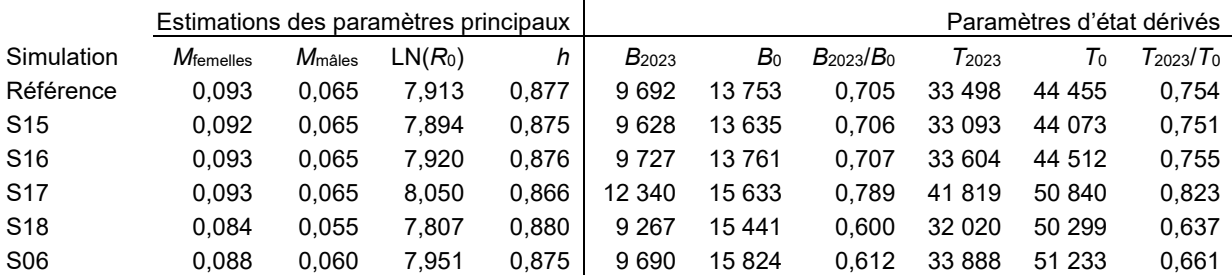

<span id="page-41-0"></span>*Tableau 5. Valeurs de la log-vraisemblance négative pour les quatre simulations de sensibilité qui n'ont été pris qu'au niveau MDP. Voir la description des modèles dans le texte.* 

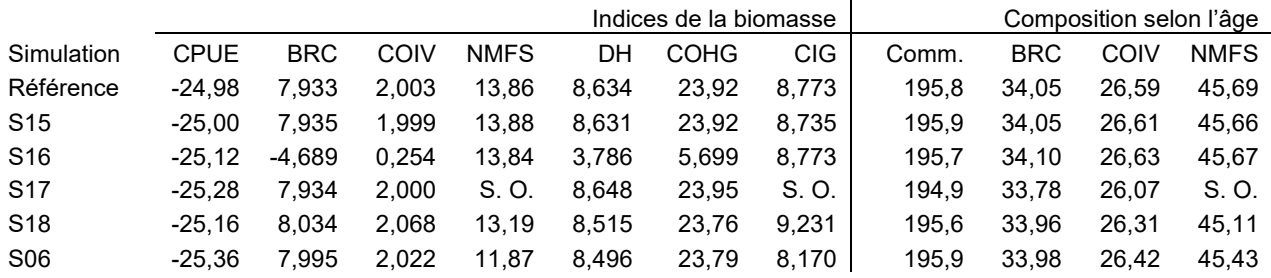

#### **8.2.3. Analyses de sensibilité ajustées à la série d'indices de l'ODP**

La section [7](#page-22-0) décrit trois simulations de sensibilité qui ont été ajustés à la série d'indices environnementaux de l'ODP en hiver (de décembre à mars), déjà utilisée pour le sébaste à longue mâchoire (Haigh *et al*. 2018) et présentée à la section G.4. Cette mise en œuvre a traité la série d'indices comme s'il s'agissait de données, en indexant le recrutement relatif plutôt que la biomasse. Un scalaire de *q* a été estimé et l'ajustement à la série a contribué à la logvraisemblance totale. Trois scénarios de pondération des données ont été étudiés :

- E01 (E386<sup>16</sup>) utiliser les erreurs standard nominales de la série de l'ODP;
- E02 (E387) appliquer une erreur de traitement fixe de 0,3;
- E03 (E388) appliquer l'erreur de traitement en utilisant une procédure de lissage (0,8258; section E.6.2.1).

Les trois simulations de sensibilité susmentionnés ont été pris au niveau MCCM, le modèle E01 présentant des diagnostics très mauvais [\(figure](#page-43-0) 11). Les simulations E02 et E03 avaient de bons diagnostics MCCM et ont clairement convergé. Il est probable que les mauvais diagnostics qui caractérisaient la simulation E01 provenaient des CV étroits qui lui sont associés (de 0,04 à 0,59; moyenne = 0,2). Le [tableau 6](#page-45-0) démontre les implications de la faible convergence dans la simulation E01, les centiles des 95 % supérieurs pour *B*<sub>0</sub> et *B*<sub>2023</sub> dépassant largement trois millions de tonnes.

Les trajectoires de la biomasse [\(figure](#page-44-0) 12) pour les sensibilités environnementales dans les simulations E01 et E02 s'écartaient considérablement de la trajectoire du simulation de référence, en particulier les dernières années, alors que la trajectoire dans la simulation E03 est très proche de celle du simulation de référence, sauf au cours des trois ou quatre dernières années. On voit dans le [tableau 7](#page-45-1) qu'il y avait une pénalité de vraisemblance considérable pour les simulations E01 et E02 pour ce qui est du meilleur ajustement aux données avec l'inclusion de la série de données environnementales. La pénalité était beaucoup plus faible pour la simulation E03, mais il divergeait également les dernières années par rapport à la trajectoire du simulation de référence. Le problème était qu'il n'y avait pas de données sur les fréquences selon l'âge provenant des pêches commerciales après 2017 et que les données accessibles sur les fréquences selon l'âge semblaient insuffisantes pour contredire la prédiction de l'ODP.

La [figure](#page-46-0) 13 représente les écarts du recrutement pour la simulation de référence, les trois simulations de sensibilité fondé sur l'ODP, ainsi que l'indice réel de l'ODP (toutes les trajectoires sont transformées à l'aide d'écarts réduits exponentiels, puis retransformées en écarts à l'aide du logarithme naturel). Ce graphique est instructif, car il montre comment l'ODP a

<span id="page-41-1"></span><sup>16</sup> Run 38, version 6

dominé dans la première partie de la série lorsqu'il y avait peu de données sur l'âge, mais que toutes les séries ont commencé à diverger de la série de l'ODP à mesure que davantage de données sur l'âge entraient dans le modèle, l'ampleur de la divergence étant la plus grande pour la simulation E03 et la plus faible pour la simulation E01. Les écarts du recrutement après 2000 présentaient quatre pics distincts, dont un seul coïncidait avec la série de l'ODP. Ce conflit entre les données sur les fréquences selon l'âge et les observations récentes de la série de l'ODP était à l'origine de la divergence par rapport au simulation de référence représentée sur la [figure](#page-44-0) 12.

La principale conclusion que l'on peut tirer de ces résultats est que le degré d'effet de cette série était imputable à la pondération appliquée à la série d'indices. L'application d'une pondération élevée (pas de CV ajouté, simulation E01) avait un effet considérable sur le résultat de l'évaluation du stock, le rapport médian total *B*0/*B*<sup>2023</sup> chutant de 0,78 à 0,59 [\(tableau](#page-45-0) 6) et s'éloignant fortement de la trajectoire du simulation de référence [\(figure](#page-44-0) 12). Toutefois, cet effet était accompagné d'une perte importante de la qualité de l'ajustement aux données sur les fréquences selon l'âge et sur l'indice de la biomasse [\(tableau](#page-45-1) 7).

La queue de la distribution de l'état du stock dans la simulation E01 a plongé dans la zone de prudence du MPO (quantile 0,05 de  $B_{2023}/B_{\text{RMD}} = 0.704$ , [tableau](#page-45-0) 6), mais ce résultat ne devrait pas être pris en compte, étant donné les mauvais diagnostics MCCM pour cette simulation [\(figure](#page-43-0) 11). Par ailleurs, les estimations de la taille et l'état du stock (par rapport à B<sub>0</sub> ou B<sub>RMD</sub>) dans la simulation E03 (où la série d'indices de l'ODP était traitée de la même manière que la série d'indices de la CPUE en estimant l'erreur de traitement à ajouter à la série par un exercice de lissage par spline – voir la section E.6.2) étaient proches des estimations du simulation de référence. Toutefois, la trajectoire récente pour la simulation E03 différait du simulation de référence et constituerait un autre scénario de projection. Dans l'ensemble, il était difficile de juger de la crédibilité à accorder à ces résultats, en particulier sachant que l'utilisation de la série de l'ODP de cette manière était en fait une analyse de corrélation. En d'autres termes, il n'y avait pas de lien fonctionnel entre la série d'indices de l'ODP et la dynamique du modèle et le principal déterminant de l'effet de la série était la pondération arbitraire qui lui était attribuée.

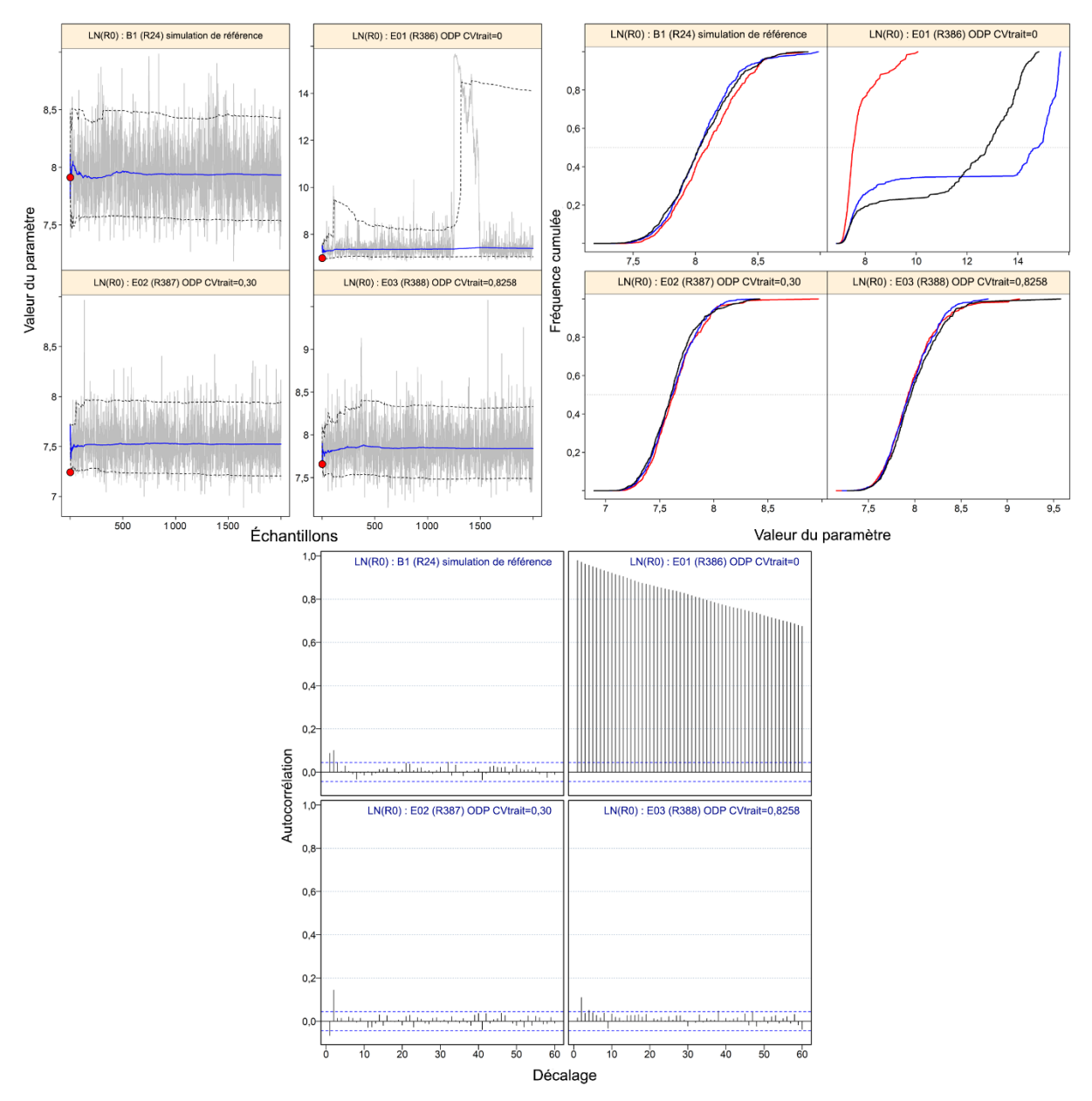

<span id="page-43-0"></span>*Figure 11. Diagnostics MCCM de logR0 pour la simulation de référence et les trois simulations de sensibilité ajustés à la série d'indices environnementaux de l'ODP; graphique en haut à droite : traces MCCM pour les paramètres estimés. Les lignes grises montrent les 2 000 échantillons pour chaque paramètre, les lignes pleines bleues représentent la médiane cumulative (jusqu'à l'échantillon en question) et les lignes tiretées indiquent les quantiles cumulés 0,05 et 0,95. Les cercles rouges représentent les estimations MDP; graphique en haut à gauche : graphiques de diagnostic obtenus en divisant la chaîne MCCM de 2 000 échantillons en trois segments et en superposant les distributions cumulées du premier segment (en rouge), du deuxième segment (en bleu) et du dernier segment (en noir); graphique du bas : graphiques d'autocorrélation pour les paramètres estimés à partir de la sortie MCCM. Les lignes bleues horizontales tiretées délimitent l'intervalle de confiance à 95 % pour l'ensemble de corrélations décalées de chaque paramètre.* 

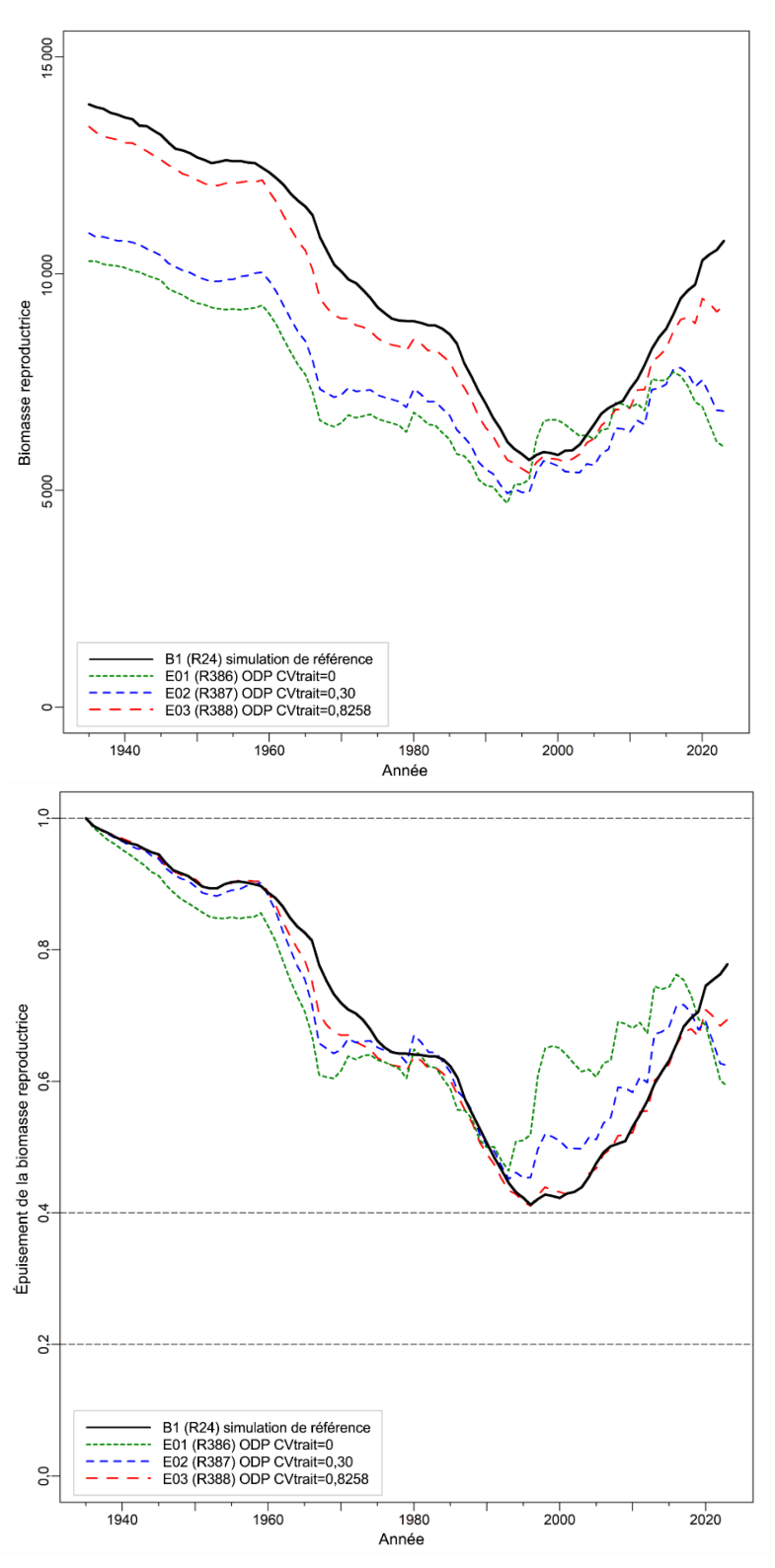

<span id="page-44-0"></span>*Figure* 12. Estimations de la biomasse reproductrice médiane B<sub>t</sub> (tonnes, en haut) et de B<sub>t</sub> par rapport à *B0 (en bas) pour les trois simulations de sensibilité ajustés à la série d'indices environnementaux de l'ODP par rapport au simulation de référence.* 

<span id="page-45-0"></span>*Tableau 6. Statistiques distributionnelles bayésiennes calculées à partir des distributions a posteriori pour six paramètres d'état dérivés du simulation de référence et des trois simulations de sensibilité environnementale ajustés à la série d'indices de l'ODP.* 

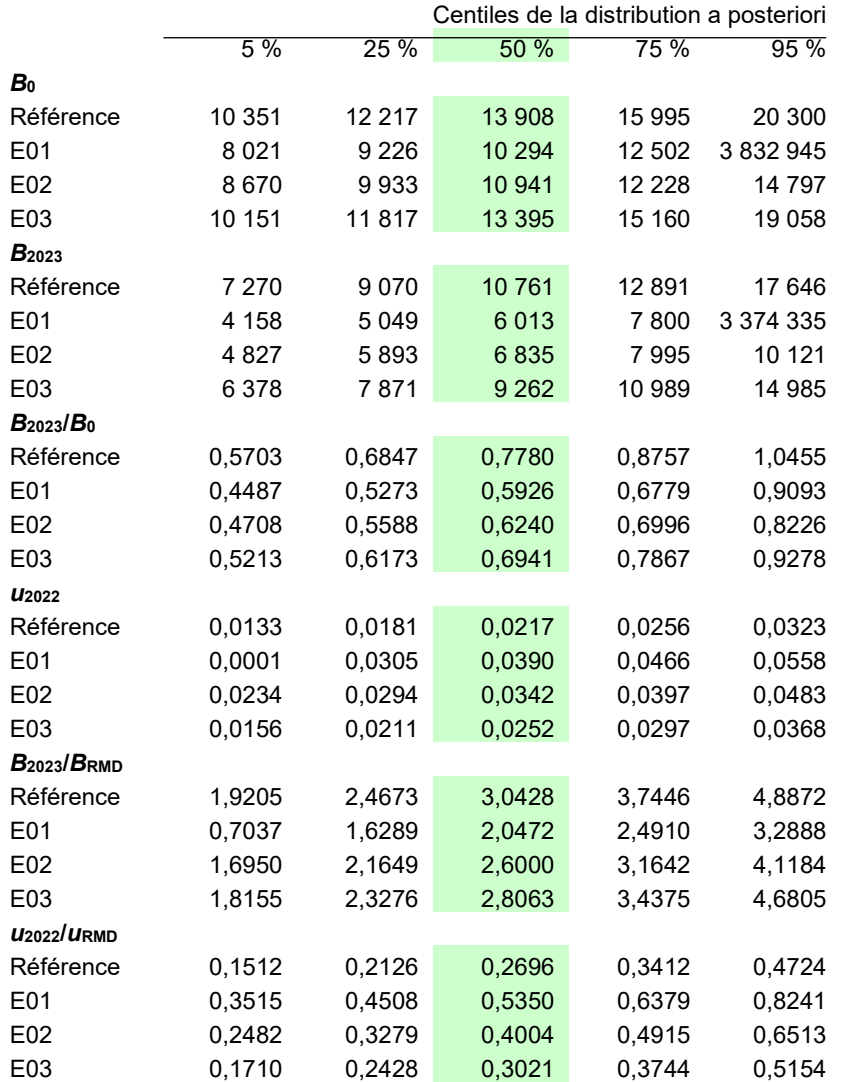

<span id="page-45-1"></span>*Tableau 7. Valeurs de la log-vraisemblance négative pour les trois simulations de sensibilité qui ont été ajustés à la série d'indices environnementaux de l'ODP. Voir les descriptions des simulations dans le texte.* 

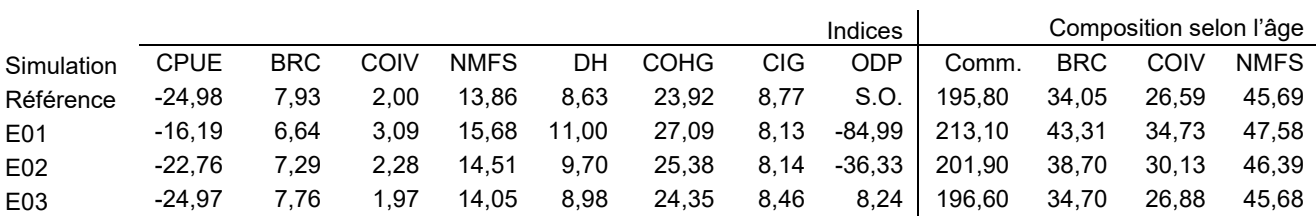

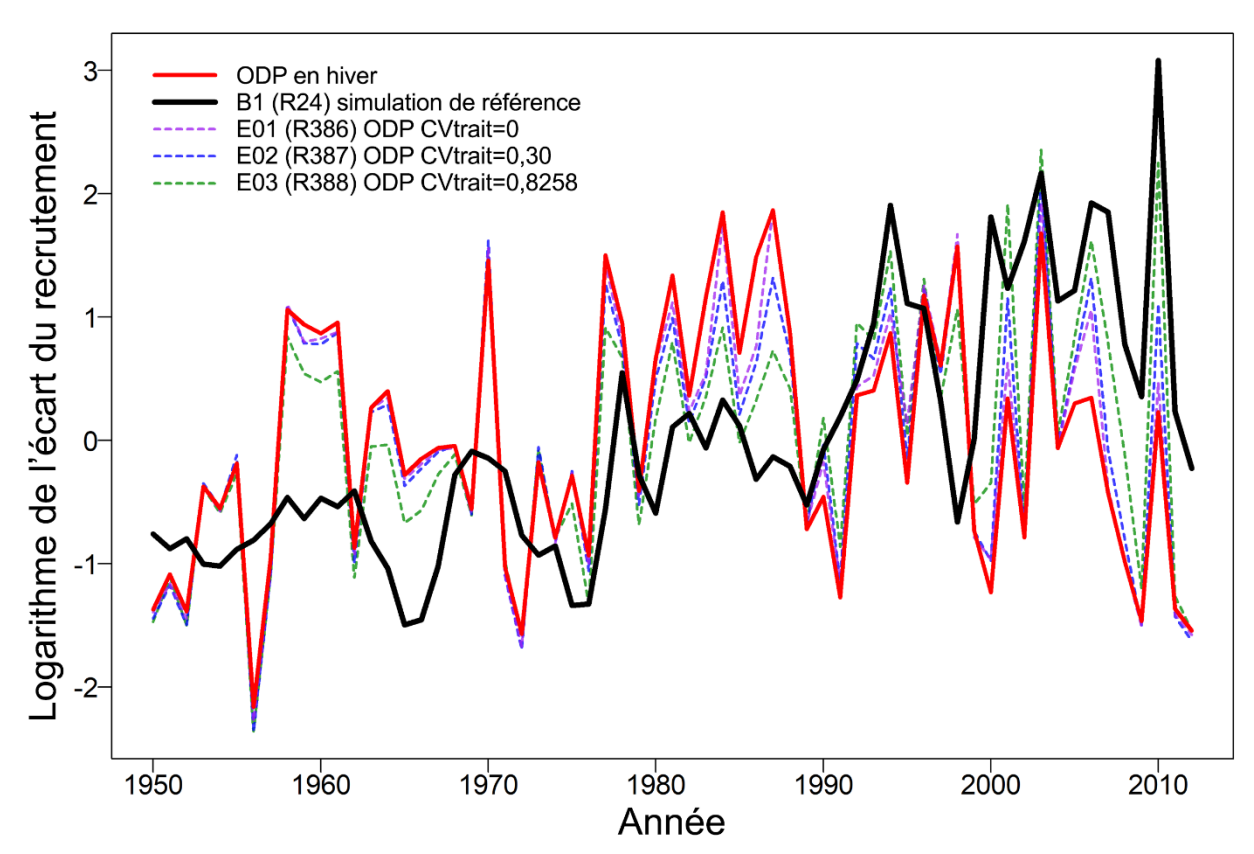

<span id="page-46-0"></span>*Figure 13. Estimations des écarts médians du recrutement pour la simulation de référence et les trois simulations de sensibilité ajustés à la série d'indices environnementaux de l'ODP. La série de l'ODP est également représentée. Toutes les trajectoires ont été transformées en utilisant des écarts réduits exponentiels logarithmiques.* 

# **9. AVIS À L'INTENTION DES GESTIONNAIRES**

# **9.1. POINTS DE RÉFÉRENCE**

Le Cadre pour la pêche durable (MPO 2009a) a établi des points de référence provisoires qui intégraient l'approche de précaution pour orienter les mesures de gestion et évaluer les prélèvements sur le plan de la durabilité. Il s'agit du point de référence limite (PRL), fixé à 0,4 *B*<sub>RMD</sub>, et du point de référence supérieur du stock (PRS), fixé à 0,8 *B*<sub>RMD</sub>, qui ont été adoptés pour les évaluations précédentes de stocks de sébastes (Edwards *et al.* 2012a,b; 2014a,b; MPO 2015; Starr *et al.* 2016; Haigh *et al.* 2018; Starr et Haigh 2021a,b, 2022a,b,c) et qui ont été utilisés ici. Il convient de noter que la détermination de l'adéquation de ces points de référence pour ce stock (ou tout autre stock de *Sebastes*) nécessiterait une étude distincte avec des essais de simulation réalisés à l'aide d'une série de modèles opérationnels.

La zone située en dessous de 0,4 *B*<sub>RMD</sub> est appelée « zone critique » dans le Cadre pour la pêche durable, celle comprise entre 0,4  $B<sub>RMD</sub>$  et 0,8  $B<sub>RMD</sub>$  est appelée « zone de prudence » et celle située au-dessus du PRS (0,8 *B*<sub>RMD</sub>) est appelée « zone saine ». En général, l'état du stock est évalué comme la probabilité que la biomasse des femelles reproductrices l'année *t* soit supérieure aux points de référence, c'est-à-dire P( $B_t > 0.4 B_{RMD}$ ) et P( $B_t > 0.8 B_{RMD}$ ). Le Cadre pour la pêche durable stipule également que, dans la zone saine, la mortalité par pêche  $(u_t)$  doit être égale ou inférieure à celle associée au RMD dans des conditions d'équilibre ( $u_{RMD}$ ),  $c$ 'est-à-dire P( $u_t$  <  $u_{RMD}$ ). En outre, la mortalité par pêche doit être réduite proportionnellement

lorsque le stock est considéré comme étant dans la zone de prudence, et être fixée à zéro lorsqu'il est dans la zone critique.

Le terme « état du stock » doit être interprété comme « état du stock perçu au moment de l'évaluation pour l'année se terminant en 2022 (c'est-à-dire au début de 2023) », car la valeur est calculée comme le rapport de deux valeurs estimées de la biomasse ( $B_{2023}/B_{\text{RMD}}$ ) par un modèle précis à l'aide des données accessibles jusqu'en 2022. En outre, l'estimation de B<sub>RMD</sub> dépend de l'évaluation par le modèle de la productivité du stock, ainsi que de la répartition des prises entre les pêches (s'il y en a plusieurs). Par conséquent, les comparaisons de l'état du stock entre divers scénarios du modèle peuvent être trompeuses parce que l'espace B<sub>RMD</sub> n'est pas le même d'un modèle à l'autre.

Les points de référence fondés sur le RMD estimés dans un modèle d'évaluation du stock peuvent être sensibles aux hypothèses du modèle concernant la mortalité naturelle et la dynamique de recrutement du stock (Forrest *et al.* 2018). De ce fait, d'autres pays utilisent des points de référence exprimés en termes de *B*<sub>0</sub> plutôt que de *B*<sub>RMD</sub> (Edwards *et al.* 2012a; ministère des Pêches de la Nouvelle-Zélande 2011). Ces points de référence, par exemple, sont des valeurs par défaut utilisées en Nouvelle-Zélande, avec 0,2 B<sub>0</sub> comme « limite souple », en dessous de laquelle des mesures de gestion doivent être prises et 0,4 *B*<sub>0</sub> comme biomasse « cible » pour les stocks à faible productivité, une moyenne autour de laquelle la biomasse est censée varier. La « limite souple » est équivalente au PRS (0,8 *B<sub>RMD</sub>*) du Cadre pour la pêche durable du MPO, mais ce dernier ne précise pas de biomasse « cible ». Les résultats sont également présentés pour comparer la biomasse reproductrice projetée à B<sub>RMD</sub> et à la biomasse reproductrice actuelle *B*2023, de même que pour comparer le taux d'exploitation projeté au taux d'exploitation actuel  $u_{2022}$  (Appendix F).

# **9.2. ÉTAT DU STOCK ET TABLEAUX DE DÉCISION**

Les projections vont jusqu'à la fin de 2032 (début de 2033) dans la présente évaluation du stock. Les projections sur trois générations (75 ans), où la durée d'une génération a été déterminée comme étant de 25 ans (annexe D, section D.1.6), n'ont pas été calculées parce que l'état du stock de sébaste canari dans la zone saine ne justifiait pas de telles projections.

Pour les gestionnaires du MPO, l'état du stock est généralement défini comme la biomasse reproductrice actuelle par rapport à la biomasse reproductrice estimée qui est nécessaire pour obtenir le RMD. Les graphiques représentant les distributions de  $B_{2023}/B_{RMD}$  dans les trois zones (critique, de prudence, saine) délimitées par 0,4 *B*<sub>RMD</sub> (PRL) et 0,8 *B*<sub>RMD</sub> (PRS) montrent que le sébaste canari se trouve dans la zone saine avec une probabilité supérieure à 0,999 en 2023 selon la simulation de référence (figure F.28, [figure](#page-39-0) 10). Les projections du stock dans la simulation de référence sont restées au-dessus de 0,8 *B*<sub>RMD</sub> avec une probabilité de 0,95 pour toutes les politiques de prises jusqu'à 2 000 t/an jusqu'en 2033 [\(tableau 8\)](#page-49-0). Cependant, ces projections prévoient également que le stock déclinera à des niveaux de prise supérieurs à 500 t/an, en supposant un recrutement moyen pendant cette période (tableau F.13).

Les diagrammes de l'état du stock pour les simulations de sensibilité fondés sur la simulation de référence [\(figure](#page-39-0) 10) montrent que tous les résultats des simulations de sensibilité se situent également, avec une forte probabilité, dans la zone saine. Même selon la simulation de sensibilité le plus pessimiste (S12), qui utilise la distribution de Tweedie pour ajuster la série d'indices de la CPUE, l'espèce avait une probabilité supérieure à 0,99 de se trouver dans la zone saine au début de 2023.

Les tableaux de décision pour la simulation de référence relatif au sébaste canari fournissent aux gestionnaires des avis sous la forme de probabilités que la biomasse projetée *Bt* (*t* = 2024, ..., 2033) dépasse les points de référence fondés sur la biomasse (ou que le taux d'exploitation

projeté *ut* (*t* = 2023, ..., 2032) tombe en dessous des points de référence fondés sur l'exploitation) selon des politiques de prises constantes (tableau 8). En d'autres termes, le tableau présente les probabilités que les projections de  $B_t$  selon la simulation de référence dépassent le PRL et le PRS ou soient inférieures au taux d'exploitation au RMD. Tous les tableaux de décision (y compris ceux concernant les points de référence de rechange) pour la simulation de référence se trouvent à l'Appendix F (tableaux F8 à F17).

Si l'on suppose des prises de 750 t (proches de la récente moyenne quinquennale) chaque année dans les 10 prochaines années, on voit dans le tableau 8 qu'un gestionnaire serait certain à plus de 99 % que tant  $B_{2028}$  que  $B_{2033}$  se situeront au-dessus du PRL de 0,4  $B_{RMD}$ , à plus de 99 % que  $B_{2028}$  et  $B_{2033}$  se situeront au-dessus du PRS de 0,8  $B_{RMD}$  et à plus de 99 % que  $u_{2028}$  et  $u_{2033}$  se situeront en dessous de  $u_{RMD}$  pour la simulation de référence. En général, ce sont les gestionnaires qui doivent choisir les niveaux de prise ou les niveaux de prélèvement qu'ils préfèrent (s'ils sont accessibles) en fonction de leurs niveaux de risque de prédilection. Par exemple, il peut être souhaitable d'être certain à 95 % que B<sub>2023</sub> soit supérieure au PRL, alors qu'il faudrait seulement une probabilité de 50 % de dépasser le PRS. En supposant ce profil de risque, une politique de prises de 2 000 t/an au maximum satisfait à la contrainte du PRL dans le tableau 8. En supposant que *u*<sub>RMD</sub> est un taux d'exploitation cible, toutes les politiques de prises de 1 250 t/an au maximum ont une probabilité supérieure à 95 % que le taux d'exploitation reste inférieur à *u*<sub>RMD</sub> dans 10 ans, tandis que les politiques de prises de 2 000 t/an au maximum auraient une probabilité supérieure à 50 %.

<span id="page-49-0"></span>*Tableau 8. Tableaux de décision pour les points de référence 0,4 BRMD, 0,8 BRMD et uRMD calculés d'après des projections sur 1 à 10 ans réalisées pour diverses politiques de prises constantes (en tonnes) selon la simulation de référence (B1, M et h estimées). Les valeurs sont la probabilité (proportion de 1 996 échantillons MCCM[17](#page-49-1)) que la biomasse reproductrice des femelles au début de l'année t soit supérieure aux points de référence fondés sur BRMD, ou que le taux d'exploitation de la biomasse vulnérable au milieu de l'année t-1 soit inférieur au point de référence uRMD. À titre de référence, les prises moyennes pour les cinq dernières années (de 2017 à 2021) s'élèvent à 789 t.* 

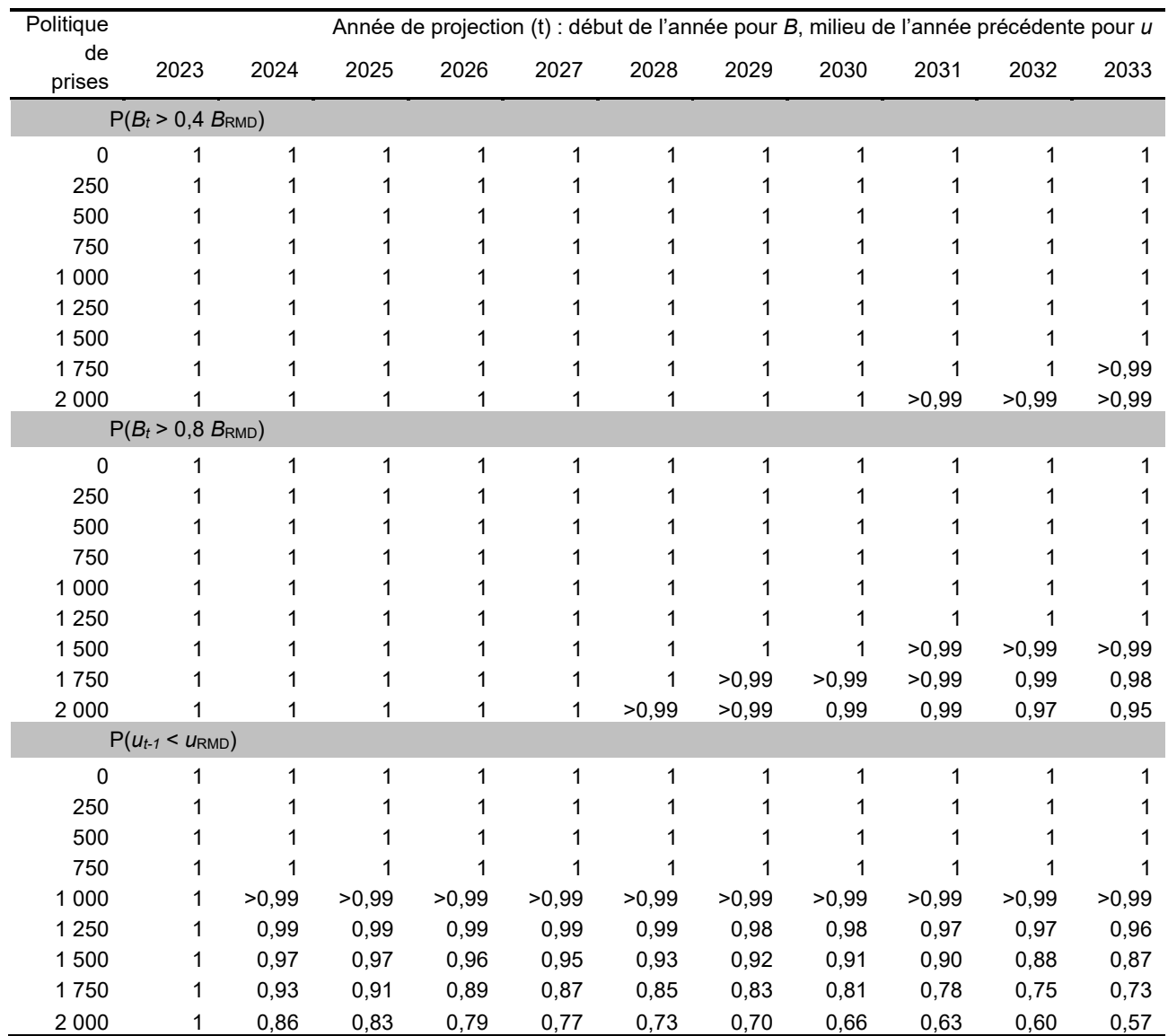

Même si l'incertitude a été intégrée dans l'évaluation et les projections en adoptant une démarche bayésienne pour estimer les paramètres, ces résultats dépendent fortement de la structure du modèle présumé, des valeurs a priori informatives et des hypothèses portant sur les données (en particulier celles relatives au recrutement moyen) utilisées pour les projections.

<span id="page-49-1"></span><sup>&</sup>lt;sup>17</sup> Les projections pour quatre échantillons MCCM n'ont pas été définies parce que  $u_{\text{RMD}} = 0$ .

*Tableau 9. Tableaux de décision pour les points de référence 0,2 B<sub>0</sub> et 0,4 B<sub>0</sub> pour les projections sur 1 à 10 ans pour différentes politiques de prises constantes (en tonnes) en utilisant la simulation de référence (B1, M et h estimées). Les valeurs sont la probabilité (proportion de 1 996 échantillons MCCM) que la biomasse reproductrice des femelles au début de l'année t soit supérieure aux points de référence fondés sur B0. À titre de référence, les prises moyennes pour les cinq dernières années (de 2017 à 2021) s'élèvent à 789 t.* 

| Politique          | Année de projection (t) : début de l'année pour B |       |       |       |       |       |       |       |       |       |       |  |  |
|--------------------|---------------------------------------------------|-------|-------|-------|-------|-------|-------|-------|-------|-------|-------|--|--|
| de<br>prises       | 2023                                              | 2024  | 2025  | 2026  | 2027  | 2028  | 2029  | 2030  | 2031  | 2032  | 2033  |  |  |
| $P(B_t > 0.2 B_0)$ |                                                   |       |       |       |       |       |       |       |       |       |       |  |  |
| 0                  |                                                   | 1     | 1     | 1     |       |       | 1     | 1     | 1     |       |       |  |  |
| 250                |                                                   |       |       |       |       |       |       |       |       |       |       |  |  |
| 500                |                                                   |       |       |       |       |       |       |       |       |       |       |  |  |
| 750                |                                                   |       |       |       |       |       |       |       |       |       |       |  |  |
| 1 0 0 0            |                                                   |       |       |       |       |       |       |       |       |       |       |  |  |
| 1 2 5 0            |                                                   |       |       |       |       |       |       |       |       |       |       |  |  |
| 1500               |                                                   |       |       |       |       |       |       |       | 1     | >0,99 | >0,99 |  |  |
| 1750               |                                                   |       |       |       |       |       |       | >0,99 | >0,99 | >0,99 | 0,99  |  |  |
| 2 0 0 0            |                                                   |       |       |       |       |       | >0,99 | >0,99 | 0,99  | 0,98  | 0,96  |  |  |
| $P(B_t > 0.4 B_0)$ |                                                   |       |       |       |       |       |       |       |       |       |       |  |  |
| 0                  |                                                   | 1     | 1     | 1     |       |       | 1     | >0,99 | 1     |       |       |  |  |
| 250                |                                                   | >0,99 |       |       | >0,99 | >0,99 | >0,99 | >0,99 | >0,99 |       |       |  |  |
| 500                |                                                   | >0,99 |       | >0,99 | >0,99 | >0,99 | >0,99 | >0,99 | >0,99 |       |       |  |  |
| 750                |                                                   | >0,99 | >0,99 | >0,99 | >0,99 | >0,99 | >0,99 | >0,99 | >0,99 | >0,99 | >0,99 |  |  |
| 1 0 0 0            |                                                   | >0,99 | >0,99 | >0,99 | >0,99 | >0,99 | >0,99 | 0,99  | 0,99  | 0,98  | 0,98  |  |  |
| 1 2 5 0            |                                                   | >0,99 | >0,99 | >0,99 | >0,99 | 0,99  | 0,99  | 0,98  | 0,97  | 0,96  | 0,95  |  |  |
| 1500               |                                                   | >0,99 | >0,99 | >0,99 | 0,99  | 0,99  | 0,98  | 0,96  | 0,94  | 0,92  | 0,88  |  |  |
| 1750               |                                                   | >0,99 | >0,99 | 0,99  | 0,99  | 0,97  | 0,95  | 0,92  | 0,88  | 0,84  | 0,80  |  |  |
| 2 0 0 0            |                                                   | >0,99 | >0,99 | 0,99  | 0,98  | 0,95  | 0,91  | 0,86  | 0,80  | 0,76  | 0,70  |  |  |

# **9.3. RÉTABLISSEMENT DU STOCK**

Un plan de rétablissement n'est pas nécessaire, car on a estimé que le stock de sébaste canari se trouvait dans la zone saine à la fin de 2022 et qu'il devrait y rester jusqu'à la fin de 2032 à des niveaux de prise allant jusqu'à 2 000 t/an dans l'hypothèse d'un recrutement moyen avec un écart-type du recrutement de 0,9.

### **9.4. CALENDRIER D'ÉVALUATION**

Un avis a aussi été demandé au sujet du délai approprié entre les futures évaluations du stock et, pour les années intermédiaires entre les mises à jour du stock, au sujet des valeurs potentielles des indicateurs pouvant déclencher une évaluation complète plus tôt que prévu (conformément à MPO 2016). Les relevés synoptiques au chalut existants, en particulier ceux dans le BRC et sur la COIV, devraient être en mesure de signaler une réduction importante de l'abondance du stock. La prochaine évaluation complète du stock devrait être prévue au plus tôt en 2032, compte tenu de l'état actuellement évalué dans la zone saine et des faibles taux d'exploitation. Le recrutement semble avoir été bon et la classe d'âge de 2014 pourrait avoir été assez bonne, si le signal dans les données sur la composition selon l'âge provenant du relevé dans le DH sont fiables. Le recrutement des *Sebastes* est connu pour être épisodique, mais les grands événements de recrutement étaient moins apparents pour cette espèce, alors que le recrutement semblait se situer à des niveaux supérieurs à la moyenne depuis le début des

années 2000 [\(figure 5;](#page-30-0) figure F.14). Quelle que soit la date à laquelle une nouvelle évaluation du stock doit être lancée, il faut prévoir un délai d'au moins 6 à 12 mois avant le début pour permettre la lecture des nouvelles structures de détermination de l'âge qui seront nécessaires à l'interprétation de la trajectoire de la population. Un avis pour les années intermédiaires est explicitement inclus dans les tableaux de décision et les gestionnaires peuvent choisir une autre ligne si l'abondance du stock semble avoir changé et s'ils souhaitent une plus grande certitude de demeurer au-dessus d'un point de référence. Pendant les années intermédiaires, il est possible de faire le suivi de la tendance de l'abondance à l'aide de la CPUE de la pêche commerciale et, de façon moins fiable (en raison de l'erreur relative élevée), des relevés indépendants de la pêche utilisés dans la présente évaluation du stock. Le rapport de synthèse sur le poisson de fond (MPO 2022), qui met à jour le document Anderson *et al.* (2019), résume ces tendances et peut servir d'outil de suivi.

### **10. COMMENTAIRES GÉNÉRAUX**

À l'instar des évaluations des stocks d'autres sébastes de la Colombie-Britannique, la présente évaluation décrit un stock à croissance lente et à faible productivité. Contrairement à plusieurs des évaluations plus récentes de stocks de *Sebastes* de la Colombie-Britannique, cette évaluation a permis d'obtenir des estimations crédibles de *M*, tant pour les mâles que pour les femelles. C'est une chance, car il n'a donc pas été nécessaire de construire un stock composite synthétique complexe pour couvrir une gamme appropriée de valeurs pour ce paramètre. Cette espèce a également affiché une divergence dans la valeur apparente de *M* pour les mâles par rapport aux femelles. Cette divergence est visible sur la figure D.9, où l'on observe une longue queue d'âges des mâles au-delà de l'âge 60, alors qu'il n'y a pratiquement plus de femelles après l'âge 35. La précédente évaluation du stock de sébaste canari de la Colombie-Britannique, réalisée en 2007 (Stanley *et al.* 2009) et mise à jour en 2009 (MPO 2010), a abordé cette question en émettant l'hypothèse que la valeur de *M* pour les femelles doublait à l'âge 14. L'évaluation américaine la plus récente du stock de sébaste canari (Thorson et Wetzel 2016) a adopté une approche similaire en supposant que la valeur de *M* pour les femelles augmentait par rapport à la valeur de *M* pour les mâles, également à l'âge 14.

La présente évaluation du stock a utilisé trois hypothèses pour étudier le problème de la valeur différente de *M* pour les femelles dans cette population.

- La simulation de référence (B1, Run24) a estimé *M* pour les deux sexes sans autoriser de membres droits descendants dans les fonctions de sélectivité. En d'autres termes, tous les poissons demeuraient entièrement sélectionnés par la pêche ou les relevés une fois la sélectivité maximale atteinte. Cette simulation a estimé la valeur médiane de *M* à 0,065 pour les mâles et à 0,093 pour les femelles.
- La simulation de sensibilité S01 a imité l'approche utilisée lors des évaluations de 2007 et 2009 du stock de la Colombie-Britannique en estimant des valeurs de *M* distinctes pour les mâles et les femelles en fonction de l'âge, la première estimation s'appliquant à l'âge 13 au maximum (jeunes poissons) et la seconde à l'âge 14 et plus (poissons matures). Les valeurs de *M* pour les mâles et les femelles étaient progressives parce que ce paramètre a été estimé indépendamment par sexe et que SS3 n'offrait pas de méthode évidente pour graduer un seul sexe. Cependant, la valeur de *M* pour les mâles adultes a été estimée à 0,069 (médiane), supérieure à l'estimation médiane de 0,054 pour les jeunes mâles, ce qui indique que les données sur les fréquences selon l'âge confirmaient des valeurs similaires (et faibles) de *M* pour les deux tranches d'âge des mâles. Les valeurs de *M* pour les femelles matures sont passées d'une estimation médiane de 0,061 pour les jeunes femelles

à 0,145, ce qui est similaire aux valeurs fixes supposées (0,06 et 0,12) utilisées dans les évaluations du stock de sébaste canari de 2007 et 2009.

• La simulation de sensibilité S09 a estimé des valeurs uniques de *M* pour chaque sexe tout en autorisant des membres droits descendants dans la sélectivité de la pêche et des relevés pour les femelles. Cette approche a bien fonctionné, les fonctions de sélectivité estimées présentant des membres droits descendants prononcés pour la pêche au chalut et pour cinq des relevés [\(figure](#page-54-0) 14) tout en estimant la médiane de *M* à 0,069 pour les mâles et à 0,086 pour les femelles.

L'hypothèse du simulation de référence (une seule valeur de *M*) était la plus parcimonieuse et semblait s'ajuster aux données sur les fréquences selon l'âge presque aussi bien que les simulations S01 ou S09 (comparer les vraisemblances totales des fréquences selon l'âge dans le tableau F.21 : B1 = 302; S01 = 296; S09 = 295<sup>18</sup>). Étant donné qu'il n'y a pas de membre droit descendant dans la fonction de sélectivité dans la simulation de référence et la simulation S01, la pêche au chalut sélectionne tous les sébastes canaris d'âge 14 et plus. Ces poissons sont retirés de la population et les femelles adultes semblent être plus touchées que les mâles, étant donné l'absence de femelles âgées dans la population. Dans la simulation S09, les femelles deviennent progressivement moins vulnérables à la pêche à mesure qu'elles vieillissent (figure 14), formant une population cryptique à l'abri de la capture. Bien que ce scénario soit plausible, il n'existe aucune preuve venant l'étayer et il est donc peu probable qu'il puisse servir de base à une recommandation de gestion. Nous avons donc sélectionné le Run24 comme simulation de référence (B1) parce qu'elle correspondait aux données accessibles sur les fréquences selon l'âge et qu'elle nécessitait le moins d'hypothèses et de paramètres. Même si les résultats des trois simulations se situaient largement dans la zone saine [\(figure](#page-39-0) 10), la simulation B1 présentait l'épuisement du stock le plus faible parmi les trois, avec une estimation médiane de  $B_{2023}/B_0$  égale à 0,78, tandis que les estimations médianes pour le même rapport étaient de 0,94 pour la simulation S01 et de 0,84 pour la simulation S09 (tableau F.20).

L'effort des flottes étrangères de 1965 à 1976 le long de la côte de la Colombie-Britannique visait les sébastes en eaux hauturières (surtout le sébaste à longue mâchoire) et les prises de sébaste canari pour cette période ont été estimées comme des prises accessoires présumées; par conséquent, l'ampleur des prélèvements de sébaste canari par les flottes étrangères est incertaine. Une autre source d'incertitude dans la série sur les prises vient des débarquements nationaux du milieu des années 1980 à 1995 (avant la couverture par des observateurs), qui ont pu mal déclarer les espèces de sébastes moins importantes pour contourner les restrictions de quotas concernant les espèces plus recherchées comme le sébaste à longue mâchoire (Starr et Haigh 2022a). Toutefois, les simulations de sensibilité sur les prises (S05 : -30 %; S06 : +50 %) ont montré que l'incertitude entourant les prises n'avait pas d'effet majeur sur la trajectoire de la biomasse dans le modèle ou sur les estimations de la taille relative du stock à la fin de 2022 (figure 8, tableau F.20). Cependant, la simulation S06 (+50 %) a donné une augmentation de la taille absolue du stock (figure 9), qui sous-entendrait une productivité plus grande que celle estimée par la simulation de référence.

Dans le passé, on évitait généralement d'utiliser la CPUE de la pêche commerciale comme indice de l'abondance dans les évaluations de stocks de sébastes de la Colombie-Britannique (principalement en raison de l'incertitude liée au comportement des pêcheurs en réaction à la réglementation). Cependant, la CPUE fondée sur les prises accessoires des espèces évaluées

<span id="page-52-0"></span><sup>18</sup> L'utilisation de la distribution Dirichlet-multinomiale avec son paramètre de pondération estimable permet de comparer les vraisemblances des fréquences selon l'âge entre les différents modèles.

dans la pêche au chalut de fond en Colombie-Britannique a été utilisée dans plusieurs évaluations récentes de stocks (Starr et Haigh 2017, 2021a,b, 2022a,b,c). On a utilisé la CPUE pour le sébaste à bouche jaune (Starr et Haigh 2022c), mais il s'agit d'une espèce qui est également fréquemment ciblée. Le sébaste canari est parfois une espèce ciblée et une espèce capturée de façon accessoire, mais il est plus probable qu'il soit capturé en même temps que d'autres espèces de sébastes et de poissons de fond. Les modèles fondés sur la CPUE incluent l'incidence des traits nuls et des traits qui ont capturé l'espèce, ce qui devrait améliorer la capacité du modèle à faire le suivi de l'abondance. D'une manière générale, on peut penser que les traits nuls ont été raisonnablement bien enregistrés grâce au niveau élevé de présence des observateurs dans la pêche au chalut de fond en Colombie-Britannique, au moins jusqu'en mars 2020. Cependant, le passage à la surveillance électronique et l'arrêt du programme des observateurs ont pu se traduire par une modification de la déclaration des traits de chalut nuls.

Deux simulations liés à la CPUE ont été inclus dans la série de simulations de sensibilité pour le sébaste canari.

- La simulation de sensibilité S13 a abandonné la série d'indices de la CPUE et a estimé une taille du stock inférieure d'environ 8 % à celle du simulation de référence. Étant donné que la série sur les prises était la même pour les deux modèles, l'épuisement du stock pour la simulation S13 était plus faible que pour la simulation de référence, l'estimation médiane de *B*2023/*B*<sup>0</sup> passant de 0,78 pour B1 à 0,67 pour la simulation S13 (tableau F.20). Ce modèle n'avait que des diagnostics MCCM passables, car il présentait au moins une excursion élevée dans les estimations de log *R*<sup>0</sup> (figure F29).
- La simulation de sensibilité S12 a remplacé une série d'indices de la CPUE fondée sur la distribution de Tweedie. Ce modèle présentait quelques différences dans la procédure de sélection des données par rapport à la sélection effectuée pour le modèle delta-lognormal (voir la section C.7) et traitait différemment les observations de prises nulles en ce sens qu'elles existaient aux côtés des observations de prises positives dans la même distribution (allant de Poisson à gamma selon un paramètre de puissance; Anderson, MPO, comm. pers. 2022). L'ajustement de Tweedie ainsi obtenu diffère de l'ajustement delta-lognormal (figure C.20) et a été inclus en tant que sensibilité pour fournir un contraste avec la série delta-lognormale. La simulation S12 a également estimé une taille du stock inférieure d'environ 8 % à celle du simulation de référence et a produit une estimation de l'épuisement du stock encore plus faible que celle du simulation S13. L'estimation médiane de  $B_{2023}/B_0$  a chuté de 0,78 pour la simulation B1 à 0,63 pour la simulation S12 (tableau F.20). Ce modèle était le plus pessimiste de tous les simulations de sensibilité avec *B2023/BRMD* = 2,40 [\(figure](#page-39-0) 10, tableau F.20).

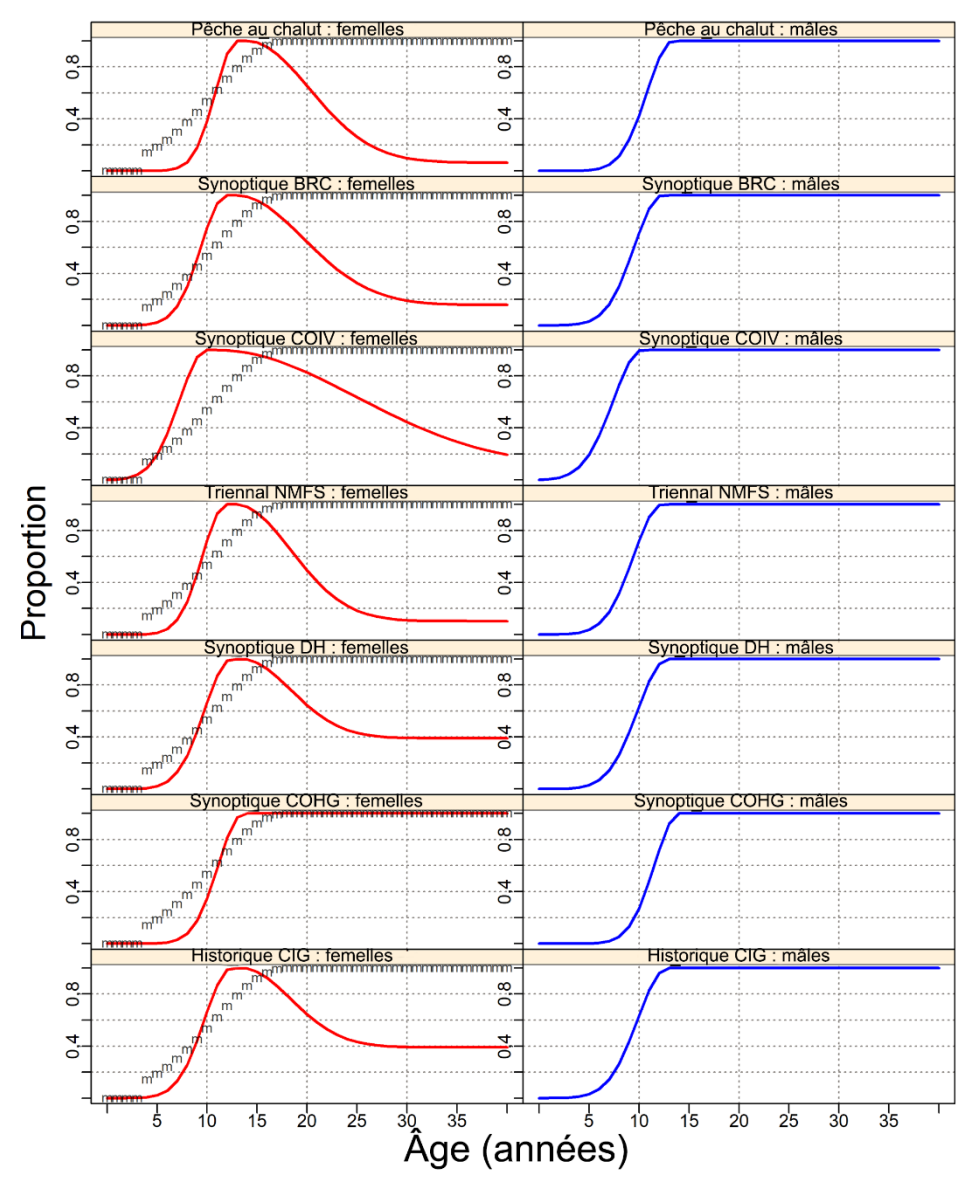

<span id="page-54-0"></span>*Figure 14. Simulation S09 (Run33) : sélectivité dans la pêche commerciale et les relevés (toutes les valeurs MDP); l'ogive de maturité pour les femelles est indiquée par les lettres « m ».* 

L'ajout de la série des RPFD à un modèle (S11) a également donné une simulation plus pessimiste, l'estimation médiane de  $B_{2023}/B_0$  passant de 0,78 pour la simulation B1 à 0,62 pour la simulation S11 et *B2023/BRMD* = 2,51 (tableau F.20). Cependant, même si ces relevés ne surveillent pas toute la gamme des sébastes canaris adultes, ils peuvent servir de séries d'indices du recrutement et des jeunes adultes s'ils sont modélisés avec une fonction de sélectivité à membre droit descendant (la figure B.75 montre la couverture fournie par ces relevés). Il faudra analyser cette possibilité pour déterminer si la taille des hameçons utilisés dans ces relevés réduit la vulnérabilité des petits poissons.

Plus d'efforts ont été consacrés à l'étude de l'effet de l'erreur de détermination de l'âge dans cette évaluation du stock que pour l'évaluation du stock de sébaste à bouche jaune (Starr et Haigh 2022c), avec trois simulations de sensibilité abordant cette question en plus du simulation de référence. Dans ces analyses, l'erreur de détermination de l'âge a été introduite dans le modèle à l'aide d'une fonction lissée plutôt qu'à l'aide des informations très variables fondées

sur les observations individuelles à chaque âge. La figure D.16 illustre les fonctions lissées ainsi que les observations sous-jacentes propres à l'âge.

- La simulation de référence (B1) a utilisé la série EA3, tirée d'une fonction de lissage (figure D.16) des écarts-types dérivés des CV de la longueur selon l'âge. Cette fonction est superposée à la série EA5 (voir le point suivant) jusqu'à l'âge 20 et reste élevée jusqu'à l'âge 60 (tableau F.20).
- La simulation de sensibilité S03 a mis en œuvre la série EA5 (écart-type lissé dérivé des CV d'erreur des lecteurs) qui s'éloignait de la série EA3, atteignant zéro vers l'âge 60. Cette simulation était presque identique au simulation de référence, les estimations médianes de *B*0, de *B*<sup>2023</sup> et de *B*2023/*B*<sup>0</sup> étant les mêmes que pour le modèle B1.
- La simulation de sensibilité S04 a mis en œuvre une erreur constante de 10 % à tous les âges. Cette simulation est également très proche du simulation de référence, avec des estimations médianes très similaires pour  $B_0$ ,  $B_{2023}$  et  $B_{2023}/B_0$  par rapport au modèle B1 (tableau F.20).
- La simulation de sensibilité S02 supprimait entièrement l'erreur de détermination de l'âge. Cette simulation a divergé du simulation de référence, avec B<sub>0</sub> estimée à 27 % de plus que pour la simulation de référence et *B*<sub>2023</sub> plus élevée de 10 % que pour la simulation de référence, tandis que  $B_{2023}/B_0$  chutait à 0,67 contre 0,78 pour le modèle B1 (tableau F.20).

Alors que la simulation S02 (aucune erreur de détermination de l'âge) a divergé du simulation de référence, les simulations qui appliquaient une erreur de détermination de l'âge ont tous donné le même résultat, peut-être en raison des écarts-types similaires pour les âges inférieurs à 25. Cependant, même la simulation « aucune erreur de détermination de l'âge » n'a pas modifié l'avis sensiblement. Ce résultat semblait très différent de celui de l'évaluation du stock de sébaste à bouche jaune (Starr et Haigh 2022c).

L'augmentation (S08) ou la diminution (S07) de l'écart-type des résiduels du recrutement (*σR*) influait sur l'estimation de B<sub>0</sub>, l'estimation médiane augmentant de 13 % pour la simulation S08 et diminuant de 11 % pour la simulation S07. Toutefois, les estimations de  $B_{2023}/B_0$  étaient similaires à celles du simulation de référence, avec une estimation médiane de 0,77 pour la simulation S07 et de 0,75 pour la simulation S08, contre 0,78 pour la simulation de référence.

Les estimations de log(*θ*) pour la distribution Dirichlet-multinomiale étaient élevées pour tous les simulations où elle a été utilisée. Les estimations de paramètres supérieures à 5 sont associées à une pondération de 99 ou 100 % avec peu d'informations dans la vraisemblance sur la valeur du paramètre (Methot *et al.* 2021), ce qui revient à fixer la taille de l'échantillon à celle de l'échantillon d'origine. En outre, la formulation n'autorise pas les pondérations supérieures à 1, de sorte que cette procédure de repondération ne peut pas augmenter la pondération des ensembles de données sur les fréquences selon l'âge. Les tailles d'échantillon utilisées dans cette évaluation du stock reflètent le nombre de sorties ou de traits échantillonnés; cependant, la « taille d'échantillon maximale réalisée » de Stewart et Hamel (2014) fournit une autre estimation qui tente de relier à la fois le nombre de sorties/traits et les poissons individuels échantillonnés dans ces sorties/traits. Il reste à déterminer si d'autres tailles d'échantillon (plus grandes) permettent d'améliorer les ajustements à log(*θ*).

Il semble certes tout à fait possible d'incorporer une série d'indices environnementaux dans une évaluation de stock, mais il est difficile d'évaluer ce que cela signifie. Le degré d'utilisation de cette information par le modèle est régi par la pondération relative accordée à la série, qui sera inévitablement en conflit avec certaines des données du modèle, entraînant une détérioration de l'ajustement du modèle. La pondération de la série sera une décision arbitraire qui dépendra de la crédibilité accordée à la série et de l'ampleur de l'effet jugée suffisante par les analystes.

La principale difficulté réside dans le fait que, contrairement à la question équivalente entre les données sur la composition et les données sur la biomasse, il n'existe pas de relation fonctionnelle entre les données et la dynamique du modèle. Par conséquent, l'inclusion de ces séries environnementales n'est guère plus qu'une analyse de corrélation. Schirripa et ses collaborateurs (2009) ont présenté une étude par simulation qui a évalué la capacité de deux procédures différentes pour incorporer des données environnementales dans un modèle d'évaluation de stock. L'objectif du document était de déterminer quelle méthodologie était supérieure et les auteurs avaient explicitement indiqué qu'il ne s'agissait pas d'évaluer comment déterminer si l'inclusion des données environnementales améliore de manière significative l'ajustement global du modèle. Ils proposaient de comparer les log-vraisemblances négatives, avec et sans inclusion des données environnementales, afin d'évaluer statistiquement les paramètres supplémentaires utilisés pour ajuster les données environnementales. Mais cette comparaison sera influencée par les modifications de la pondération des données du modèle. Dans le cas du sébaste canari, les pondérations ont été modifiées dans chacun des trois modèles, le modèle ayant la plus grande pondération sur la série environnementale (E01) étant le moins crédible. Toutefois, il ressort clairement de la [figure](#page-46-0) 13 que la série du recrutement résultant des trois modèles indique que la relation entre le recrutement et la série de l'ODP était relativement faible, en particulier avant 1990 et après 2006.

La série chronologique de l'écart du recrutement révélait une période de recrutement inférieur à la moyenne (de 1935 à 1995), suivie d'une période de recrutement supérieur à la moyenne (à partir de 1995). Cela pourrait refléter des lacunes dans les données sur la composition selon l'âge, mais aussi être le signe d'un changement de régime dans la productivité. Cette dernière possibilité n'a pas été étudiée dans la présente évaluation du stock, mais de futures évaluations pourraient porter sur les changements de productivité par le biais d'indicateurs environnementaux lorsque les écarts du recrutement semblent afficher des profils corrélés.

Les tableaux de décision donnent des orientations pour sélectionner les recommandations sur les prises à court terme et décrivent la fourchette des futurs résultats possibles sur la période de projection à des niveaux fixes de prises annuelles. Pour que les prédictions soient exactes, le modèle doit être correct. L'incertitude qui entoure les paramètres a été expressément traitée par l'application d'une approche bayésienne; cependant, elle ne reflétait que le modèle spécifié et les pondérations attribuées aux différentes composantes des données.

### **11. BESOINS FUTURS EN RECHERCHE ET EN DONNÉES**

Les mesures suivantes devraient être envisagées lors de la planification des futures évaluations du stock et des évaluations des mesures de gestion du sébaste canari.

- 1. Poursuivre les relevés au chalut indépendants de la pêche qui ont été établis sur toute la côte de la Colombie-Britannique, notamment prélever des échantillons sur la composition selon l'âge et la longueur, ce qui permettra d'estimer les courbes cumulatives de la sélectivité pour chaque relevé.
- 2. Soutenir ou améliorer la collecte de structures supplémentaires pour la détermination de l'âge, en particulier dans les pêches commerciales au chalut de fond et au chalut pélagique. L'absence d'échantillonnage biologique dans les pêches commerciales après 2017 a constitué une grave lacune dans cette évaluation du stock.
- 3. Si des données biologiques suffisantes provenant de la pêche au chalut pélagique deviennent accessibles, il faudra envisager de considérer cette pêche comme étant distincte.
- 5. Inclure les RPFD dans la simulation de référence de la prochaine évaluation du stock en utilisant une sélectivité descendante à droite pour les deux sexes. Demander également que des otolithes soient prélevés dans le cadre de ces relevés afin de déterminer l'âge des femelles et des mâles, ainsi que les données morphométriques habituelles (longueur, poids, maturité, etc.).
- 6. Adopter la distribution de Tweedie pour les données à inflation nulle, comme dans d'autres analyses de la CPUE du MPO.
- 7. Étudier l'influence de l'hyperallométrie dans la relation de longueur sur la fécondité (p. ex., exposant supérieur à 3).
- 8. Envisager d'utiliser des taux d'exploitation constants s'il est nécessaire d'établir des projections sur plus de 10 ans.
- 9. Explorer l'utilisation d'un seul indice de relevé de recherche assemblé à l'aide d'une analyse géospatiale. Déterminer comment les données sur les fréquences selon l'âge seront combinées pour représenter cet indice à l'échelle de la côte si cette recommandation est mise en œuvre.
- 10. Étudier l'évolution de la sélectivité dans le temps et son influence possible sur les écarts du recrutement.
- 11. La mise en œuvre de la série d'indices de l'ODP dans cette évaluation du stock était directement liée aux écarts du recrutement. Il est également possible dans SS3 d'incorporer de telles séries d'indices en tant que pseudo-indice de l'abondance lié à l'estimation de la biomasse par le modèle. Cette option pourrait être étudiée dans une future évaluation du stock de sébaste canari.
- 12. Étant donné le caractère insatisfaisant de l'inclusion de la série chronologique de l'ODP dans cette évaluation du stock, il est clair que l'inclusion de ce type d'information nécessite une réflexion plus approfondie. Tout d'abord, il convient de définir un plus grand nombre de covariables environnementales et d'évaluer l'effet potentiel de chaque série sur le recrutement des poissons. Les covariables possibles doivent alors être évaluées pour différentes espèces, et pas seulement dans le cadre d'une évaluation de stock portant sur une seule espèce. Il est assez clair que cette approche pourrait permettre de créer un document source auquel les futures évaluations des stocks pourraient se référer. Si une série d'indices pertinente pour une espèce est déterminée, l'évaluation du stock disposera d'une base plus défendable pour l'inclure.

#### **12. REMERCIEMENTS**

Les principaux scientifiques à l'origine de la plateforme d'évaluation de stocks Stock Synthesis nous ont apporté une aide et un soutien considérables pendant les simulations des modèles relatifs au sébaste canari. Les auteurs remercient en particulier Richard Methot (NOAA[19\)](#page-57-0), Ian Taylor (NWFSC<sup>20</sup>, NOAA), Chantel Wetzel (NWFSC, NOAA) et Kathryn Doering (NWFSC, NOAA). Dana Haggerty (SBP, MPO), Sean Anderson (SBP, MPO), Philina English (SBP, MPO), Bruce Turris (CGRCS<sup>[21](#page-58-0)</sup>) et Brian Mose (RCSI<sup>[22](#page-58-1)</sup>, chalut) nous ont fourni des conseils et

<sup>19</sup> [National Oceanic and Atmospheric Administration,](https://www.noaa.gov/) département du Commerce, États-Unis

<sup>&</sup>lt;sup>20</sup> [Northwest Fisheries Science Center,](https://www.fisheries.noaa.gov/about/northwest-fisheries-science-center) Seattle, État de Washington

<span id="page-57-0"></span><sup>&</sup>lt;sup>21</sup> Canadian Groundfish Research and Conservation Society, New Westminster, Colombie-Britannique

<span id="page-57-1"></span><sup>22</sup> [Regroupement commercial du secteur industriel,](http://www.commercial-industry-caucus.ca/content/index.asp) Colombie-Britannique

des données supplémentaires. Le personnel du [Laboratoire de scalimétrie](https://www.pac.dfo-mpo.gc.ca/science/species-especes/agelab-scalimetrie/index-fra.html) de la Station biologique du Pacifique a, comme toujours, traité rapidement nos demandes de traitement d'otolithes de sébaste canari. Les examens écrits de Kendra Holt (SBP, MPO) et d'Aaron Berger (NWFSC, NOAA) ont fourni des orientations et des discussions utiles lors de la réunion d'examen régional par les pairs. Ben Davis (CPANO<sup>23</sup>, MPO) a présidé la réunion d'examen régional par les pairs et Yvonne Muirhead-Vert a agi en tant que rapporteuse. Les commentaires supplémentaires des autres participants à cette réunion ont grandement contribué au processus.

# **13. RÉFÉRENCES CITÉES**

- Anderson, S.C., Keppel, E.A., Edwards, A.M. 2019. [Synthèse des données reproductibles pour](https://www.dfo-mpo.gc.ca/csas-sccs/Publications/ResDocs-DocRech/2019/2019_041-fra.html)  [plus de 100 espèces de poissons de fond de la Colombie-Britannique.](https://www.dfo-mpo.gc.ca/csas-sccs/Publications/ResDocs-DocRech/2019/2019_041-fra.html) Secr. can. de consult. sci. du MPO. Doc. de rech. 2019/041. vii + 333 p.
- Conrath, C.L. 2017. [Maturity, spawning omission, and reproductive complexity of deepwater](https://doi.org/10.1080/00028487.2017.1285352)  [rockfish.](https://doi.org/10.1080/00028487.2017.1285352) Trans. Am. Fish. Soc. 145. 495-507.
- COSEWIC. 2007. [COSEWIC assessment and status report on the Canary Rockfish](https://www.canada.ca/en/environment-climate-change/services/species-risk-public-registry/cosewic-assessments-status-reports/canary-rockfish.html) *Sebastes pinniger* [in Canada.](https://www.canada.ca/en/environment-climate-change/services/species-risk-public-registry/cosewic-assessments-status-reports/canary-rockfish.html) Tech. rep., Committee on the Status of Endangered Wildlife in Canada, Ottawa ON, xi + 49 p.
- Dick, E.J., Beyer, S., Mangel, M. and Ralston, S. 2017. [A meta-analysis of fecundity in](https://doi.org/10.1016/j.fishres.2016.11.009)  [rockfishes \(genus](https://doi.org/10.1016/j.fishres.2016.11.009) *Sebastes*). Fish. Res. 187. 73-85.
- Doherty, B., Benson, A. and Cox, S. 2019. Data summary and review of the PHMA hard bottom [longline survey in British Columbia after the first 10 years \(2006-2016\).](https://waves-vagues.dfo-mpo.gc.ca/Library/40771118.pdf) Can. Tech. Rep. Fish. Aquat. Sci. 3276. ix + 75 p.
- Edwards, A.M., Haigh, R. and Starr, P.J. 2012a. Stock assessment and recovery potential assessment for Canary Rockfish (*Sebastes pinniger*[\) along the Pacific coast of Canada.](https://www.dfo-mpo.gc.ca/csas-sccs/Publications/ResDocs-DocRech/2012/2012_095-fra.html) DFO Can. Sci. Advis. Sec. Res. Doc. 2012/095: iv + 188 p.
- Edwards, A.M., Starr, P.J. and Haigh, R. 2012b. [Stock assessment for Pacific ocean perch](https://www.dfo-mpo.gc.ca/csas-sccs/Publications/ResDocs-DocRech/2011/2011_111-fra.html)  (*Sebastes alutus*[\) in Queen Charlotte Sound, British Columbia.](https://www.dfo-mpo.gc.ca/csas-sccs/Publications/ResDocs-DocRech/2011/2011_111-fra.html) DFO Can. Sci. Advis. Sec. Res. Doc. 2011/111: viii + 172 p.
- Edwards, A.M., Haigh, R. and Starr, P.J. 2014a. [Pacific Ocean Perch \(](https://www.dfo-mpo.gc.ca/csas-sccs/publications/resdocs-docrech/2013/2013_092-fra.html)*Sebastes alutus*) stock [assessment for the north and west coasts of Haida Gwaii, British Columbia.](https://www.dfo-mpo.gc.ca/csas-sccs/publications/resdocs-docrech/2013/2013_092-fra.html) DFO Can. Sci. Advis. Sec. Res. Doc. 2013/092: vi + 126 p.
- Edwards, A.M., Haigh, R. and Starr, P.J. 2014b. [Pacific Ocean Perch \(](https://www.dfo-mpo.gc.ca/csas-sccs/Publications/ResDocs-DocRech/2013/2013_093-fra.html)*Sebastes alutus*) stock [assessment for the west coast of Vancouver Island, British Columbia.](https://www.dfo-mpo.gc.ca/csas-sccs/Publications/ResDocs-DocRech/2013/2013_093-fra.html) DFO Can. Sci. Advis. Sec. Res. Doc. 2013/093: vi + 135 p.
- Forrest, R.E., McAllister, M.K., Dorn, M.W., Martell, S.J.D. and Stanley, R.D. 2010. [Hierarchical](https://doi.org/10.1139/F10-077)  [Bayesian estimation of recruitment parameters and reference points for Pacific rockfishes](https://doi.org/10.1139/F10-077)  (*Sebastes* [spp.\) under alternative assumptions about the stock-recruit function.](https://doi.org/10.1139/F10-077) Can. J. Fish. Aquat. Sci. 67. 1611–1634.
- <span id="page-58-0"></span>Forrest, R.E., Holt, K.R. and Kronlund, A.R. 2018. [Performance of alternative harvest control](https://doi.org/10.1016/j.fishres.2018.04.007)  [rules for two Pacific groundfish stocks with uncertain natural mortality: bias, robustness and](https://doi.org/10.1016/j.fishres.2018.04.007)  [trade-offs.](https://doi.org/10.1016/j.fishres.2018.04.007) Fish. Res. 206. 259–286.

<span id="page-58-2"></span><span id="page-58-1"></span><sup>&</sup>lt;sup>23</sup> [Centre des pêches de l'Atlantique nord-ouest,](https://profils-profiles.science.gc.ca/fr/centre-recherche/centre-des-peches-de-latlantique-nord-ouest) St. John's, Terre-Neuve-et-Labrador

- Francis, R.I.C.C. 2011. [Data weighting in statistical fisheries stock assessment models.](https://doi.org/10.1139/f2011-025) Can. J. Fish. Aquat. Sci. 68(6) : 1124–1138.
- Haigh, R., Starr, P.J., Edwards, A.M., King, J.R., and Lecomte, J.-B. 2019. [Évaluation du stock](https://www.dfo-mpo.gc.ca/csas-sccs/Publications/ResDocs-DocRech/2018/2018_038-fra.html)  de sébaste à longue mâchoire (*Sebastes alutus*[\) dans le détroit de la Reine-Charlotte, en](https://www.dfo-mpo.gc.ca/csas-sccs/Publications/ResDocs-DocRech/2018/2018_038-fra.html)  [Colombie-Britannique, en 2017.](https://www.dfo-mpo.gc.ca/csas-sccs/Publications/ResDocs-DocRech/2018/2018_038-fra.html) Secr. can. de consult. sci. du MPO. Doc. de rech. 2018/038. v + 237 p.
- Haigh, R. and Yamanaka, K.L. 2011. [Catch history reconstruction for rockfish \(](https://publications.gc.ca/site/eng/404239/publication.html)*Sebastes* spp.) [caught in British Columbia coastal waters.](https://publications.gc.ca/site/eng/404239/publication.html) Can. Tech. Rep. Fish. Aquat. Sci. 2943. viii + 124 p.
- He, X., Field, J.C., Beyer, S.G. and Sogard, S.M. 2015. [Effects of size-dependent relative](https://doi.org/10.1016/j.fishres.2014.12.023)  [fecundity specifications in fishery stock assessments.](https://doi.org/10.1016/j.fishres.2014.12.023) Fish. Res. 165. 54-62.
- Hoenig, J.M. 1983. [Empirical use of longevity data to estimate mortality rates.](https://spo.nmfs.noaa.gov/content/empirical-use-longevity-data-estimate-mortality-rates) Fish. Bull. 82(1): 898-903.
- Jorgensen, B. 1987. Exponential dispersion models. J. Royal Stat. Soc. Series B (Methodological) 49(2). 127-162.
- Knaus, J. 2015. [snowfall: Easier cluster computing \(based on snow\).](https://cran.r-project.org/package=snowfall) R package ver. 1.84-6.1.
- Love, M.S., Yoklavich, M. and Thorsteinson, L. 2002. The Rockfishes of the Northeast Pacific. University of California Press, Berkeley and Los Angeles, California.
- McAllister, M.K. and Ianelli, J.N. 1997. [Bayesian stock assessment using catch-age data and](https://doi.org/10.1139/f96-285)  [the sampling – importance resampling algorithm.](https://doi.org/10.1139/f96-285) Can. J. Fish. Aquat. Sci. 54(2). 284-300.
- Methot, R.D. and Wetzel, C.R. 2013. [Stock Synthesis: A biological and statistical framework for](https://doi.org/10.1016/j.fishres.2012.10.012)  [fish stock assessment and fishery management.](https://doi.org/10.1016/j.fishres.2012.10.012) Fish. Res. 142. 86-99.
- Methot, R.D., Wetzel, C.R., Taylor, I.G., Doering, K.L., and Johnson, K.F. 2021. Stock Synthesis [User Manual, version 3.30.18.](https://github.com/nmfs-stock-synthesis/doc/releases/tag/v3.30.18) October 1, 2021. NOAA Fisheries, Seattle WA. iv + 233 p.
- Methot, R.D., Wetzel, C.R., Taylor, I.G., Doering, K.L., and Johnson, K.F. 2022. Stock Synthesis [User Manual, version 3.30.20.](https://github.com/nmfs-stock-synthesis/doc/releases/tag/3.30.20) September 30, 2022. NOAA Fisheries, Seattle WA. iv + 243 p.
- Monnahan, C.C., Branch, T.A., Thorson, J.T., Stewart, I.J. and Szuwalski, C.S. 2019. [Overcoming long Bayesian run times in integrated fisheries stock assessments.](https://doi.org/10.1093/icesjms/fsz059) ICES J. Mar. Sci. 76(6). 1477-1488.
- Monnahan, C.C. and Kristensen, K. 2018. No-U-turn sampling for fast Bayesian inference in [ADMB and TMB: Introducing the adnuts and tmbstan R packages.](https://doi.org/10.1371/journal.pone.0197954) PLoS ONE 13(5). e0197,954.
- MPO. 2009a. [Cadre décisionnel pour les pêches en conformité avec l'approche de précaution.](https://www.dfo-mpo.gc.ca/reports-rapports/regs/sff-cpd/precaution-back-fiche-fra.htm)
- MPO. 2010. [Mise à jour de l'évaluation du stock de sébastes canaris en Colombie-Britannique.](https://www.dfo-mpo.gc.ca/csas-sccs/publications/scr-rs/2009/2009_019-fra.htm) Secr. can. de consult. sci. du MPO. Rép. des Sci. 2009/019.
- MPO. 2015. [Évaluation du stock de sébastes à queue jaune \(](https://www.dfo-mpo.gc.ca/csas-sccs/Publications/SAR-AS/2015/2015_010-fra.html)*Sebastes flavidus*) pour le littoral [de la Colombie-Britannique, au Canada.](https://www.dfo-mpo.gc.ca/csas-sccs/Publications/SAR-AS/2015/2015_010-fra.html) Secr. can. de consult. sci. du MPO, Avis sci. 2015/010.
- MPO. 2016. [Lignes directrices sur la prestation de mises à jour et d'avis scientifiques pour les](https://www.dfo-mpo.gc.ca/csas-sccs/Publications/SAR-AS/2016/2016_020-fra.html)  [évaluations pluriannuelles.](https://www.dfo-mpo.gc.ca/csas-sccs/Publications/SAR-AS/2016/2016_020-fra.html) Secr. can. de consult. sci. du MPO, Avis sci. 2016/020.
- MPO. 2019. [Pacific Region Integrated Fisheries Management Plan Groundfish: Effective](https://waves-vagues.dfo-mpo.gc.ca/Library/40765167.pdf)  February [21, 2019 \(Version 1.1\).](https://waves-vagues.dfo-mpo.gc.ca/Library/40765167.pdf)
- MPO. 2022. [Une synthèse des données pour les poissons de fond de la Colombie-Britannique](https://www.dfo-mpo.gc.ca/csas-sccs/Publications/ScR-RS/2022/2022_020-fra.html) : [mise à jour des données de 2021.](https://www.dfo-mpo.gc.ca/csas-sccs/Publications/ScR-RS/2022/2022_020-fra.html) Secr. can. des avis sci. du MPO. Rép. des Sci. 2022/020.
- New Zealand Ministry of Fisheries. 2011. [Operational Guidelines for New Zealand's Harvest](https://fs.fish.govt.nz/Doc/22847/Operational_Guidelines_for_HSS_rev_1_Jun_2011.pdf.ashx)  [Strategy Standard.](https://fs.fish.govt.nz/Doc/22847/Operational_Guidelines_for_HSS_rev_1_Jun_2011.pdf.ashx) Ministry of Fisheries, New Zealand.
- Rideout, R.M. and Tomkiewicz, J. 2011. [Skipped spawning in fishes: More common than you](https://doi.org/10.1080/19425120.2011.556943)  [might think.](https://doi.org/10.1080/19425120.2011.556943) Mar. Coast. Fish. 3. 176-189.
- Schirripa, M.J., Goodyear, C.P. and Methot, R.M. 2009. [Testing different methods of](https://doi.org/10.1093/icesjms/fsp043)  [incorporating climate data into the assessment of US West Coast sablefish.](https://doi.org/10.1093/icesjms/fsp043) ICES J. Mar. Sci. 66(7). 1605-1613.
- Stanley, R.D. 1987. A comparison of age estimates derived from the surface and cross-section methods of otolith reading for Pacific ocean perch (*Sebastes alutus*). In Proceedings of the International Rockfish Symposium, Anchorage, Alaska USA, October 20-22, 1986, Lowell Wakefield Fisheries Symposium, Alaska Sea Grant Rep. No. 87-2, p. 187-196.
- Stanley, R.D. and Kronlund, A.R. 2000. Silvergray rockfish (*[Sebastes brevispinis](https://www.dfo-mpo.gc.ca/csas-sccs/publications/resdocs-docrech/2000/2000_173-fra.htm)*) assessment [for 2000 and recommended yield options for 2001/2002.](https://www.dfo-mpo.gc.ca/csas-sccs/publications/resdocs-docrech/2000/2000_173-fra.htm) DFO Can. Sci. Advis. Sec. Res. Doc. 2000/173: 116 p.
- Stanley, R.D., Starr, P., Olsen, N., Rutherford, K. and Wallace, S.S. 2005. [Status report on](https://www.dfo-mpo.gc.ca/csas-sccs/publications/resdocs-docrech/2005/2005_089-fra.htm)  Canary rockfish *[Sebastes pinniger](https://www.dfo-mpo.gc.ca/csas-sccs/publications/resdocs-docrech/2005/2005_089-fra.htm)*. DFO Can. Sci. Advis. Sec. Res. Doc. 2005/089. vi + 105 p.
- Stanley, R.D., Starr, P. and Olsen, N. 2009. [Stock assessment for Canary rockfish \(](https://www.dfo-mpo.gc.ca/csas-sccs/publications/resdocs-docrech/2009/2009_013-fra.htm)*Sebastes pinniger*[\) in British Columbia waters.](https://www.dfo-mpo.gc.ca/csas-sccs/publications/resdocs-docrech/2009/2009_013-fra.htm) DFO Can. Sci. Advis. Sec. Res. Doc. 2009/013. xxii + 198 p.
- Starr, P.J. and Haigh, R. 2017. [Stock assessment of the coastwide population of Shortspine](https://www.dfo-mpo.gc.ca/csas-sccs/Publications/ResDocs-DocRech/2017/2017_015-fra.html)  Thornyhead (*Sebastolobus alascanus*[\) in 2015 off the British Columbia coast.](https://www.dfo-mpo.gc.ca/csas-sccs/Publications/ResDocs-DocRech/2017/2017_015-fra.html) DFO Can. Sci. Advis. Sec. Res. Doc. 2017/015 : ix + 174 p.
- Starr, P.J. et Haigh, R. 2021a. [Évaluation du stock de sébaste à raie rouge \(](https://www.dfo-mpo.gc.ca/csas-sccs/Publications/ResDocs-DocRech/2021/2021_014-fra.html)*Sebastes proriger*) [en Colombie-Britannique en 2018.](https://www.dfo-mpo.gc.ca/csas-sccs/Publications/ResDocs-DocRech/2021/2021_014-fra.html) Secr. can. de consult. sci. du MPO. Doc. de rech. 2021/014. viii + 356 p.
- Starr, P.J. et Haigh, R. 2021b. [Évaluation du stock de veuve \(](https://www.dfo-mpo.gc.ca/csas-sccs/Publications/ResDocs-DocRech/2021/2021_039-fra.html)*Sebastes entomelas*) de la [Colombie-Britannique en 2019.](https://www.dfo-mpo.gc.ca/csas-sccs/Publications/ResDocs-DocRech/2021/2021_039-fra.html) Secr. can. de consult. sci. du MPO. Doc. de rech. 2021/039. viii + 258 p.
- Starr, P. J. et Haigh, R. 2022a. [Évaluation du stock de bocaccios \(](https://www.dfo-mpo.gc.ca/csas-sccs/Publications/ResDocs-DocRech/2022/2022_001-fra.html)*Sebastes paucispinis*) de la [Colombie-Britannique en 2019 et lignes directrices relatives à l'élaboration de plans de](https://www.dfo-mpo.gc.ca/csas-sccs/Publications/ResDocs-DocRech/2022/2022_001-fra.html)  [rétablissement.](https://www.dfo-mpo.gc.ca/csas-sccs/Publications/ResDocs-DocRech/2022/2022_001-fra.html) Secr. can. des avis sci. du MPO. Doc. de rech. 2022/001. vii + 324 p.
- Starr, P.J. et R. Haigh. 2022b. [Évaluation des stocks de sébaste à œil épineux/à taches noires](https://www.dfo-mpo.gc.ca/csas-sccs/Publications/ResDocs-DocRech/2022/2022_020-fra.html)  (*Sebastes aleutianus/melanostictus*[\) en Colombie-Britannique en 2020.](https://www.dfo-mpo.gc.ca/csas-sccs/Publications/ResDocs-DocRech/2022/2022_020-fra.html) Secr. can. des avis sci. du MPO, Doc. de rech. 2022/020. vii + 433 p.
- Starr, P.J. et Haigh, R. 2022c. [Évaluation des stocks de sébaste à bouche jaune \(](https://www.dfo-mpo.gc.ca/csas-sccs/Publications/ResDocs-DocRech/2022/2022_010-fra.html)*Sebastes reedi*[\) de la Colombie-Britannique en 2021.](https://www.dfo-mpo.gc.ca/csas-sccs/Publications/ResDocs-DocRech/2022/2022_010-fra.html) Sec. can. des avis sci. du MPO. Doc. de rech. 2022/010. viii + 319 p.
- Starr, P.J., Haigh, R. and Grandin, C. 2016. Stock assessment for Silvergray Rockfish (*Sebastes brevispinis*[\) along the Pacific coast of Canada.](https://www.dfo-mpo.gc.ca/csas-sccs/Publications/ResDocs-DocRech/2016/2016_042-fra.html) DFO Can. Sci. Advis. Sec. Res. Doc. 2016/042: vi + 170 p.
- Stewart, I.J. and Hamel, O.S. 2014. [Bootstrapping of sample sizes for length- or age](https://doi.org/10.1139/cjfas-2013-0289)[composition data used in stock assessments.](https://doi.org/10.1139/cjfas-2013-0289) Can. J. Fish. Aquat. Sci. 71(4). 581-588.
- Thorson, J.T., Johnson, K.F., Methot, R.D. and Taylor, I.G. 2017. [Model-based estimates of](https://doi.org/10.1016/j.fishres.2016.06.005)  [effective sample size in stock assessment models using the Dirichlet-multinomial](https://doi.org/10.1016/j.fishres.2016.06.005)  [distribution.](https://doi.org/10.1016/j.fishres.2016.06.005) Fish. Res. 192. 84-93.
- Thorson, J.T. and Wetzel, C. 2016. [The status of canary rockfish \(](https://www.pcouncil.org/documents/2016/05/the-status-of-canary-rockfish-sebastes-pinniger-in-the-california-current-in-2015-march-2016.pdf/)*Sebastes pinniger*) in the [California Current in 2015.](https://www.pcouncil.org/documents/2016/05/the-status-of-canary-rockfish-sebastes-pinniger-in-the-california-current-in-2015-march-2016.pdf/) PFMC groundfish stock assessment documents 2016/05. iv + 678 p.

### **ANNEXE A. DONNÉES SUR LES PRISES**

### **A.1. BREF HISTORIQUE DES PÊCHES**

Forrester (1969) présente un bref historique de la Commission des pêches maritimes du Pacifique (CPMP), reproduit ci-après (avec quelques modifications). Aujourd'hui, la CPMP s'appelle la [Pacific States Marine Fisheries Commission;](https://www.psmfc.org/) cependant, nous conservons l'acronyme CPMP dans le présent document pour le contexte historique.

*La Commission des pêches maritimes du Pacifique (CPMP) a été créée en 1947 lorsque les États de Washington, de l'Oregon et de la Californie ont formé conjointement un accord inter-États (appelé « pacte ») avec le consentement du 80e Congrès des États-Unis. En 1956, divers organismes de recherche de la côte du Pacifique ont conclu une entente officieuse en vue d'établir une description uniforme des zones de pêche comme moyen de coordonner la collecte et la compilation de statistiques sur les prises au chalut à panneaux. La CPMP a entrepris de travailler en collaboration informelle avec le Conseil consultatif de recherches sur les pêcheries et les océans. Les zones 1A, 1B et 1C englobent les eaux au large de la côte de la Californie, et les zones 2A à 2D comprennent les eaux adjacentes à l'Oregon et à une petite partie du sud de l'État de Washington. Le reste de la côte de l'État de Washington et les eaux au large de la côte ouest de l'île de Vancouver composent les zones 3A à 3D; les eaux côtières des États-Unis et du Canada (détroit de Juan de Fuca, détroit de Georgia et baie Puget) sont représentées par les zones 4A et 4B, respectivement. Les zones de pêche entre*  l'extrémité nord de l'île de Vancouver et la frontière entre la Colombie-Britannique et *l'Alaska constituent les zones 5A à 5E. Toute la côte de l'Alaska est désignée zone 6, mais à l'exception d'une petite quantité de pêche dans les chenaux côtiers, cette zone n'a pas fait l'objet d'un chalutage intensif par des ressortissants nord-américains.*

Forrester et Smith (1972) ont décrit les débuts de la flotte de chalutiers de la Colombie-Britannique. La pêche au chalut des sébastes du talus continental existe en Colombie-Britannique depuis les années 1940. Outre les chalutiers canadiens, des flottes étrangères ont ciblé le sébaste à longue mâchoire (*Sebastes alutus*) dans les eaux de la Colombie-Britannique pendant environ deux décennies. Ces flottes provenaient principalement des États-Unis (1959- 1976), de l'URSS (1965-1968) et du Japon (1966-1976). De ce fait, les navires étrangers ont prélevé de grandes quantités de la biomasse des *Sebastes*, y compris d'espèces autres que le sébaste à longue mâchoire, dans le bassin de la Reine-Charlotte (BRC; Ketchen 1976, 1980b), au large de la côte ouest de Haida Gwaii (COHG; Ketchen 1980a,b) et au large de la côte ouest de l'île de Vancouver (COIV; Ketchen 1976, 1980a,b). Toutes les flottes étrangères ont été exclues des eaux canadiennes à l'intérieur de la limite des 200 milles marins avec la déclaration de la zone économique exclusive en 1977. L'effort canadien s'est intensifié en 1985, et pendant la décennie suivante, les débarquements par espèce ont souvent été mal déclarés pour contourner les limites de sortie propres à chaque espèce.

La majeure partie de la population de sébaste canari de la Colombie-Britannique se trouve au large de la COIV et dans le BRC (côte centrale de la Colombie-Britannique; voir la Figure A.1), en grande partie à proximité des trois principaux canyons – île Goose, Mitchell et Moresby. Il y a quelques « points névralgiques » près de la flèche Langara et dans l'entrée Dixon (au nord de l'île Graham, Haida Gwaii). Toutefois, les prises dans les régions au nord sont éclipsées par celles des régions au sud. Les adultes se regroupent autour des pinacles et d'autres rochers à fort relief (Love *et al*. 2002). Les analyses préliminaires effectuées en 2021 n'ont révélé aucune preuve tangible d'une séparation du stock le long de la côte de la Colombie-Britannique en fonction des fréquences de croissance et de taille. Par conséquent, la population de la côte continuera d'être évaluée comme une seule unité.

En 2012, des mesures ont été prises pour réduire et gérer les prises accessoires de coraux et d'éponges dans les pêches au chalut de fond de la Colombie-Britannique. Voici quelques-unes de ces mesures, qui ont été élaborées conjointement par l'industrie et des organismes de protection de l'environnement non gouvernementaux (Wallace *et al.* 2015) : limitation de l'empreinte des activités de chalutage par le fond; établissement d'une limite pour les prises accessoires combinées de coraux et d'éponges, à des fins de conservation; établissement d'un protocole en cas de rencontre de coraux et d'éponges pour chaque trait de chalut, lorsque les prises de ces organismes combinés dépassent 20 kg. Ces mesures ont été incorporées dans le [Plan de gestion intégrée des pêches](https://www.pac.dfo-mpo.gc.ca/fm-gp/ifmp-fra.html#groundfish) du poisson de fond de la région du Pacifique du MPO (21 février 2021, version 1.1) et s'appliquent à tous les navires utilisant des chaluts en Colombie-Britannique.

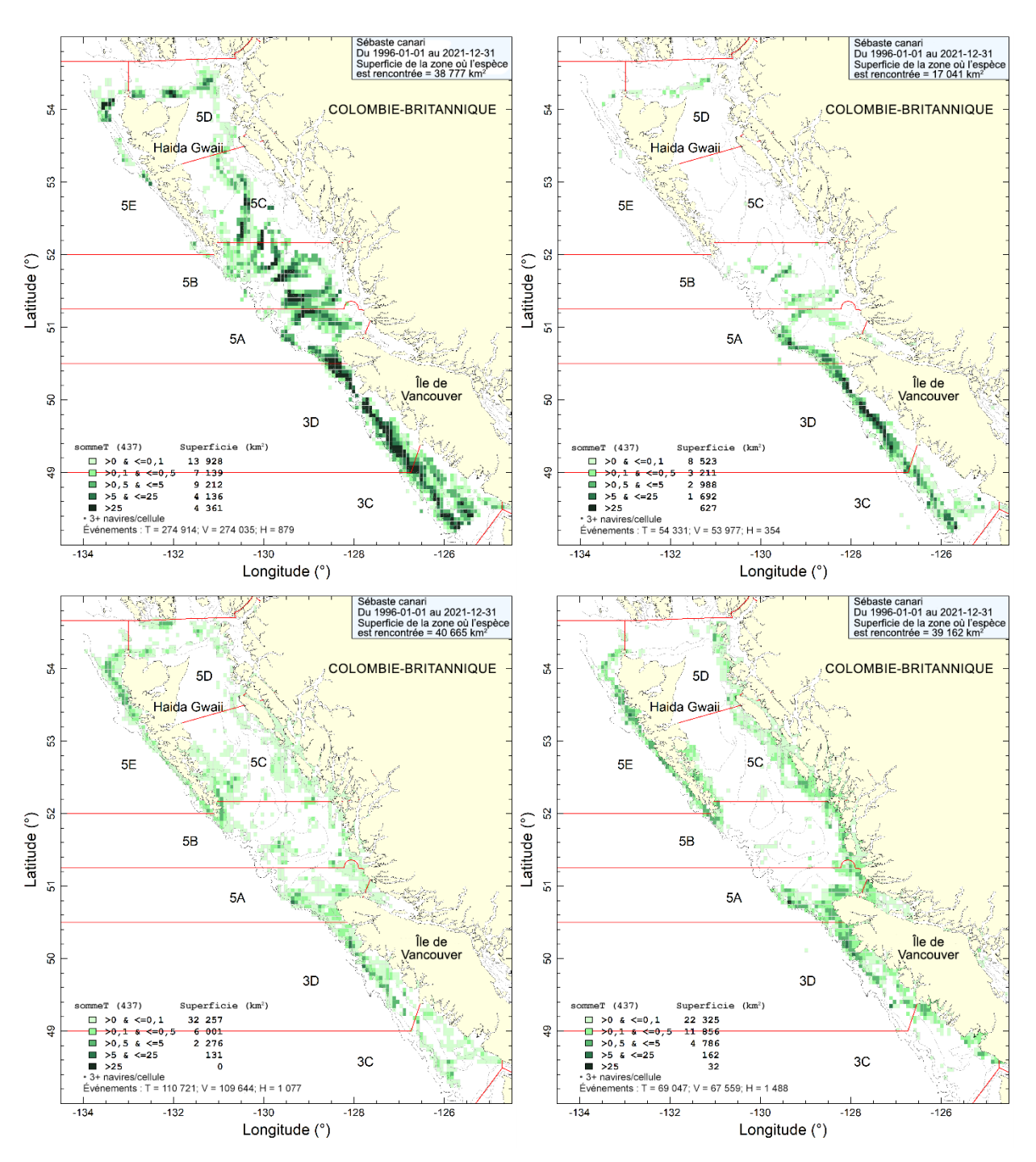

*Figure A.1. Répartition des prises de sébaste canari cumulées (en tonnes) dans la pêche au chalut de fond (en haut à gauche), la pêche au chalut pélagique (en haut à droite), la pêche du flétan (en bas à gauche) et la pêche du sébaste de la côte extérieure à la ligne et à l'hameçon (en bas à droite) de 1996 à 2021 en cellules de grille de 0,075° de longitude sur 0,055° de latitude (environ 32 km²). Les isobathes de 100, 200, 500 et 1 200 m sont représentées. À noter que les cellules avec moins de trois navires de pêche ne sont pas affichées.*

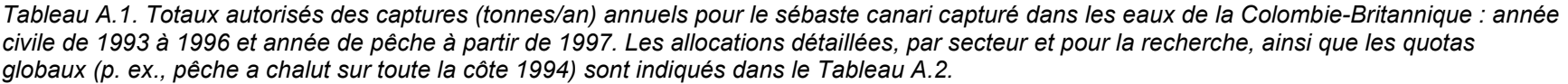

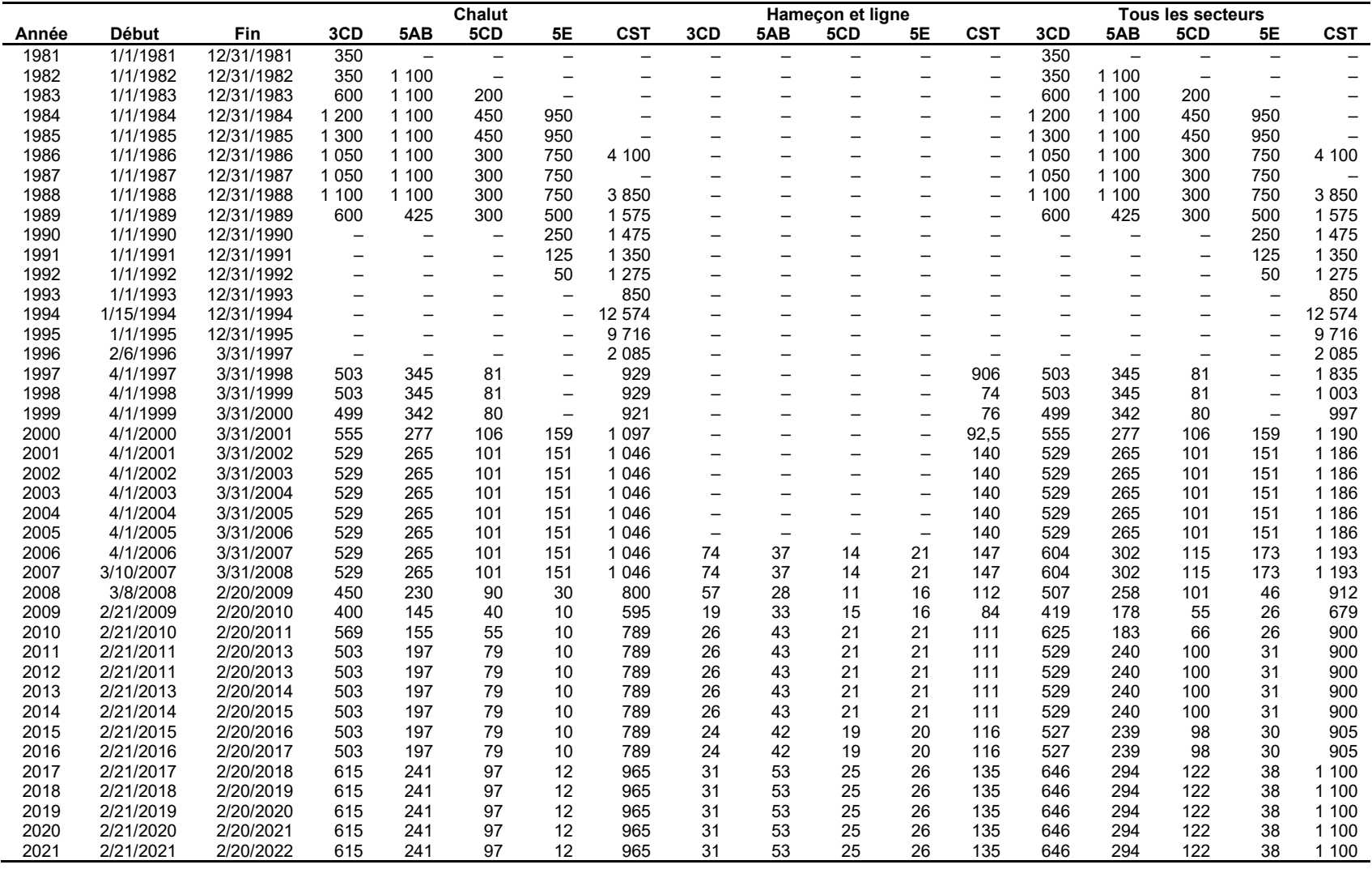

*Tableau A.2. Explication des notes sur les mesures de gestion et les ajustements de quotas qui apparaissent dans le Tableau A.1. Abréviations qui figurent sous « Mesures de gestion » : Regr. = regroupement, MPO = Pêches et Océans Canada, PVQ = programme de vérification à quai, CCPFC = Comité consultatif sur le poisson de fond pêché au chalut, L et H = ligne et hameçon, PGIP = Plan de gestion intégrée des pêches, QIB = quota individuel de bateau, PM = plafond de mortalité, TAC = total autorisé des captures, CHL = chalut. De l'information détaillée se trouve dans les [Plans de gestion intégrée des pêches archivés – région du Pacifique.](https://www-ops2.pac.dfo-mpo.gc.ca/xnet/content/MPLANS/archive.htm) Abréviations des noms des espèces de sébaste : SN = sébaste noir; SCA = sébaste canari; SBAJ = sébaste à bandes jaunes; SCU = sébaste cuivré; SLE = sébastolobe à longues épines; AS = autres sébastes; SLM = sébaste à longue mâchoire; SDE = sébaste à dos épineux; SOE = sébaste à œil épineux/à taches noires; SRR = sébaste à raie rouge; SMP = sébaste à menton pointu; SA = sébaste argenté; SB = sébaste boréal; SCE = sébastolobe à courtes épines; ST = sébaste tigre; V = veuve; SBJ = sébaste à bouche jaune; SQJ = sébaste à queue jaune.*

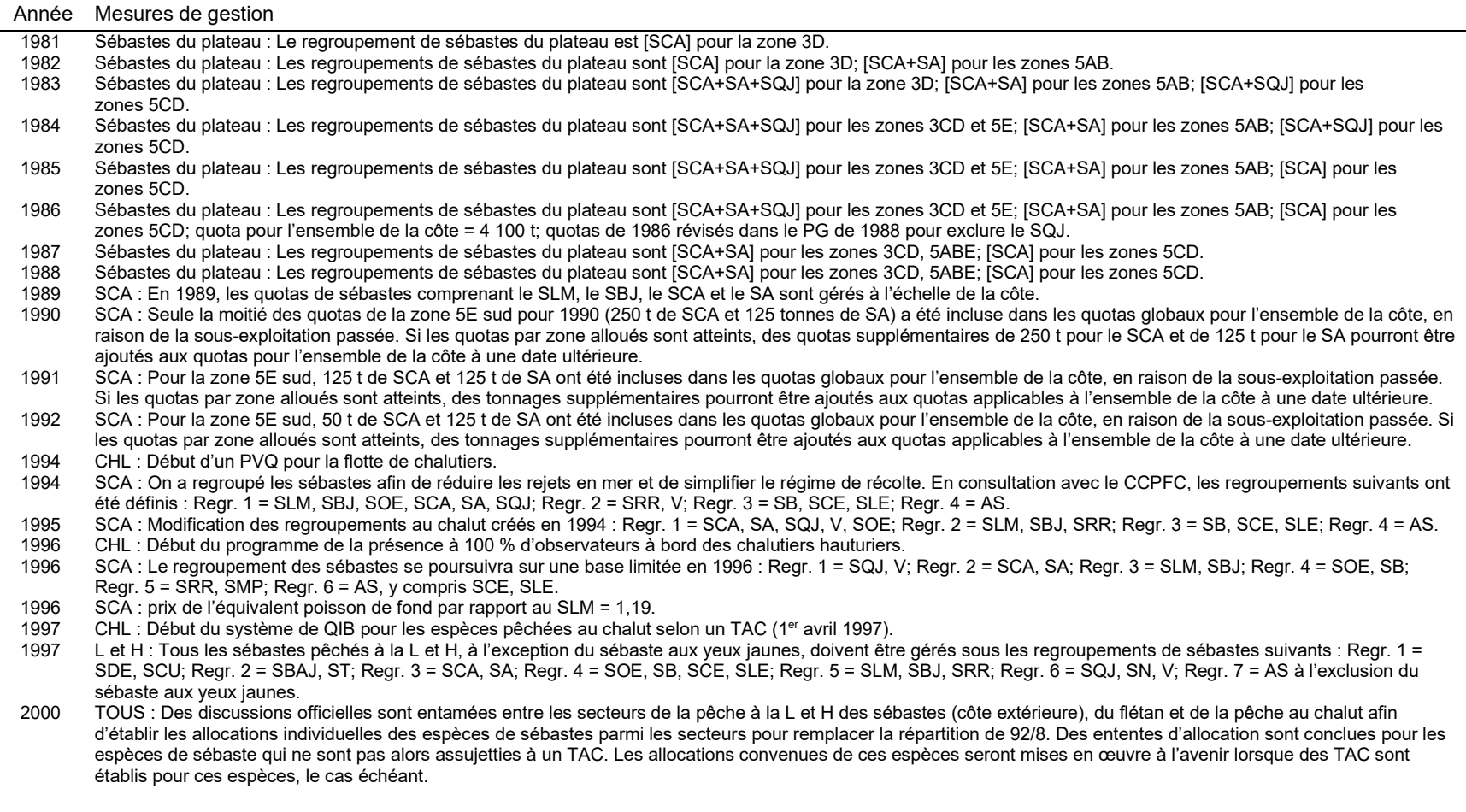

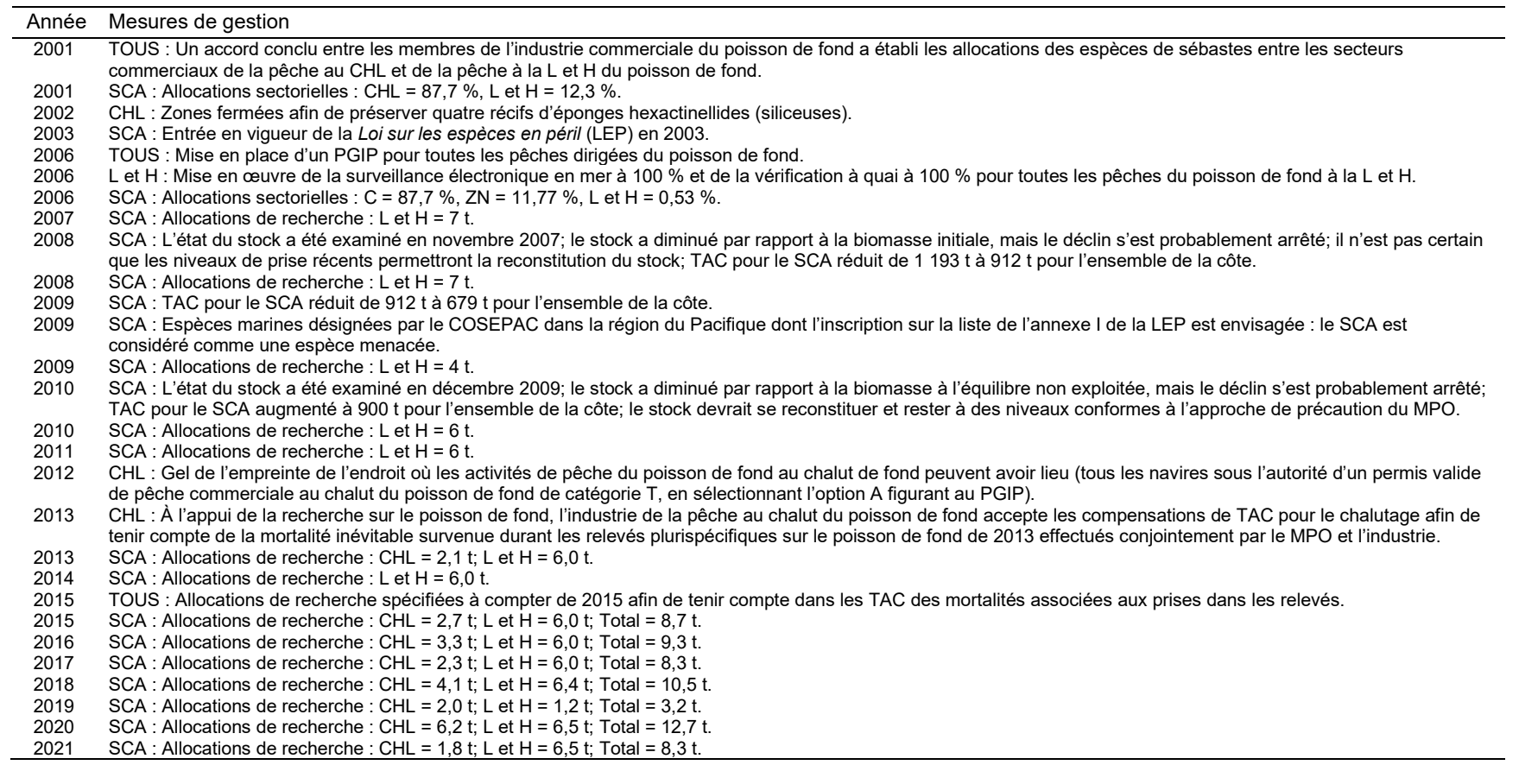

# **A.2. RECONSTITUTION DE L'HISTORIQUE DES PRISES**

Aux fins de cette évaluation, nous avons reconstitué l'historique des prises de sébaste canari depuis 1918, mais nous considérons que cette pêche a débuté en 1935 (Figure A.2), les activités ayant commencé à s'intensifier avant la Seconde Guerre mondiale. Auparavant, les prises au chalut étaient négligeables et les prises de sébaste canari par la flotte de pêche du flétan étaient estimées à moins de 20 t par année. De 1950 à 1975, les navires américains ont régulièrement pêché plus de sébastes que les navires canadiens. De plus, du milieu des années 1960 au milieu des années 1970, des flottes étrangères (russes et japonaises) ont prélevé de grandes quantités de sébastes, essentiellement des sébastes à longue mâchoire. Ces prises importantes ont été signalées d'abord par divers auteurs (Westrheim *et al.* 1972; Gunderson *et al.*1977; Leaman et Stanley 1993). Cependant, Ketchen (1980a,b) a réexaminé les prises des flottes étrangères, principalement parce que l'URSS considérait tous les sébastes comme des « perches » dans ses statistiques et que les Japonais utilisaient le terme « sébaste à longue mâchoire » sans distinction. Dans la reconstitution de l'historique des prises, toutes les prises étrangères historiques (débarquements annuels de sébastes) ont fait l'objet d'un suivi distinct de celui des débarquements canadiens, ont été converties en prises étrangères de sébaste canari (section A.2.2) et ajoutées aux débarquements totaux de l'espèce pendant le processus de reconstitution.

### **A.2.1. Sources des données**

À compter de 2015, tous les tableaux des prises canadiennes officielles dans les bases de données ci-dessous (sauf PacHarv3) ont été fusionnés en un seul tableau, GF\_MERGED\_CATCH, disponible dans la base de données GFFOS du MPO. Toutes les bases de données du MPO sur le poisson de fond sont maintenant hébergées sur le serveur DFBCV9TWVASP001. Les prises de sébaste canari par secteur de pêche proviennent des sept bases de données suivantes du MPO.

- PacHarv3 : bordereaux de ventes (1982 à 1995) pêche à la ligne et à l'hameçon uniquement;
- GFCatch (1954-1995) pêche au chalut et pêche à la trappe;
- PacHarvHL : tableau de données fusionné (1986 à 2006) flétan, pêche à la traîne des espèces de l'annexe II, pêche à la ligne et à l'hameçon du sébaste;
- PacHarvSable : registres des pêcheurs (1995 à 2005) morue charbonnière;
- PacHarvest : chalutage avec observateur présent (1996 à 2007) surtout la pêche au chalut de fond;
- GFFOS : sous-ensemble du poisson de fond du Système des opérations des pêches (depuis 2006) – ensemble des pêches et relevés modernes;
- GFBioSQL : prises dans les relevés de recherche et de merluche en coentreprise (depuis 1947) – plusieurs types d'engins. GFBioSQL est une base de données SQL Server qui reproduit la base de données Oracle GFBio.

Toutes les sources de données autres que PacHarv3 ont été remplacées par la base de données GFFOS à partir de 2007, cette dernière ayant été conçue pour l'enregistrement de tous les débarquements canadiens et rejets des pêches commerciales et des activités de recherche sur la côte ouest. Les rapports ont été modifiés dans GFFOS pour refléter les « secteurs » de pêche qui étaient différents pour certaines pêches; principalement, « annexe II » est devenue

« chien de mer » et « morue-lingue », et « pêche à la ligne et l'hameçon ZN » est devenue « sébaste de la côte intérieure » et « sébaste de la côte extérieure ».

Avant l'établissement des bases de données modernes sur les prises, les débarquements historiques de sébastes regroupés, qu'il s'agisse du total des sébastes (TS) ou des sébastes autres que le sébaste à longue mâchoire (AS), étaient déclarés par huit sources différentes (voir Haigh et Yamanaka 2011). La première source historique sur les débarquements de sébastes provient du Bureau fédéral de la statistique du Canada (1918 à 1950).

Le but de cette procédure était d'estimer les prises reconstituées d'une espèce de sébaste (désignée de façon générique comme ESR) à partir des ratios ESR/AS ou ESR/TS, d'ajouter les rejets estimés à partir du ratio ESR/CIB (où CIB désigne l'espèce ciblée débarquée par pêche), de manière à reconstituer les prises totales de l'espèce de sébaste reconstituée.

### **A.2.2. Détails de la reconstitution**

#### **A.2.2.1. Définitions**

Voici un résumé de la reconstitution des prises et un rappel de la définition des termes.

**Pêches :** la reconstitution porte sur cinq pêches (même si la pêche au chalut est dominante dans la pêche du sébaste canari) :

- C = poissons de fond pêchés au chalut (de fond et pélagique);
- F = flétan pêché à la palangre;
- M = morue charbonnière pêchée à la trappe ou à la palangre;
- CMML = chien de mer et morue-lingue pêchés à la traîne ou à la palangre (« annexe II » à l'origine);
- ZN = sébaste pêché à la ligne et à l'hameçon (secteur appelé « ZN » de 1986 à 2006 et « sébaste de la côte extérieure » et « sébaste de la côte intérieure » depuis 2007).
- **TS** : désigne le « total des sébastes » (toutes les espèces de *Sebastes* et *Sebastolobus*).
- **AS** : désigne les « autres sébastes » (total des sébastes moins le sébaste à longue mâchoire), prises débarquées regroupées par année, pêche et zone principale de la Commission des pêches maritimes du Pacifique (CPMP).
- **SLM :** sébaste à longue mâchoire.
- **ESR :** espèce de sébaste reconstituée dans le cas présent, le sébaste canari.
- **CIB** : prises débarquées de l'espèce ciblée.
- **D et R** : D = prises débarquées, R = prises remises à l'eau (anciennement appelées « rejets »).
- **gamma :** moyenne des ratios annuels,  $\sum_i \mathrm{RRF}^{\rm \scriptscriptstyle L}_{i} / \mathrm{ORF}^{\rm \scriptscriptstyle L}_{i}$  , regroupés par zone principale de la CPMP et par pêche. Pour le sébaste canari, les années de référence ont été établies de 1996 à 2021 pour la pêche au chalut et de 1996 à 2021 pour les autres pêches.
- **delta :** moyenne des ratios annuels,  $\sum_i \text{RRF}^{\textit{D}}_i\big/\text{TAR}_{\textit{i}}$  , regroupés par zone principale de la CPMP et par pêche en utilisant les années de référence *i* = 1997 à 2006 pour la pêche au chalut et 2000 à 2004 pour toutes les autres pêches. On a utilisé des registres d'observateur pour recueillir des données sur les remises à l'eau.

Le modèle de population appliqué pour l'évaluation du stock utilisant l'année civile, des estimations des prises pour l'année civile sont requises. Les débarquements ont été reconstitués avant 1996 pour la pêche au chalut et avant 2006 pour les autres pêches. Bien que des données aient été déclarées auparavant, les groupes de travail techniques antérieurs considéraient que les prises déclarées d'espèces de sébastes moins désirables entre 1985 (début des limites de sortie restrictives) et 1994 (début du programme de vérification à quai) étaient probablement gonflées étant donné que les exploitants étaient incités à mal déclarer leurs prises des espèces recherchées pendant cette période.

La reconstitution des prises canadiennes a permis d'estimer les débarquements de sébaste canari pendant les années précédant celles pour lesquelles on dispose d'enregistrements crédibles à l'aide des ratios gamma (Tableau A.3). Ces ratios ont également servi à convertir les débarquements étrangers d'autres sébastes en quantités de sébaste canari. Ils ont été calculés à partir d'une période relativement moderne (1996 à 2021 pour toutes les pêches); par conséquent, une mise en garde évidente est que les ratios tirés d'une pêche moderne ne correspondront pas forcément aux ratios des prises pendant l'activité historique des flottes étrangères ou sous les régimes réglementaires n'utilisant pas les quotas individuels de bateau (QIB). Nous utilisons donc des séries d'années où le ratio gamma ne fluctue pas énormément dans le but de réduire ce problème potentiel.

Après l'estimation des débarquements de sébaste canari, on a estimé les prises non conservées (remises à l'eau ou rejetées) et on les a ajoutées aux années indiquées par la pêche : C = 1954 à 1995, F = 1918 à 2005, M/CMML = 1950 à 2005 et ZN = 1986 à 2005. Les prises rejetées ont été estimées à l'aide des ratios delta du sébaste canari rejeté par une pêche par rapport aux cibles débarquées par pêche (CIB) : C = sébaste à bouche jaune, F = flétan du Pacifique, M = morue charbonnière, CMML = chien de mer et morue-lingue, ZN = sébaste à bouche jaune (Tableau A.3).

Les prises annuelles actuelles de sébaste canari dans la pêche au chalut et les autres pêches sont présentées dans le Tableau A.4 et sur la Figure A.2. Les prises combinées des flottes ont été utilisées dans les modèles de population représentés sur la Figure A.4. La reconstitution des prises utilisée pour le sébaste canari a été réalisée le 2 mai 2022. Les prises de 2022 ont été fixées à 780 t après consultation de l'industrie du chalut et répartie entre les deux pêches, à raison de 766,7 t pour la pêche au chalut et de 13,3 t pour les autres pêches, d'après les ratios des prises totales par pêche de 2017 à 2021 par rapport aux prises totales sur la même période.

#### **A.2.2.2. Résultats de la reconstitution**

| <b>CPMP</b> | <b>Chalut</b> | Flétan  | <b>Morue</b><br>charbonnière | Chien de mer/<br>morue-lingue | <b>Sébaste</b><br>L et H |
|-------------|---------------|---------|------------------------------|-------------------------------|--------------------------|
|             |               |         |                              |                               |                          |
| 3C          | 0,05240       | 0,02032 | 0,00201                      | 0,05870                       | 0,05827                  |
| 3D          | 0.11468       | 0.02884 | 0,00246                      | 0,08198                       | 0,05841                  |
| 5A          | 0,02733       | 0,01642 | 0,00129                      | 0,03549                       | 0,03671                  |
| 5B          | 0.05020       | 0,01221 | 0,00008                      | 0.03201                       | 0,01492                  |
| 5C          | 0.04322       | 0,02094 |                              | 0,02168                       | 0,02657                  |
| 5D          | 0.02794       | 0,01499 | O                            | 0,01118                       | 0,00722                  |
| 5E          | 0.00544       | 0,01241 | 0.00065                      | 0,04676                       | 0.00965                  |
|             |               |         | delta (taux de rejet)        |                               |                          |
| 3C          | 0,00426       | 0,00009 | 0,00334                      | 0,00061                       | 0,01401                  |
| 3D          | 0.00365       | 0,00020 | 0,00190                      | 0,00061                       | 0,00478                  |
| 5A          | 0.00315       | 0,00001 | 0                            | 0,00171                       | 0,00157                  |
| 5B          | 0,00200       | 0,00011 | 0                            | 0,00048                       | 0,00795                  |
| 5C          | 0,00104       | 0,00019 | 0                            | 0,00047                       | 0                        |
| 5D          | 0,00435       | 0,00012 | 0                            | 0,00086                       | 0                        |
| 5E          | 0,00184       | 0,00008 | 0                            | 0,00613                       | 0                        |

*Tableau A.3. Estimation des ratios « gamma » (SCA/AS) et « delta » (rejets) pour chaque pêche et zone de la CPMP utilisée dans la reconstitution des prises de sébaste canari.*

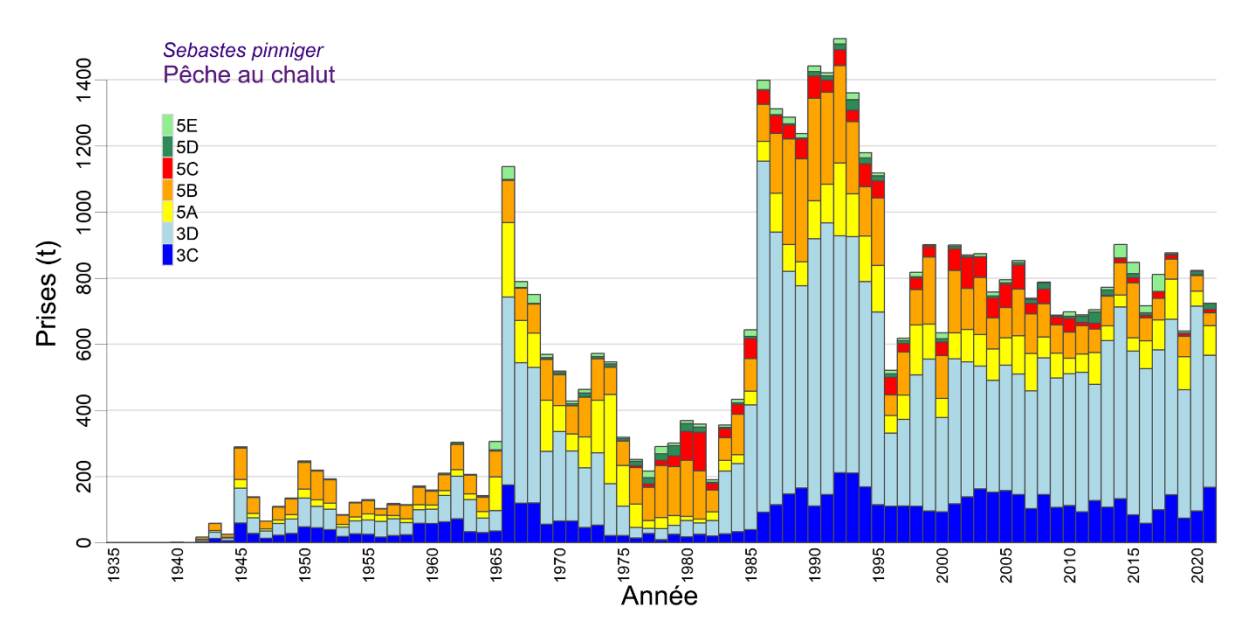

*Figure A.2. Prises totales reconstituées (en tonnes, débarquements et rejets) de sébaste canari par la pêche au chalut dans les zones principales 3C à 5E de la CPMP. Les prises de 2022 ont été fixées à 766,7 tonnes.*
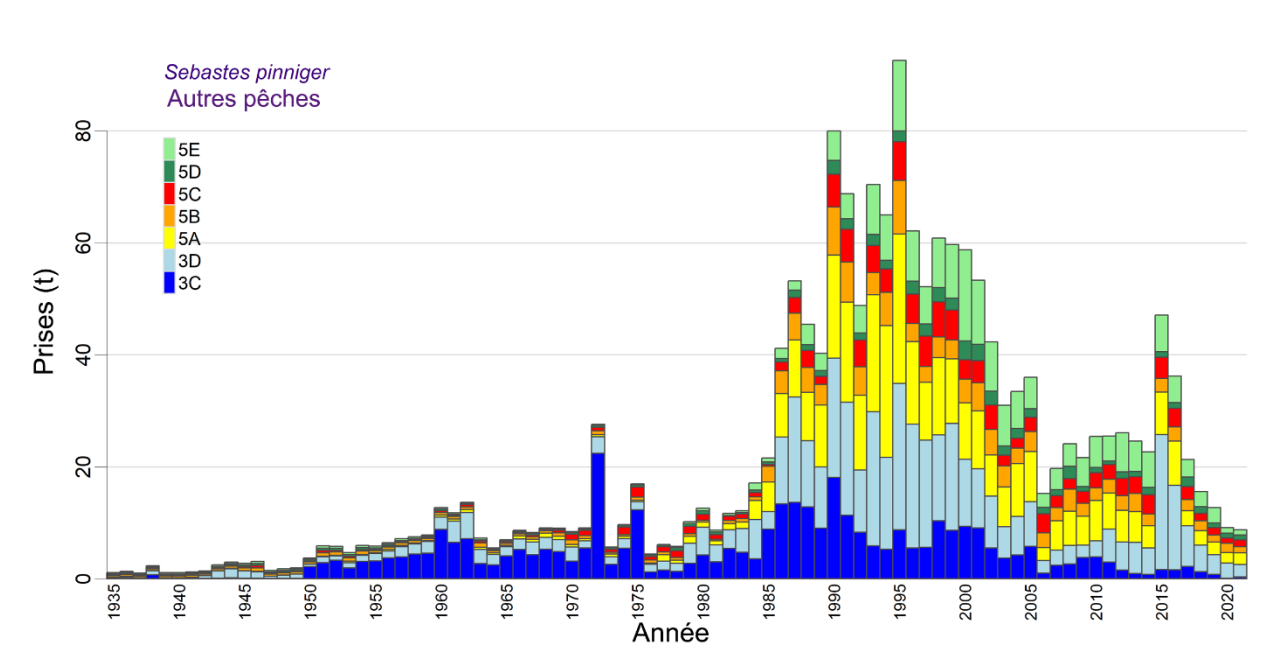

*Figure A.3. Prises totales reconstituées (en tonnes, débarquements et rejets) de sébaste canari par les pêches autres dans les zones principales 3C à 5E de la CPMP. Les prises de 2022 ont été fixées à 13,3 tonnes.*

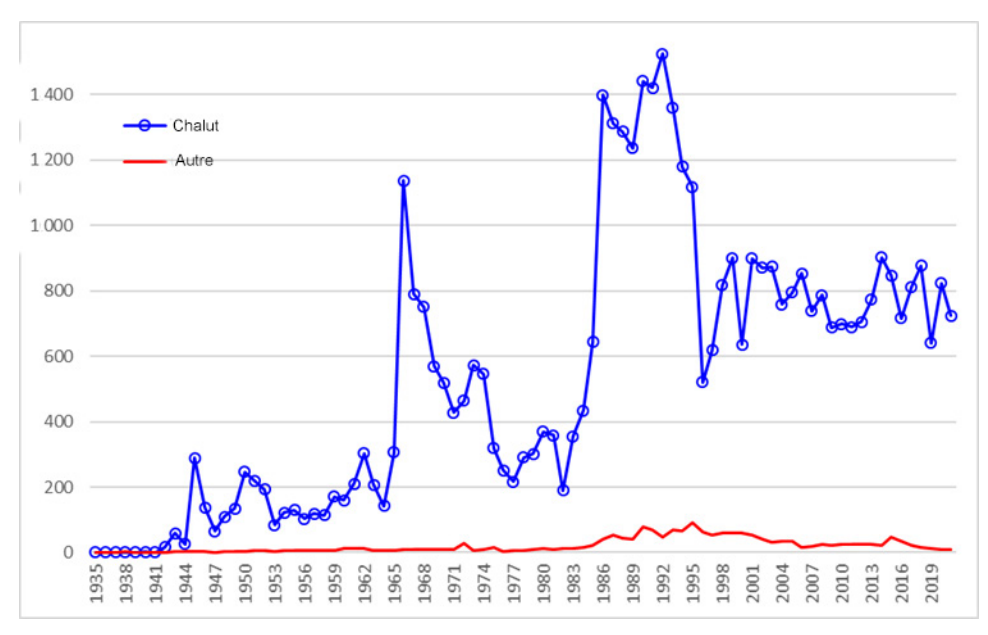

<span id="page-72-0"></span>*Figure A.4. Graphiques des prises de sébaste canari de 1935 à 2021, par pêche, utilisées dans le modèle de population. Les valeurs des données sont fournies dans le Tableau A.4.* 

*Tableau A.4. Prises reconstituées (en tonnes, débarquements et rejets) de sébaste canari sur l'ensemble de la côte dans la pêche au chalut et les autres pêches (flétan, morue charbonnière, chien de mer/moruelingue et sébaste à la ligne et à l'hameçon). Les colonnes ombrées (avec un astérisque) indiquent les prises utilisées dans le modèle de population. Les prises pour 2022 sur l'ensemble de la côte ont été fixées à 780 tonnes après consultation de l'industrie de la pêche au chalut.*

| Année | <b>Chalut</b> | <b>Autres</b> | Côte* | Année | <b>Chalut</b> | <b>Autres</b> | Côte* | Année | <b>Chalut</b> | <b>Autres</b> | Côte*   |
|-------|---------------|---------------|-------|-------|---------------|---------------|-------|-------|---------------|---------------|---------|
| 1918  | 0,368         | 2,48          | 2,85  | 1953  | 84,9          | 4,69          | 89,6  | 1988  | 1 2 8 7       | 45,4          | 1 3 3 2 |
| 1919  | 0,271         | 2,33          | 2,60  | 1954  | 122           | 5,95          | 128   | 1989  | 1 2 3 7       | 40,3          | 1 2 7 7 |
| 1920  | 0,178         | 2,00          | 2,18  | 1955  | 130           | 5,83          | 136   | 1990  | 1442          | 80,0          | 1 5 2 2 |
| 1921  | 0,081         | 1,76          | 1,84  | 1956  | 103           | 6,42          | 109   | 1991  | 1421          | 68,8          | 1 4 9 0 |
| 1922  | 0,176         | 2,02          | 2,20  | 1957  | 118           | 7,17          | 125   | 1992  | 1 5 2 4       | 48,8          | 1573    |
| 1923  | 0,083         | 1,39          | 1,47  | 1958  | 115           | 7,45          | 122   | 1993  | 1 3 6 0       | 70,5          | 1 4 3 1 |
| 1924  | 0.087         | 1,31          | 1,39  | 1959  | 171           | 7,81          | 179   | 1994  | 1 1 7 9       | 65,0          | 1 2 4 4 |
| 1925  | 0,065         | 1,10          | 1,16  | 1960  | 160           | 12,7          | 172   | 1995  | 1 1 1 9       | 92,6          | 1 2 1 1 |
| 1926  | 0,127         | 1,54          | 1,66  | 1961  | 210           | 11,7          | 221   | 1996  | 522           | 62,2          | 584     |
| 1927  | 0,186         | 1,71          | 1,89  | 1962  | 303           | 13,7          | 317   | 1997  | 618           | 52,2          | 671     |
| 1928  | 0,160         | 1,74          | 1,90  | 1963  | 207           | 7,25          | 214   | 1998  | 817           | 60,9          | 878     |
| 1929  | 0.162         | 1,55          | 1,71  | 1964  | 142           | 5,52          | 147   | 1999  | 901           | 59,7          | 961     |
| 1930  | 0,104         | 1,19          | 1,29  | 1965  | 306           | 7,01          | 313   | 2000  | 635           | 58,8          | 694     |
| 1931  | 0.078         | 1,18          | 1,26  | 1966  | 1 1 3 8       | 8,61          | 1146  | 2001  | 900           | 53,3          | 953     |
| 1932  | 0.046         | 0,963         | 1,01  | 1967  | 790           | 8,24          | 798   | 2002  | 870           | 42,3          | 912     |
| 1933  | 0,025         | 0,893         | 0,918 | 1968  | 751           | 9,07          | 760   | 2003  | 874           | 31,0          | 905     |
| 1934  | 0,084         | 0,945         | 1,03  | 1969  | 570           | 9,02          | 579   | 2004  | 758           | 33,4          | 791     |
| 1935  | 0,543         | 1,10          | 1,64  | 1970  | 519           | 8,41          | 528   | 2005  | 795           | 36,0          | 831     |
| 1936  | 0,741         | 1,33          | 2,07  | 1971  | 428           | 9,07          | 437   | 2006  | 853           | 15,3          | 868     |
| 1937  | 0,577         | 0,987         | 1,56  | 1972  | 464           | 27,6          | 491   | 2007  | 739           | 19,7          | 758     |
| 1938  | 1,09          | 2,30          | 3,39  | 1973  | 572           | 5,69          | 578   | 2008  | 787           | 24,1          | 811     |
| 1939  | 1,01          | 1,09          | 2,09  | 1974  | 547           | 9,66          | 556   | 2009  | 688           | 21,6          | 710     |
| 1940  | 2,12          | 1,07          | 3,19  | 1975  | 319           | 16,9          | 336   | 2010  | 699           | 25,4          | 724     |
| 1941  | 1,26          | 1,22          | 2,48  | 1976  | 252           | 4,39          | 256   | 2011  | 689           | 25,5          | 714     |
| 1942  | 17,2          | 1,38          | 18,6  | 1977  | 217           | 6,09          | 223   | 2012  | 705           | 26,1          | 731     |
| 1943  | 58,4          | 2,47          | 60,9  | 1978  | 291           | 5,76          | 297   | 2013  | 772           | 24,6          | 797     |
| 1944  | 25,6          | 2,97          | 28,6  | 1979  | 302           | 10,2          | 312   | 2014  | 902           | 22,7          | 924     |
| 1945  | 289           | 2,77          | 292   | 1980  | 370           | 12,6          | 382   | 2015  | 847           | 47,1          | 895     |
| 1946  | 139           | 3,09          | 142   | 1981  | 359           | 8,67          | 367   | 2016  | 717           | 36,2          | 753     |
| 1947  | 65,6          | 1,48          | 67,0  | 1982  | 190           | 11,7          | 201   | 2017  | 812           | 21,3          | 833     |
| 1948  | 109           | 1,75          | 111   | 1983  | 355           | 12,1          | 368   | 2018  | 877           | 15,6          | 893     |
| 1949  | 134           | 1,94          | 136   | 1984  | 434           | 17,1          | 451   | 2019  | 640           | 12,7          | 653     |
| 1950  | 247           | 3,70          | 251   | 1985  | 644           | 21,6          | 666   | 2020  | 824           | 9,12          | 833     |
| 1951  | 219           | 5,86          | 225   | 1986  | 1 3 9 8       | 41,1          | 1439  | 2021  | 724           | 8,73          | 733     |
| 1952  | 193           | 5,79          | 199   | 1987  | 1 3 1 2       | 53,2          | 1366  | 2022  | 766.7         | 13.3          | 780     |

# **A.2.3. Changements apportés à l'algorithme de reconstitution depuis 2011**

Depuis Haigh et Yamanaka (2011), chaque évaluation du stock a apporté des modifications permanentes à l'algorithme de reconstitution des prises ou a fait des choix propres au stock évalué.

## **A.2.3.1. Sébaste à longue mâchoire (2012)**

Dans deux évaluations précédentes des stocks de sébaste à longue mâchoire dans les zones 3CD et 5DE (Edwards *et al.* 2014a,b), les auteurs ont documenté deux différences par rapport à l'algorithme de reconstitution des prises de Haigh et Yamanaka (2011). La première était l'élimination de l'utilisation des données sur la pêche au chalut et à la trappe provenant de la base de données sur les bordereaux de vente PacHarv3. En effet, les prises étaient parfois déclarées par grandes zones statistiques qui ne pouvaient pas être clairement mises en correspondance avec les zones de la CPMP. En théorie, la base de données PacHarv3 devrait contenir les mêmes prises que la base de données GFCatch (Rutherford 1999), mais les incohérences liées aux zones causent une inflation des prises lorsque certaines grandes zones statistiques couvrent plusieurs zones de la CPMP. On a donc utilisé uniquement la base de données GFCatch pour les enregistrements des prises de la pêche au chalut et à la trappe de

1954 à 1995, plutôt que d'essayer d'intégrer GFCatch et PacHarv3. La distinction est devenue quelque peu futile, car les évaluations effectuées depuis 2015 par le programme des stocks de sébastes hauturiers reposent sur le tableau de données sur les prises fusionnées (section A.2.1). Les données de PacHarv3 sur les pêches à la ligne et à l'hameçon sont encore utilisées, car elles ne figurent pas dans d'autres bases de données.

La deuxième différence était l'inclusion d'une source de données supplémentaire pour la pêche des sébastes en Colombie-Britannique par la flotte japonaise présentée dans Ketchen (1980a).

## **A.2.3.2. Sébaste à queue jaune (2014)**

Pour l'évaluation du sébaste à queue jaune (MPO 2015), on a sélectionné des zones extracôtières qui reflétaient l'impact de l'activité des flottes étrangères sur cette espèce pour calculer les ratios gamma (ESR/AS) et delta (ESR/CIB). Cette option n'a pas été utilisée dans la reconstitution des prises de sébaste canari.

## <span id="page-74-0"></span>**A.2.3.3. Sébastolobe à courtes épines (2015)**

L'évaluation du sébastolobe à courtes épines (Starr et Haigh 2017) a été la première à utiliser le tableau des prises fusionnées (GF\_MERGED\_CATCH dans GFFOS). Pour les évaluations précédentes, il avait fallu regrouper les prises provenant de six bases de données distinctes : GFBioSQL (recherche, pêche du merlu au chalut pélagique par coentreprise, flotte étrangère pélagique), GFCatch (chalut et trappe), GFFOS (toutes les pêches), PacHarvest (chalut), PacHarvHL (ligne et hameçon) et PacHarvSable (trappe et palangre). Voir davantage de précisions dans la section A.2.1.

# **A.2.3.4. Sébaste aux yeux jaunes de la côte extérieure (2015)**

L'évaluation du sébaste aux yeux jaunes (Yamanaka *et al*. 2018) a introduit le concept des ratios gamma et delta stratifiés par la profondeur; cependant, cette fonction n'a pas encore été utilisée pour les sébastes hauturiers.

De plus, dans l'évaluation du sébaste aux yeux jaunes, on a supprimé les prises de sébaste près des monts sous-marins (utilisées dans toutes les reconstitutions suivantes, y compris pour le sébaste canari) et il était possible d'exclure les prises de sébaste des flottes étrangères et de la pêche expérimentale du sébaste à longue mâchoire à la flèche Langara (ni l'une ni l'autre n'ont été exclues de la reconstitution des prises de sébaste canari). Cette dernière option est probablement plus appropriée pour les espèces de sébastes côtiers parce qu'elles n'ont pas été pêchées autrefois par les flottes étrangères hauturières ou lors de la pêche expérimentale en haute mer.

## **A.2.3.5. Sébaste à raie rouge (2018)**

L'évaluation du sébaste à raie rouge (Starr et Haigh 2021a) a introduit l'utilisation de la synthèse des ratios annuels gamma et delta des années de référence (section A.2.2) en calculant la moyenne géométrique entre les années au lieu d'utiliser la moyenne arithmétique. Ce choix réduit l'influence de ratios annuels uniques anormalement élevés. La moyenne géométrique a été utilisée pour la reconstitution des prises de sébaste canari.

Une autre nouveauté en 2018 était la capacité d'estimer les prises d'espèces de sébastes reconstituées (au moyen de gamma) pour les débarquements après 1996, si on décidait pour un motif quelconque de remplacer les débarquements observés par des débarquements estimés. Pour le sébaste canari, on a utilisé les débarquements observés par la pêche à partir de 1996

pour la pêche au chalut et à partir de 2006 pour les autres pêches; auparavant, les débarquements étaient estimés à l'aide de gamma.

Une autre fonction introduite en 2018 était la capacité de préciser les années par pêche pour les régimes de rejets, c'est-à-dire le moment où les ratios de rejets devaient être appliqués. Auparavant, elles étaient fixées à 1954-1995 pour la pêche au chalut et 1986-2005 pour les autres. Pour le sébaste canari, les régimes de rejets par pêche ont été établis à C = 1954 à 1995, F = 1918 à 2005, M/CMML = 1950 à 2005 et ZN = 1986 à 2005. Comme précédemment, on suppose que les rejets sont nuls pour les années précédant la période de rejets et que les rejets ont été déclarés dans les bases de données pour les années après la période de rejets.

# **A.2.3.6. Veuve (2019)**

L'évaluation de la veuve (Starr et Haigh 2021b) a révélé qu'une quantité importante a été déclarée comme prises étrangères dans la base de données GFBioSQL, provenant de la pêche aux engins pélagiques au large de la côte ouest de l'île de Vancouver. Par la suite, l'algorithme de reconstitution des prises a été modifié pour attribuer les prises étrangères figurant dans GFBio à quatre des cinq pêches en fonction du type d'engin :

- le chalut de fond et le chalut pélagique ont été attribués à la pêche au chalut (C);
- la palangre été attribuée à la pêche du flétan (F);
- la trappe et la combinaison ligne-trappe ont été attribuées à la pêche de la morue charbonnière (M);
- la ligne et l'hameçon ont été attribués à la pêche sur la côte extérieure (ZN).

Cette attribution ne se produit que si l'utilisateur choisit d'utiliser les prises étrangères dans la reconstitution (voir la section [A.2.3.3\)](#page-74-0). Ces prises étrangères ont eu lieu bien après les activités des flottes étrangères entre 1965 et la mise en œuvre d'une zone économique exclusive en 1977. Les prises étrangères de sébaste canari figurant dans GFBio ont été effectuées principalement de 1987 à 1989 (23 t).

## **A.2.3.7. Bocaccio (2019)**

L'évaluation du bocaccio (Starr et Haigh 2022) a appliqué les conseils du groupe de travail technique, qui a déterminé des années de référence précises pour le calcul de gamma : 1990 à 2000 pour le chalut (afin de représenter les années avant que les plafonds de mortalité décroissants pour le bocaccio soient imposés à la flotte de chalutiers) et 2007 à 2011 pour les pêches autres que la pêche au chalut (afin de représenter les années après l'application d'une forme de programme d'observation, comme la surveillance électronique, aux flottes de pêche à la ligne et à l'hameçon). L'algorithme de reconstitution des prises avait déjà été codé de façon à ne permettre d'appliquer qu'un seul ensemble d'années de référence à toutes les pêches. Cet algorithme a été modifié de sorte qu'un utilisateur peut maintenant préciser des années de référence distinctes pour chaque pêche.

Une fois le tableau des prises fusionnées (GF\_MERGED\_CATCH dans GFFOS) mis en place (section A.2.3.3), on a rapproché les prises figurant dans toutes les bases de données autres que PacHarv3 afin qu'elles ne soient pas comptées en double. Dans l'évaluation du bocaccio, on a réévalué les deux autres sources de données sur les prises (GFM et PH3 en abrégé) en comparant les données des autres sébastes (AS) et on a modifié dans l'algorithme de reconstitution des prises la méthode de fusionner les sources de données pour les catégories « débarquements d'espèces de sébastes reconstituées (ESR) », « rejets d'ESR »,

« débarquements d'AS », « débarquements de SLM » et « débarquements du total des sébastes (TS) ».

- Les prises dans GFM sont la seule source nécessaire pour FID 1 (pêche au chalut), comme on le supposait auparavant.
- Les prises dans GFM et PH3 semblent se compléter pour FID 2 (pêche du flétan), FID 3 (pêche de la morue charbonnière) et FID 4 (pêche du chien de mer et de la morue-lingue), et les prises ont été ajoutées une année donnée jusqu'en 2005 (la surveillance électronique a commencé en 2006 et la base de données GFFOS présentait alors toutes les prises pour ces pêches).
- Les prises dans GFM et PH3 semblent redondantes pour FID 5 (pêche du sébaste à la ligne et à l'hameçon) et on a donc utilisé la prise maximale une année donnée.

L'introduction des débarquements historiques au chalut de morue charbonnière (MC) et de morue-lingue (LIN) de 1950 à 1975 (Ketchen 1976) pour calculer les rejets historiques pour FID 3 et FID 4 pendant cette période était une autre nouveauté dans l'évaluation du bocaccio. Il n'a pas été possible d'utiliser directement ces débarquements parce qu'ils concernent la flotte de chalutiers; on a donc estimé, à partir de GFM, les prises au débarquement de morue charbonnière et de morue-lingue par les FID 3 et 4, respectivement, par rapport aux prises débarquées de morue charbonnière et de morue-lingue par le FID 1 (chalut). On a choisi les ratios annuels de  $MC<sub>3</sub>/MC<sub>1</sub>$  et de LIN<sub>4</sub>/LIN<sub>1</sub> de 1996 à 2011 pour calculer une moyenne géométrique; les ratios de 2012 ont commencé à diverger de ceux de la période choisie. Cette procédure a produit des ratios moyens :  $BF_3/MC_1 = 10,235$  et  $LIN_4/LIN_1 = 0,351$ , qui ont été utilisés pour évaluer les débarquements au chalut de 1950 à 1975 de morue charbonnière et de morue-lingue, respectivement. À partir de ces débarquements estimés, on a calculé les rejets de sébaste à bouche jaune en appliquant un delta (voir la section A.2.2.1).

La réattribution des enregistrements de la base de données PH3 aux prises reconstituées des diverses pêches d'après les données de 1952 à 1995 a constitué une autre différence (voir l'évaluation du stock de bocaccio en 2019 dans la section A.2.3.7 de Starr et Haigh 2022a).

# **A.2.3.8. Sébaste à œil épineux/à taches noires (2020)**

Pendant la reconstitution des prises de sébaste à œil épineux/à taches noires, un examen attentif des ratios gamma annuels a révélé d'importantes fluctuations de 1991 à 2019 (Starr et Haigh 2022b). Ces résultats ont permis de retenir les années de référence suivantes pour calculer une moyenne géométrique de gamma par pêche : 1997:2005 pour la pêche au chalut et 2007:2009 pour les autres pêches. Ces intervalles ont été choisis pour refléter les périodes de données crédibles : i) registres des observateurs rapprochés avec les débarquements selon le programme de vérification à quai dans PacHarvest pour la pêche au chalut et ii) moindre volatilité dans GFFOS pour les pêches autres que la pêche au chalut.

## **A.2.3.9. Sébaste à bouche jaune (2021)**

Pendant la reconstitution des prises de sébaste à bouche jaune, les gamma annuels n'ont fluctué que modérément de 1996 à 2019 (Starr et Haigh 2022c). Ces résultats ont permis de choisir les années de référence suivantes pour calculer une moyenne géométrique de gamma par pêche : 1996:2019 pour la pêche au chalut et 1996:2019 pour les autres pêches. Normalement, les intervalles sont choisis en fonction des périodes pour lesquelles les données sont crédibles (voir la section A.2.3.8); cependant, toutes les années disponibles ont été choisies parce qu'aucun changement de gestion n'avait eu lieu pour le sébaste à bouche jaune depuis le début du programme des observateurs dans la pêche au chalut et que les autres pêches n'étaient en grande partie pas pertinentes pour cette espèce.

# **A.2.3.10. Sébaste canari (2022)**

Pendant la reconstitution des prises de sébaste canari, les gamma annuels dans la pêche au chalut n'ont fluctué que modérément de 1996 à 2021 (Figure A.5). Les gamma annuels pour les autres pêches présentaient un certain bruit (Figure A.6), mais les moyennes géométriques courantes étaient relativement stables. Ces résultats ont permis de choisir les années de référence suivantes pour calculer une moyenne géométrique de gamma par pêche : 1996:2021 pour toutes les pêches. Normalement, les intervalles sont choisis en fonction des périodes pour lesquelles les données sont crédibles (voir la section A.2.3.8); cependant, toutes les années disponibles ont été choisies parce qu'aucun changement de gestion n'avait eu lieu pour le sébaste canari depuis le début du programme des observateurs dans la pêche au chalut et que les autres pêches n'étaient en grande partie pas pertinentes pour cette espèce.

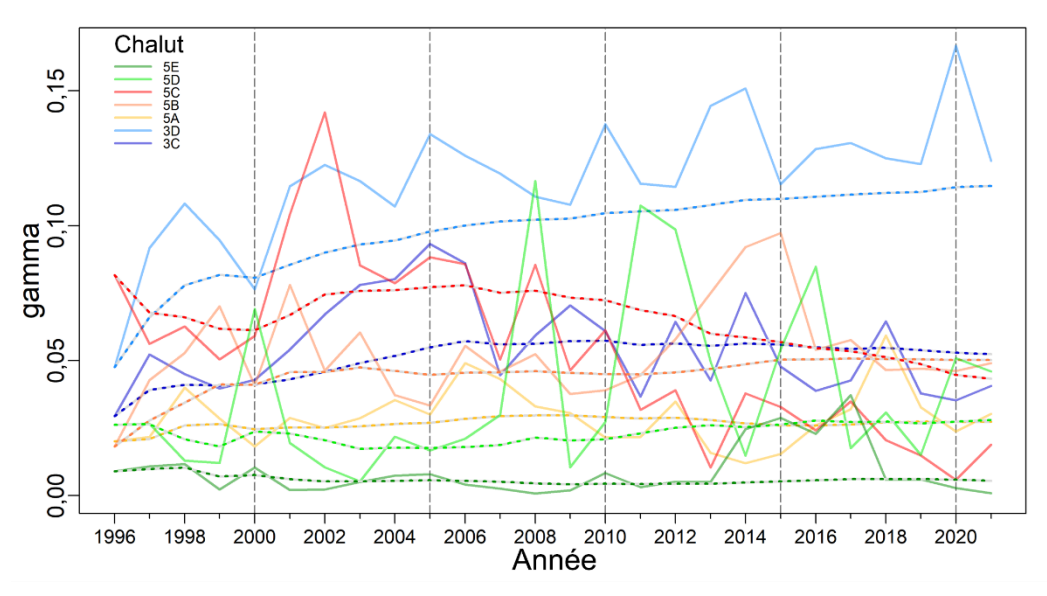

*Figure A.5. Ratios gamma annuels (SCA/AS) pour la pêche commerciale du poisson de fond au chalut (lignes pleines). Les lignes pointillées tracent les moyennes géométriques mobiles. Les lignes tiretées verticales délimitent les intervalles de cinq ans.*

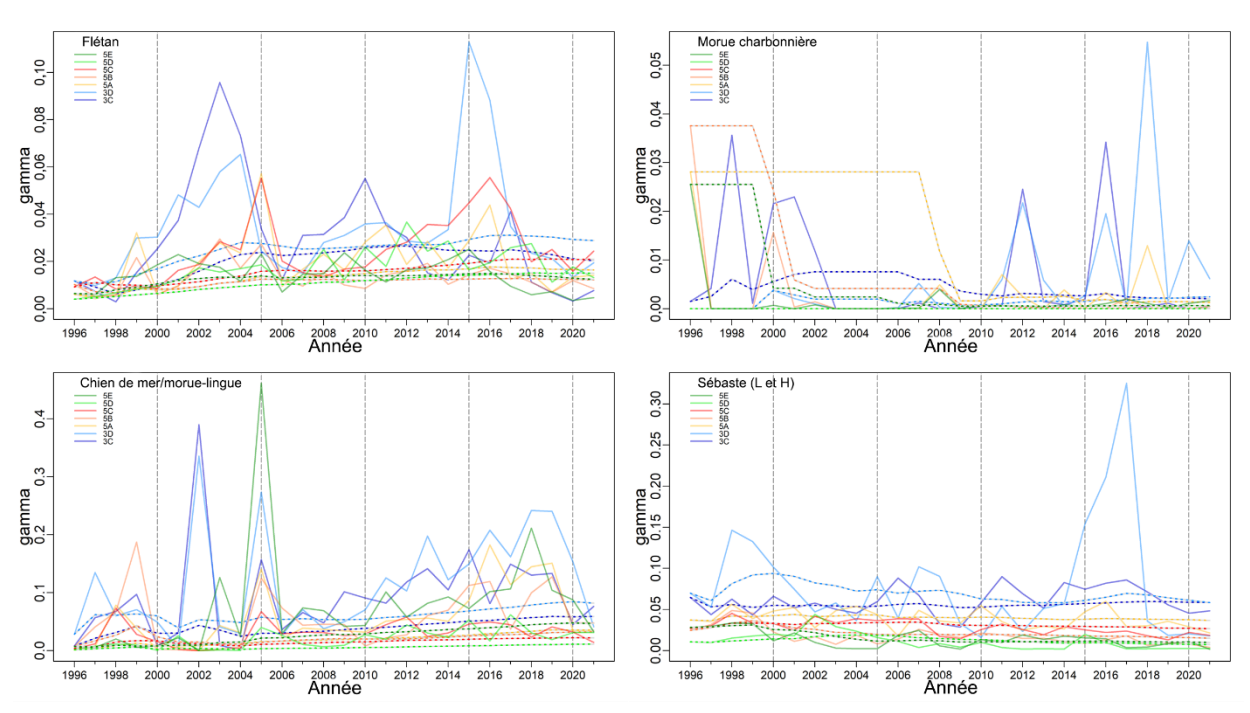

*Figure A.6. Ratios gamma annuels (SCA/AS) pour les quatre pêches commerciales du poisson de fond autres que la pêche au chalut.*

#### **A.2.4. Comparaison avec les prises utilisées dans les évaluations du sébaste canari de 2007 et 2009**

La trajectoire des prises présentée sur la [Figure](#page-72-0) A.4 diffère sensiblement de celle utilisée dans les évaluations précédentes du stock de sébaste canari [\(Figure](#page-79-0) A.7). Cette différence résulte de l'élaboration d'une procédure normalisée pour reconstituer les prises historiques, en commençant par le sébaste aux yeux jaunes et le sébaste à longue mâchoire en 2011. La procédure utilisée pour reconstituer les prises historiques de sébaste canari en 2007 et 2009 était une première version de la procédure de 2011 (Stanley *et al.* 2009, annexe B), qui a considérablement évolué depuis. La principale différence est le calcul en 2009 du rapport SCA/AS de 0,46 dans les zones 3CD et de 0,16 dans les zones 5AB, des valeurs considérablement plus élevées que les moyennes géométriques équivalentes de 0,078 et 0,037 des valeurs de gamma utilisées dans la présente évaluation (voir Tableau A.3). Par conséquent, les différences représentées sur la [Figure](#page-79-0) A.7 reflètent les conséquences des changements cumulés des hypothèses qui sont documentés dans les paragraphes qui précèdent.

## **A.1.1. Mises en garde**

Les données accessibles sur les prises antérieures à 1996 (la première année du programme d'observateurs à bord) sont difficiles à utiliser dans un modèle d'évaluation du stock sans une certaine forme d'interprétation, tant du point de vue des déclarations erronées (c'est-à-dire la déclaration de prises comme appartenant à une autre espèce) que de l'identification erronée des espèces. Des rejets en mer étaient également possibles si les prises dépassaient la limite de conservation permise. Malgré des rapports indiquant que des pêcheurs avaient mal déclaré l'emplacement des prises, ce problème n'est pas très important pour l'évaluation d'un stock à l'échelle de la côte. De plus, la pêche étrangère de sébaste dans les eaux de la Colombie-Britannique, pratiquée principalement par les États-Unis, l'Union soviétique et le Japon de 1965 à 1976, était importante. Ces pays avaient tendance à déclarer leurs prises de manière agrégée, regroupant généralement les sébastes en une seule catégorie. Ces pêches ont cessé après la déclaration de la zone économique exclusive de 200 milles marins par le Canada en 1977.

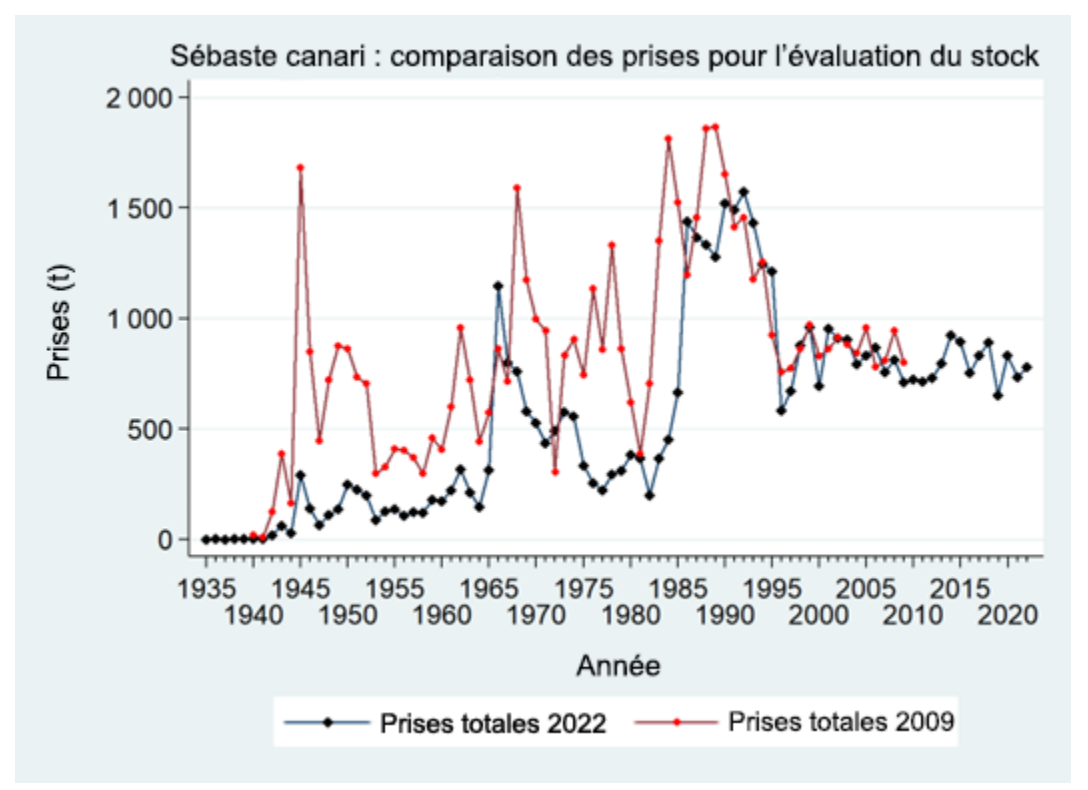

<span id="page-79-0"></span>*Figure A.7. Comparaison de la trajectoire des prises utilisée dans l'évaluation du stock de 2009 avec la trajectoire des prises reconstituée présentée sur la [Figure](#page-72-0) A.4.* 

L'exactitude et la précision des séries de prises reconstituées reflètent intrinsèquement les problèmes associés au développement d'une pêche commerciale :

- débarquement d'une sortie de pêche sans information sur la zone;
- non-déclaration des rejets;
- déclaration des prises comme appartenant à une autre espèce pour éviter les infractions aux quotas;
- acquisition d'une expertise en systèmes de surveillance;
- évolution des règlements;
- évolution des technologies de stockage des données, etc.

L'instauration de programmes d'observateurs (observateurs à bord depuis 1996 pour la flotte des chalutiers hauturiers, surveillance électronique depuis 2006 pour la flotte de pêche à la ligne et à l'hameçon), de la vérification à quai (observateurs) et de quotas individuels de bateau échangeables (à compter de 1997) qui confèrent la propriété de la ressource au secteur de pêche, ont permis de résoudre bon nombre de ces problèmes. La procédure ne permet pas de reconstituer les prises par type d'engin (p. ex., pêche au chalut de fond ou au chalut pélagique, à la trappe ou à la palangre). Bien qu'il soit possible d'ajouter cette dimension, il faudrait fractionner les prises en remontant dans le temps à l'aide des ratios observés dans la pêche

moderne, ce qui ne représenterait probablement pas avec exactitude l'activité historique par type d'engin (voir les mises en garde similaires concernant l'utilisation des ratios des prises modernes pour reconstituer les prises d'une espèce à partir des prises totales de sébastes à la section A.2.2). Dans la présente évaluation, nous avons combiné les prises de sébaste canari au chalut de fond et au chalut pélagique parce que les données biologiques (annexe D) par type d'engin n'étaient pas suffisantes pour distinguer deux flottes dans le modèle de population et qu'il n'était pas vraiment possible de déterminer s'il y avait une différence de sélectivité démontrable. Le Tableau A.5 et la Figure A.8 présentent les prises déclarées à l'échelle de la côte (débarquements et prises non conservées) par type d'engin. Il est à noter que la reconstitution des prises attribue les prises de sébastes reconstituées dont la provenance est inconnue aux zones de la CPMP proportionnellement aux prises connues dans les zones de la CPMP afin de refléter tous les prélèvements potentiels de biomasse des eaux de la Colombie-Britannique. Ainsi, les prises déclarées par zone sont souvent inférieures aux prises reconstituées par zone.

Comme les prises de 2022 étaient incomplètes, nous avons utilisé des prises de 780 tonnes que l'industrie a jugées raisonnable compte tenu des circonstances (économiques et réglementaires) de l'année en cours. Cette quantité est supérieure aux prises de 2021, mais similaire aux prises moyennes sur cinq ans (de 2017 à 2021). Nous avons ajouté 20 tonnes à ce total pour couvrir les prises dans les autres pêches en 2022, pour un total de 800 tonnes.

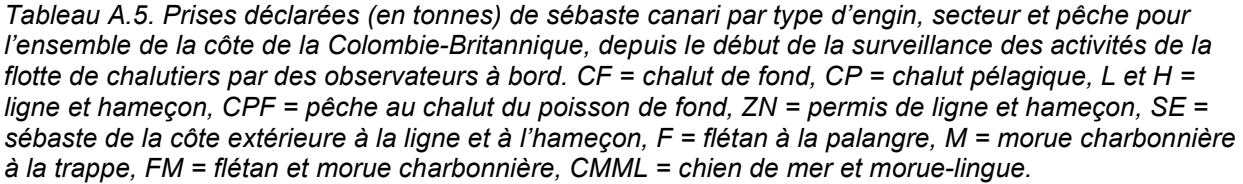

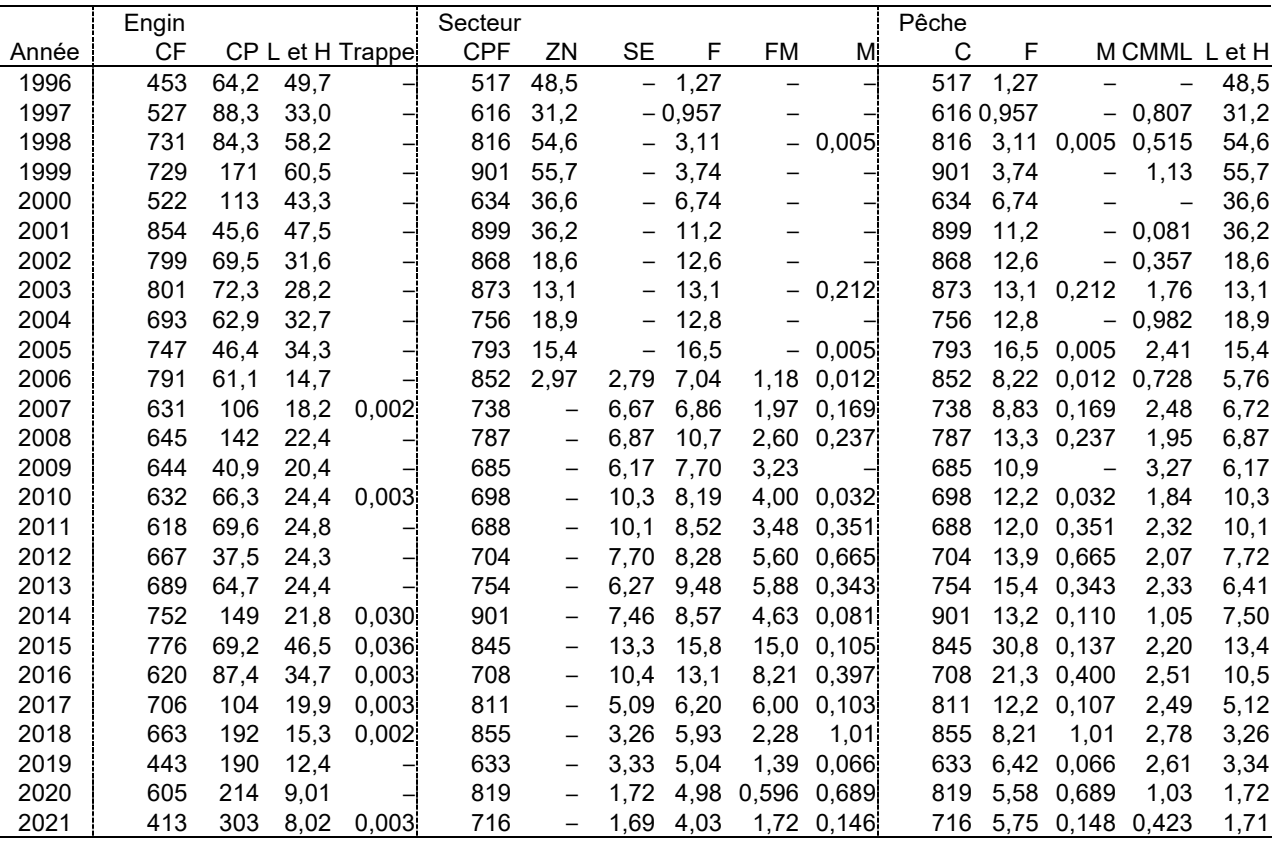

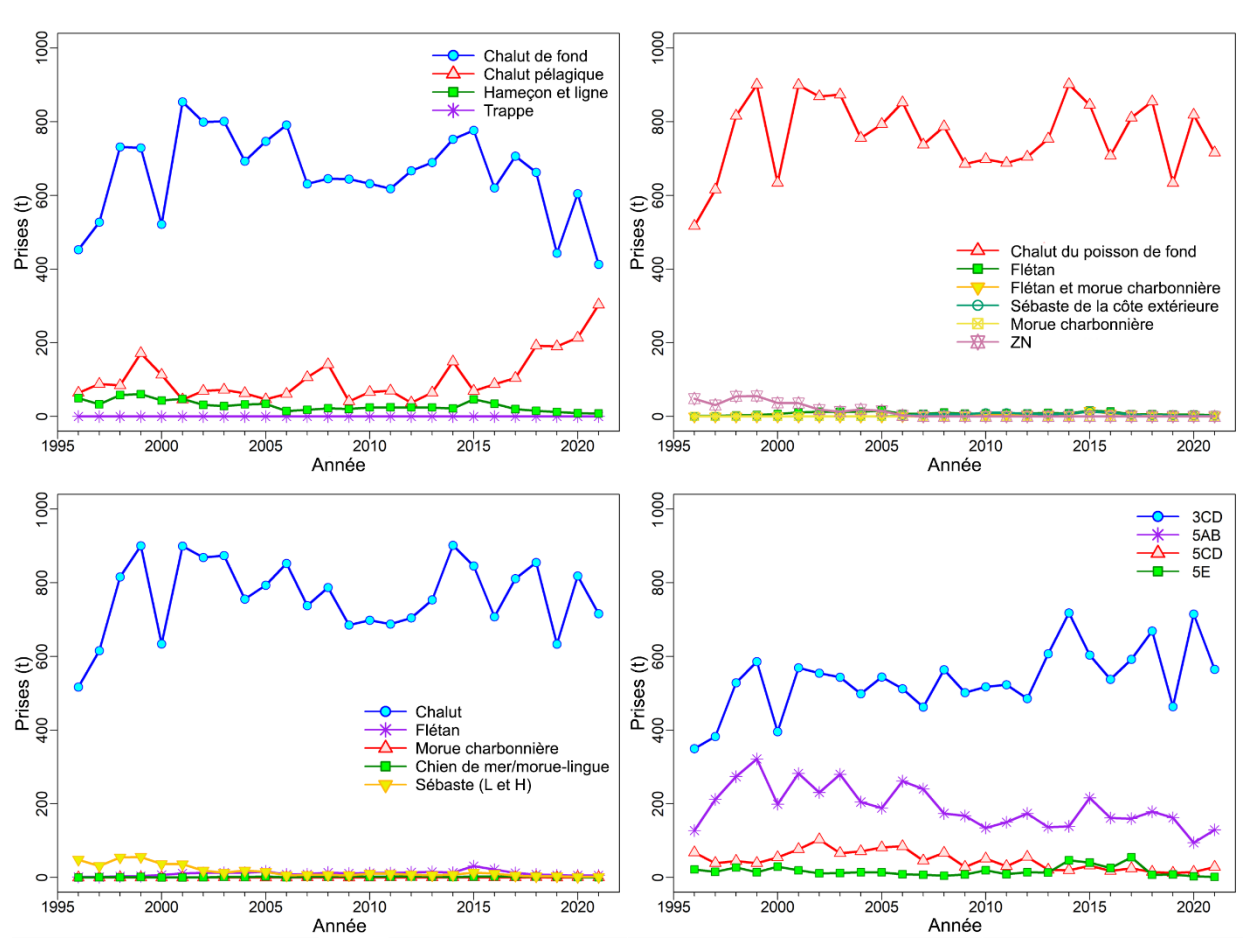

*Figure A.8. Prises déclarées de sébaste canari (débarquements et rejets) par engin (en haut à gauche), par secteur (en haut à droite), par pêche (en bas à gauche) et par zone de gestion du poisson de fond (en bas à droite) depuis la mise en œuvre du programme des observateurs à bord des chalutiers en 1996.*

#### **A.2. ADAPTATION DE LA POLITIQUE DE PRISES POUR LES TOTAUX AUTORISÉS DES CAPTURES DANS LES ZONES DE L'UNITÉ DE GESTION DU POISSON DE FOND**

Les zones pour le poisson de fond utilisées par la Direction des sciences du MPO (zones de la CPMP) diffèrent quelque peu de celles utilisées par l'Unité de gestion du poisson de fond du MPO, qui emploie les [secteurs de gestion des pêches du Pacifique](https://laws-lois.justice.gc.ca/fra/reglements/DORS-2007-77/) (SGPP). Les raisons de ces différences varient selon les espèces, mais elles se produisent parce que les deux secteurs répondent à des besoins différents. Pour la Direction des sciences, il est nécessaire de faire référence aux prises historiques en utilisant les zones déclarées de façon constante toutes les années dans les bases de données et les enregistrements des prises. Les zones de la CPMP et de l'Unité de gestion du poisson de fond, bien que semblables mais non identiques (figure 1), répondent aux exigences actuelles en matière de gestion.

Étant donné que cette évaluation porte sur un stock à l'échelle de la côte et que l'Unité de gestion du poisson de fond émet un total autorisé des captures différent pour les quatre zones, il était possible de répartir une politique de prises pour le stock à l'échelle de la côte aux zones de la CPMP en utilisant la moyenne sur cinq ans des ratios de prises proportionnels dans le

Tableau A.6. Par exemple, une politique de prises de 1 000 tonnes par année de sébaste canari serait répartie comme suit :

- $3CD = 782 \text{ t/an}$   $(0,1477 + 0,6339) * 1000 \text{ t/an}$
- $5AB = 188$  t/an  $(0,1147 + 0,0729) * 1000$  t/an
- $5CD = 21$  t/an  $(0.0137 + 0.0077) * 1000$  t/an
- 5E = 9 t/an 0,0094 \* 1 000 t/an

*Tableau A.6. Prises de sébaste canari pour les pêches combinées dans les zones de la CPMP d'après les cinq dernières années de statistiques complètes sur les prises. Les proportions annuelles de prises par zone sont indiquées dans les lignes identifiées par l'année. Les moyennes géométriques sur cinq ans des proportions annuelles par zone (normalisées) sont indiquées à la dernière ligne.*

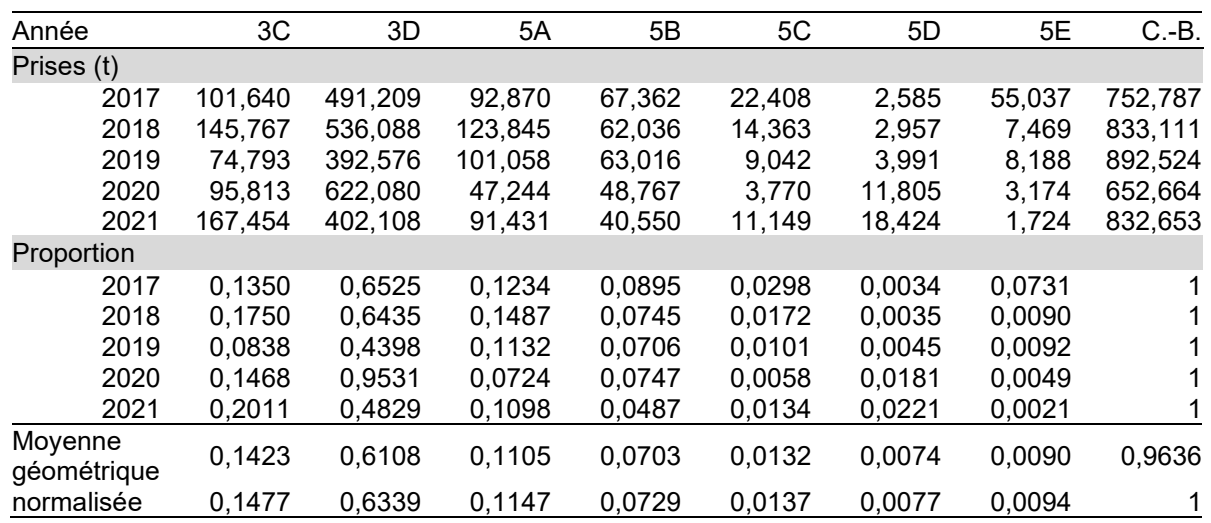

# **A.3. RÉFÉRENCES CITÉES – DONNÉES SUR LES PRISES**

- Canada Dominion Bureau of Statistics. 1918-1950. Fisheries Statistics of Canada (British Columbia). Tech. rep., Canada Dominion Bureau of Statistics, Ottawa, ON.
- Edwards, A.M., Haigh, R. and Starr, P.J. 2014a. [Pacific Ocean Perch \(](https://www.dfo-mpo.gc.ca/csas-sccs/publications/resdocs-docrech/2013/2013_092-fra.html)*Sebastes alutus*) stock [assessment for the north and west coasts of Haida Gwaii, British Columbia.](https://www.dfo-mpo.gc.ca/csas-sccs/publications/resdocs-docrech/2013/2013_092-fra.html) DFO Can. Sci. Advis. Sec. Res. Doc. 2013/092: vi + 126 p.
- Edwards, A.M., Haigh, R. and Starr, P.J. 2014b. [Pacific Ocean Perch \(](https://www.dfo-mpo.gc.ca/csas-sccs/Publications/ResDocs-DocRech/2013/2013_093-fra.html)*Sebastes alutus*) stock [assessment for the west coast of Vancouver Island, British Columbia.](https://www.dfo-mpo.gc.ca/csas-sccs/Publications/ResDocs-DocRech/2013/2013_093-fra.html) DFO Can. Sci. Advis. Sec. Res. Doc. 2013/093: vi + 135 p.
- Forrester, C.R. 1969. [Results of English Sole tagging in British Columbia waters.](https://waves-vagues.dfo-mpo.gc.ca/Library/253100.pdf) Bull. Pac. Mar. Fish. Comm. 7: 1-10.
- Forrester, C.R. and Smith, J.E. 1972. [The British Columbia groundfish fishery in 1971, some](https://waves-vagues.dfo-mpo.gc.ca/library-bibliotheque/40632362.pdf)  [aspects of its investigation and related fisheries.](https://waves-vagues.dfo-mpo.gc.ca/library-bibliotheque/40632362.pdf) Fish. Res. Board Can. Tech. Rep. 338: 67 p.
- Gunderson, D.R., Westrheim, S.J., Demory, R.L. and Fraidenburg, M.E. 1977. [The status of](http://waves-vagues.dfo-mpo.gc.ca/Library/18280.pdf)  Pacific Ocean Perch (*Sebastes alutus*[\) stocks off British Columbia, Washington, and Oregon](http://waves-vagues.dfo-mpo.gc.ca/Library/18280.pdf)  [in 1974.](http://waves-vagues.dfo-mpo.gc.ca/Library/18280.pdf) Fish. Mar. Serv. Tech. Rep. 690: iv + 63 p.
- Haigh, R. and Yamanaka, K.L. 2011. [Catch history reconstruction for rockfish \(](https://publications.gc.ca/site/eng/404239/publication.html)*Sebastes* spp.) [caught in British Columbia coastal waters.](https://publications.gc.ca/site/eng/404239/publication.html) Can. Tech. Rep. Fish. Aquat. Sci. 2943: viii + 124 p.
- Ketchen, K.S. 1976. [Catch and effort statistics of the Canadian and United States trawl fisheries](http://waves-vagues.dfo-mpo.gc.ca/Library/311.pdf)  [in waters adjacent to the British Columbia coast 1950-1975.](http://waves-vagues.dfo-mpo.gc.ca/Library/311.pdf) Fisheries and Marine Service, Nanaimo, BC, Data Record 6.
- Ketchen, K.S. 1980a. [Assessment of groundfish stocks off the west coast of Canada \(1979\).](https://publications.gc.ca/collections/collection_2013/mpo-dfo/Fs97-13-185-eng.pdf) Can. Data Rep. Fish. Aquat. Sci. 185: xvii + 213 p.
- Ketchen, K.S. 1980b. [Reconstruction of Pacific Ocean Perch \(](http://waves-vagues.dfo-mpo.gc.ca/Library/10079.pdf)*Sebastes alutus*) stock history in [Queen Charlotte sound. Part I. Estimation of foreign catches, 1965–1976.](http://waves-vagues.dfo-mpo.gc.ca/Library/10079.pdf) Can. Manuscr. Rep. Fish. Aquat. Sci. 1570: iv + 46 p.
- Leaman, B.M. and Stanley, R.D. 1993. Experimental management programs for two rockfish [stocks off British Columbia, Canada.](http://science-catalogue.canada.ca/record=1570462&searchscope=06) In S. J. Smith, J. J. Hunt and D. Rivard, eds., Risk evaluation and biological reference points for fisheries management, p. 403-418. Canadian Special Publication of Fisheries and Aquatic Sciences 120.
- Love, M.S., Yoklavich, M. and Thorsteinson, L. 2002. The Rockfishes of the Northeast Pacific. University of California Press, Berkeley and Los Angeles, California.
- MPO. 2015. [Évaluation du stock de sébastes à queue jaune \(](https://www.dfo-mpo.gc.ca/csas-sccs/Publications/SAR-AS/2015/2015_010-fra.html)*Sebastes flavidus*) pour le littoral [de la Colombie-Britannique, au Canada.](https://www.dfo-mpo.gc.ca/csas-sccs/Publications/SAR-AS/2015/2015_010-fra.html) Secr. can. de consult. sci. du MPO, Avis sci. 2015/010.
- Rutherford, K.L. 1999. A brief history of GFCatch (1954-1995), the groundfish catch and effort [database at the Pacific Biological Station.](https://publications.gc.ca/site/eng/462170/publication.html) Can. Tech. Rep. Fish. Aquat. Sci. 2299: v + 66 p.
- Stanley, R.D., Starr, P. and Olsen, N. 2009. [Stock assessment for Canary Rockfish \(](https://www.dfo-mpo.gc.ca/csas-sccs/publications/resdocs-docrech/2009/2009_013-fra.htm)*Sebastes pinniger*[\) in British Columbia waters.](https://www.dfo-mpo.gc.ca/csas-sccs/publications/resdocs-docrech/2009/2009_013-fra.htm) DFO Can. Sci. Advis. Sec. Res. Doc. 2009/013. xxii + 198 p.
- Starr, P.J. and Haigh, R. 2017. Stock assessment of the coastwide population of Shortspine Thornyhead (*Sebastolobus alascanus*[\) in 2015 off the British Columbia coast.](https://www.dfo-mpo.gc.ca/csas-sccs/Publications/ResDocs-DocRech/2017/2017_015-fra.html) DFO Can. Sci. Advis. Sec. Res. Doc. 2017/015: ix + 174 p.
- Starr, P.J. et Haigh, R. 2021a. [Évaluation du stock de sébaste à raie rouge \(](https://www.dfo-mpo.gc.ca/csas-sccs/Publications/ResDocs-DocRech/2021/2021_014-fra.html)*Sebastes proriger*) [en Colombie-Britannique en 2018.](https://www.dfo-mpo.gc.ca/csas-sccs/Publications/ResDocs-DocRech/2021/2021_014-fra.html) Secr. can. de consult. sci. du MPO. Doc. de rech. 2021/014. viii + 356 p.
- Starr, P.J. et Haigh, R. 2021b. [Évaluation du stock de veuve \(](https://www.dfo-mpo.gc.ca/csas-sccs/Publications/ResDocs-DocRech/2021/2021_039-fra.html)*Sebastes entomelas*) de la [Colombie-Britannique en 2019.](https://www.dfo-mpo.gc.ca/csas-sccs/Publications/ResDocs-DocRech/2021/2021_039-fra.html) Secr. can. de consult. sci. du MPO. Doc. de rech. 2021/039. viii + 258 p.
- Starr, P. J. et Haigh, R. 2022a. [Évaluation du stock de bocaccios \(](https://www.dfo-mpo.gc.ca/csas-sccs/Publications/ResDocs-DocRech/2022/2022_001-fra.html)*Sebastes paucispinis*) de la [Colombie-Britannique en 2019 et lignes directrices relatives à l'élaboration de plans de](https://www.dfo-mpo.gc.ca/csas-sccs/Publications/ResDocs-DocRech/2022/2022_001-fra.html)  [rétablissement.](https://www.dfo-mpo.gc.ca/csas-sccs/Publications/ResDocs-DocRech/2022/2022_001-fra.html) Secr. can. des avis sci. du MPO. Doc. de rech. 2022/001. vii + 324 p.
- Starr, P.J. et R. Haigh. 2022b. [Évaluation des stocks de sébaste à œil épineux/à taches noires](https://www.dfo-mpo.gc.ca/csas-sccs/Publications/ResDocs-DocRech/2022/2022_020-fra.html)  (*Sebastes aleutianus/melanostictus*[\) en Colombie-Britannique en 2020.](https://www.dfo-mpo.gc.ca/csas-sccs/Publications/ResDocs-DocRech/2022/2022_020-fra.html) Secr. can. des avis sci. du MPO, Doc. de rech. 2022/020. vii + 433 p.
- Starr, P.J. et Haigh, R. 2022. [Évaluation des stocks de sébaste à bouche jaune \(](https://www.dfo-mpo.gc.ca/csas-sccs/Publications/ResDocs-DocRech/2022/2022_010-fra.html)*Sebastes reedi*[\) de la Colombie-Britannique en 2021.](https://www.dfo-mpo.gc.ca/csas-sccs/Publications/ResDocs-DocRech/2022/2022_010-fra.html) Sec. can. des avis sci. du MPO. Doc. de rech. 2022/010. viii + 319 p.
- Wallace, S., Turris, B., Driscoll, J., Bodtker, K., Mose, B. and Munro, G. 2015. Canada's Pacific [groundfish trawl habitat Regr.eement: A global first in an ecosystem approach to bottom](http://dx.doi.org/10.1016/j.marpol.2015.06.028)  [trawl impacts.](http://dx.doi.org/10.1016/j.marpol.2015.06.028) Mar. Pol. 60: 240-248.
- Westrheim, S.J., Gunderson, D.R. and Meehan, J.M. 1972. On the status of Pacific Ocean Perch (*Sebastes alutus*) stocks off British Columbia, Washington, and Oregon in 1970. Fish. Res. Board Can. Tech. Rep. 326: 48 p.
- Yamanaka, K.L., McAllister, M.M., Etienne, M.P., Edwards, A.M. and Haigh, R. 2018. [Assessment for the outside population of Yelloweye Rockfish \(](http://www.dfo-mpo.gc.ca/csas-sccs/Publications/ResDocs-DocRech/2018/2018_001-fra.html)*Sebastes ruberrimus*) for [British Columbia, Canada in 2014.](http://www.dfo-mpo.gc.ca/csas-sccs/Publications/ResDocs-DocRech/2018/2018_001-fra.html) DFO Can. Sci. Advis. Sec. Res. Doc. 2018/001: ix + 150 p.

# **ANNEXE B. RELEVÉS AU CHALUT**

#### **B.1. INTRODUCTION**

La présente annexe résume le calcul des indices relatifs de l'abondance du sébaste canari d'après les relevés au chalut de fond suivants :

- un ensemble de relevés historiques effectués dans le canyon de l'île Goose (CIG) du bassin de la Reine-Charlotte (section B.3);
- le relevé triennal du National Marine Fisheries Service (NMFS) effectué au large de la moitié méridionale de l'île de Vancouver (section B.4);
- le relevé synoptique dans le bassin de la Reine-Charlotte (BRC; section [B.5\)](#page-107-0);
- le relevé synoptique sur la côte ouest de l'île de Vancouver (COIV; section B.6);
- le relevé synoptique sur la côte ouest d'Haida Gwaii (COHG; section B.7);
- le relevé synoptique dans le détroit d'Hécate (DH; section B.8);
- d'autres séries d'indices géostatistiques pour les quatre relevés synoptiques (section [B.9\)](#page-143-0);
- les relevés à la palangre sur fond dur (RPFD; section [B.10\)](#page-146-0).

Seuls les relevés utilisés dans l'évaluation du stock de sébaste canari sont présentés dans cette annexe. Le relevé plurispécifique dans le DH et les relevés de la crevette sur la COIV et dans le BRC ont été omis parce que le sébaste canari est présent de manière sporadique dans ces relevés ou que la couverture, spatiale ou en profondeur, était incomplète, ce qui fait que ces relevés étaient peu appropriés pour fournir une série fiable sur l'abondance de l'espèce. Des évaluations d'autres stocks de sébastes, à commencer par le sébaste à queue jaune (MPO 2015a,b), ont explicitement omis les deux relevés de la crevette en raison de leur couverture tronquée de la profondeur, qui se termine à 160 m pour le relevé de la crevette sur la COIV, et de la couverture spatiale limitée du relevé de la crevette dans le BRC, dont la couverture de la profondeur, qui se termine à 231 m, est également tronquée. Les relevés à la ligne et à l'hameçon réalisés par la Commission internationale du flétan du Pacifique (CIFP) n'ont pas été pris en compte parce que les calées positives moyennes par année étaient très faibles pour cette espèce (Anderson *et al*. 2019), ce qui indique que ces relevés ne fournissent probablement pas d'indices fiables de l'abondance. Le sébaste canari est fréquemment capturé dans les RPFD effectués dans les eaux de la côte extérieure (à l'exclusion de la zone 4B de la CPMP), ce qui justifie leur inclusion dans une analyse de sensibilité.

# **B.2. MÉTHODES D'ANALYSE**

Les données sur les prises et l'effort pour les strates <sup>*i*</sup> l'année <sup>y</sup> ont produit les valeurs de la capture par unité d'effort (CPUE) $^{U_{yi}}$ . Pour un ensemble de données  $\{C_{yij}, E_{yij}\}$  pour les traits

 $j = 1, ..., n_{yi}$ 

$$
U_{yi} = \frac{1}{n_{yi}} \sum_{j=1}^{n_{yi}} \frac{C_{yij}}{E_{yij}} ,
$$

 $Eq. B.1$ 

- où  $C_{yij}$  = prises (kg) dans le trait  $j$ , la strate  $i$ , l'année  $y$ ;
	- $E_{yij}$  = effort (h) dans le trait  $j$ , la strate  $i$ , l'année  $y$ ;
	- $n_{yi}$  = nombre de traits dans la strate  $^{\displaystyle i}$  , l'année  $^{\displaystyle y}$  .

Les valeurs de la CPUE  $^{U_{yi}}$  sont converties en densités de la CPUE  $^{\mathcal{S}_{yi}}$  (kg/km²) selon la formule :

Éq. B.2

, où  $v =$  vitesse moyenne du navire (km/h);<br> $w =$  largeur moyenne du filet (km)

= largeur moyenne du filet (km).

Sinon, si l'on dispose des données sur le navire pour chaque trait, la densité de la CPUE peut être exprimée ainsi :

$$
\mathbf{\hat{E}}_{q. B.3} \qquad \qquad \mathbf{\hat{S}}_{yi} = \frac{1}{n_{yi}} \sum_{j=1}^{n_{yi}} \frac{C_{yij}}{D_{yij} w_{yij}}
$$

 $\delta_{yi} = \frac{1}{vw} U_{yi}$ 

où  $C_{yij}$  = poids des prises (kg) pour le trait  $j$ , la strate  $i$ , l'année  $y$ ;

 $D_{yij}$  = distance parcourue (km) pour le trait  $j$ , la strate  $i$ , l'année  $y$ ;

 $w_{yij}$  = ouverture du filet (km) pour le trait  $\vec{J}$ , la strate  $\vec{l}$ , l'année  $y$ ;

 $n_{yi}$  = nombre de traits dans la strate  $^{\displaystyle i}$  , l'année  $^{\displaystyle y}$  .

,

L'estimation de la biomasse annuelle est alors la somme du produit des densités de la CPUE et des superficies au fond de toutes les *m* strates :

$$
B_{y} = \sum_{i=1}^{m} \delta_{yi} A_{i} = \sum_{i=1}^{m} B_{yi} ,
$$

 $Eq. B.4$ 

où  $\delta_{\scriptscriptstyle{yi}}$  = densité moyenne de la CPUE (kg/km²) pour la strate <sup> $i$ </sup> , l'année  $^{\cal Y}$  ;

 $\begin{array}{rl} A_i & = & \mathsf{superficie}\ (\mathsf{km}^2) \ \mathsf{de} \ \mathsf{la} \ \mathsf{strate} \ \ {\color{green}i} \ ; \end{array}$ 

 $B_{yi}$  = biomasse (kg) pour la strate  $i$ , l'année  $y$ ;<br>  $m$  = nombre de strates

= nombre de strates.

La variance de l'estimation de la biomasse du relevé  $\stackrel{V_y}{\sim}$  (kg<sup>2</sup>) est la suivante :

,

$$
V_{y} = \sum_{i=1}^{m} \frac{\sigma_{yi}^{2} A_{i}^{2}}{n_{yi}} = \sum_{i=1}^{m} V_{yi}
$$

Éq. B.5

où <sup>2</sup> <sup>σ</sup> *yi* = variance de la densité de la CPUE (kg2 /km4 ) pour la strate *i* , l'année *<sup>y</sup>* ;  $V_{yi}$   $\quad$  =  $\quad$  variance de l'estimation de la biomasse (kg<sup>2</sup>) pour la strate  $\,i$  , l'année  ${}^y$  .

Le coefficient de variation (CV) de l'estimation de la biomasse annuelle pour l'année *<sup>y</sup>* est le suivant :

$$
CV_{y} = \frac{\sqrt{V_{y}}}{B_{y}}
$$

Éq. B.6

### **B.3. RELEVÉS INITIAUX DANS LE CANYON DE L'ÎLE GOOSE, DANS LE BASSIN DE LA REINE-CHARLOTTE**

### **B.3.1. Sélection des données**

Les données trait par trait provenant d'une série de 12 relevés historiques au chalut couvraient la période de 1965 à 1995. Les deux premiers relevés, menés en 1965 et en 1966, couvraient une vaste superficie. En effet, celui de 1965 allait de près de San Francisco jusqu'au milieu de la bande côtière de l'Alaska (Westrheim 1966a, 1967b). Celui de 1966 était à peine moins ambitieux, allant de la frontière canado-américaine sud dans le détroit de Juan de Fuca jusqu'à la bande côtière de l'Alaska (Westrheim 1966b, 1967b). Il était évident que la conception de ces deux premiers relevés était de nature exploratoire et qu'ils ne seraient pas comparables aux relevés effectués par la suite dans le BRC, qui couvraient une superficie beaucoup plus petite et dont la densité des traits était beaucoup plus élevée dans le CIG. On peut le constater par le petit nombre de traits réalisés dans le CIG lors des deux premiers relevés (Tableau B.1). De ce fait, ces relevés ne sont pas inclus dans la série.

Les relevés de 1967 (Figure B.1, graphique de gauche) et de 1969 (Figure B.2, graphique de gauche; Westrheim 1967a, 1969; Westrheim *et al.* 1968) ont également effectué des traits sur la COIV, sur la COHG et dans le sud-est de l'Alaska, mais ces deux relevés comportaient un nombre raisonnable de traits dans le CIG (Tableau B.1). Le relevé de 1971 (Figure B.3, graphique de gauche) se limitait exclusivement au CIG (Harling *et al.* 1971), tandis que les relevés de 1973 (Figure B.4, graphique de gauche), de 1976 (Figure B.5, graphique de gauche) et de 1977 (Figure B.6, graphique de gauche) portaient à la fois sur le CIG et le canyon de Mitchell dans le BRC (Harling *et al.* 1973; Westrheim *et al.* 1976; Harling et Davenport 1977).

Le relevé de 1979 (Nagtegaal et Farlinger 1980) a été réalisé par un navire de pêche commerciale (*Southward Ho*, Tableau B.1), avec une répartition des traits très différente de celle des relevés précédents et subséquents (tracé non fourni; voir la figure C5 dans Edwards *et al.* 2012). De plus, la répartition des traits selon la profondeur différait de celle des autres relevés (Tableau B.2). Le plan de ce relevé était par conséquent très différent et ce relevé n'a donc pas été inclus dans la série chronologique.

Le relevé de 1984 a été effectué à l'aide de deux navires : le *G.B. Reed* et le *Eastward Ho* (Nagtegaal *et al.* 1986) Une partie de la conception de ce relevé visait à comparer les taux de prise des deux navires (l'un était un navire de pêche commerciale et l'autre un navire de recherche du gouvernement – G. Workman, MPO, comm. pers.), de sorte qu'ils suivaient tous deux des spécifications de conception similaires, y compris la configuration du filet. Malheureusement, les traits n'étaient pas répartis de la même manière dans toutes les zones : le *G.B. Reed* pêchait surtout dans les parties les moins profondes du CIG et le *Eastward Ho*, dans les parties plus profondes et plus au large du CIG (Figure B.7, graphique de gauche). Les deux ont néanmoins opéré dans des zones plus contiguës dans le canyon de Mitchell (immédiatement au nord). La comparaison des taux de prise stratifiés selon la profondeur pour

le sébaste à longue mâchoire (principale espèce visée dans le plan des relevés) des deux navires dans le seul CIG (par une simple analyse de variance) a révélé que les taux de prise du *Eastward Ho* étaient nettement plus élevés (0,049) que ceux observés pour le *G.B. Reed*. Cependant, cette différence n'était plus significative lorsque l'on ajoutait les traits du canyon de Mitchell à l'analyse ( $p = 0.12$ ). Compte tenu du manque d'importance des différences lorsque l'on a comparé l'ensemble des traits disponibles, ainsi que de la répartition spatiale inégale des traits entre les navires dans le CIG (même si l'analyse de variance était stratifiée en profondeur, il se peut que les tranches de profondeur soient trop grossières), la conclusion la plus parcimonieuse était qu'il n'y avait pas de différence détectable entre les deux navires. Par conséquent, tous les traits des deux navires dans le CIG ont été regroupés pour cette année de relevé.

On a modifié le plan du relevé de 1994, également effectué par un navire commercial (*Ocean Selector*, Tableau B.2), en retirant 19 traits qui faisaient partie d'une expérience acoustique et qui n'ont donc pas été jugés appropriés pour l'estimation de la biomasse (ces traits ont servi à estimer la composition des espèces sur les bancs ciblés). Bien que ce relevé ait été conçu pour reproduire le plus fidèlement possible les relevés antérieurs du *G.B. Reed* en ce qui concerne le choix de l'emplacement des traits (mêmes emplacements des traits fixes, G. Workman, MPO, comm. pers.), il a été effectué environ deux à trois mois plus tôt que les relevés précédents (à partir de la mi-juin plutôt qu'en août ou septembre, Tableau B.3).

Le relevé de 1995 a été mené par deux bateaux de pêche commerciale : l'*Ocean Selector* et le *Frosti* (Tableau B.2), qui ont suivi un plan à stratification aléatoire, chaque navire reproduisant chaque trait (G. Workman, MPO, comm. pers.). Ce type de plan était entièrement différent du principe de station fixe (fondé sur les coordonnées Loran) employé dans les relevés précédents. De plus, ce relevé était axé sur le sébaste à longue mâchoire, avec des traits optimisés pour la capture de cette espèce. Compte tenu de la différence de plan (stations aléatoires plutôt que fixes), ce relevé n'a pas été utilisé dans l'évaluation du stock.

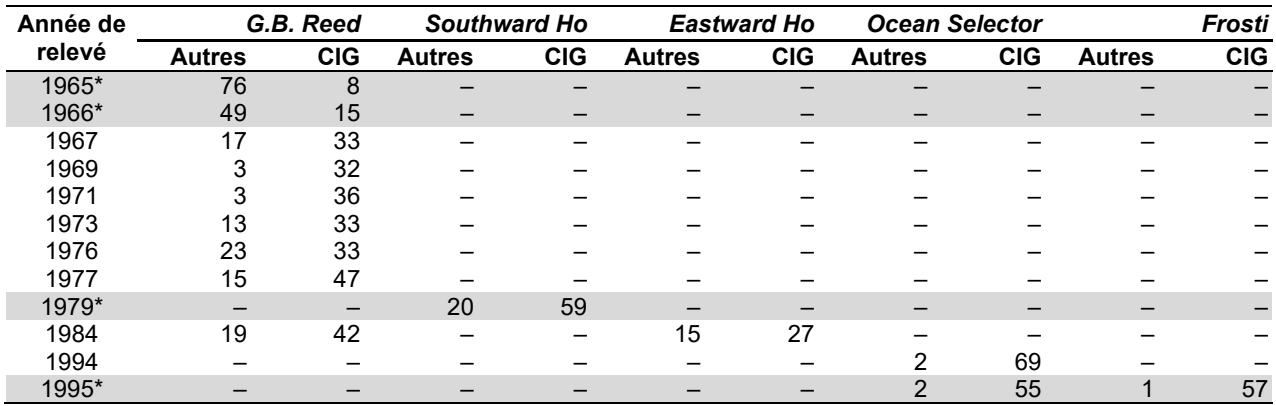

*Tableau B.1. Nombre de traits dans le canyon de l'île Goose (CIG) et dans les autres zones (Autres), par année de relevé et par navire utilisé pour les 12 relevés historiques (1965 à 1995). Les années de relevé en gris et marquées d'un astérisque n'ont pas été utilisées dans l'évaluation.*

*Tableau B.2. Nombre total de traits par intervalle de profondeur de 20 brasses (en mètres) dans le canyon de l'île Goose (CIG) et dans les autres zones (Autres), par année de relevé, pour les 12 relevés historiques (de 1965 à 1995). Les années de relevé en gris et marquées d'un astérisque n'ont pas été utilisées dans l'évaluation. Certains des traits de la partie du tableau concernant le CIG ont des codes d'utilisabilité autres que 0, 1, 2 ou 6.* 

|                    |                | Intervalle de profondeur de 20 brasses (m) |                                                                        |                |                |   |   | <b>Nombre</b>  |                    |
|--------------------|----------------|--------------------------------------------|------------------------------------------------------------------------|----------------|----------------|---|---|----------------|--------------------|
| Année de<br>relevé |                |                                            | 66-146 147-183 184-219 220-256 257-292 293-329 330-366 367-402 440-549 |                |                |   |   |                | total de<br>traits |
| <b>Autres</b>      |                |                                            |                                                                        |                |                |   |   |                |                    |
| 1965               | 3              | 15                                         | 26                                                                     | 17             | 6              | 6 |   | 1              | 76                 |
| 1966               | 3              | 11                                         | 18                                                                     | 8              | $\overline{2}$ |   | 3 | $\overline{2}$ | 49                 |
| 1967               |                |                                            | 6                                                                      |                | 2              |   |   | 4              | 16                 |
| 1969               |                |                                            |                                                                        |                |                |   |   |                | 3                  |
| 1971               |                |                                            |                                                                        |                |                |   |   |                |                    |
| 1973               |                |                                            | 4                                                                      | 3              | $\overline{c}$ | 2 | 2 |                | 13                 |
| 1976               |                |                                            | 4                                                                      | 4              | 4              | 4 | 4 |                | 20                 |
| 1977               |                |                                            | 3                                                                      | $\overline{2}$ | 2              | 3 | 2 |                | 12                 |
| 1979               | 11             | $\overline{2}$                             |                                                                        | 5              |                |   |   |                | 20                 |
| 1984               |                |                                            | 4                                                                      | 10             |                | 7 | 6 |                | 34                 |
| 1994               |                |                                            |                                                                        |                |                |   |   |                |                    |
| 1995               |                |                                            |                                                                        |                |                |   |   |                |                    |
| CIG                |                |                                            |                                                                        |                |                |   |   |                |                    |
| 1965*              |                | $\overline{2}$                             | $\overline{4}$                                                         | $\mathbf{1}$   | 1              |   |   |                | 8                  |
| 1966*              | 3              | $\overline{2}$                             | 3                                                                      | 5              | 2              |   |   |                | 15                 |
| 1967               | 1              | 6                                          | 11                                                                     | 6              | 10             |   |   |                | 34                 |
| 1969               |                | 9                                          | 11                                                                     | 6              | 6              |   |   |                | 32                 |
| 1971               |                | 5                                          | 15                                                                     | 9              | 10             |   |   |                | 39                 |
| 1973               |                | 7                                          | 11                                                                     | 7              | 8              |   |   |                | 33                 |
| 1976               |                | 7                                          | 15                                                                     | 8              | 6              |   |   |                | 36                 |
| 1977               |                | 12                                         | 14                                                                     | 14             | 9              |   |   |                | 50                 |
| 1979*              | 23             | 12                                         | 18                                                                     | $\,6$          |                |   |   |                | 59                 |
| 1984               |                | 13                                         | 25                                                                     | 17             | 13             | 1 |   |                | 69                 |
| 1994               |                | 15                                         | 18                                                                     | 20             | 18             |   |   |                | 71                 |
| 1995*              | $\overline{2}$ | 23                                         | 47                                                                     | 22             | 15             | 6 |   |                | 115                |

Comme le CIG était la seule zone toujours étudiée par ces relevés, les traits exécutés entre les latitudes de 50.9° N et 51.6° N pendant les sept années de relevé acceptables, couvrant la période comprise entre 1967 et 1994, ont servi à calculer l'indice de la population de sébaste canari (Tableau B.1).

La stratification originale de la profondeur pour ces relevés prescrivait des intervalles de 20 brasses (36,1 m), allant de 36 brasses (66 m) à 300 brasses (549 m). Pour l'analyse, ces strates de profondeur ont été combinées dans trois fourchettes qui englobaient la plupart des sébastes : 120 à 183 m, 184 à 218 m et 219 à 300 m, pour un total de 332 traits au cours des huit années de relevé acceptées (Tableau B.3).

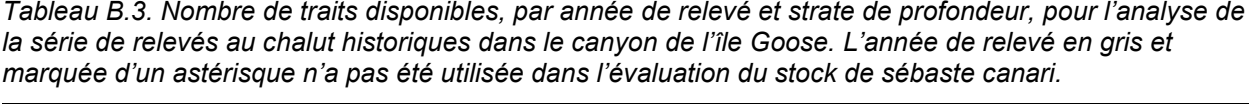

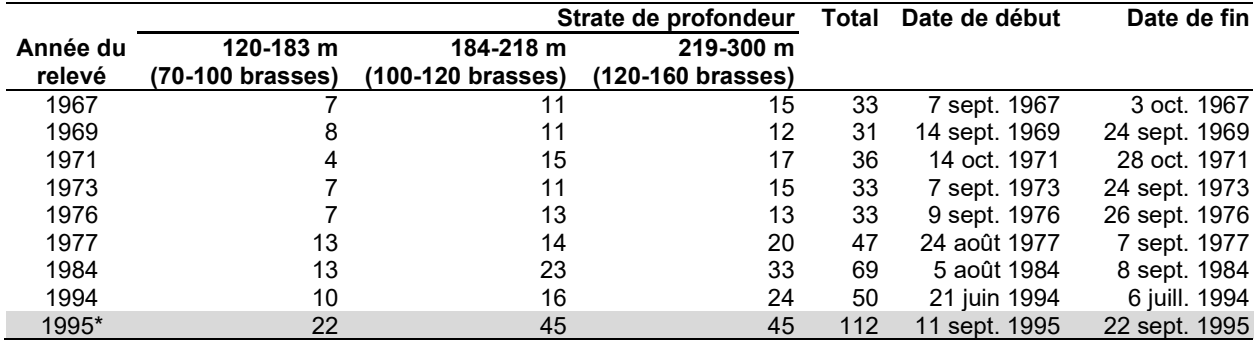

Une densité d'écartement des panneaux (Éq. B.3) a été calculée pour chaque trait en fonction des prises de sébaste canari, à l'aide d'une valeur fixe d'écartement des panneaux de 61,6 m (Yamanaka *et al.* 1996) pour chaque trait et de la distance parcourue consignée. Malheureusement, les champs de la vitesse, de l'effort et de la distance parcourue n'ont pas été bien remplis pour ces relevés. Lorsque ces données étaient manquantes, on a utilisé les valeurs moyennes pour l'année de relevé. Ainsi, la majorité des traits comportent des distances de trait de près de 3 km, ce qui était le résultat attendu compte tenu des spécifications du plan avec des traits d'une demi-heure à une vitesse approximative de 6 km/h (environ 3,2 nœuds).

### **B.3.2. Résultats**

Les cartes montrant les endroits où le sébaste canari a été capturé dans le CIG indiquent que cette espèce est généralement présente le long de la courbe de niveau de 200 m des deux côtés du canyon, quoiqu'en quantités variables. Elle était présente chaque année, mais des nombres importants n'ont été observés qu'en 1971, 1977 et 1984 (voir la Figure B.1 à la Figure B.8). Les prises de sébaste canari étaient relativement fréquentes, mais en petites quantités, 109 des 332 traits valides (33 %) ayant capturé l'espèce, avec un poids médian des prises de 4,5 kg. Le plus gros trait valide de sébaste canari, en poids de la prise, était un trait de 2 092 kg en 1984. Le sébaste canari a été pêché surtout à des profondeurs de 157 à 240 m (quantiles de 5 et 95 % de la distribution empirique de la profondeur de départ), les poids minimal et maximal des prises ayant été observés respectivement à des profondeurs de début de trait de 143 et 282 m (Figure B.9).

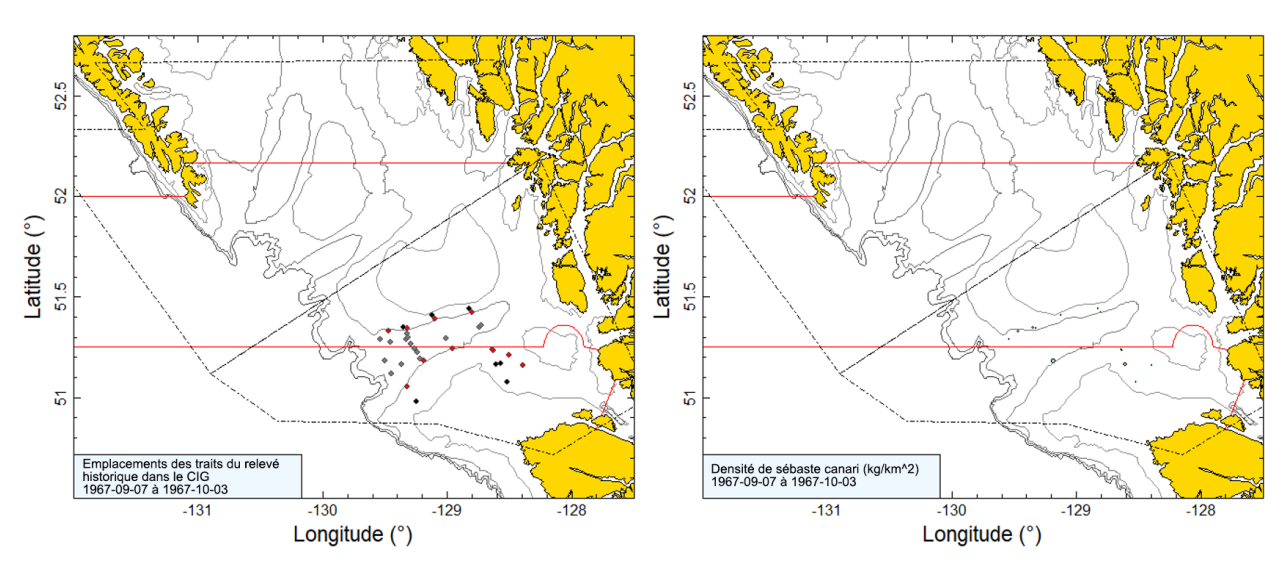

*Figure B.1. Tracés de l'emplacement des traits valides et de la densité pour le relevé historique de 1967 dans le canyon de l'île Goose (CIG). Les emplacements des traits sont codés par couleur selon la plage de profondeur : noir = 120 à 183 m; rouge = 184 à 218 m; gris = 219 à 300 m. Dans le tracé de la densité de droite, la taille des cercles a été mise à l'échelle pour toutes les années (1967, 1969, 1971, 1973, 1976, 1977, 1984 et 1994), le plus grand cercle représentant une densité de 2 420 kg/km2 en 1971. Les*  lignes de démarcation en noir montrent l'étendue du relevé synoptique moderne dans le bassin de la *Reine-Charlotte et les lignes pleines rouges représentent les limites entre les zones 5A, 5B et 5C de la CPMP. Les isobathes de 100, 200, 300 et 500 m sont représentées.*

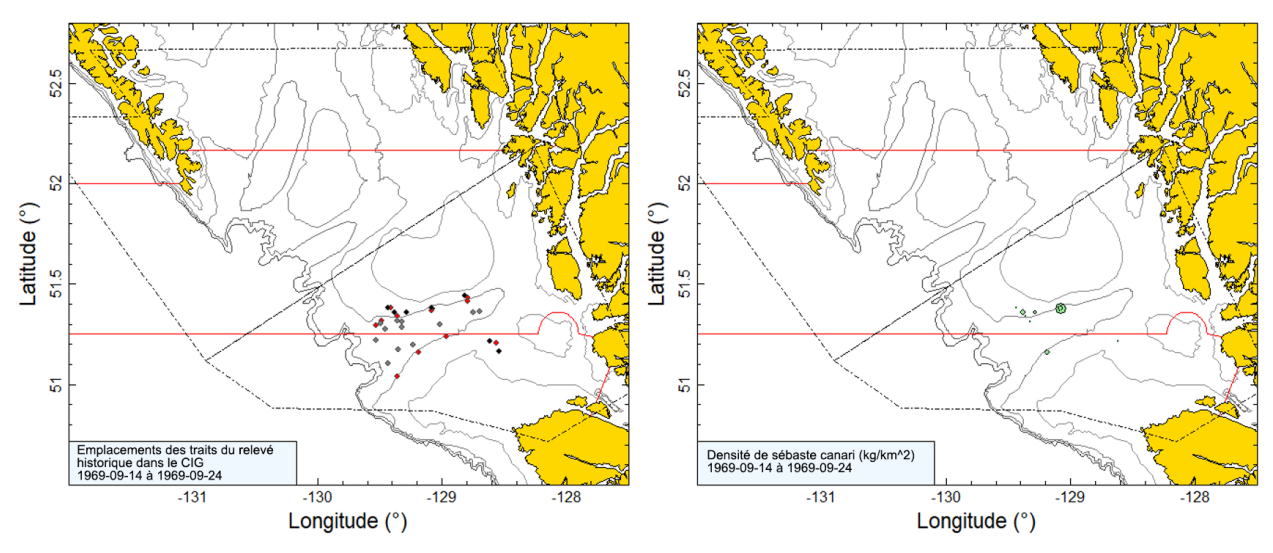

*Figure B.2. Tracés de l'emplacement des traits et de la densité pour le relevé historique de 1969 dans le canyon de l'île Goose (CIG; voir la légende de la Figure B.1).*

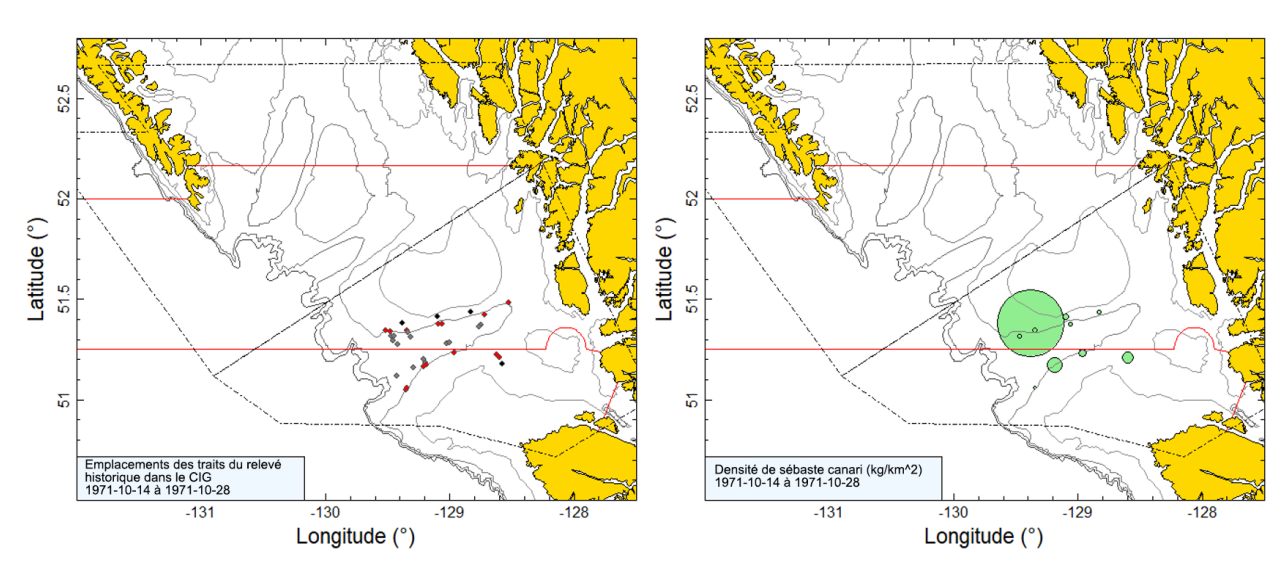

*Figure B.3. Tracés de l'emplacement des traits et de la densité pour le relevé historique de 1971 dans le canyon de l'île Goose (CIG; voir la légende de la Figure B.1).*

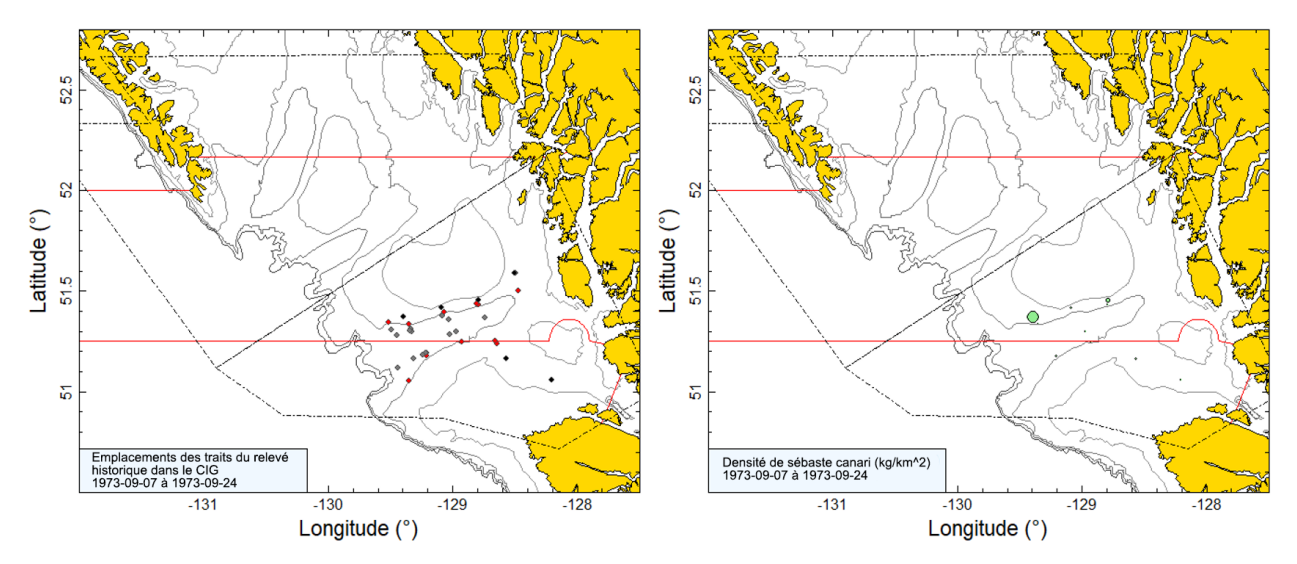

*Figure B.4. Tracés de l'emplacement des traits et de la densité pour le relevé historique de 1973 dans le canyon de l'île Goose (CIG; voir la légende de la Figure B.1).*

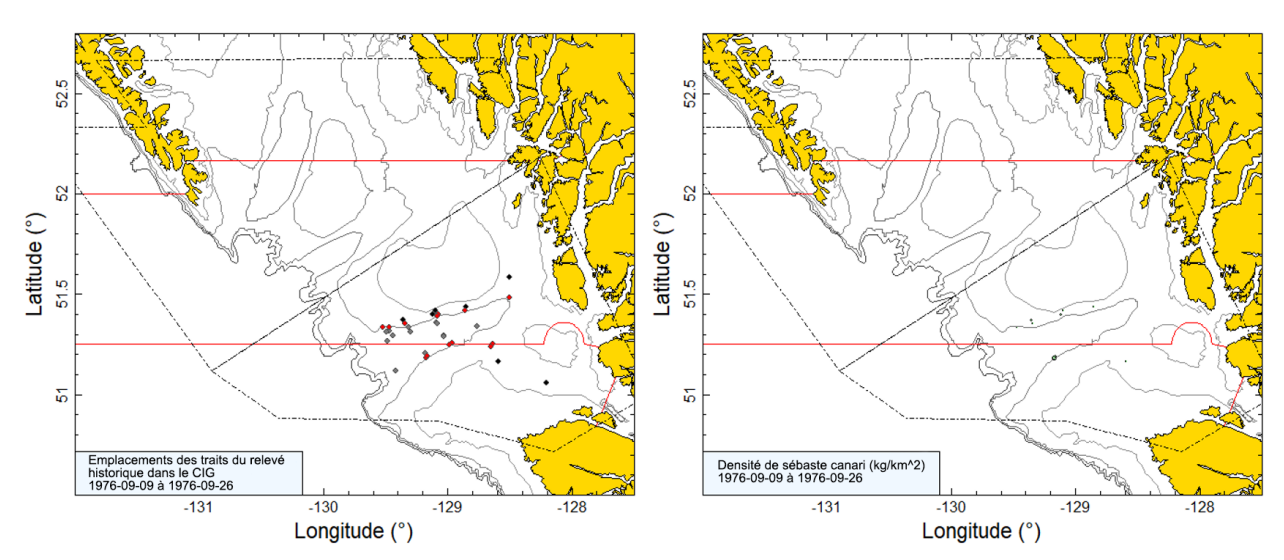

*Figure B.5. Tracés de l'emplacement des traits et de la densité pour le relevé historique de 1976 dans le canyon de l'île Goose (CIG; voir la légende de la Figure B.1).*

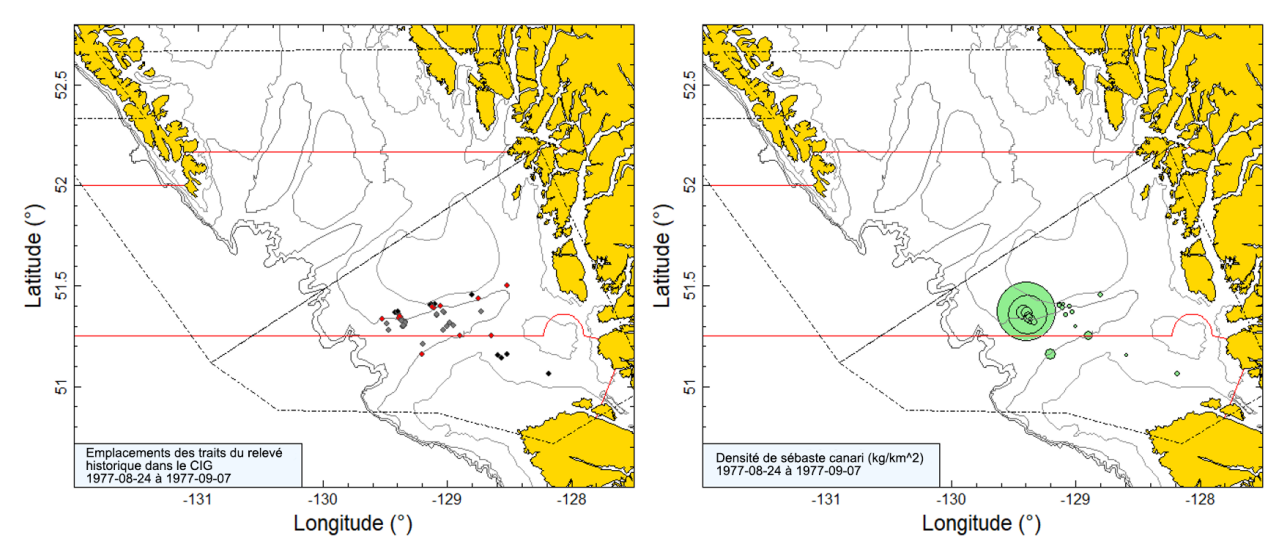

*Figure B.6. Tracés de l'emplacement des traits et de la densité pour le relevé historique de 1977 dans le canyon de l'île Goose (CIG; voir la légende de la Figure B.1).*

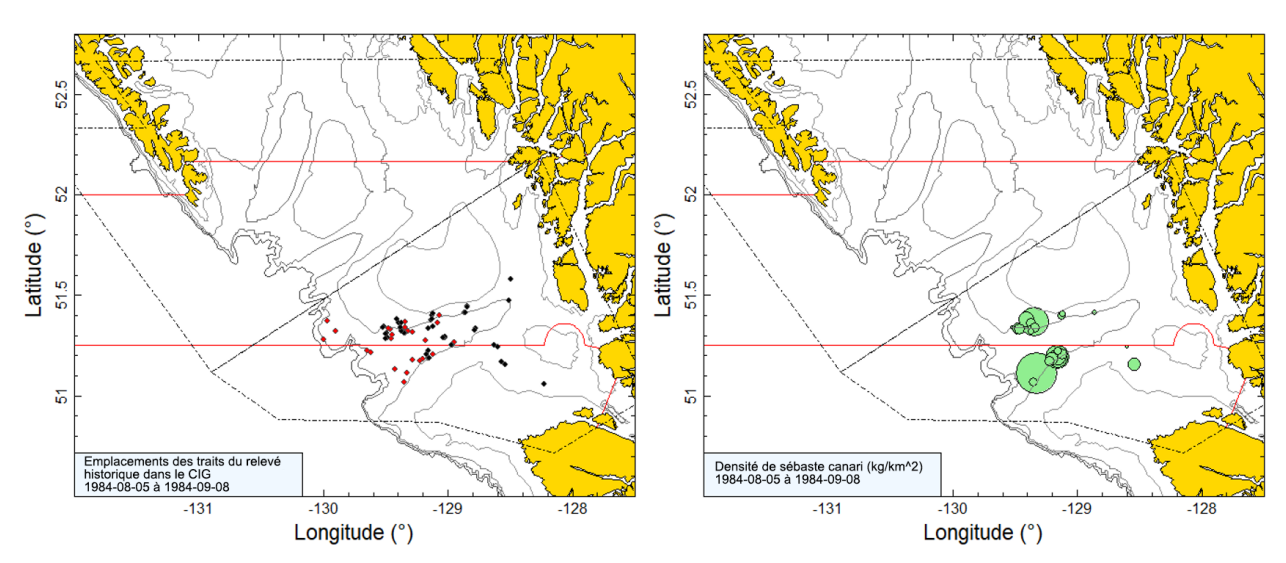

*Figure B.7. Graphique de gauche : La couleur de l'emplacement du trait indique le navire de pêche plutôt que la profondeur (noir =* G.B. Reed*; rouge =* Eastward Ho*). Graphique de droite : Tracé de la densité pour le relevé historique de 1984 dans le canyon de l'île Goose (CIG; voir la légende de la Figure B.1).*

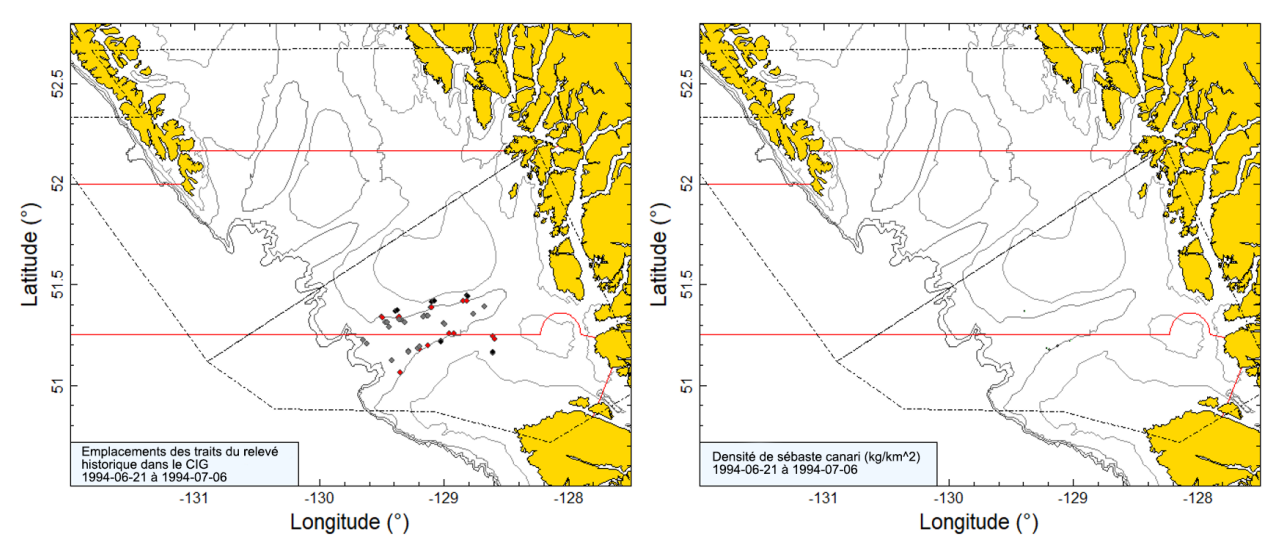

*Figure B.8. Tracés de l'emplacement des traits et de la densité pour le relevé de 1994 réalisé par l*'Ocean Selector *dans le canyon de l'île Goose (CIG; voir la légende de la Figure B.1).*

Les niveaux de la biomasse de sébaste canari dans le CIG estimés à partir des relevés historiques au chalut dans ce canyon étaient variables, la biomasse maximale ayant été enregistrée en 1971 (1 327 t) et la biomasse minimale en 1994 (35 t; Figure B.10; Tableau B.4). Les erreurs relatives des relevés étaient variables et très élevées pour l'espèce, partant d'un minimum de 0,32 en 1967 jusqu'à 1 en 1971 (Tableau B.4). La proportion de traits ayant capturé des sébastes canaris allait de 10 % en 1994 à 51 % en 1977 (Figure B.11). Dans l'ensemble, 109 traits sur un total de 332 traits valides (33 %) contenaient des sébastes canaris.

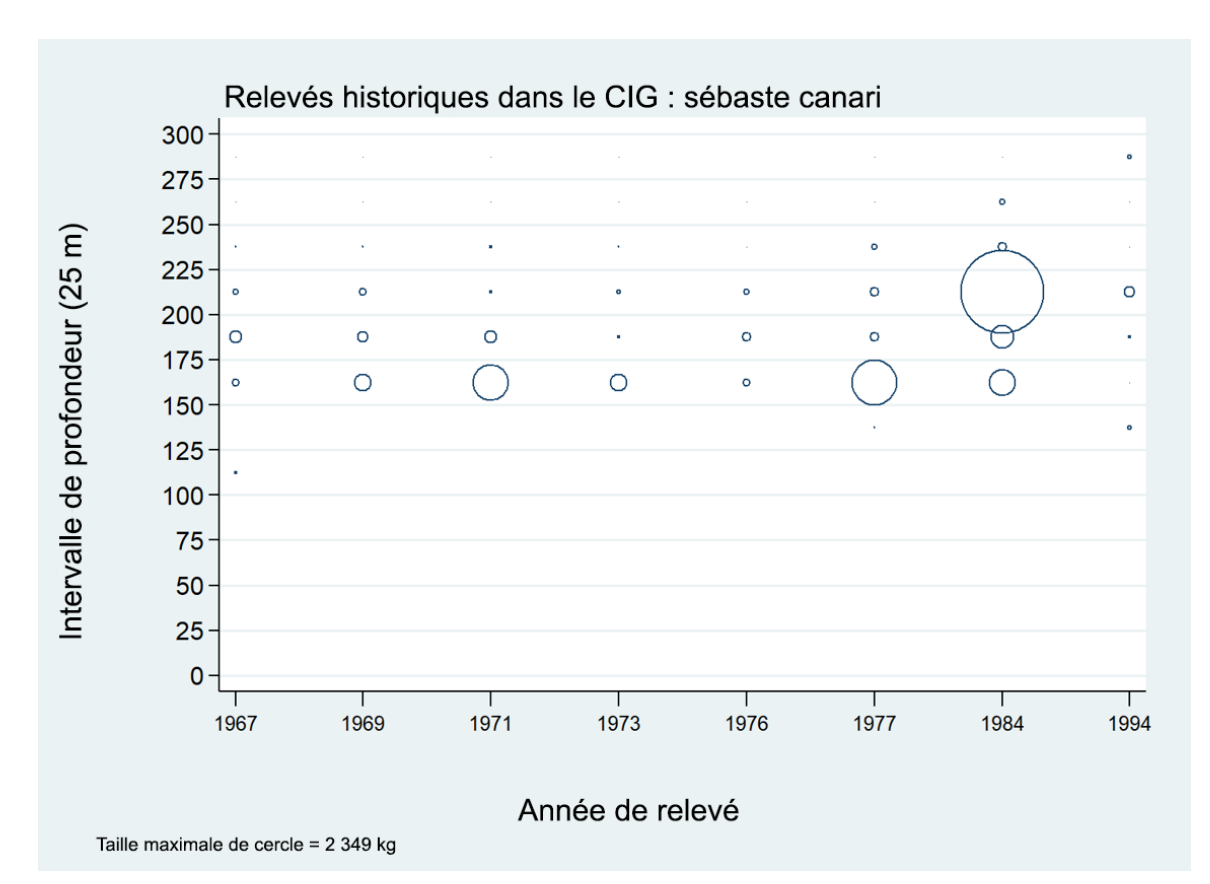

*Figure B.9. Distribution des poids observés des prises de sébaste canari pour les relevés historiques dans le canyon de l'île Goose (CIG; Tableau B.3), par année de relevé et par tranche de 25 m de profondeur. Les tranches de profondeur sont indiquées par le point médian de l'intervalle de profondeur et les cercles dans le graphique sont mis à l'échelle de la valeur maximale (2 349 kg) dans la tranche de 200 à 225 m en 1984. Les quantiles de 1 et 99 % pour le début empirique de la répartition en profondeur des traits ayant capturé des sébastes canaris sont de 151 et 240 m, respectivement.*

*Tableau B.4. Estimations de la biomasse de sébaste canari tirées des relevés au chalut historiques dans le canyon de l'île Goose pour les années 1967 à 1994. Les estimations de la biomasse sont fondées sur trois strates de profondeur (Tableau B.3) et les traits de relevé sont présumés avoir été sélectionnés au hasard dans ces zones. Les intervalles de confiance avec correction de biais par la méthode bootstrap et les coefficients de variation (CV) reposent sur 1 000 extractions aléatoires avec remplacement.*

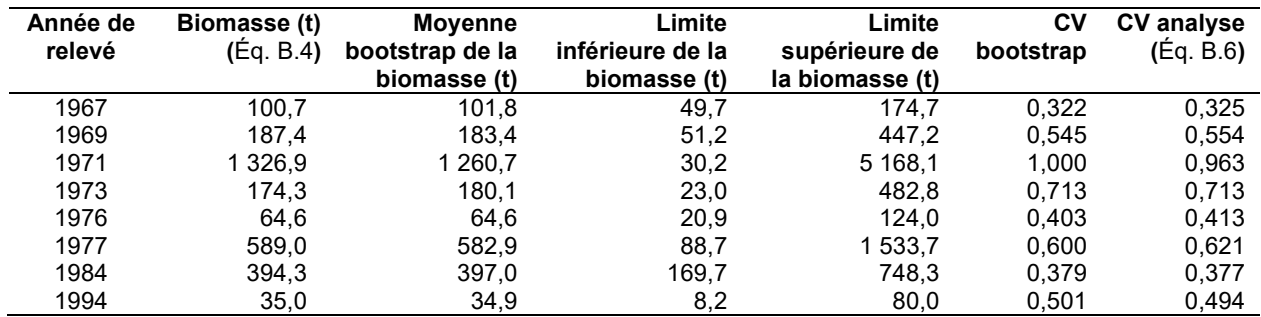

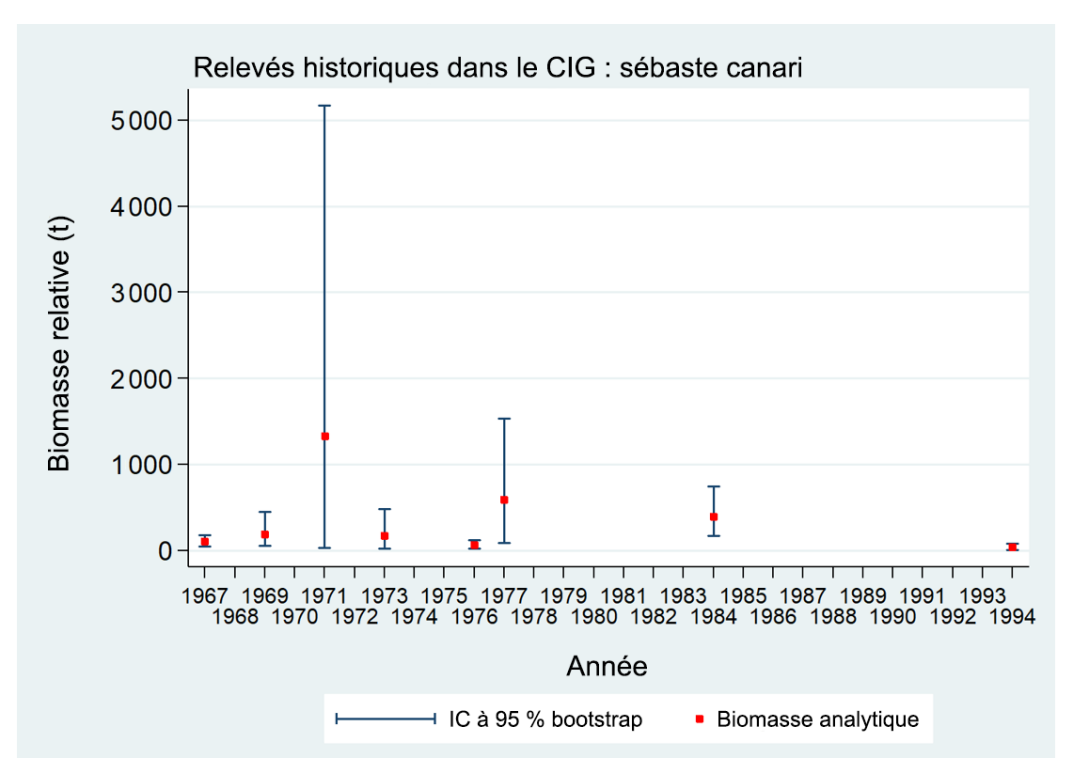

*Figure B.10. Estimations de la biomasse d'après les relevés historiques du sébaste canari dans le canyon de l'île Goose (CIG) : 1967 à 1994 (valeurs fournies dans le Tableau B.4). Les intervalles de confiance avec correction de biais à 95 % pour 1 000 répétitions en méthode bootstrap sont tracés.*

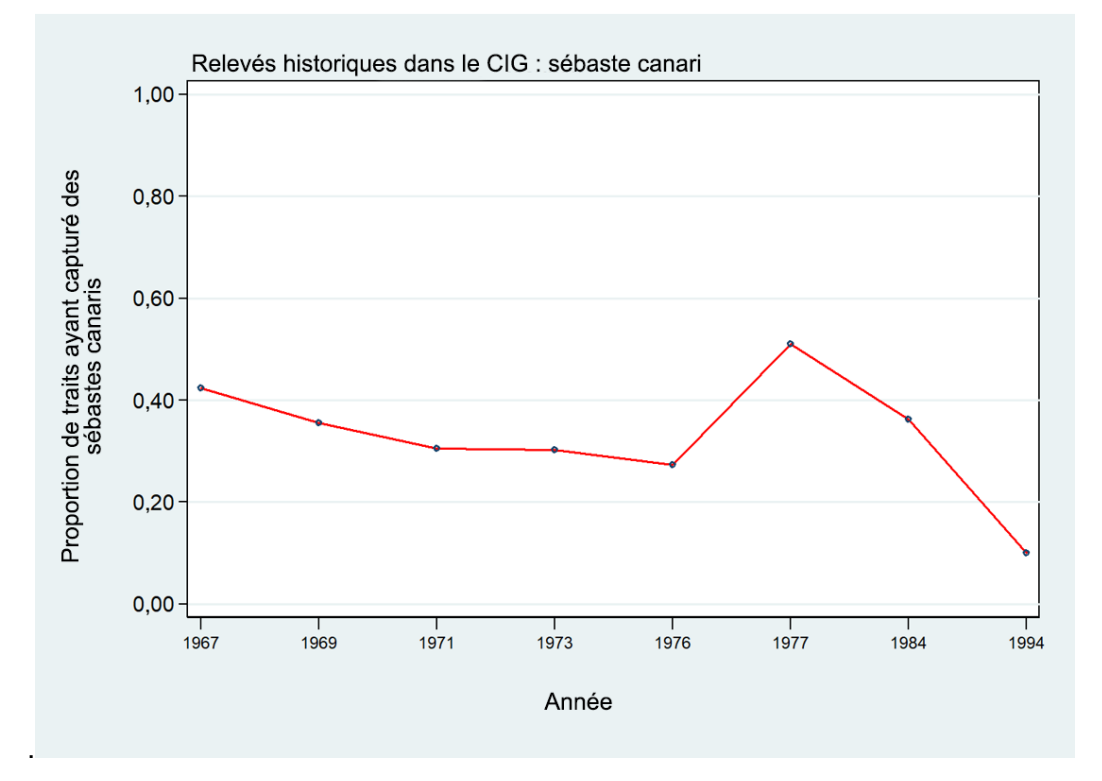

*Figure B.11. Proportion des traits ayant capturé des sébastes canari pour chacun des relevés historiques dans le canyon de l'île Goose (CIG) : 1967 à 1994.*

# **B.4. RELEVÉ TRIENNAL AU CHALUT DU NMFS**

# **B.4.1. Sélection des données**

Mark Wilkins (NMFS, comm. pers. 2008) a fourni les données trait par trait du relevé triennal du National Marine Fisheries Service (NMFS) couvrant la région de Vancouver de la Commission internationale des pêches du Pacifique Nord (CIPPN) pour les sept années où le relevé a été effectué dans les eaux de la Colombie-Britannique (Tableau B.5; 1980 : [Figure](#page-101-0) B.12; 1983 : Figure B.13; 1989 : Figure B.14; 1992 : Figure B.15; 1995 : Figure B.16; 1998 : Figure B.17; 2001 : Figure B.18). Le NMFS a assigné ces traits aux strates, mais la taille et la définition des strates ont changé au cours de la durée du relevé (Tableau B.6). La base de données sur le relevé du NMFS indiquait également dans quel pays le trait se trouvait. Ces renseignements ont été tracés et comparés à la frontière maritime acceptée entre le Canada et les États-Unis : tous les traits semblaient correctement situés par rapport au pays d'après leur position de départ (Figure B.12 à Figure B.18). Les désignations du NMFS ont été acceptées pour les traits situés près de la frontière maritime. Il convient de noter que les données fournies ne précisaient pas les dates des traits, de sorte qu'il n'est pas possible d'indiquer les dates auxquelles ces relevés ont été effectués.

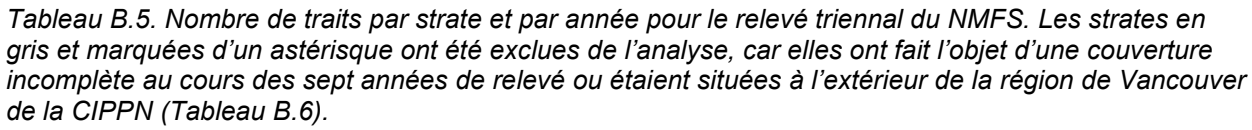

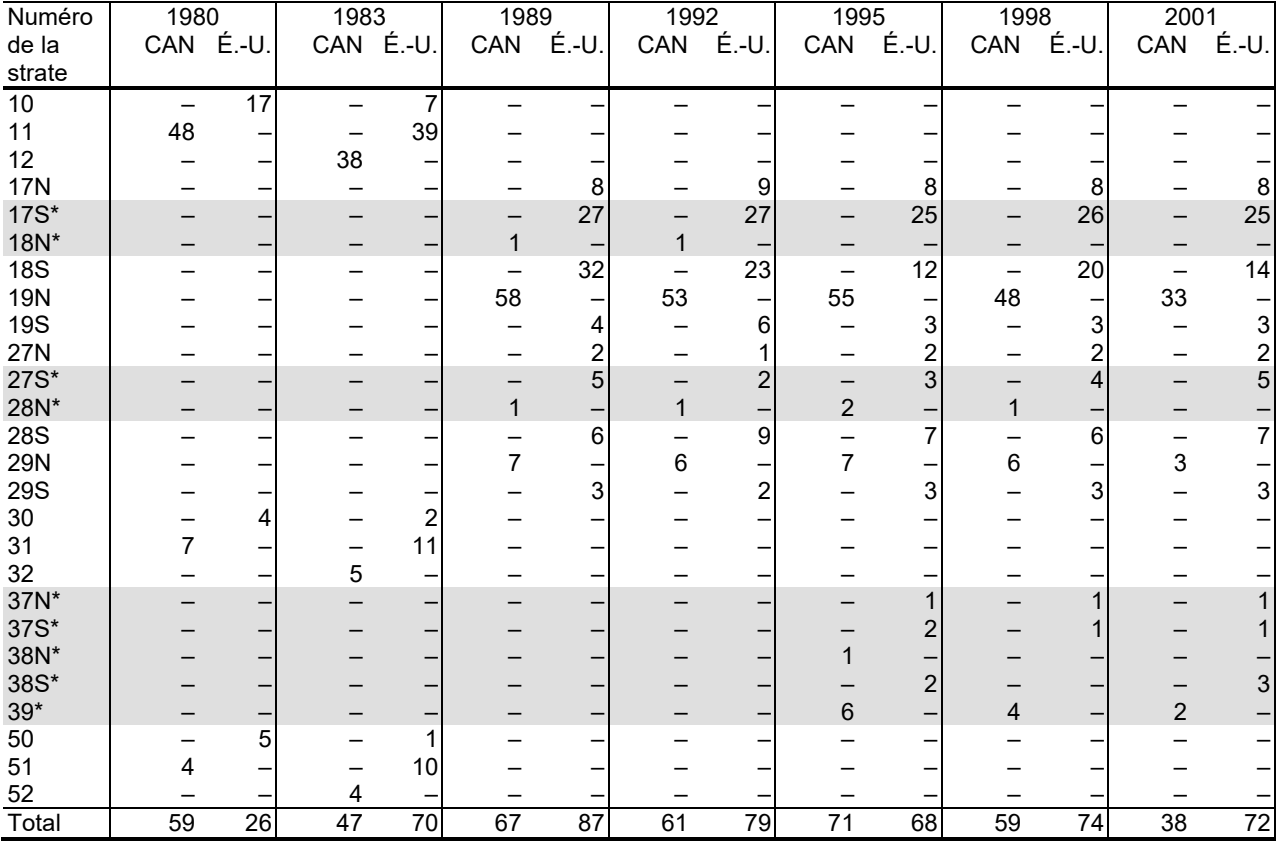

Pour tous les traits utilisables, la largeur médiane du filet était (avec les quantiles de 1 à 99 %) de 13,4 m (11,3 à 15,7 m) et la distance médiane parcourue de 2,8 km (1,4 à 3,5 km), ce qui permet de calculer la surface balayée par chaque trait. Les indices de la biomasse et les CV

analytiques correspondants pour le sébaste canari ont été calculés pour chacune des sousrégions de Vancouver au Canada et aux États-Unis, à l'aide des estimations de superficie appropriées pour chaque strate et année (Tableau B.6). Les strates qui n'ont pas fait l'objet d'un relevé régulièrement au cours des sept années du relevé ont été retirées de l'analyse (Tableau B.5; Tableau B.6), ce qui a produit un ensemble comparable de données pour chaque année à partir des données restantes (Tableau B.7).

Les définitions des strates utilisées dans les relevés de 1980 et de 1983 étaient différentes de celles utilisées dans les relevés subséquents, en particulier dans les eaux canadiennes (Tableau B.7). Par conséquent, les indices canadiens de 1980 et 1983 ont été mis à l'échelle en fonction du rapport (9 166 km $^{2}$ /7 399 km $^{2}$  = 1,24) de la superficie totale de la strate par rapport aux relevés de 1989 et des années suivantes, de manière à pouvoir comparer la couverture des deux premiers relevés à celle des relevés réalisés à partir de 1989. Les indices américains de 1980 et 1983 ont été légèrement réduits (4 699 km<sup>2</sup>/4 738 km<sup>2</sup> = 0,99) de la même manière. La densité des traits était beaucoup plus forte dans les eaux américaines, bien que le nombre total de traits soit à peu près le même pour chaque pays (Tableau B.7). En effet, la taille de la zone totale pêchée dans la région de Vancouver de la CIPPN était environ deux fois plus grande dans les eaux canadiennes que dans les eaux américaines (Tableau B.7). Il convient de noter que la limite nord du relevé variait d'une année à l'autre (voir la Figure B.12 à la Figure B.18), mais on a compensé cette différence en utilisant une zone de relevé constante pour toutes les années et en supposant que les taux de prise dans les zones non échantillonnées étaient les mêmes que dans la zone échantillonnée.

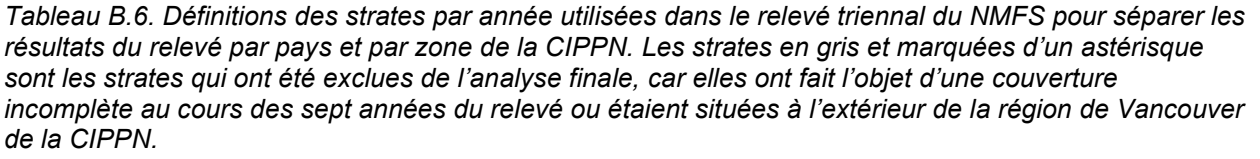

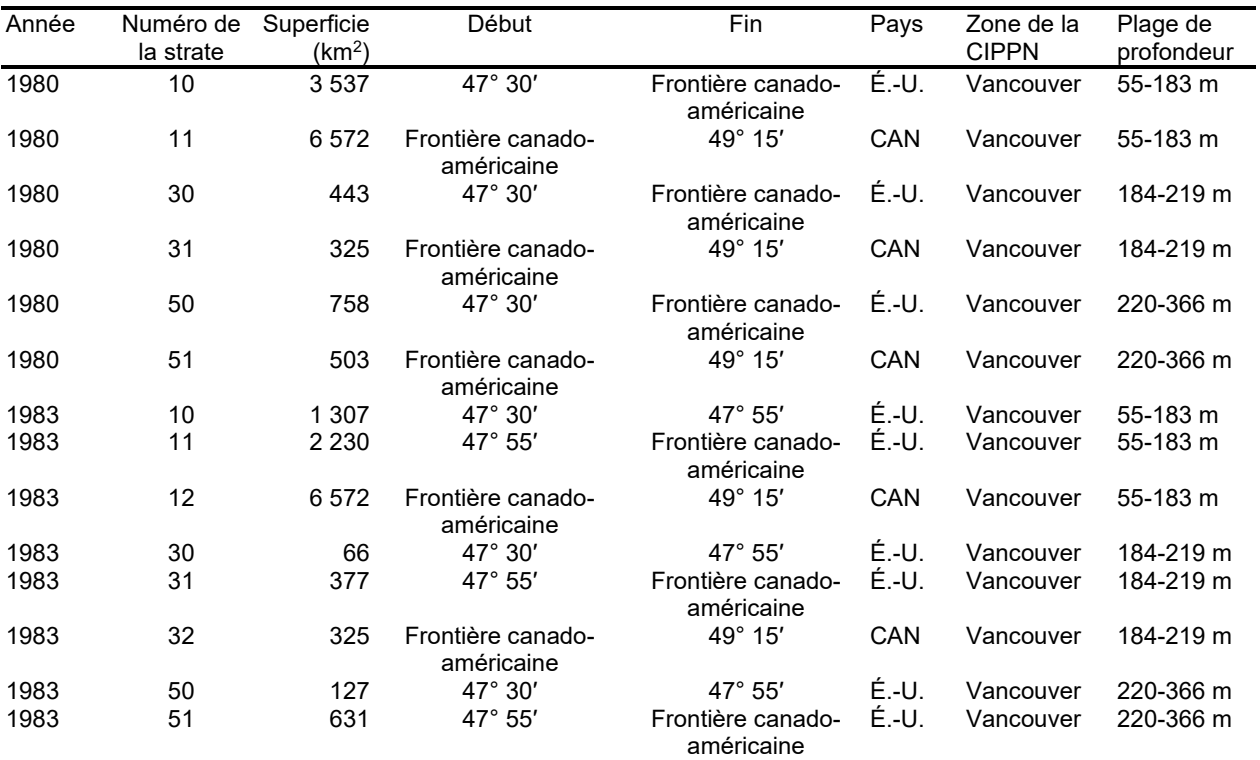

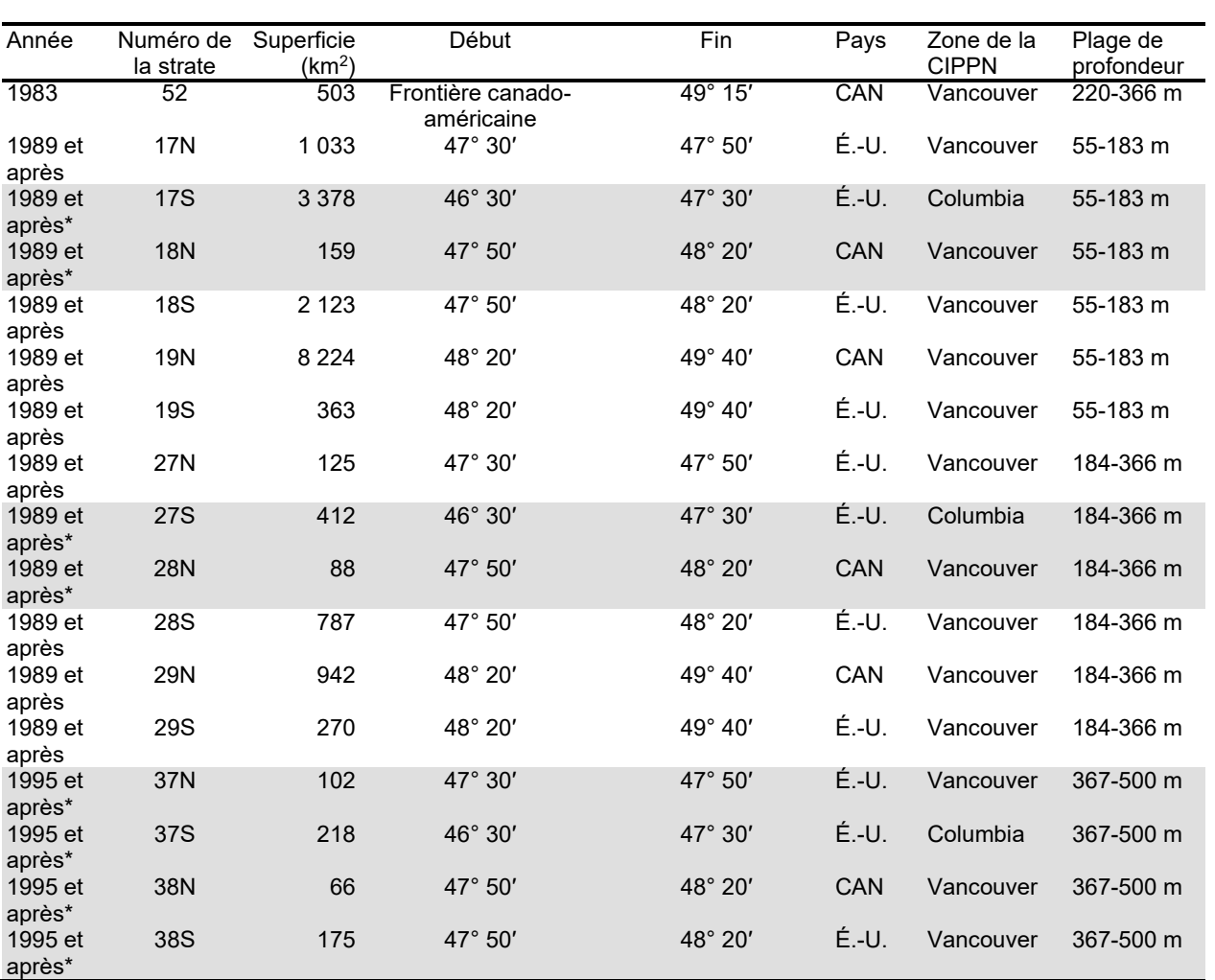

*Tableau B.7. Nombre de traits utilisables effectués et superficie du relevé dans la région de Vancouver de la CIPPN, séparée par la frontière entre le Canada et les États-Unis. Les strates 18N, 28N, 37, 38 et 39 (Tableau B.6) ont été retirées de l'analyse parce qu'elles n'ont pas été couvertes régulièrement au cours de la période du relevé. Toutes les strates présentes dans la région de Columbia de la CIPPN (17S et 27S; Tableau B.6) ont également été omises. Trente-trois traits nuls sont répertoriés séparément dans ce tableau.*

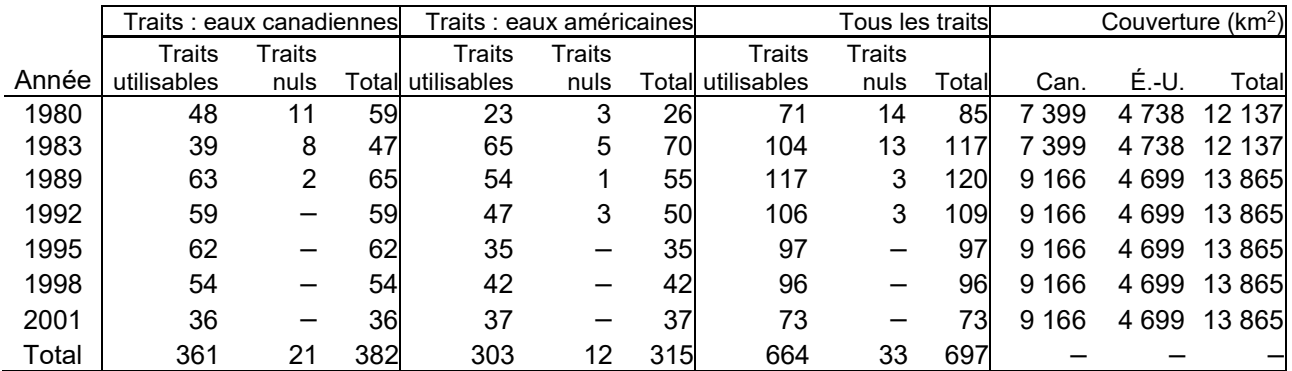

Il restait 697 traits, indiqués dans le Tableau B.6, sur sept années de relevé dans l'ensemble de données après avoir retiré les strates n'ayant pas fait l'objet d'un relevé régulier (Tableau B.7). Trente-trois autres traits ont été définis comme des traits nuls (Tableau B.7) après qu'un

examinateur de la NOAA travaillant à l'évaluation du stock de sébaste à queue jaune de 2014 (MPO 2015) a souligné qu'un certain nombre de traits du début du relevé triennal avaient été ainsi désignés parce qu'ils n'avaient capturé aucun poisson ou invertébré; cet examinateur recommandait de les omettre de la procédure d'estimation.

# **B.4.2. Méthodes**

Les données ont été analysées à l'aide des équations de la section B.1. Pour calculer la variance de ce relevé, on a supposé que la variance et la CPUE à l'intérieur d'une strate étaient égales, même pour les strates séparées par la frontière canado-américaine. La biomasse totale

 $\left( B_{y_{i}}\right)$  à l'intérieur d'une strate qui chevauchait la frontière a été divisée entre les deux pays

 $\left(B_{y_{i_c}}\right)$  <sub>selon le rapport de la superficie relative dans chaque pays :</sub>

,

.

$$
B_{y_{i_c}} = B_{y_i} \frac{A_{y_{i_c}}}{A_{y_i}}
$$

Éq. B.7

*c*

où *<sup>i</sup>*

La variance  $\ ^{V_{y_{\iota}}}$  pour cette partie de la strate *i* dans le pays  $\bm{c}$  a été calculée en tant que

 $A_{y_{i_c}}$  = superficie (km²) dans le pays *c*, l'année *y*, dans la strate *i*.

proportion du rapport du carré de la superficie dans chaque pays *c* à la superficie totale de la strate *i*. Avec cette hypothèse, les CV de la strate dans chaque pays étaient les mêmes que ceux de l'ensemble de la strate :

$$
V_{y_{i_c}} = V_{y_i} \frac{A_{y_{i_c}}^2}{A_{y_i}^2}
$$

Éq. B.8

On a utilisé la variance partielle *<sup>i</sup> c Vy* pour le pays *<sup>c</sup>* dans l'Éq. B.5 au lieu de la variance totale dans la strate  $\frac{V_{y_i}}{V_{y_i}}$  pour calculer la variance de la biomasse totale dans les eaux canadiennes ou

américaines. Les CV ont été calculés comme dans l'Éq. B.6.

Les estimations de la biomasse (Éq. B.4) et les erreurs-types correspondantes ont été ajustées à une superficie constante couverte à l'aide des ratios de superficie du relevé fournis dans le Tableau B.7. Cela était nécessaire pour ajuster les estimations de la biomasse au Canada pour 1980 et 1983 afin de tenir compte de la superficie du relevé plus petite ces années-là par rapport aux relevés subséquents. On a donc multiplié les estimations de la biomasse dans les eaux canadiennes pour 1980 et 1983 par le rapport 1,24 (9 166 km<sup>2</sup>/7 399 km<sup>2</sup>) pour les rendre équivalentes à la couverture des relevés effectués à partir de 1989.

Les estimations de la biomasse ont été auto-amorcées selon la méthode bootstrap à l'aide de 1 000 extractions aléatoires avec remplacement afin d'obtenir des intervalles de confiance à 95 % avec correction du biais (Efron 1982) pour chaque année et deux régions (Vancouver – eaux canadiennes seulement et Vancouver – eaux américaines seulement) selon la distribution des estimations de la biomasse et à l'aide des équations ci-dessus.

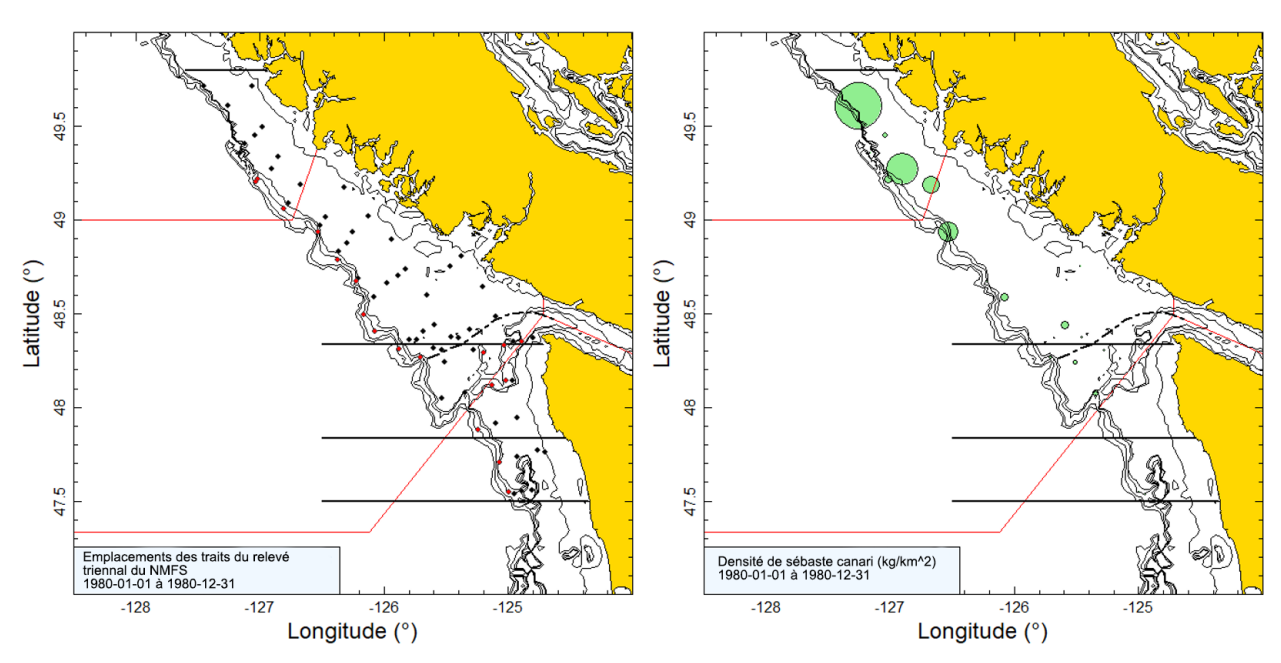

<span id="page-101-0"></span>*Figure B.12. Graphique de gauche : Tracés de l'emplacement des traits dans la région de Vancouver de la CIPPN pour le relevé triennal de 1980 du NMFS dans les eaux américaines et canadiennes. Les emplacements des traits sont codés par couleur en fonction de la profondeur : noir = 55 à 183 m; rouge = 184 à 366 m. La ligne tiretée indique la position approximative de la frontière maritime entre le Canada et les États-Unis. Les lignes horizontales sont les limites entre les strates : 47° 30′, 47° 50′, 48° 20′ et 49° 50′. Les traits au sud de la ligne 47° 30' n'ont pas été inclus dans l'analyse. Graphique de gauche : les traits nuls (Tableau B.7) ont été exclus; graphique de droite : la taille des cercles dans le tracé de la densité est mise à l'échelle sur toutes les années (1980, 1983, 1989, 1992, 1995, 1998 et 2001), le plus grand cercle étant de 44 379 kg/km2, en 1983 (eaux américaines). Les lignes pleines rouges indiquent les limites entre les zones 3B, 3C et 3D de la CPMP. Les isobathes de 50 m, 200 m, 300 m, 400 m et 500 m sont représentées. Les dates des relevés n'étant pas disponibles, seule l'année du relevé peut être indiquée.*

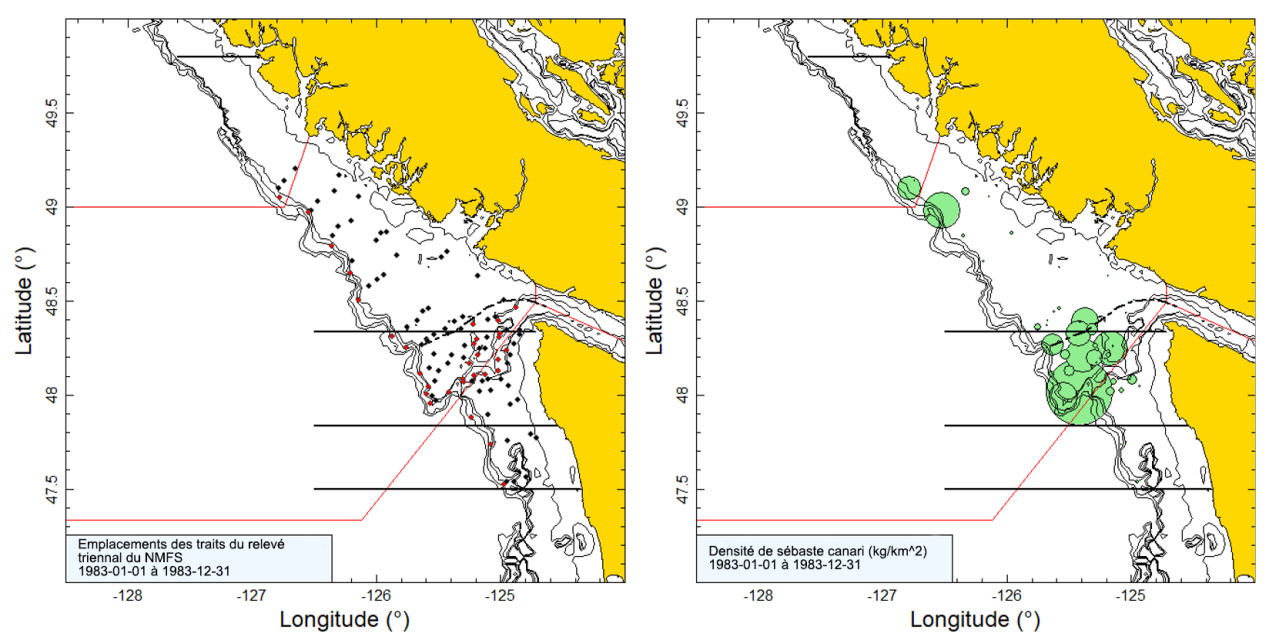

*Figure B.13. Tracés de l'emplacement des traits et de la densité pour le relevé triennal de 1983 du NMFS dans les eaux américaines et canadiennes (voir la légende de la Figure B.12).*

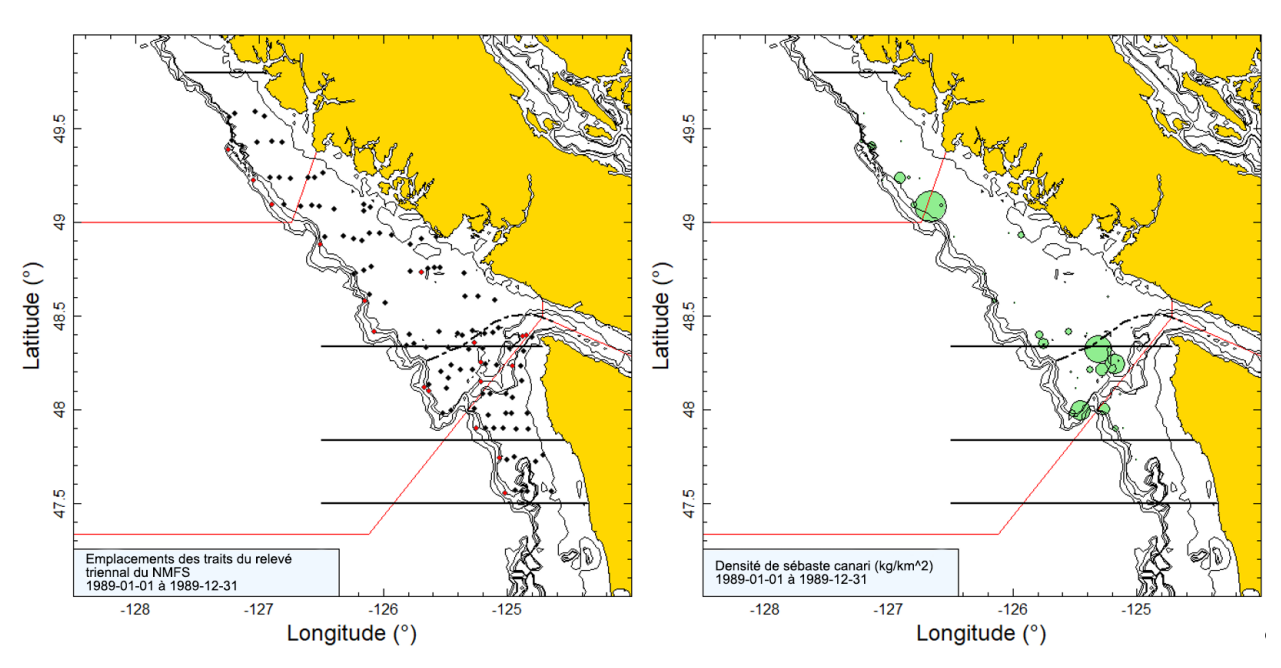

*Figure B.14. Tracés de l'emplacement des traits et de la densité pour le relevé triennal de 1989 du NMFS dans les eaux américaines et canadiennes (voir la légende de la Figure B.12).*

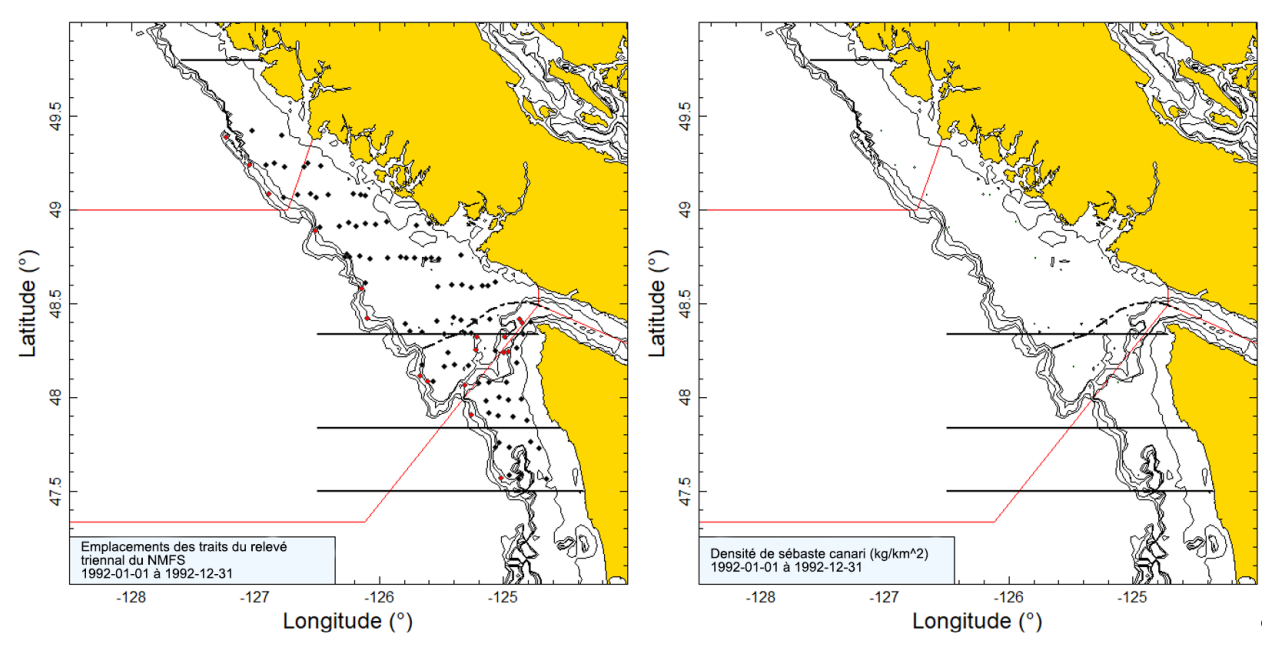

*Figure B.15. Tracés de l'emplacement des traits et de la densité pour le relevé triennal de 1992 du NMFS dans les eaux américaines et canadiennes (voir la légende de la Figure B.12).*

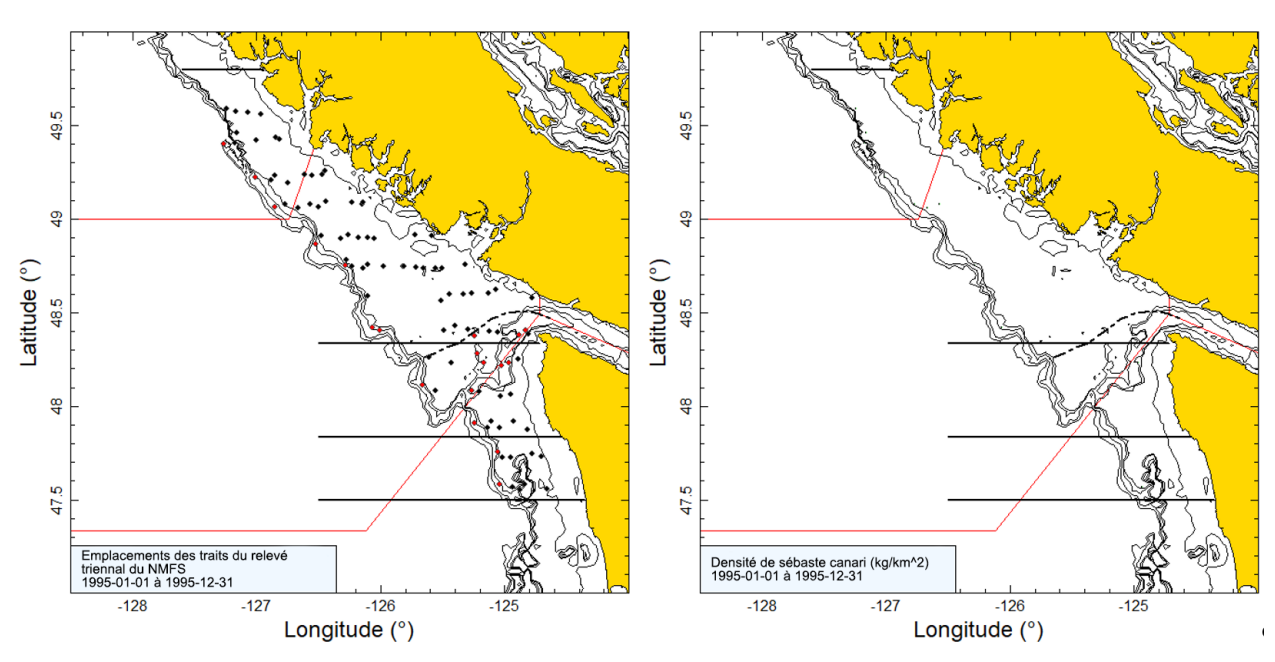

*Figure B.16. Tracés de l'emplacement des traits et de la densité pour le relevé triennal de 1995 du NMFS dans les eaux américaines et canadiennes (voir la légende de la Figure B.12).*

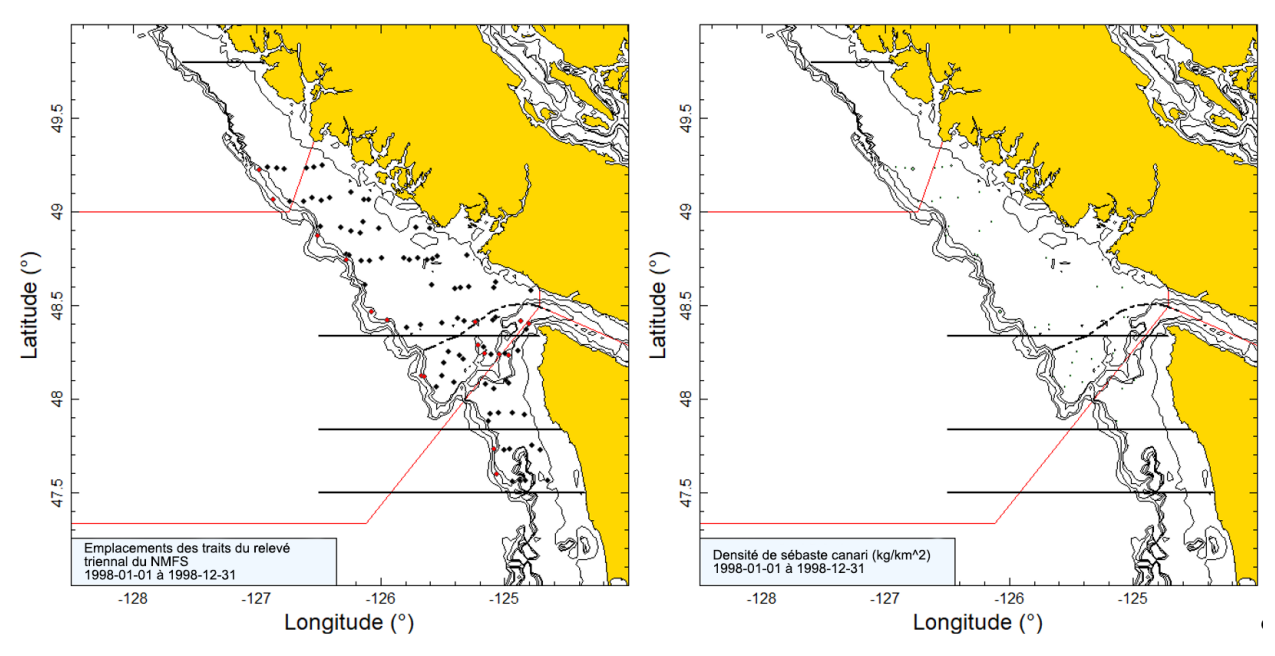

*Figure B.17. Tracés de l'emplacement des traits et de la densité pour le relevé triennal de 1998 du NMFS dans les eaux américaines et canadiennes (voir la légende de la Figure B.12).*

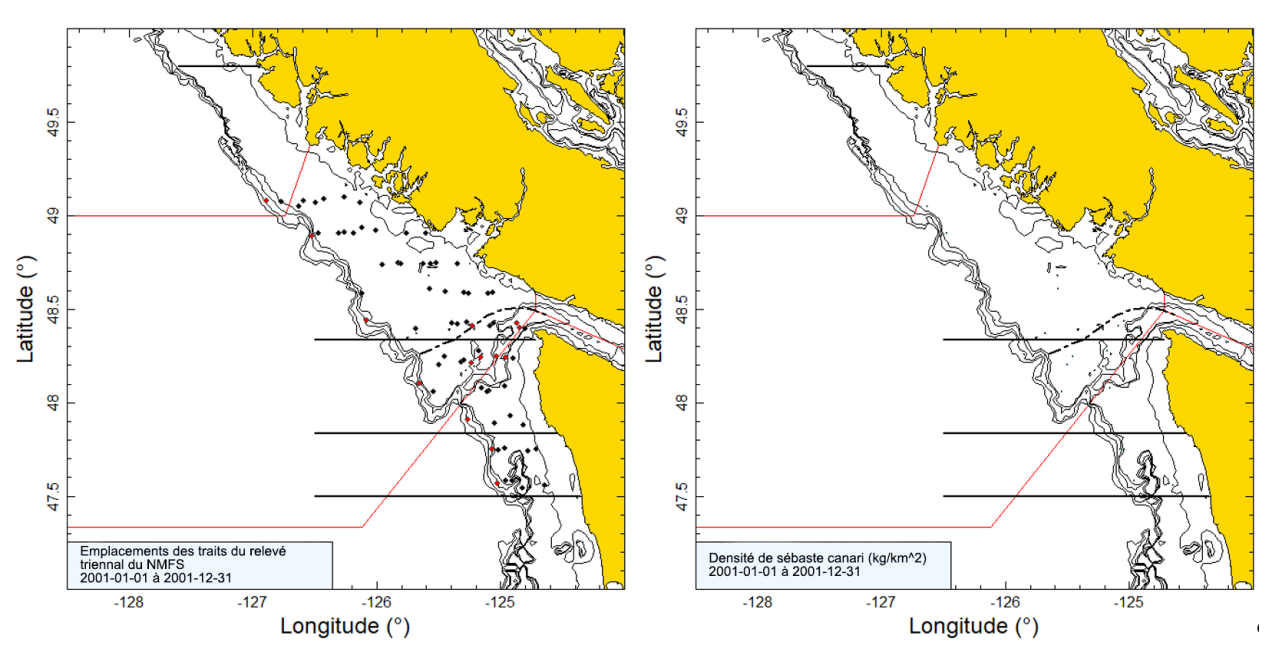

*Figure B.18. Tracés de l'emplacement des traits et de la densité pour le relevé triennal de 2001 du NMFS dans les eaux américaines et canadiennes (voir la légende de la Figure B.12).*

## **B.4.3. Résultats**

L'occurrence du sébaste canari dans ce relevé était variable, avec un poids médian des prises de 6,4 kg dans les traits ayant capturé des individus; cependant, 16 traits (sur les 192 traits positifs qui ont été utilisés pour l'estimation de la biomasse) ont capturé plus de 100 kg de sébaste canari. Parmi ces 192 traits, trois ont capturé plus de 1 000 kg. Seuls les trois premiers relevés ont permis de pêcher des quantités importantes de sébaste canari (1980, 1983, 1989), les quatre suivants (1992, 1995, 1998, 2001) n'ayant capturé que de petites quantités de l'espèce. On ne sait pas pourquoi le sébaste canari était si peu représenté dans ces relevés, mais le relevé synoptique sur la COIV (voir la section B.6) indique que l'espèce a tendance à préférer le nord de la côte de l'île de Vancouver (au-dessus de la limite septentrionale du relevé) et qu'elle est moins fréquente dans le sud de la côte. On peut voir sur la Figure B.19 que le sébaste canari a été principalement capturé entre 100 et 225 m (les quantiles de 10 et 90 % de [profondeur\_fond] étaient respectivement de 108 m et 200 m), avec l'observation la plus profonde à 241 m, ce qui indique que ce relevé couvrait toute la plage de profondeur de l'espèce.

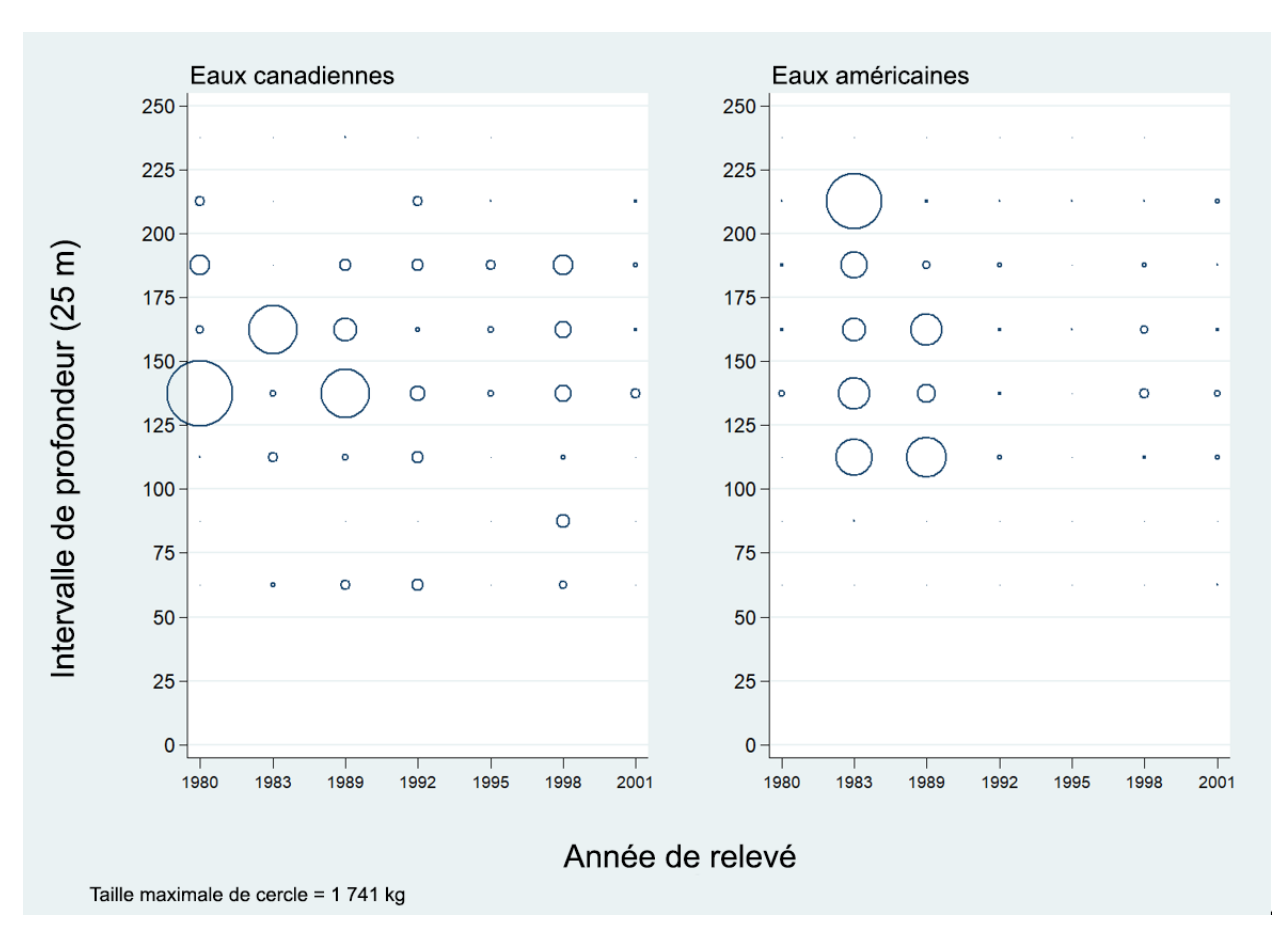

*Figure B.19. Distribution des poids des prises de sébaste canari pour chaque année de relevé, par intervalles de 25 m de profondeur pour tous les traits (Tableau B.7) dans les eaux canadiennes et américaines de la région de Vancouver de la CIPPN. Les prises sont tracées au point médian de l'intervalle.*

Les estimations de la biomasse tirées des trois premiers relevés (1980, 1983, 1989) étaient beaucoup plus élevées que pour les relevés suivants et étaient associées à des erreurs relatives très importantes (0,62, 0,53, 0,61; Figure B.20; Tableau B.8). Il en résulte une tendance apparente à la baisse pour le sébaste canari dans la série canadienne lorsqu'elle est associée aux faibles estimations de la biomasse après le relevé de 1989. Cette tendance doit être considérée avec prudence étant donné que ce relevé ne couvre qu'une petite partie de l'habitat disponible de l'espèce sur la côte ouest du Canada. Il convient de noter que les estimations de l'erreur relative par la méthode bootstrap ne comportent aucune incertitude quant à l'expansion du ratio nécessaire pour pouvoir comparer les estimations des relevés de 1980 et 1983 à celles des relevés de 1989 et après. L'incertitude réelle pour cette série est donc probablement encore plus grande que celle estimée.

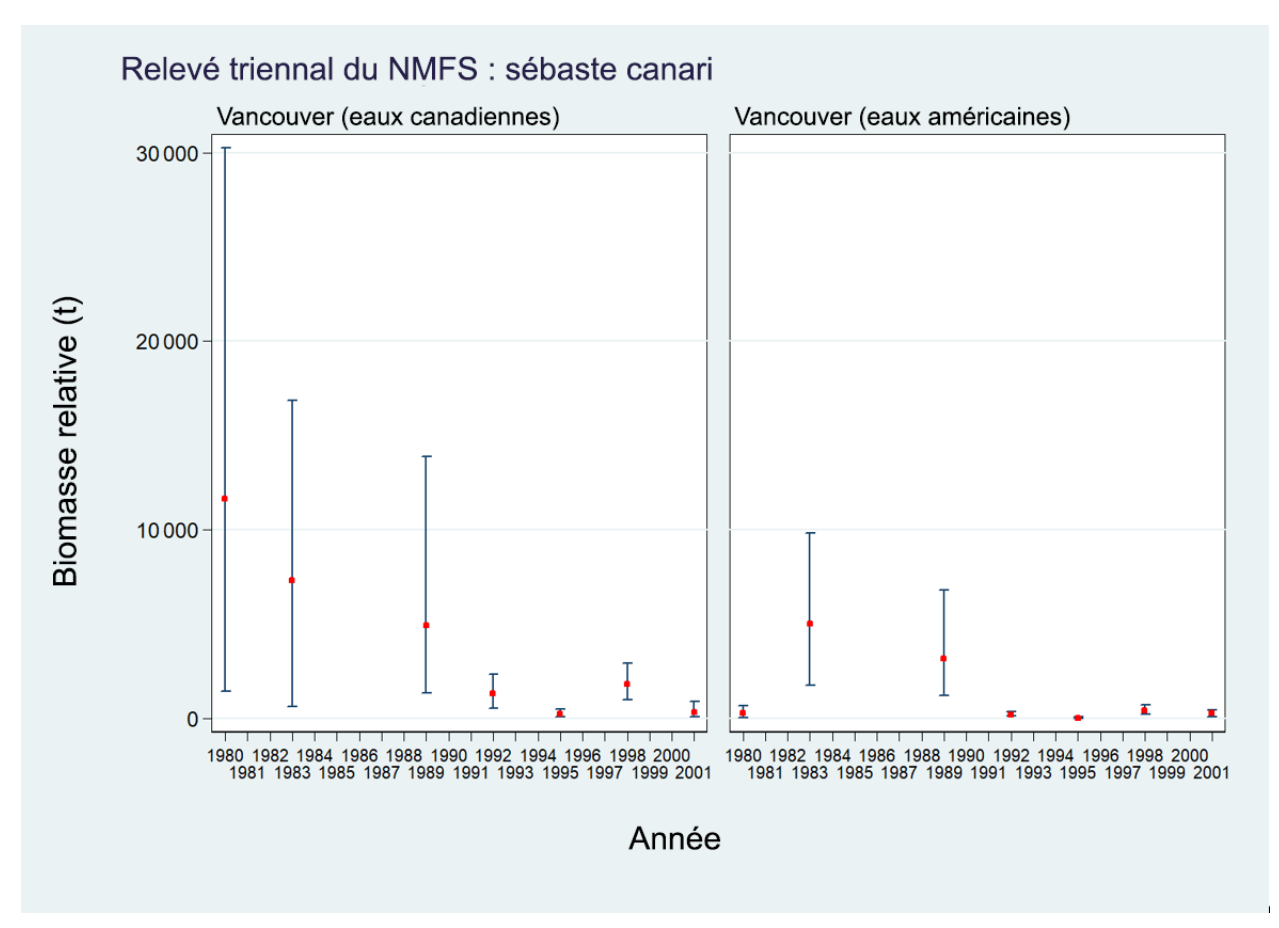

*Figure B.20. Estimations de la biomasse de sébaste canari dans la région de Vancouver de la CIPPN (eaux canadiennes uniquement, eaux américaines uniquement); les barres d'erreur à 95 % sont estimées à partir de 1 000 extractions aléatoires en méthode bootstrap avec remplacement.*

*Tableau B.8. Deux ensembles d'estimations de la biomasse de sébaste canari dans la région de Vancouver de la CIPPN (eaux canadiennes seulement et eaux américaines seulement) avec des limites de confiance à 95 %, d'après la distribution de la biomasse selon la méthode bootstrap. Les estimations en méthode bootstrap sont fondées sur 1 000 extractions aléatoires avec remplacement.*

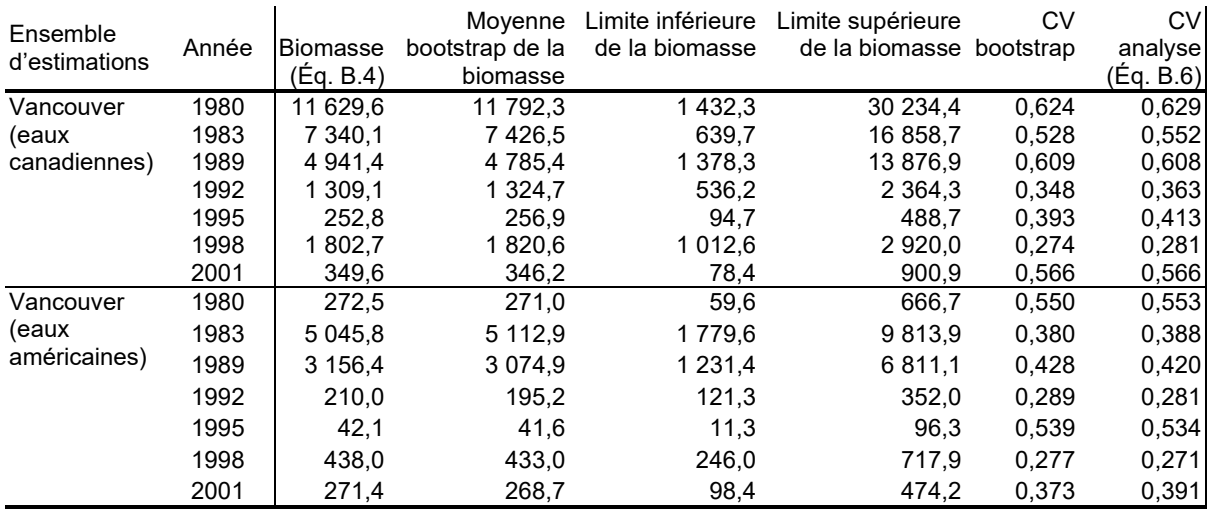

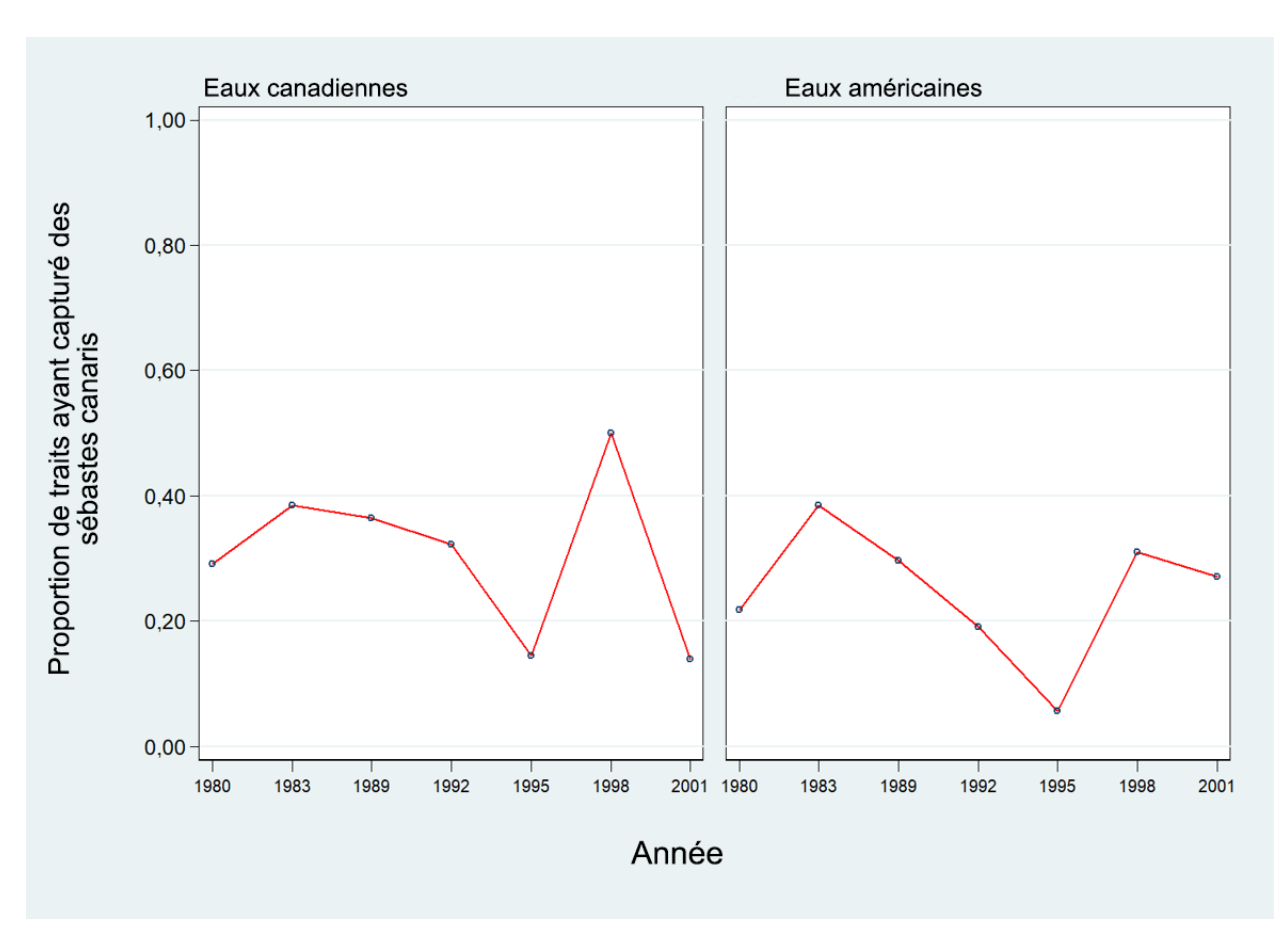

*Figure B.21. Proportion de traits ayant capturé des sébastes canaris, par année, dans la région de Vancouver de la CIPPN (eaux canadiennes et américaines).*

La proportion de traits ayant capturé des sébastes canaris variait entre 14 et 50 % dans les eaux canadiennes, mais la fourchette était moins large dans les eaux américaines (19 à 38 %) (Figure B.21). La moyenne globale était de 31 % dans les eaux canadiennes et de 25 % dans les eaux américaines. L'incidence du sébaste canari dans les eaux canadiennes pour ce relevé est légèrement inférieure à celle du relevé synoptique effectué dans les années 2000 au large de la COIV, l'incidence moyenne dans ce dernier étant de 37 % (29 à 43 %) des traits ayant capturé des sébastes canaris.

Les sept indices du relevé triennal de la région de Vancouver au Canada couvrant la période de 1980 à 2001 ont été utilisés comme indices de l'abondance dans le modèle d'évaluation du stock (décrit à l'annexe F).

### <span id="page-107-0"></span>**B.5. RELEVÉ SYNOPTIQUE AU CHALUT DANS LE BASSIN DE LA REINE-CHARLOTTE**

## **B.5.1. Sélection des données**

Ce relevé a été réalisé 11 fois au cours de la période de 2003 à 2021 dans le BRC, qui se situe entre le sommet de l'île de Vancouver et la partie sud de l'île Moresby et s'étend jusqu'à la partie inférieure du détroit d'Hécate entre l'île Moresby et le continent. Le plan divisait le relevé entre deux grandes strates de superficie qui correspondent grosso modo aux zones 5A et 5B de la CPMP tout en incorporant une partie de la zone 5C (toutes les positions de départ des traits
valides sont présentées par année de relevé de la Figure B.22 à la Figure B.32). Chacune de ces deux strates de superficie a été divisée en quatre strates de profondeur : 50 à 125 m; 125 à 200 m; 200 à 330 m; et 330 à 500 m (Tableau B.9).

*Tableau B.9. Nombre de traits utilisables pour l'estimation de la biomasse par année et strate de profondeur pour le relevé synoptique dans le bassin de la Reine-Charlotte de 2003 à 2021. La superficie de chaque strate du relevé de 2021 et le navire ayant réalisé le relevé sont également indiqués, par année de relevé.* 

|                       |                     | Strates de profondeur sud |         |         |                 | Strates de profondeur nord Nombre |         |         |         |                     |
|-----------------------|---------------------|---------------------------|---------|---------|-----------------|-----------------------------------|---------|---------|---------|---------------------|
|                       |                     | 50-125                    | 125-200 | 200-330 | 330-500         | 50-125                            | 125-200 | 200-330 | 330-500 | total de            |
| Année                 | <b>Navire</b>       |                           |         |         |                 |                                   |         |         |         | traits $1$          |
| 2003                  | <b>Viking Storm</b> | 29                        | 56      | 29      | 6               | 5                                 | 38      | 46      | 19      | 228                 |
| 2004                  | Viking Storm        | 42                        | 48      | 30      | 8               | 20                                | 38      | 37      | 6       | 229                 |
| 2005                  | Viking Storm        | 29                        | 60      | 28      | 8               | 8                                 | 43      | 37      | 8       | 221                 |
| 2007                  | Vikina Storm        | 33                        | 61      | 24      |                 | 19                                | 56      | 48      |         | 255                 |
| 2009                  | <b>Viking Storm</b> | 34                        | 60      | 27      | 8               | 10                                | 43      | 42      | 6       | 230                 |
| 2011                  | Nordic Pearl        | 38                        | 67      | 23      | 8               | 10                                | 51      | 43      | 8       | 248                 |
| 2013                  | Nordic Pearl        | 32                        | 65      | 29      | 10 <sub>1</sub> | 9                                 | 45      | 41      |         | 236                 |
| 2015                  | Frosti              | 30                        | 65      | 26      | 4               | 12                                | 49      | 44      | 8       | 238                 |
| 2017                  | Nordic Pearl        | 36                        | 57      | 28      | 8               | 12                                | 51      | 40      |         | 239                 |
| 2019                  | Nordic Pearl        | 35                        | 62      | 26      |                 | 15                                | 52      | 35      | 8       | 242                 |
| 2021                  | Nordic Pearl        | 24                        | 53      | 28      |                 | 5                                 | 40      | 37      |         | 193                 |
| Superficie $(km^2)^2$ |                     | 5012                      | 5 300   | 2640    | 528             | 1740                              | 3928    | 3664    | 1 236   | 24 048 <sup>2</sup> |

<sup>1</sup> Codes d'utilisabilité dans la base de données GFBio = 0, 1, 2, 6<br><sup>2</sup> Superficie totale (km<sup>2</sup>) du relevé synoptique de 2019.

*Tableau B.10. Nombre de valeurs d'écartement des panneaux manquantes, par année, pour le relevé synoptique dans le bassin de la Reine-Charlotte de 2003 à 2021, nombre d'observations d'écartement des panneaux disponibles et valeur moyenne de l'écartement des panneaux pour chaque année de relevé.*

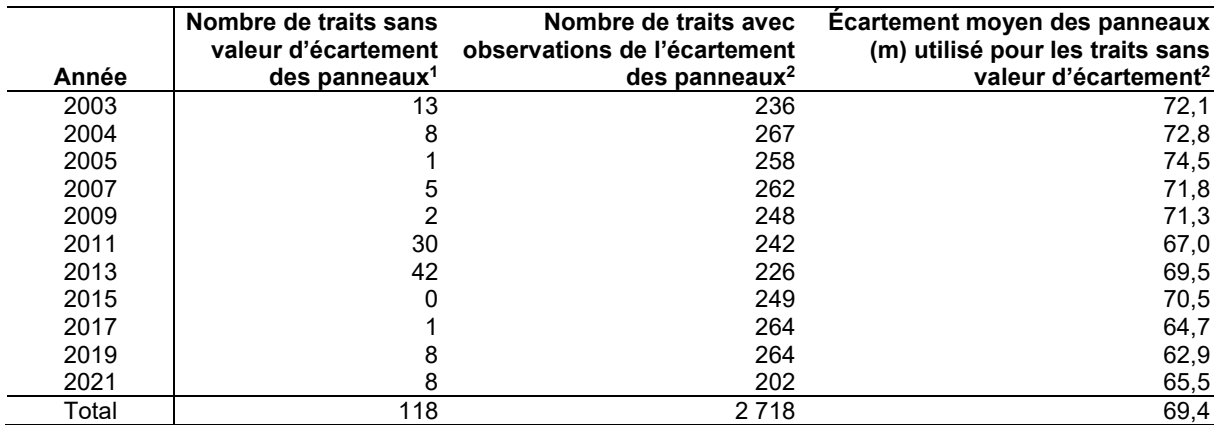

 $\frac{1}{1}$ Traits valides pour l'estimation de la biomasse seulement.<br><sup>2</sup> Comprend les traits non utilisés pour l'estimation de la biomasse.

Une valeur de la densité d'écartement des panneaux (Éq. B.3) a été générée pour chaque trait en fonction de la prise de sébaste canari à partir de l'écartement moyen des panneaux pour le trait et de la distance parcourue. [distance parcourue] est un champ de base de données qui est calculé directement à partir de la trajectoire du trait. Ce champ est utilisé de préférence pour la

variable *Dyij* dans l'Éq. B.3. On utilise la valeur calculée ([vitesse du navire] X [durée du trait]) pour cette variable si la valeur de [distance parcourue] est manquante, mais cela ne s'est produit que deux fois dans les onze relevés au chalut. Les valeurs manquantes pour le champ [écartement des panneaux] ont été calculées à l'aide de la valeur moyenne de

l'écartement des panneaux pour l'année de relevé (118 valeurs pour toutes les années, Tableau B.10).

### **B.5.2. Résultats**

Un examen des tracés de l'emplacement fournis sur la Figure B.22 à [Figure](#page-114-0) B.32 montre que la plupart des sébastes canaris ont été capturés dans la région centrale du BRC; très peu ont été pêchés sur la bordure ouest du plateau, le long de la paroi vers les eaux plus profondes (p. ex., [Figure](#page-111-0) B.26). Le sébaste canari était présent dans des traits de profondeur moyenne, les quantiles de 1 à 99 % allant de 93 à 205 m (Figure B.33). Les estimations de la biomasse de sébaste canari variaient de 500 à 3 300 t et l'erreur relative de 23 à 71 % (Tableau B.11, Figure B.34). Bien que l'erreur relative soit généralement élevée pour l'espèce, elle ne semble pas associée aux années où les prises sont importantes. L'examen des tracés de la densité montre que cette espèce est relativement largement dispersée sur le plateau, avec de petites captures dans de nombreux traits.

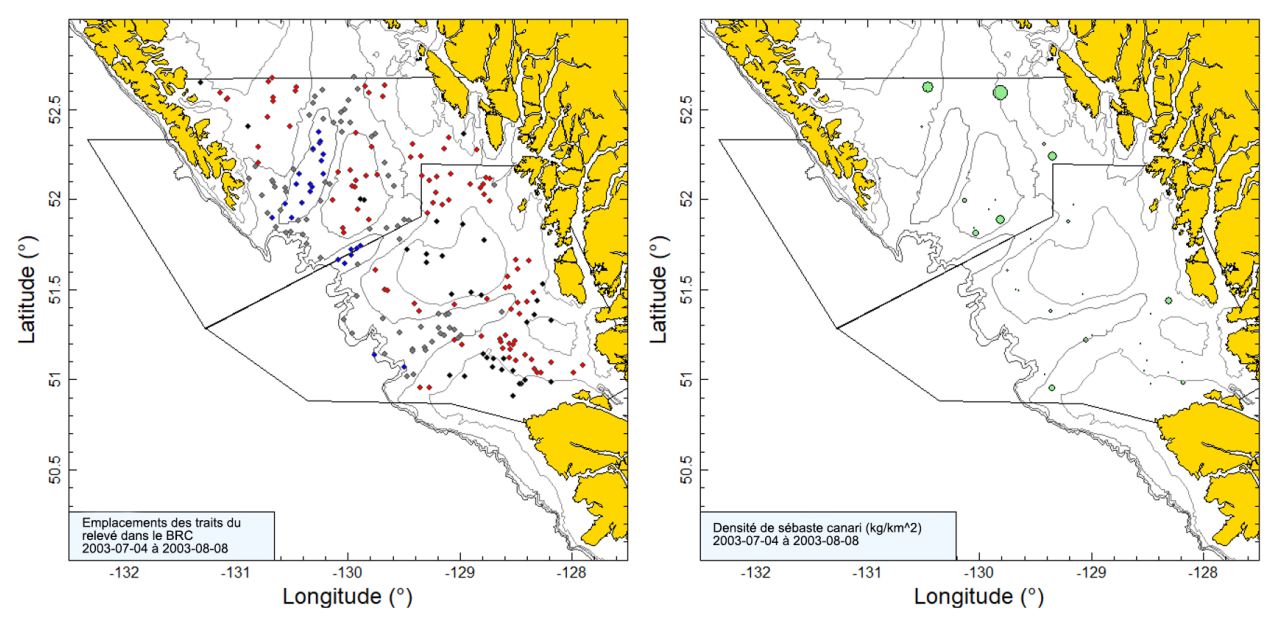

*Figure B.22. Tracés de l'emplacement des traits valides (noir = 50 à 125 m; rouge = 126 à 200 m; gris = 201 à 330 m; bleu = 331 à 500 m) et de la densité pour le relevé synoptique dans le bassin de la Reine-Charlotte (BRC) de 2003. La taille des cercles dans le tracé de la densité à droite a été mise à l'échelle sur toutes les années (2003 à 2005, 2007, 2009, 2011, 2013, 2015, 2017, 2019 et 2021), le plus grand cercle représentant une densité de 12 431 kg/km2 observée en 2019. Les lignes délimitent les strates de superficie nord et sud.*

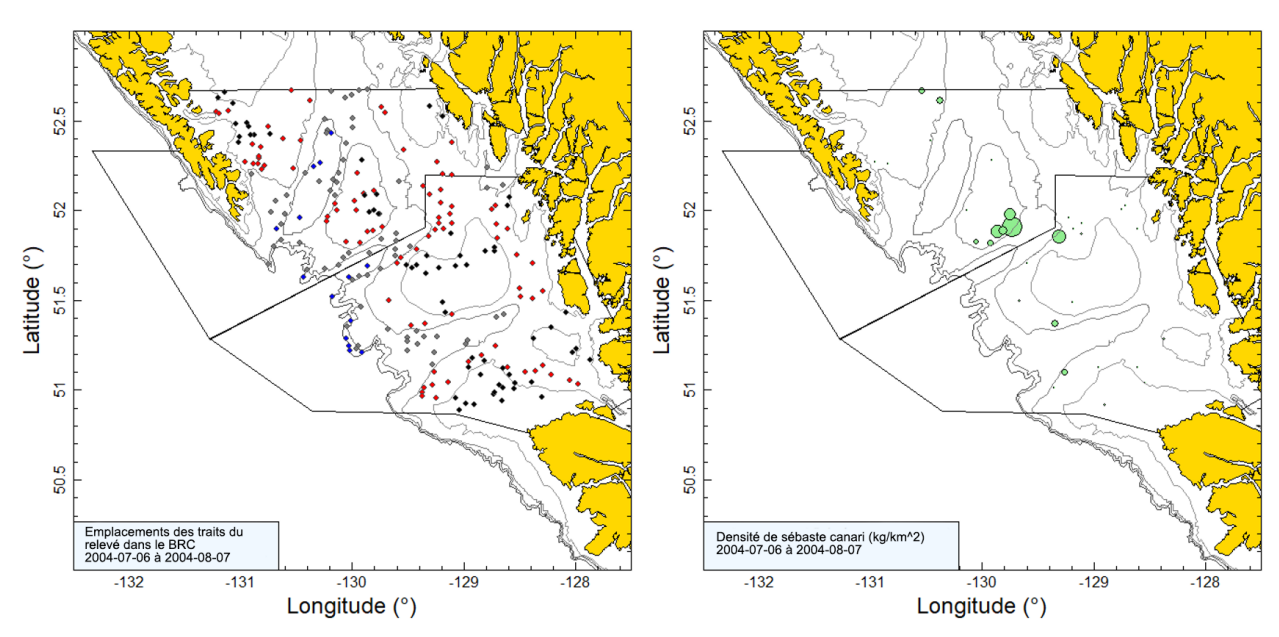

*Figure B.23. Tracés de l'emplacement des traits et de la densité pour le relevé synoptique de 2004 dans le bassin de la Reine-Charlotte (BRC; voir la légende de la Figure B.22).*

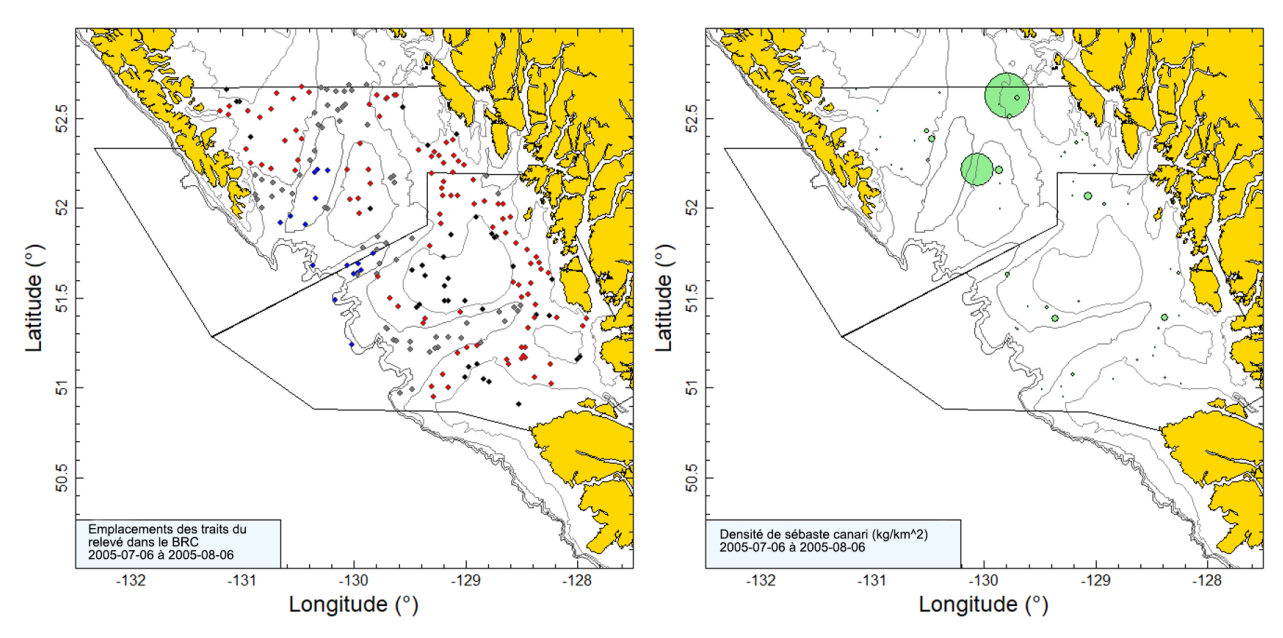

*Figure B.24. Tracés de l'emplacement des traits et de la densité pour le relevé synoptique de 2005 dans le bassin de la Reine-Charlotte (BRC; voir la légende de la Figure B.22).*

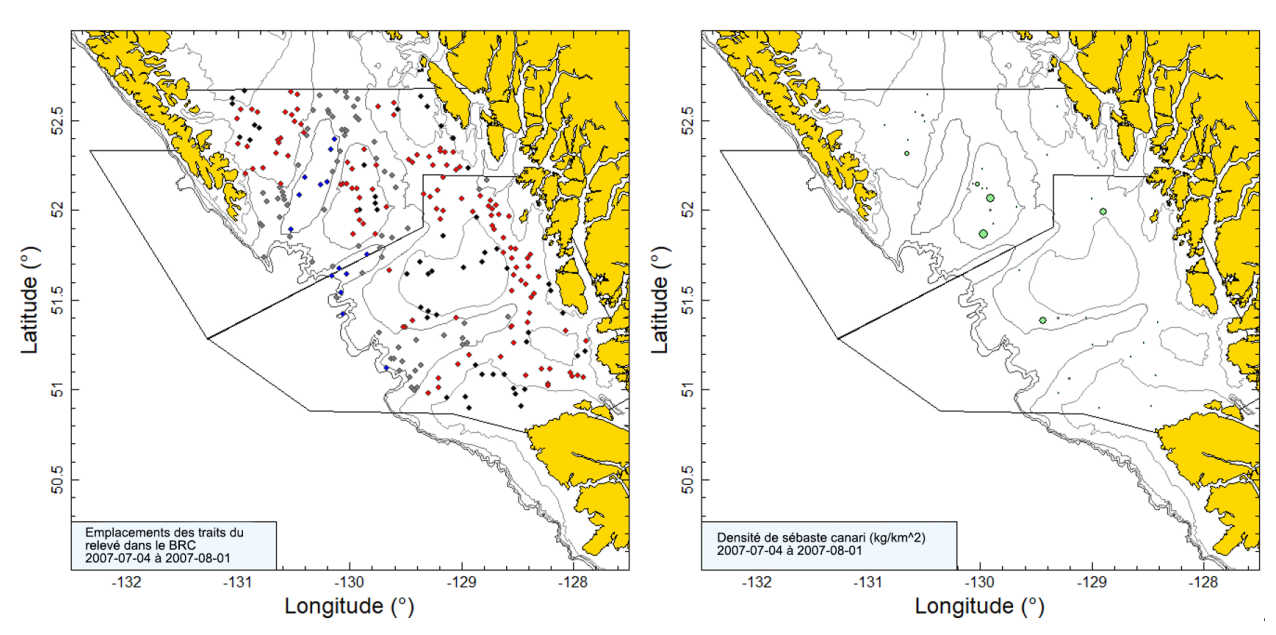

*Figure B.25. Tracés de l'emplacement des traits et de la densité pour le relevé synoptique de 2007 dans le bassin de la Reine-Charlotte (BRC; voir la légende de la Figure B.22).*

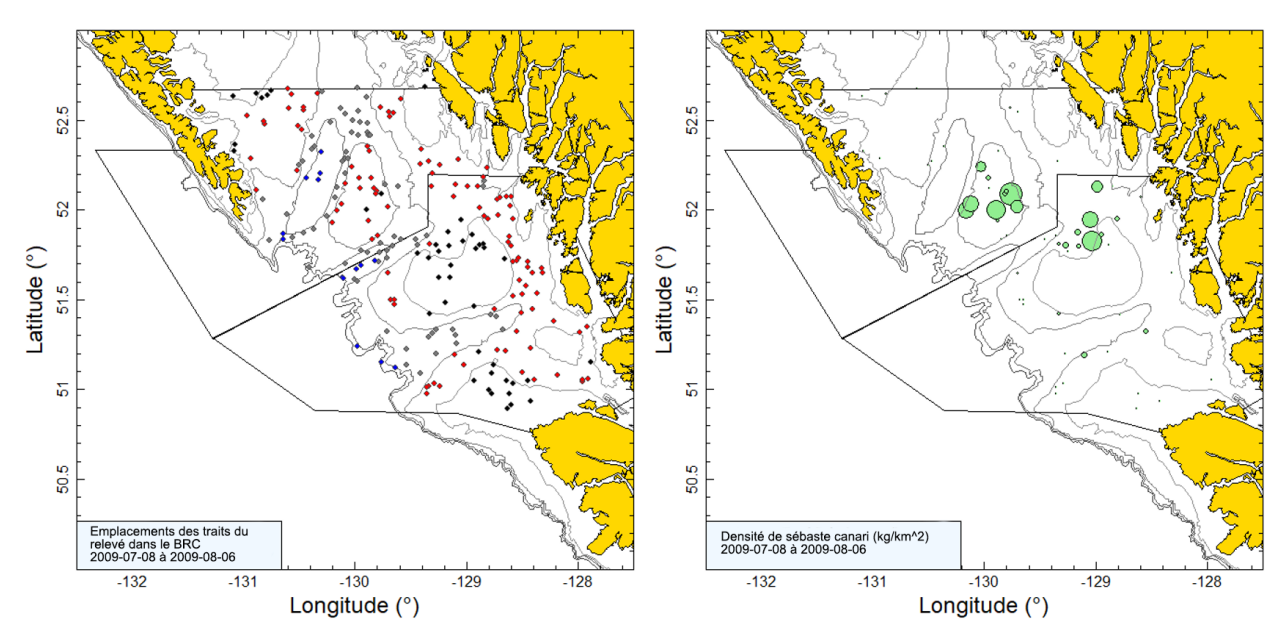

<span id="page-111-0"></span>*Figure B.26. Tracés de l'emplacement des traits et de la densité pour le relevé synoptique de 2009 dans le bassin de la Reine-Charlotte (BRC; voir la légende de la Figure B.22).*

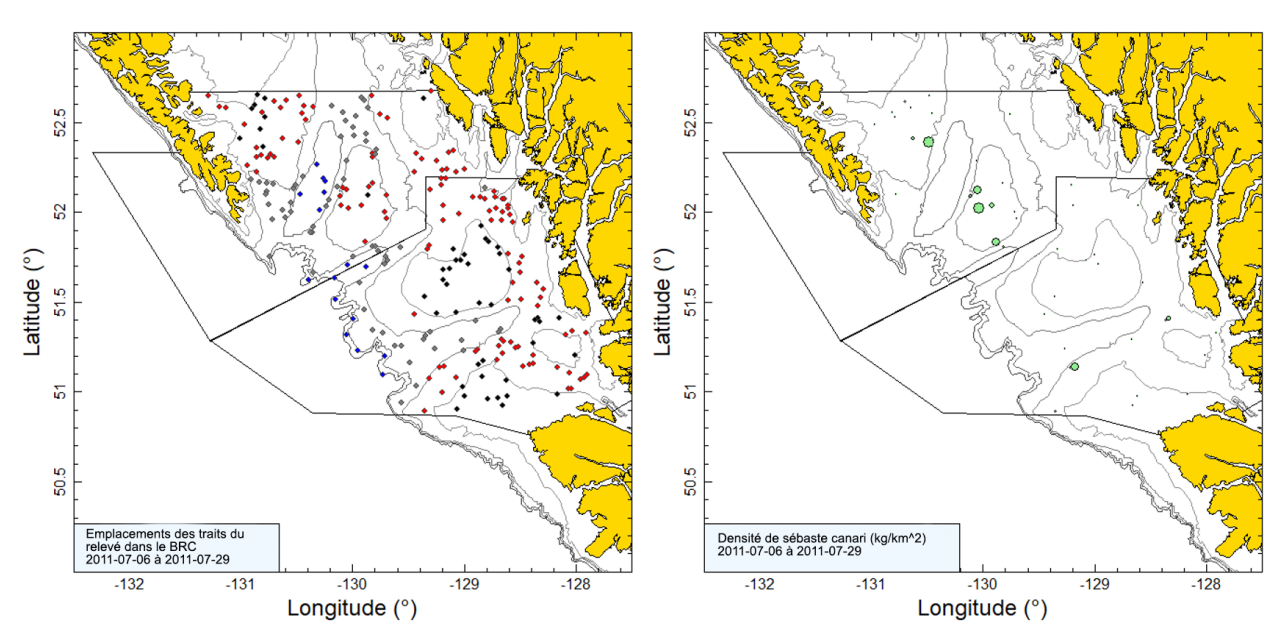

*Figure B.27. Tracés de l'emplacement des traits et de la densité pour le relevé synoptique de 2011 dans le bassin de la Reine-Charlotte (BRC; voir la légende de la Figure B.22).*

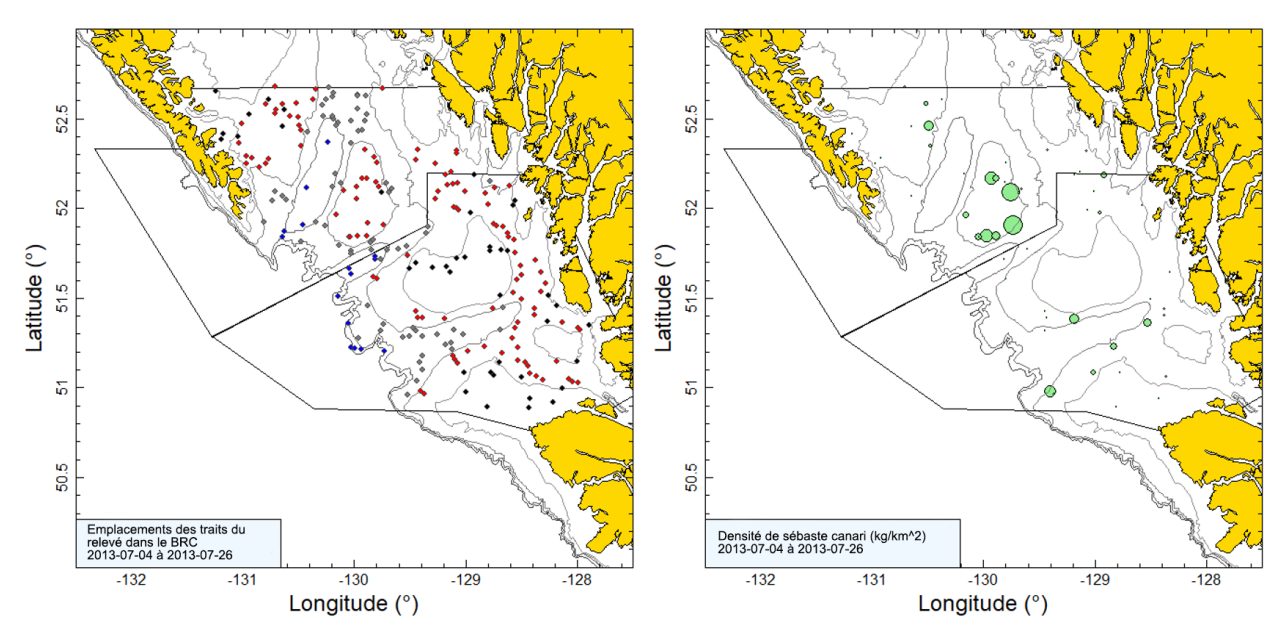

*Figure B.28. Tracés de l'emplacement des traits et de la densité pour le relevé synoptique de 2013 dans le bassin de la Reine-Charlotte (BRC; voir la légende de la Figure B.22).*

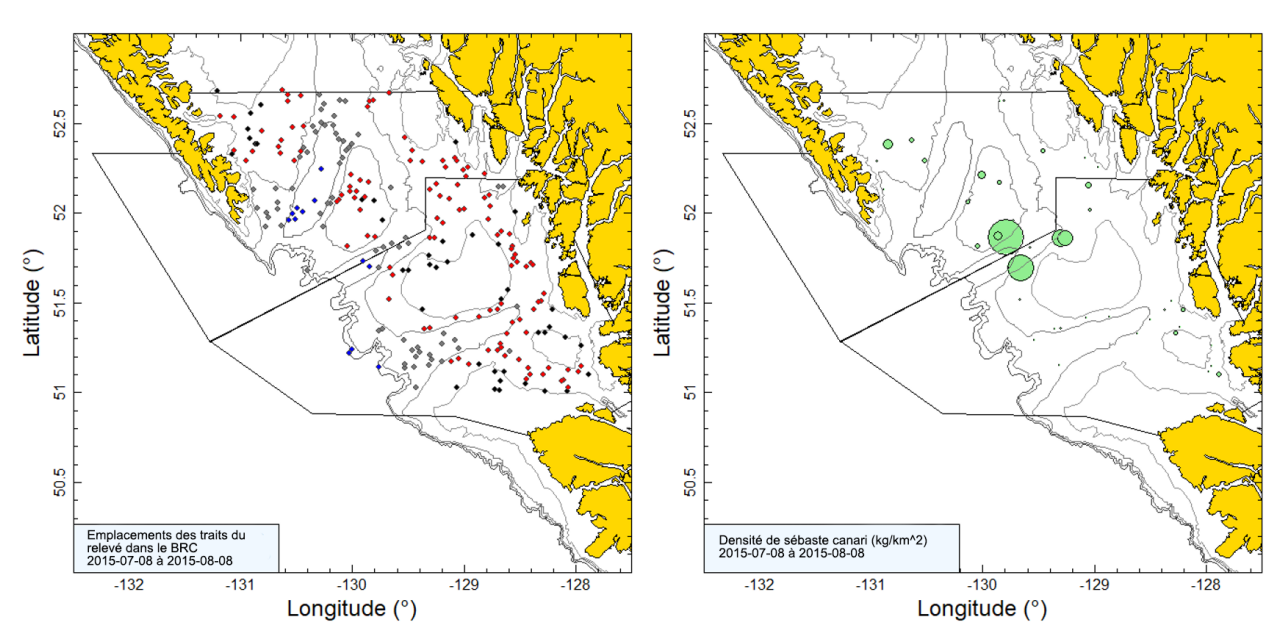

*Figure B.29. Tracés de l'emplacement des traits et de la densité pour le relevé synoptique de 2015 dans le bassin de la Reine-Charlotte (BRC; voir la légende de la Figure B.22).*

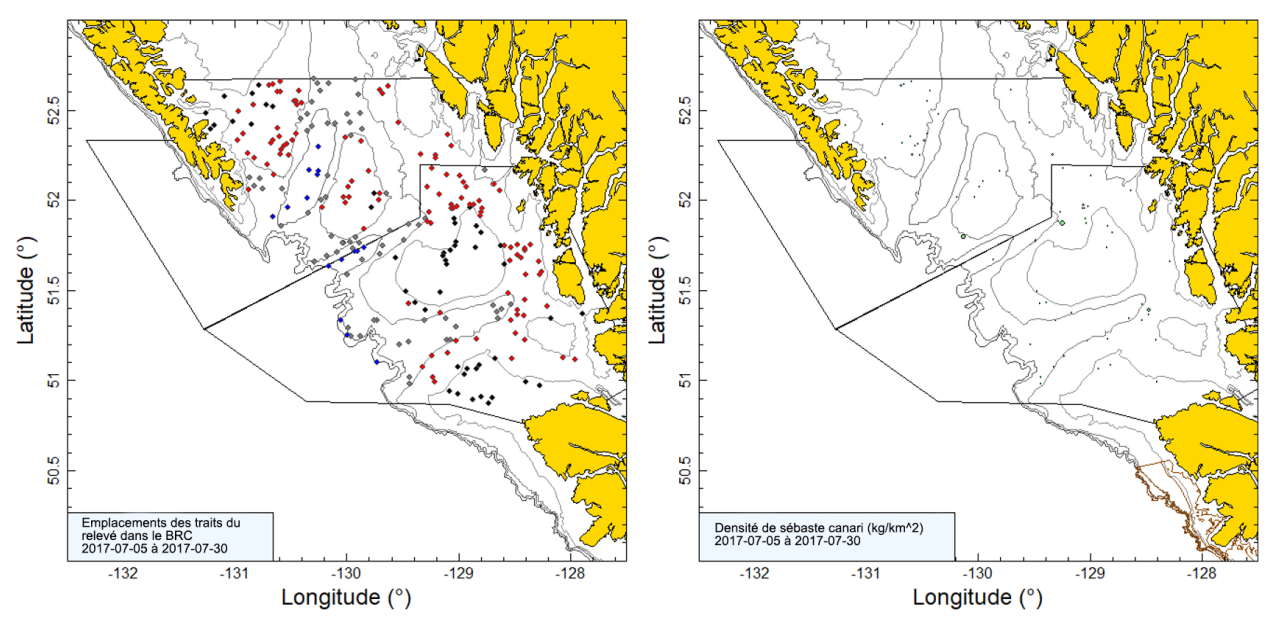

*Figure B.30. Tracés de l'emplacement des traits et de la densité pour le relevé synoptique de 2017 dans le bassin de la Reine-Charlotte (BRC; voir la légende de la Figure B.22).*

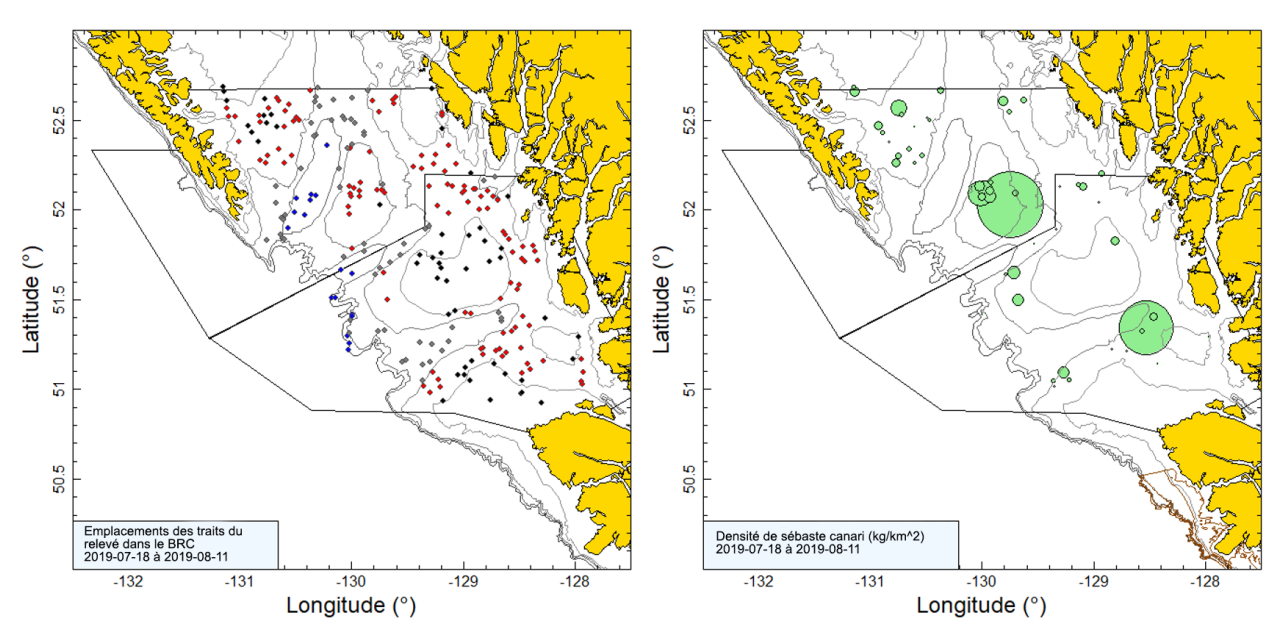

*Figure B.31. Tracés de l'emplacement des traits et de la densité pour le relevé synoptique de 2019 dans le bassin de la Reine-Charlotte (BRC; voir la légende de la Figure B.22).*

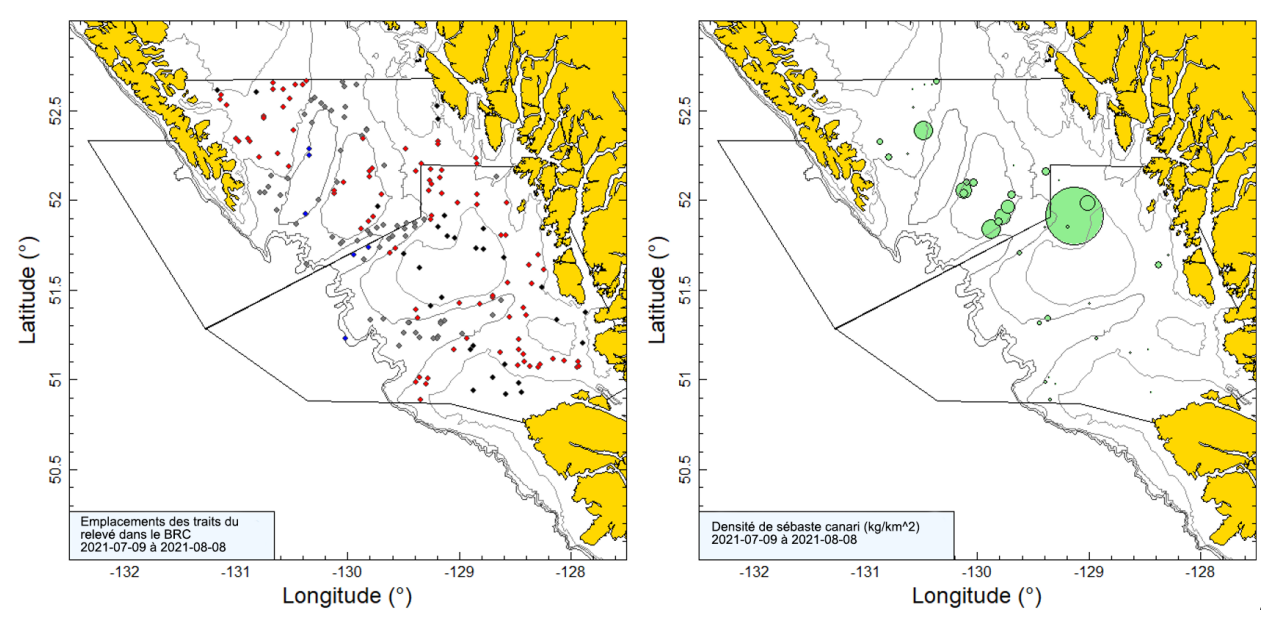

<span id="page-114-0"></span>*Figure B.32. Tracés de l'emplacement des traits et de la densité pour le relevé synoptique de 2021 dans le bassin de la Reine-Charlotte (BRC; voir la légende de la Figure B.22).*

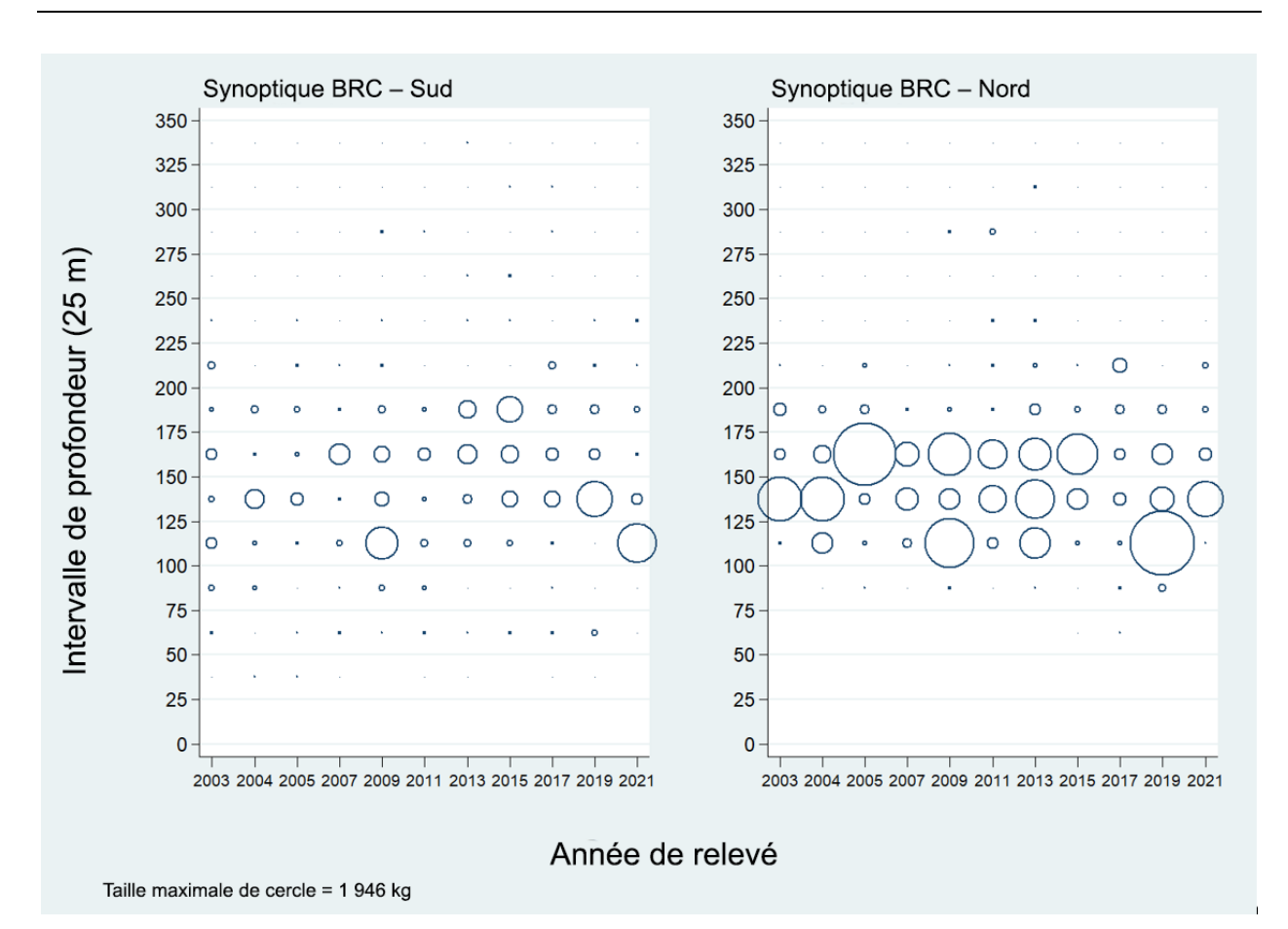

<span id="page-115-0"></span>*Figure B.33. Distribution des poids observés des prises de sébaste canari pour les traits utilisés dans*  l'estimation de la biomasse dans les deux principales strates de superficie du relevé synoptique dans le *bassin de la Reine-Charlotte (BRC; Tableau B.9), par année de relevé et par tranche de 25 m de profondeur. Les prises sont tracées au point médian de l'intervalle de profondeur, et les cercles dans le graphique sont mis à l'échelle pour la valeur maximale (1 946 kg) dans la tranche de 100 à 125 m de la strate nord en 2019. Les quantiles de 1 et 99 % pour le début de la répartition en profondeur des traits ayant capturé des sébastes canaris sont de 93 et 205 m, respectivement.*

*Tableau B.11. Estimations de la biomasse de sébaste canari tirées du relevé synoptique au chalut dans le bassin de la Reine-Charlotte pour les années de relevé 2003 à 2021. Les intervalles de confiance avec correction de biais par la méthode bootstrap et les CV reposent sur 1 000 extractions aléatoires avec remplacement.*

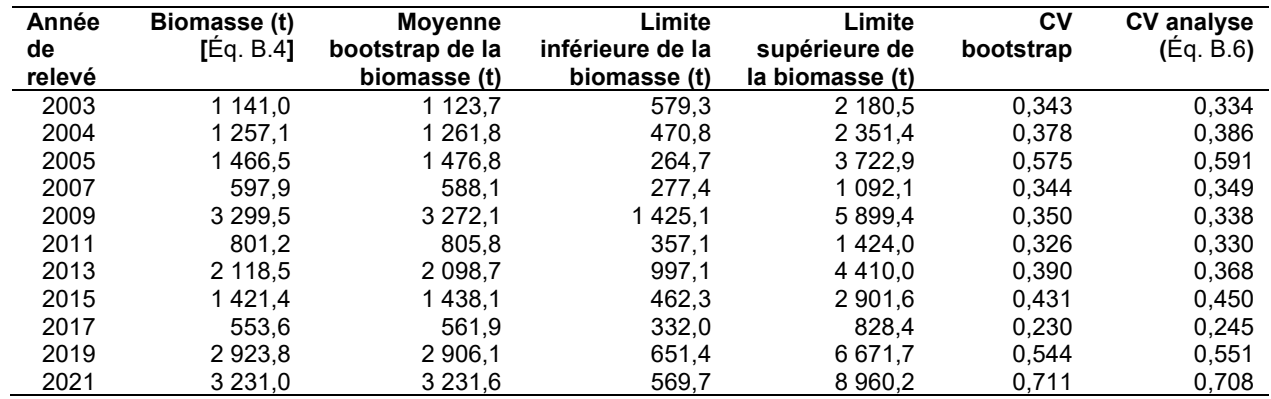

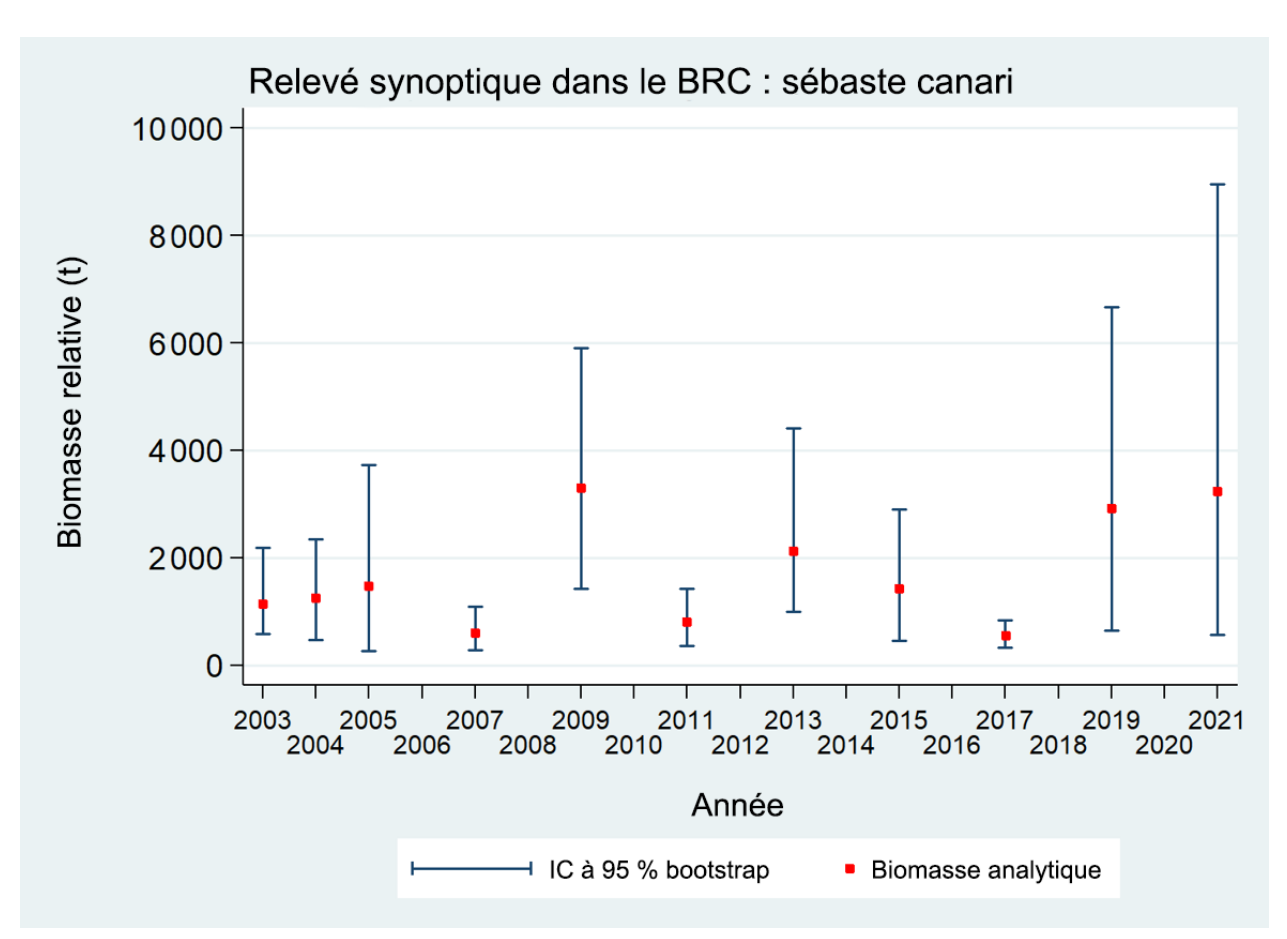

*Figure B.34. Tracé des estimations de la biomasse de sébaste canari (valeurs présentées dans le Tableau B.11) selon le relevé synoptique dans le bassin de la Reine-Charlotte (BRC) de 2003 à 2021. Les intervalles de confiance avec correction de biais à 95 % pour 1 000 répétitions en méthode bootstrap sont tracés.*

En moyenne, le sébaste canari a été capturé dans environ 20 % des traits dans les deux strates, allant de 13 à 30 % des traits dans la strate sud et de 13 à 27 % des traits dans la strate nord (Figure B.35). Dans l'ensemble, 522 des 2 559 traits valides des relevés (20,4 %) ont capturé des sébastes canaris. Le poids médian des prises dans les traits positifs utilisés dans l'estimation de la biomasse était de 4,8 kg/trait pour les 11 relevés, et le poids maximal des prises dans un trait était de 1 750 kg dans le relevé de 2019.

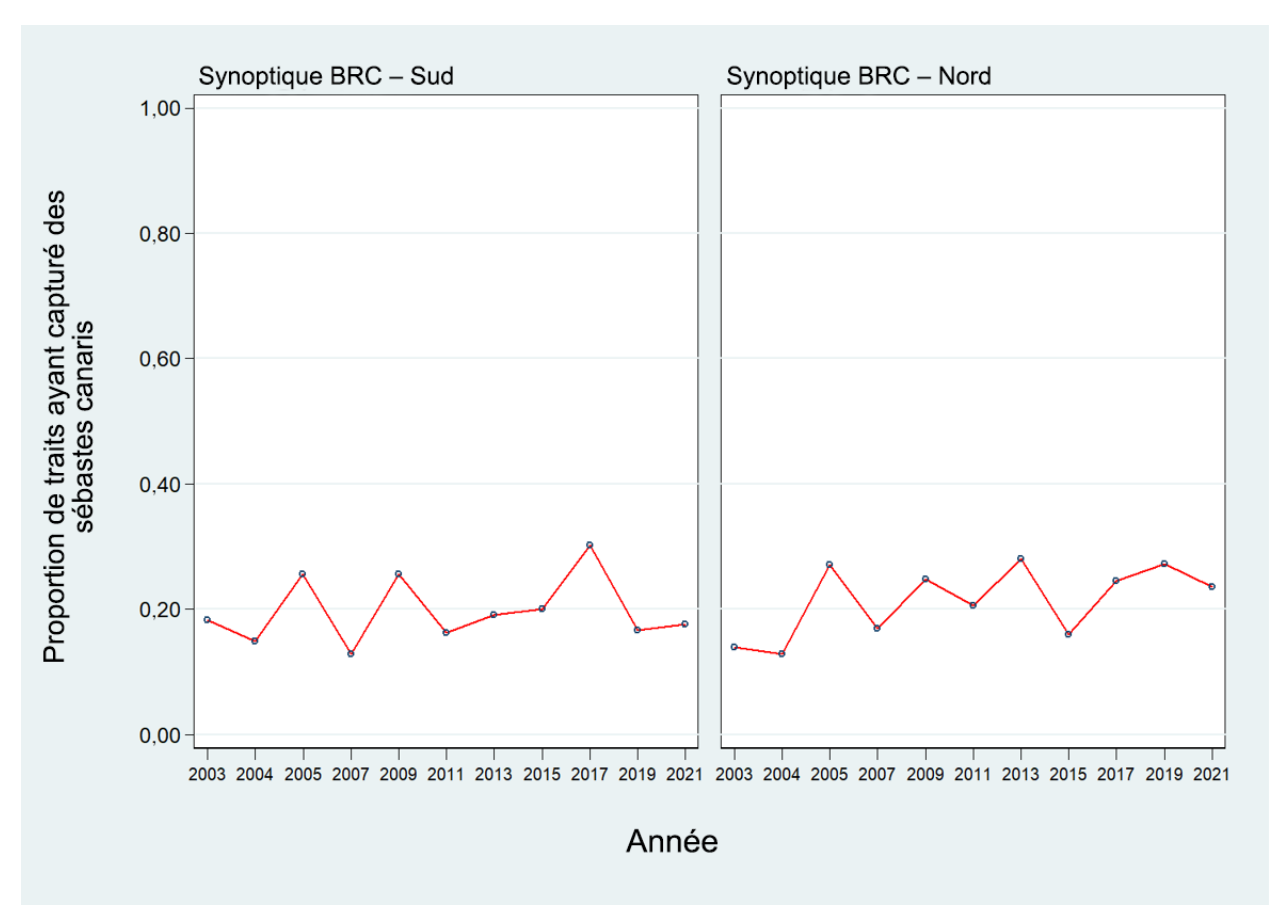

*Figure B.35. Proportion des traits, par strate et par année, ayant capturé des sébastes canaris dans le relevé synoptique dans le bassin de la Reine-Charlotte (BRC), de 2003 à 2021.*

### **B.6. RELEVÉ SYNOPTIQUE AU CHALUT SUR LA CÔTE OUEST DE L'ÎLE DE VANCOUVER**

### **B.6.1. Sélection des données**

Ce relevé a été effectué sept fois entre 2004 et 2016 au large de la COIV par le navire de recherche *W.E. Ricker*. Deux autres relevés ont été réalisés, en 2018 et 2021, à bord du navire de recherche *Nordic Pearl* en raison de la mise hors service du *W.E. Ricker* en 2017. Le relevé prévu pour 2020 a été reporté à 2021 en raison des restrictions imposées au déploiement des navires du gouvernement par la politique canadienne relativement à l'épidémie de COVID-19 en cours. Il comprend une seule strate de superficie, séparée en quatre strates de profondeur : 50 à 125 m, 125 à 200 m, 200 à 330 m et 330 à 500 m (Tableau B.12). Environ 150 à 200 blocs de 2 km<sup>2</sup> sont sélectionnés aléatoirement parmi les quatre strates de profondeur lors de la réalisation de chaque relevé (Olsen *et al.* 2008).

Une valeur de la « densité de l'écartement des panneaux » a été générée pour chaque trait en fonction de la prise de sébaste canari, de l'écartement moyen des panneaux pour le trait et de la distance parcourue (Éq. B.3). La distance parcourue a été fournie sous forme de champ de donnée, déterminé directement à partir des renseignements sur la trajectoire du navire recueillis pendant chaque trait. Il ne manquait que deux valeurs pour ce champ (en 2004 et 2010), que l'on a calculées en multipliant la vitesse du navire par la durée de remorquage du filet. Il manquait un grand nombre de valeurs pour le champ de l'écartement des panneaux, que l'on a

calculées en utilisant l'écartement moyen des panneaux pour l'année du relevé ou une valeur par défaut de 64 m pour les trois années sans données sur l'écartement des panneaux (Tableau B.13). La valeur par défaut est fondée sur la moyenne de l'écartement des panneaux observé à partir de l'équipement de mesure des filets, moyenne calculée sur l'ensemble des années avec les estimations de l'écartement des panneaux.

*Tableau B.12. Désignation des strates, nombre de traits utilisables et inutilisables, pour chaque année du relevé synoptique sur la côte ouest de l'île de Vancouver. La superficie de chaque strate en 2018 et les dates de début et de fin de chaque relevé sont également indiquées.*

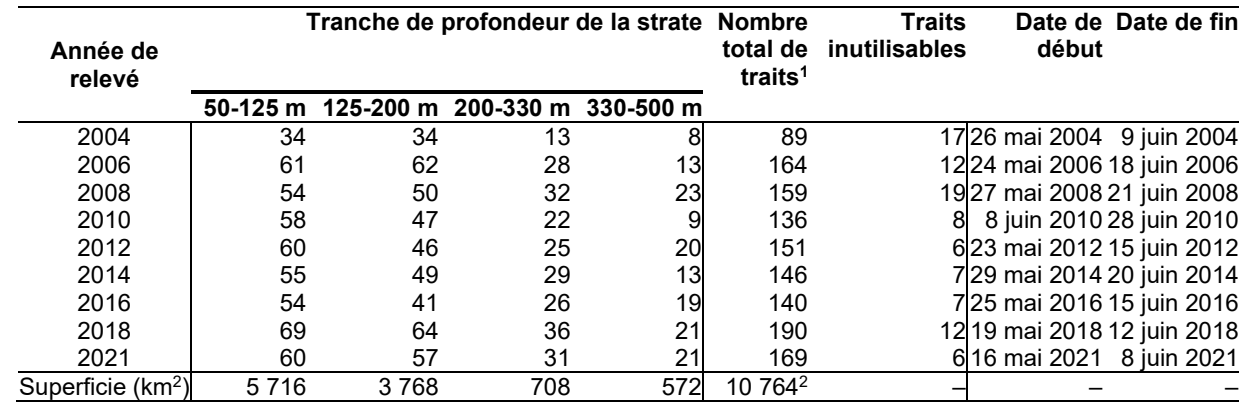

 $^1$  Codes d'utilisabilité dans la base de données GFBio = 0, 1, 2, 6.<br><sup>2</sup> Superficie totale (km<sup>2</sup>) pour le relevé synoptique de 2021.

*Tableau B.13. Nombre de traits avec et sans mesure de l'écartement des panneaux, par année de relevé, pour le relevé synoptique sur la côte ouest de l'île de Vancouver. Les valeurs moyennes de l'écartement des panneaux pour les traits avec mesures sont indiquées.*

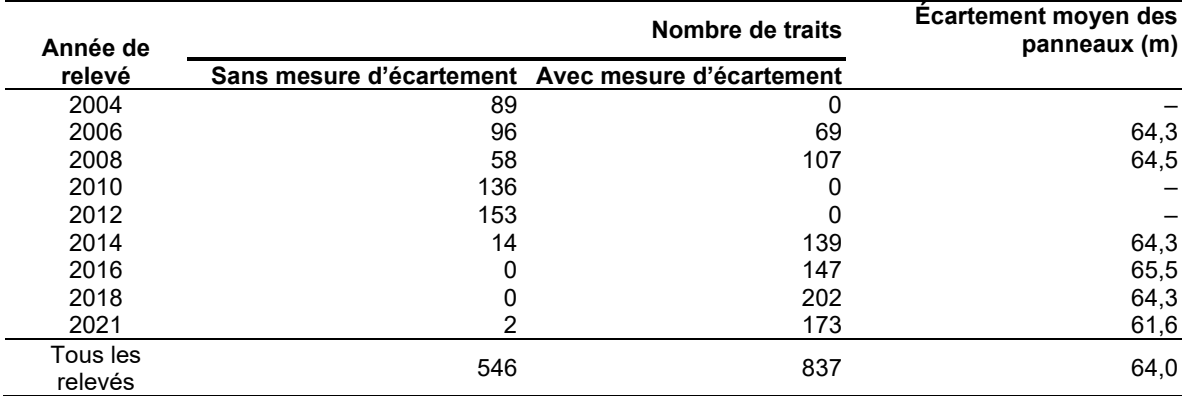

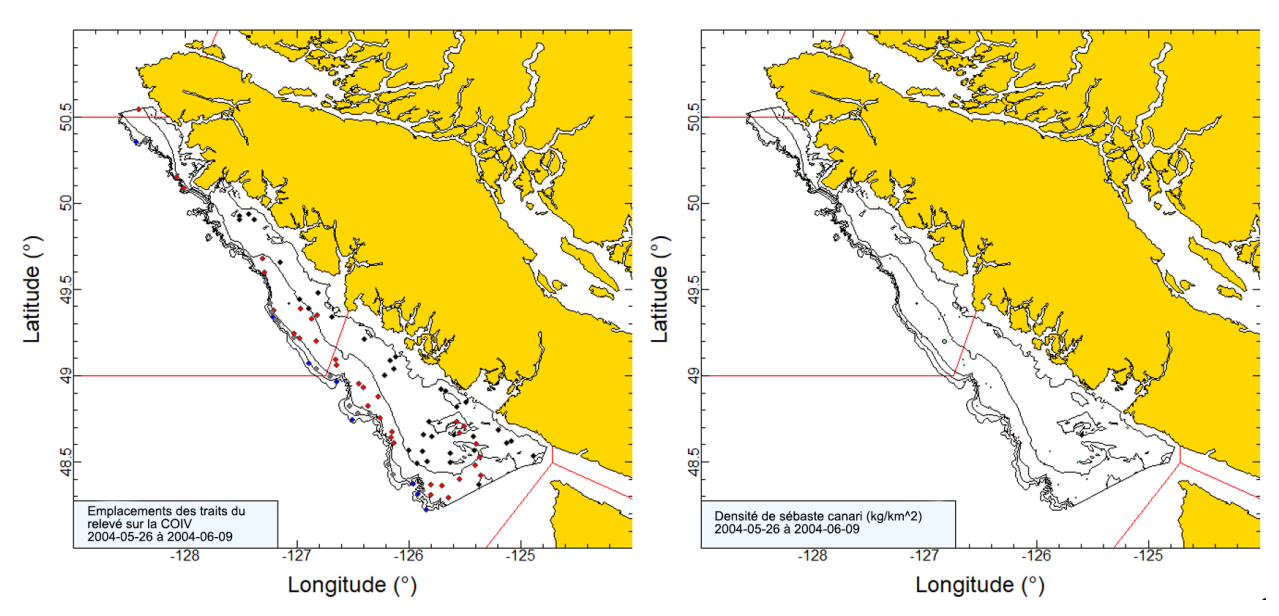

*Figure B.36. Tracés de l'emplacement des traits valides (noir = 50 à 125 m; rouge = 126 à 200 m; gris = 201 à 330 m; bleu = 331 à 500 m) et de la densité pour le relevé synoptique sur la côte ouest de l'île de Vancouver (COIV) de 2004. La taille des cercles dans le tracé de la densité (à droite) a été mise à l'échelle sur toutes les années (2004, 2006, 2008, 2010, 2012, 2014, 2016, 2018 et 2021), le plus grand cercle représentant une densité de 36 036 kg/km2 observée en 2006. Les lignes pleines rouges indiquent les limites des zones 3C, 3D et 5A de la CPMP.*

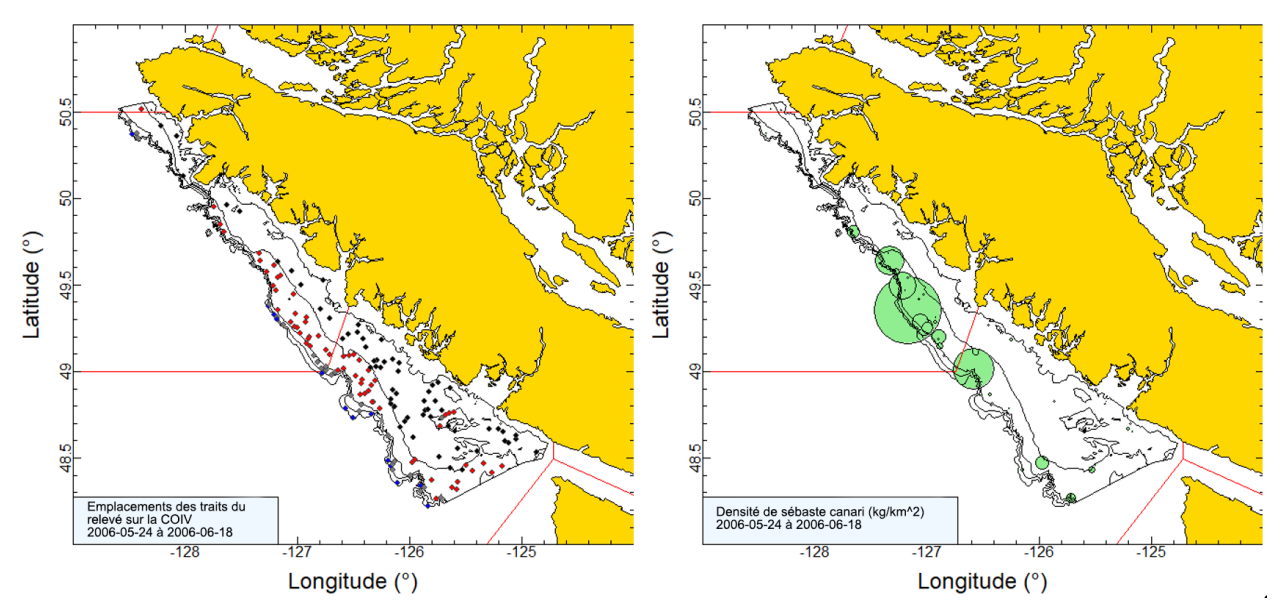

<span id="page-119-0"></span>*Figure B.37. Tracés de l'emplacement des traits valides et de la densité pour le relevé synoptique de 2006 sur la côte ouest de l'île de Vancouver (COIV; voir la légende de la Figure B.36).*

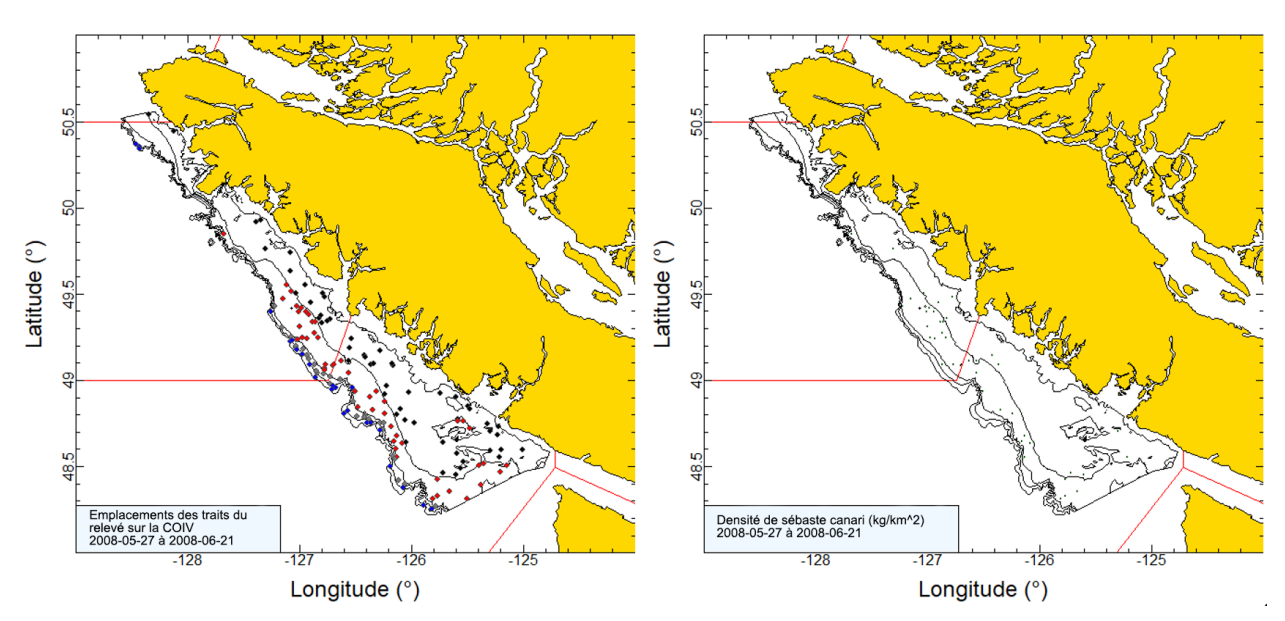

<span id="page-120-0"></span>*Figure B.38. Tracés de l'emplacement des traits valides et de la densité pour le relevé synoptique de 2008 sur la côte ouest de l'île de Vancouver (COIV; voir la légende de la Figure B.36).*

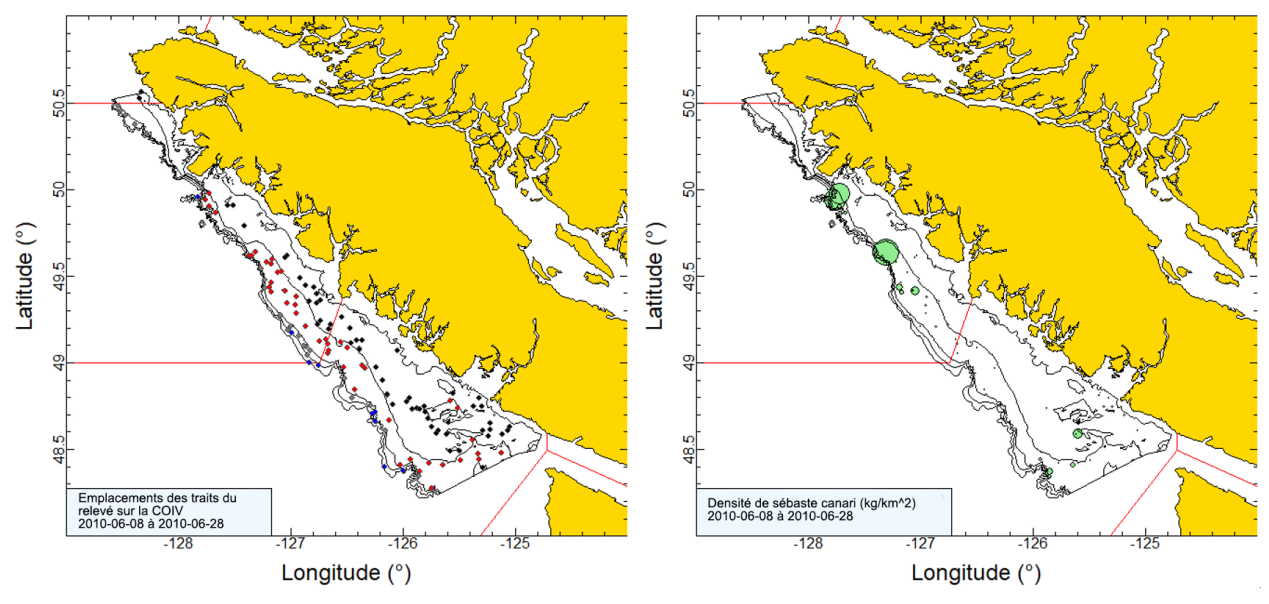

*Figure B.39. Tracés de l'emplacement des traits valides et de la densité pour le relevé synoptique de 2010 sur la côte ouest de l'île de Vancouver (COIV; voir la légende de la Figure B.36).*

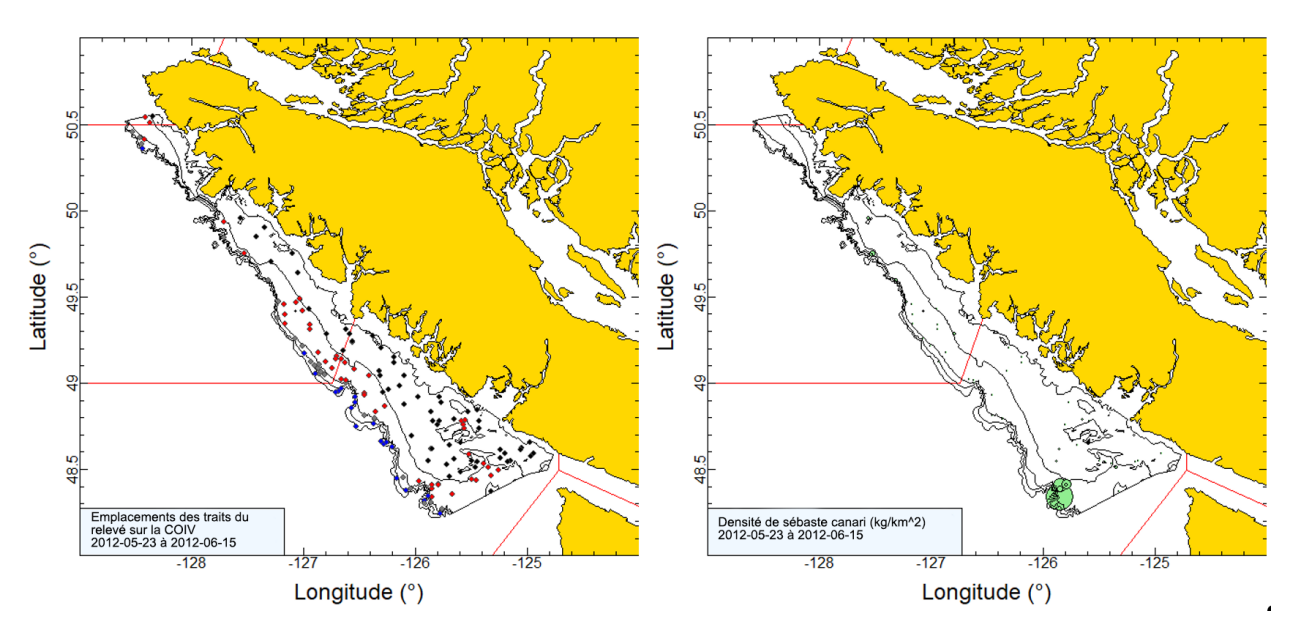

*Figure B.40. Tracés de l'emplacement des traits valides et de la densité pour le relevé synoptique de 2012 sur la côte ouest de l'île de Vancouver (COIV; voir la légende de la Figure B.36).*

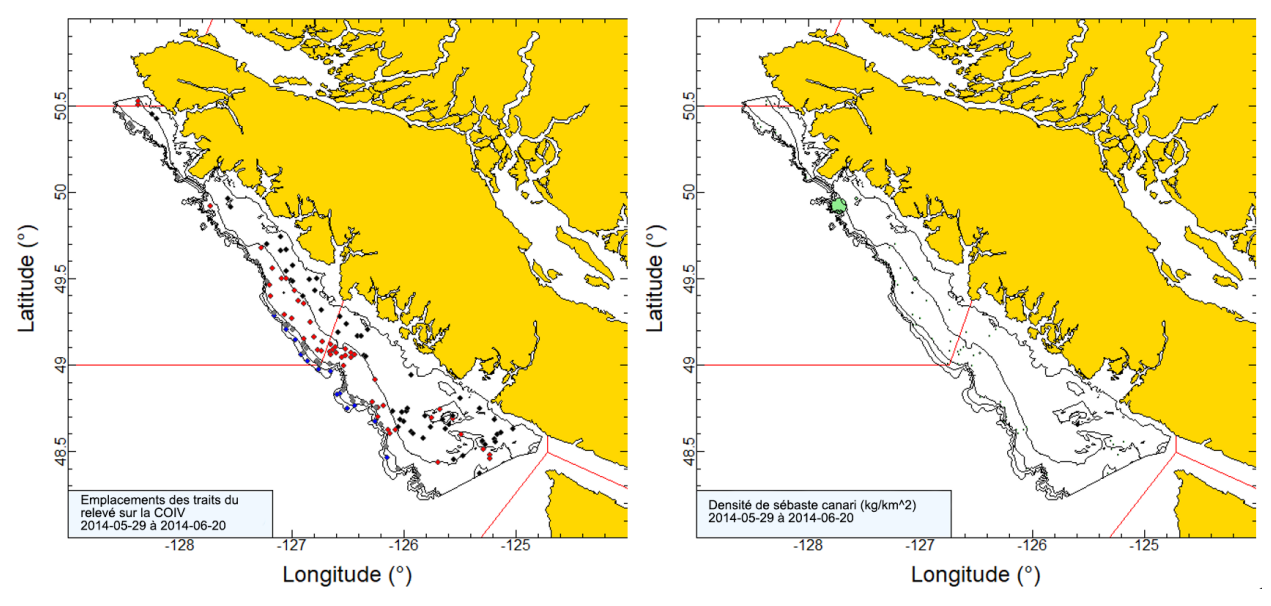

*Figure B.41. Tracés de l'emplacement des traits valides et de la densité pour le relevé synoptique de 2014 sur la côte ouest de l'île de Vancouver (COIV; voir la légende de la Figure B.36).*

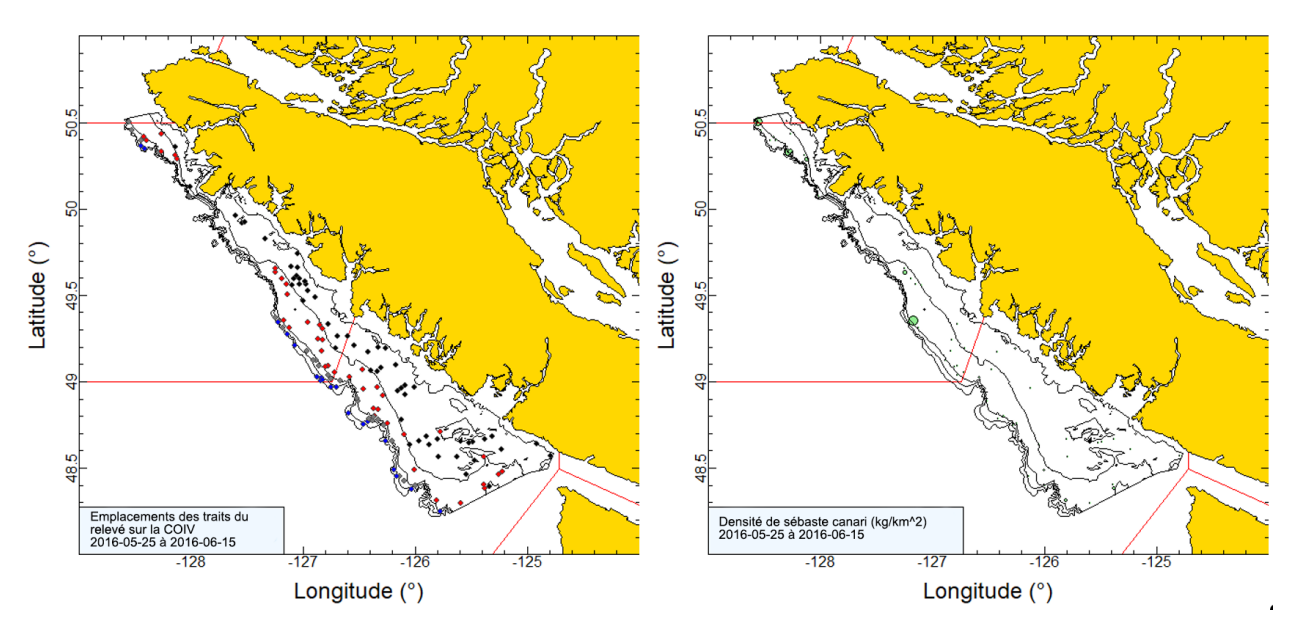

*Figure B.42. Tracés de l'emplacement des traits valides et de la densité pour le relevé synoptique de 2016 sur la côte ouest de l'île de Vancouver (COIV; voir la légende de la Figure B.36).*

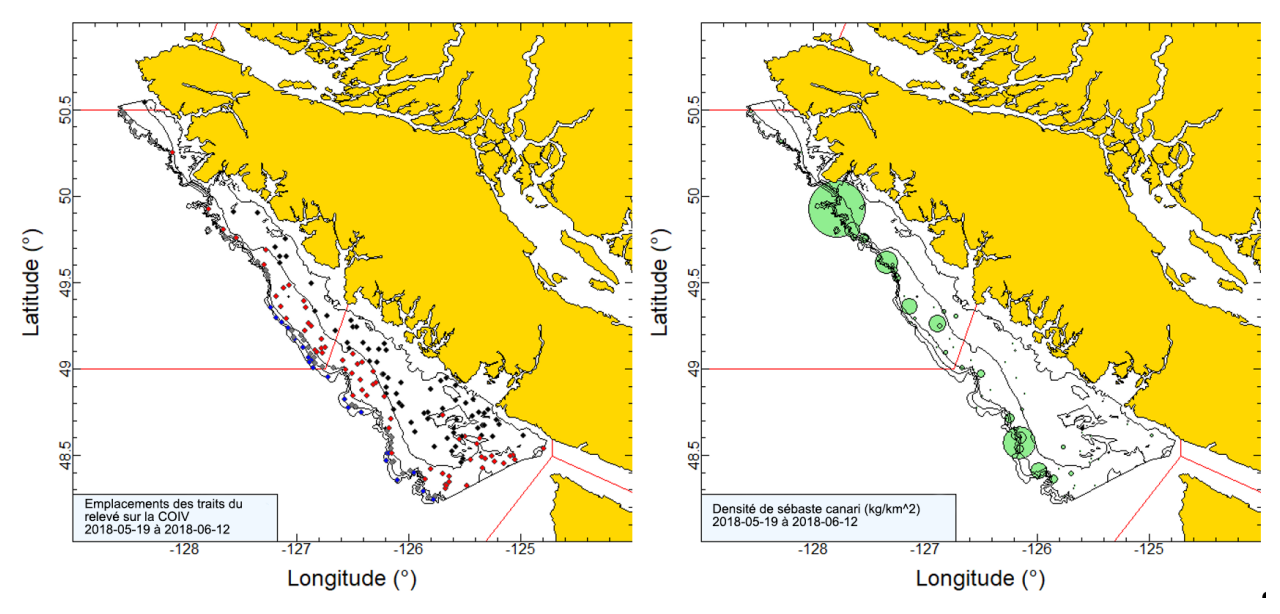

*Figure B.43. Tracés de l'emplacement des traits valides et de la densité pour le relevé synoptique de 2018 sur la côte ouest de l'île de Vancouver (COIV; voir la légende de la Figure B.36).*

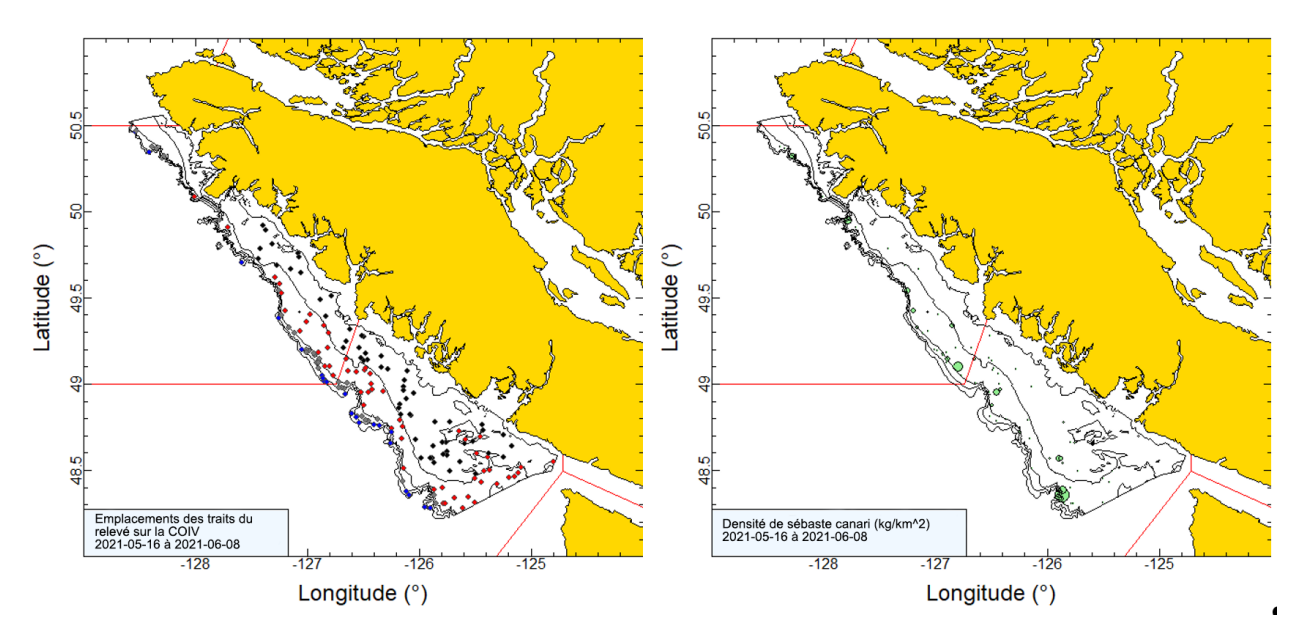

<span id="page-123-0"></span>*Figure B.44. Tracés de l'emplacement des traits valides et de la densité pour le relevé synoptique de 2021 sur la côte ouest de l'île de Vancouver (COIV; voir la légende de la Figure B.36).*

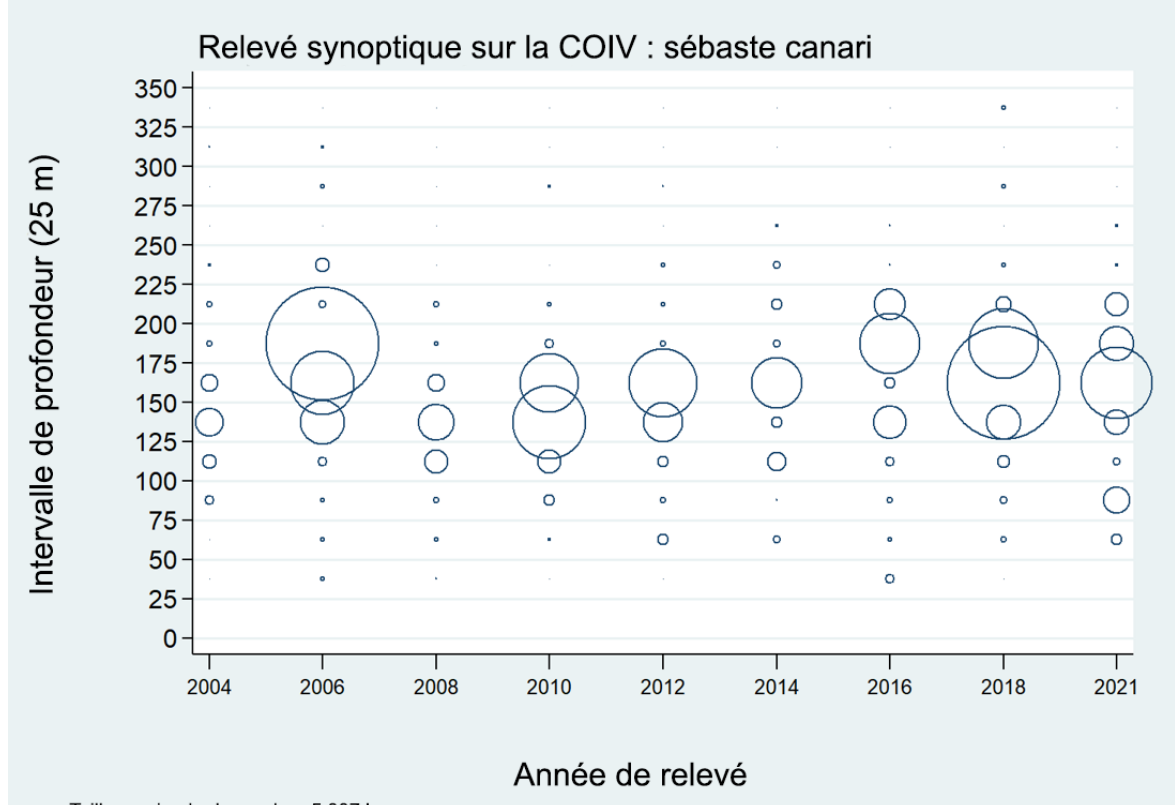

Taille maximale de cercle = 5 887 kg

<span id="page-123-1"></span>*Figure B.45. Distribution des poids observés des prises de sébaste canari, par année de relevé et par tranche de 25 m de profondeur. Les prises sont tracées au point médian de l'intervalle de profondeur et les cercles dans le graphique sont mis à l'échelle de la valeur maximale (5 887 kg) dans la tranche de 175 à 200 m en 2006. Les quantiles de 1 et 99 % pour le début de la répartition en profondeur des traits ayant capturé des sébastes canaris sont de 78 et 212 m, respectivement.*

#### **B.6.2. Résultats**

Le sébaste canari a été capturé principalement sur la bordure du plateau, depuis près de la frontière américaine jusqu'à la partie la plus septentrionale du relevé, bien au-dessus de la péninsule Brooks, près de la pointe de l'île de Vancouver (Figure B.36 à [Figure](#page-123-0) B.44). La répartition semblait prédominer dans les deux tiers inférieurs de l'île de Vancouver, les traits ayant la densité la plus élevée ayant été remontés dans la partie centrale de la côte. Le sébaste canari a surtout été pêché dans la plage de profondeur relativement étroite de 125 à 200 m (quantiles 5 à 95 = 124 à 198 m; Figure B.45). Les niveaux de la biomasse relative pour le sébaste canari provenant de ce relevé au chalut étaient raisonnables, quoique variables, allant de 720 à 4 600 t, avec des erreurs relatives elles aussi variables, comprises entre 0,27 et 0,68 (Figure B.46; Tableau B.14). Les tracés de la distribution montrent la variabilité de la capturabilité, illustrée par les densités élevées et faibles fluctuant d'une année du relevé à l'autre. Par exemple, l'année où l'estimation de la biomasse est la plus élevée (2006, [Figure](#page-119-0) B.37) dans la série est suivie de celle où la biomasse estimée est la plus faible (2008, [Figure](#page-120-0) B.38). Cependant, les niveaux de la biomasse étaient bons les années suivantes (p. ex., 2010 et 2018), de sorte que les faibles estimations de la biomasse reflétaient plus probablement des changements dans la capturabilité, et non l'épuisement.

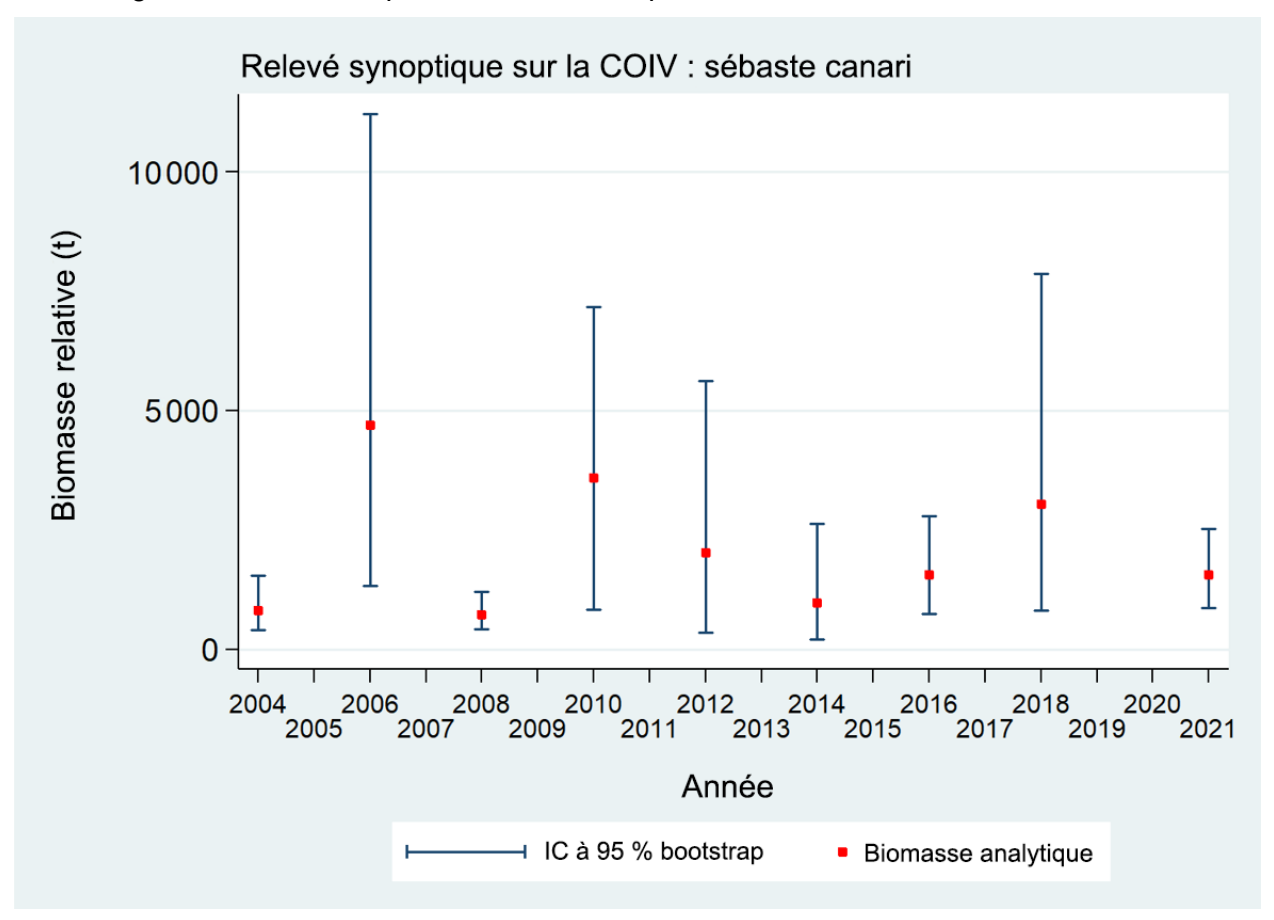

*Figure B.46. Tracé des estimations de la biomasse de sébaste canari dans le relevé synoptique au chalut sur la côte ouest de l'île de Vancouver (COIV), de 2004 à 2021 (Tableau B.14). Les intervalles de confiance à 95 % avec correction de biais pour 1 000 répétitions en méthode bootstrap sont indiqués dans le graphique.*

La proportion de traits capturant des sébastes canaris était constamment proche de 40 % et présentait relativement peu de variations d'une année sur l'autre, allant de 29 à 43 % sur les neuf relevés, avec une valeur moyenne de 37 % (Figure B.47). Parmi les 1 344 traits utilisables de ce relevé, 497 (37 %) avaient capturé des sébastes canaris, avec un poids de prise médian de 6 kg/trait pour les traits positifs. Deux traits ont remonté plus de 4 000 kg de sébaste canari, l'un en 2006 et l'autre en 2018.

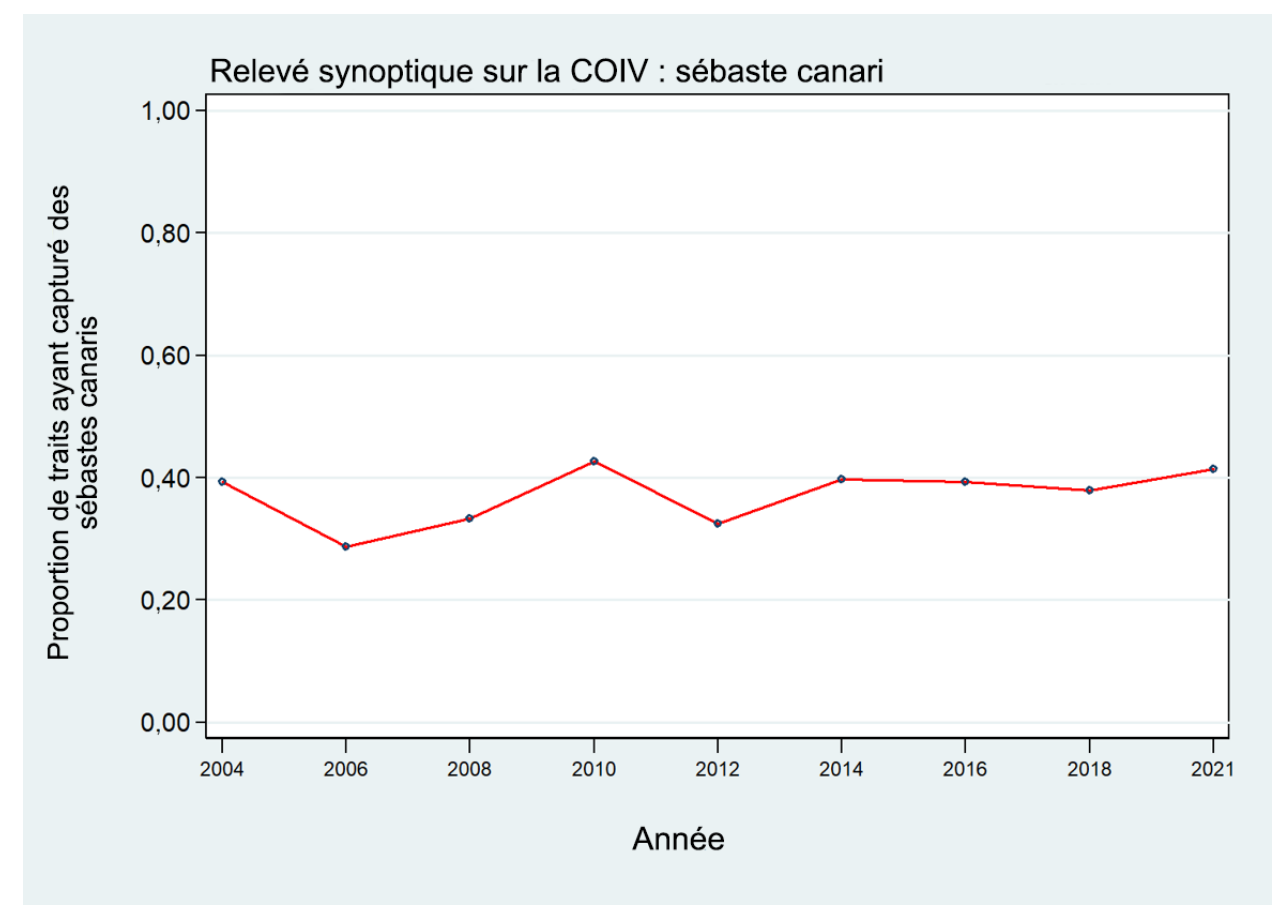

*Figure B.47. Proportion des traits, par strate et année, ayant capturé des sébastes canaris dans le relevé synoptique au chalut sur la côte ouest de l'île de Vancouver (COIV), de 2004 à 2021.*

*Tableau B.14. Estimations de la biomasse de sébaste canari d'après le relevé synoptique au chalut sur la côte ouest de l'île de Vancouver pour les années de relevé 2004 à 2021. Les intervalles de confiance avec correction de biais par la méthode bootstrap et les CV reposent sur 1 000 extractions aléatoires avec remplacement.*

| Année<br>du relevé | Biomasse (t)<br>(éq. B.4) | Movenne                         | Limite                           | Limite                           | CV        | CV analyse |
|--------------------|---------------------------|---------------------------------|----------------------------------|----------------------------------|-----------|------------|
|                    |                           | bootstrap de la<br>biomasse (t) | inférieure de la<br>biomasse (t) | supérieure de<br>la biomasse (t) | bootstrap | (éq. B.6)  |
|                    |                           |                                 |                                  |                                  |           |            |
| 2004               | 818.1                     | 812.5                           | 395.3                            | 1 541.8                          | 0.347     | 0.351      |
| 2006               | 4 695,3                   | 4 648.9                         | 1 3 3 1 .5                       | 11 213.5                         | 0.519     | 0.507      |
| 2008               | 721.5                     | 723.6                           | 420.8                            | 1 209.0                          | 0.265     | 0.261      |
| 2010               | 3 603.2                   | 3 688.0                         | 828.9                            | 7 178.7                          | 0.442     | 0.432      |
| 2012               | 2 0 18.6                  | 2 0 7 5 . 3                     | 358,2                            | 5 6 2 6 .6                       | 0.639     | 0,630      |
| 2014               | 973.8                     | 976.0                           | 212,3                            | 2 623,8                          | 0,682     | 0,697      |
| 2016               | 1 558,5                   | 1 561.7                         | 747,3                            | 2 7 9 7 .4                       | 0.341     | 0,350      |
| 2018               | 3 0 5 0 , 5               | 3 1 1 4 . 3                     | 814.4                            | 7869,9                           | 0.587     | 0.599      |
| 2021               | 1 565,1                   | 1 558,0                         | 868,6                            | 2 5 3 1 , 5                      | 0,266     | 0,260      |

### **B.7. RELEVÉ SYNOPTIQUE AU CHALUT DE FOND SUR LA CÔTE OUEST DE HAIDA GWAII**

### **B.7.1. Sélection des données**

Le relevé sur la COHG a été effectué neuf fois entre 2006 et 2020. Ce nombre inclut un relevé réalisé en 2014 qui ne contenait pas suffisamment de traits pour être considéré comme comparable aux autres relevés et est donc omis du Tableau B.15. Un relevé antérieur (1997), suivant également un plan à stratification aléatoire semblable à celui du relevé synoptique actuel et utilisant un filet de chalut Atlantic Western II (Workman *et al.*1998), a été inclus dans cette série chronologique en raison de la faible incidence du sébaste canari. Ce relevé comprend une seule strate de superficie allant de 53° N à la frontière entre la Colombie-Britannique et l'Alaska et à l'est à 133° O (Olsen *et al.* 2008), stratifiée en quatre strates de profondeur : 180 à 330 m, 330 à 500 m, 500 à 800 m et 800 à 1 300 m (Tableau B.15). Les traits sont attribués à une strate selon la moyenne de leur profondeur de début et de fin. Le relevé synoptique de 2006 a suivi une stratification en profondeur différente (150 à 200 m, 200 à 330 m, 330 à 500 m, 500 à 800 m et 800 à 1 300 m) qui a été modifiée pour se conformer à celle adoptée à partir de 2007. Les traits au sud de 53° N de ce relevé ont été abandonnés. Les tracés des emplacements de tous les traits valides, par année et par strate, sont présentés sur la [Figure](#page-127-0) B.48 (2006), la Figure B.49 (2007), la Figure B.50 (2008), la Figure B.51 (2010), la Figure B.52 (2012), la Figure B.53 (2016), la [Figure](#page-130-0) B.54 (2018) et la [Figure](#page-131-0) B.55 (2020). Il convient de noter que la plage des limites des strates de profondeur pour ce relevé diffère de celle utilisée pour les relevés synoptiques dans le BRC (Edwards *et al.* 2012) et sur la COIV (Edwards *et al.* 2014) en raison de la différence considérable dans la topographie du fond marin de la zone du relevé. La strate la plus profonde (800 à 1 300 m) a été omise dans la présente analyse du fait de l'absence de couverture en 2007.

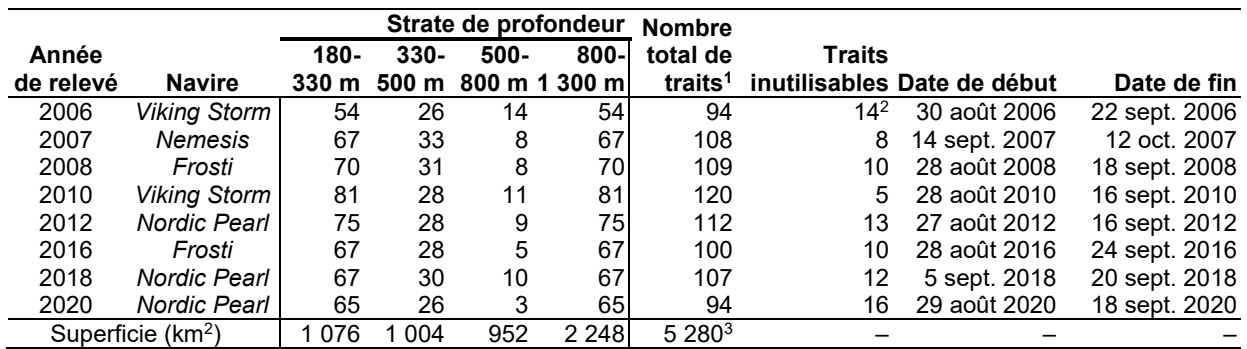

*Tableau B.15. Désignations des strates, nom du navire et nombre de traits utilisables et inutilisables pour chaque année complète du relevé synoptique sur la côte ouest de Haida Gwaii. Les dates du premier et du dernier trait du relevé sont également indiquées pour chaque année.*

<sup>1</sup> Codes d'utilisabilité dans GFBio = 0, 1, 2, 6 et omission de la strate 800 à 1 300 m.<br><sup>2</sup> Exclut deux traits au sud de 53° N.<br><sup>3</sup> Superficie totale en 2020 (km<sup>2</sup>).

*Tableau B.16. Nombre de traits valides avec mesure d'écartement des panneaux, valeur moyenne de l'écartement des panneaux (en mètres) de ces traits pour chaque année de relevé et nombre de traits valides sans mesure d'écartement des panneaux.*

|               | <b>Traits avec mesure</b> | <b>Traits sans mesure</b> | Écartement moyen des |
|---------------|---------------------------|---------------------------|----------------------|
| Année         | d'écartement              | d'écartement              | panneaux (m)         |
| 2006          | 93                        | 30                        | 77.7                 |
| 2007          | 113                       | 3                         | 68,5                 |
| 2008          | 123                       |                           | 80,7                 |
| 2010          | 129                       | 2                         | 79,1                 |
| 2012          | 92                        | 49                        | 73,8                 |
| 2016          | 105                       | 15                        | 74,1                 |
| 2018          | 130                       |                           | 67,0                 |
| 2020          | 107                       | 5                         | 67,5                 |
| Total/Moyenne | 1000                      | 108                       | 73,01                |

<sup>1</sup> Moyenne de 2007 à 2020 : toutes les observations.

Une densité d'écartement des panneaux (Éq. B.3) a été générée pour chaque trait en fonction de la prise de sébaste canari à partir de l'écartement moyen des panneaux pour le trait et de la distance parcourue. [distance parcourue] est un champ de base de données qui est calculé directement à partir de la trajectoire du trait. Ce champ est utilisé de préférence pour la variable

 $D_{yij}$  dans l'Éq. B.3. On utilise la valeur calculée ([vitesse du navire] X [durée du trait]) pour cette variable si la valeur de [distance parcourue] est manquante, mais cela ne s'est pas produit dans les huit relevés au chalut. Les valeurs manquantes pour le champ [écartement des panneaux] ont été calculées à l'aide de la valeur moyenne de l'écartement des panneaux pour l'année de relevé (103 valeurs pour toutes les années, Tableau B.16).

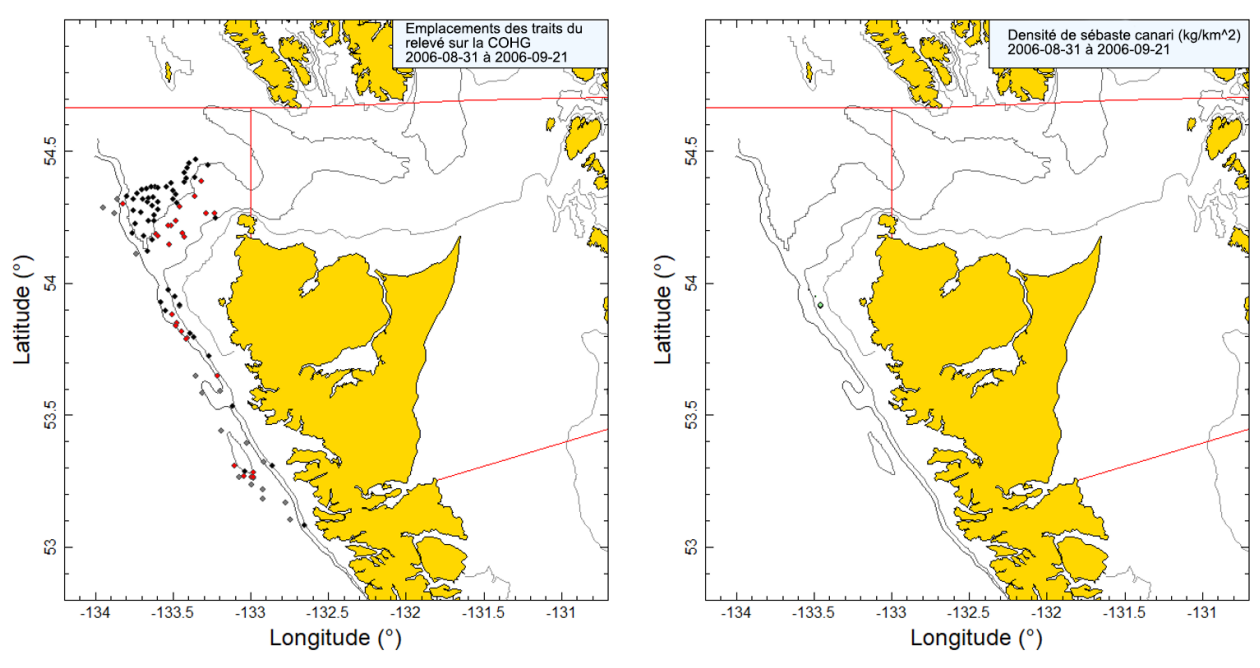

<span id="page-127-0"></span>*Figure B.48. Tracés de l'emplacement des traits valides (en noir = strate de 180 à 330 m; en rouge = strate de 330 à 500 m; en gris = strate de 500 à 800 m; en bleu = strate de 800 à 1 300 m) et de la densité pour le relevé synoptique effectué par le* Viking Storm *en 2006. La taille des cercles dans le tracé de droite a été mise à l'échelle sur toutes les années (2006 à 2020), le plus grand cercle représentant une densité de 19 837 kg/km2 en 2016. Les lignes rouges indiquent les limites des zones principales 5E et 5D de la CPMP. Les isobathes de 100, 300 et 500 m sont représentées.*

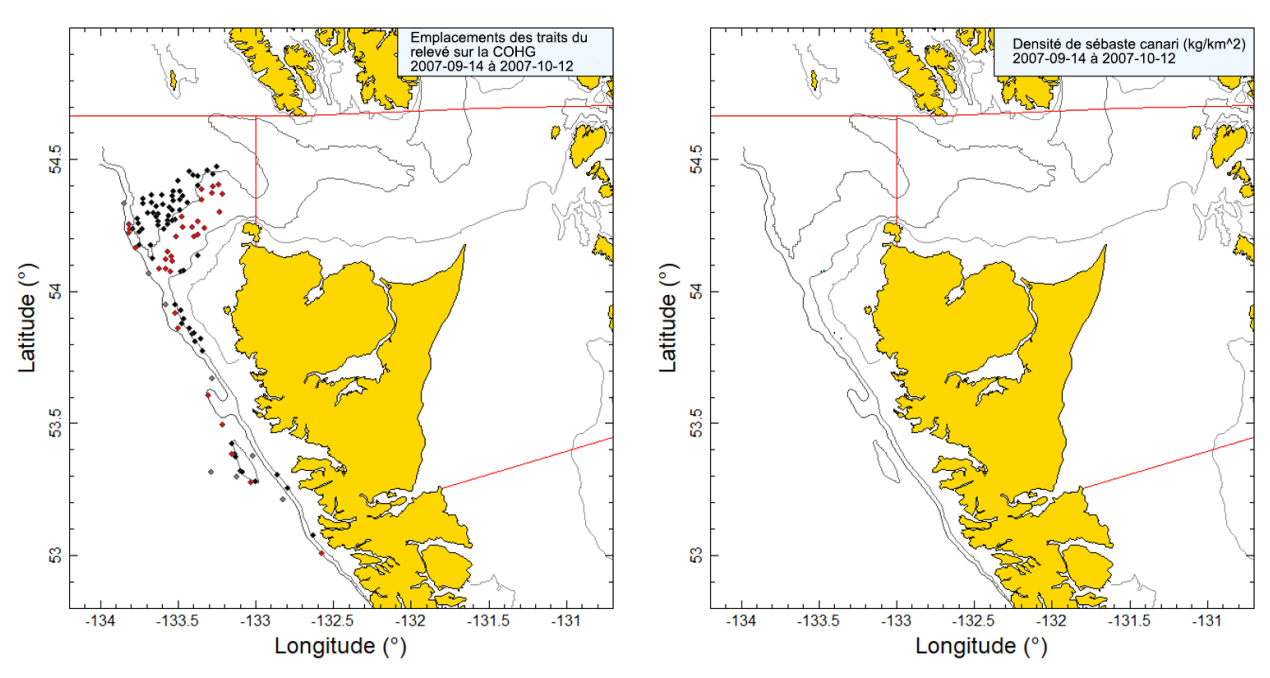

*Figure B.49. Tracés de l'emplacement des traits et de la densité pour le relevé synoptique de 2007 mené à l'aide du* Nemesis *(voir la légende de la [Figure](#page-127-0) B.48).*

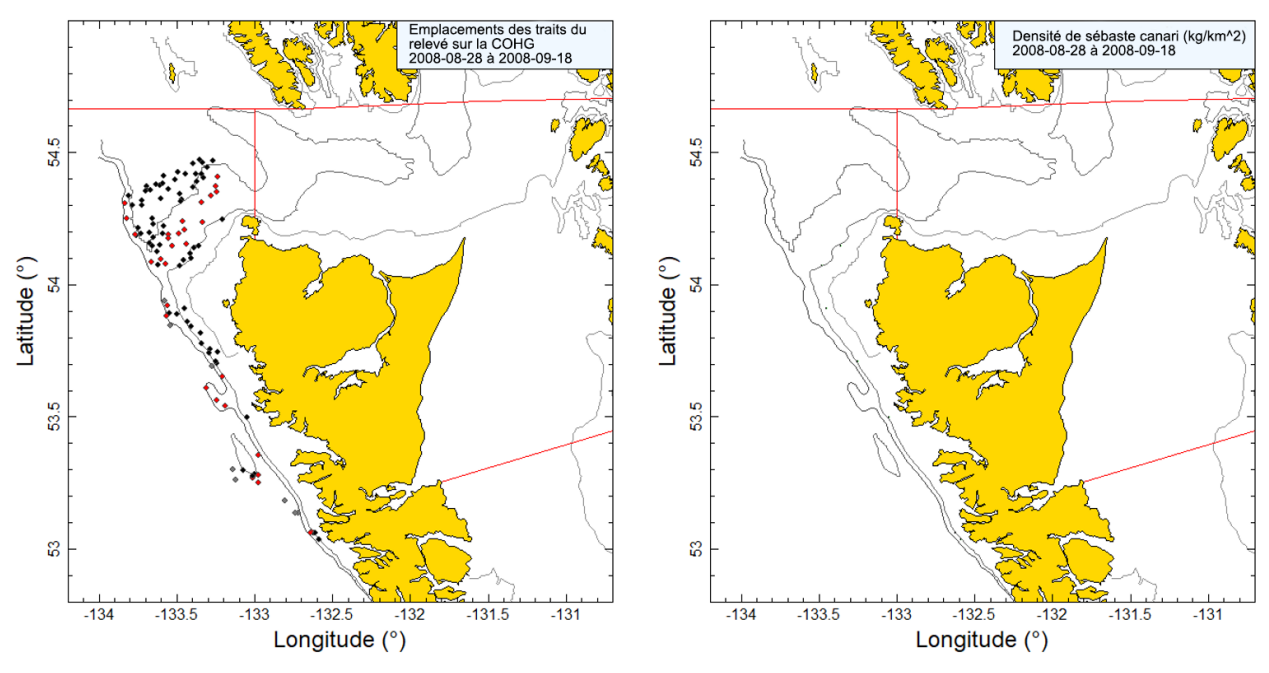

*Figure B.50. Tracés de l'emplacement des traits et de la densité pour le relevé synoptique de 2008 mené à l'aide du* Frosti *(voir la légende de la [Figure](#page-127-0) B.48).*

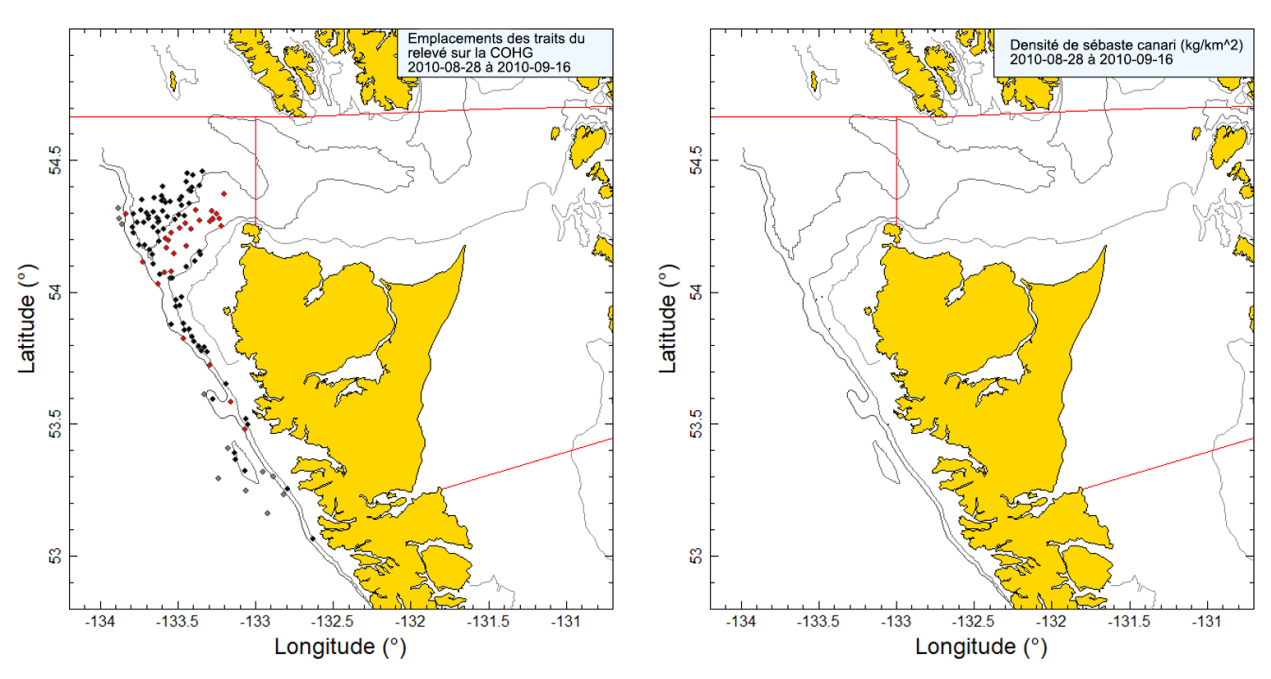

*Figure B.51. Tracés de l'emplacement des traits et de la densité pour le relevé synoptique de 2010 mené à l'aide du* Viking Storm *(voir la légende de la [Figure](#page-127-0) B.48).*

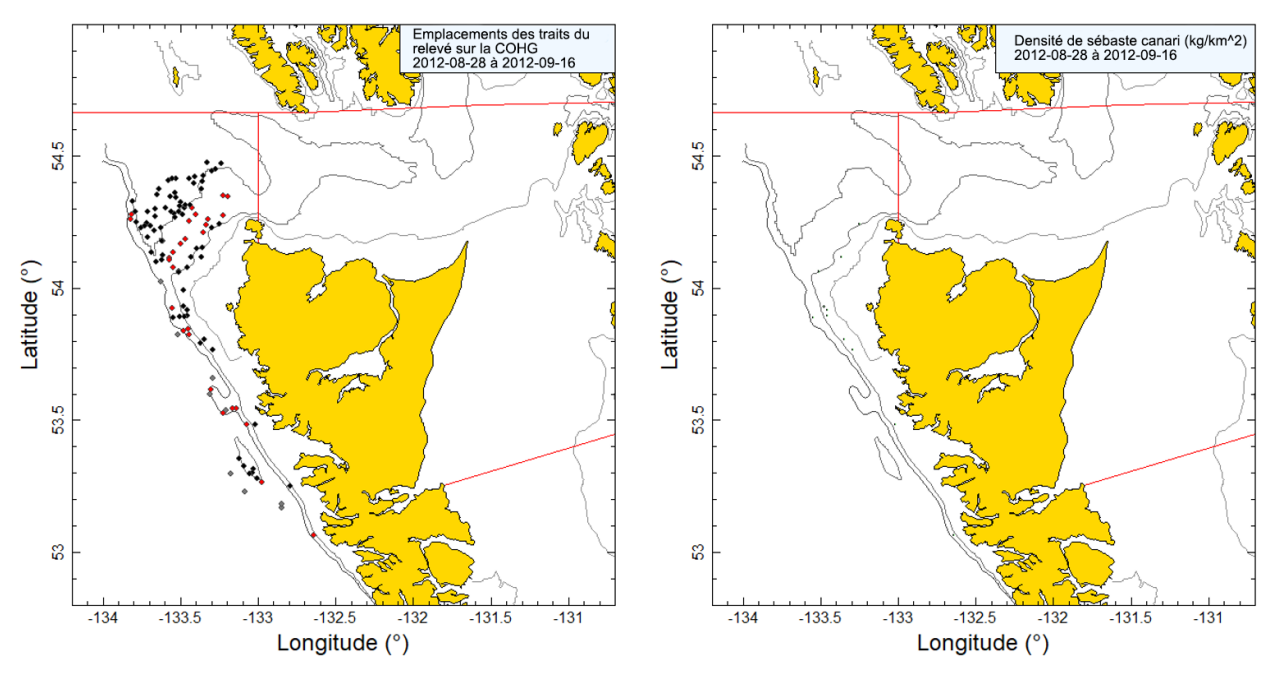

*Figure B.52. Tracés de l'emplacement des traits et de la densité pour le relevé synoptique de 2012 mené à l'aide du* Nordic Pearl *(voir la légende de la [Figure](#page-127-0) B.48).*

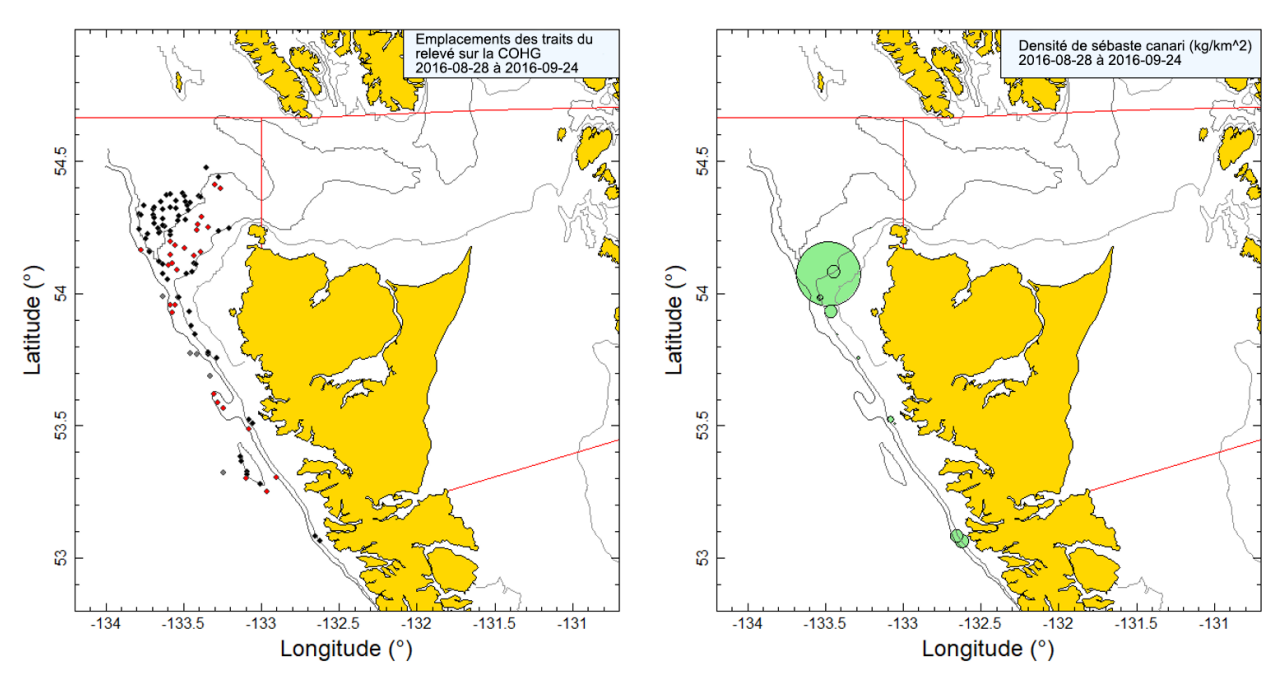

*Figure B.53. Tracés de l'emplacement des traits et de la densité pour le relevé synoptique de 2016 mené à l'aide du* Frosti *(voir la légende de la [Figure](#page-127-0) B.48).*

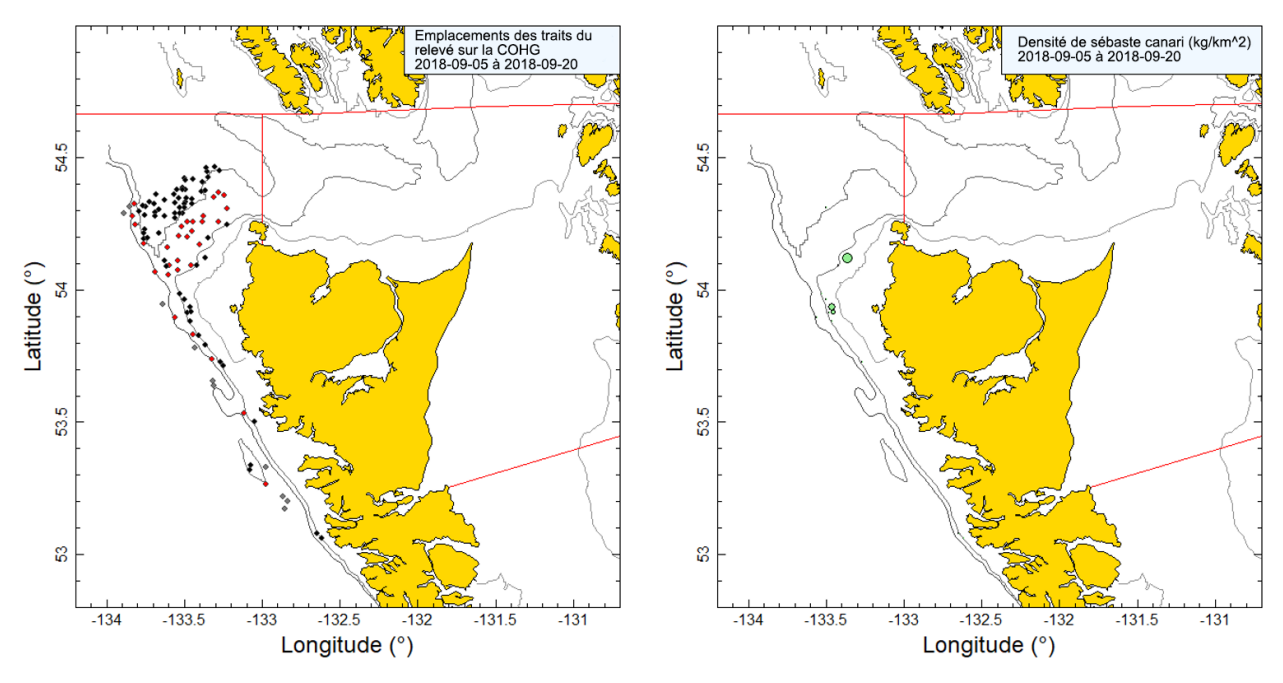

<span id="page-130-0"></span>*Figure B.54. Tracés de l'emplacement des traits et de la densité pour le relevé synoptique de 2018 mené à l'aide du* Nordic Pearl *(voir la légende de la [Figure](#page-127-0) B.48).*

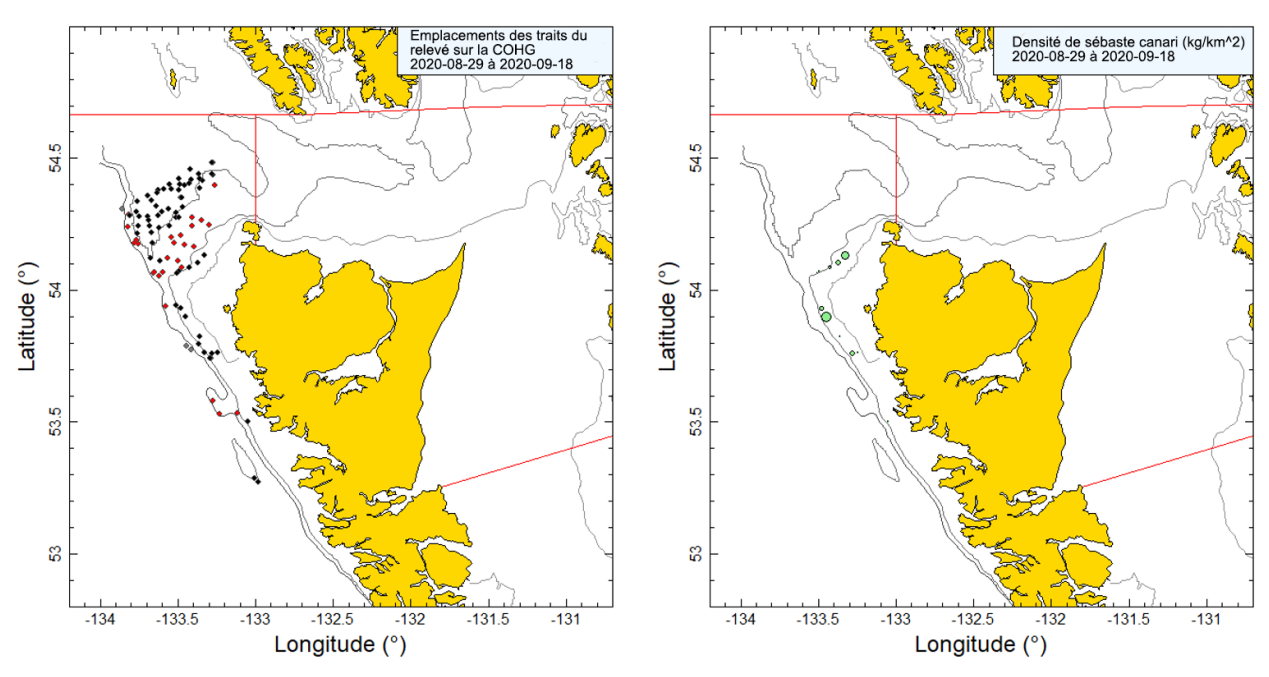

<span id="page-131-0"></span>*Figure B.55. Tracés de l'emplacement des traits et de la densité pour le relevé synoptique de 2020 mené à l'aide du* Nordic Pearl *(voir la légende de la [Figure](#page-127-0) B.48).*

#### **B.7.2. Résultats**

Ces huit relevés ont capturé des sébastes canaris sur une bande étroite entre 200 et 225 m sur les côtes nord et ouest de l'île Graham [\(Figure](#page-127-0) B.48 à [Figure](#page-131-0) B.55). L'espèce n'est manifestement pas bien représentée dans ce relevé, étant donné la biomasse considérable qui est présente entre 180 m et 100 m dans les relevés synoptiques sur la COIV et dans le BRC (voir la [Figure](#page-115-0) B.33 et la [Figure](#page-123-1) B.45); ces profondeurs ne sont pas couvertes par ce relevé en raison de la topographie extrême du fond sur cette partie de la côte. Dans ce relevé, les sébastes canaris ont surtout été pêchés dans une étroite plage de profondeur autour de 200 m, qui est proche de la limite inférieure de profondeur du relevé (quantiles de 5 à 95 % de la profondeur de début des traits = 173 à 225 m; Figure B.56).

L'incidence de l'espèce dans ce relevé est faible, la proportion de traits ayant capturé des sébastes canaris étant en moyenne de 8 % (68 des 846 traits) et variant de 4 à 12 % des traits au cours des huit années du relevé (Figure B.58). Le poids de prise médian pour les traits positifs était de 7,5 kg/trait et le poids maximal des prises sur l'ensemble des huit relevés était un seul trait de 2 223 kg en 2016 (le second trait le plus important était de 438 kg).

*Tableau B.17. Estimations de la biomasse de sébaste canari d'après les huit relevés synoptiques sur la côte ouest de Haida Gwaii utilisées dans la présente évaluation du stock. Les intervalles de confiance avec correction de biais par la méthode bootstrap et les coefficients de variation (CV) reposent sur 1 000 extractions aléatoires avec remplacement.*

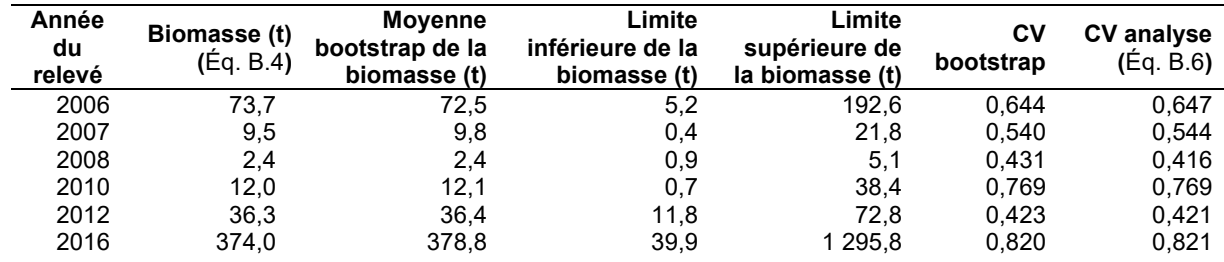

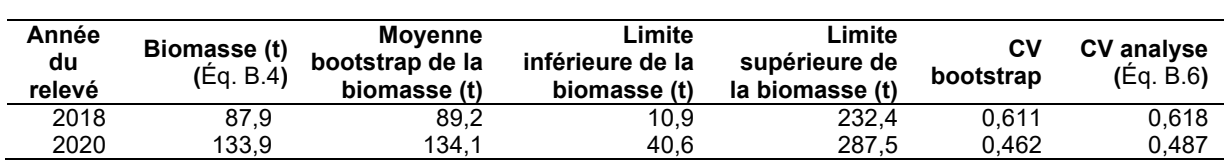

Les estimations du niveau de la biomasse de sébaste canari à partir de ces relevés au chalut étaient faibles, avec seulement deux estimations supérieures à 100 t et l'estimation la plus élevée à moins de 400 t en 2016 en raison d'un seul grand trait de chalut (Figure B.57; Tableau B.17). Les erreurs relatives estimées pour ces relevés sont variables et importantes, allant de 0,42 en 2012 à 0,82 en 2016 (Tableau B.17).

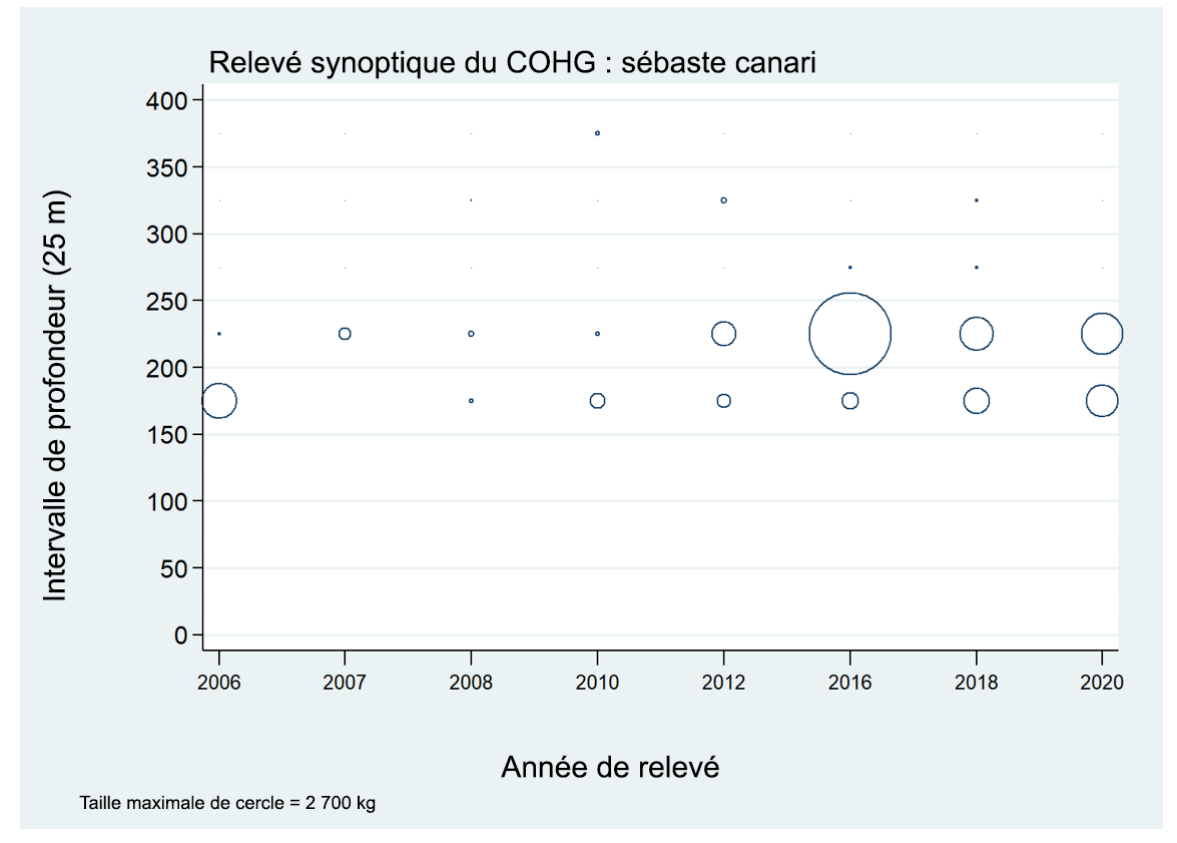

*Figure B.56. Distribution des poids observés des prises de sébaste canari, par année de relevé et par tranche de 25 m de profondeur. Les prises sont tracées au point médian de l'intervalle de profondeur et les cercles dans chaque graphique sont mis à l'échelle de la valeur maximale (4 136 kg dans la tranche de 200 à 225 m en 2020). Profondeurs minimales et maximales observées pour le sébaste canari : 157 m et 558 m, respectivement.*

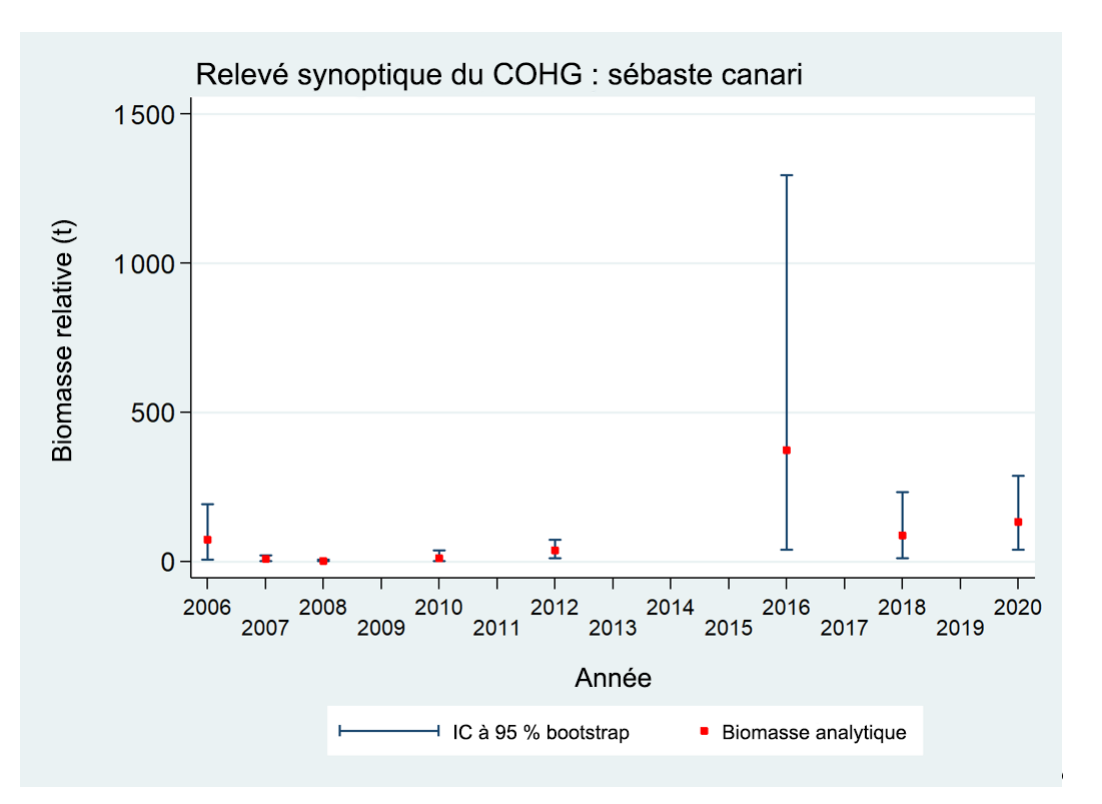

*Figure B.57. Estimations de la biomasse de sébaste canari d'après les relevés synoptiques de 2006 à 2020 sur la côte ouest d'Haida Gwaii (COHG; Tableau B.17). Les intervalles de confiance à 95 % avec correction de biais pour 1 000 répétitions en méthode bootstrap sont indiqués dans le graphique.*

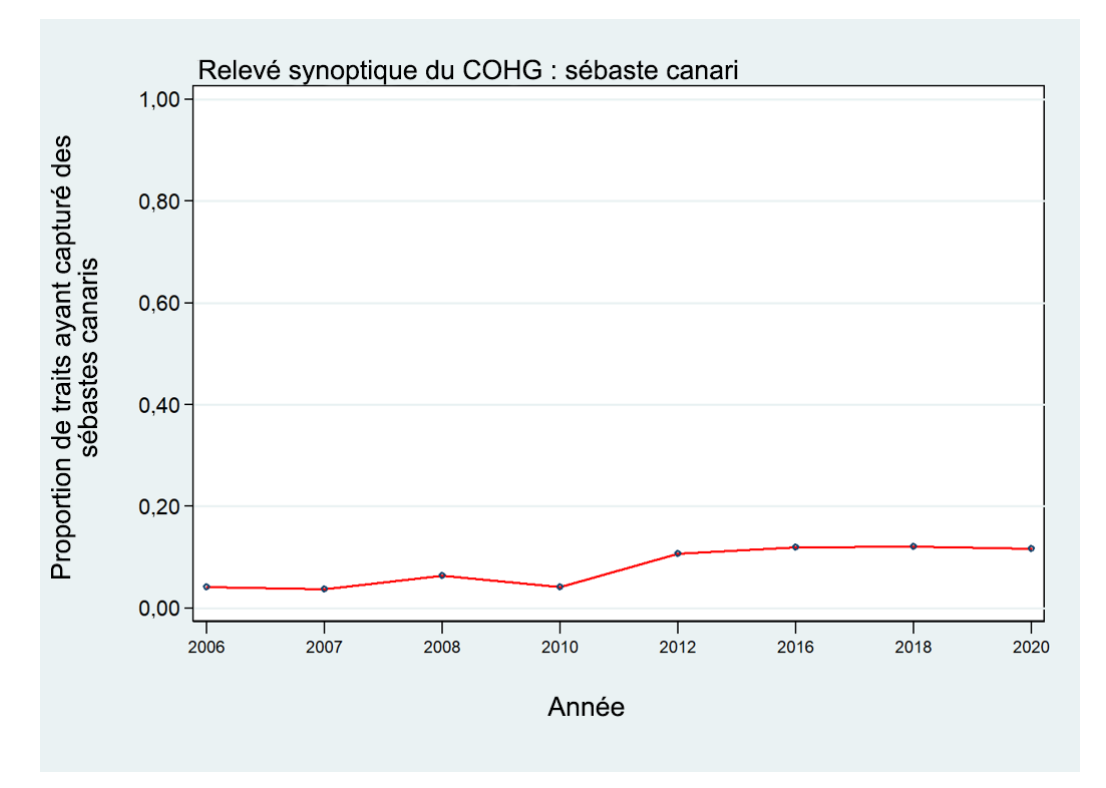

*Figure B.58. Proportion des traits ayant capturé des sébastes canaris pour les huit relevés synoptiques sur la côte ouest d'Haida Gwaii (COHG).* 

# **B.8. RELEVÉ SYNOPTIQUE DANS LE DÉTROIT D'HÉCATE**

### **B.8.1. Sélection des données**

Ce relevé a été effectué neuf années en alternance entre 2005 et 2021 dans le DH, entre les îles Moresby et Graham et le continent et dans l'entrée Dixon, à l'extrémité de l'île Graham (les positions de départ de tous les traits valides, par année de relevé, sont indiquées sur la Figure B.59 à la Figure B.66). Ce relevé traite l'ensemble de la couverture spatiale comme une strate de superficie unique divisée en quatre strates de profondeur : 10 à 70 m; 70 à 130 m; 130 à 220 m; et 220 à 500 m (Tableau B.18).

*Tableau B.18. Nombre de traits utilisables pour l'estimation de la biomasse par année et strate de profondeur pour le relevé synoptique dans le détroit d'Hécate de 2005 à 2021. La superficie de chaque strate de profondeur, le navire effectuant le relevé chaque année, le nombre de traits inutilisables et les dates de début et de fin de chaque année de relevé sont également indiqués. Les dates finales sont les dates minimales et maximales de début et de fin de toutes les années de relevé.*

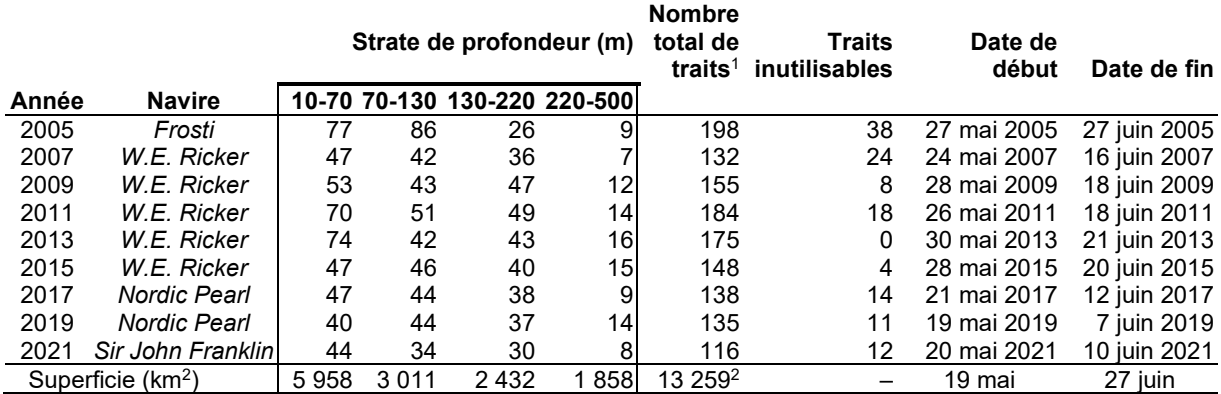

 $1$  Codes d'utilisabilité dans la base de données GFBio = 0, 1, 2, 6.

 $^2$  Superficie totale (km $^2$ ) pour le relevé synoptique de 2021.

*Tableau B.19. Nombre de valeurs d'écartement des panneaux manquantes, par année, pour le relevé synoptique dans le détroit d'Hécate entre 2005 et 2021, nombre d'observations d'écartement des panneaux disponibles et valeur moyenne de l'écartement des panneaux pour chaque année de relevé.*

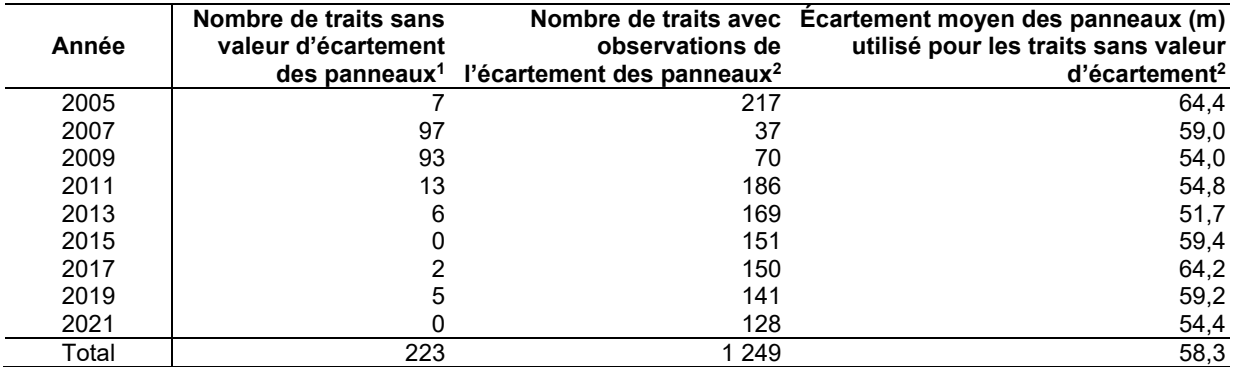

 $\frac{1}{1}$  Uniquement les traits valides pour l'estimation de la biomasse.<br><sup>2</sup> Comprend les traits qui n'ont pas été utilisés pour l'estimation de la biomasse.

Une valeur de la densité d'écartement des panneaux (Éq. B.3) a été générée pour chaque trait en fonction de la prise de sébaste canari à partir de l'écartement moyen des panneaux pour le trait et de la distance parcourue. [distance parcourue] est un champ de base de données qui est calculé directement à partir de la trajectoire du trait. Ce champ est utilisé de préférence pour

la variable  $^D{}_{^{y\bar{y}}}$  dans l'Éq. B.3. On utilise la valeur calculée ([vitesse <code>du navire]</code> X [durée <code>du</code> trait]) pour cette variable si la valeur de [distance parcourue] est manquante, mais cela ne s'est pas produit dans les traits valides des neuf relevés au chalut. Les valeurs manquantes pour le champ [écartement des panneaux] ont été calculées à l'aide de la valeur moyenne de l'écartement des panneaux pour l'année de relevé (223 valeurs pour toutes les années, Tableau B.19).

### **B.8.2. Résultats**

La présence du sébaste canari n'est notable que quatre des neuf années de ce relevé : 2011, 2013, 2015 et 2021 (Figure B.59 à Figure B.66). Lorsqu'il est présent, le sébaste canari a tendance à se trouver dans les sections supérieures du canyon de Mitchell (partie supérieure du DH). Il se rencontre également à l'occasion dans les parties occidentales de l'entrée Dixon, juste à l'est de l'île Langara. Il est peu présent dans les parties orientales de l'entrée Dixon ou dans la partie supérieure du DH. Le sébaste canari n'est pas abondant dans la région couverte par ce relevé, avec seulement quatre traits en neuf ans dépassant une prise de 100 kg et une prise médiane de 2,3 kg pour les traits positifs. Il occupe des profondeurs relativement faibles dans ce relevé (de 66 à 146 m représentant de 25 à 75 % des observations empiriques de profondeur; Figure B.68). Les données sur les fréquences selon l'âge montrent que les sébastes canaris pêchés dans ce relevé sont assez jeunes (la comparaison des distributions selon l'âge dans les relevés dans le BRC et le DH sur la figure D.11 montre que relativement très peu de sébastes canaris âgés figurent dans les données du relevé dans le DH). L'incidence élevée de l'espèce dans le relevé de 2021 [\(Figure](#page-140-0) B.67) pourrait indiquer un bon recrutement dans certaines des classes d'âge récentes.

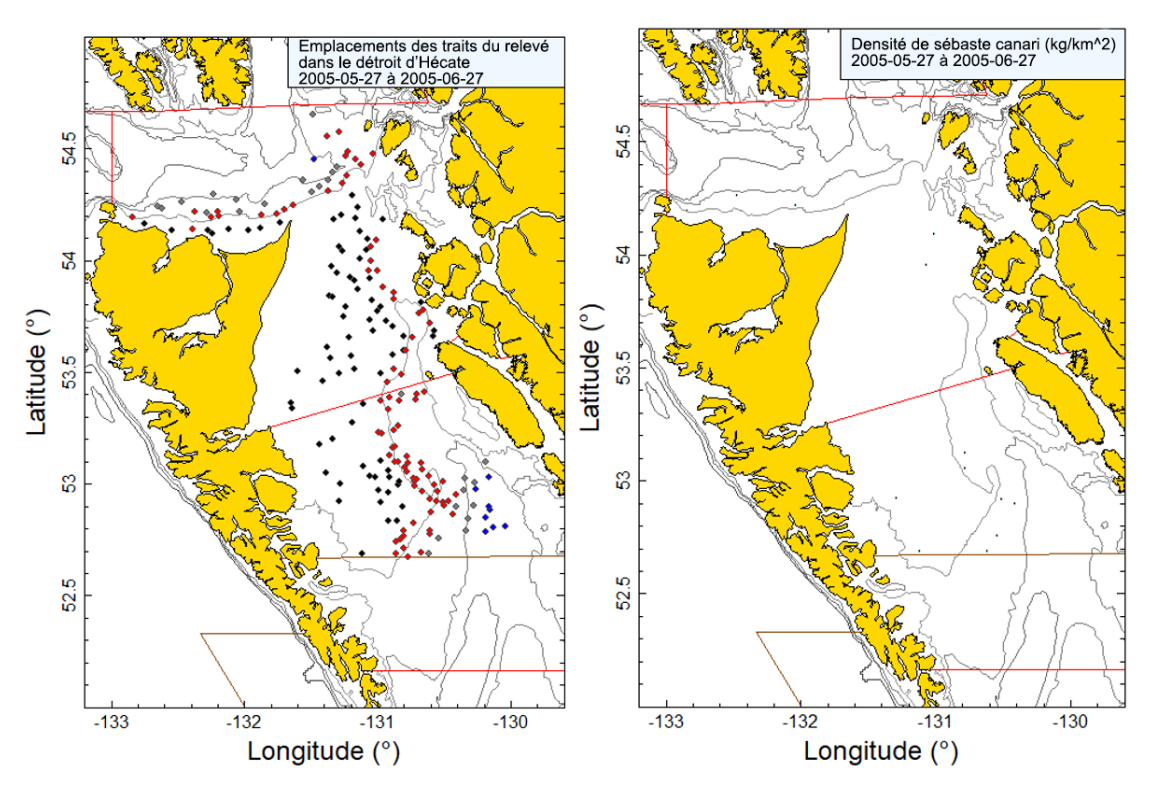

*Figure B.59. Tracés de l'emplacement des traits valides (en noir = strate de 10 à 70 m; en rouge = strate de 70 à 130 m; en gris = strate de 130 à 220 m; en bleu = strate de 220 à 500 m) et de la densité pour le relevé synoptique de 2005 dans le détroit d'Hécate. La taille des cercles dans le tracé de la densité à droite a été mise à l'échelle sur toutes les années (2005, 2007, 2009, 2011, 2013, 2015, 2017, 2019 et 2021), le plus grand cercle représentant une densité de 3 117 kg/km2 observée en 2021. Les lignes rouges indiquent les limites des zones statistiques principales 5C, 5D et 5E de la CPMP. Les lignes brunes indiquent la limite supérieure du relevé dans le bassin de la Reine-Charlotte. Les isobathes de 100, 200, 300 et 500 m sont représentées.*

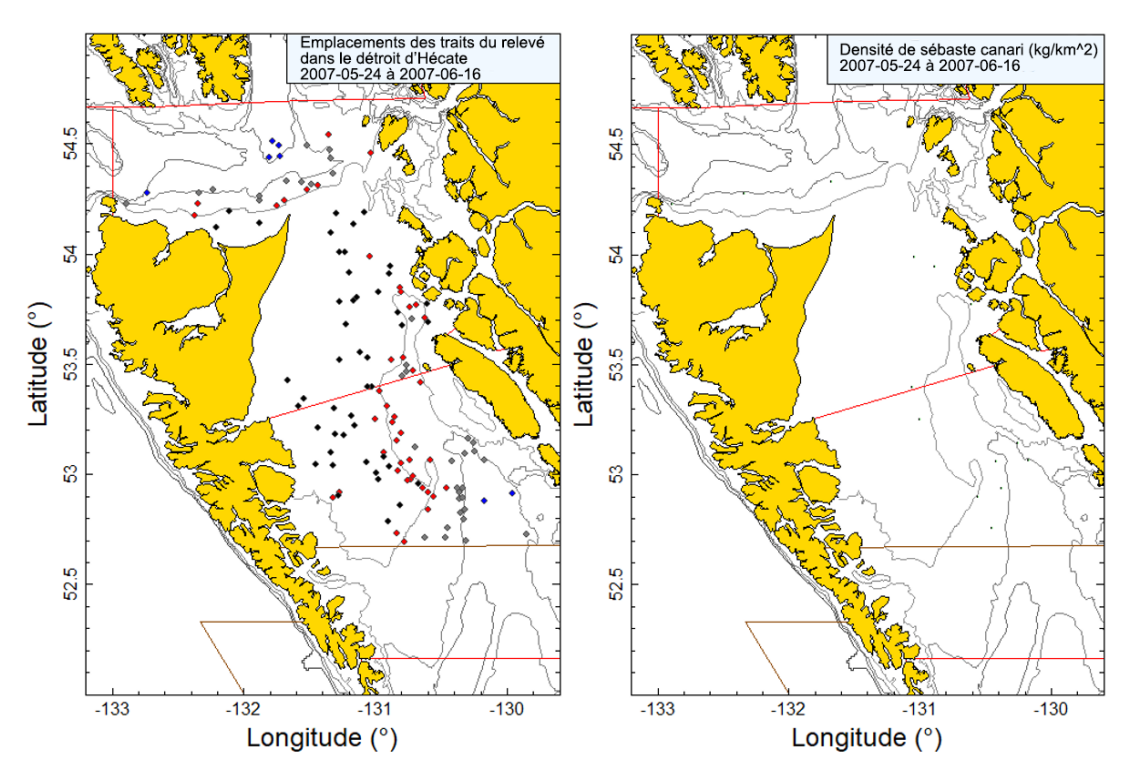

*Figure B.60. Tracés de l'emplacement des traits valides et de la densité pour le relevé synoptique de 2007 dans le détroit d'Hécate (voir la légende de la Figure B.59).*

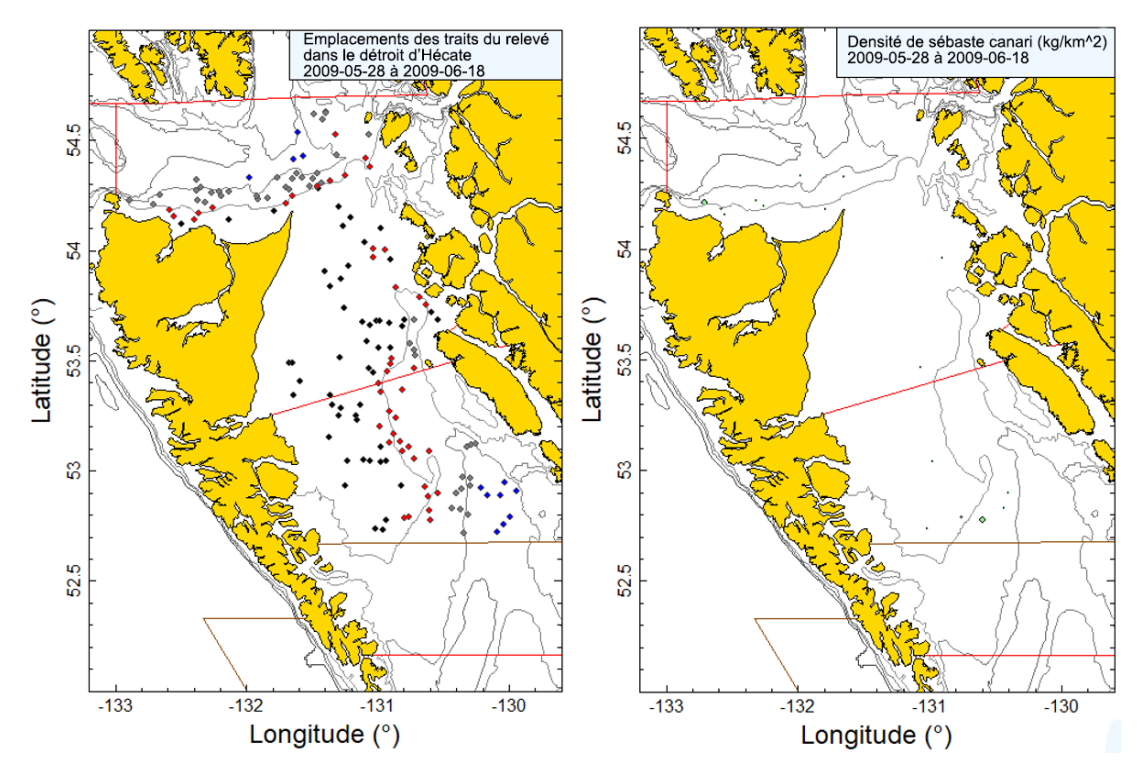

*Figure B.61. Tracés de l'emplacement des traits valides et de la densité pour le relevé synoptique de 2009 dans le détroit d'Hécate (voir la légende de la Figure B.59).*

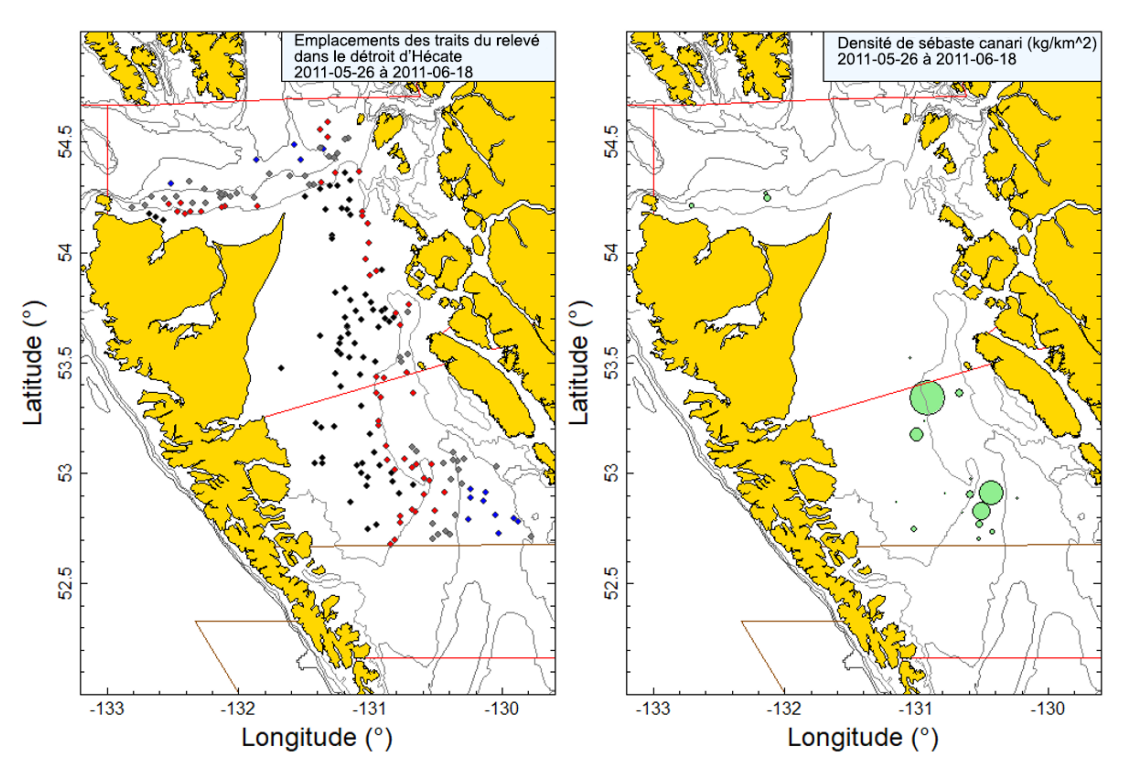

*Figure B.62. Tracés de l'emplacement des traits valides et de la densité pour le relevé synoptique de 2011 dans le détroit d'Hécate (voir la légende de la Figure B.59).*

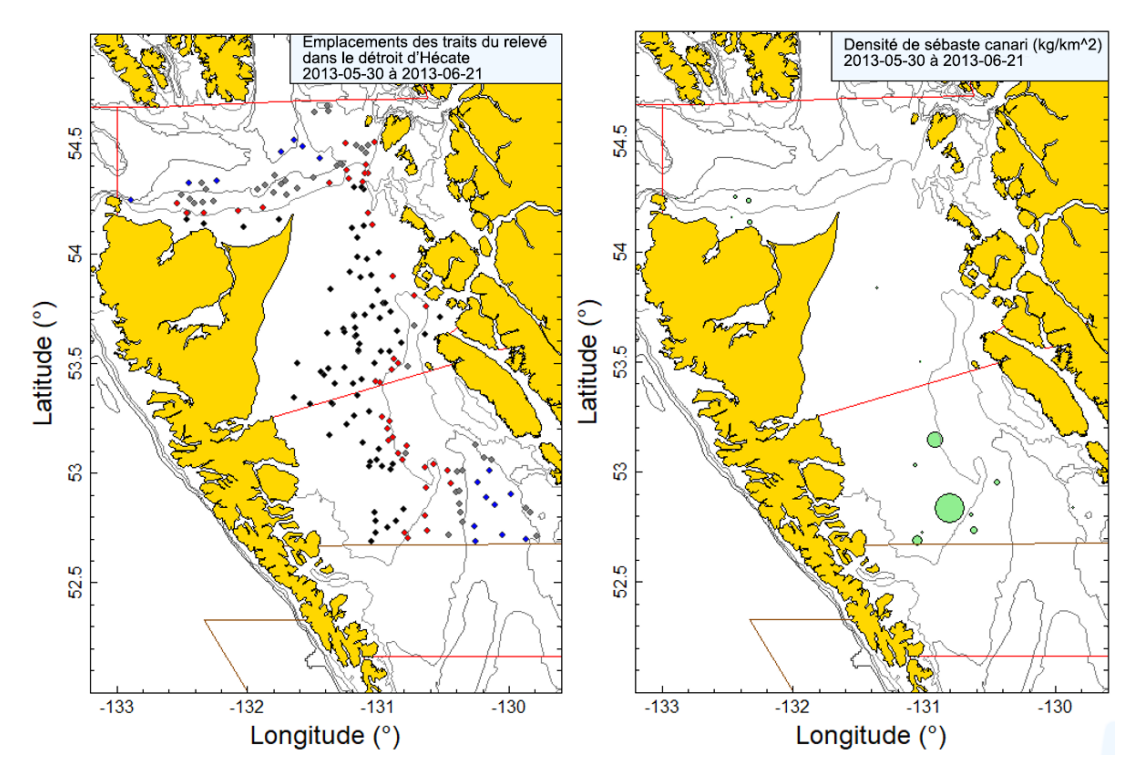

*Figure B.63. Tracés de l'emplacement des traits valides et de la densité pour le relevé synoptique de 2013 dans le détroit d'Hécate (voir la légende de la Figure B.59).*

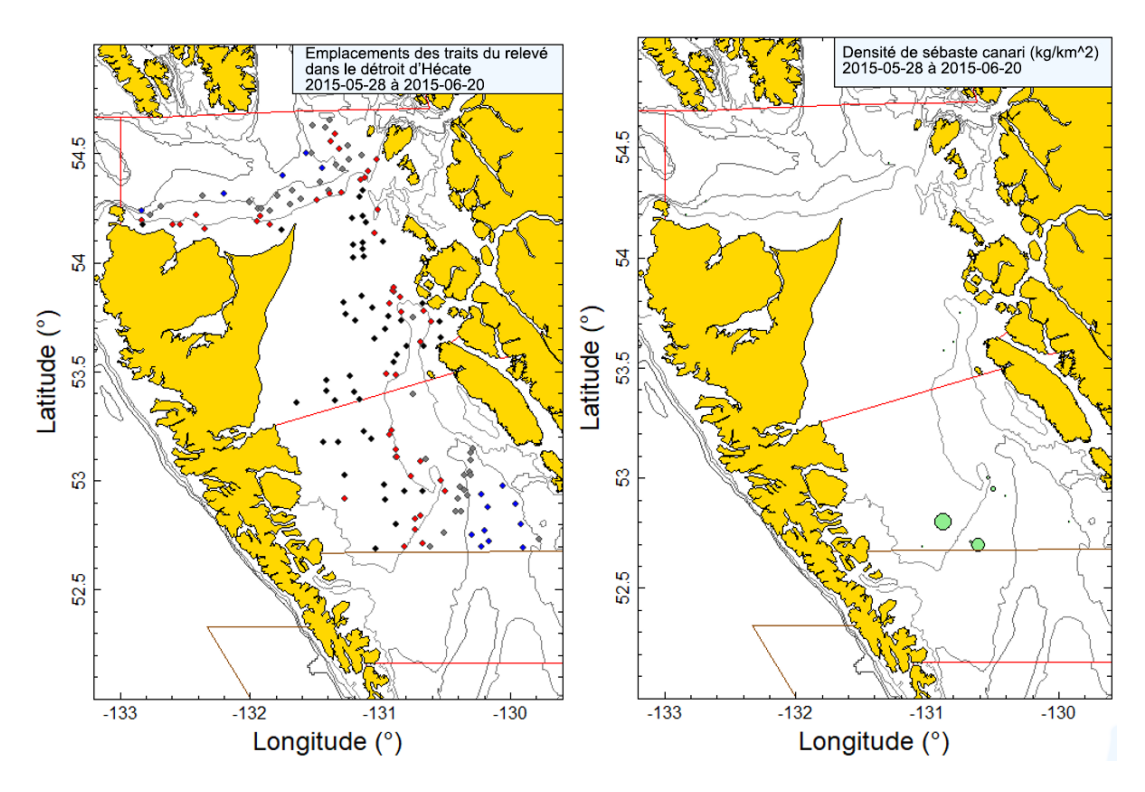

*Figure B.64. Tracés de l'emplacement des traits valides et de la densité pour le relevé synoptique de 2015 dans le détroit d'Hécate (voir la légende de la Figure B.59).*

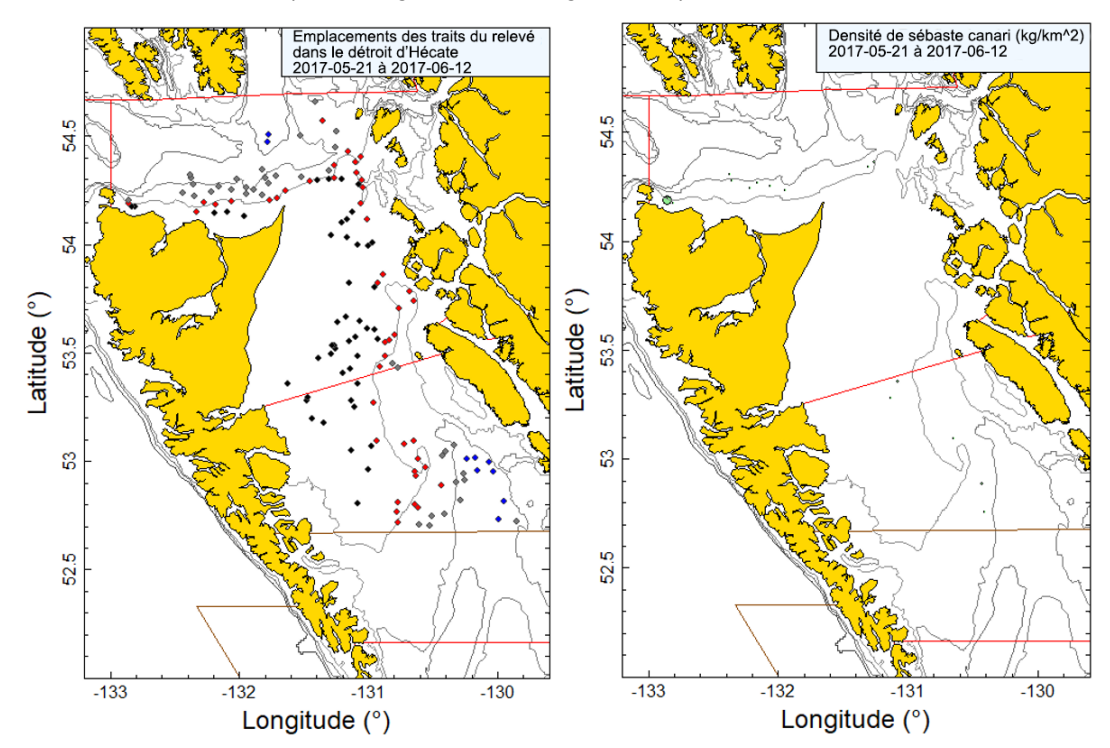

*Figure B.65. Tracés de l'emplacement des traits valides et de la densité pour le relevé synoptique de 2017 dans le détroit d'Hécate (voir la légende de la Figure B.59).*

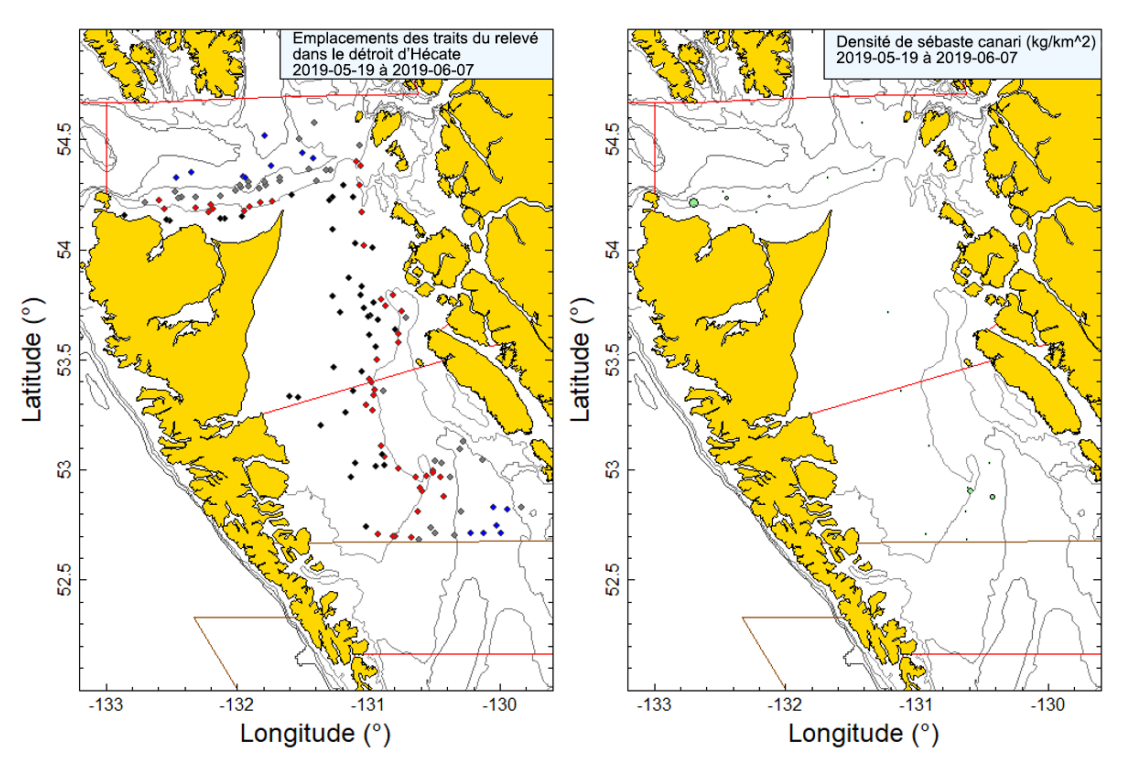

*Figure B.66. Tracés de l'emplacement des traits valides et de la densité pour le relevé synoptique de 2019 dans le détroit d'Hécate (voir la légende de la Figure B.59).*

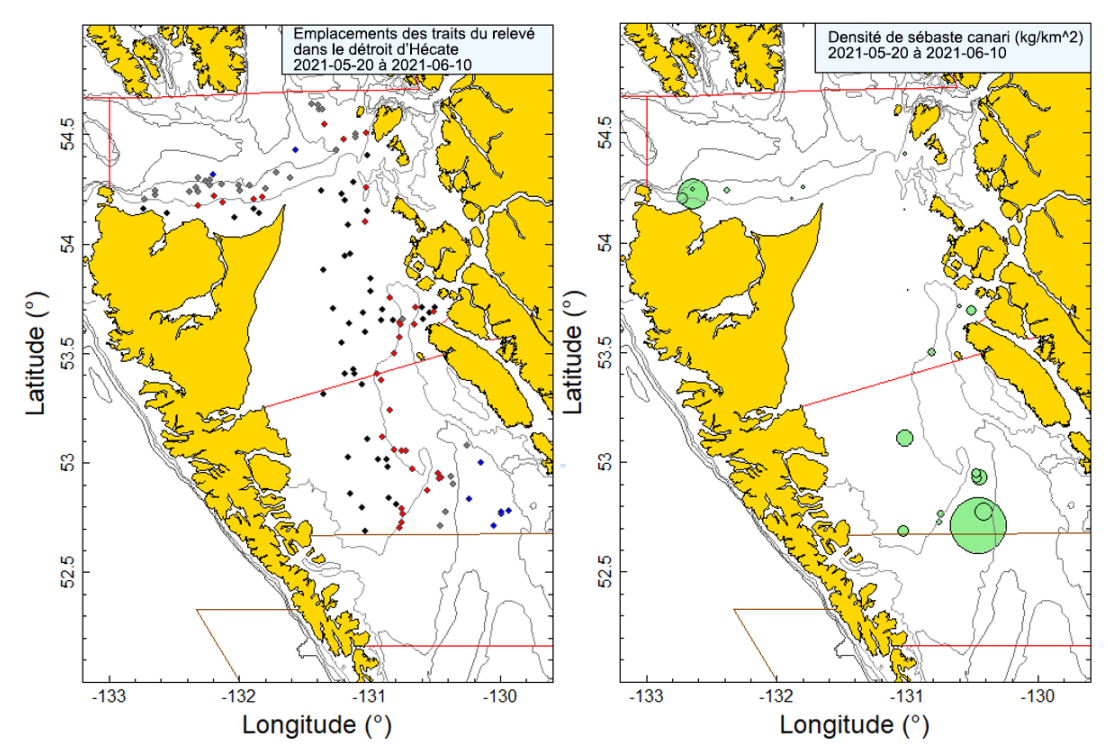

<span id="page-140-0"></span>*Figure B.67. Tracés de l'emplacement des traits valides et de la densité pour le relevé synoptique de 2021 dans le détroit d'Hécate (voir la légende de la Figure B.59).*

Les indices estimés de la biomasse de sébaste canari tirés de ce relevé au chalut n'ont pas affiché de tendance globale de 2005 à 2019, mais une forte augmentation relative a été

observée en 2021 (Tableau B.20; Figure B.69). Les erreurs relatives estimées associées à ces relevés étaient élevées, comprises entre 0,35 et 0,68 (Tableau B.20). L'incidence du sébaste canari dans le relevé était faible, avec une occurrence moyenne de 11 % des traits capturant l'espèce, allant de 7 (2005) à 19 % (2021) (Figure B.70). Dans l'ensemble, 151 (11 %) des 1 381 traits utilisables du relevé ont capturé des sébastes canaris.

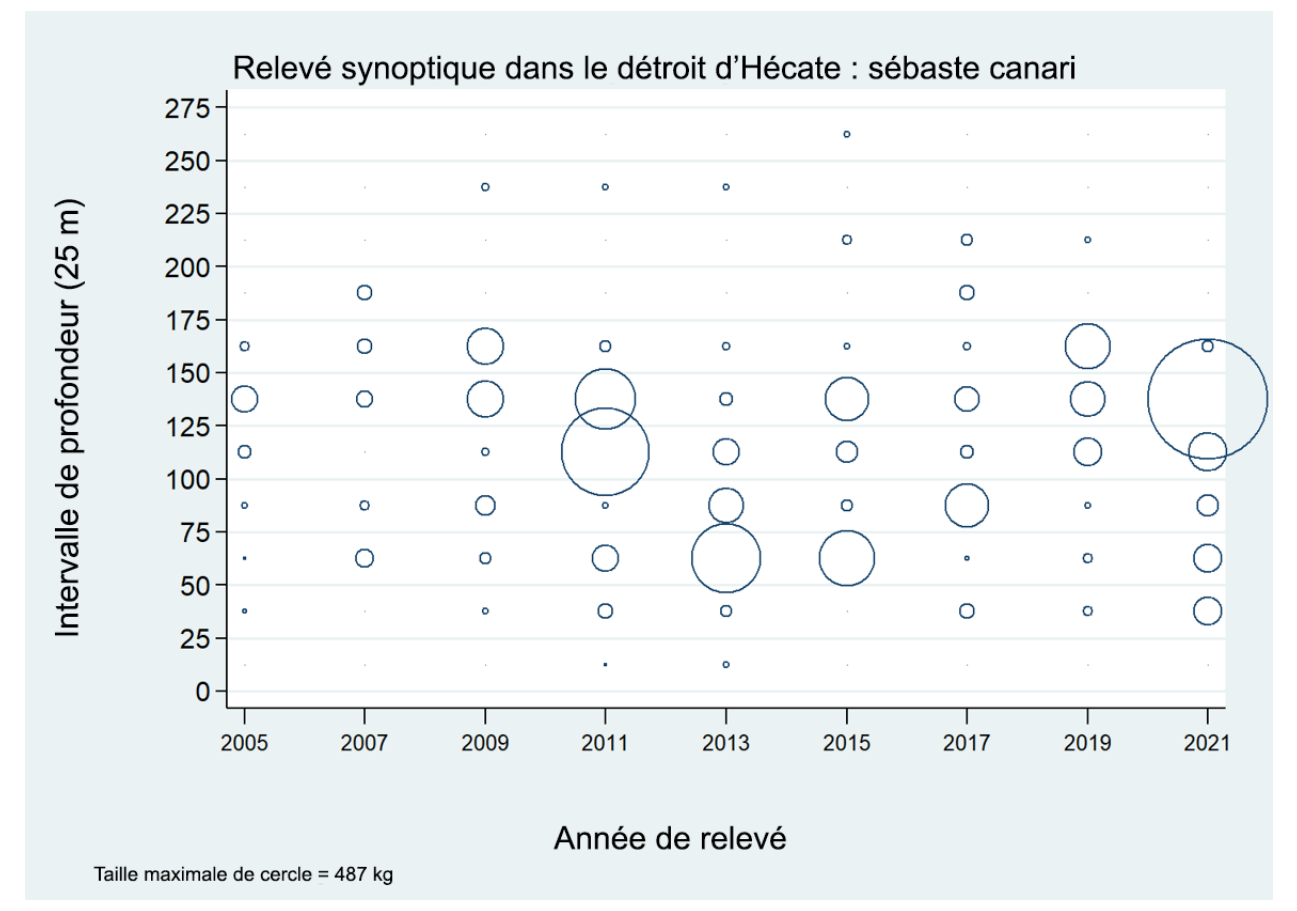

*Figure B.68. Distribution des poids observés des prises de sébaste canari pour le relevé synoptique dans le détroit d'Hécate (Tableau B.18), par année de relevé et par tranche de 25 m de profondeur. Les prises sont tracées au point médian de l'intervalle de profondeur et les cercles dans le graphique sont mis à l'échelle de la valeur maximale (487 kg) dans la tranche de 125 à 150 m en 2021. Les quantiles de 1 et 99 % pour le début empirique de la répartition en profondeur des traits ayant capturé des sébastes canaris sont de 42 et 194 m, respectivement.*

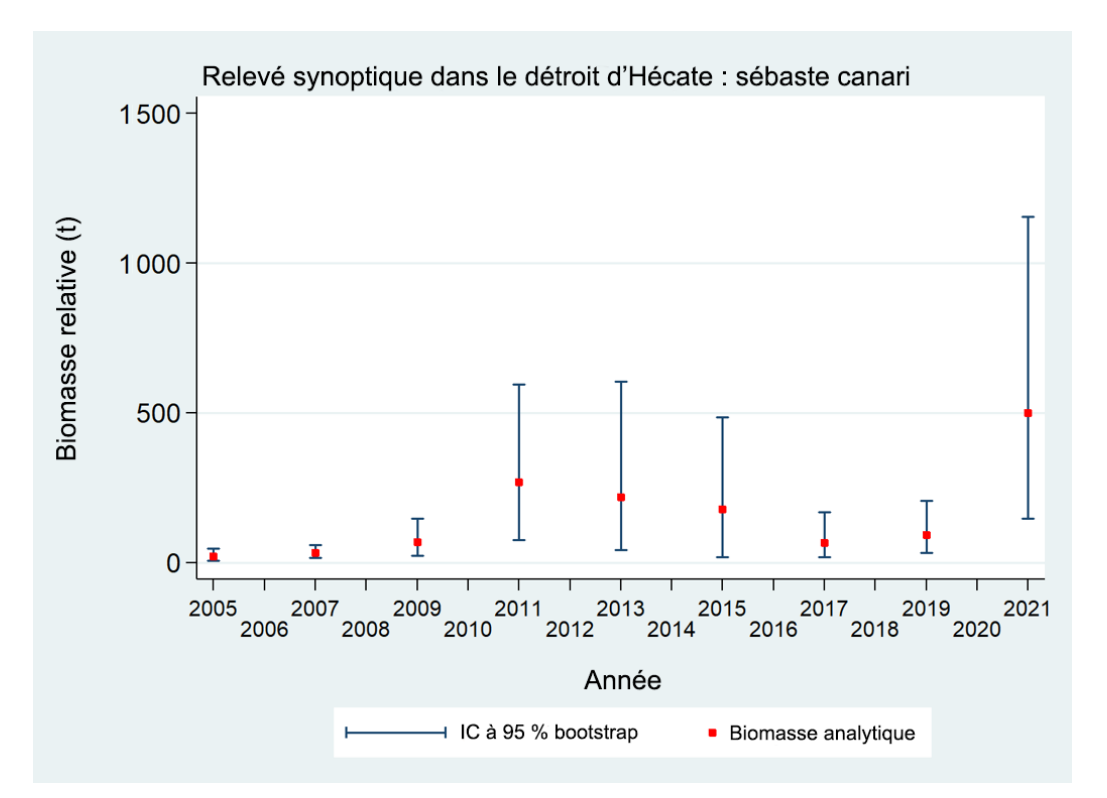

*Figure B.69. Tracé des estimations de la biomasse de sébaste canari (valeurs présentées dans le Tableau B.20) selon le relevé synoptique dans le détroit d'Hécate de 2005 à 2021. Les intervalles de confiance avec correction de biais à 95 % pour 1 000 répétitions en méthode bootstrap sont tracés.*

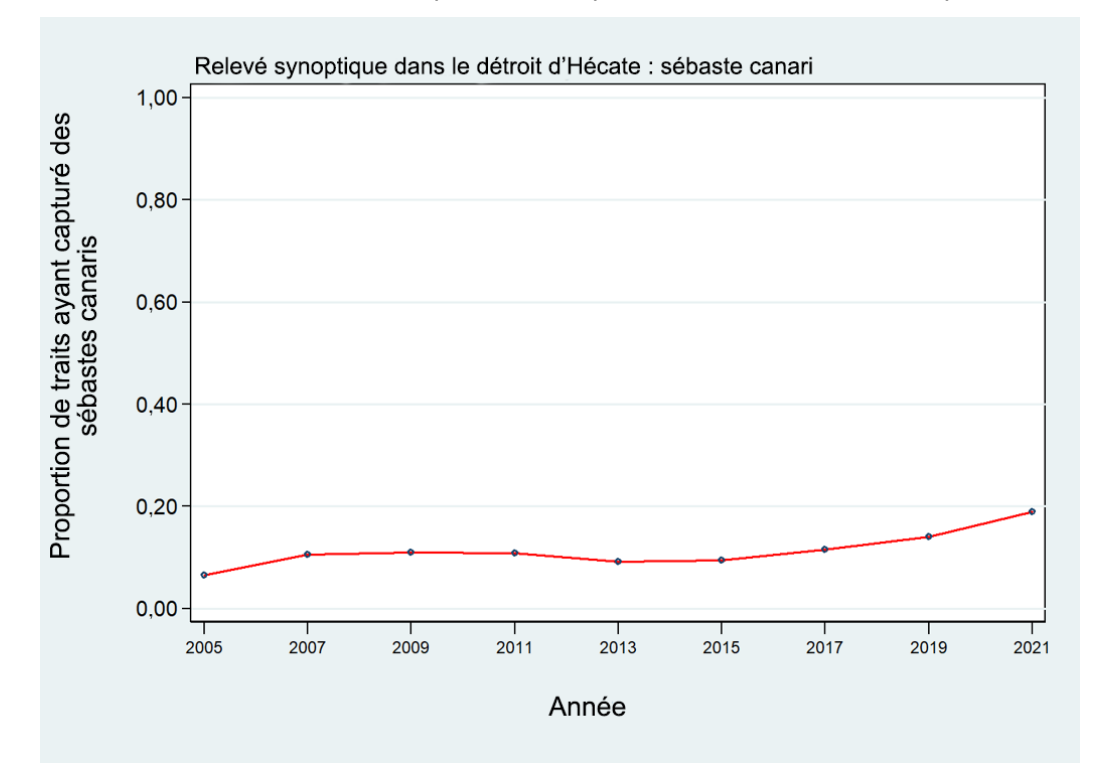

*Figure B.70. Proportion des traits, par année, ayant capturé des sébastes canaris dans le relevé synoptique dans le détroit d'Hécate de 2005 à 2021.*

*Tableau B.20. Estimations de la biomasse de sébaste canari d'après le relevé synoptique au chalut dans le détroit d'Hécate pour les années de relevé 2005 à 2021. Les intervalles de confiance avec correction de biais par la méthode bootstrap et les CV reposent sur 1 000 extractions aléatoires avec remplacement.*

| Année  |              | <b>Movenne</b>  |                    |                    |           |                   |
|--------|--------------|-----------------|--------------------|--------------------|-----------|-------------------|
| du     | Biomasse (t) | bootstrap de la | Limite inférieure  | Limite supérieure  | Cν        | <b>CV</b> analyse |
| relevé | (Éq. B.4)    | biomasse (t)    | de la biomasse (t) | de la biomasse (t) | bootstrap | (Éq. B.6)         |
| 2005   | 21,4         | 21,7            | 6,6                | 46,3               | 0.459     | 0,464             |
| 2007   | 33,6         | 33,2            | 15,4               | 58.5               | 0.346     | 0,350             |
| 2009   | 67,7         | 67,9            | 23,8               | 148.0              | 0.448     | 0,450             |
| 2011   | 267,8        | 261,4           | 75,7               | 594,8              | 0.493     | 0,498             |
| 2013   | 218,2        | 218,2           | 42,8               | 603,5              | 0.630     | 0,629             |
| 2015   | 177,7        | 180,7           | 17,1               | 485,6              | 0.678     | 0,709             |
| 2017   | 66,8         | 66,6            | 19,2               | 168.9              | 0.564     | 0,553             |
| 2019   | 93,4         | 95,9            | 31,4               | 206,3              | 0.451     | 0,454             |
| 2021   | 500,7        | 494,7           | 146.4              | 1 156.3            | 0.526     | 0,532             |

## **B.9. ESTIMATIONS GÉOSTATISTIQUES DES RELEVÉS SYNOPTIQUES**

Les équations présentées à la section [B.2](#page-85-0) représentent une approche qui tire parti du plan aléatoire des relevés en supposant que la densité des poissons est constante dans chaque strate. Il s'agit toutefois d'une hypothèse forte qui a peu de chances d'être correcte, compte tenu de l'hétérogénéité considérable de l'habitat inhérente au milieu marin et de la taille relativement importante des strates qui le composent. Anderson et ses collaborateurs (2019) ont proposé une autre procédure pour analyser les données des relevés synoptiques; cette méthode modélise les données de manière géostatistique en prédisant la densité comme un processus continu influencé par des processus spatiaux constants (tels que la profondeur) et des processus qui varient à la fois dans l'espace et dans le temps (tels que la température). Cette méthodologie est décrite dans l'annexe E d'Anderson *et al.* (2019) et est appliquée aux quatre relevés synoptiques dans l'annexe F du même rapport.

Alors que les estimations des relevés tirées du plan de la zone balayée aléatoire sont utilisées dans l'évaluation du stock du scénario de référence, il a été proposé d'utiliser des estimations équivalentes de la biomasse générées par une analyse géostatistique dans une analyse de sensibilité. Deux séries d'indices de la biomasse fondés sur des données géostatistiques pour chacun des quatre relevés synoptiques ont été fournies à cette fin (P. English, MPO, comm. pers., 5 juillet 2022). L'une a été produite sans tenir compte de la profondeur en tant que covariable et l'autre incluait la profondeur. Nous comparons les deux séries géostatistiques aux séries des relevés de la zone balayée, y compris la distribution de l'erreur estimée, sur la [Figure](#page-144-0) B.71 (relevé synoptique sur la COIV), sur la [Figure](#page-144-1) B.72 (relevé synoptique dans le BRC), sur la [Figure](#page-145-0) B.73 (relevé synoptique dans le DH) et sur la [Figure](#page-145-1) B.74 (relevé synoptique sur la COHG). En général, la correspondance entre les trois estimations tirées des relevés est bonne, avec seulement quelques écarts entre les estimations de la zone balayée et les estimations géostatistiques. Curieusement, il apparaît que l'incertitude générée par la procédure bootstrap dépasse souvent l'incertitude géostatistique dans de nombreuses comparaisons.
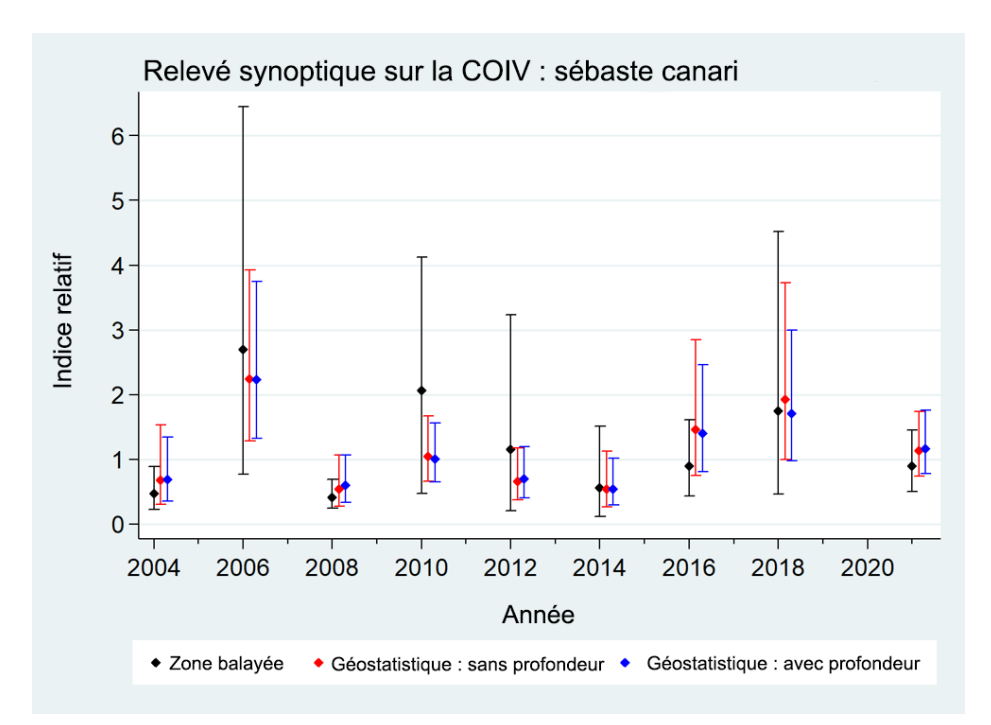

*Figure B.71. Comparaison des indices de la biomasse de sébaste canari dans le relevé synoptique sur la côte ouest de l'île de Vancouver (COIV) estimés selon trois procédures différentes : a) la méthode de la zone balayée décrite dans la section [B.2;](#page-85-0) b) le modèle géostatistique (Anderson et al. 2019) sans la profondeur; c) le modèle géostatistique avec la profondeur. Toutes les séries ont été normalisées à une moyenne géométrique de 1.*

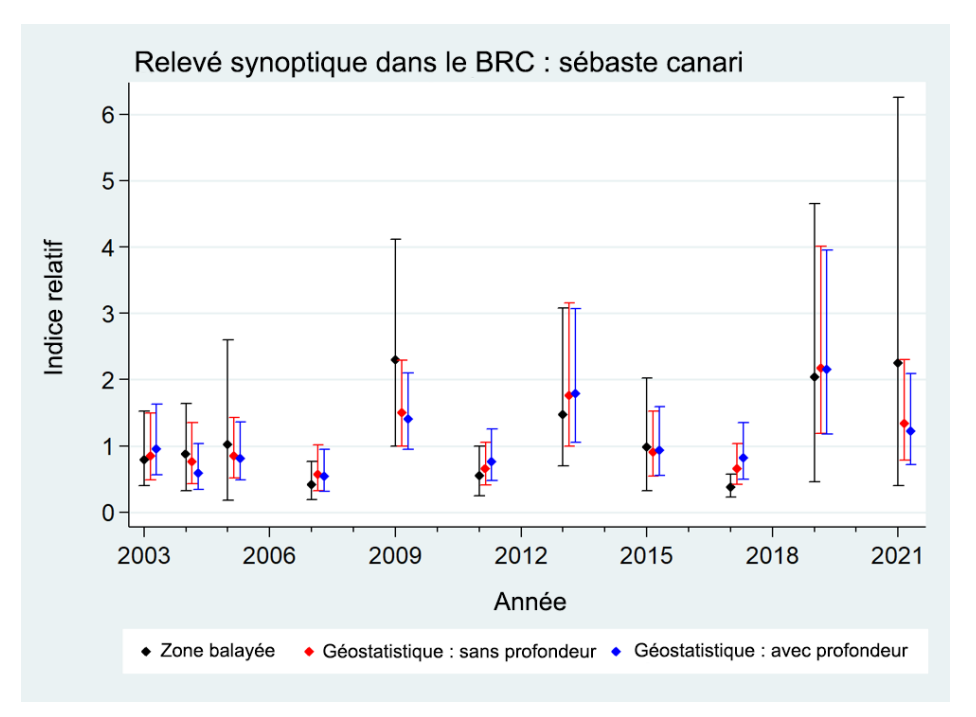

*Figure B.72. Comparaison des indices de la biomasse de sébaste canari dans le relevé synoptique dans le bassin de la Reine-Charlotte (BRC) estimés selon trois procédures différentes : a) la méthode de la zone balayée décrite dans la section [B.2;](#page-85-0) b) le modèle géostatistique (Anderson et al. 2019) sans la profondeur; c) le modèle géostatistique avec la profondeur. Toutes les séries ont été normalisées à une moyenne géométrique de 1.*

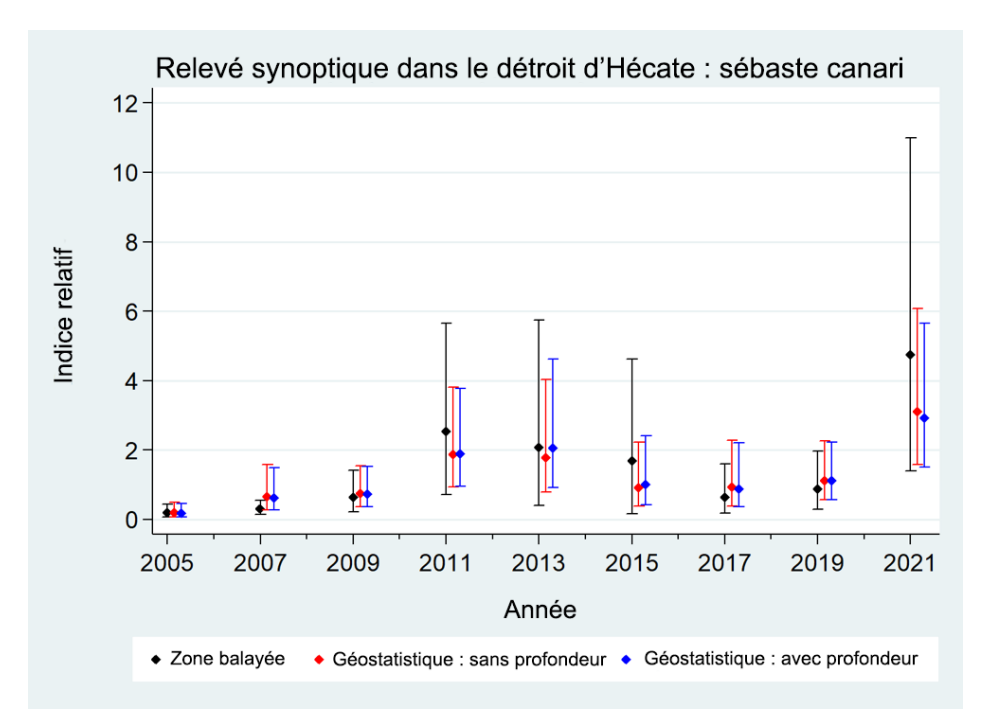

*Figure B.73. Comparaison des indices de la biomasse de sébaste canari dans le relevé synoptique dans le détroit d'Hécate estimés selon trois procédures différentes : a) la méthode de la zone balayée décrite dans la section [B.2;](#page-85-0) b) le modèle géostatistique (Anderson et al. 2019) sans la profondeur; c) le modèle géostatistique avec la profondeur. Toutes les séries ont été normalisées à une moyenne géométrique de 1.*

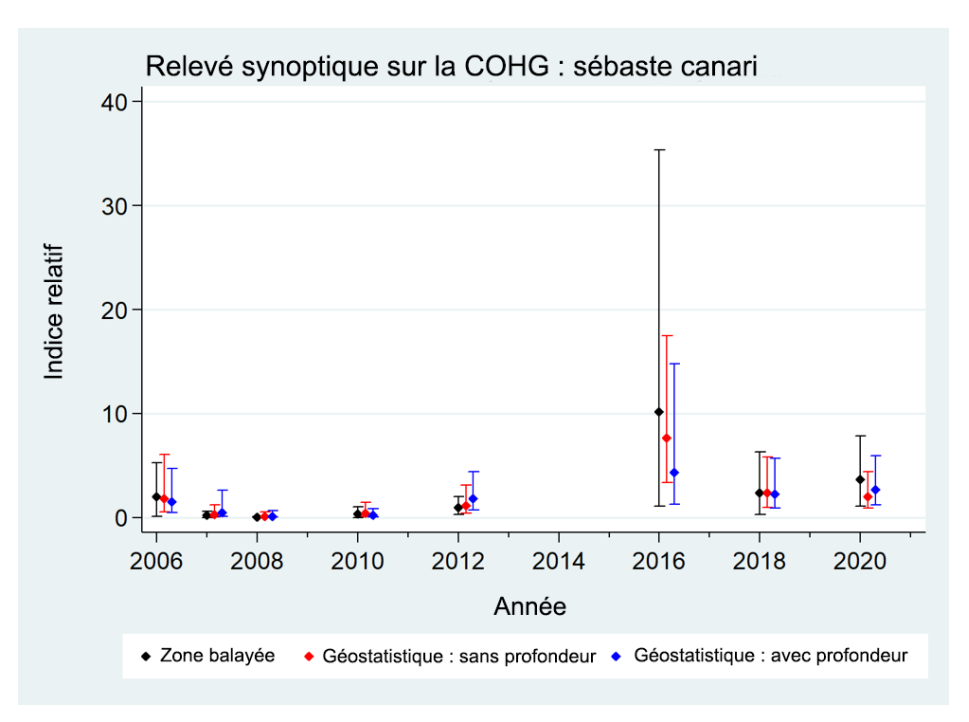

*Figure B.74. Comparaison des indices de la biomasse de sébaste canari dans le relevé synoptique sur la côte ouest de Haida Gwaii (COHG) estimés selon trois procédures différentes : a) la méthode de la zone balayée décrite dans la section [B.2;](#page-85-0) b) le modèle géostatistique (Anderson et al. 2019) sans la profondeur; c) le modèle géostatistique avec la profondeur. Toutes les séries ont été normalisées à une moyenne géométrique de 1.*

### **B.10. RELEVÉS À LA PALANGRE SUR FOND DUR**

Les RPFD dans les eaux côtières extérieures (à l'exclusion de la zone 4B de la CPMP) sont des relevés de recherche à la palangre, stratifiés en profondeur et qui suivent un plan aléatoire, menés par des navires de pêche commerciale affrétés qui utilisent des palangres et des méthodes de pêche normalisées et en alternant chaque année entre les zones nord et sud de la Colombie-Britannique. Ces relevés fournissent des taux de prise et des échantillons biologiques de sébastes dans les eaux côtières extérieures de la Colombie-Britannique et sont censés compléter les relevés synoptiques au chalut en couvrant l'habitat qui n'est pas accessible aux chaluts [\(Figure](#page-146-0) B.75; Doherty *et al.* 2019). Le code utilisé pour extraire les séries d'indices des relevés du sébaste canari a été fourni (D. Haggarty, MPO, comm. pers. 11 avril 2022) pour être inclus dans l'évaluation du stock dans une analyse de sensibilité. Ce code comprenait un algorithme d'ajustement de la concurrence à l'hameçon qui a produit des estimations de la densité des poissons (nombre par kilomètre carré) pouvant être utilisées avec la superficie des strates pour extraire l'abondance relative.

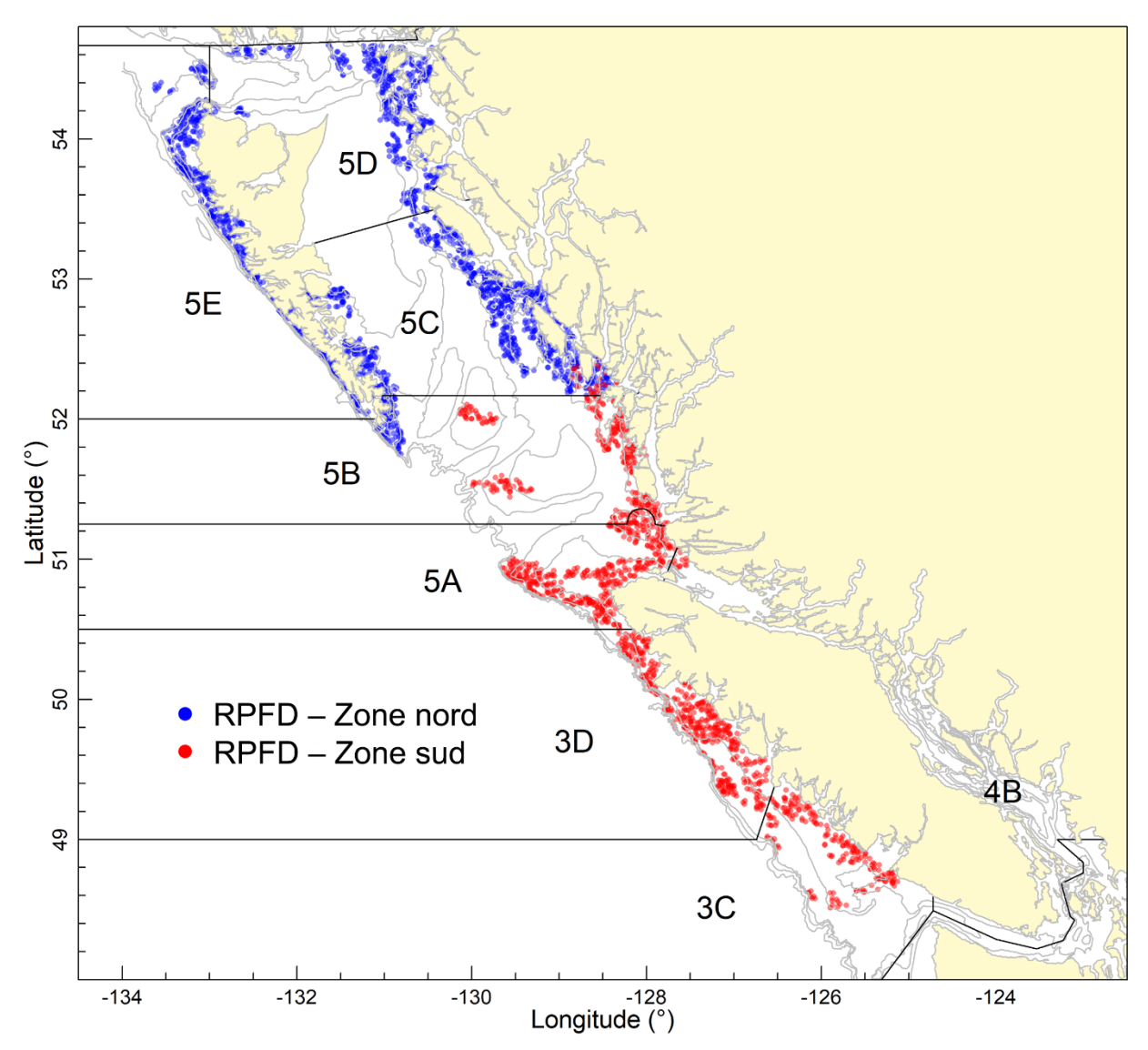

<span id="page-146-0"></span>*Figure B.75. Étendue de la couverture par les relevés à la palangre sur fond dur (RPFD) dans les zones nord et sud.*

Ces indices des relevés sont relativement peu contrastés et ne présentent pas de tendance générale [\(Figure](#page-147-0) B.76; [Tableau B.21\)](#page-147-1). Toutefois, les erreurs relatives des relevés sont faibles par rapport aux indices des relevés synoptiques au chalut, allant de 0,15 à 0,32 pour les deux relevés [\(Tableau B.21\)](#page-147-1). Bien que le sébaste canari ne soit pas souvent déclaré dans la pêche commerciale à la palangre, la proportion des calées qui en capturent dans ce relevé est plus élevée que dans le relevé synoptique comparable [\(Figure](#page-148-0) B.77), avec 35 % des calées dans la zone nord (sur huit relevés) et 44 % des calées dans la zone sud (sur sept relevés) capturant des sébastes canaris. Les valeurs équivalentes pour les relevés synoptiques sont de 11 % dans le DH, de 20 % dans le BRC et de 37 % sur la COIV. La composition selon l'âge des prises de sébaste canari dans ces relevés est présentée sur la figure D.14, montrant moins d'individus âgés que dans les relevés sur la COIV ou dans le BRC, ce qui pourrait indiquer que ce relevé a échantillonné surtout des juvéniles et de jeunes adultes.

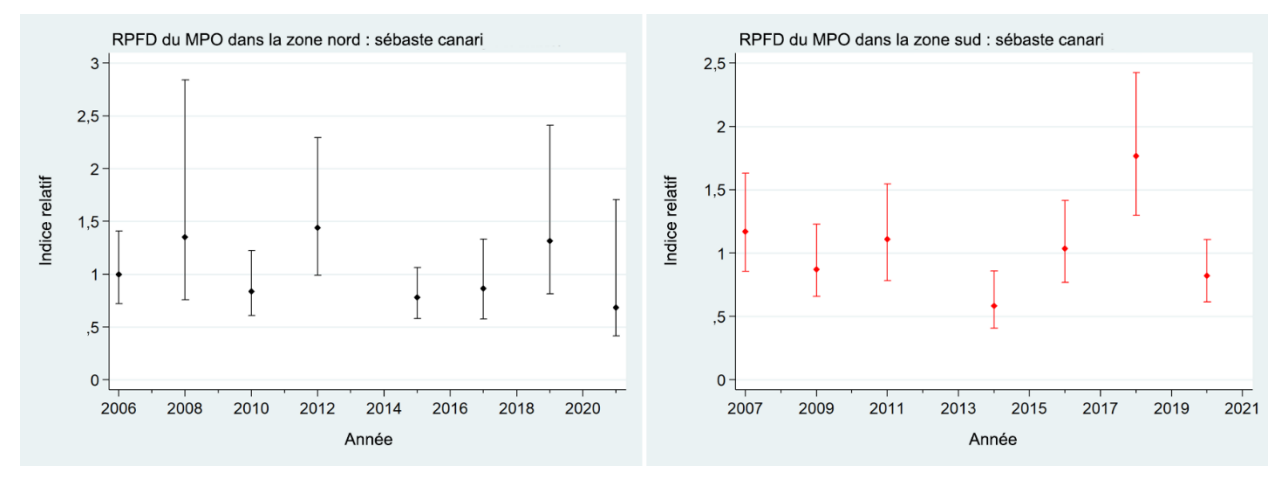

<span id="page-147-0"></span>*Figure B.76. Estimations de la biomasse de sébaste canari dans les deux relevés à la palangre sur fond dur (RPFD); les barres d'erreur à 95 % sont estimées à partir de 1 000 extractions aléatoires en méthode bootstrap avec remplacement. Chaque série a été normalisée à une moyenne géométrique de 1.*

<span id="page-147-1"></span>*Tableau B.21. Estimations de la biomasse de sébaste canari dans les deux relevés à la palangre sur fond dur (RPFD) avec des limites de confiance à 95 %, d'après la distribution de la biomasse selon la méthode bootstrap.*

|                  |        |                 | Moyenne     | Limite      | Limite                                   |       |            |
|------------------|--------|-----------------|-------------|-------------|------------------------------------------|-------|------------|
| Relevé           |        | <b>Biomasse</b> |             |             | bootstrap de inférieure de supérieure de | CV    | CV analyse |
|                  | Annéel | (Éq. B.4)       | la biomasse | la biomasse | la biomasse bootstrap                    |       | (Éq. B.6)  |
|                  | 2006   | 6 6 3 4 . 6     | 6 6 29.2    | 4 7 9 3 . 1 | 9 3 7 7.4                                | 0.169 | 0.170      |
|                  | 2008   | 9 0 1 2, 2      | 8 9 8 6 .9  | 5 0 4 1 9   | 18 908.9                                 | 0,322 | 0,329      |
|                  | 2010   | 5 5 6 9.2       | 5 5 5 2 . 3 | 4 0 5 3 , 8 | 8 157.7                                  | 0,182 | 0,183      |
| RPFD - Zone nord | 2012   | 9 5 9 8.5       | 9646.9      | 6 5 9 5.6   | 15 269.7                                 | 0,223 | 0,222      |
|                  | 2015   | 5 201.9         | 5 199.9     | 3 8 7 1 , 4 | 7 080.7                                  | 0.153 | 0,151      |
|                  | 2017   | 5 7 64.8        | 5 7 8 1 . 2 | 3 8 3 4 . 3 | 8 8 5 6.9                                | 0.209 | 0,209      |
|                  | 2019   | 8759.6          | 8 8 6 2.2   | 5427,1      | 16 037,7                                 | 0,270 | 0,294      |
|                  | 2021   | 4 572,7         | 4 507,2     | 2769,8      | 11 352,6                                 | 0,325 | 0,328      |
|                  | 2007   | 7970.7          | 8 0 7 1 .6  | 5 8 1 4 5   | 11 083.7                                 | 0,165 | 0,168      |
|                  | 2009   | 5935.1          | 5 8 5 4 6   | 4 4 6 9 . 3 | 8 3 64, 2                                | 0.163 | 0,167      |
|                  | 2011   | 7 5 6 1 . 8     | 7 593.3     | 5 3 3 2.7   | 10 510.8                                 | 0,167 | 0,167      |
| RPFD - Zone sud  | 2014   | 3973.8          | 3 9 3 0.8   | 2 7 5 8.8   | 5 845.5                                  | 0.193 | 0,188      |
|                  | 2016   | 7 0 5 9.1       | 7 049.6     | 5 2 2 8 .8  | 9 637,2                                  | 0,154 | 0.154      |
|                  | 2018   | 12 022.0        | 12 044.6    | 8 8 3 5 1   | 16 496.6                                 | 0,151 | 0,151      |
|                  | 2020   | 5 5 8 8 .0      | 5 5 6 8.7   | 4 184.1     | 7 542.4                                  | 0,152 | 0,154      |

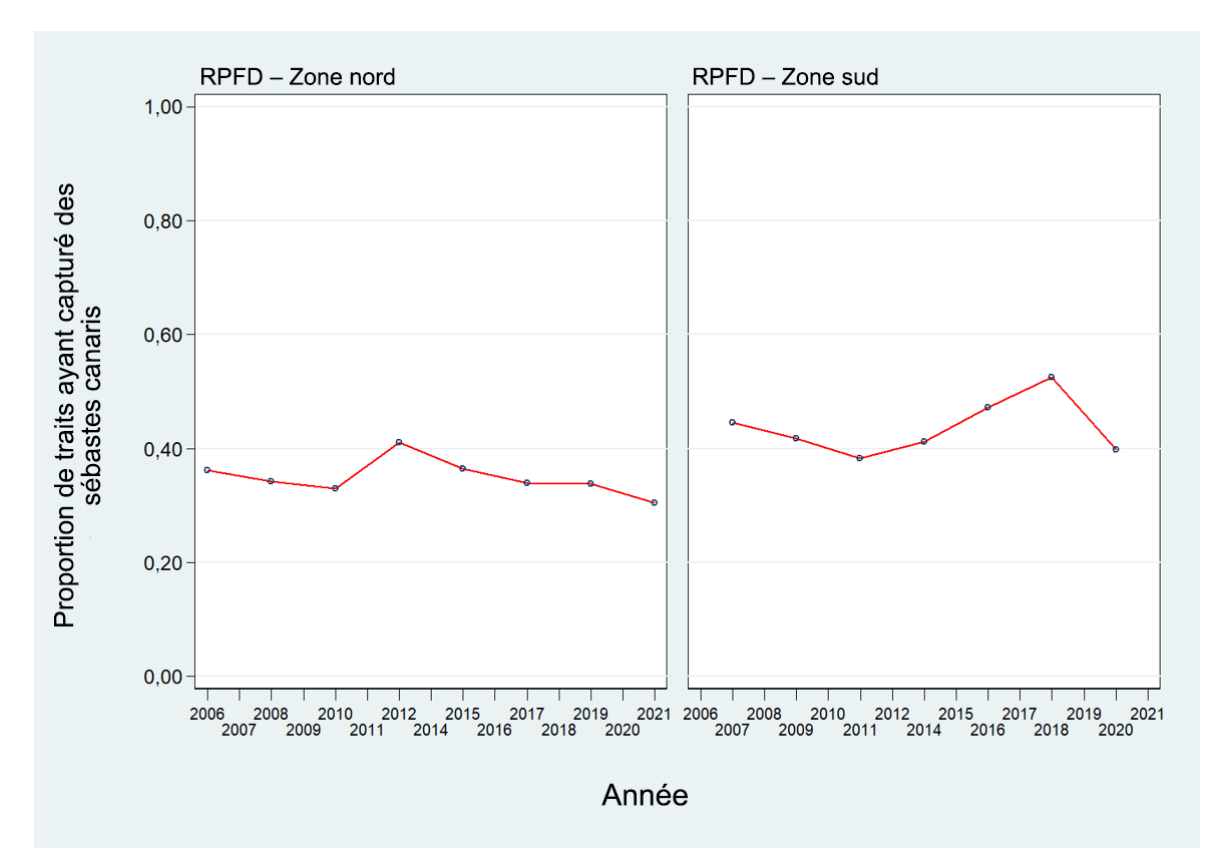

<span id="page-148-0"></span>*Figure B.77. Proportion des traits, par année, ayant capturé des sébastes canaris dans les deux relevés à la palangre sur fond dur (RPFD) de 2006 à 2021.*

## **B.11. RÉFÉRENCES CITÉES – RELEVÉS AU CHALUT**

- Anderson, S.C., Keppel, E.A., Edwards, A.M. 2019. [Synthèse des données reproductibles pour](https://www.dfo-mpo.gc.ca/csas-sccs/Publications/ResDocs-DocRech/2019/2019_041-fra.html)  [plus de 100 espèces de poissons de fond de la Colombie-Britannique.](https://www.dfo-mpo.gc.ca/csas-sccs/Publications/ResDocs-DocRech/2019/2019_041-fra.html) Secr. can. de consult. sci. du MPO. Doc. de rech. 2019/041. vii + 333 p.
- Doherty, B., Benson, A.J., and Cox, S.P. 2019. [Data summary and review of the PHMA hard](https://waves-vagues.dfo-mpo.gc.ca/Library/40771118.pdf)  [bottom longline survey in British Columbia after the first 10 years \(2006-2016\).](https://waves-vagues.dfo-mpo.gc.ca/Library/40771118.pdf) Can. Tech. Rep. Fish. Aquat. Sci. 3276: ix + 75 p.
- Edwards, A.M., Haigh, R. and Starr, P.J. 2014. [Pacific Ocean Perch \(](https://www.dfo-mpo.gc.ca/csas-sccs/Publications/ResDocs-DocRech/2013/2013_093-fra.html)*Sebastes alutus*) stock [assessment for the west coast of Vancouver Island, British Columbia.](https://www.dfo-mpo.gc.ca/csas-sccs/Publications/ResDocs-DocRech/2013/2013_093-fra.html) DFO Can. Sci. Advis. Sec. Res. Doc. 2013/093: vi + 135 pp.
- Edwards, A.M., Starr, P.J. and Haigh, R. 2012. [Stock assessment for Pacific ocean perch](https://www.dfo-mpo.gc.ca/csas-sccs/Publications/ResDocs-DocRech/2011/2011_111-fra.html)  (*Sebastes alutus*[\) in Queen Charlotte Sound, British Columbia.](https://www.dfo-mpo.gc.ca/csas-sccs/Publications/ResDocs-DocRech/2011/2011_111-fra.html) DFO Can. Sci. Advis. Sec. Res. Doc. 2011/111: viii + 172 pp.
- Efron, B. 1982. [The Jackknife, the Bootstrap and Other Resampling Plans.](https://doi.org/10.1137/1.9781611970319) No. 38 in CBMS-NSF Regional Conference Series in Applied Mathematics. Society for Industrial and Applied Mathematics.

Harling, W.R. and Davenport, D. 1977. *G.B. Reed* [Groundfish Cruise No. 77-3 August 22 to](http://waves-vagues.dfo-mpo.gc.ca/Library/73761.pdf)  [September 8, 1977.](http://waves-vagues.dfo-mpo.gc.ca/Library/73761.pdf) Fish. Mar. Serv. Data Rep. 42: iii + 46 pp.

- Harling, W.R., Davenport, D., Smith, H.S., Wowchuk, R.H. and Westrheim, S.J. 1971. *[G.B.](http://waves-vagues.dfo-mpo.gc.ca/Library/26757.pdf)  Reed* [Groundfish Cruise No. 71-3, October 1-29, 1971.](http://waves-vagues.dfo-mpo.gc.ca/Library/26757.pdf) Fish. Res. Board Can. Tech. Rep. 290: 35 pp.
- Harling, W.R., Davenport, D., Smith, M.S., Phillips, A.C. and Westrheim, S.J. 1973. *[G.B. Reed](http://waves-vagues.dfo-mpo.gc.ca/Library/20960.pdf)* [Groundfish Cruise No. 73-2, September 5-25, 1973.](http://waves-vagues.dfo-mpo.gc.ca/Library/20960.pdf) Fish. Res. Board Can. Tech. Rep. 424: 37 pp.
- MPO. 2015. [Proceedings of the Pacific regional peer review](https://www.dfo-mpo.gc.ca/csas-sccs/publications/pro-cr/2015/2015_020-fra.html) on Stock assessment for Yellowtail Rockfish (*Sebastes flavidus*[\) in British Columbia; November 18-19, 2014.](https://www.dfo-mpo.gc.ca/csas-sccs/publications/pro-cr/2015/2015_020-fra.html) DFO Can. Sci. Advis. Sec. Proceed. Ser. 2015/020.
- Nagtegaal, D.A. and Farlinger, S.P. 1980. [Catches and trawl locations of the M/V](http://waves-vagues.dfo-mpo.gc.ca/Library/150.pdf) *Southward Ho* [during a rockfish exploration and assessment cruise to Queen Charlotte Sound, September](http://waves-vagues.dfo-mpo.gc.ca/Library/150.pdf)  [7-27, 1979.](http://waves-vagues.dfo-mpo.gc.ca/Library/150.pdf) Can. Data Rep. Fish. Aquat. Sci. 216: iii + 95 pp.
- Nagtegaal, D.A., Leaman, B.M. and Stanley, R.D. 1986. [Catches and trawl locations of R/V](http://waves-vagues.dfo-mpo.gc.ca/Library/27275.pdf) *G.B. Reed* and M/V *Eastward Ho* [during the Pacific Ocean Perch assessment cruise to](http://waves-vagues.dfo-mpo.gc.ca/Library/27275.pdf)  [Queen Charlotte Sound, August-September, 1984.](http://waves-vagues.dfo-mpo.gc.ca/Library/27275.pdf) Can. Data Rep. Fish. Aquat. Sci. 611: iii + 109 pp.
- Olsen, N., Rutherford, K.L. and Stanley, R.D. 2008. [West Coast Queen Charlotte Islands](https://publications.gc.ca/site/eng/469583/publication.html)  [groundfish bottom trawl survey, August 25th to September 21st, 2008.](https://publications.gc.ca/site/eng/469583/publication.html) Can. Manuscr. Rep. Fish. Aquat. Sci. 2858: vii + 50 pp.
- Westrheim, S.J. 1966a. [Report on the trawling operations of the Canadian Research Vessel](http://waves-vagues.dfo-mpo.gc.ca/Library/36668.pdf)  *G.B. Reed* [from Queen Charlotte Sound, British Columbia to Cape Spencer, Alaska, August](http://waves-vagues.dfo-mpo.gc.ca/Library/36668.pdf)  [23 to September 7, 1965.](http://waves-vagues.dfo-mpo.gc.ca/Library/36668.pdf) Fish. Res. Board Can. Manuscr. Rep. 890: 27 pp.
- Westrheim, S.J. 1966b. [Report on the trawling operations of the Canadian Research Vessel](http://waves-vagues.dfo-mpo.gc.ca/Library/36838.pdf)  *G.B. Reed* [from Queen Charlotte Sound, British Columbia to Sitka Sound, Alaska, August](http://waves-vagues.dfo-mpo.gc.ca/Library/36838.pdf)  [24 to September 15, 1966.](http://waves-vagues.dfo-mpo.gc.ca/Library/36838.pdf) Fish. Res. Board Can. Manuscr. Rep. 891: 27 pp.
- Westrheim, S.J. 1967a. Report on the trawling operations of the Canadian Research Vessel *G.B. Reed* [off British Columbia and Southeastern Alaska, September 6 - October 4, 1967.](http://waves-vagues.dfo-mpo.gc.ca/Library/31923.pdf) Fish. Res. Board Can. Manuscr. Rep. 934: 8 pp.
- Westrheim, S.J. 1967b. *G.B. Reed* [groundfish cruise reports, 1963-66.](http://waves-vagues.dfo-mpo.gc.ca/Library/31981.pdf) Fish. Res. Board Can. Tech. Rep. 30: ii + 286 pp.
- Westrheim, S.J. 1969. [Report of the trawling operations of the Canadian Research Vessel](http://waves-vagues.dfo-mpo.gc.ca/Library/23982.pdf) *G.B. Reed* [off British Columbia, September 1969.](http://waves-vagues.dfo-mpo.gc.ca/Library/23982.pdf) Fish. Res. Board Can. Manuscr. Rep. 1063: 6 pp.
- Westrheim, S.J., Harling, W.R. and Davenport, D. 1968. *G.B. Reed* [Groundfish Cruise No. 67-2,](http://waves-vagues.dfo-mpo.gc.ca/Library/31996.pdf)  [September 6 to October 4, 1967.](http://waves-vagues.dfo-mpo.gc.ca/Library/31996.pdf) Fish. Res. Board Can. Tech. Rep. 46: 45 pp.
- Westrheim, S.J., Leaman, B.M., Harling, W.R., Davenport, D., Smith, M.S. and Wowchuk, R.M. 1976. *G.B. Reed* [Groundfish Cruise No. 76-3, September 8-27, 1976.](http://waves-vagues.dfo-mpo.gc.ca/Library/598.pdf) Fish. Mar. Serv. Data Rec. 21: 47 pp.
- Workman, G.D., Olsen, N. and Rutherford, K.L. 2007. West Coast Queen Charlotte Islands [groundfish bottom trawl survey, August 28th to September 25th, 2006.](https://waves-vagues.dfo-mpo.gc.ca/library-bibliotheque/329937.pdf) Can. Manuscr. Rep. Fish. Aquat. Sci. 2804: vii + 44 pp.
- Yamanaka, K.L., Richards, L.J. and Workman, G.D. 1996. [Bottom trawl survey for rockfish in](http://science-catalogue.canada.ca/record=b3989994)  [Queen Charlotte Sound, September 11 to 22, 1995.](http://science-catalogue.canada.ca/record=b3989994) Can. Manuscr. Rep. Fish. Aquat. Sci. 2362: iv + 116 pp.

# **ANNEXE C. CPUE DE LA PÊCHE COMMERCIALE AU CHALUT**

# **C.1. INTRODUCTION**

Nous avons utilisé les données sur les prises et l'effort provenant de la pêche commerciale pour produire des indices de l'abondance de plusieurs façons. Les indices les plus simples sont dérivés de la moyenne arithmétique ou géométrique des prises, divisée par une mesure appropriée de l'effort (capture par unité d'effort ou CPUE), mais ces indices ne comportent pas d'ajustements en fonction des changements dans les pratiques de pêche ou d'autres facteurs non liés à l'abondance qui peuvent influer sur les taux de prise. Nous avons donc élaboré des méthodes pour normaliser les changements apportés à la configuration des navires, au moment ou à l'emplacement des prises et à d'autres effets possibles afin d'éliminer les biais potentiels de la CPUE qui pourraient résulter de ces changements. Dans ces modèles, l'abondance est représentée comme un « effet de l'année » et la variable dépendante est soit une CPUE explicitement calculée, représentée comme la prise divisée par l'effort, soit une CPUE implicite, représentée comme la prise par trait ou la prise par enregistrement. Dans ce dernier cas, d'autres termes d'effort peuvent être proposés comme variables explicatives, ce qui permet au modèle de sélectionner le terme d'effort ayant la plus grande puissance explicative. Il est toujours préférable de normaliser le plus grand nombre possible de facteurs lorsque l'on utilise la CPUE comme approximation de l'abondance. Malheureusement, il est souvent impossible d'apporter des ajustements en fonction de facteurs susceptibles d'influer sur le comportement des pêcheurs, en particulier les facteurs économiques, ce qui donne des indices qui ne reflètent pas toujours entièrement l'abondance sous-jacente du stock.

# **C.2. MÉTHODES**

# **C.2.1. CPUE arithmétique et non normalisée**

Les indices dérivés de la CPUE arithmétique et non normalisée fournissent des mesures possibles de l'abondance relative, mais ils sont généralement considérés comme peu fiables parce qu'ils ne tiennent pas compte des changements dans la pêche, y compris les changements spatiaux et temporels, ni des changements de comportement et d'engin. Ils sont souvent calculés parce qu'ils donnent une mesure de l'effet global de la procédure de normalisation.

<span id="page-150-0"></span>La CPUE arithmétique (Éq. C.1) pour l'année *y* a été calculée comme la prise totale pour l'année, divisée par l'effort total de l'année à l'aide de l'Éq. C.1 :

$$
\hat{A}_y = \sum_{i=1}^{n_y} C_{i,y} / \sum_{i=1}^{n_y} E_{i,y}
$$

Éq. C.1

où *Ci,y* est le nom du champ [prise] et *Ei,y* est le nom du champ [traits] ou [heures\_de\_pêche] dans l'objet de données pour l'enregistrement *i* l'année *y*; *ny* est le nombre d'enregistrements l'année *y*.

La CPUE non normalisée (géométrique) suppose une distribution log-normale des erreurs. Un indice non normalisé de la CPUE (Éq. C.2) de l'année *y* a été calculé comme la moyenne géométrique du ratio de la prise par rapport à l'effort pour chaque *i* de l'année *y*, selon l'Éq. C.2 :

$$
\hat{G}_y = \exp\left[\frac{1}{n_y} \sum_{i=1}^{n_y} \ln\left(\frac{C_{i,y}}{E_{i,y}}\right)\right]
$$

Éq. C.2

### <span id="page-151-0"></span>**C.2.2. CPUE normalisée**

Ces modèles sont privilégiés par rapport aux modèles non normalisés décrits précédemment parce qu'ils peuvent tenir compte des changements dans le comportement de pêche et d'autres facteurs qui peuvent influer sur la tendance estimée de l'abondance, à condition d'entrer des données adéquates dans les modèles. Dans les modèles décrits ci-après, on utilise la prise par enregistrement comme variable dépendante et l'effort associé est traité comme une variable explicative.

### **C.2.2.1. Modèle log-normal**

La CPUE normalisée suppose souvent une distribution log-normale des erreurs, les variables explicatives servant à représenter les changements dans la pêche. On calcule un indice de la CPUE normalisée (Éq. C.3) à partir d'un modèle linéaire généralisé (Quinn et Deriso 1999) à l'aide d'une série de variables explicatives, dont [année], [mois], [profondeur], [navire] et d'autres facteurs disponibles :

$$
\acute{E}q.\ C.3
$$

$$
\ln(I_i) = B + Y_{y_i} + \alpha_{a_i} + \beta_{b_i} + \dots + f(\chi_i) + f(\delta_i) + \dots + \varepsilon_i
$$

où  $I_i = C_i$  ou la prise;

 $B =$  le point d'intersection;

*i Y <sup>y</sup>* = le coefficient de l'année correspondant à l'enregistrement *i* ;

 $\alpha_{a_i}$  et  $\beta_{b_i}$  = les coefficients pour les variables factorielles  $a$  et  $b$  correspondant à l'enregistrement *i* ;

 $f(\chi_i)$ <sub>et</sub>  $f(\delta_i)$ <sub>sont des fonctions polynomiales (au 3<sup>e</sup> ordre) des variables continues</sub>  $\chi_i$  et  $\delta_i$  correspondant à l'enregistrement *i* :

 $\varepsilon_i$  = un terme d'erreur.

Le nombre réel de variables factorielles et explicatives continues dans chaque modèle dépend des critères de sélection du modèle et de la nature des données. Comme chaque enregistrement représente un seul trait, *Ci,y* comporte un effort implicite associé à un trait. Les heures de pêche pour le trait sont représentées du côté droit de l'équation comme une variable continue (polynomiale).

Il convient de noter que le calcul de la CPUE normalisée avec l'Éq. C.3, en supposant une distribution log-normale et sans variables explicatives supplémentaires, équivaut à utiliser l'Éq. C.2 tant que la définition de *Ei,y* est la même.

Des coefficients canoniques et des erreurs-types ont été calculés pour chaque variable catégorielle (Francis 1999). Les analyses normalisées fixent habituellement l'un des coefficients à 1 sans terme d'erreur et estiment les coefficients restants et l'erreur associée par rapport au coefficient fixe. Cela est nécessaire en raison de la confusion des paramètres. La procédure de

Francis (1999) rééchelonne tous les coefficients de sorte que leur moyenne géométrique soit égale à 1 et calcule une erreur-type pour chaque coefficient, y compris le coefficient fixe.

Les tracés coefficient-distribution-influence (CDI) sont des outils visuels qui facilitent la compréhension des tendances pouvant exister dans la combinaison des valeurs des coefficients, des changements de distribution et de l'influence annuelle (Bentley *et al.* 2012). Des graphiques CDI ont été utilisés pour illustrer chaque variable explicative ajoutée au modèle.

### **C.2.2.2. Modèle logit binomial**

La procédure décrite par l'Éq. C.3 se limite nécessairement aux observations de prises positives dans l'ensemble de données puisque le logarithme de zéro n'est pas défini. Nous avons modélisé les observations avec prise nulle en ajustant un modèle de régression logit fondé sur une distribution binomiale et en utilisant la présence ou l'absence de l'espèce comme variable dépendante (où 1 remplace ln(*Ii*) dans l'Éq. C.3 s'il s'agit d'un enregistrement de prise réussie et par 0 si la prise est nulle) et en utilisant le même ensemble de données. Les facteurs explicatifs sont estimés dans le modèle de la même façon que décrite dans l'Éq. C.3. Un tel modèle produit une autre série de coefficients normalisés des variations annuelles relatives, analogue à la série estimée à partir de la régression log-normale.

## **C.2.2.3. Modèle combiné**

 ${}^{C}Y_{v} = {}^{L}Y_{v} {}^{B}Y_{v}$ 

On peut estimer un modèle combiné (parfois appelé modèle « hurdle »), qui intègre les deux ensembles de changements annuels relatifs estimés par les modèles log-normal et binomial, en utilisant la distribution delta, qui permet des observations nulles et positives (Fletcher *et al.*2005). Un tel modèle fournit un indice unique de l'abondance qui intègre les signaux des séries positive (log-normale) et binomiale.

Cette approche utilise l'équation suivante pour calculer un indice fondé sur les deux indices contributifs, après normalisation de chaque série à une moyenne géométrique de 1,0 :

<span id="page-152-0"></span>
$$
\acute{E}q.\ C.4
$$

où

 ${}^{C}Y_{y}$  = indice combiné pour l'année  $y^{y}$  *,*  ${}^L Y_y$  = indice log-normal pour l'année  ${}^{\textstyle \mathcal{Y}}$  *, B Y <sup>y</sup>* = indice binomial pour l'année *y*

Francis (2001) avance qu'une procédure bootstrap est la façon appropriée d'estimer la variabilité de l'indice combiné. Les limites de confiance pour le modèle combiné ont donc été estimées au moyen d'une procédure bootstrap fondée sur 100 répétitions, extraites avec remplacement, utilisées en estimant de nouveau chaque modèle constitutif, puis en répétant l['Éq. C.4](#page-152-0) pour chaque répétition bootstrap.

Les tracés des séries indicielles ci-après présentent des valeurs normalisées, c'est-à-dire que chaque série est divisée par sa moyenne géométrique, de sorte que la série soit centrée sur 1. Cette démarche facilite la comparaison entre les séries.

# <span id="page-152-1"></span>**C.3. INSPECTION PRÉLIMINAIRE DES DONNÉES**

Les analyses présentées dans cette annexe sont fondées sur les données sur les prises totales trait par trait (débarquements et rejets) recueillies de 1996 à 2021 pour lesquelles des données détaillées sur la position de chaque trait sont disponibles. Chaque trait comporte une estimation

des prises retenues et rejetées car un observateur était présent à bord du navire $^{\rm 1}$ . Ces données sont conservées dans les bases de données PacHarvTrawl (PacHarvest) et GFFOS du MPO (Pêches et Océans Canada, région du Pacifique, Unité des données sur le poisson de fond).

Les données sur les prises et l'effort trait par trait pour le sébaste canari provenant de la pêche au chalut en Colombie-Britannique, active du détroit de Juan de Fuca à l'entrée Dixon de 1996 à 2021, ont été sélectionnées selon les critères suivants :

- date de début du trait entre le 1<sup>er</sup> janvier 1996 et le 31 décembre 2021;
- type de chalut de fond (comprend le type d'engin « inconnu »);
- pêche dans les zones 3C, 3D, 5A, 5B, 5C, 5D ou 5E de la CPMP;
- code de réussite de la pêche inférieur ou égal à 1 (code 0 = inconnu; code 1 = utilisable);
- capture d'au moins une espèce de poisson ou d'invertébré (pas de pêche nulle ni de trait contenant des objets inanimés);
- champ de profondeur valide;
- coordonnées valides en latitude et longitude;
- estimation valide de la durée du trait, qui était supérieure à zéro heure et inférieure ou égale à six heures.

Chaque enregistrement représente un seul trait, ce qui donne une équivalence entre le nombre d'enregistrements et le nombre de traits. La prise par enregistrement peut donc être utilisée pour représenter la CPUE, car chaque enregistrement (trait) comporte une composante d'effort implicite.

Les données sur les prises et l'effort pour le sébaste canari ont été traitées comme appartenant à une seule zone (Colombie-Britannique) représentant toutes les prises à l'extérieur du détroit de Georgia, du haut du détroit de Johnstone et du détroit de Juan de Fuca, selon la répartition déclarée des prises au chalut (voir l'annexe A). Seules les données de la pêche au chalut de fond ont été utilisées, car il s'agit de loin de la méthode de capture la plus répandue pour cette espèce. La Figure C.1 illustre la distribution de la profondeur de tous les traits de chalut de fond avec prise de sébaste canari dans la zone désignée. Une plage de profondeur pour cette analyse a été choisie à partir de ce graphique et est résumée dans le Tableau C.1.

<sup>1</sup> Le programme d'observateurs a été suspendu après mars 2020 en raison des restrictions imposées par la COVID-19 et du manque de personnel disponible. À partir d'avril 2020, le programme d'observateurs a été remplacé par un programme de surveillance électronique dans le cadre duquel tous les traits de chalut sont enregistrés à l'aide de caméras haute définition. Les exploitants fournissent des estimations des prises et des rejets par espèce et chaque sortie fait l'objet d'une vérification portant sur au moins 10 % des traits (sélectionnés de manière aléatoire), qui permet de vérifier ces estimations. Il convient de noter que les débarquements totaux par espèce continuent à être vérifiés à quai. Depuis la fin de 2019, tous les rejets en mer d'espèces de sébastes sont interdits.

| Analyse                                        | Type de<br>chalut                  | Première<br>année | Tranche<br>d'eau<br>(m) | Limite<br>supérieure<br>de l'effort<br>(h) | Intervalle<br>minimum<br>enregistre<br>ments | <b>N</b> bre<br>intervalles intervalles<br>profondeur | Nbre<br>latitude | <b>Nbre</b><br>intervalles<br>emplacem<br>ent |
|------------------------------------------------|------------------------------------|-------------------|-------------------------|--------------------------------------------|----------------------------------------------|-------------------------------------------------------|------------------|-----------------------------------------------|
| Colombie-<br><b>Britannique</b><br>(3CD5ABCDE) | Chalut<br>$de f$ fond <sup>1</sup> | 1996              | $50 - 350$              | 6                                          | 140                                          | 12                                                    | 46               | 40                                            |

*Tableau C.1. Intervalles de profondeur utilisés dans les analyses fondées sur la CPUE du stock selon l'engin.*

1 Codes utilisés : engin==0|1|17|18 ou engin==inconnu.

Les critères de qualification des navires pour la pêche au chalut de fond étaient fondés sur le nombre de sorties par année et le nombre d'années de pêche afin d'éviter d'inclure les navires qui ne capturaient des sébastes canaris qu'à l'occasion. Les critères de qualification des navires utilisés dans cette analyse figurent dans le Tableau C.2 et la distribution des traits par navire et par année est présentée sur la Figure C.2. Une fois qu'un navire a été sélectionné, toutes les données relatives à celui-ci ont été incluses, quel que soit le nombre de sorties effectuées dans une année. Le Tableau C.2 indique le nombre de navires utilisés dans cette analyse et la fraction (93 %) des prises totales représentée dans la flotte principale. Il y avait un bon chevauchement de la couverture des navires au fil des ans (Figure C.2) dans la pêche, 26 des 46 navires principaux ayant participé à la pêche au moins 20 années de l'analyse.

<span id="page-154-0"></span>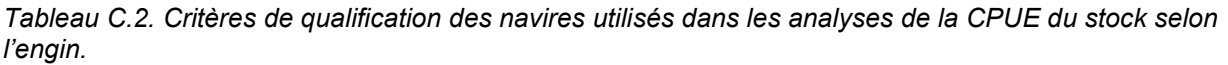

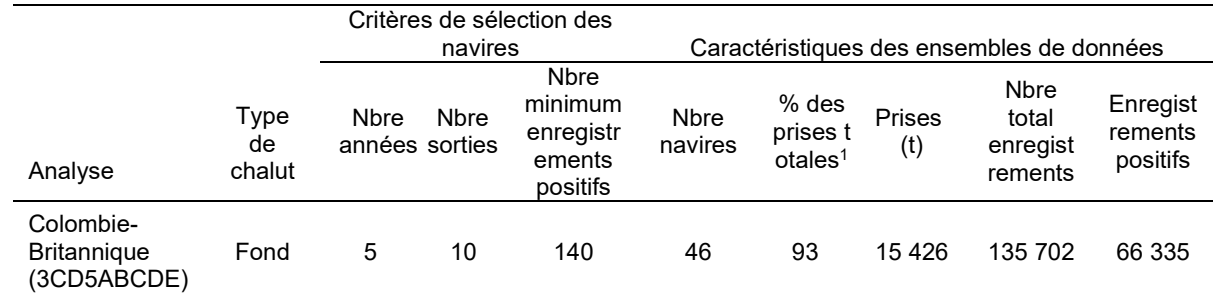

<sup>1</sup> Le total des prises est calculé avec tous les filtres appliqués, sauf pour les restrictions de navire et de profondeur.

Le Tableau C.3 présente les variables explicatives entrées dans le modèle, d'après l'information trait par trait contenue dans chaque enregistrement, le nombre de catégories disponibles variant comme indiqué dans le Tableau C.1, le Tableau C.2 et le Tableau C.3. Le Tableau C.4 résume les données sur les navires principaux utilisées dans chaque analyse par année civile, y compris le nombre d'enregistrements, le nombre total d'heures de pêche et les prises correspondantes de sébaste canari. Ce tableau indique également la proportion annuelle de traits sans prise de sébaste canari.

<span id="page-155-0"></span>*Tableau C.3. Variables explicatives entrées dans le modèle fondé sur la CPUE, selon l'information trait par trait.*

| Variable                   | Type de données                                                                                                    |
|----------------------------|----------------------------------------------------------------------------------------------------|
| Année                      | 26 catégories (années civiles)                                                                                     |
| Heures de pêche            | Continues : polynôme du 3 <sup>e</sup> ordre                                                                       |
| Mois                       | 12 catégories                                                                                                    |
| Lieu de pêche du MPO       | Zones de lieu de pêche désignées par Rutherford (1999)<br>(comprend une catégorie finale agrégée; Tableau C.1)     |
| Latitude                   | Latitude agrégée par intervalles de 0.1° à partir de 48° N<br>(comprend une catégorie finale agrégée; Tableau C.1) |
| <b>Navire</b>              | Voir le nombre de catégories par analyse (aucune catégorie<br>finale agrégée) dans le Tableau C.2                  |
| Profondeur                 | Voir le nombre de catégories par analyse (aucune catégorie<br>finale agrégée) dans le Tableau C.1                  |
| Zone principale de la CPMP | 7 catégories : zones 3C, 3D, 5A, 5B, 5C, 5D et 5E de la<br><b>CPMP</b>                                             |

<span id="page-155-1"></span>*Tableau C.4. Données sommaires pour la pêche au chalut de fond du sébaste canari à l'échelle de la Colombie-Britannique (3CD5ABCDE), par année, pour l'ensemble de données de base (après application de tous les filtres de données et la sélection des navires principaux).*

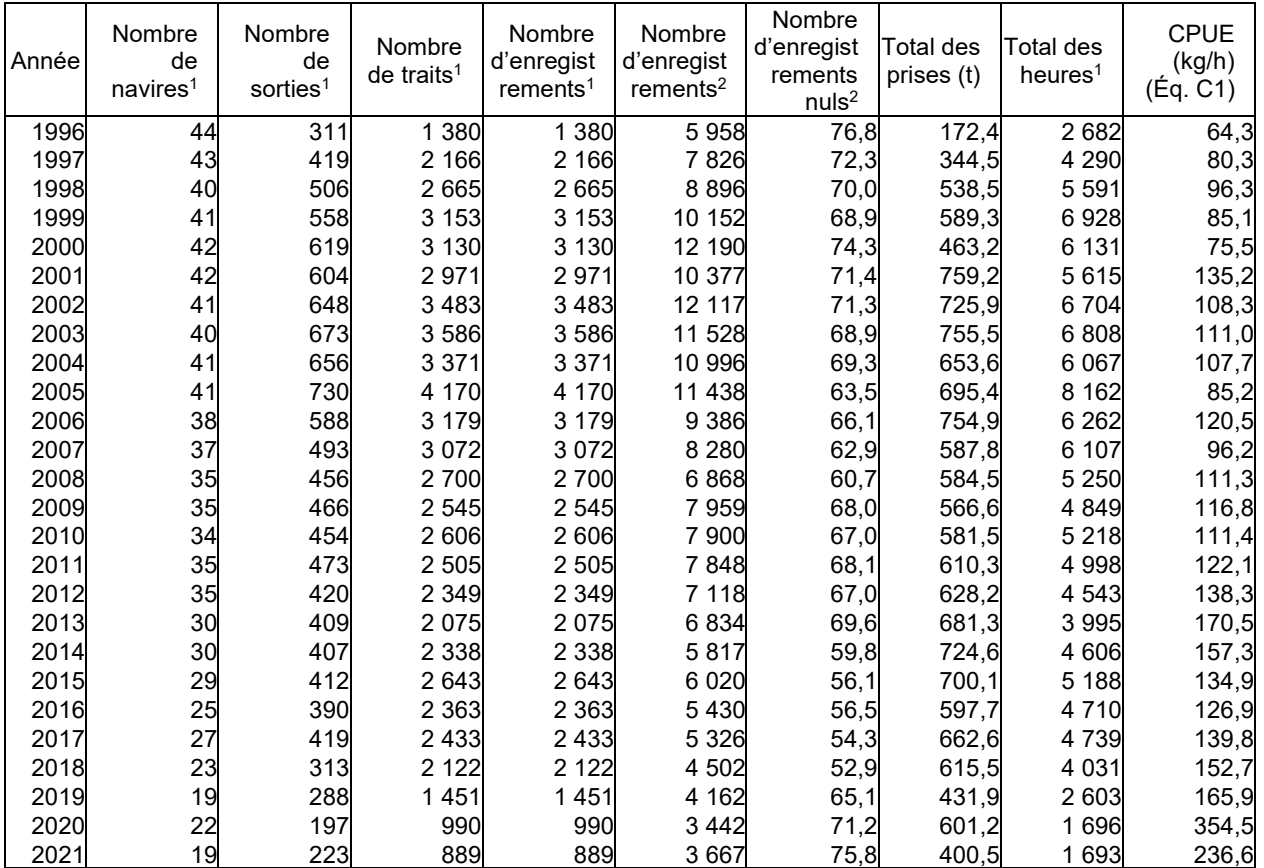

 $\frac{1}{1}$  Calculé pour les traits avec des prises de sébaste canari > 0.<br><sup>2</sup> Calculé pour tous les traits.

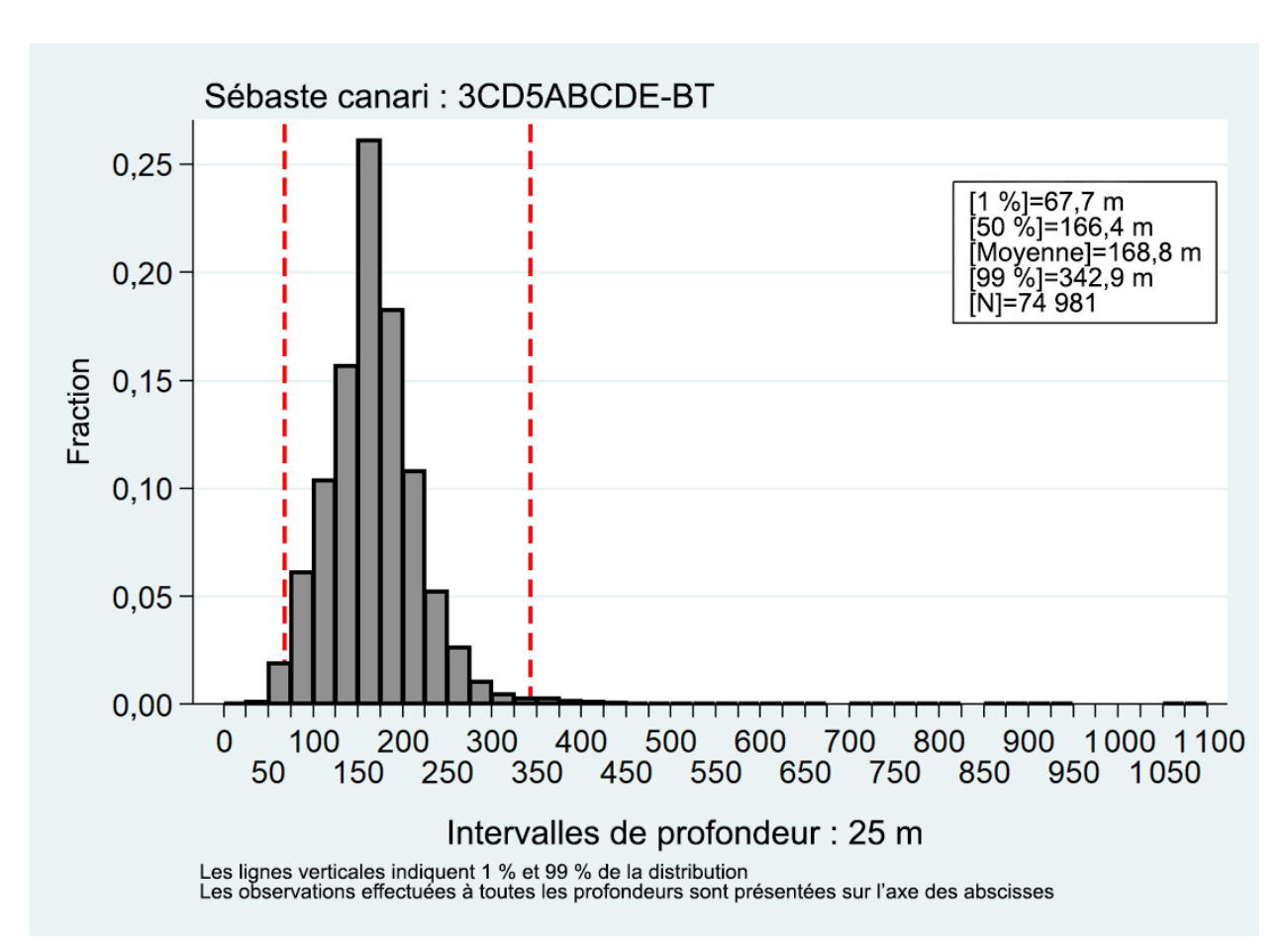

*Figure C.1. Distribution de la profondeur des traits avec prise de sébaste canari pour les analyses fondées sur le modèle linéaire généralisé de la pêche au chalut de fond à l'échelle de la Colombie-Britannique (3CD5ABCDE) de 1996 à 2021 par intervalle de 25 m (chaque intervalle est étiqueté à sa limite supérieure). Les lignes verticales indiquent les 1er et 99e centiles.*

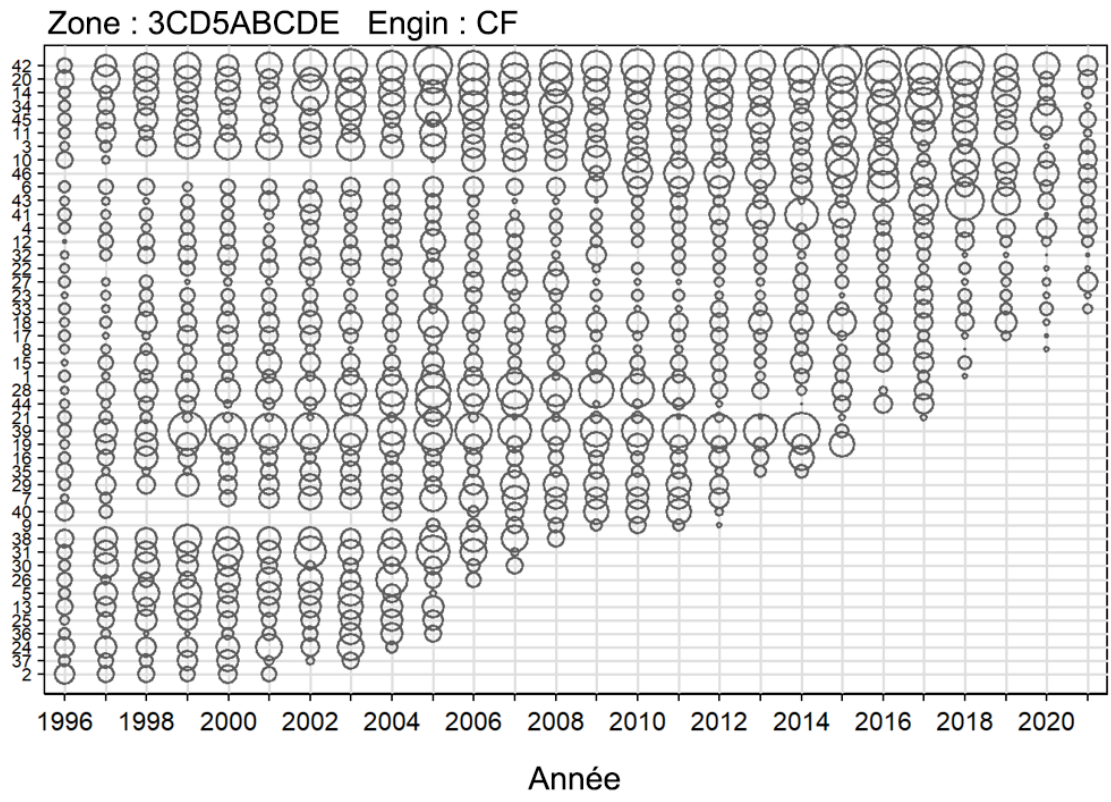

Taille maximale du cercle = 324 traits positifs

*Figure C.2. Graphique à bulles illustrant la participation des navires (nombre de traits positifs) par la flotte principale dans les analyses par modèle linéaire généralisé de la pêche au chalut de fond à l'échelle de la Colombie-Britannique (3CD5ABCDE). Les navires sont codés en ordre croissant de l'effort total par année.*

## **C.4. RÉSULTATS**

## **C.4.1. À l'échelle de la côte de la Colombie-Britannique (3CD5ABCDE)**

#### **C.4.1.1. Pêche au chalut de fond : modèle log-normal positif**

Nous avons effectué une analyse log-normale normalisée, fondée sur le modèle linéaire généralisé, sur les enregistrements de prises positifs de l'ensemble de données trait par trait de la pêche au chalut de fond généré comme décrit à la section C.3. Huit variables explicatives [\(Tableau C.3\)](#page-155-0) ont été entrées dans le modèle et ln(prise) a été utilisée comme variable dépendante, la prise étant le poids total des sébastes canaris débarqués et rejetés dans chaque enregistrement (trait) [Éq. C.3]. La série d'indices de la CPUE ainsi obtenue est présentée sur la Figure C.3.

La variable catégorielle [année] a été imposée comme première variable dans le modèle sans tenir compte de son effet sur la déviance du modèle. Les sept autres variables ont été offertes séquentiellement, avec une acceptation graduelle des autres variables avec le meilleur critère d'information d'Akaike. Ce processus a été poursuivi jusqu'à ce que l'amélioration de la  $R^2$  du modèle soit inférieure à 1 % (Tableau C.5). Ce modèle a sélectionné quatre des sept variables explicatives restantes, y compris [lieu de pêche du MPO], [profondeur], [intervalles de latitude de 0.1°] et [navire], en plus de [année]. Le modèle

log-normal final représentait 29 % de la déviance totale du modèle (Tableau C.5), la variable de l'année expliquant 1,1 % de la déviance du modèle.

Les résiduels du modèle correspondaient de façon satisfaisante à l'hypothèse de distribution log-normale sous-jacente, avec seulement une certaine asymétrie dans le corps de la distribution et quelques écarts dans la queue en dehors de ±2 erreurs-types (Figure C.4).

Un diagramme séquentiel illustrant l'effet de chaque variable explicative sur les indices de l'année à leur introduction dans le modèle montre que la procédure de normalisation a apporté des ajustements à la baisse à la série non normalisée pendant les deux dernières années de la série et un léger ajustement à la hausse en 1999 après l'introduction de la variable [lieu de pêche du MPO] (Figure C.5). L'introduction de la variable [navire] a entraîné d'autres ajustements à la baisse. Hormis ces ajustements, la procédure de normalisation a eu peu d'effet sur la série initiale.

*Tableau C.5. Ordre d'acceptation des variables dans le modèle log-normal des mortalités totales positives (débarquements et rejets vérifiés) de sébaste canari dans la pêche au chalut de fond à l'échelle de la Colombie-Britannique (3CD5ABCDE), avec la quantité de déviance expliquée (R2) pour chaque variable. Les variables acceptées dans le modèle sont indiquées en gras avec un \*. La variable [année] a été imposée comme première variable.*

| Variable                                     |        | ◠      | 3      | 4      | 5      | 6      |
|----------------------------------------------|--------|--------|--------|--------|--------|--------|
| Année*                                       | 0,0113 |        |        |        |        |        |
| Lieu de pêche du MPO*                        | 0.1690 | 0,1789 |        |        |        |        |
| Intervalles de profondeur*                   | 0.1403 | 0.1508 | 0,2538 |        |        |        |
| Intervalles de latitude de 0.1 <sup>o*</sup> | 0.1614 | 0.1726 | 0.2157 | 0,2767 |        |        |
| Navire*                                      | 0.0426 | 0,0509 | 0.1988 | 0.2719 | 0,2937 |        |
| Zone principale de la CPMP                   | 0,1086 | 0.1200 | 0.1942 | 0,2691 | 0,2848 | 0.3022 |
| Heures de pêche                              | 0,0048 | 0.0159 | 0.1797 | 0,2553 | 0.2788 | 0,2946 |
| Mois                                         | 0,0157 | 0,0262 | 0.1816 | 0,2572 | 0,2795 | 0,2956 |
| Amélioration de la déviance                  | 0.0000 | 0.1676 | 0.0749 | 0.0229 | 0.0170 | 0.0084 |

Les graphiques CDI quatre variables explicatives introduites dans le modèle en plus de [année] révèlent des effets les deux dernières années de la série, avec très peu d'ajustement aux dernières années dans la série non normalisée (Figure C.5). Les graphiques CDI sont présentés pour les variables successives [lieu de pêche du MPO] (Figure C.6), [intervalles de profondeur] [\(Figure](#page-161-0) C.7), [intervalles de latitude de 0.1°] [\(Figure](#page-161-1) C.8) et [navire] [\(Figure](#page-162-0) C.9).

Les indices log-normaux de l'année n'affichent pratiquement pas de tendance du début de la série à 2019, mais une forte hausse dans les deux dernières années de la série (Figure C.3). Il faut souligner que cette augmentation reste dans la série malgré l'effet de normalisation qui l'a fortement dégradée. Ce modèle comporte des diagnostics raisonnables et les changements par rapport à la série non normalisée en 2020 et 2021 proviennent de la prépondérance d'un fort taux de prise dans [lieu de pêche du MPO] et de la présence de coefficients de taux de prise élevés dans [navire].

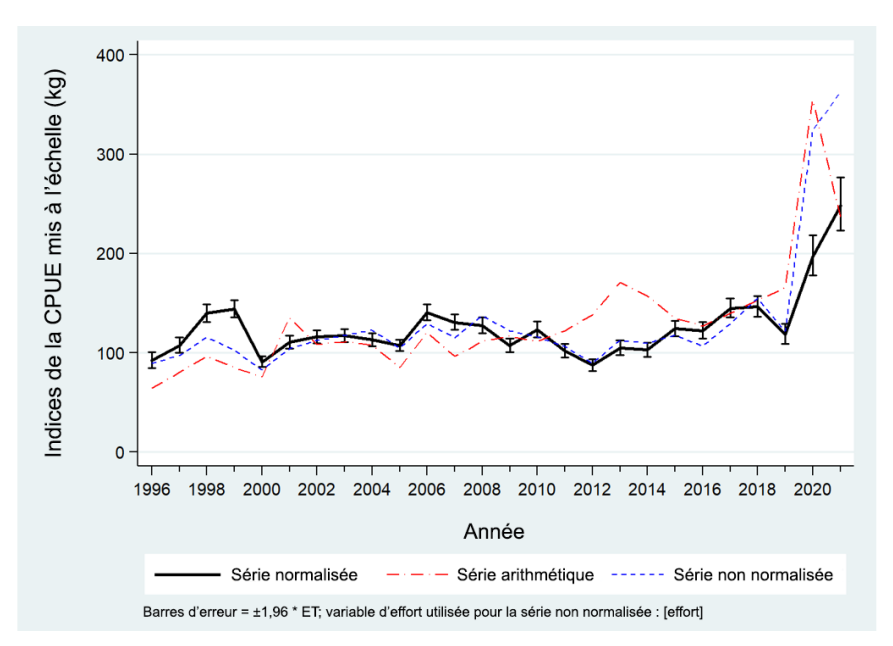

*Figure C.3. Trois séries de CPUE de prises positives pour le sébaste canari de 1996 à 2021 dans la pêche au chalut de fond à l'échelle de la Colombie-Britannique (3CD5ABCDE). La ligne pleine est la série de la CPUE normalisée du modèle log-normal (Éq. C.3). La série arithmétique [\(Éq. C.1\)](#page-150-0) et la série non normalisée (Éq. C.2) sont également présentées. Les trois séries ont été ajustées à la même moyenne géométrique.*

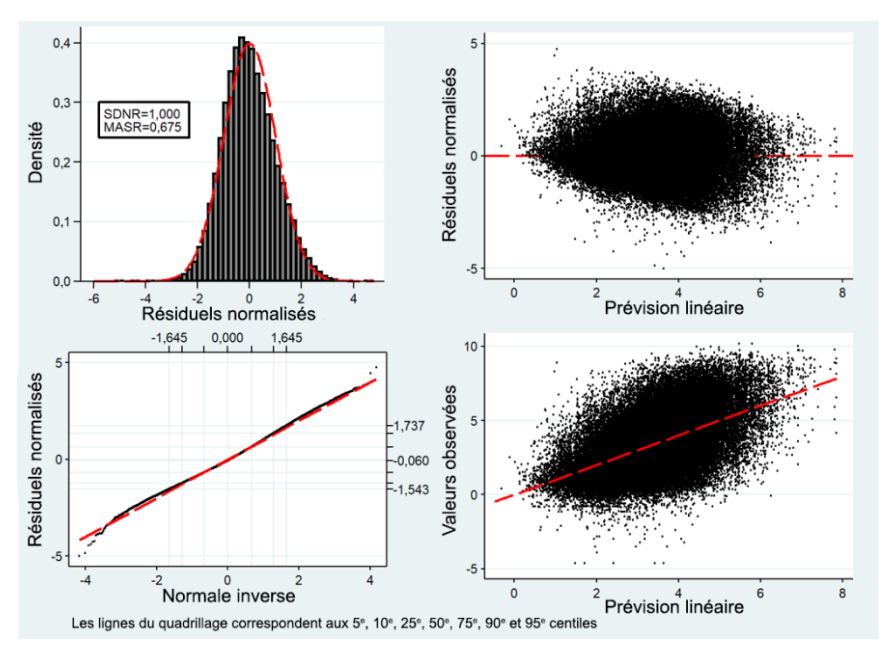

*Figure C.4. Tracés diagnostiques de la variance résiduelle pour l'analyse log-normale fondée sur le modèle linéaire généralisé de la pêche du sébaste canari au chalut de fond à l'échelle de la Colombie-Britannique (3CD5ABCDE). En haut à gauche : Histogramme des variances résiduelles normalisées avec distribution log-normale superposée (ETVRN = écart-type des variances résiduelles normalisées et VRNA = variances résiduelles normalisées absolues). En bas à gauche : Tracé Q-Q des variances résiduelles normalisées, les lignes horizontales et verticales extérieures représentant les 5e et 95e centiles des distributions théoriques et observées. En haut à droite : Variances résiduelles normalisées tracées en fonction de la CPUE prévue. En bas à droite : CPUE observée tracée en fonction de la CPUE prévue.*

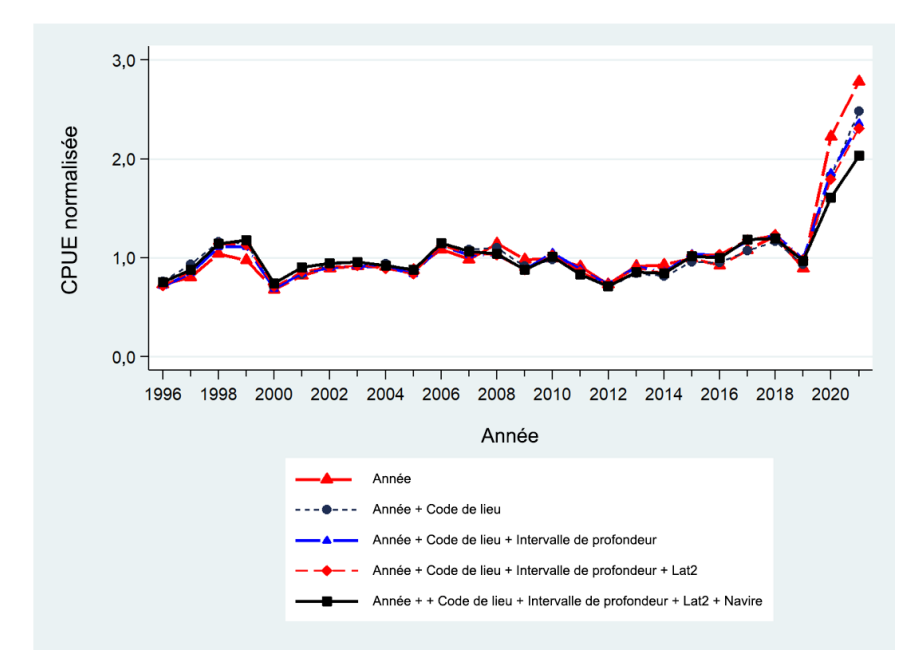

*Figure C.5. Graphique des coefficients de l'année après l'ajout de chaque terme successif de l'analyse de régression log-normale normalisée pour le sébaste canari dans la pêche au chalut de fond à l'échelle de la Colombie-Britannique (3CD5ABCDE). La ligne noire épaisse représente le modèle final. Chaque ligne a été mise à l'échelle pour que la moyenne géométrique soit égale à 1.*

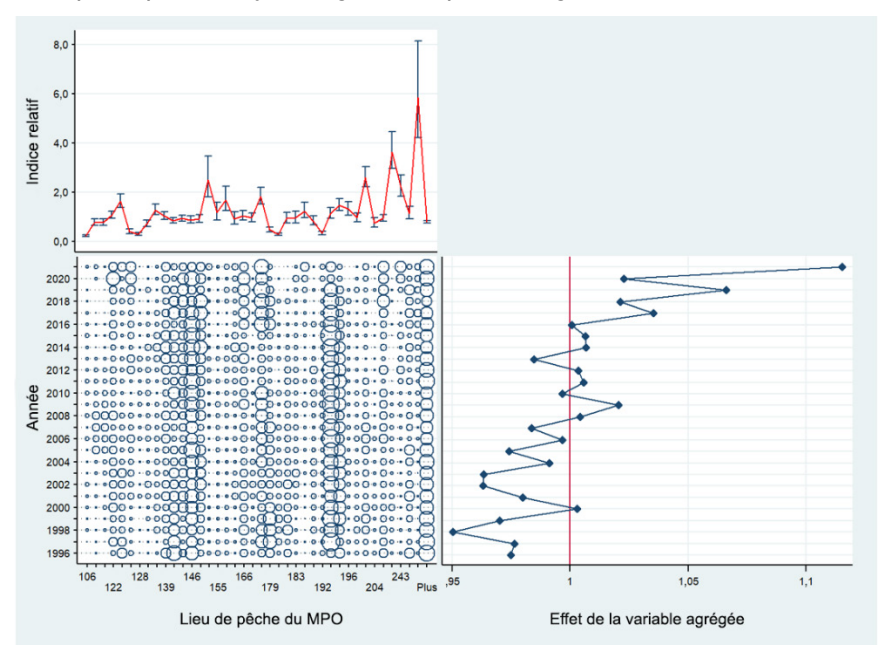

<span id="page-160-0"></span>*Figure C.6. Graphiques coefficient-distribution-influence (CDI) montrant l'effet de l'introduction de la variable catégorielle [*lieu de pêche du MPO*] dans le modèle de régression log-normale pour le sébaste canari dans la pêche au chalut de fond à l'échelle de la Colombie-Britannique (3CD5ABCDE). Le Tableau C.6 donne les définitions des valeurs codées utilisées pour chaque lieu de pêche dans les graphiques ci-dessus. Chaque tracé est composé de sous-tracés montrant l'effet par niveau de la variable (en haut à gauche), la distribution relative par année des enregistrements de la variable (en bas à gauche) et l'effet cumulatif de la variable par année (en bas à droite).*

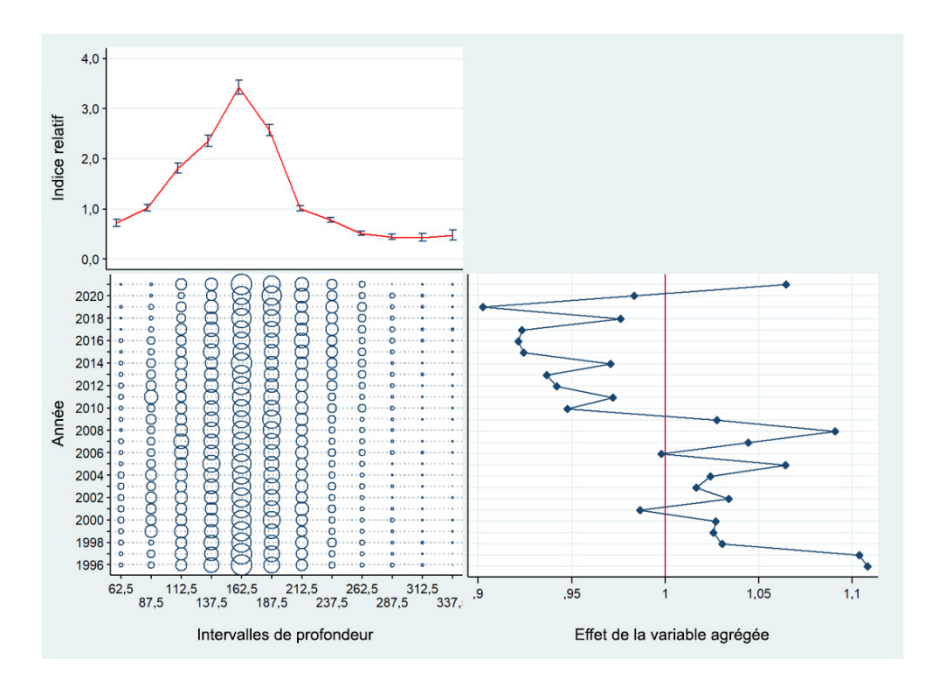

<span id="page-161-0"></span>*Figure C.7. Graphiques coefficient-distribution-influence (CDI) montrant l'effet de l'introduction de la variable catégorielle [*intervalles de profondeur*] dans le modèle de régression log-normale pour le sébaste canari dans la pêche au chalut de fond à l'échelle de la Colombie-Britannique (3CD5ABCDE). Chaque tracé est composé de sous-tracés montrant l'effet par niveau de la variable (en haut à gauche), la distribution relative par année des enregistrements de la variable (en bas à gauche) et l'effet cumulatif de la variable par année (en bas à droite).*

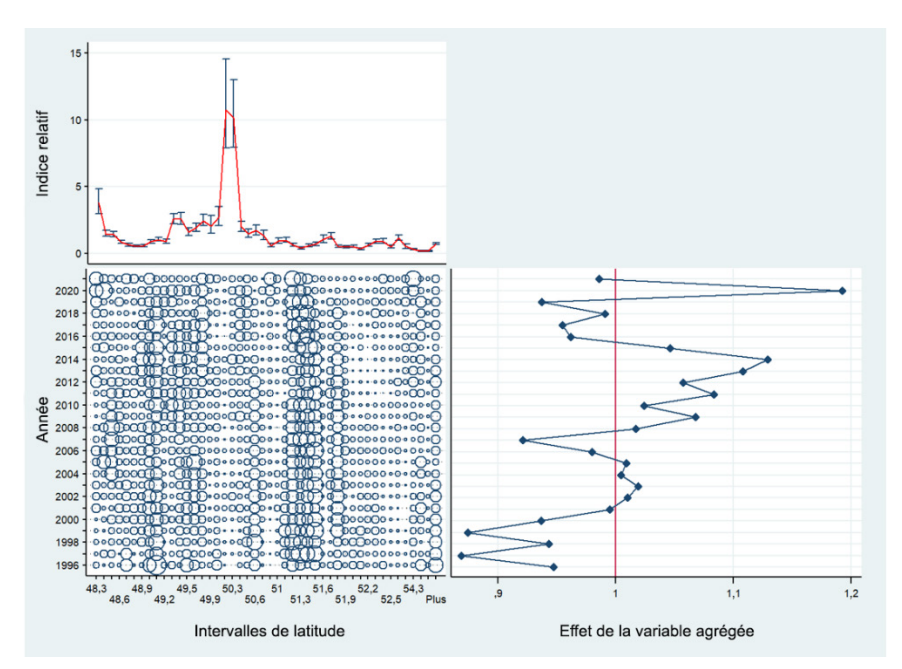

<span id="page-161-1"></span>*Figure C.8. Graphiques coefficient-distribution-influence (CDI) montrant l'effet de l'introduction de la*  variable catégorielle [intervalles de latitude de 0.1<sup>°</sup>] dans le modèle de régression log*normale pour le sébaste canari dans la pêche au chalut de fond à l'échelle de la Colombie-Britannique (3CD5ABCDE). Chaque tracé est composé de sous-tracés montrant l'effet par niveau de la variable (en*  haut à gauche), la distribution relative par année des enregistrements de la variable (en bas à gauche) et *l'effet cumulatif de la variable par année (en bas à droite).*

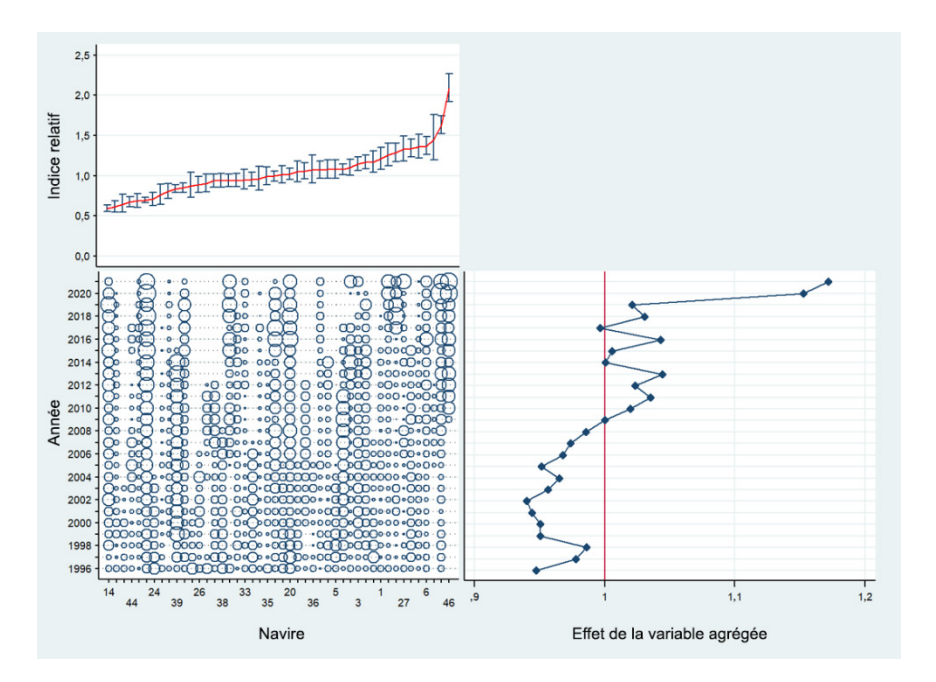

<span id="page-162-0"></span>*Figure C.9. Graphiques coefficient-distribution-influence (CDI) montrant l'effet de l'introduction de la variable catégorielle [*navire*] dans le modèle de régression log-normale pour le sébaste canari dans la pêche au chalut de fond à l'échelle de la Colombie-Britannique (3CD5ABCDE). Chaque tracé est composé de sous-tracés montrant l'effet par niveau de la variable (en haut à gauche), la distribution relative par année des enregistrements de la variable (en bas à gauche) et l'effet cumulatif de la variable par année (en bas à droite).*

|      | Zone           | Zone           |                           |                                  |             |
|------|----------------|----------------|---------------------------|----------------------------------|-------------|
|      | principale     | mineure        |                           |                                  |             |
|      | de la          | du             |                           |                                  | Indice log- |
| Code | <b>CPMP</b>    | <b>MPO</b>     | Nom de la zone mineure    | Nom du lieu                      | normal      |
| 106  | 3              | 21             | Sud-est du banc Big       | Swiftsure                        | 0,2263      |
| 110  |                |                |                           | Finger - Sud                     | 0,7710      |
| 118  |                |                |                           | Fingers                          | 0,7694      |
|      |                |                |                           | Banc Big (eaux profondes)/canyon |             |
| 122  | 3              | 23             | <b>Banc Big</b>           | <b>Barkley</b>                   | 1,0736      |
| 124  |                |                |                           | Canyons d'Ucluelet/Loudon        | 1,6370      |
| 125  |                |                |                           | Canyon de Nitinat                | 0,4015      |
| 128  |                |                |                           | <b>Barkley Hake</b>              | 0,2928      |
| 133  |                |                |                           | Lennard I./Tofino                | 0,7217      |
| 138  | 3              | 24             | Baie Clayoquot            | Canyon Father Charles            | 1,2861      |
| 139  |                |                |                           | Canyon Clayoquot                 | 1,0384      |
| 140  |                |                |                           | Estevan – Sud                    | 0,8455      |
| 145  |                |                |                           | Estevan – Nord                   | 0,9364      |
| 146  | 4              | 25             | Estevan - Inlet Esperanza | Nootka                           | 0,8793      |
| 147  |                |                |                           | Esperanza - Est                  | 0,9194      |
| 153  |                |                |                           | lle Lookout                      | 2,5111      |
| 155  | $\overline{4}$ | 26             | Baie Kyuquot              | Baie Kyuquot (>100 brasses)      | 1,1822      |
| 157  |                |                |                           | Canyon Crowther                  | 1,6869      |
| 165  | $\overline{4}$ | 27             | <b>Baie Quatsino</b>      | Cap Cook - Ouest                 | 0,9132      |
| 166  |                |                |                           | <b>Baie Quatsino</b>             | 1,0368      |
| 177  |                |                |                           | Inconnu                          | 0,9636      |
| 178  |                |                |                           | Triangle                         | 1,8262      |
| 179  |                |                |                           | Flèche du cap Scott              | 0,4748      |
| 180  | 5              | 11             | Cap Scott-Triangle        | Mexicana                         | 0,2849      |
| 181  |                |                |                           | Topknot                          | 0,9424      |
| 183  |                |                |                           | lles West Scott                  | 0,9588      |
| 187  |                |                |                           | Triangle - Sud                   | 1,2362      |
| 188  |                |                |                           | Canyon Pisces                    | 0,8333      |
| 192  |                |                |                           | Goose – NE                       | 0,3353      |
| 193  |                |                |                           | Goose – SE                       | 1,1366      |
| 195  |                |                |                           | Goose – SO                       | 1,4742      |
| 196  | 6              | 8              | Banc de l'île Goose       | Canyon de Mitchell               | 1,3171      |
| 197  |                |                |                           | Cap St. James - SE               | 0,9654      |
| 202  |                |                |                           | Banc du Milieu - SO              | 2,5942      |
| 204  |                |                |                           | Rochers Vierges - Ouest          | 0,7503      |
| 212  |                |                |                           | Moresby - Sud                    | 0,9364      |
| 218  | $\overline{7}$ | $\overline{c}$ | $2B - Est$                | Banc du Milieu - NO              | 3,6326      |
| 243  | 8              | 3              | l1 Entrée Dixon – Est     | <b>Baie McIntyre</b>             | 2,2278      |
| 251  | 8              | 4              | 4-Two Peaks – île Dundas  | <b>Two Peaks</b>                 | 1,1419      |
| 294  | 9              | 35             | 1 Langara - Ouest         | Fred-Langara - N (profond)       | 5,8539      |

*Tableau C.6. Définitions des codes de lieu de pêche utilisés sur la [Figure](#page-160-0) C.6.* 

#### **C.4.1.2. Pêche au chalut de fond : modèle logit binomial**

Les mêmes variables que celles utilisées dans le modèle log-normal ont été introduites séquentiellement dans ce modèle, en commençant par la variable catégorielle de l'année, jusqu'à ce que l'amélioration de la  $R^2$  du modèle soit inférieure à 1 % (Tableau C.7). Une variable binaire correspondant à 1 pour les traits avec prise positive et à 0 pour les traits avec prise nulle a été utilisée comme variable dépendante. Le modèle binomial final représentait 31 % de la déviance totale du modèle, 1 % environ étant attribuable à la variable de l'année. Ce modèle a affiché une tendance à la hausse du début de la série jusqu'en 2018, suivie d'une forte baisse les trois dernières années (Figure C.10). Le diagramme séquentiel (Figure C.11), qui illustre l'effet de l'ajout de chaque variable explicative successive, montre que la procédure de normalisation a peu modifié la série de l'occurrence non normalisée.

*Tableau C.7. Ordre d'acceptation des variables dans le modèle binomial sur la présence ou l'absence des débarquements et rejets vérifiés de sébaste canari dans la pêche au chalut de fond à l'échelle de la Colombie-Britannique (3CD5ABCDE), avec la quantité de déviance expliquée (R2) pour chaque variable. Les variables acceptées dans le modèle sont indiquées en gras avec un \*. L'année a été imposée comme première variable.*

| Variable                                     |        | 2      | 3      | 4      | 5      |
|----------------------------------------------|--------|--------|--------|--------|--------|
| Année*                                       | 0.0113 |        |        | -      |        |
| Intervalles de profondeur*                   | 0,1906 | 0,2032 |        |        |        |
| Lieu de pêche du MPO*                        | 0,1806 | 0.1884 | 0,2841 |        |        |
| Intervalles de latitude de 0.1 <sup>o*</sup> | 0.1692 | 0.1776 | 0.2827 | 0,3050 |        |
| Navire                                       | 0.0642 | 0.0756 | 0.2351 | 0.2925 | 0.3101 |
| Heures de pêche                              | 0,0001 | 0.0115 | 0,2041 | 0.2846 | 0,3062 |
| Mois                                         | 0,0158 | 0,0280 | 0,2143 | 0,2897 | 0,3093 |
| Zone principale de la CPMP                   | 0.1245 | 0.1337 | 0,2651 | 0,3022 | 0,3093 |
| Amélioration de la déviance                  | 0,0000 | 0.1919 | 0,0810 | 0.0209 | 0.0051 |

Les variables explicatives sélectionnées étaient [intervalles de profondeur] [\(Figure](#page-165-0) C.12), [lieu de pêche du MPO] [\(Figure](#page-166-0) C.13) et [intervalles de latitude de 0.1°] [\(Figure](#page-166-1) C.14), en plus de [année].

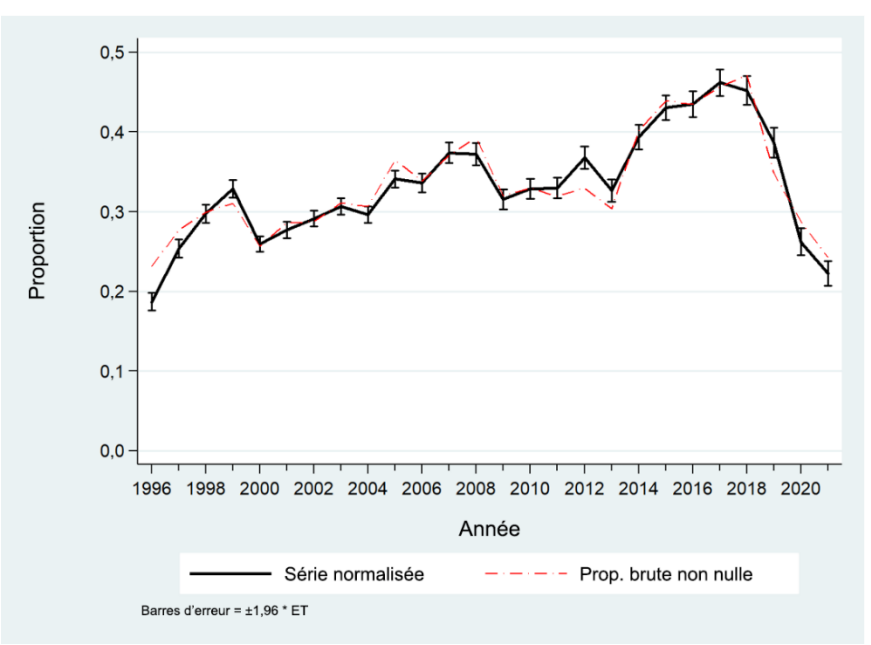

*Figure C.10. Série d'indices binomiaux pour l'analyse de la pêche du sébaste canari au chalut de fond à l'échelle de la Colombie-Britannique (3CD5ABCDE) montrant également la tendance de la proportion de traits non nuls du même ensemble de données.*

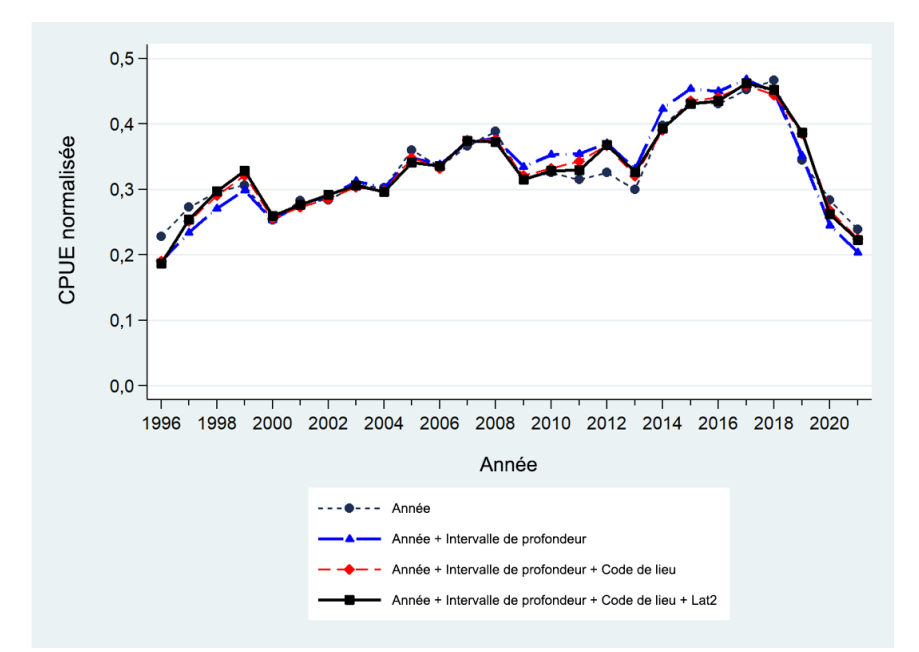

*Figure C.11. Graphique des coefficients de l'année après l'ajout de chaque terme successif de l'analyse de régression binomiale normalisée pour le sébaste canari dans la pêche au chalut de fond à l'échelle de la Colombie-Britannique (3CD5ABCDE). La ligne noire épaisse représente le modèle final. Chaque ligne a été mise à l'échelle pour que la moyenne géométrique soit égale à 1.*

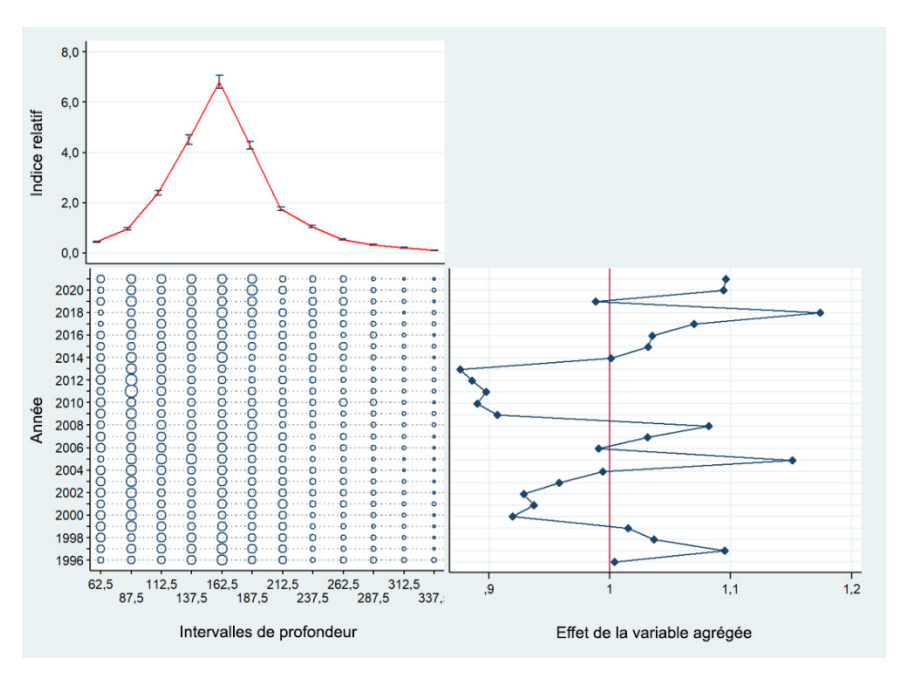

<span id="page-165-0"></span>*Figure C.12. Graphiques coefficient-distribution-influence (CDI) montrant l'effet de l'introduction de la variable catégorielle [*intervalles de profondeur*] dans le modèle de régression binomiale pour le sébaste canari dans la pêche au chalut de fond à l'échelle de la Colombie-Britannique (3CD5ABCDE). Chaque tracé est composé de sous-tracés montrant l'effet par niveau de la variable (en haut à gauche), la distribution relative par année des enregistrements de la variable (en bas à gauche) et l'effet cumulatif de la variable par année (en bas à droite).*

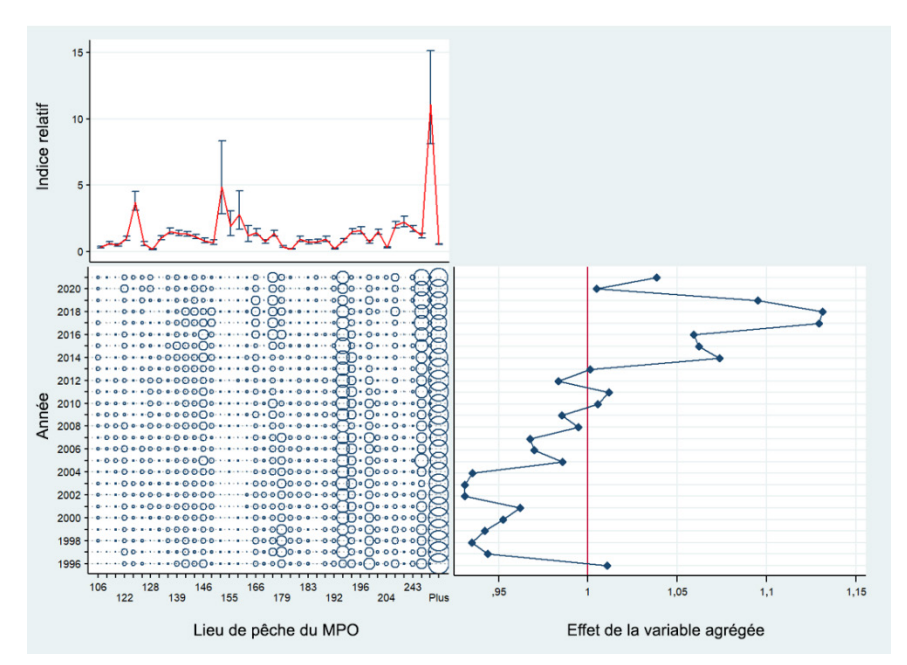

<span id="page-166-0"></span>*Figure C.13. Graphiques coefficient-distribution-influence (CDI) montrant l'effet de l'introduction de la variable catégorielle* [lieu de pêche du MPO] *dans le modèle de régression binomiale pour le sébaste canari dans la pêche au chalut de fond à l'échelle de la Colombie-Britannique (3CD5ABCDE). Le [Tableau C.8](#page-166-2) donne les définitions des valeurs codées utilisées pour chaque lieu de pêche dans les graphiques ci-dessus. Chaque tracé est composé de sous-tracés montrant l'effet par niveau de la variable (en haut à gauche), la distribution relative par année des enregistrements de la variable (en bas à gauche) et l'effet cumulatif de la variable par année (en bas à droite).*

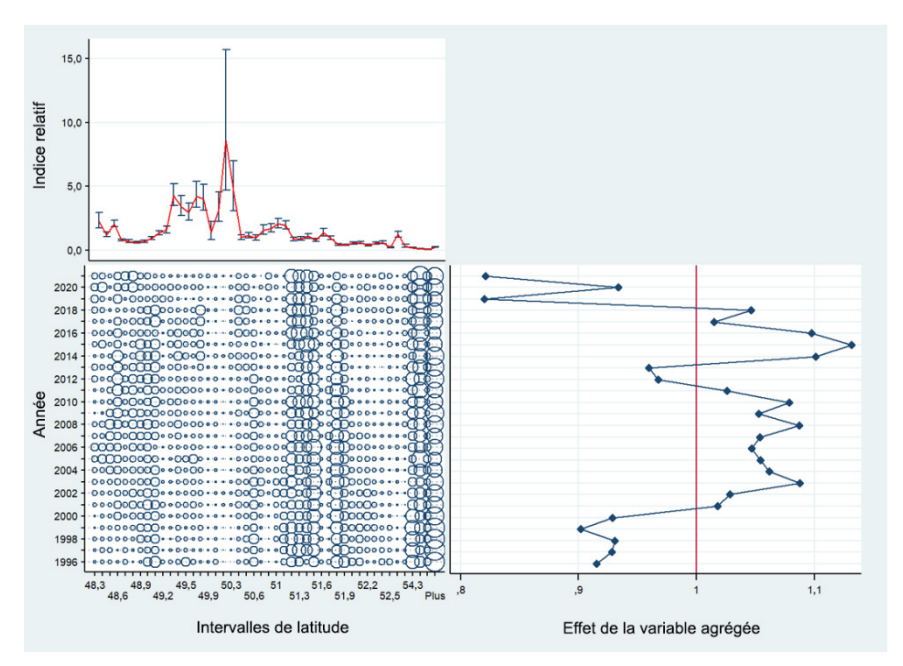

<span id="page-166-2"></span><span id="page-166-1"></span>*Figure C.14. Graphiques coefficient-distribution-influence (CDI) montrant l'effet de l'introduction de la variable catégorielle [*intervalles de latitude de 0.1°*] dans le modèle de régression binomiale pour le sébaste canari dans la pêche au chalut de fond à l'échelle de la Colombie-Britannique (3CD5ABCDE). Chaque tracé est composé de sous-tracés montrant l'effet par niveau de la variable (en haut à gauche), la distribution relative par année des enregistrements de la variable (en bas à gauche) et l'effet cumulatif de la variable par année (en bas à droite).*

|      | Zone<br>principale   | Zone              |                           |                                          | Indice   |
|------|----------------------|-------------------|---------------------------|------------------------------------------|----------|
| Code | de la<br><b>CPMP</b> | mineure<br>du MPO | Nom de la zone mineure    | Nom du lieu de pêche                     | binomial |
| 106  |                      |                   |                           | Swiftsure                                | 0,3280   |
| 110  | $\mathbf{3}$         | 21                | Sud-est du banc Big       | Finger - Sud                             | 0,6285   |
| 118  |                      |                   |                           | Fingers                                  | 0,4933   |
| 122  |                      |                   |                           | Banc Big (eaux profondes)/canyon Barkley | 0,9894   |
| 124  | 3                    | 23                | <b>Banc Big</b>           | Canyons d'Ucluelet/Loudon                | 3,7432   |
| 125  |                      |                   |                           | Canyon de Nitinat                        | 0,5863   |
| 128  |                      |                   |                           | <b>Barkley Hake</b>                      | 0,1769   |
| 133  |                      |                   |                           | Lennard I./Tofino                        | 1,0275   |
| 138  |                      |                   |                           | <b>Canyon Father Charles</b>             | 1,5231   |
| 139  | 3                    | 24                | Baie Clayoquot            | Canyon Clayoquot                         | 1,3953   |
| 140  |                      |                   |                           | Estevan - Sud                            | 1,3212   |
| 145  |                      |                   |                           | Estevan - Nord                           | 1,1143   |
| 146  | 4                    | 25                | Estevan - Inlet Esperanza | Nootka                                   | 0,8056   |
| 147  |                      |                   |                           | Esperanza – Est                          | 0,6730   |
| 153  |                      |                   |                           | lle Lookout                              | 4,8793   |
| 155  | 4                    | 26                | Baie Kyuquot              | Baie Kyuquot (>100 brasses)              | 1,9216   |
| 157  |                      |                   |                           | Canyon Crowther                          | 2,7897   |
| 165  |                      |                   |                           | Cap Cook - Ouest                         | 1,2212   |
| 166  | $\overline{4}$       | 27                | <b>Baie Quatsino</b>      | <b>Baie Quatsino</b>                     | 1,4424   |
| 177  |                      |                   |                           | Inconnu                                  | 0,7468   |
| 178  |                      |                   |                           | Triangle                                 | 1,3797   |
| 179  |                      |                   |                           | Flèche du cap Scott                      | 0,3661   |
| 180  |                      |                   |                           | Mexicana                                 | 0,2013   |
| 181  | 5                    | 11                | Cap Scott-Triangle        | Topknot                                  | 0,9441   |
| 183  |                      |                   |                           | lles West Scott                          | 0,7044   |
| 187  |                      |                   |                           | Triangle - Sud                           | 0,7623   |
| 188  |                      |                   |                           | <b>Canyon Pisces</b>                     | 0,9472   |
| 192  |                      |                   |                           | Goose - NE                               | 0,2395   |
| 193  |                      |                   |                           | Goose - SE                               | 0,8350   |
| 195  |                      |                   |                           | Goose - SO                               | 1,5292   |
| 196  | 6                    | 8                 | Banc de l'île Goose       | Canyon de Mitchell                       | 1,5775   |
| 197  |                      |                   |                           | Cap St. James - SE                       | 0,7286   |
| 202  |                      |                   |                           | Banc du Milieu - SO                      | 1,4896   |
| 204  |                      |                   |                           | Rochers Vierges - Ouest                  | 0,3013   |
| 212  |                      |                   |                           | Moresby - Sud                            | 2,0077   |
| 218  | $\overline{7}$       | $\overline{2}$    | $2B - Est$                | Banc du Milieu - NO                      | 2,2216   |
| 243  | 8                    | 3                 | l1 Entrée Dixon – Est     | <b>Baie McIntyre</b>                     | 1,7127   |
| 251  | 8                    | 4                 | 4-Two Peaks - île Dundas  | Two Peaks                                | 1,1831   |
| 294  | 9                    | 35                | 1 Langara – Ouest         | Fred-Langara - N (profond)               | 11,0797  |

*Tableau C.8. Définitions des codes de lieu de pêche utilisés sur la [Figure](#page-166-0) C.13.* 

#### **C.4.1.3. Pêche au chalut de fond : modèle combiné**

Même si les modèles binomial et log-normal révèlent des tendances relativement similaires sur presque toute la période, la nature multiplicative de l'équation du modèle combiné (Éq. C.4) produit une tendance globale à la hausse jusqu'à un pic de deux ans en 2017 et 2018, suivie d'une chute en 2019 et d'une hausse progressive jusqu'en 2021 (Figure C.15). Toutefois, les séries binomiale et log-normale évoluent dans des directions opposées les deux dernières années (2020 et 2021), donnant à entendre d'autres incitations. Une explication possible est que les exploitants ont été fortement limités dans leurs prises de sébaste canari, de sorte que la réduction de l'occurrence de l'espèce reflète son évitement. Cependant, la forte tendance à la hausse du modèle de prise positive reflète une amélioration générale des prises de cette espèce lorsqu'elle est rencontrée.

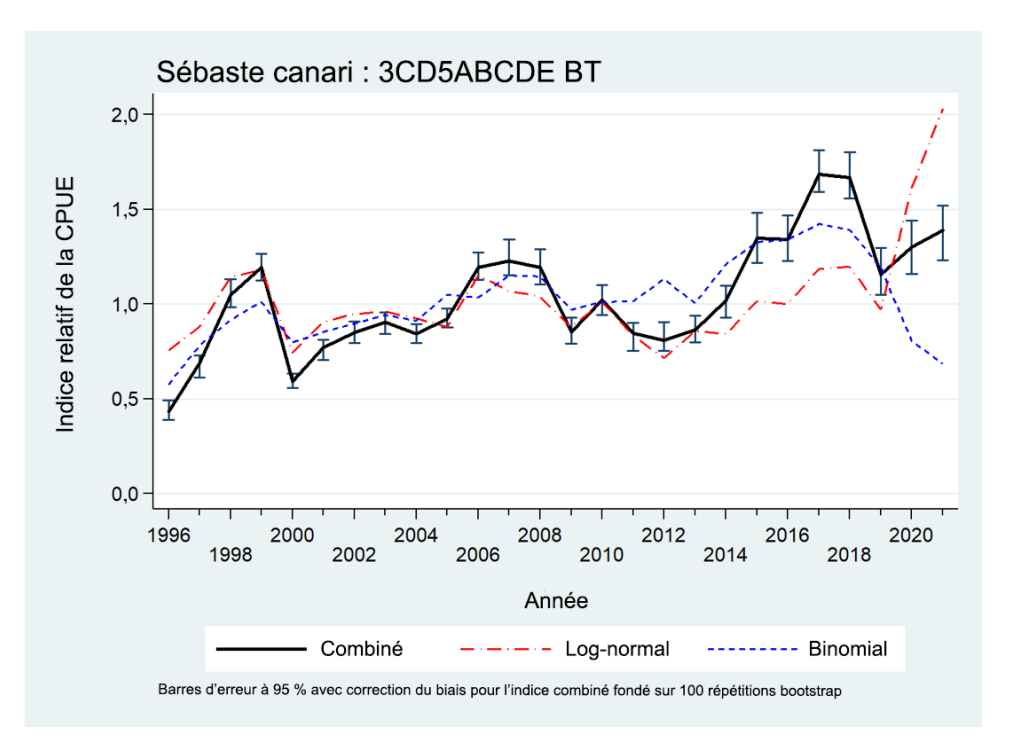

<span id="page-168-0"></span>*Figure C.15. Série des indices combinés (Éq. C.4) pour la pêche au chalut de fond à l'échelle de la Colombie-Britannique (3CD5ABCDE) montrant également les séries d'indices contributifs log-normal et binomial. Les limites de confiance sont fondées sur 100 répétitions bootstrap.*

### **C.5. INDICES RELATIFS DE L'ABONDANCE**

Le Tableau C.9 résume l'ensemble des indices relatifs de l'abondance et des erreurs-types correspondantes tiré de la présente analyse de la CPUE pour le sébaste canari. Les indices de la CPUE utilisés dans le modèle d'évaluation du stock structuré selon l'âge apparaissent en tant qu'indices delta-log-normaux (combinés) tirés des données sur la pêche au chalut de fond (Figure C.15, Tableau C.9). Les erreurs-types bootstrap correspondantes ont été utilisées comme CV initiaux pour ajuster le modèle d'évaluation du stock.

*Tableau C.9. Indices relatifs de la CPUE annuelle tirés des modèles arithmétique, non normalisé et log-normal des prises non nulles de sébaste canari dans la pêche au chalut de fond à l'échelle de la Colombie-Britannique (3CD5ABCDE). Les indices tirés du modèle binomial sur la présence ou l'absence dans cette pêche et du modèle delta-lognormal combiné sont également présentés (Éq. C.4). Tous les indices sont mis à l'échelle de sorte que leur moyenne géométrique soit égale à 1. Les limites de confiance analytique à 95 % supérieure et inférieure et l'erreur-type associée sont présentées pour le modèle log-normal, et les limites de confiance supérieure et inférieure de 95 % bootstrap (100 répétitions) ainsi que l'erreur-type correspondante sont présentées pour le modèle combiné.*

<span id="page-169-0"></span>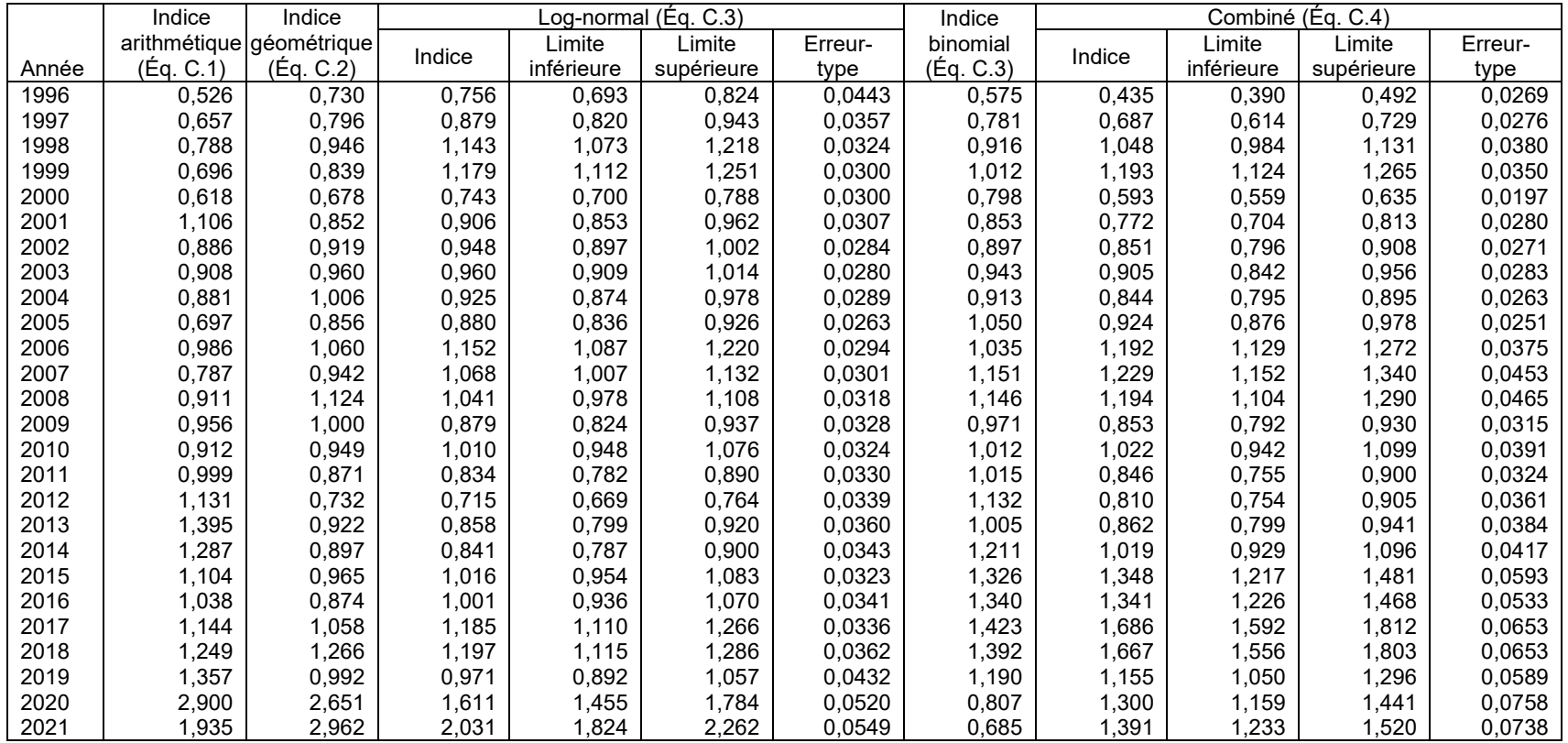

### **C.6. COMPARAISON DE LA SÉRIE DE LA CPUE À CELLES DES RELEVÉS SYNOPTIQUES**

### **C.6.1. Relevé dans le bassin de la Reine-Charlotte**

La Figure C.16 compare la série d'indices combinés de la CPUE à l'échelle de la Colombie-Britannique (3CD5ABCDE; [Figure](#page-168-0) C.15, [Tableau C.9\)](#page-169-0) à la série de la biomasse relative du relevé synoptique dans le BRC (voir l'annexe B, section B.5). Cette comparaison semble raisonnable, malgré les très grandes barres d'erreur associées à ce relevé, la série de la CPUE croisant la fourchette entre les barres d'erreur du relevé dans neuf des dix indices (à l'exception des indices de 2007 et de 2017). Il y a concordance générale entre les deux séries, étant donné le niveau élevé de variabilité qui semble associé à ce relevé.

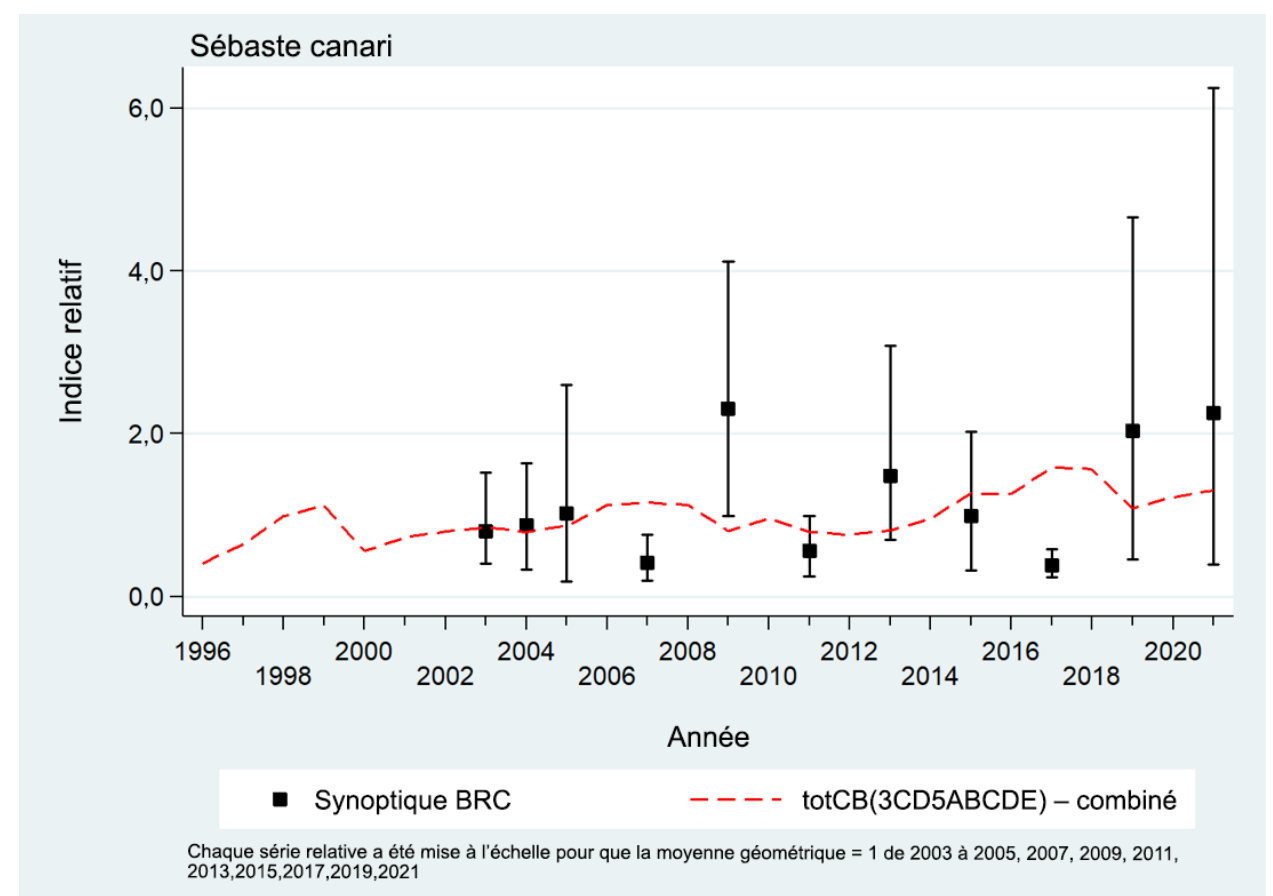

*Figure C.16. Comparaison de la série du relevé synoptique dans le bassin de la Reine-Charlotte (BRC) à la série d'indices de la CPUE (Éq. C.4) pour la pêche au chalut de fond à l'échelle de la Colombie-Britannique (3CD5ABCDE). Les limites de confiance du relevé sont fondées sur 1 000 répétitions bootstrap.*

### **C.6.2. Relevé sur la côte ouest de l'île de Vancouver**

La Figure C.17 compare la série combinée à l'échelle de la Colombie-Britannique (3CD5ABCDE) [\(Figure](#page-168-0) C.15, [Tableau C.9\)](#page-169-0) à la série de la biomasse relative du relevé synoptique sur la COIV (voir l'annexe B, section B.6). Cette comparaison semble moins bonne que pour le relevé dans le BRC, les indices de 2006 à 2014 affichant une tendance à la baisse à un moment où aucune tendance ne se dégage de la série de la CPUE. Toutes les valeurs des indices de la série, sauf une, croisent la série de la CPUE dans les barres d'erreur. Cette série semble ne concorder que modérément avec

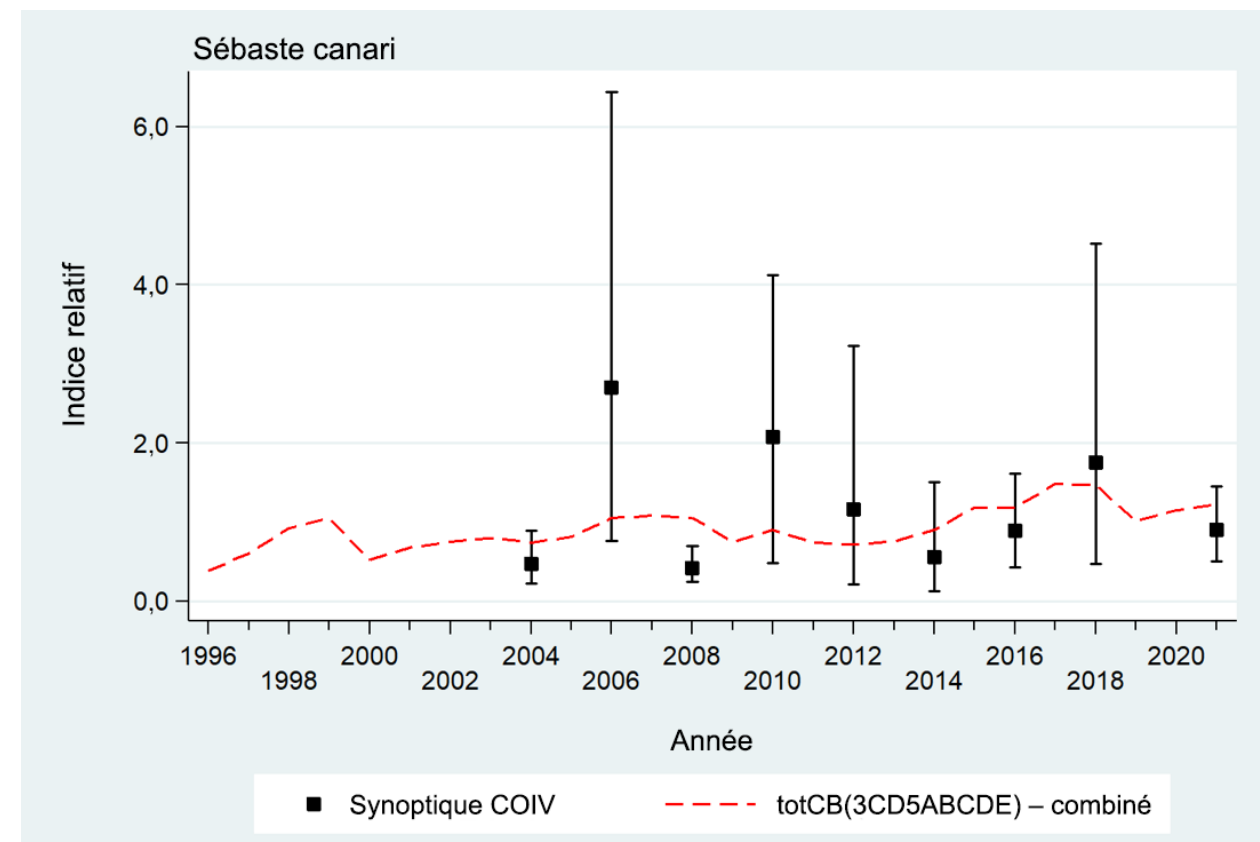

la série de la CPUE, peut-être en raison de la variation interannuelle considérable de la disponibilité.

*Figure C.17. Comparaison de la série du relevé synoptique sur la côte ouest de l'île de Vancouver (COIV) à la série d'indices de la CPUE (Éq. C.4) pour la pêche au chalut de fond à l'échelle de la Colombie-Britannique (3CD5ABCDE). Les limites de confiance du relevé sont fondées sur 1 000 répétitions bootstrap.*

## **C.6.3. Relevé sur la côte ouest de Haida Gwaii**

La [Figure](#page-172-0) C.18 compare la série combinée à l'échelle de la Colombie-Britannique (3CD5ABCDE) [\(Figure](#page-168-0) C.15, [Tableau C.9\)](#page-169-0) à la série de la biomasse relative du relevé synoptique sur la COHG (voir l'annexe B, section B.7). Cette comparaison est submergée par l'indice relatif très élevé observé en 2016 ainsi que par son erreur relative élevée. Les autres indices suivent la trajectoire, mais l'espèce n'est pas très répandue dans cette partie de la côte de la Colombie-Britannique et sa disponibilité semble très variable d'une année à l'autre dans le relevé. Comme pour les deux relevés précédents, cette comparaison est entravée par les erreurs relatives très importantes associées au sébaste canari.

Chaque série relative a été mise à l'échelle pour que la moyenne géométrique = 1 de 2004, 2006, 2008, 2010, 2012, 2014, 2016, 2018, 2021

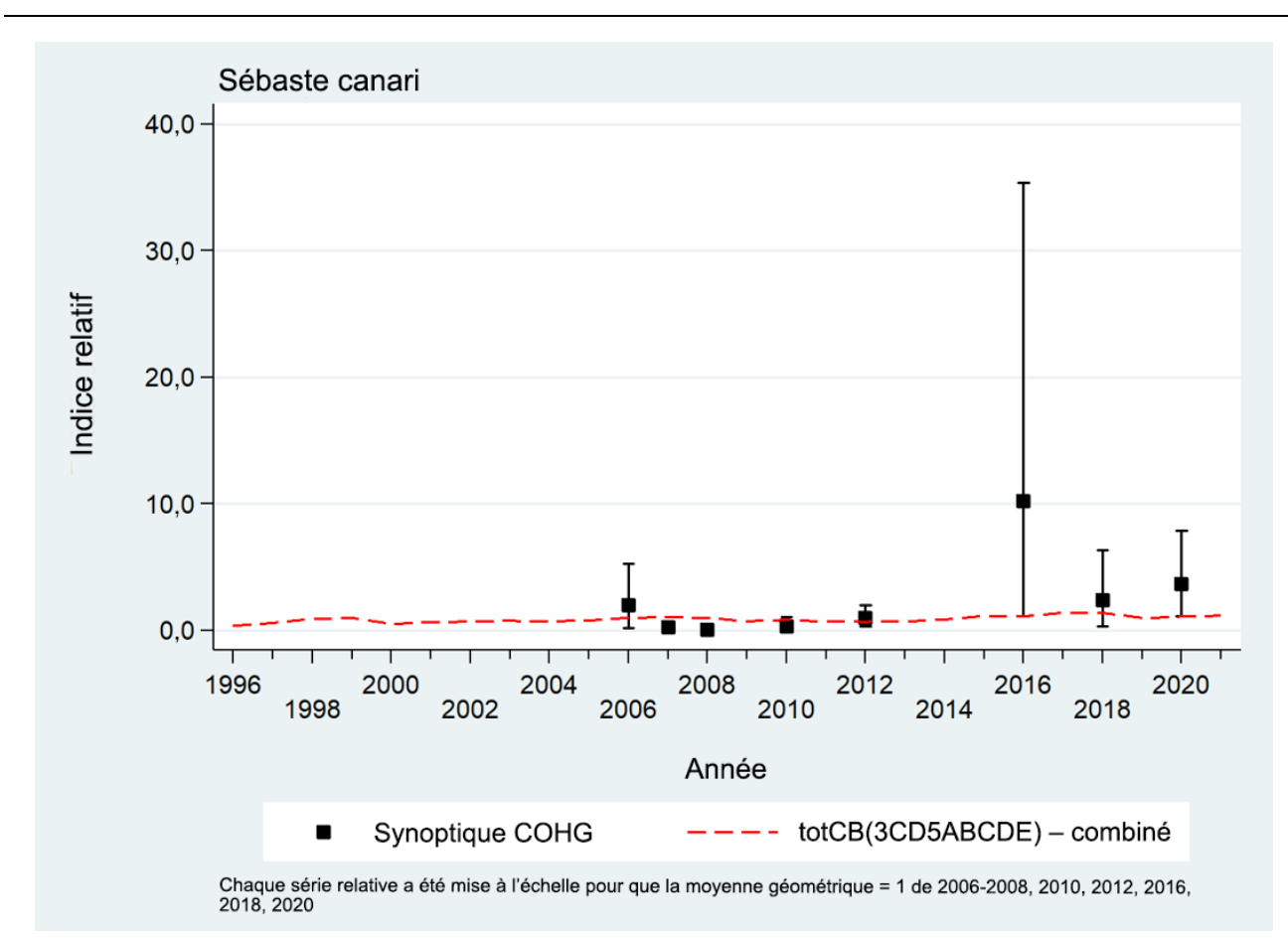

<span id="page-172-0"></span>*Figure C.18. Comparaison de la série du relevé synoptique sur la côte ouest de Haida Gwaii (COHG) à la série d'indices de la CPUE (Éq. C.4) pour la pêche au chalut de fond à l'échelle de la Colombie-Britannique (3CD5ABCDE). Les limites de confiance du relevé sont fondées sur 1 000 répétitions bootstrap.*

## **C.6.4. Relevé dans le détroit d'Hécate**

La [Figure](#page-173-0) C.19 compare la série combinée à l'échelle de la Colombie-Britannique (3CD5ABCDE) [\(Figure](#page-168-0) C.15, [Tableau C.9\)](#page-169-0) à la série de la biomasse relative du relevé dans le détroit d'Hécate (voir l'annexe B, section B.8). Comme pour le relevé sur la COHG, l'espèce ne semble pas particulièrement abondante dans la région couverte par le relevé et on observe des variations interannuelles considérables. La figure D.6 (annexe D), qui compare les distributions de longueurs des sébastes canaris capturés par les quatre relevés synoptiques, montre que ceux capturés dans ce relevé sont systématiquement plus petits que dans les trois autres relevés. Cela pourrait indiquer que les sébastes canaris capturés dans ce relevé sont de nouvelles recrues d'une classe d'âge de 2014, de sorte que l'indice obtenu suit le recrutement plutôt que la biomasse d'adultes représentée dans la série de la CPUE. Si cette interprétation est correcte, l'indice élevé observé pour 2021 pourrait être le signe d'une forte classe d'âge à venir dans cette population.

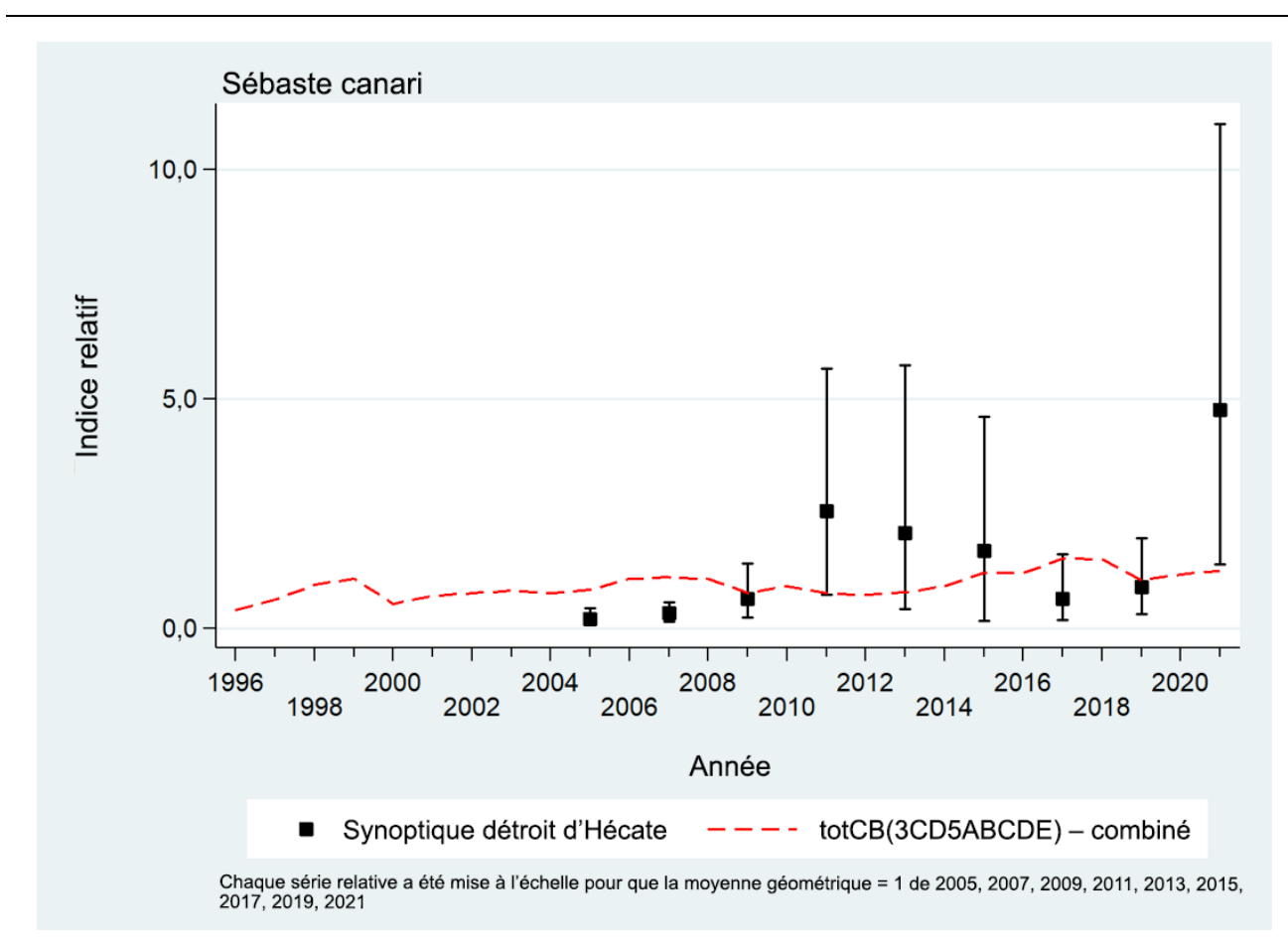

<span id="page-173-0"></span>*Figure C.19. Comparaison de la série du relevé synoptique dans le détroit d'Hécate à la série d'indices de la CPUE (Éq. C.4) pour la pêche au chalut de fond à l'échelle de la Colombie-Britannique (3CD5ABCDE). Les limites de confiance du relevé sont fondées sur 1 000 répétitions bootstrap.*

## **C.7. COMPARAISON DE LA SÉRIE DE LA CPUE AVEC LE MODÈLE DE TWEEDIE**

Nous avons préparé deux analyses des données sur les prises et l'effort pour le sébaste canari à l'échelle de la côte, fondées sur une autre structure de modèle (par rapport au modèle décrit à la section [C.2.2\)](#page-151-0) afin de l'utiliser dans l'évaluation du stock de sébaste canari (Sean Anderson, Station biologique du Pacifique du MPO, comm. pers. 2022). Ces modèles reposaient sur la distribution de Tweedie, qui peut accepter des traits nuls et positifs dans le même modèle, éliminant ainsi la nécessité d'estimer des modèles positifs et logit distincts, combinés ensuite au moyen de la procédure delta-log-normale [\(Éq. C.4\)](#page-152-0). La procédure suivie par le modèle de Tweedie est documentée dans Anderson *et al.* (2019, section D.3).

Le modèle de Tweedie repose sur un ensemble similaire de filtres, tel que décrit dans la section [C.3,](#page-152-1) et se compose des éléments suivants :

- zone = 3CD5ABCDE
- fourchette\_années =  $c(1996, 2021)$
- fourchette  $lat = c(48, Inf)$
- min traits positifs =  $100$
- min\_sorties\_positives =  $10$
- min années avec sorties =  $5$
- intervalles  $lat = 0,1$
- $intervalues$  prof = 25
- $engin =$ chalut de fond

Cet ensemble de filtres a donné un ensemble de données légèrement différent de celui résumé dans le [Tableau C.4,](#page-155-1) avec 44 navires contre les 46 du [Tableau C.2.](#page-154-0) Les modèles de Tweedie excluaient également tout chalut « inconnu » qui était inclus dans l'ensemble de données delta-lognormales.

Le modèle de Tweedie « sans[lieu de pêche x année] » utilisait des points d'intersection aléatoires pour le navire et le lieu de pêche, alors que le modèle log-normal traitait ces variables comme des facteurs. Un second modèle de Tweedie ([complet]) incluait un terme d'interaction entre l'année et le lieu de pêche du MPO, également traité comme un effet aléatoire. Ces deux séries sont représentées (avec les barres d'erreur) par des tracés, ainsi que le modèle combiné delta-log-normal (Tableau C.9), sur la [Figure](#page-174-0) C.20. Le modèle de sensibilité de l'évaluation du stock S12 a utilisé la série de Tweedie sans les interactions [lieu de pêche x année] par souci de cohérence avec la sélection effectuée pour l'évaluation du stock de sébaste à bouche jaune (Starr et Haigh 2022) et parce qu'elle différait davantage du modèle delta-log-normal que le modèle de Tweedie ([complet]). Le modèle de Tweedie choisi semble davantage refléter la composante binomiale du modèle delta-log-normal (section C.2.2.2) que la composante log-normale (section C.2.2.1).

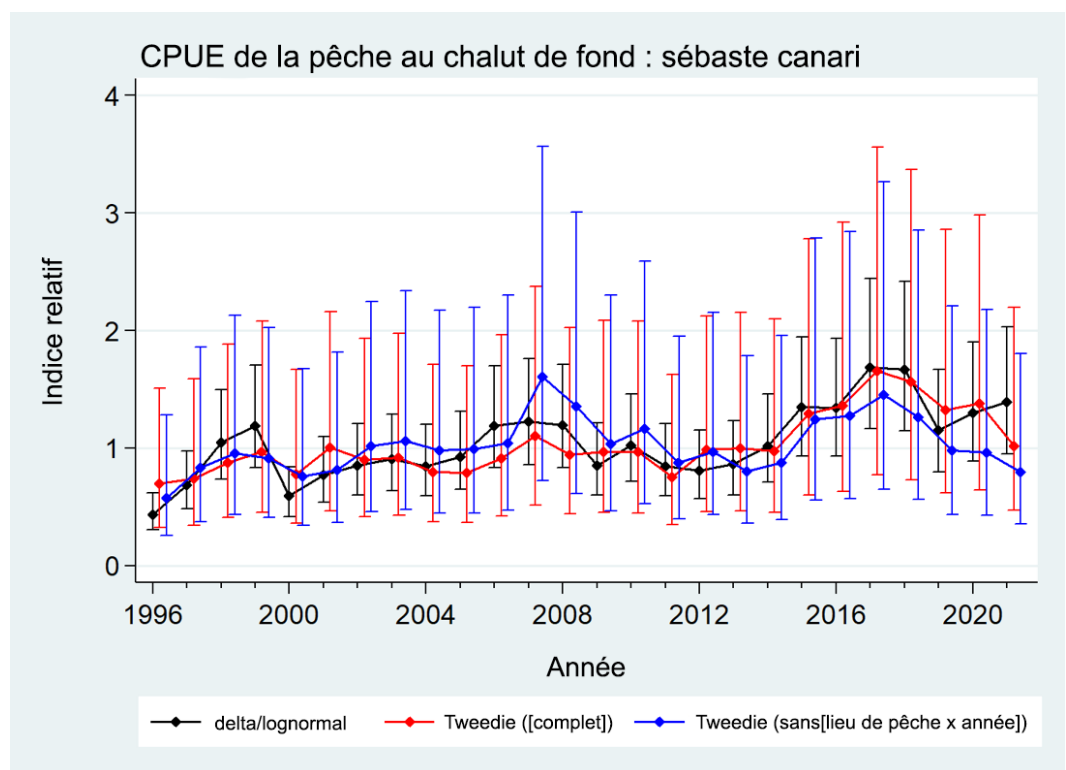

<span id="page-174-0"></span>*Figure C.20. Comparaison de la série delta-log-normale (CB(3CD5ABCDE)) aux deux modèles de Tweedie (Sean Anderson, MPO, comm. pers. 2022) : un qui omet le terme d'interaction [lieu de pêche x année] et l'autre ([complet]) qui l'inclut. C'est la série de Tweedie [sans[lieu de pêche x année] qui a été utilisée dans le modèle de sensibilité S12. Il convient de noter que les barres d'erreur delta-log-normales ont été élargies pour inclure l'erreur de traitement de 0,178 telle qu'il est indiqué à la section E.6.2.1 (annexe E).*

# **C.8. RÉFÉRENCES CITÉES – CPUE**

- Anderson, S.C., Keppel, E.A., et Edwards, A.M. 2019. [Synthèse des données reproductibles pour](https://www.dfo-mpo.gc.ca/csas-sccs/Publications/ResDocs-DocRech/2019/2019_041-fra.html)  [plus de 100 espèces de poissons de fond de la Colombie-Britannique.](https://www.dfo-mpo.gc.ca/csas-sccs/Publications/ResDocs-DocRech/2019/2019_041-fra.html) Secr. can. de consult. sci. du MPO. Doc. de rech. 2019/041. vii + 333 p.
- Bentley, N., Kendrick, T.H., Starr, P.J., and Breen, P.A. 2012. *Influence plots and metrics: tools for* [better understanding fisheries catch-per-unit-effort standardizations.](http://dx.doi.org/10.1093/icesjms/fsr174) ICES J. Mar. Sci. 69(1): 84-88.
- Fletcher, D., Mackenzie, D. and Villouta, E. 2005. [Modelling skewed data with many zeros: A](https://link.springer.com/article/10.1007/s10651-005-6817-1)  [simple approach combining ordinary and logistic regression.](https://link.springer.com/article/10.1007/s10651-005-6817-1) Environmental and Ecological Statistics12, 45–54.
- Francis, R.I.C.C. 1999. [The impact of correlations on standardised CPUE indices.](http://docs.niwa.co.nz/library/public/99_42_FARD.pdf) N.Z. Fish. Ass. Res. Doc. 99/42: 30 pp. (Unpublished report held in NIWA library, Wellington, NZ)
- Francis, R.I.C.C. 2001. [Orange roughy CPUE on the South and East Chatham Rise.](http://docs.niwa.co.nz/library/public/FAR2001_26.pdf) N.Z. Fish. Ass. Rep. 2001/26: 30 pp.
- Quinn, T.R. and R.B. Deriso. 1999. Quantitative Fish Dynamics. Oxford University Press. 542 pp.
- Rutherford, K.L. 1999. [A brief history of GFCatch \(1954-1995\), the groundfish catch and effort](https://publications.gc.ca/site/eng/462170/publication.html)  [database at the Pacific Biological Station.](https://publications.gc.ca/site/eng/462170/publication.html) Can. Tech. Rep. Fish. Aquat. Sci. 2299: v + 66 p.
- Starr, P.J. et Haigh, R. 2022. [Évaluation des stocks de sébaste à bouche jaune \(](https://www.dfo-mpo.gc.ca/csas-sccs/Publications/ResDocs-DocRech/2022/2022_010-fra.html)*Sebastes reedi*) de [la Colombie-Britannique en 2021.](https://www.dfo-mpo.gc.ca/csas-sccs/Publications/ResDocs-DocRech/2022/2022_010-fra.html) Sec. can. des avis sci. du MPO. Doc. de rech. 2022/010. viii + 319 p.

### **ANNEXE D. DONNÉES BIOLOGIQUES**

Cette annexe décrit les analyses des données biologiques sur le sébaste canari de la côte de la Colombie-Britannique. Ces analyses suivent les méthodes adoptées dans des évaluations antérieures de stocks de sébastes (p. ex., Starr et Haigh 2021a), y compris les relations longueur-poids, les modèles de croissance de von Bertalanffy, les calendriers de maturation, la mortalité naturelle et les proportions selon l'âge, et les utilisent dans le modèle d'évaluation des prises selon l'âge pour le sébaste canari (sections [D.1](#page-176-0) et [D.2\).](#page-192-0) De plus, nous avons examiné les données pour relever les différences possibles entre les régions du nord (5DE), centrale (5ABC) et du sud (3CD; section D.3) afin de déterminer si des données probantes justifient de traiter les poissons de ces régions comme formant des stocks distincts. Toutes les analyses biologiques reposent sur les données relatives au sébaste canari qui ont été extraites de la base de données sur le poisson de fond GFBioSQL de Pêches et Océans Canada (MPO) le 23 novembre 2021 (60 332 enregistrements). Les résultats de certaines analyses ont été utilisés pour alimenter la plateforme du modèle Stock Synthesis 3 (SS3, voir l'annexe E). Les critères généraux de sélection des données pour la plupart des analyses sont résumés dans le [Tableau](#page-176-1) D.1, mais la sélection des données a parfois varié d'une analyse à l'autre.

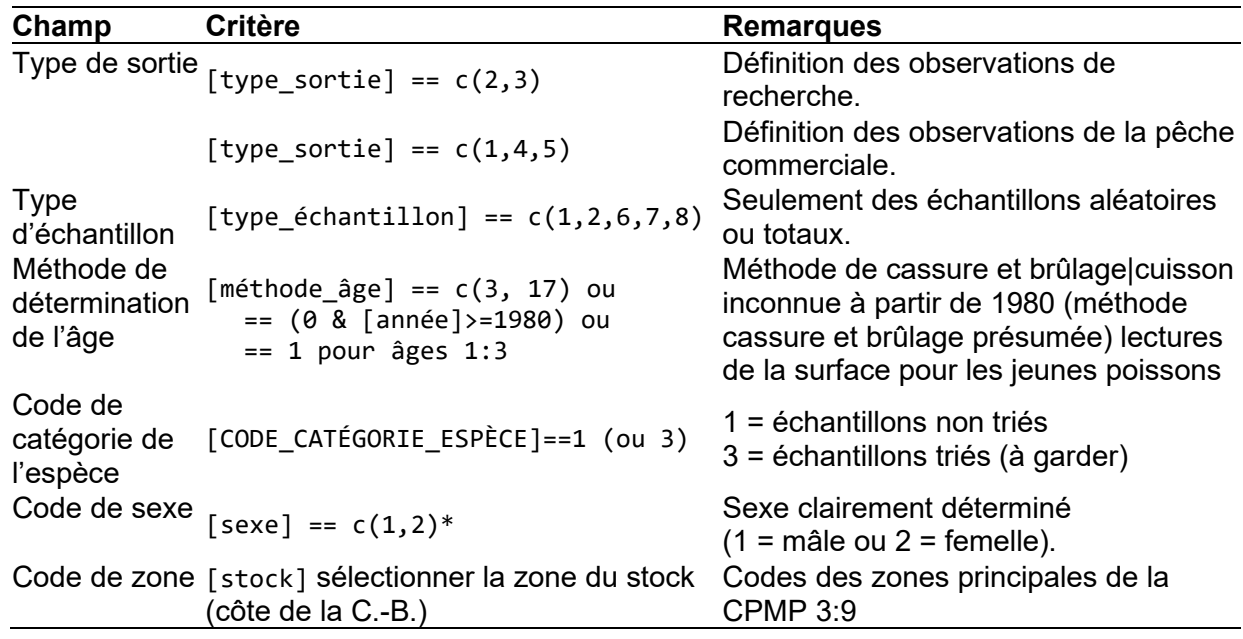

<span id="page-176-1"></span>*Tableau D.1. Critères de sélection des données pour les analyses des données biologiques en vue des analyses allométriques et de croissance.*

\* Les codes de données de la base GFBioSQL pour le sexe (1 = mâle et 2 = femelle) sont inversés dans SS3 (1 = femelle et  $2$  = mâle).

### <span id="page-176-0"></span>**D.1. CYCLE BIOLOGIQUE**

#### **D.1.1. Allométrie – Poids et longueur**

Une relation log-linéaire avec des erreurs additives a été ajustée aux femelles (*s* = 2), aux mâles (*s* = 1) et aux deux sexes combinés pour toutes les paires de données valides sur le poids et la longueur  $i$  ,  $\left\{W_{is}, L_{is}\right\}$  .

$$
\ln(W_{is}) = \alpha_s + \beta_s \ln(L_{is}) + \varepsilon_{is}, \quad \varepsilon \sqcup N(0, \sigma^2)
$$
\n(D.1)

où  $\alpha_s$  et  $\beta_s$  sont les paramètres d'interception et de pente pour chaque sexe *s*.

Des échantillons prélevés lors des relevés et de la pêche commerciale, quel que soit le type d'engin, ont été utilisés indépendamment pour dériver les paramètres longueur-poids à prendre en considération dans le modèle (Tableau D.2); cependant, seules les données des relevés à l'échelle de la côte ont été retenues pour être utilisées dans le modèle (Figure D.2). Les données sur le poids provenant de la pêche commerciale n'étaient pas aussi abondantes que celles provenant des relevés de recherche et avaient tendance à représenter une plage limitée de poids par rapport à celles des relevés (comparer les poids minimum, maximum et moyen dans le Tableau D.2). Il est également possible que les poids provenant de la pêche commerciale aient été moins précis que les données sur le poids provenant des relevés.

*Tableau D.2. Estimations des paramètres longueur-poids, erreurs-types (ET) et nombre d'observations (n) du sébaste canari (SCA; femelles, mâles et combinés) pour tous les échantillons de la pêche commerciale et des relevés, sans égard au type d'engin, de 1989 à 2021. Pi = poids (kg) du spécimen i, Ppréd = poids prédit à partir de l'ensemble des données ajustées. (R) : données des relevés; (C) : données de la pêche commerciale.*

|            | Sexe |         |           | ET<br>b | ET    | $P_i$ | ET    | $P_i$ | $P_i$ | $P_{\text{pr\'ed}}$ |       |
|------------|------|---------|-----------|---------|-------|-------|-------|-------|-------|---------------------|-------|
| Stock      |      | n       | ln(a)     | ln(a)   |       | b     | moyen | $P_i$ | min   | max                 | moyen |
| <b>SCA</b> | F    | 5 2 8 8 | $-11,040$ | 0,017   | 3,009 | 0,004 | 1,712 | 0,861 | 0,022 | 4,340               | 1,808 |
| côte       | М    | 6407    | $-11,157$ | 0,014   | 3,043 | 0,004 | 1,562 | 0,718 | 0,024 | 3,792               | 1,661 |
| (R)        | F+M  | 11 699  | $-11,100$ | 0,011   | 3,027 | 0,003 | 1,629 | 0,789 | 0,022 | 4,340               | 1,726 |
| <b>SCA</b> | F    | 1 0 4 5 | $-10,864$ | 0,079   | 2,973 | 0,020 | 2,224 | 0,665 | 0,381 | 4,903               | 2,173 |
| côte       | М    | 1647    | $-10,392$ | 0,063   | 2,848 | 0,016 | 1,913 | 0,472 | 0,427 | 4,192               | 2,021 |
| (C)        | F+M  | 2697    | $-10,672$ | 0,049   | 2,922 | 0,013 | 2,033 | 0,576 | 0,381 | 4,903               | 2,080 |
| <b>SCA</b> | F    | 556     | $-10,878$ | 0,070   | 2,971 | 0,018 | 2,319 | 0,818 | 0,104 | 4,294               | 2,341 |
| 5DE        | М    | 677     | $-11,212$ | 0,065   | 3,055 | 0,017 | 2,029 | 0,627 | 0,048 | 3,792               | 2,049 |
| (R)        | F+M  | 1 2 3 4 | $-11,056$ | 0,048   | 3,015 | 0,012 | 2,160 | 0,733 | 0,048 | 4,294               | 2,184 |
| <b>SCA</b> | F    | 117     | $-11,237$ | 0,200   | 3,069 | 0,051 | 2,170 | 0,738 | 0,796 | 4,903               | 2,560 |
| 5DE        | M    | 152     | $-10,732$ | 0.193   | 2,937 | 0,050 | 1,944 | 0,488 | 0,963 | 3,212               | 2,180 |
| (C)        | F+M  | 270     | $-11,032$ | 0,139   | 3,015 | 0,036 | 2,042 | 0,617 | 0,796 | 4,903               | 2,308 |
| <b>SCA</b> | F    | 2412    | $-10,987$ | 0,027   | 2,993 | 0,007 | 1,634 | 0,818 | 0,040 | 4,322               | 1,661 |
| 5ABC       | М    | 2983    | $-11,155$ | 0,022   | 3,040 | 0,006 | 1,577 | 0,703 | 0,029 | 3,660               | 1,615 |
| (R)        | F+M  | 5 3 9 6 | $-11,077$ | 0,017   | 3,018 | 0,005 | 1,602 | 0,757 | 0,029 | 4,322               | 1,636 |
| <b>SCA</b> | F    | 541     | $-10,904$ | 0,106   | 2,980 | 0,027 | 2,181 | 0,684 | 0,540 | 4,442               | 2,028 |
| 5ABC       | M    | 863     | $-10,521$ | 0,077   | 2,878 | 0,020 | 1,914 | 0,522 | 0,427 | 4,192               | 1,966 |
| (C)        | F+M  | 1 4 0 7 | $-10,724$ | 0,063   | 2,932 | 0,016 | 2,016 | 0,604 | 0,427 | 4,442               | 1,990 |
| <b>SCA</b> | F    | 2 3 1 6 | $-11,073$ | 0,024   | 3,020 | 0,006 | 1,647 | 0,856 | 0,022 | 4,340               | 1,822 |
| 3CD        | М    | 2749    | $-11,198$ | 0,020   | 3,056 | 0,005 | 1,429 | 0,706 | 0,024 | 3,375               | 1,648 |
| (R)        | F+M  | 5 0 6 5 | $-11,134$ | 0,015   | 3,038 | 0,004 | 1,529 | 0,786 | 0,022 | 4,340               | 1,724 |
| <b>SCA</b> | F    | 386     | $-10,567$ | 0.134   | 2,902 | 0,034 | 2,297 | 0,606 | 0,381 | 4,480               | 2,298 |
| 3CD        | М    | 631     | $-10,019$ | 0,118   | 2,754 | 0.030 | 1,904 | 0,390 | 0,488 | 3,195               | 2,065 |
| (C)        | F+M  | 1 0 2 0 | $-10,425$ | 0,088   | 2,862 | 0,023 | 2,053 | 0,519 | 0,381 | 4,480               | 2,157 |

## **D.1.2. Croissance – Longueur et âge**

Les données sur l'âge d'après les otolithes étaient disponibles à partir des relevés et des sorties de pêche commerciale; toutefois, nous avons repris les données des relevés pour déterminer la fonction de croissance utilisée dans le modèle. Sur les 20 426 enregistrements comportant des données sur l'âge, 20 309 indiquaient également des longueurs et 5 322 convenaient à l'analyse de la croissance après la qualification selon le sexe (femelle|mâle), le type de sortie (recherche|relevés), le type d'échantillon (aléatoire) et la méthode de détermination de l'âge. La majorité de ces âges ont été déterminés selon la méthode de la cassure et du brûlage (C et B)

(MacLellan 1997). Le Tableau D.3 résume la disponibilité de tous les otolithes de sébaste canari.

La croissance a été formulée sous forme de modèle de von Bertalanffy, les longueurs selon le sexe,  $\ ^{L_{is}}$ , pour les poissons  $\ ^{i=1,\ldots,n_{s}}$  étant calculées selon la formule :

$$
L_{is} = L_{\infty s} \left[ 1 - e^{-\kappa_s (a_{is} - t_{0s})} \right] + \varepsilon_{is} , \quad \varepsilon \sqsupset N\left(0, \sigma^2\right)
$$
 (D.2)

.

où, pour chaque sexe *s*,

*<sup>L</sup>*<sup>∞</sup>*<sup>s</sup>* = longueur moyenne à l'âge maximum d'un individu,

**Fack** coefficient du taux de croissance et

 $t_{0s}$ âge auquel la taille moyenne est nulle.

La log-vraisemblance négative pour chaque sexe *s*, utilisée pour la minimisation, est :

$$
\ell(L_{\infty}, \kappa, t_0, \sigma) = n \ln(\sigma) + \frac{\sum_{i}^{n} (L_i - \overline{L}_i)^2}{2\sigma^2}, \quad i = 1, ..., n
$$

#### **D.1.2.1. Estimation du maximum de vraisemblance**

Divers ajustements de l'estimation du maximum de vraisemblance (EMV) ont été faits pour les données sur la longueur par rapport à l'âge. Un modèle de croissance (von Bertalanffy) a été appliqué pour l'ensemble complet de données de recherche|relevés (Figure D.3), les trois régions (Figure D.4) et les quatre principaux relevés utilisés dans la présente évaluation (Figure D.5). Voir tous les ajustements des paramètres dans le Tableau D.4. La Figure D.6 illustre les fréquences de longueur cumulative dans les relevés synoptiques en utilisant des périodes de quatre ans. Le relevé dans le détroit d'Hécate avait tendance à capturer des poissons plus petits que les autres relevés.

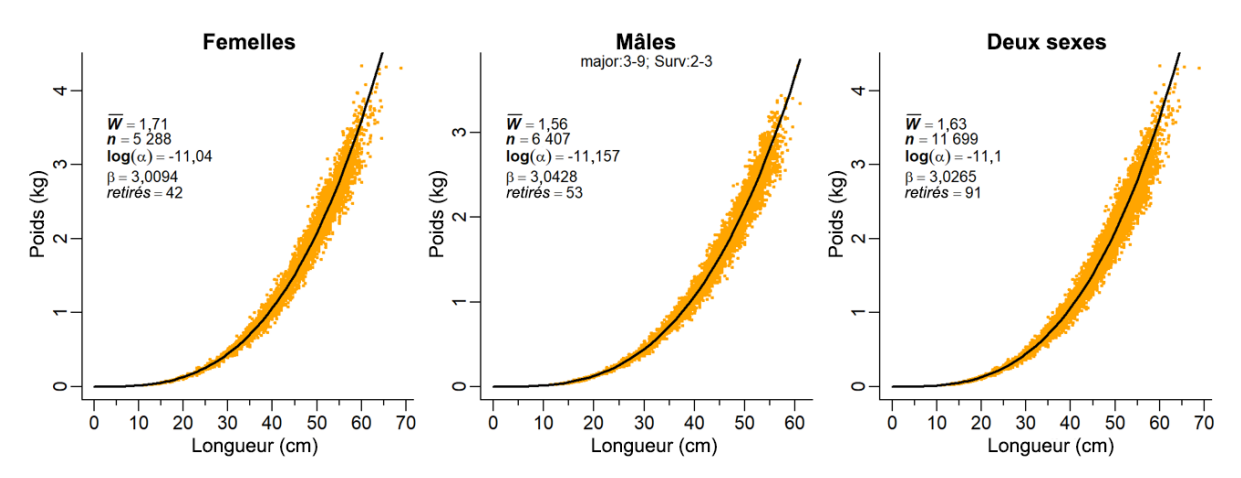

*Figure D.1. Relation longueur-poids pour le sébaste canari, dérivée de toutes les données de recherche et des relevés à l'échelle de la côte. Les enregistrements dont la valeur absolue des valeurs résiduelles normalisées est supérieure à 3 (d'après un ajustement préliminaire) ont été omis.*

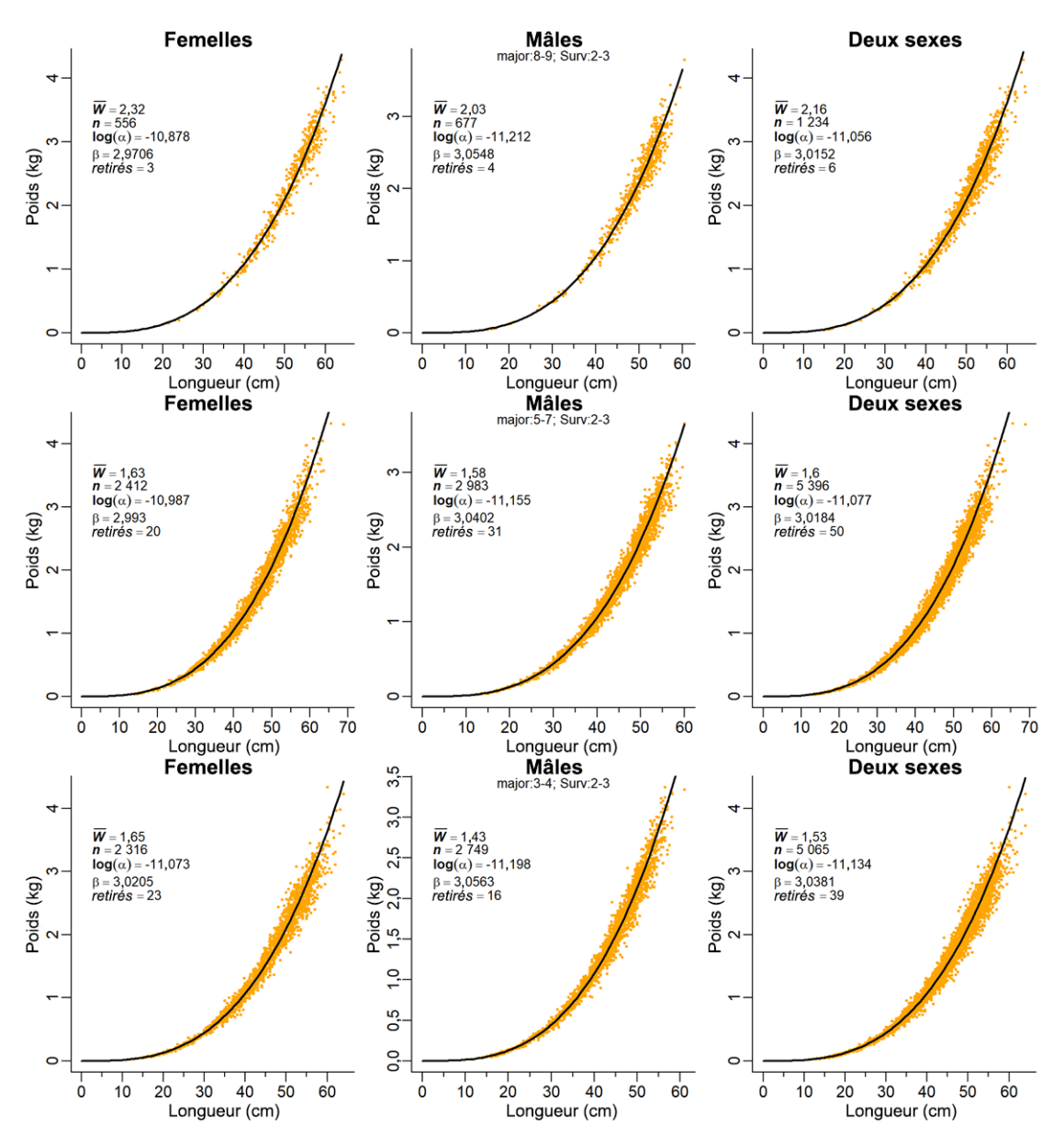

*Figure D.2. Relation longueur-poids pour le sébaste canari, dérivée de toutes les données de recherche et des relevés : données des relevés dans les zones 5DE du nord de la Colombie-Britannique (en haut), données des relevés dans les zones 5ABC du centre de la Colombie-Britannique (au milieu), données des relevés dans les zones 3CD du sud de la Colombie-Britannique (en bas). Les enregistrements dont la valeur absolue des valeurs résiduelles normalisées est supérieure à 3 (d'après un ajustement préliminaire) ont été omis.*
*Tableau D.3. Nombre de sébastes canaris dont l'âge a été déterminé par diverses méthodes fondées sur les otolithes. Le nombre d'échantillons est indiqué entre parenthèses et n'est pas cumulatif entre les sexes (c'est-à-dire que les otolithes dans un échantillon proviennent habituellement des deux sexes). Les échantillons de type « Affrètement » proviennent de relevés de recherche effectués à l'aide de navires commerciaux. Ces otolithes ont été prélevés entre 1967 et 2021.*

| Type de sortie   | Activité             | Méth. dét. âge           | Femelles    | Mâles       | Inconnu  |
|------------------|----------------------|--------------------------|-------------|-------------|----------|
| Canada sans obs. | Pêche<br>commerciale | Cassure et<br>brûlage    | 1 645 (69)  | 3 066 (70)  |          |
| Recherche        | Relevé               | Lecture de la<br>surface | 2(1)        | 15(3)       |          |
| Recherche        | Relevé               | Cassure et<br>brûlage    | 718 (111)   | 794 (108)   | 2(2)     |
| Affrètement      | Relevé               | Inconnue                 | 352 (39)    | 624 (36)    |          |
| Affrètement      | Relevé               | Cassure et<br>brûlage    | 2 161 (421) | 2 459 (383) | 13(7)    |
| Canada avec obs. | Pêche<br>commerciale | Inconnue                 | 1(1)        |             |          |
| Canada avec obs. | Pêche<br>commerciale | Cassure et<br>brûlage    | 3 907 (208) | 6 281 (210) | 291 (18) |

*Tableau D.4. Estimations des paramètres âge-longueur pour le sébaste canari (femelles, mâles et deux sexes combinés) à partir des ajustements à l'aide du modèle de croissance de von Bertalanffy (Quinn et Deriso 1999) sur des spécimens de recherche et de relevés combinés à l'échelle de la côte de la Colombie-Britannique et pour les zones de la CPMP (nord = 5DE, centre = 5ABC, sud = 3CD), ainsi que pour certains relevés (du nord au sud : COHG = côte ouest de Haida Gwaii, DH = détroit d'Hécate, BRC = bassin de la Reine-Charlotte, CIG = canyon de l'île Goose, COIV = côte ouest de l'île de Vancouver).*

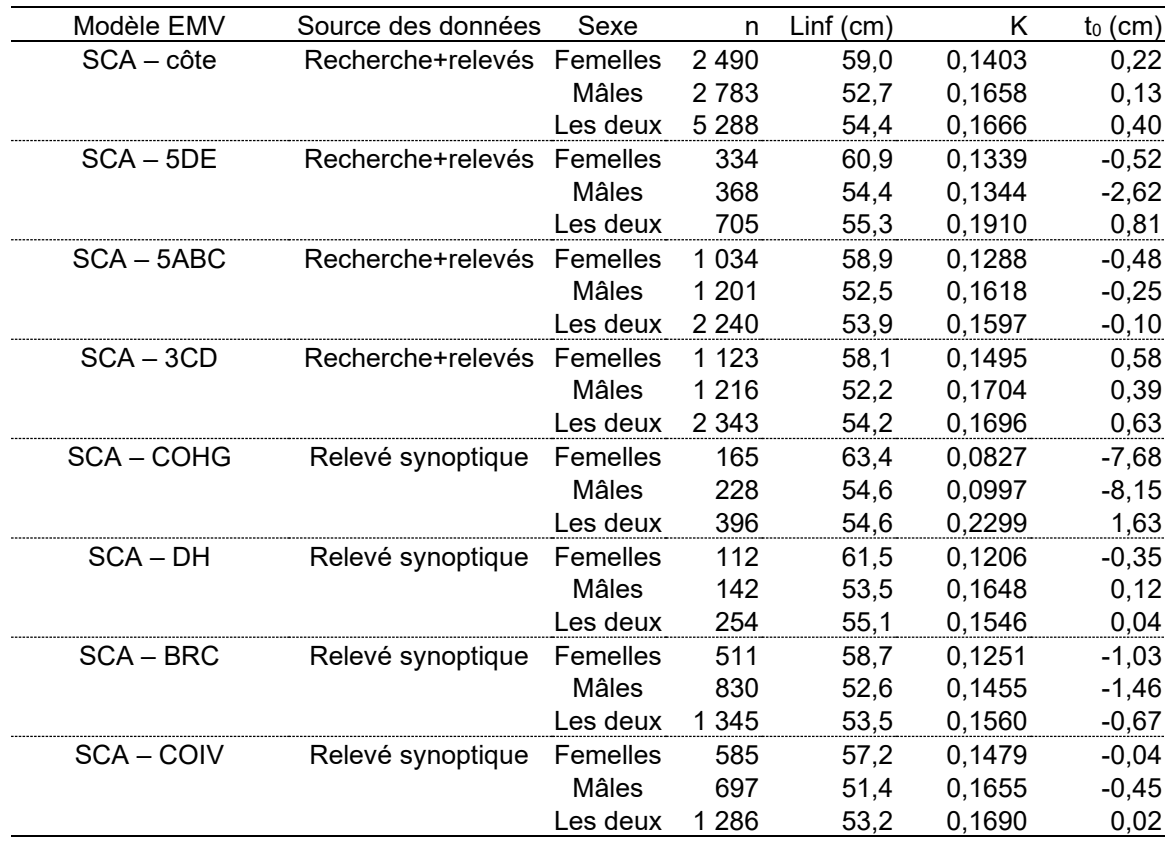

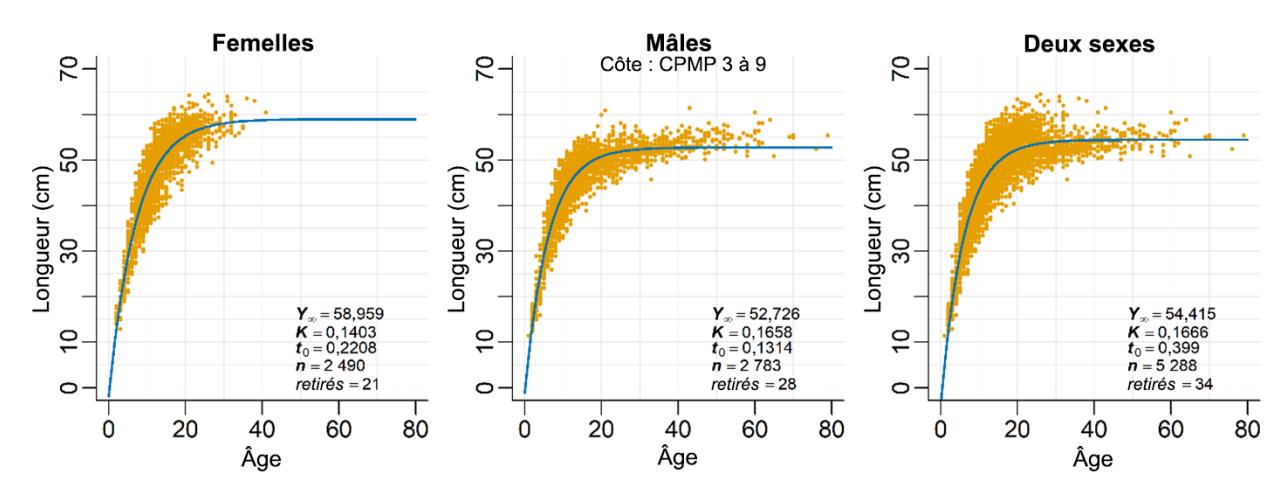

*Figure D.3. Croissance précisée par la relation âge-longueur : ajustements de von Bertalanffy au sébaste canari à l'échelle de la côte à l'aide des données de la recherche et des relevés. Les âges ont été déterminés par cassure et brûlage des otolithes et lecture de la surface des otolithes d'individus d'âge 1 à 3. Les enregistrements dont la valeur absolue des valeurs résiduelles normalisées est supérieure à 3 (d'après un ajustement préliminaire) ont été omis.*

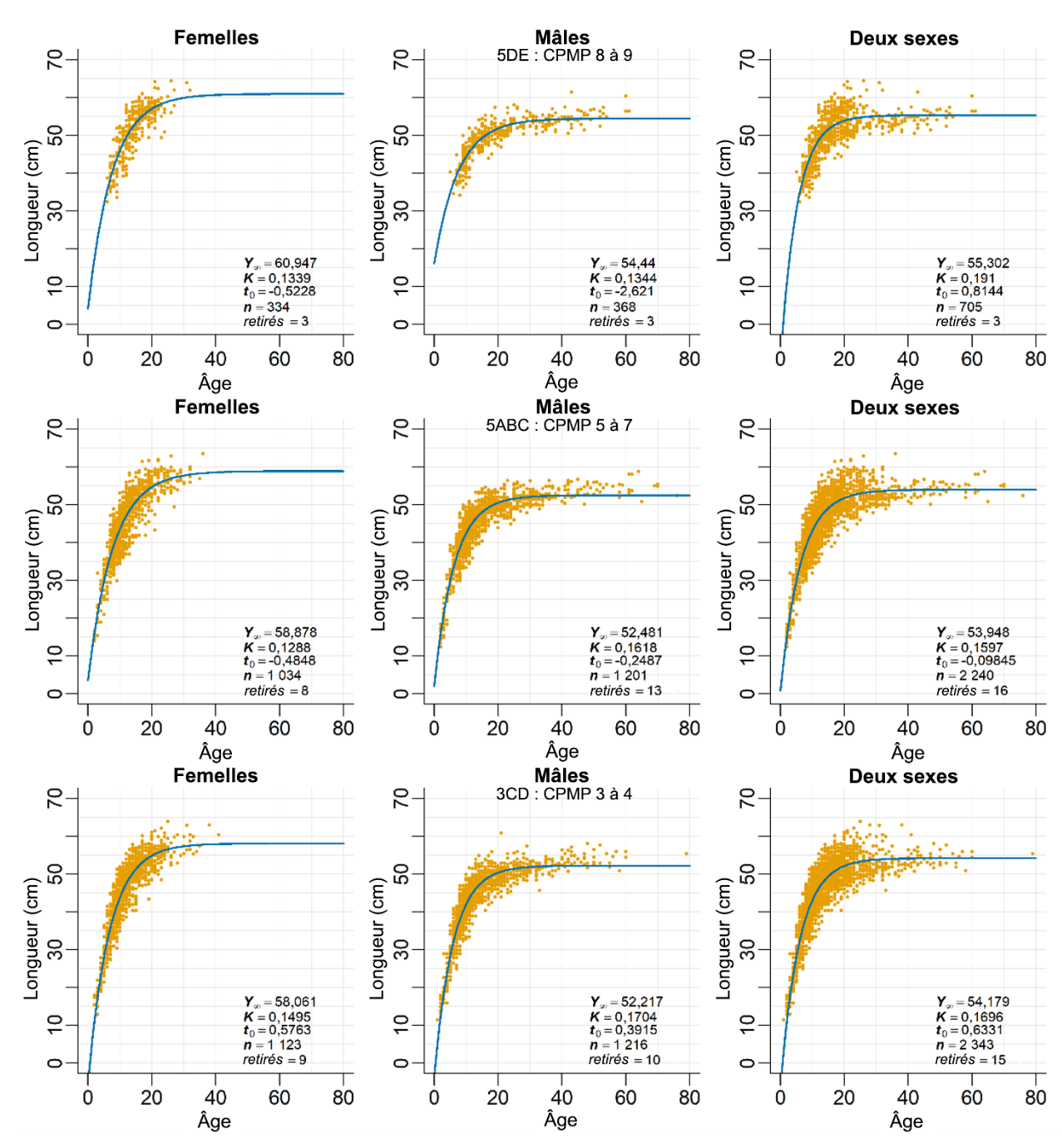

*Figure D.4. Croissance précisée par la relation âge-longueur : ajustements de von Bertalanffy au sébaste canari à partir des données de la recherche et des relevés : dans les zones 5DE au nord de la Colombie-Britannique (en haut), dans les zones 5ABC au centre de la Colombie-Britannique (au milieu), dans les zones 3CD au sud de la Colombie-Britannique (en bas). Voir davantage de précisions dans la légende de la Figure D.3.* 

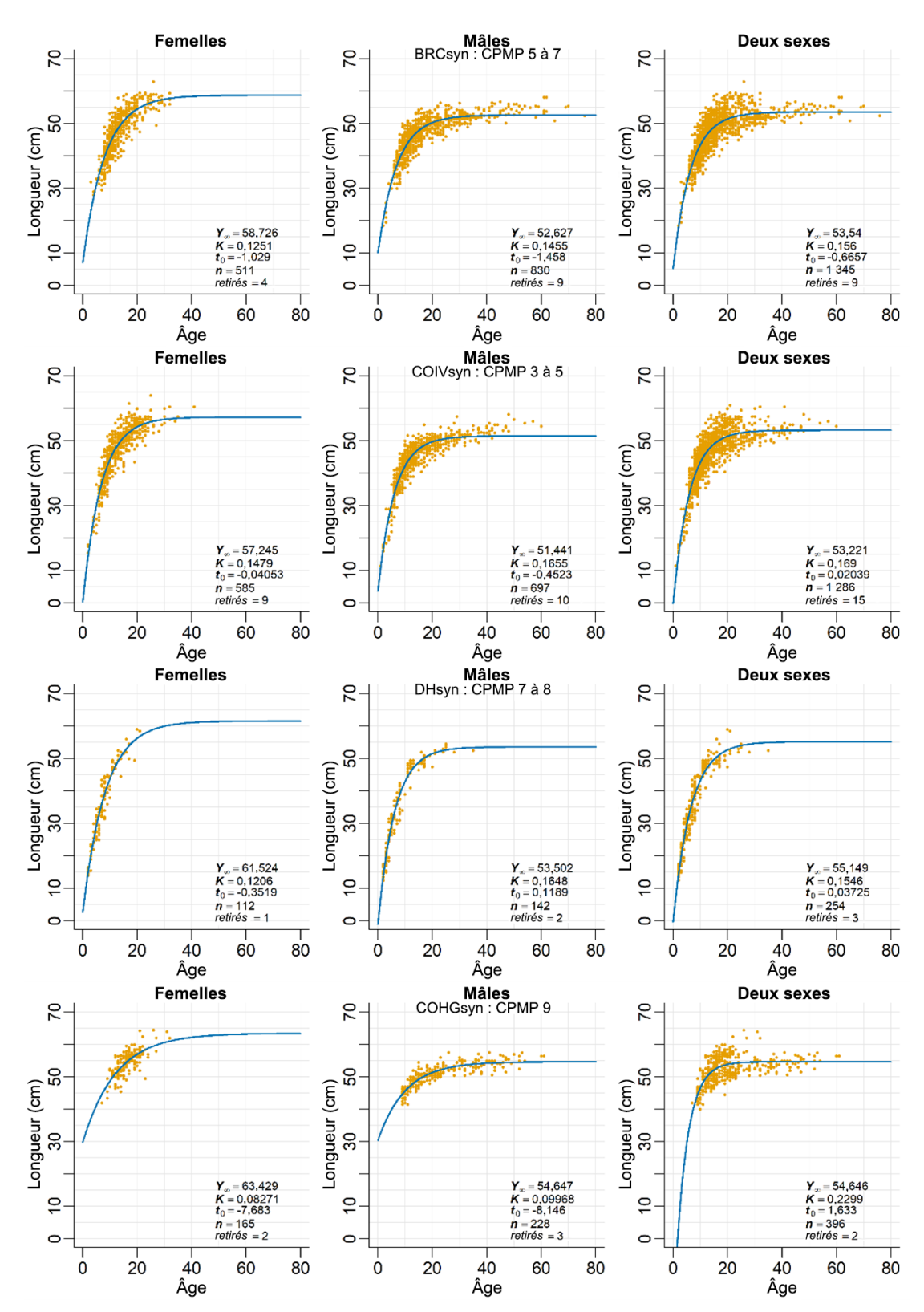

*Figure D.5. Croissance précisée par la relation âge-longueur : ajustements de von Bertalanffy au sébaste canari à partir des données des quatre relevés : synoptique dans le BRC, synoptique sur la COIV, synoptique dans le DH, synoptique sur la COHG. Voir davantage de précisions dans la légende de la Figure D.3.* 

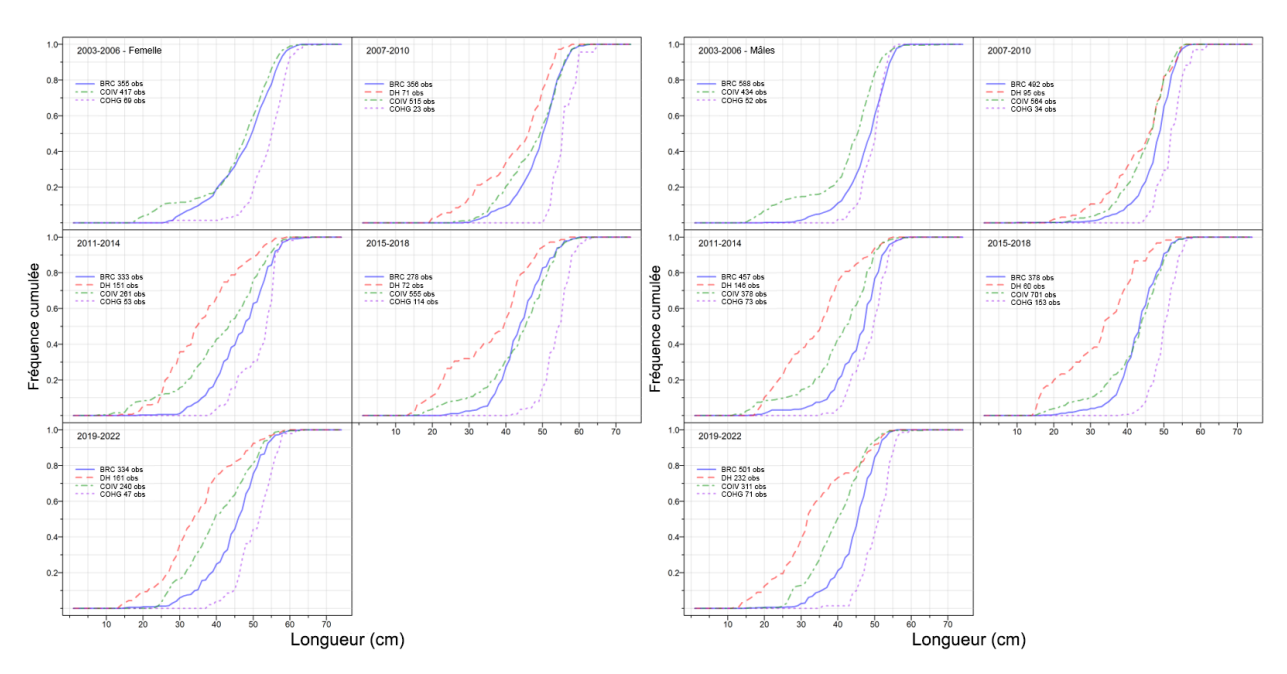

*Figure D.6. Fréquences de longueur cumulative pour les femelles (à gauche) et les mâles (à droite) en comparant les données des relevés synoptiques par périodes de quatre ans. BRC = bassin de la Reine-Charlotte, DH = détroit d'Hécate, COIV = côte ouest de l'île de Vancouver, COHG = côte ouest d'Haida Gwaii.*

### **D.1.3. Maturité**

Cette analyse était fondée sur toutes les femelles « codées » (examinées pour en déterminer l'état de maturité) dans la base de données GFBioSQL du MPO. Les codes de maturité pour le sébaste canari dans la base de données (Tableau D.5) proviennent du CODE CONVENTION MATURITÉ = 1, qui décrit sept états de maturité pour le sébaste (1977+).

*Tableau D.5. Codes de maturité dans la base GFBio pour les sébastes, y compris les sébastes de la Colombie-Britannique.*

| Code           | <b>Femelles</b>                                | <b>Mâles</b>                             |
|----------------|------------------------------------------------|------------------------------------------|
|                |                                                | Immature - translucide, ressemblant à    |
| 1              | Immature – translucide, petite                 | un filament                              |
|                | En phase de maturation - petits œufs jaunes,   | En phase de maturation - gonflé, brun-   |
| $\overline{2}$ | translucides ou opaques                        | blanc                                    |
| 3              | Mature – gros œufs jaunes, opaques             |                                          |
|                | Fécondée – gros œufs orange-jaunes,            |                                          |
| 4              | translucides                                   | Mature – grand et blanc, facile à casser |
|                | Embryon ou larve - comprend les œufs           |                                          |
| 5              | nucléés                                        | Mûr – écoulement de sperme               |
|                | Vide – gros ovaires rouges flasques, peut-être |                                          |
| 6              | quelques larves                                | Vide - flasque, rouge                    |
|                | Au repos – ovaires de taille moyenne, fermes,  | Au repos - ressemblant à un ruban,       |
|                | rouges-gris                                    | petit, brun                              |

Les femelles matures (stade 3) commencent à apparaître en juillet et sont les plus abondantes de novembre à janvier, les femelles fécondées culminant en février, suivies des poissons porteurs d'embryons également en février (Figure D.7, à gauche). Idéalement, la longueur et l'âge à la maturité sont calculés aux périodes de pointe du développement (saison d'insémination pour les mâles et saison de parturition pour les femelles; Westrheim 1975).

Toutefois, nous avons utilisé tous les mois pour créer la courbe de maturité parce que ces données ont fourni une concordance plus précise que l'utilisation d'un sous-ensemble de mois. Pour ce faire, il a fallu combiner les données de la pêche commerciale et de la recherche parce que la plupart des données de la recherche et des relevés ne vont pas jusqu'à la fin de l'automne, à l'hiver et au début du printemps.

La proportion de femelles (Figure D.7, à droite) sur l'ensemble de la côte varie de 0,29 en août à 0,47 en septembre, mais il pourrait s'agir d'un artefact de l'échantillonnage. La proportion de femelles dans les échantillons tend à être faible en hiver et légèrement plus élevée en été dans les trois régions (nord = 5DE, centre = 5ABC, sud = 3CD). En général, les femelles semblent moins fréquentes que les mâles dans les eaux de la Colombie-Britannique et représentent rarement plus de 40 % des échantillons par sexe.

Pour l'analyse de maturité, nous avons présumé que tous les individus aux stades 3 et plus étaient matures, et une ogive de maturité a été ajustée aux données filtrées à l'aide d'un modèle binormal :

$$
m_{as} = \begin{cases} e^{-(a - v_s)^2 / \rho_{sL}}, & a \le v_s \\ 1, & a > v_s \end{cases}
$$
 (D.3)

où  $m_{as}$  = maturité selon l'âge  $a$  pour le sexe  $s$  (combinés),

 $v_s$  = âge de la pleine maturité pour le sexe  $s_s$ ,

 $\rho_{sL}$  = variance pour la branche gauche de la courbe de maturité pour le sexe  $s$ .

Pour estimer une ogive de maturité, les enregistrements de données biologiques (enr.) ont été qualifiés comme suit :

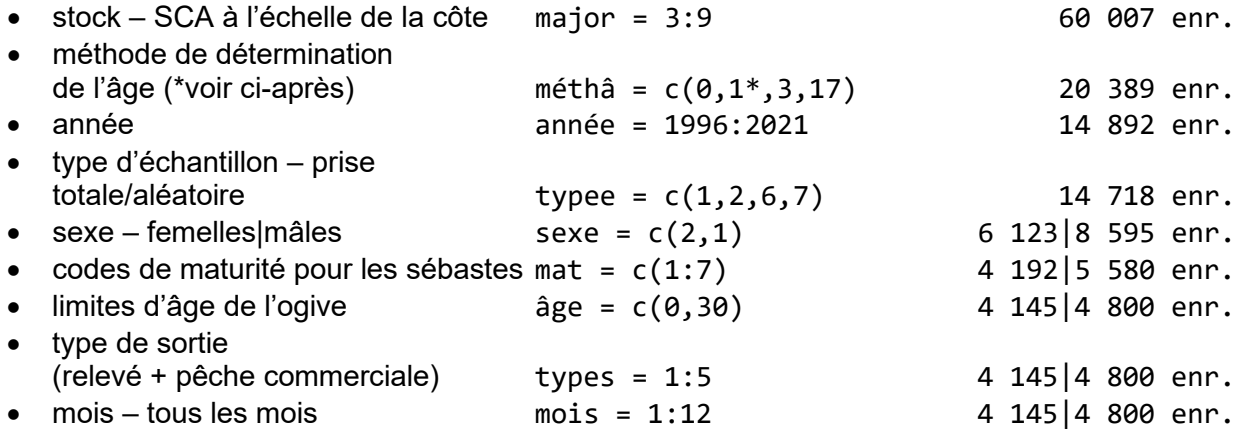

En règle générale, les analyses biologiques des sébastes utilisent l'âge déterminé par les otolithes traités et interprétés selon la procédure de la cassure et du brûlage (méthâ = 3) ou codés comme « inconnu » (méthâ = 0), mais traités en 1980 ou après. Il existe également une méthode appelée « cassure et cuisson » (méthâ = 17); toutefois, aucun sébaste canari n'a été traité au moyen de cette technique. De plus, les otolithes de sébastes d'âge 1 à 3 sont parfois traités par un examen de la surface (méthâ = 1) parce que le laboratoire de détermination de l'âge trouve cette technique plus fiable que la méthode « cassure et brûlage » pour les très jeunes poissons; cependant, ce protocole est habituellement appliqué uniquement aux poissons plats et à la merluche (S. Wischniowski, MPO, comm. pers., 21 juin 2018).

La qualification ci-dessus a produit 4 145 spécimens femelles provenant de relevés de recherche et de la pêche commerciale pour lesquels on disposait de lectures de maturité et d'âges valides. Les spécimens matures comprenaient les échantillons codés de 3 à 7 pour les sébastes (Tableau D.5). La proportion empirique de femelles|mâles matures à chaque âge a été calculée (Figure D.8). Une fonction binormale (éq. D.3) a été ajustée aux proportions observées d'individus matures entre les âges [1](#page-186-0) et 30<sup>1</sup> pour lisser les observations et déterminer une fonction monotone croissante à utiliser dans le modèle d'évaluation du stock (Figure D.8). En outre, la fonction logistique utilisée par Vivian Haist (VH) pour les modèles de longueur dans les évaluations de langouste de la Nouvelle-Zélande (Haist *et al.* 2009) a été utilisée pour comparaison avec le modèle binormal.

<span id="page-186-0"></span>Suivant une procédure adoptée par Stanley et ses collaborateurs (2009) pour le sébaste canari (*S. pinniger*), nous n'avons pas utilisé les proportions d'individus matures à un jeune âge ajustées par l'Éq. D.3 parce que la ligne ajustée peut surestimer la proportion de femelles matures (Figure D.8). Par conséquent, l'ogive de maturité employée dans les modèles d'évaluation de stock (colonne « *ma* Mod » du Tableau D.6) établit la proportion de poissons matures à zéro pour les âges 1 à 4, puis passe à la fonction monotone ajustée pour les âges 5 à 18. Tous les âges à partir de 19 ont été forcés à 1 (pleine maturité). Cette stratégie est conforme aux précédentes évaluations des stocks de sébastes de la Colombie-Britannique, dans lesquelles il était admis que les individus plus jeunes ne sont pas bien échantillonnés et que ceux qui le sont ont tendance à être plus grands et plus probablement matures. La fonction de cette ogive dans le modèle d'évaluation du stock est de calculer la biomasse reproductrice utilisée dans la fonction stock-recrutement de Beverton-Holt, et est traitée comme une constante connue sans erreur. Les âges à 50 % de maturité et à pleine maturité selon l'ajustement binormal sont estimés à 10,6 et 18,8, respectivement, pour les femelles et à 8,8 et 14, respectivement, pour les mâles.

<sup>1</sup> Les âges utilisés dans l'ajustement excluaient les âges supérieurs à 30 afin d'éviter des proportions potentiellement influentes dues à des valeurs erronées (résultant de la rareté des données).

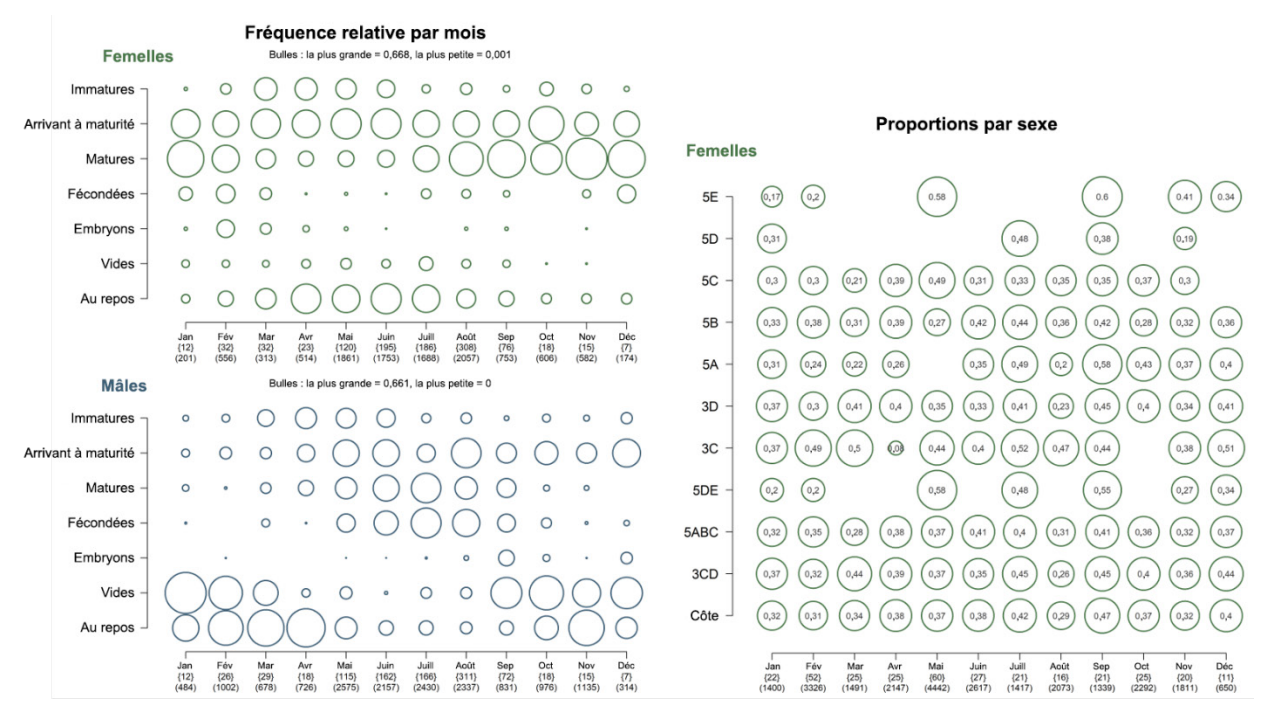

*Figure D.7. Fréquence relative des codes de maturité, par mois, pour les sébastes canaris femelles et mâles. Les données comprennent la maturité des spécimens issus de la pêche commerciale et de la recherche. Les fréquences sont calculées dans chaque catégorie de maturité pour chaque mois. Proportion de sébastes canaris femelles, par zone et par mois (à droite), à partir des données de la pêche commerciale.*

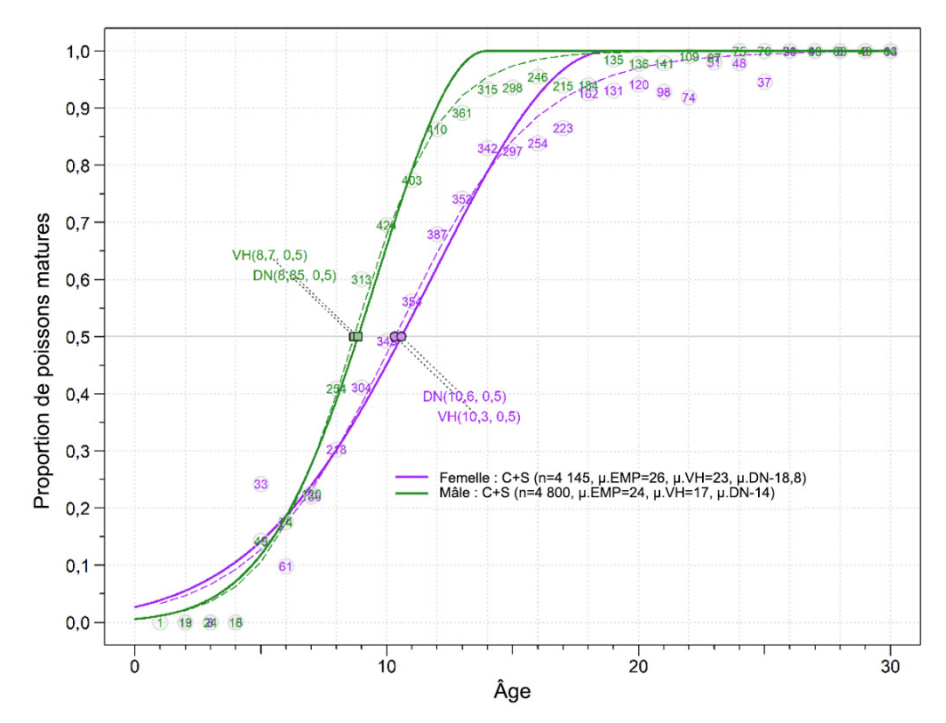

*Figure D.8. Ogives de maturité pour les femelles (en violet) et les mâles (en vert). La ligne pleine montre l'ajustement de la courbe binormale (BN); la ligne tiretée représente l'ajustement du modèle logistique (VH = Vivian Haist); les nombres dans les cercles indiquent le nombre de spécimens utilisés pour calculer les proportions d'individus matures d'entrée (EMP = empirique). Les âges estimés à 50 % de maturité sont indiqués près de la ligne médiane; les âges à pleine maturité (µ.VH, μ.BN) sont indiqués dans la légende. Les données sur la maturité étaient limitées à la période de 1996 à 2021.*

*Tableau D.6. Proportion de femelles matures selon l'âge (ma) utilisée dans le modèle de prises selon l'âge (colonne « Mod »). Nous avons supposé que les stades de maturité 1 et 2 représentaient les individus immatures et que tous les autres individus dont le stade était défini (stades 3 à 7) étaient matures. EMP = empirique, LB = logit binomial, VH = fonction logistique utilisée par Vivian Haist, BN = binormale (Éq. D.3), Mod = utilisé dans le modèle de population.*

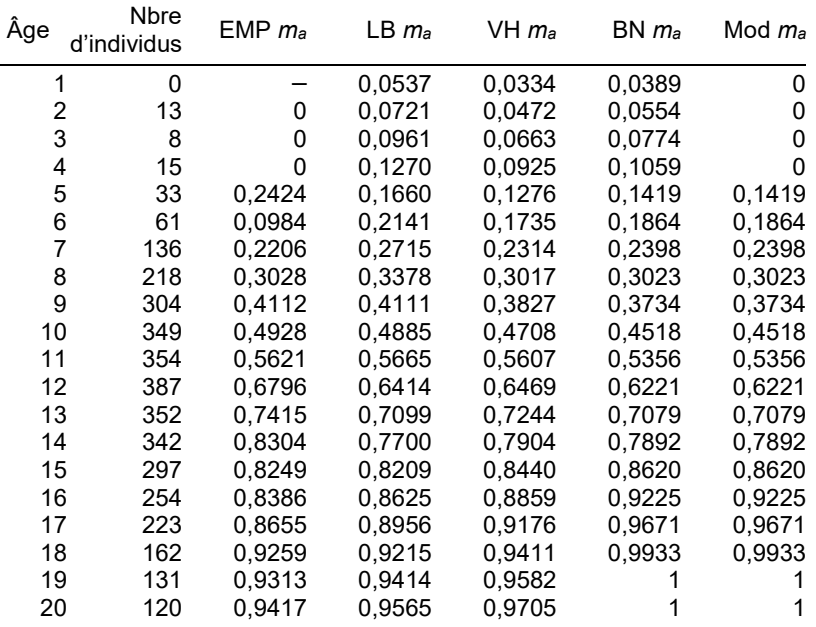

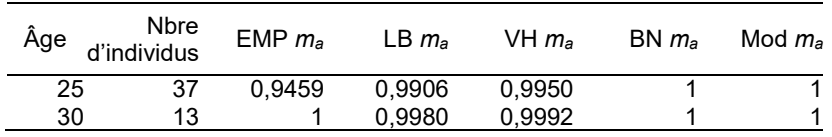

#### **D.1.4. Mortalité naturelle**

Selon une évaluation antérieure du stock de sébaste canari (Stanley *et al*. 2009), la mortalité naturelle (*M*) a été fixée à 0,06 pour les mâles et à 0,06 pour les femelles jusqu'à l'âge 13, puis à 0,12 pour les individus d'âge 14 ou plus. Les raisons invoquées étaient que les évaluations américaines ont trouvé la meilleure concordance lorsque la mortalité naturelle (*M*) des femelles pouvait augmenter en même temps que la maturité reproductive.

L'estimateur de Hoenig (1983) décrit une décroissance exponentielle LN(*k*) = -*Z tL*, où *Z* correspond à la mortalité naturelle, *tL* à la longévité d'un stock et *k* à la proportion d'animaux toujours vivants à  $t_L$ . Quinn et Deriso (1999) ont popularisé cet estimateur en réorganisant l'équation de Hoenig et en fixant *k* à 0,01 (comme l'avait suggéré initialement Hoenig) :

$$
M = -\ln(0.01) / t_{\text{max}} \tag{D.4}
$$

Then et ses collègues (2015) ont revu divers estimateurs de la mortalité naturelle et ont recommandé d'utiliser un estimateur actualisé de Hoenig fondé sur les moindres carrés non linéaires :

$$
M = 4.899 \, t_{\text{max}}^{-0.916} \tag{D.5}
$$

où *t*max = âge maximal.

Pendant le processus d'examen du sébaste à raie rouge (MPO 2022a), l'un des principaux examinateurs, Vladlena Gertseva (2018, Northwest Fisheries Science Center, National Oceanic and Atmospheric Administration [NOAA], comm. pers.), a fait remarquer que Then et ses collaborateurs (2015) n'ont pas appliqué de façon uniforme une transformation logarithmique. Dans l'espace réel, on pourrait s'attendre à une hétéroscédasticité importante tant dans les erreurs d'observation que dans les erreurs de processus associées à la relation entre *M* et *t*max. En réévaluant les données utilisées dans Then *et al.* (2015) en ajustant le modèle à un paramètre *t*max à l'aide d'une transformation bilogarithmique (de sorte que la pente doit être de -1 dans l'espace transformé, comme dans Hamel 2015), Gertseva a recalculé l'estimation ponctuelle de *M* comme suit :

$$
M = 5.4 / t_{\text{max}} \tag{D.6}
$$

Lors de réunions précédentes d'examen par les pairs du SCAS, les participants étaient opposés à l'idée d'adopter un âge maximal provenant d'un seul individu, habituellement isolé, préférant plutôt observer la queue de la distribution des âges (Figure D.9). Pour le sébaste canari, nous avons fixé *t*max = quantile de 99 % des données sur l'âge par sexe : *t*max = âge 33 pour les femelles, *t*max = âge 58 pour les mâles. En utilisant les estimateurs de Hoenig (1983) et de Gertseva/Hamel, on obtient des valeurs de *M* = 0,140 et 0,164, respectivement, pour les femelles et de *M* = 0,079 et 0,093, respectivement, pour les mâles. Ces valeurs dépassent celles que nous jugions plausibles pour un poisson qui vit jusqu'à l'âge 84, ce qui donnerait une valeur faible de *M* de 0,055 et 0,064, respectivement. Le Tableau D.7 calcule les valeurs possibles de *M* d'après les deux estimateurs. Dans la présente évaluation, le modèle de base estime *M* en utilisant une valeur a priori normale de N(0,06, 0,018) sans répartir *M* en fonction

de la maturité pour les femelles (mais voir la section F.2.3. à l'annexe F qui porte sur les modèles de sensibilité).

*Tableau D.7. Estimations de la mortalité naturelle M pour le sébaste canari à l'aide d'équations fondées sur la longévité des poissons (mâles et femelles combinés). Divers âges supérieurs au quantile 0,95, jusqu'à l'âge observé tmax = 84 (mâles) sont utilisés pour illustrer la variabilité de M en fonction d'autres âges « maximaux ». La fonction de distribution cumulative empirique dans R [ function(x,pc) ecdf(x)(pc) ] a été utilisée pour estimer les quantiles pour les différents âges.*

| Age | Quantile tiré de | Hoenig (1983)          | Gertseva/Hamel  |
|-----|------------------|------------------------|-----------------|
|     | la fonction ecdf | $M = -LN(0, 01)/t$ max | $M = 5,4/t$ max |
| 40  | 0,9519           | 0,115                  | 0,135           |
| 50  | 0,9804           | 0,092                  | 0,108           |
| 60  | 0,9956           | 0,077                  | 0,090           |
| 70  | 0,9993           | 0,066                  | 0,077           |
| 80  | 0,9999           | 0,058                  | 0,068           |
| 84  |                  | 0,055                  | 0,064           |

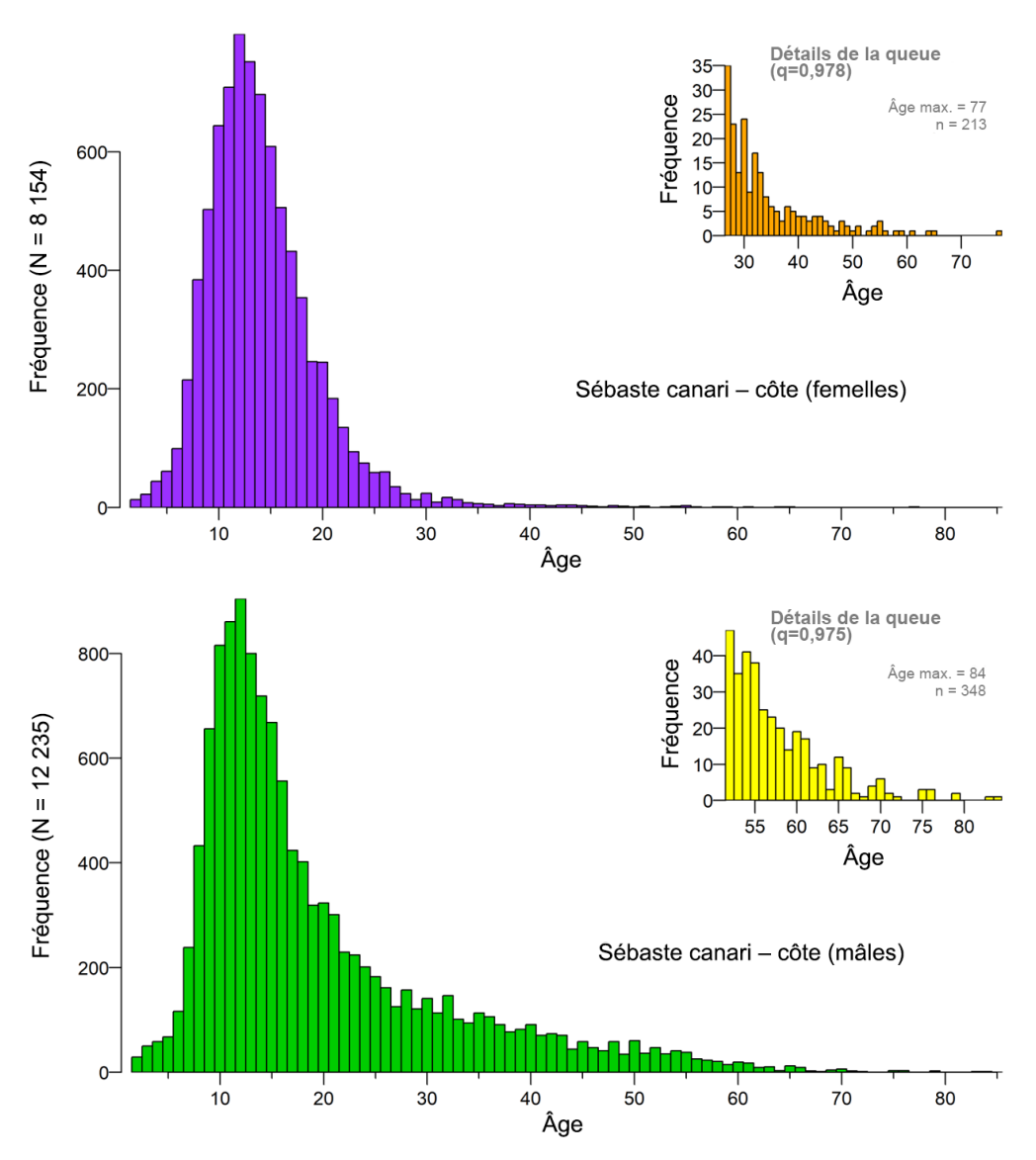

*Figure D.9. Distribution des âges des femelles (en haut) et des mâles (en bas); les encarts présentent de l'information détaillée pour les âges 27 et plus chez les femelles et 47 et plus chez les mâles, soit le quantile 0,975 de l'ensemble complet de données sur l'âge par sexe.*

## **D.1.5. Durée de génération**

La durée de génération *t<sub>G</sub>* est supposée être l'âge moyen des adultes (mâles et femelles) dans la population, représentée approximativement par l'âge à la première fraie plus l'inverse de la mortalité naturelle des adultes<sup>[2](#page-191-0)</sup>, et prend la forme suivante :

<span id="page-191-0"></span> $2$  Cette équation suppose que la mortalité naturelle après l'âge de la première fraie est bien connue et que la mortalité et la fécondité ne changent pas avec l'âge après l'âge de la première fraie (c'est-à-dire qu'il n'y a pas de sénescence). Pour les espèces qui présentent une sénescence (mortalité croissante et fécondité décroissante) avec l'âge, cette formule surestimera la durée de génération (section 4.4, option 2 du Comité des normes et des pétitions de l'UICN 2022).

$$
t_G = k + \frac{1}{e^M - 1}
$$
 (D.7)

où *k* = âge à 50 % de maturité,

*M* = taux instantané de mortalité naturelle.

En utilisant une expansion de Taylor,  $\,^{e^M}= \!1\!+\! M\!+\! M^2\!/2\,$  , le COSEPAC adopte une approximation grossière de la durée de génération pour les valeurs basses de *M* :

$$
t_G = k + \frac{1}{M}
$$
 (D.8)

D'après la section D.1.3, *k* = 10,6 ans pour les femelles. Si nous supposons que *M* = 0,064 (en utilisant l'âge 84 dans le Tableau D.7), l'estimation de la durée de génération (D.8) t<sub>a</sub> par le COSEPAC est alors de 26 ans pour le stock à l'échelle de la côte. Par souci de simplicité, nous adoptons *tG* = 25 ans, une valeur proche de la durée de génération de 22,8 ans (*M*~0,09) utilisée pour une évaluation américaine de 2005 (Methot et Stewart 2005).

#### **D.2. PROPORTIONS SELON L'ÂGE PONDÉRÉES**

Cette section résume une méthode qui permet de représenter les structures selon l'âge des échantillons de la pêche commerciale et des relevés dans le modèle d'évaluation du stock pour une espèce donnée (ci-après appelée « cible ») en pondérant les fréquences selon l'âge

observées <sup>*x*<sub>a</sub></sup> ou les proportions <sup>*x*′</sup><sub>a</sub> par densité∥prise dans des strates définies (*h*). (Tout au long de cette section, le symbole « ║ » est utilisé pour délimiter des valeurs parallèles dans les analyses des échantillons de la pêche commerciale et des relevés, respectivement, puisque les mécanismes de la procédure de pondération sont similaires dans les deux cas. Ce symbole peut se lire comme « ou », p. ex. prise ou densité.) Pour les échantillons de la pêche commerciale, ces strates se composent de périodes trimestrielles dans une année, alors que pour les échantillons des relevés, les strates sont définies par les limites de longitude, de latitude et de profondeur propres à chaque série de relevés. Un système de pondération à deux niveaux est appliqué comme suit.

Dans chaque strate *h*, les échantillons d'âge de la pêche commerciale sont identifiés par sortie (habituellement un échantillon par sortie $3$ ) et les fréquences selon l'âge par sortie sont pondérées par le poids de la prise cible (tonnes) des traits qui ont été échantillonnés pour produire une fréquence selon l'âge pondérée par strate (trimestre). Pour chaque année, les fréquences selon l'âge trimestrielles sont ensuite pondérées par les prises trimestrielles de la cible dans la pêche. Si un trimestre n'a pas été échantillonné, il n'entre pas dans la pondération pour l'année. Ainsi, si des échantillons de la cible étaient absents dans le trimestre d'octobre à décembre 2018, seuls les trois premiers trimestres des prises de la cible seraient utilisés pour calculer au prorata les trois fréquences selon l'âge trimestrielles en 2018, ce qui donne une seule fréquence selon l'âge pour l'année.

Les âges dans les relevés annuels sont pondérés de la même façon. On pondère chaque trait échantillonné dans une strate de relevé par la densité des prises de la cible du trait (t/km<sup>2</sup>) pour obtenir une fréquence selon l'âge pondérée par strate. Comme ci-dessus, les strates de relevé

<span id="page-192-0"></span><sup>3</sup> Pour les sorties comportant plus d'un échantillon, on a combiné les échantillons et on les a pondérés par le poids du trait afin d'obtenir une seule fréquence selon l'âge pour chaque sortie.

ne comportent pas toutes des échantillons d'âge, de sorte que les fréquences selon l'âge pondérées par strate échantillonnée sont pondérées par la superficie de la strate appropriée  $(km<sup>2</sup>)$ . Par exemple, si les échantillons d'âge proviennent seulement des strates peu profondes, les strates profondes ne sont pas utilisées pour calculer au prorata les fréquences selon l'âge dans les strates peu profondes. Pour les âges dans la pêche commerciale, le système de pondération à deux niveaux produit une fréquence selon l'âge par année de relevé.

Idéalement, l'effort d'échantillonnage serait proportionnel à la quantité de la cible qui a été capturée, mais ce n'est habituellement pas le cas. Le personnel peut mieux contrôler l'effort d'échantillonnage lors des relevés qu'à bord des navires de pêche commerciale, mais on ne peut pas connaître avec certitude la prise relative entre les strates pour une année ou un relevé en particulier tant que les événements ne se sont pas produits. Le système de pondération stratifiée décrit ci-dessus et traité plus en détail ci-après tente donc d'ajuster l'effort d'échantillonnage inégal entre les strates.

Par souci de simplicité, on utilise la pondération des fréquences selon l'âge <sup>x<sub>a</sup></sub> pour illustrer la</sup> procédure, sauf indication contraire. La pondération s'effectue à deux niveaux : *h* (trimestres pour les âges dans la pêche commerciale, strates pour les âges dans les relevés) et *i* (années pour la pêche commerciale, superficie totale des strates pour les relevés). La notation est résumée dans le Tableau D.8.

| <b>Symbole</b>   | <b>Description</b>                                                                                                    |
|------------------|----------------------------------------------------------------------------------------------------|
|                  | <b>Indices</b>                                                                                                    |
| a                | classe d'âge (1 à $A$ , où $A$ est une classe d'âges avancés)                                                                 |
| $\overline{d}$   | (c) numéro d'identification de la sortie comme unité d'échantillon (habituellement un<br>échantillon par sortie)              |
|                  | (r) numéro d'identification de l'échantillon comme unité d'échantillon (habituellement un<br>échantillon par trait de relevé) |
| h                | (c) trimestre de l'année civile (1 à 4), 91,5 jours chacun                                                                    |
|                  | (r) strate du relevé (combinaison superficie-profondeur)                                                                      |
| i                | (c) année civile (de 1977 à aujourd'hui)                                                                                      |
|                  | (r) numéro d'identification unique du relevé dans une série de relevés (p. ex. relevé<br>synoptique dans le BRC 2003)         |
|                  | <b>Données</b>                                                                                                    |
|                  | observations selon l'âge $\,a\,$ pour l'unité d'échantillon $\,d\,$ au trimestre $\ $ dans la strate $\,h\,$                  |
| $x_{adhi}$       | de l'année du relevé $^{l}$                                                                                                   |
| $x'_{adhi}$      | proportion selon l'âge $^a$ pour l'unité d'échantillon $\,^d\,$ au trimestre $\ $ dans la strate $^h\,$ de                    |
|                  | l'année $\ $ du relevé $^l$                                                                                                   |
| $C_{dhi}$        | (c) prise commerciale (tonnes) de la cible pour l'unité d'échantillon $\,d\,$ au trimestre $\,h\,$ de<br>l'année $^{\dot{l}}$ |
|                  | (s) densité (t/km²) de la cible pour l'unité d'échantillon $\,d\,$ dans la strate $\,h\,$ du relevé $\,i\,$                   |
| $C'_{dhi}$       |                                                                                                    |
|                  | $C_{dhi}\;$ en proportion de la prise <code>  </code> superficie totale $\;C_{hi}=\sum_d C_{dhi}\;$                           |
|                  | fréquences selon l'âge pondérées à l'âge $a$ au trimestre $\ $ dans la strate $h$ de                                          |
| $y_{\text{dhi}}$ | l'année∥du relevé <sup><i>i</i></sup>                                                                                         |
| $K_{hi}$         | (c) prise commerciale totale (tonnes) de la cible au trimestre $h$ de l'année $l$                                             |

*Tableau D.8. Équations pour la pondération des fréquences ou proportions selon l'âge; (c) = pêche commerciale, (r) = relevés.*

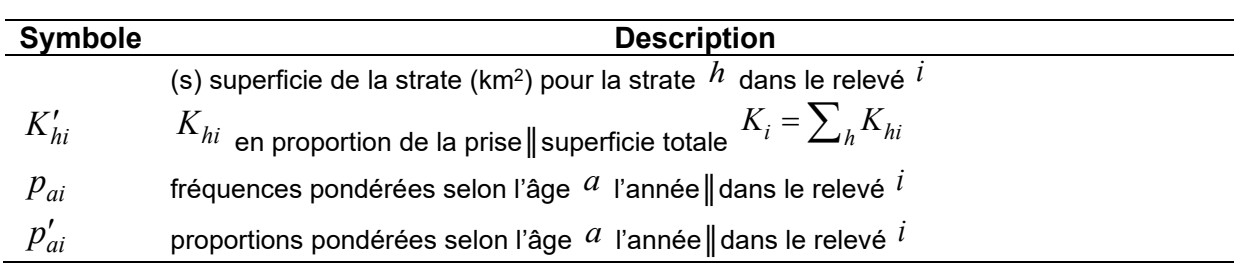

Pour chaque trimestre∥strate *h*, les fréquences des unités d'échantillon <sup>*X<sub>ad*</sub></sup> sont pondérées</sup> par la prise∥densité des unités d'échantillon de l'espèce cible. (Pour les âges selon la pêche commerciale, la sortie est utilisée comme unité d'échantillon, même si parfois une sortie peut comporter plusieurs échantillons. Dans ces cas, les différents échantillons de la même sortie seront fusionnés en une seule unité d'échantillon.) Dans chaque trimestre∥strate *h* et

année║relevé *<sup>i</sup>* , il existe un ensemble de prises║densités d'échantillons *Cdhi* qui peut être transformé en un ensemble de proportions :

$$
C'_{dhi} = C_{dhi} / \sum_{d} C_{dhi}
$$
 (D.9)

La proportion  $C_{dhi}^{\prime}$  est utilisée pour pondérer les fréquences selon l'âge  $^{X_{adhi}}$  additionnées sur *d*, ce qui donne les fréquences selon l'âge pondérées par trimestre∥strate pour chaque année || relevé :

$$
y_{ahi} = \sum_{d} \left( C'_{dhi} x_{adhi} \right)
$$
 (D.10)

Cette transformation réduit les fréquences  $x$  par rapport aux originaux, de sorte que  $y_{ahi}$  est rééchelonné (multiplié) par le facteur

$$
\sum_{a} x_{ahi} / \sum_{a} y_{ahi}
$$
 (D.11)

afin de conserver le nombre initial d'observations. (Pour les proportions *x*′ , ce n'est pas nécessaire.) Bien que cette étape soit effectuée, elle n'est strictement pas nécessaire parce qu'à la fin de la pondération en deux étapes, les fréquences pondérées sont transformées pour représenter les proportions selon l'âge.

Au second niveau de la stratification par année  $\|$  relevé  $^i$ , nous calculons la proportion annuelle des prises trimestrielles (t) pour les âges dans la pêche commerciale ou la proportion du relevé des superficies de strate (km²) pour les âges dans les relevés

$$
K'_{hi} = K_{hi} / \sum_{h} K_{hi}
$$
 (D.12)

pour pondérer <sup>*y ahi* et calculer les fréquences selon l'âge pondérées selon l'année ll le relevé :</sup>

$$
p_{ai} = \sum_{h} \left( K'_{hi} y_{ahi} \right)
$$
 (D.13)

Là encore, si cette transformation est appliquée aux fréquences (plutôt qu'aux proportions), elle les réduit par rapport à l'original, de sorte que  $P_{ai}$  est rééchelonné (multiplié) par le facteur

$$
\sum_{a} y_{ai} / \sum_{a} p_{ai} \tag{D.14}
$$

afin de conserver le nombre initial d'observations.

Enfin, les fréquences pondérées sont transformées pour représenter les proportions selon l'âge :

$$
p'_{ai} = p_{ai} / \sum_{a} p_{ai}
$$
 (D.15)

Si nous avions initialement utilisé des proportions  $x'$ <sub>adhi</sub> plutôt que des fréquences  $x'$ <sub>adhi</sub>, la transformation finale ne serait pas nécessaire; toutefois, son application n'a pas d'incidence sur le résultat.

Le choix des données d'entrée (fréquences *x* ou proportions *x*′ ) peut parfois avoir de l'importance, car le résultat numérique peut être très différent, surtout si les échantillons d'entrée comprennent peu d'observations. En théorie, la pondération des fréquences accentue notre confiance dans les observations individuelles à des âges particuliers, tandis que la pondération des proportions accentue notre confiance dans les distributions des âges échantillonnés. Ni l'une ni l'autre des méthodes ne donne de meilleurs résultats intrinsèquement; toutefois, si la méthode d'échantillonnage originale favorisait l'échantillonnage d'un petit nombre de poissons à partir de nombreux traits plutôt que l'échantillonnage de nombreux poissons à partir de peu de traits, il est alors probablement plus logique de pondérer les fréquences plutôt que les proportions. Dans cette évaluation, les fréquences selon l'âge *x* sont pondérées.

## **D.2.1. Âges selon la pêche commerciale**

Pour le stock de sébaste canari, nous avons combiné les fréquences selon l'âge des échantillons provenant de la pêche commerciale au chalut de fond; les données de la pêche de la crevette au chalut n'ont pas été utilisées. Par conséquent, nous avons exécuté le modèle en supposant une sélectivité conjointe pour tous les types de chaluts (de fond et pélagique). L'ensemble de données sur la pêche commerciale au chalut couvre les années 1977 à 2017, mais laisse de côté les années 1981, 1989 et 2014 parce que ces années n'étaient représentées que par un seul échantillon chacune (Tableau D.9, Figure D.10). Le reste de l'ensemble de données sur les fréquences selon l'âge dans la pêche au chalut comprenait 36 années.

Pour l'évaluation du stock de sébaste à raie rouge en 2018 (Starr et Haigh 2021a), on n'a pas séparé les échantillons triés (selon la taille ou le sexe) et non triés lorsqu'on a introduit des proportions selon l'âge dans le modèle. Cette pratique a également été suivie pour l'évaluation du stock de bocaccio de 2019 après l'examen de cycles exploratoires utilisant uniquement des échantillons triés et uniquement des échantillons non triés. Habituellement, les échantillons triés se produisent plus tôt dans la série chronologique que les échantillons non triés. De ce fait, l'omission des échantillons triés perd de l'information sur la force du recrutement précoce. Dans la présente évaluation des stocks, nous utilisons des échantillons triés et non triés combinés pour les fréquences selon l'âge du sébaste canari.

| Année                                                                                | Nbre de sorties   Nbre<br>d'échantillons |                     |                          |                                  | Prises échantillonnées (t) |                          |                          |                          | Prises dans la pêche (t) |                |     |     |
|--------------------------------------------------------------------------------------|------------------------------------------|---------------------|--------------------------|----------------------------------|----------------------------|--------------------------|--------------------------|--------------------------|--------------------------|----------------|-----|-----|
|                                                                                      | <b>T1</b>                                | T <sub>2</sub>      | T <sub>3</sub>           | T <sub>4</sub>                   | T <sub>1</sub>             | T <sub>2</sub>           | T3                       | T <sub>4</sub>           | T <sub>1</sub>           | T <sub>2</sub> | T3  | T4  |
| Pêche au chalut du complexe nord de sébaste à œil épineux et sébaste à taches noires |                                          |                     |                          |                                  |                            |                          |                          |                          |                          |                |     |     |
| 1977                                                                                 | $\qquad \qquad -$                        | 3 3                 |                          | $\overline{\phantom{0}}$         | $\qquad \qquad -$          | 65,74                    |                          |                          | 11                       | 180            | 136 | 30  |
| 1978                                                                                 |                                          | 2 2                 | 4 4                      | 3 3                              | $\equiv$                   | 17,34                    | 52,31                    | 43,43                    | 9                        | 139            | 210 | 91  |
| 1979                                                                                 | 1 1                                      | 1 1                 | 1 1                      | 1 1                              | 7,29                       | 3,57                     | 26,99                    | 15,62                    | 20                       | 276            | 183 | 87  |
| 1980                                                                                 | 111                                      | $\qquad \qquad -$   | 1 1                      | 1 1                              | 19,51                      | $\overline{\phantom{m}}$ | 11,34                    | 18,14                    | 54                       | 269            | 212 | 79  |
| 1981                                                                                 | 1 1                                      | $\qquad \qquad -$   | $\qquad \qquad -$        |                                  | 6,80                       |                          |                          | $\overline{\phantom{0}}$ | 32                       | 131            | 101 | 118 |
| 1982                                                                                 | 1 1                                      | 2 2                 |                          | $\overline{\phantom{0}}$         | 5,94                       | 54,43                    |                          | $\overline{\phantom{0}}$ | 53                       | 276            | 192 | 232 |
| 1983                                                                                 | $\qquad \qquad -$                        | 2 3                 | $\overline{\phantom{a}}$ | $\overline{\phantom{0}}$         | $\qquad \qquad -$          | 106,60                   | $\qquad \qquad -$        | $\qquad \qquad -$        | 23                       | 765            | 349 | 225 |
| 1984                                                                                 | $\overline{\phantom{0}}$                 | 2 3                 | $\overline{\phantom{0}}$ | $\overline{\phantom{0}}$         | $\qquad \qquad -$          | 68,04                    |                          | $\overline{\phantom{0}}$ | 127                      | 906            | 609 | 148 |
| 1985                                                                                 | 1 1                                      | $\qquad \qquad -$   | $\qquad \qquad -$        | 1 1                              | 27,22                      | $\overline{\phantom{m}}$ | $\overline{\phantom{0}}$ | 22,68                    | 213                      | 729            | 188 | 369 |
| 1988                                                                                 | $\qquad \qquad -$                        | $\qquad \qquad -$   | $\overline{\phantom{m}}$ | 2 2                              | $\qquad \qquad -$          | $\overline{\phantom{m}}$ | $\overline{\phantom{m}}$ | 13,61                    | 112                      | 542            | 754 | 414 |
| 1989                                                                                 | $\qquad \qquad -$                        | $1 \mid 1$          |                          | $\overline{\phantom{0}}$         | $\overline{\phantom{0}}$   | 12,25                    |                          | $\overline{\phantom{0}}$ | 103                      | 655            | 619 | 435 |
| 1990                                                                                 | 3 3                                      | 2 2                 | 1 1                      | 2 2                              | 32,21                      | 14,06                    | 4,31                     | 4,54                     | 366                      | 602            | 455 | 218 |
| 1991                                                                                 | 7 7                                      | 1 1                 | $\overline{\phantom{m}}$ | $\qquad \qquad -$                | 39,33                      | 6,35                     | $\qquad \qquad -$        | $\overline{\phantom{m}}$ | 327                      | 502            | 389 | 151 |
| 1992                                                                                 | 1 1                                      | 2 2                 | $\overline{\phantom{m}}$ | $\overline{\phantom{0}}$         | 3,63                       | 5,94                     | $\qquad \qquad -$        | $\overline{\phantom{0}}$ | 279                      | 559            | 347 | 242 |
| 1993                                                                                 | $\overline{\phantom{0}}$                 | 1 1                 |                          | 3 3                              | $\overline{\phantom{m}}$   | 1,59                     |                          | 5,90                     | 187                      | 489            | 259 | 211 |
| 1994                                                                                 | 1 1                                      | 2 2                 | 3 3                      | 5 5                              | 6,80                       | 5,31                     | 9,66                     | 19,51                    | 166                      | 398            | 308 | 325 |
| 1995                                                                                 | 1 1                                      | 1 1                 | 3 3                      | $\qquad \qquad -$                | 7,03                       | 0,91                     | 12,48                    | $\qquad \qquad -$        | 153                      | 262            | 434 | 12  |
| 1996                                                                                 | $\overline{\phantom{0}}$                 | 2 3                 | 4 4                      | $\overline{\phantom{0}}$         | $\overline{\phantom{m}}$   | 3,56                     | 7,57                     | $\overline{\phantom{0}}$ | 41                       | 207            | 166 | 102 |
| 1997                                                                                 |                                          |                     | 1 1                      | 7 8                              |                            |                          | 0,13                     | 16,73                    | 192                      | 135            | 120 | 170 |
| 1998                                                                                 | 12   13                                  | 6 6                 | 3 3                      | 3<br>$\overline{3}$              | 34,95                      | 32,84                    | 6,96                     | 18,07                    | 266                      | 212            | 180 | 158 |
| 1999                                                                                 | 515                                      | 5<br>5              | 3 4                      | 2 2                              | 27,58                      | 15,16                    | 23,20                    | 1,48                     | 210                      | 254            | 248 | 188 |
| 2000                                                                                 | 7 9                                      | 3 3                 | 1 1                      | $\overline{\phantom{0}}$         | 54,32                      | 6,36                     | 0,08                     | $\qquad \qquad -$        | 219                      | 110            | 119 | 186 |
| 2001                                                                                 | 5 6                                      | 2 2                 | 3 3                      | $\overline{a}$                   | 61,40                      | 3,91                     | 10,42                    | $\overline{\phantom{0}}$ | 355                      | 191            | 187 | 166 |
| 2002                                                                                 | 2 2                                      | $\overline{c}$<br>2 | 3 3                      | 111                              | 22,68                      | 15,42                    | 13,89                    | 0, 19                    | 249                      | 237            | 170 | 212 |
| 2003                                                                                 | 4 4                                      | 2 3                 | 3 3                      | 111                              | 6,62                       | 11,22                    | 9,03                     | 2,49                     | 252                      | 217            | 193 | 212 |
| 2004                                                                                 | 7 8                                      | 4 4                 | 1 2                      | 1 1                              | 21,23                      | 7,05                     | 8,02                     | 1,47                     | 212                      | 215            | 158 | 170 |
| 2005                                                                                 | 2 2                                      | 9 9                 | 1 1                      | 5 5                              | 6,21                       | 25,79                    | 1,00                     | 13,24                    | 234                      | 264            | 153 | 142 |
| 2006                                                                                 | 5 5                                      | 6 6                 | 3 3                      | $\overline{3}$<br>$\overline{c}$ | 22,73                      | 27,45                    | 9,75                     | 16,24                    | 332                      | 284            | 137 | 99  |
| 2007                                                                                 | $\qquad \qquad -$                        | 1 1                 | 1 1                      | 2 2                              | $\qquad \qquad -$          | 1,85                     | 3,27                     | 3,72                     | 237                      | 220            | 154 | 127 |
| 2008                                                                                 | $\overline{\phantom{0}}$                 | 1 1                 | 2 2                      | $\overline{)}$ 3<br>3            | $\qquad \qquad -$          | 10,02                    | 13,77                    | 20,65                    | 225                      | 177            | 172 | 213 |
| 2009                                                                                 | $\qquad \qquad -$                        | $\qquad \qquad -$   | 2 2                      | 1 1                              | $\overline{\phantom{a}}$   | $\overline{\phantom{0}}$ | 1,25                     | 2,27                     | 277                      | 202            | 102 | 105 |
| 2010                                                                                 | 7 7                                      | 2 2                 | 1 1                      | $\qquad \qquad -$                | 24,83                      | 6,80                     | 0,05                     | $\overline{\phantom{m}}$ | 283                      | 211            | 91  | 114 |
| 2011                                                                                 | 3 4                                      | 1 1                 | 1 1                      | 1 1                              | 36,44                      | 0,17                     | 5,90                     | 1,59                     | 225                      | 205            | 111 | 146 |
| 2012                                                                                 | 2 2                                      | 1 1                 | 1 1                      | 1 1                              | 6,56                       | 2,81                     | 12,08                    | 5,68                     | 218                      | 202            | 180 | 105 |
| 2013                                                                                 | 3 3                                      | 3 3                 |                          | $\overline{\phantom{0}}$         | 21,00                      | 17,15                    |                          | $\overline{\phantom{m}}$ | 252                      | 218            | 136 | 147 |
| 2014                                                                                 |                                          |                     |                          | 1 1                              |                            |                          |                          | 2,24                     | 291                      | 272            | 170 | 168 |
| 2015                                                                                 | $\overline{\phantom{0}}$                 | 1 1                 | 1 1                      |                                  | $\qquad \qquad -$          | 6,69                     | 2,36                     | $\qquad \qquad -$        | 318                      | 277            | 133 | 117 |
| 2016                                                                                 | $\qquad \qquad -$                        | 3 3                 |                          |                                  |                            | 4,88                     |                          | $\qquad \qquad -$        | 224                      | 240            | 128 | 115 |
| 2017                                                                                 | 4 4                                      | 1 1                 | 2 2                      | $\qquad \qquad -$                | 6,27                       | 0.62                     | 3,02                     | $\qquad \qquad -$        | 299                      | 264            | 155 | 93  |

*Tableau D.9. Données trimestrielles sur les sorties de pêche commerciale au chalut utilisées pour pondérer les proportions selon l'âge du sébaste canari : nombre de sorties échantillonnées, prises de sébaste canari (t) par sortie échantillonnée et pour toutes les sorties.*

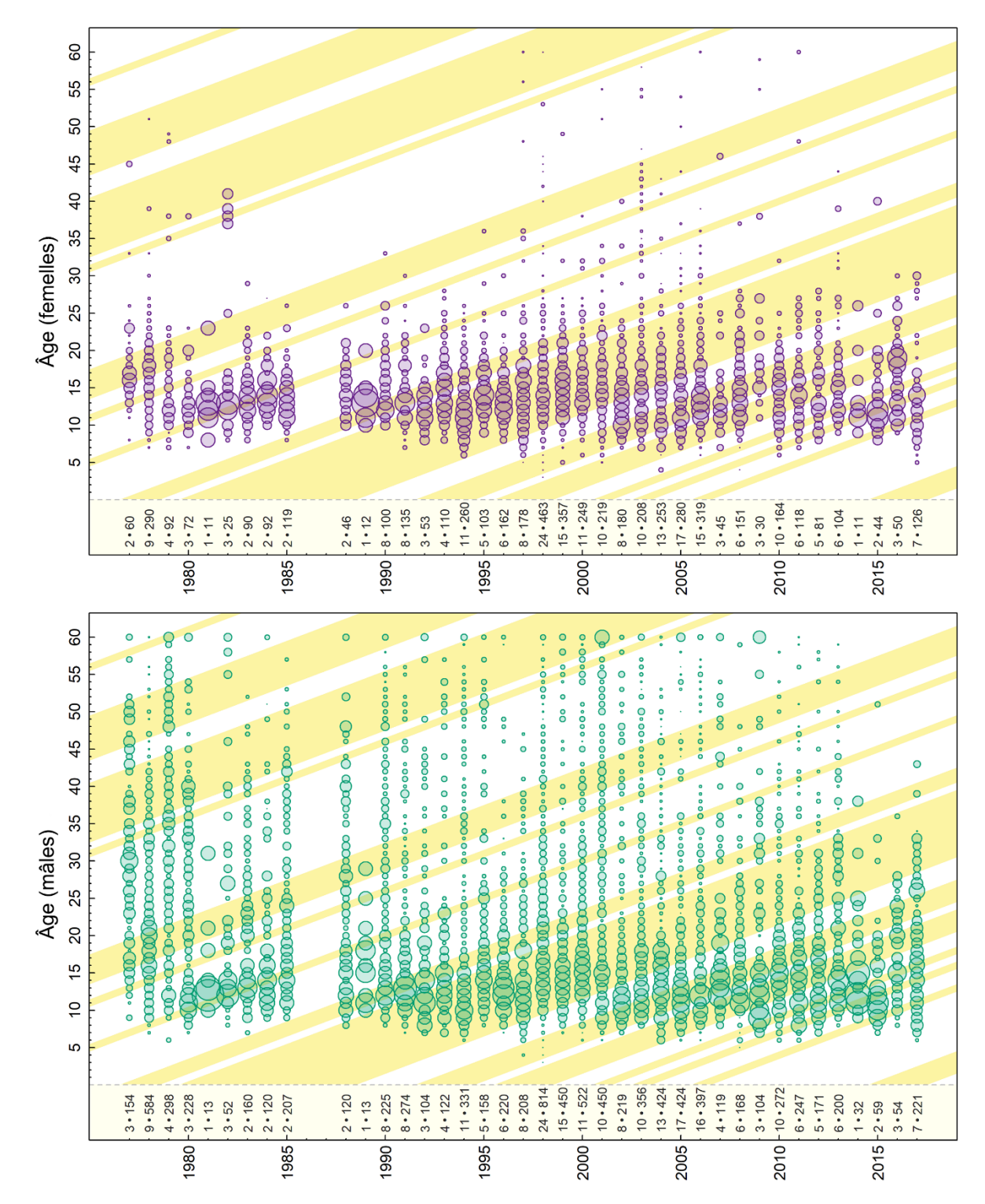

*Figure D.10. Proportions selon l'âge des sébastes canaris capturés dans la pêche commerciale au chalut sur la côte de la Colombie-Britannique, calculées comme les fréquences selon l'âge pondérées selon les prises par sortie pour les trimestres et selon les prises de la pêche commerciale pour les années. Les bandes diagonales ombrées indiquent les années où l'oscillation décennale du Pacifique moyenne en hiver (de décembre à mars) était positive. Les nombres le long de l'axe inférieur indiquent le nombre d'individus à l'âge déterminé et le nombre d'échantillons (séparés par un deux-points) par année.*

### **D.2.2. Âges selon les relevés et la recherche**

Les données sur l'âge du sébaste canari tirées des relevés couvrent les années 1977 à 2019 (Tableau D.10). Les profils des cohortes selon l'âge sont généralement obscurs dans les données provenant des relevés.

Le stock de sébaste canari à l'échelle de la côte est couvert par plusieurs relevés fournissant des données sur les fréquences selon l'âge (Figure D.11 à Figure D.14), mais nous n'avons utilisé que les séries sur les fréquences selon l'âge des trois relevés suivants dans le modèle de base :

- relevé synoptique dans le bassin de la Reine-Charlotte (9 années de fréquences selon l'âge – de 2004 à 2021);
- relevé synoptique sur la côte ouest de l'île de Vancouver (8 années de fréquences selon l'âge – de 2004 à 2021);
- relevé triennal du NMFS (6 années de fréquences selon l'âge de 1980 à 2001).

Des analyses de sensibilité ont exploré l'inclusion des relevés suivants :

- relevé synoptique dans le détroit d'Hécate (5 années de fréquences selon l'âge de 2011 à 2019; 2009 omise, car un seul échantillon);
- relevé synoptique sur la côte ouest de Haida Gwaii (4 années de fréquences selon l'âge de 1997 à 2018; 2006 et 2010 omises, car un seul échantillon chacune de ces deux années);
- relevé à la palangre sur fond dur dans la zone nord (5 années de fréquences selon l'âge de 2006 à 2015);
- relevé à la palangre sur fond dur dans la zone sud (5 années de fréquences selon l'âge de 2007 à 2016).

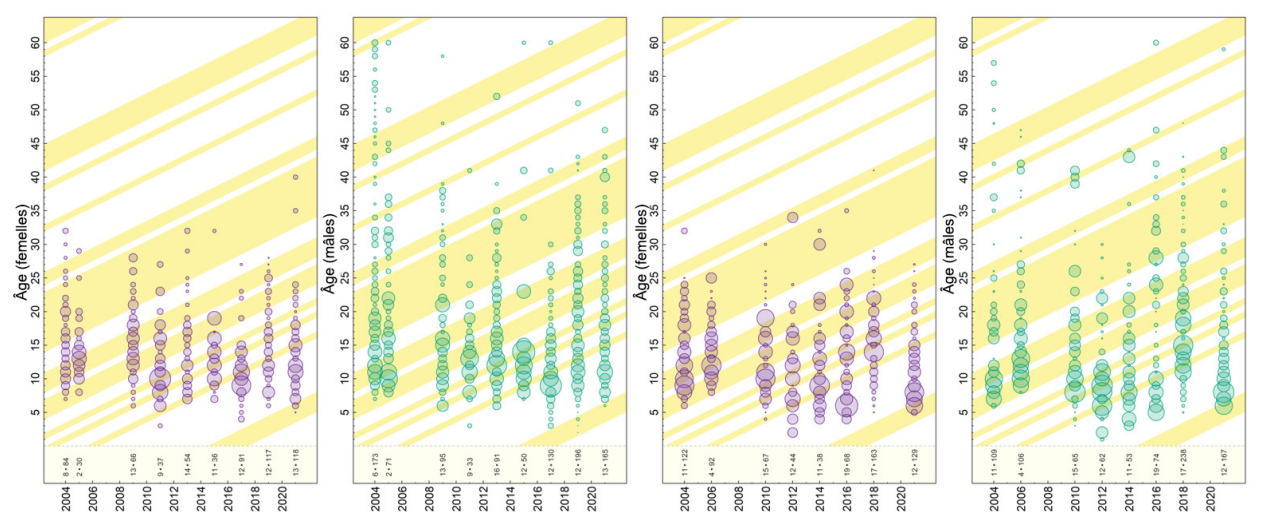

*Figure D.11. Relevé synoptique dans le bassin de la Reine-Charlotte (à gauche) et sur la côte ouest de l'île de Vancouver (à droite) : proportions selon l'âge d'après les fréquences selon l'âge pondérées par la densité moyenne des poissons à l'intérieur des strates et par la superficie totale de la strate dans le relevé (Tableau D.10). Voir les précisions sur les bandes diagonales ombrées et les nombres affichés sur la Figure D.10.* 

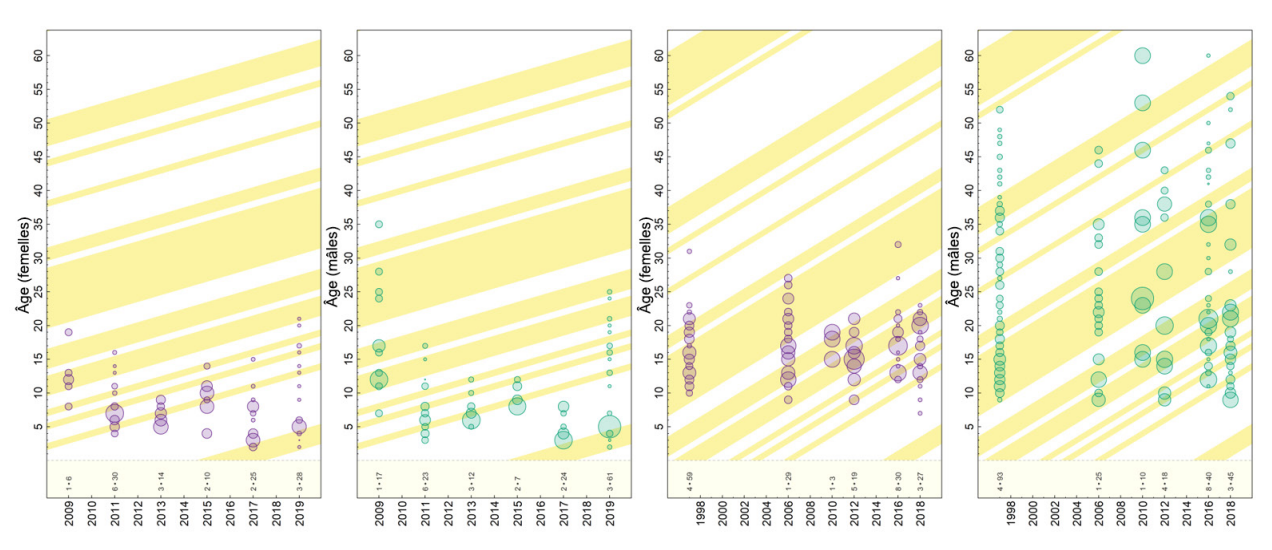

*Figure D.12. Relevé synoptique dans le détroit d'Hécate (à gauche) et sur la côte ouest de Haida Gwaii (à droite) : proportions selon l'âge d'après les fréquences selon l'âge pondérées par la densité moyenne*  des poissons à l'intérieur des strates et par la superficie totale de la strate dans le relevé (Tableau D.10). *Voir les précisions sur les bandes diagonales ombrées et les nombres affichés sur la Figure D.10.* 

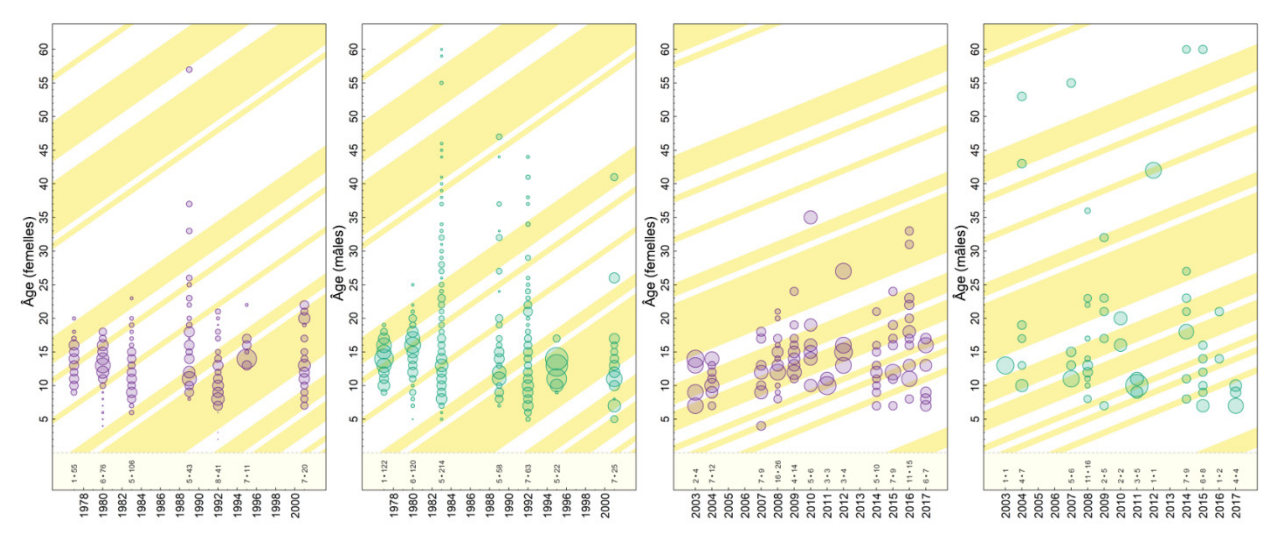

*Figure D.13. Relevé triennal du NMFS (à gauche) et à la palangre de la Commission internationale du flétan du Pacifique (à droite) : proportions selon l'âge d'après les fréquences selon l'âge pondérées par la densité moyenne des poissons à l'intérieur des strates et par la superficie totale de la strate dans le relevé (Tableau D.10). Voir les précisions sur les bandes diagonales ombrées et les nombres affichés sur la Figure D.10.* 

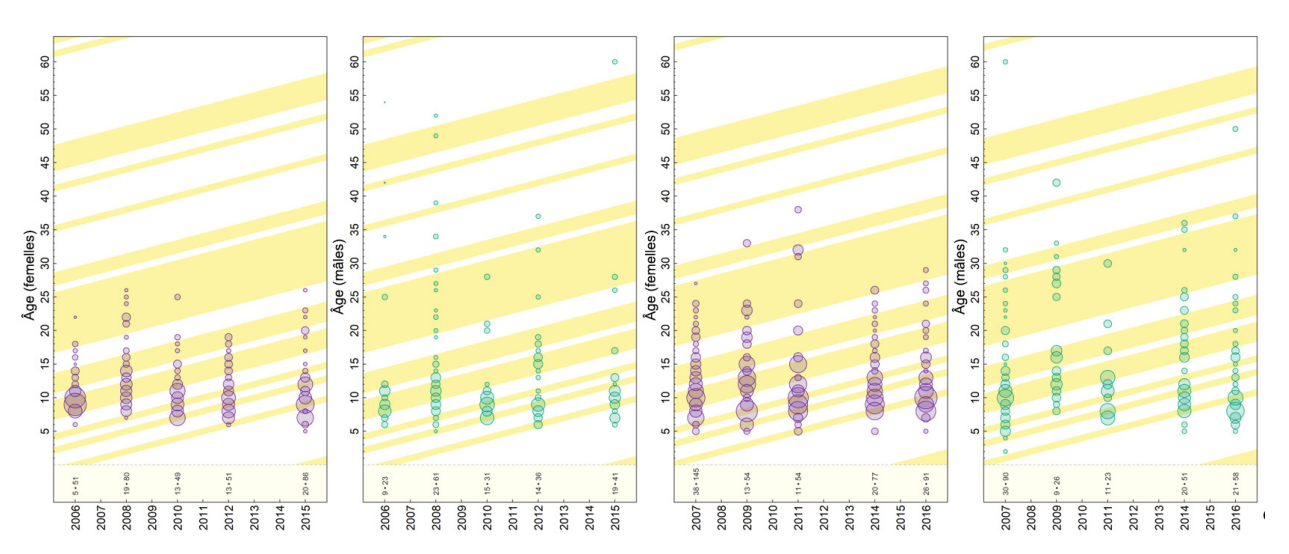

*Figure D.14. Relevés à la palangre sur fond dur dans la zone nord extérieure (à gauche) et dans la zone sud extérieure (à droite) : proportions selon l'âge d'après les fréquences selon l'âge pondérées par la densité moyenne des poissons à l'intérieur des strates et par la superficie totale de la strate dans le relevé (Tableau D.10). Voir les précisions sur les bandes diagonales ombrées et les nombres affichés sur la Figure D.10.* 

*Tableau D.10. Nombre d'échantillons (é) de sébaste canari prélevés pour la détermination de l'âge lors des relevés au chalut utilisés dans le modèle de base et densité du sébaste canari (d = kg/km2) par identificateur de strate du relevé (h); la superficie de la strate est indiquée entre parenthèses.*

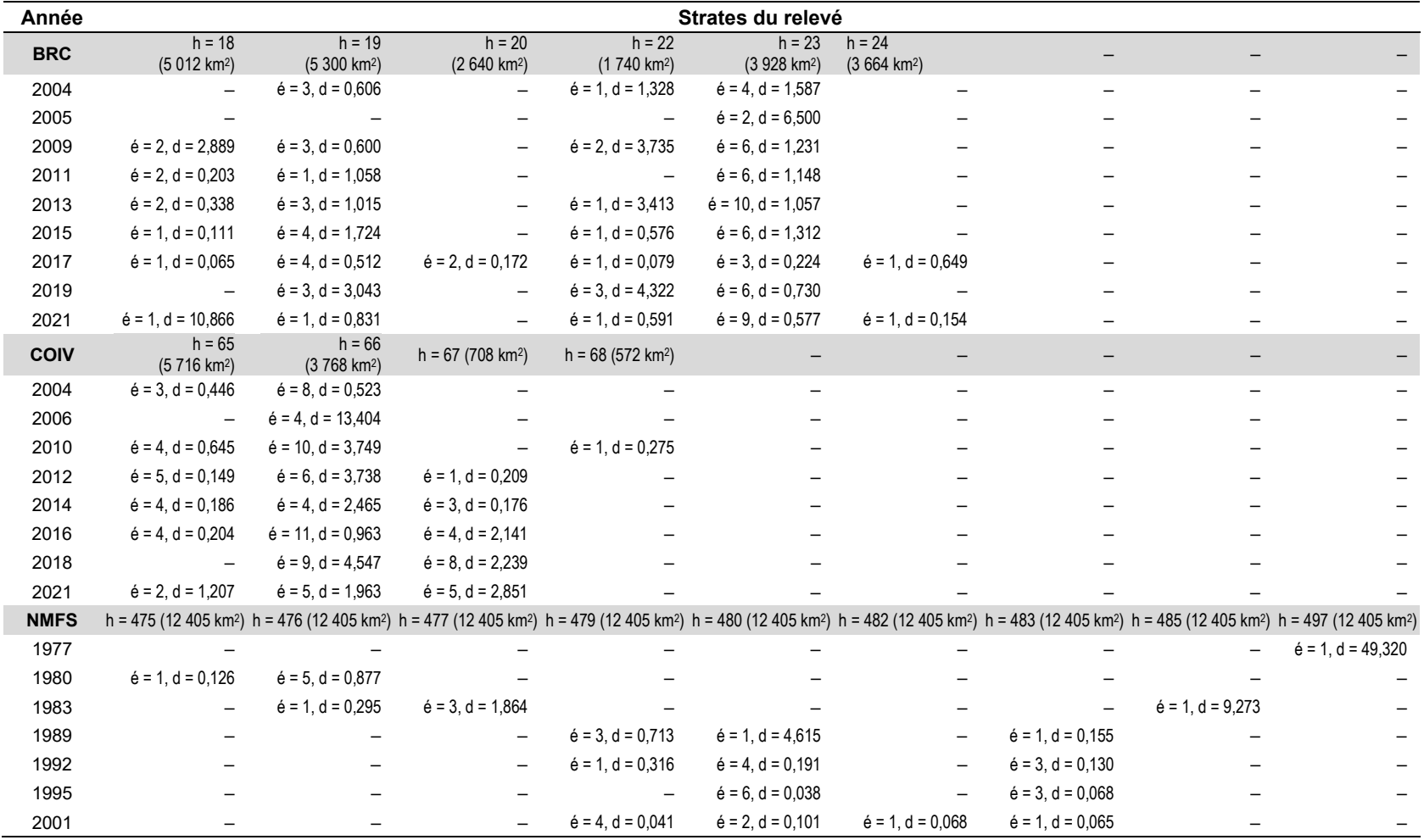

### **D.2.3. Erreur de détermination de l'âge**

La prise en compte de l'erreur de détermination de l'âge dans les évaluations de stock aide à relever les événements de recrutement épisodiques. La Figure D.15 montre que les lecteurs secondaires obtiennent assez régulièrement l'âge des sébastes canaris déterminé par le lecteur principal lorsqu'ils effectuent des analyses ponctuelles; cependant, il y a des écarts importants qui deviennent extrêmes à un âge plus avancé. De ce fait, le modèle de population du scénario de référence pour le sébaste canari utilise un vecteur des écarts-types pour l'erreur de détermination de l'âge (EA) qui est calculé à partir du CV des longueurs selon l'âge observées (EA2, Figure D.16, Tableau D.11). Explicitement, le vecteur d'erreur de détermination de l'âge utilisé était l'écart-type pour chaque âge déterminé comme le CV des longueurs selon l'âge multiplié par l'âge correspondant *a* :

$$
AE_2 = \sigma_a = a CV_{L_a}, \text{ot } CV_{L_a} = \sigma_{L_a} / \mu_{L_a}.
$$

À partir des commentaires recueillis lors de l'évaluation du sébaste à bouche jaune de 2021 (MPO 2022b), on a appliqué un lissage loess à l'EA2 pour produire l'EA3, qui a été utilisée dans le scénario de référence de l'actuelle évaluation du sébaste canari.

En outre, l'erreur de détermination de l'âge peut être déterminée à partir des CV des âges vérifiés ponctuellement par les lecteurs secondaires pour les otolithes précédemment lus par un lecteur primaire (comptage des anneaux des otolithes) :

$$
AE_4 = \sigma_a = a CV_{A_a} \text{, oil } CV_{A_a} = \sigma_{A_a} / \mu_{A_a}
$$

De même, l'EA5 est le vecteur à lissage loess de l'EA4.

Enfin, l'EA6 décrit une erreur de détermination de l'âge de type CASAL (CV constant, Bull *et al*. 2012) où l'écart-type utilisé dans la plateforme SS3 était directement proportionnel à l'âge (Figure D.16). En gros,

$$
AE_6 = \sigma_a = a CV_{A_a}, \text{ot } CV_{A_a} = 0.1
$$

D'autres vecteurs d'EA (EA1 : aucune erreur de détermination de l'âge, EA5 et EA6) ont été explorés dans des analyses de sensibilité.

Dans le fichier de données de la plateforme SS3, l'âge commence à 0 et se termine à *A* (60 pour le sébaste canari), ce qui signifie que des entrées A+1 sont nécessaires. Dans la section du fichier de données consacrée à l'erreur de détermination de l'âge, nous avons précisé les

âges 0,5 à 60,5 avec les entrées de  $\sigma_a$  du Tableau D.11 pour les âges 1 à 61.

L'erreur de détermination de l'âge est généralement estimée à l'aide de modèles statistiques qui utilisent plusieurs lectures de l'âge des poissons pour dériver une matrice de classification qui définit la probabilité d'attribuer un âge observé à un poisson en fonction de son âge réel (Richards *et al*. 1992). Les âges réels ne sont pas connus, mais peuvent être considérés comme la valeur la plus probable pour les âges observés avec un certain degré d'imprécision représenté par une erreur normale, exponentielle ou de lecture de l'âge (Richards *et al*. 1992).

*Tableau D.11. Calcul du vecteur d'erreur de détermination de l'âge (EA; colonne ombrée) à utiliser dans la plateforme SS3 à partir des CV des longueurs selon l'âge observées La ou des CV des âges lus par les lecteurs d'âge principaux et vérifiés par des lecteurs secondaires*  $A_a$ *, où*  $n_{La}/n_{Aa}$  *= nombre de longueurs observées à chaque âge a, μLa /μAa = longueur moyenne selon l'âge, σLa /σAa = écart-type de la longueur moyenne selon l'âge et CV = σ/μ.*

| a            | $n_{La}$         | $\mu_{La}$   | $\sigma_{La}$  | $CV_{La}$      | $n_{Aa}$ | $\mu_{Aa}$   | $\sigma_{Aa}$  | $CV_{Aa}$      | EA <sub>2</sub> | EA3            | EA4            | EA <sub>5</sub> | EA6                     |
|--------------|------------------|--------------|----------------|----------------|----------|--------------|----------------|----------------|-----------------|----------------|----------------|-----------------|-------------------------|
| $\mathbf{1}$ | 1                | 11,5         | 0,000          | 0,200          | 0        | 0,0          | $\pmb{0}$      | 0,2            | 0,200           | 0,340          | 0,200          | 0,360           | 0,1                     |
| 2            | 31               | 15,6         | 1,576          | 0,101          | 6        | 2,5          | 0,548          | 0,219          | 0,202           | 0,395          | 0,438          | 0,424           | 0,2                     |
| 3            | 32               | 20,6         | 3,607          | 0,175          | 10       | 3,2          | 0,422          | 0,132          | 0,525           | 0,449          | 0,395          | 0,488           | 0,3                     |
| 4            | 31               | 26,1         | 3,868          | 0,148          | 14       | 4,0          | 0,392          | 0,098          | 0,594           | 0,503          | 0,392          | 0,550           | 0,4                     |
| 5            | 71               | 30,8         | 4,064          | 0,132          | 11       | 5,5          | 0,820          | 0,148          | 0,659           | 0,558          | 0,740          | 0,611           | 0,5                     |
| 6            | 154              | 34,2         | 4,199          | 0,123          | 37       | 6,0          | 0,499          | 0,084          | 0,736           | 0,613          | 0,502          | 0,672           | 0,6                     |
| 7            | 255              | 37,2         | 3,923          | 0,106          | 48       | 7,1          | 0,577          | 0,082          | 0,739           | 0,667          | 0,571          | 0,733           | 0,7                     |
| 8            | 418              | 39,6         | 3,786          | 0,096          | 74       | 8,1          | 0,792          | 0,098          | 0,765           | 0,722          | 0,787          | 0,792           | 0,8                     |
| 9            | 456              | 41,5         | 3,700          | 0,089          | 82       | 9,0          | 1,159          | 0,128          | 0,802           | 0,777          | 1,155          | 0,851           | 0,9                     |
| 10           | 493              | 43,7         | 3,488          | 0,080          | 94       | 10,1         | 1,274          | 0,126          | 0,798           | 0,833          | 1,261          | 0,911           | $\mathbf{1}$            |
| 11           | 553              | 45,1         | 3,495          | 0,077          | 116      | 11,1         | 0,997          | 0,090          | 0,852           | 0,888          | 0,986          | 0,969           | 1,1                     |
| 12<br>13     | 501<br>423       | 46,6         | 3,559<br>3,512 | 0,076          | 118      | 12,0         | 1,237<br>1,585 | 0,103          | 0,916<br>0,957  | 0,943          | 1,236<br>1,590 | 1,025<br>1,082  | 1,2<br>1,3              |
| 14           | 400              | 47,7<br>48,7 | 3,395          | 0,074<br>0,070 | 98<br>64 | 13,0<br>14,0 | 0,951          | 0,122<br>0,068 | 0,977           | 0,996<br>1,049 | 0,950          | 1,141           | 1,4                     |
| 15           | 407              | 48,9         | 3,345          | 0,068          | 77       | 14,9         | 1,325          | 0,089          | 1,026           | 1,102          | 1,338          | 1,196           | 1,5                     |
| 16           | 307              | 50,3         | 3,408          | 0,068          | 59       | 15,8         | 1,262          | 0,080          | 1,084           | 1,156          | 1,275          | 1,241           | 1,6                     |
| 17           | 262              | 50,5         | 3,657          | 0,072          | 47       | 16,7         | 1,151          | 0,069          | 1,232           | 1,208          | 1,169          | 1,275           | 1,7                     |
| 18           | 207              | 50,9         | 3,467          | 0,068          | 28       | 17,3         | 1,389          | 0,080          | 1,226           | 1,258          | 1,444          | 1,304           | 1,8                     |
| 19           | 199              | 51,3         | 3,801          | 0,074          | 27       | 19,1         | 1,328          | 0,070          | 1,409           | 1,308          | 1,323          | 1,328           | 1,9                     |
| 20           | 144              | 51,7         | 3,531          | 0,068          | 26       | 19,8         | 1,461          | 0,074          | 1,366           | 1,360          | 1,473          | 1,347           | $\overline{\mathbf{c}}$ |
| 21           | 154              | 51,4         | 3,513          | 0,068          | 28       | 20,6         | 1,162          | 0,056          | 1,435           | 1,410          | 1,182          | 1,359           | 2,1                     |
| 22           | 113              | 51,9         | 3,699          | 0,071          | 26       | 21,2         | 1,423          | 0,067          | 1,568           | 1,454          | 1,474          | 1,362           | 2,2                     |
| 23           | 100              | 52,6         | 5,367          | 0,102          | 13       | 21,5         | 1,506          | 0,070          | 2,345           | 1,494          | 1,609          | 1,360           | 2,3                     |
| 24           | 84               | 52,0         | 3,389          | 0,065          | 10       | 23,4         | 2,011          | 0,086          | 1,565           | 1,534          | 2,063          | 1,359           | 2,4                     |
| 25           | 81               | 52,8         | 3,702          | 0,070          | 13       | 25,0         | 1,414          | 0,057          | 1,752           | 1,570          | 1,414          | 1,357           | 2,5                     |
| 26           | 72               | 52,1         | 3,369          | 0,065          | 17       | 25,5         | 0,943          | 0,037          | 1,680           | 1,599          | 0,961          | 1,352           | 2,6                     |
| 27           | 61               | 53,1         | 3,842          | 0,072          | 4        | 25,8         | 2,630          | 0,102          | 1,954           | 1,622          | 2,758          | 1,344           | 2,7                     |
| 28           | 53               | 52,4         | 2,608          | 0,050          | 10       | 26,1         | 4,067          | 0,156          | 1,394           | 1,641          | 4,364          | 1,332           | 2,8                     |
| 29           | 33               | 52,2         | 3,149          | 0,060          | 8        | 29,0         | 1,414          | 0,049          | 1,750           | 1,657          | 1,414          | 1,319           | 2,9                     |
| 30           | 50               | 52,6         | 3,392          | 0,065          | 10       | 30,6         | 1,897          | 0,062          | 1,936           | 1,668          | 1,860          | 1,305           | 3                       |
| 31<br>32     | 32<br>50         | 52,6<br>52,6 | 3,112<br>3,968 | 0,059<br>0,075 | 8<br>9   | 30,5<br>31,3 | 1,069<br>1,323 | 0,035<br>0,042 | 1,836<br>2,413  | 1,674<br>1,676 | 1,087<br>1,351 | 1,286<br>1,258  | 3,1<br>3,2              |
| 33           | 31               | 52,7         | 2,726          | 0,052          | 3        | 32,7         | 1,155          | 0,035          | 1,707           | 1,678          | 1,166          | 1,218           | 3,3                     |
| 34           | 14               | 52,0         | 2,636          | 0,051          | 2        | 32,5         | 0,707          | 0,022          | 1,723           | 1,677          | 0,740          | 1,172           | 3,4                     |
| 35           | 27               | 53,3         | 2,313          | 0,043          | 5        | 31,6         | 6,504          | 0,206          | 1,519           | 1,672          | 7,204          | 1,125           | 3,5                     |
| 36           | 24               | 52,2         | 1,769          | 0,034          | 5        | 36,4         | 2,302          | 0,063          | 1,220           | 1,664          | 2,277          | 1,076           | 3,6                     |
| 37           | 13               | 54,0         | 1,542          | 0,029          | 0        | 0,0          | 0              | 0,032          | 1,056           | 1,657          | 1,170          | 1,022           | 3,7                     |
| 38           | 17               | 54,6         | 3,324          | 0,061          | 0        | 0,0          | 0              | 0,034          | 2,314           | 1,649          | 1,275          | 0,965           | 3,8                     |
| 39           | 11               | 54,6         | 3,446          | 0,063          | 1        | 39,0         | 0,000          | 0,035          | 2,463           | 1,640          | 1,384          | 0,904           | 3,9                     |
| 40           | 19               | 53,8         | 2,315          | 0,043          | 5        | 37,8         | 2,683          | 0,071          | 1,721           | 1,636          | 2,839          | 0,845           | 4                       |
| 41           | 18               | 53,2         | 2,263          | 0,043          | 3        | 40,7         | 1,528          | 0,038          | 1,743           | 1,637          | 1,540          | 0,791           | 4,1                     |
| 42           | 13               | 54,4         | 1,445          | 0,027          | 1        | 33,0         | 0,000          | 0,019          | 1,116           | 1,642          | 0,789          | 0,735           | 4,2                     |
| 43           | 13               | 53,8         | 1,286          | 0,024          | 0        | 0,0          | 0              | 0,009          | 1,027           | 1,647          | 0,404          | 0,673           | 4,3                     |
| 44           | 7                | 53,8         | 2,361          | 0,044          | 0        | 0,0          | 0              | 0,005          | 1,930           | 1,658          | 0,207          | 0,610           | 4,4                     |
| 45           | 4                | 53,6         | 0,850          | 0,016          | 1        | 45,0         | 0              | 0,002          | 0,714           | 1,676          | 0,086          | 0,553           | 4,5                     |
| 46<br>47     | 7<br>6           | 55,7<br>53,3 | 5,065<br>1,663 | 0,091<br>0,031 | 1<br>1   | 46,0         | 0<br>0         | 0,004          | 4,182           | 1,694          | 0,175<br>0,357 | 0,493           | 4,6<br>4,7              |
| 48           | 8                | 53,4         | 0,904          | 0,017          | 2        | 45,0<br>46,5 | 0,707          | 0,008<br>0,015 | 1,466<br>0,812  | 1,714<br>1,738 | 0,730          | 0,434<br>0,385  | 4,8                     |
| 49           | $\overline{c}$   | 55,0         | 1,414          | 0,026          | 0        | 0,0          | 0              | 0,008          | 1,260           | 1,763          | 0,373          | 0,340           | 4,9                     |
| 50           | $\mathbf 5$      | 54,3         | 1,927          | 0,035          | 0        | 0,0          | 0              | 0,004          | 1,773           | 1,788          | 0,190          | 0,296           | 5                       |
| 51           | 6                | 54,3         | 1,033          | 0,019          | 0        | 0,0          | 0              | 0,002          | 0,969           | 1,810          | 0,097          | 0,255           | 5,1                     |
| 52           | $\mathbf 5$      | 54,6         | 2,104          | 0,039          | 0        | 0,0          | 0              | 0,001          | 2,003           | 1,833          | 0,049          | 0,219           | 5,2                     |
| 53           | $\boldsymbol{2}$ | 54,8         | 3,889          | 0,071          | 1        | 53,0         | 0              | 0,000          | 3,765           | 1,856          | 0,025          | 0,185           | 5,3                     |
| 54           | 8                | 54,8         | 1,169          | 0,021          | 0        | 0,0          | 0              | 0,000          | 1,152           | 1,879          | 0,013          | 0,149           | 5,4                     |
| 55           | 3                | 53,2         | 2,030          | 0,038          | 1        | 55,0         | 0              | 0,000          | 2,098           | 1,904          | 0,007          | 0,114           | 5,5                     |
| 56           | 3                | 55,3         | 2,587          | 0,047          | 0        | 0,0          | 0              | 0,000          | 2,619           | 1,929          | 0,003          | 0,082           | 5,6                     |
| 57           | $\boldsymbol{2}$ | 54,0         | 1,414          | 0,026          | 2        | 57,0         | 0,000          | 0,000          | 1,493           | 1,954          | 0,000          | 0,052           | 5,7                     |
| 58           | 3                | 54,0         | 2,000          | 0,037          | 0        | 0,0          | 0              | 0,006          | 2,148           | 1,978          | 0,339          | 0,020           | 5,8                     |
| 59           | $\mathbf 5$      | 54,6         | 1,128          | 0,021          | 1        | 59,0         | 0              | 0,012          | 1,218           | 2,004          | 0,690          | 0,000           | 5,9                     |
| 60<br>61     | 4<br>14          | 56,9<br>54,8 | 2,562<br>1,693 | 0,045<br>0,031 | 1<br>3   | 60,0<br>65,3 | 0<br>3,055     | 0,023<br>0,047 | 2,702<br>1,885  | 2,030<br>2,056 | 1,403<br>2,852 | 0,000<br>0,000  | 6<br>6,1                |

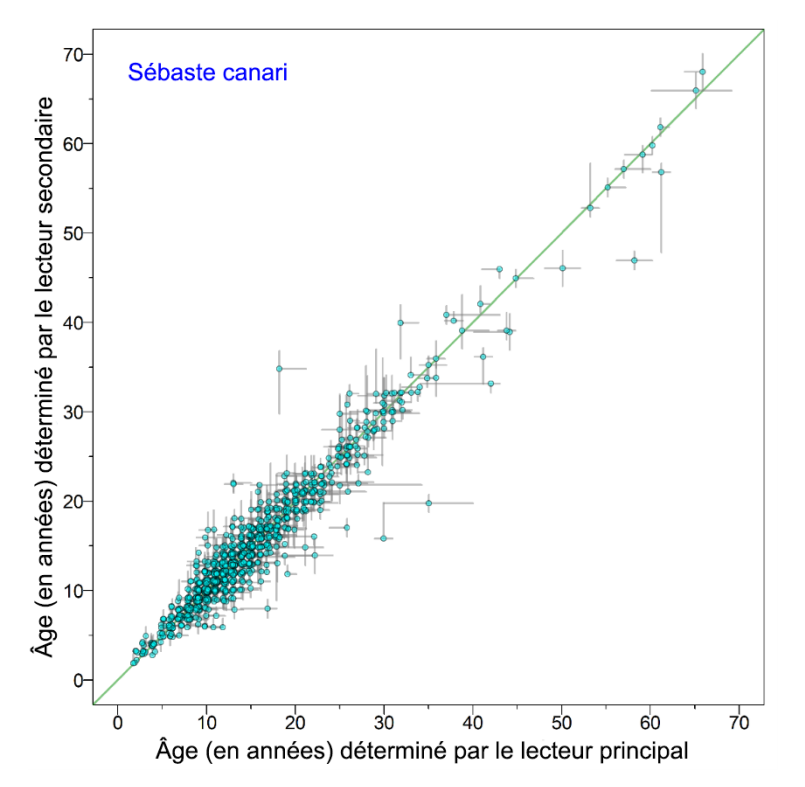

*Figure D.15. Erreur de détermination de l'âge des sébastes canaris, définie comme la fourchette entre les âges minimum et maximum (barres grises) déterminés par les lecteurs principaux et secondaires pour chaque âge accepté (points). Les données sont soumises à un bruit aléatoire en utilisant une distribution uniforme aléatoire entre les âges -0,25 et 0,25.*

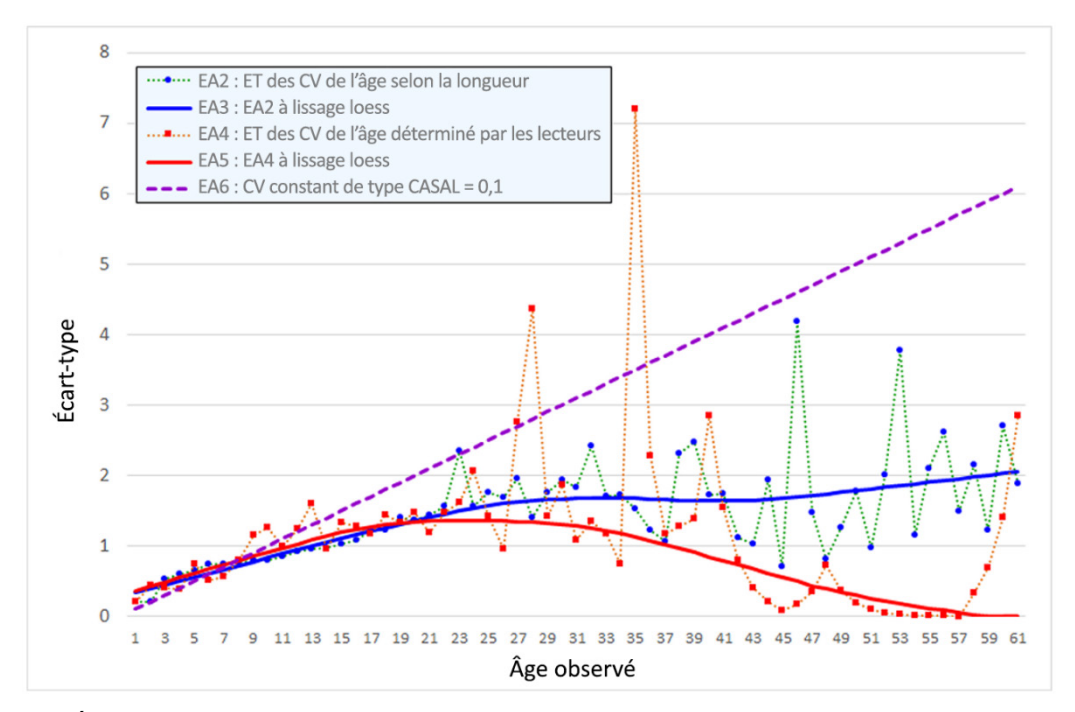

*Figure D.16. Écart-type des âges du sébaste canari utilisé pour l'erreur de détermination de l'âge du modèle – Écarts-types calculés par âge à partir des écarts-types de la longueur (EA2) et de la précision du lecteur d'âge (EA4), et des séries à lissage loess (EA3, EA5), respectivement. L'écart-type de type CASAL (EA6) utilise simplement CV = 10 %.*

# **D.3. STRUCTURE DU STOCK**

# **D.3.1. Définition du stock**

À l'heure actuelle, il n'existe aucune information génétique permettant de délimiter des stocks distincts pour le sébaste canari. La répartition des prises à l'échelle de la côte sur 26 ans semble indiquer un stock continu sur toute la côte (Figure D.17).

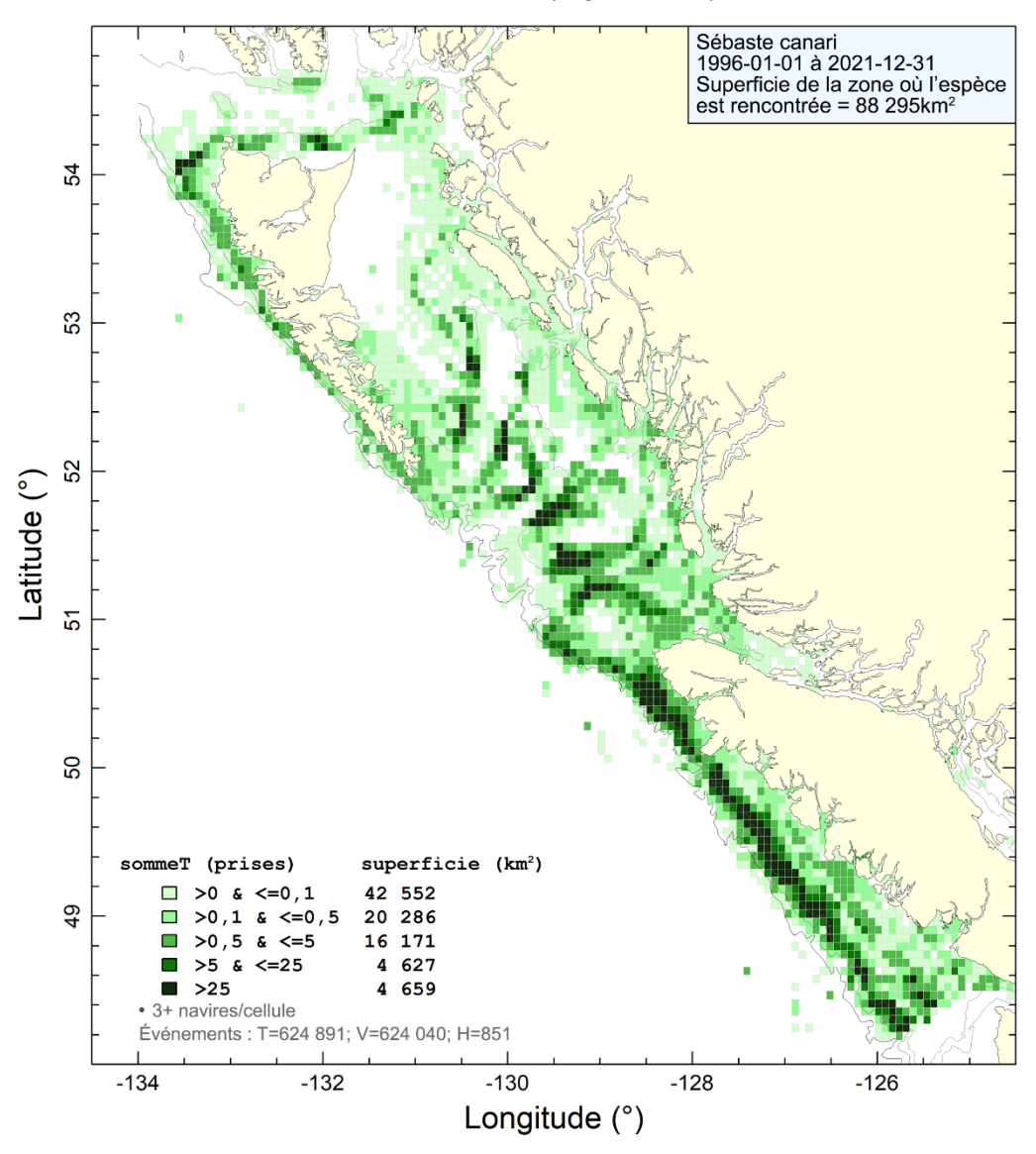

*Figure D.17. Répartition à l'échelle de la côte des prises de sébaste canari par toutes les flottes de 1996 à 2021.*

Des évaluations antérieures de stocks d'autres espèces de sébastes (Starr et Haigh 2021a,b) ont noté une séparation physique des stocks entre les zones 5DE et les zones plus au sud de la CPMP. Cette séparation peut être causée par la bifurcation du courant du Pacifique Nord (Pickard et Emery 1982; Freeland 2006; Cummins et Freeland 2006; Batten et Freeland 2007) qui garde séparées les larves nageant librement dans les deux régions.

### **D.3.2. Distribution des longueurs des poissons**

De simples comparaisons des distributions des longueurs dans la pêche commerciale au chalut par stock, combinées entre toutes les zones, ne révèlent aucune différence marquée selon la méthode de capture (Figure D.18). Certains éléments indiquent que les chaluts pélagiques capturent des poissons plus âgés (Figure D.19). Bien que ces différences puissent être suffisantes pour traiter le chalut pélagique comme une pêche distincte, les données sont insuffisantes pour caractériser la pêche au chalut pélagique et l'observation selon laquelle cette pêche représente globalement 13 % des prises annuelles de sébaste canari de 1996 à 2021 sur l'ensemble de la côte. C'est pourquoi nous avons choisi de combiner les données sur les fréquences selon l'âge provenant de la pêche au chalut pélagique avec celles provenant de la pêche au chalut de fond.

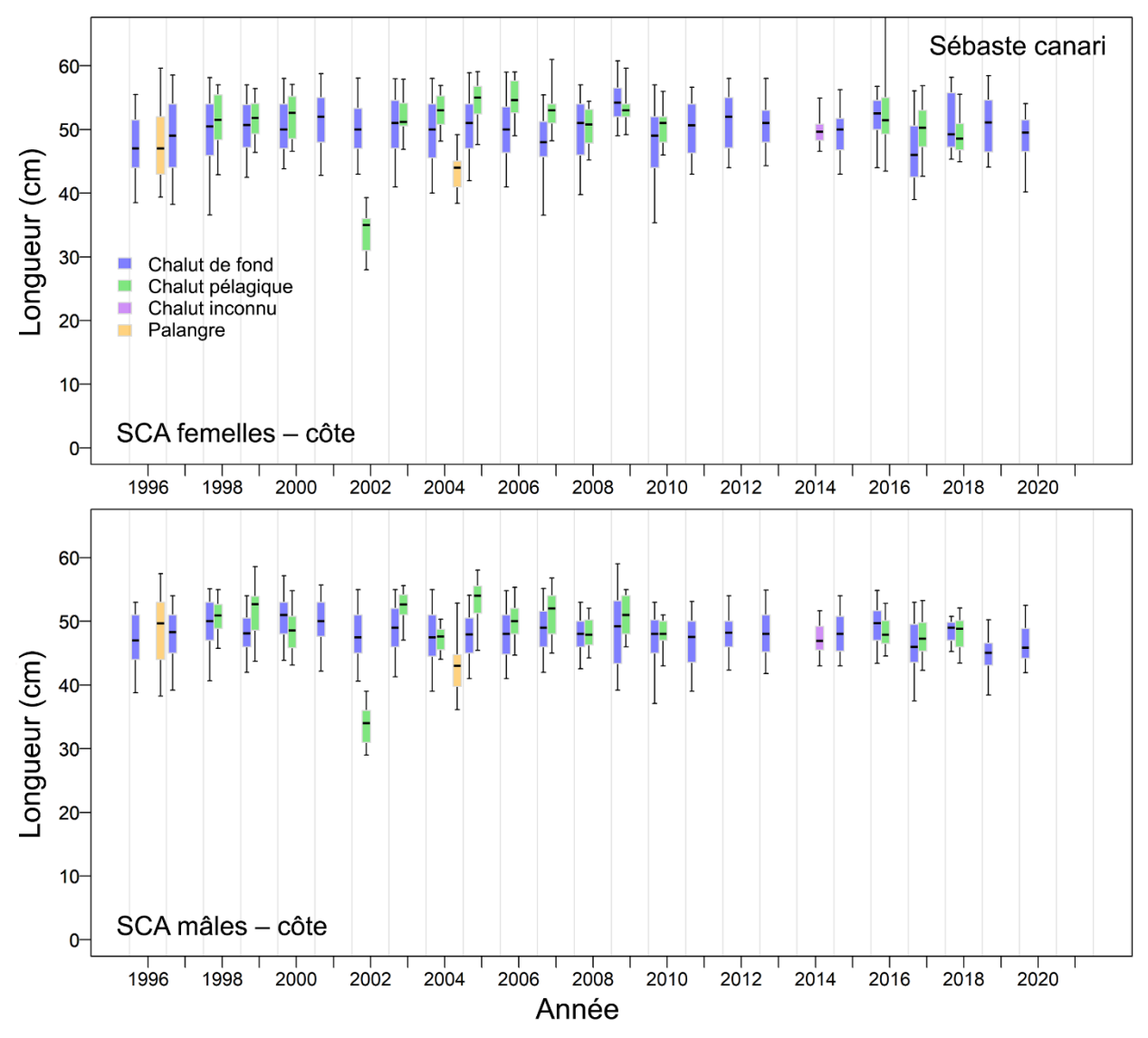

*Figure D.18. Comparaison des distributions annuelles des longueurs des sébastes canaris selon le sexe entre les types d'engins dans les pêches commerciales. Quantiles du diagramme de quartiles : 0,05, 0,25, 0,5, 0,75 et 0,95.*

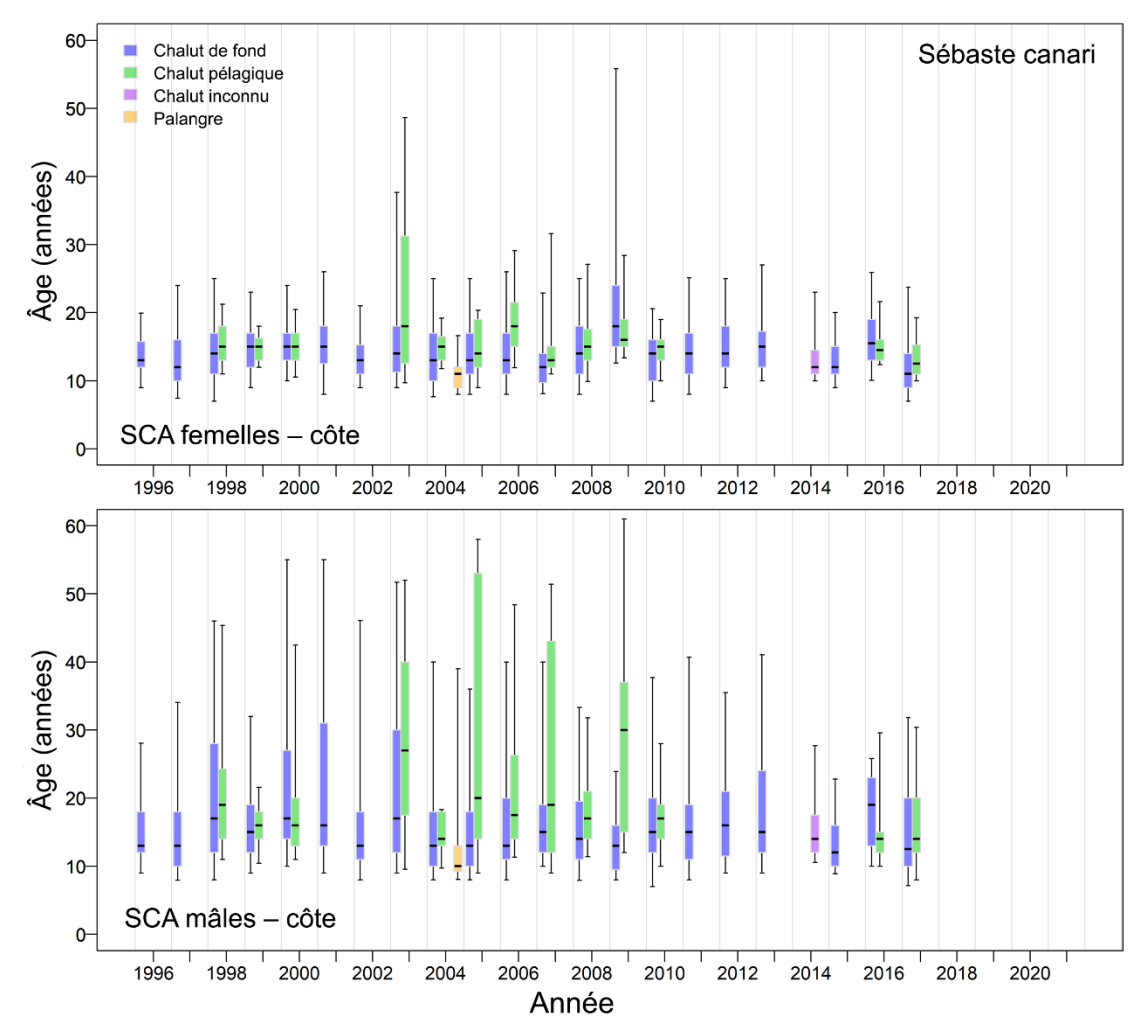

*Figure D.19. Comparaison des distributions annuelles des âges des sébastes canaris selon le sexe entre les types d'engins dans les pêches commerciales. Quantiles du diagramme de quartiles : 0,05, 0,25, 0,5, 0,75 et 0,95.*

Les distributions des longueurs (Figure D.20) et des âges (Figure D.21) provenant des pêches commerciales dans la région nord (zones 5DE de la CPMP) révèlent certaines différences par région côtière, les échantillons du nord (5DE) contenant des mâles plus âgés que ceux du sud. Cependant, il y a relativement peu d'échantillons provenant des zones 5DE, qui ne représentent qu'une fraction relativement petite des prises annuelles de sébaste canari (environ 3,5 % en moyenne de 1996 à 2021). Nous avons choisi un modèle à une zone pour représenter l'ensemble de la côte parce que les différences entre les deux régions n'étaient pas uniformes toutes les années. Il n'y avait pas non plus d'échantillons des zones 5DE après 2011 (Figure D.21).

La distribution des longueurs d'après différents relevés (Figure D.22) montre les différences de longueur moyenne entre les relevés qui découlent probablement des différences de sélectivité des relevés, peut-être influencées par la profondeur :

- le relevé synoptique sur la côte ouest de Haida Gwaii semble capturer des poissons plus gros que la plupart des autres relevés;
- le relevé dans le détroit d'Hécate pêche constamment de petits poissons, mais c'est celui qui capture la plus grande fourchette de tailles;
- les relevés à la palangre de la Commission internationale du flétan du Pacifique remontent de gros poissons, et les relevés à la palangre sur fond dur capturent des poissons de tailles semblables à celles pêchées dans la plupart des relevés synoptiques;
- le relevé sur la côte ouest de Haida Gwaii tend à capturer les poissons les plus âgés, en particulier des mâles.

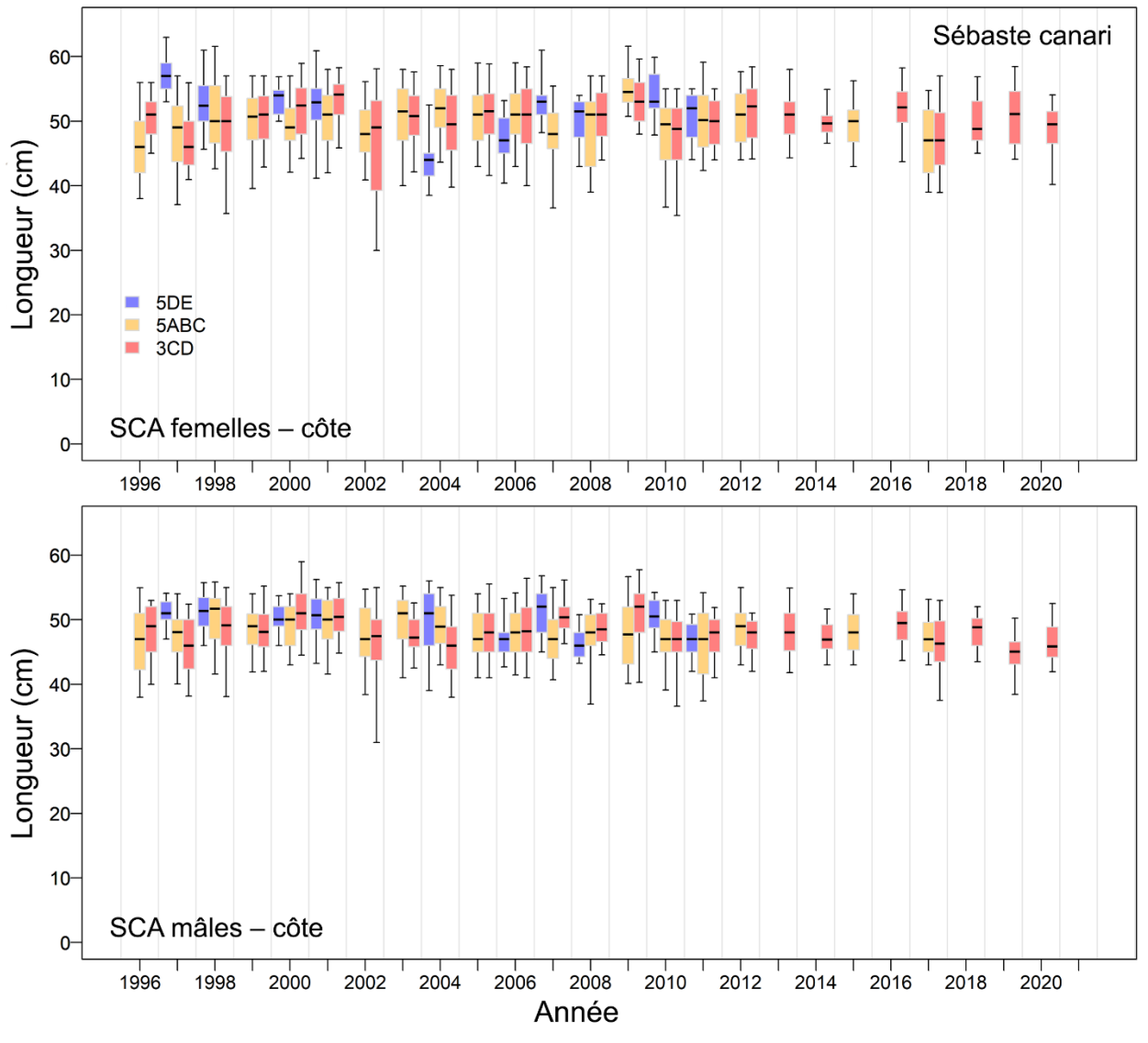

*Figure D.20. Comparaison des distributions annuelles des longueurs des sébastes canaris sur la côte de la Colombie-Britannique avec celles des régions nord (5DE), centrale (5ABC) et sud (3CD) dans les pêches commerciales. Quantiles du diagramme de quartiles : 0,05, 0,25, 0,5, 0,75 et 0,95.*

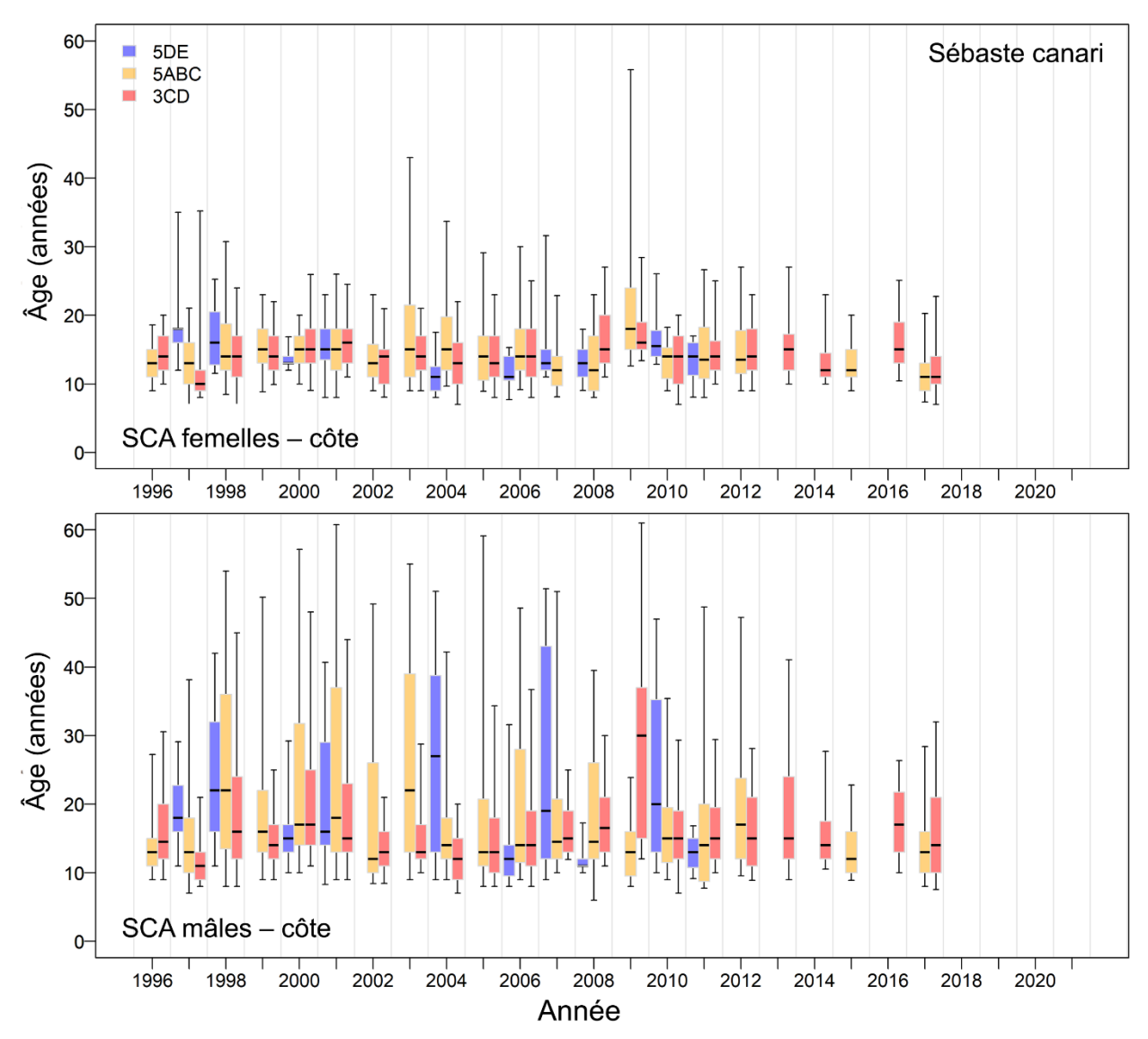

*Figure D.21. Comparaison des distributions annuelles des âges des sébastes canaris sur la côte de la Colombie-Britannique avec celles des régions nord (5DE), centrale (5ABC) et sud (3CD) dans les pêches commerciales. Quantiles du diagramme de quartiles : 0,05, 0,25, 0,5, 0,75 et 0,95.*

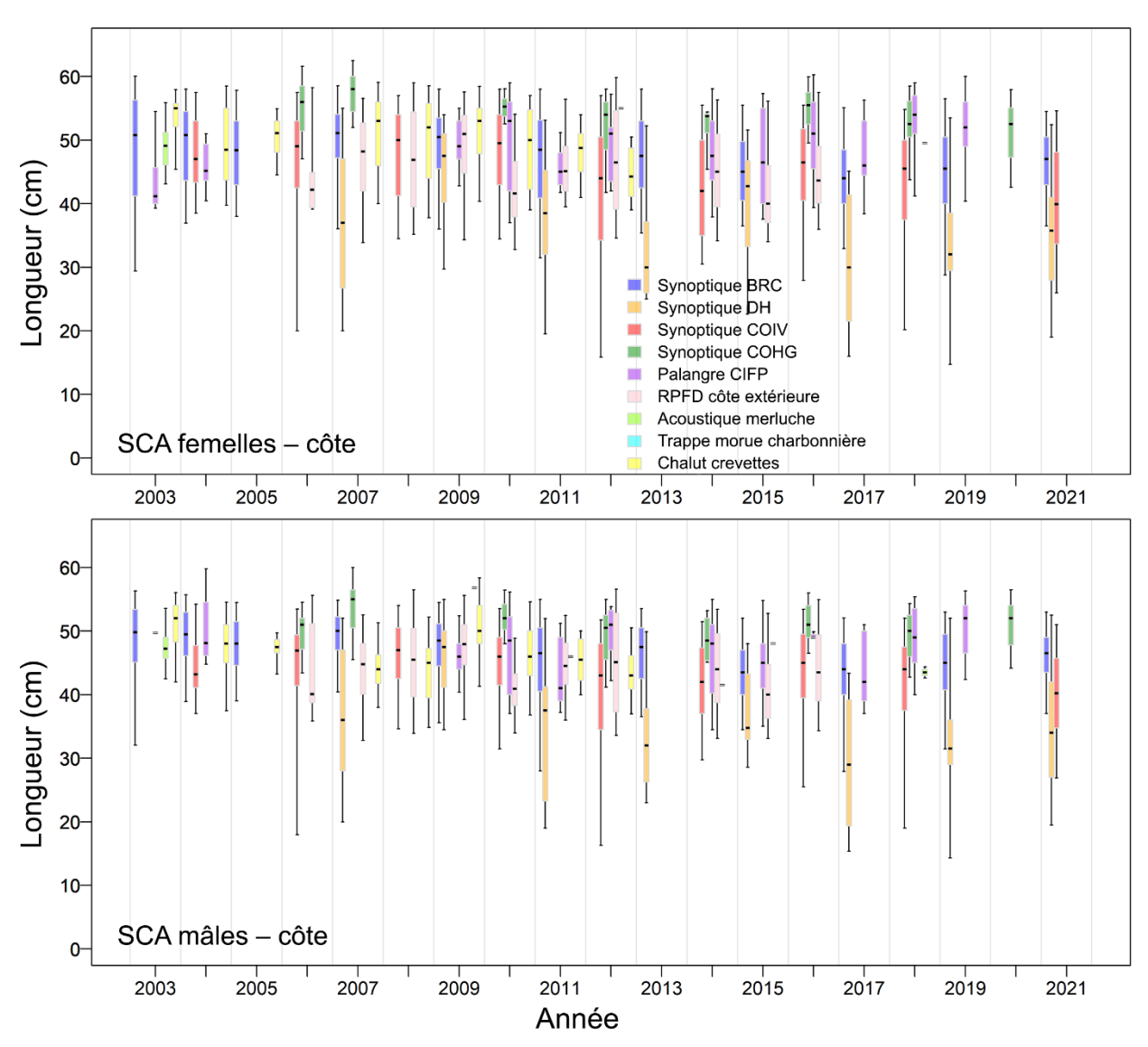

*Figure D.22. Comparaison des distributions annuelles des longueurs des sébastes canaris entre neuf relevés (cinq au chalut, deux à la palangre, un à la trappe et un acoustique). Quantiles du diagramme de quartiles : 0,05, 0,25, 0,5, 0,75 et 0,95.*

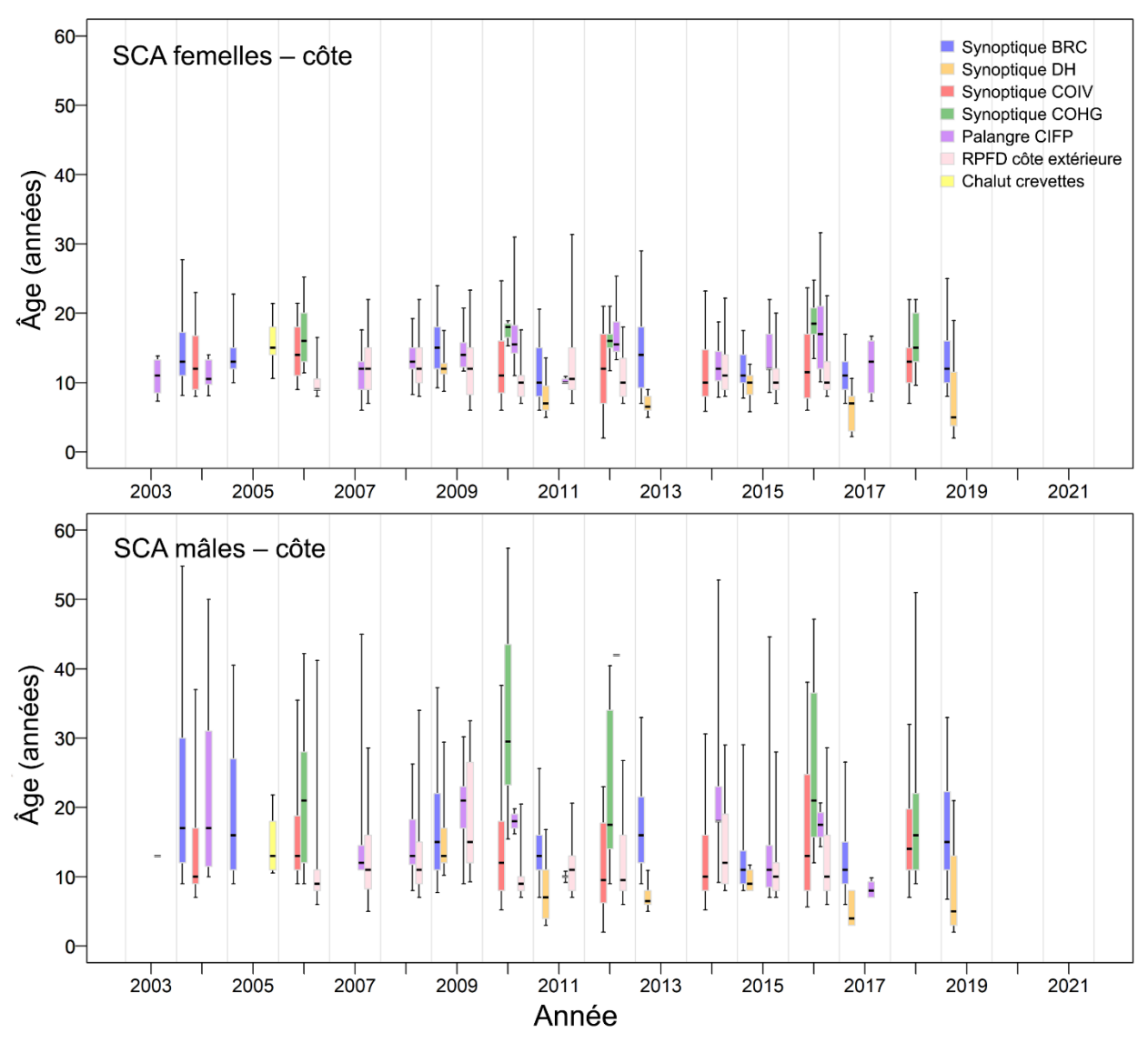

*Figure D.23. Comparaison des distributions annuelles des âges des sébastes canaris entre les relevés – quatre synoptiques au chalut de fond, un au chalut à crevettes et deux à la palangre. Quantiles du diagramme de quartiles : 0,05, 0,25, 0,5, 0,75 et 0,95.*

### **D.3.3. Comparaison des modèles de croissance**

Une comparaison des modèles de croissance entre diverses régions à l'aide des données sur la longueur et l'âge (Figure D.24) permet de dégager les tendances suivantes :

- les estimations de L∞ sont plus élevées pour les femelles que pour les mâles;
- les mâles et les femelles du nord sont légèrement plus grands que ceux des régions du centre et du sud de la Colombie-Britannique.

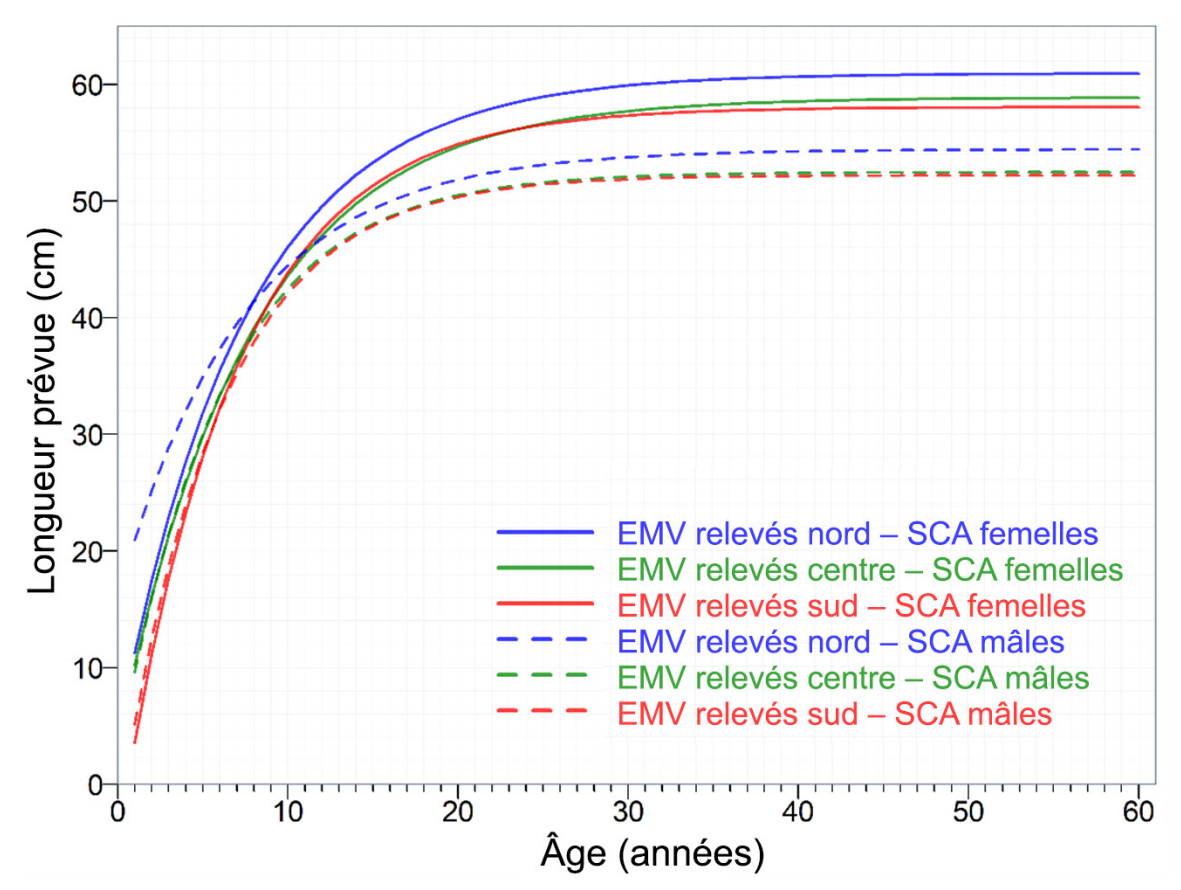

*Figure D.24. Ajustements de von Bertalanffy de l'estimation du maximum de vraisemblance (EMV) comparant la croissance entre trois régions de la Colombie-Britannique : nord (5DE), centre (5ABC) et sud (3CD), par sexe, à partir des données sur la longueur et l'âge du sébaste canari (SCA) tirées des relevés. Le type de ligne indique le sexe (pleine = femelles, tiretée = mâles). La couleur des lignes indique la région (bleu = nord, vert = centre, rouge = sud).*

### **D.4. RÉFÉRENCES CITÉES – DONNÉES BIOLOGIQUES**

- Batten, S.D. and Freeland, H.J. 2007. [Plankton populations at the bifurcation of the North](https://dx.doi.org/10.1111/j.1365-2419.2007.00448.x)  [Pacific Current.](https://dx.doi.org/10.1111/j.1365-2419.2007.00448.x) Fisheries Oceanography 16(6): 536-546.
- Bull, B., Francis, R.I.C.C., Dunn, A., McKenzie, A., Gilbert, D.J., Smith, M.H., Bian, R. and Fu, D. 2012. [CASAL \(C++ algorithmic stock assessment laboratory\): CASAL User Manual](http://docs.niwa.co.nz/library/public/NIWAtr135.pdf)  [v2.30-2012/03/21.](http://docs.niwa.co.nz/library/public/NIWAtr135.pdf) NIWA Tech. Rep. 135. 280 p.
- Cummins, P.F. and Freeland, H.J. 2007. [Variability of the North Pacific Current and its](http://dx.doi.org/10.1016/j.pocean.2007.08.006)  [bifurcation.](http://dx.doi.org/10.1016/j.pocean.2007.08.006) Progress in Oceanography 75(2): 253-265.
- Freeland, H.J. 2006. [What proportion of the North Pacific Current finds its way into the Gulf of](http://dx.doi.org/10.3137/ao.440401)  [Alaska?](http://dx.doi.org/10.3137/ao.440401) Atmosphere-Ocean 44(4): 321-330.
- Haist, V., Breen, P.A. and Starr, P.J. 2009. [A multi-stock, length-based assessment model for](https://www.researchgate.net/publication/241722316)  [New Zealand rock lobster \(](https://www.researchgate.net/publication/241722316)*Jasus edwardsii*). N.Z. J. Mar. Freshw. Res. 43: 355-371.
- Hamel, O.S. 2015. [A method for calculating a meta-analytical prior for the natural mortality rate](http://dx.doi.org/10.1093/icesjms/fsu131)  [using multiple life history correlates.](http://dx.doi.org/10.1093/icesjms/fsu131) ICES J. Mar. Sci. 72(1): 62-69.
- Hoenig, J.M. 1983. [Empirical use of longevity data to estimate mortality rates.](https://spo.nmfs.noaa.gov/content/empirical-use-longevity-data-estimate-mortality-rates) Fish. Bull. 82(1): 898-903.
- IUCN Standards and Petitions Committee. 2022. [Guidelines for using the IUCN Red List](https://www.iucnredlist.org/resources/redlistguidelines)  [Categories and Criteria.](https://www.iucnredlist.org/resources/redlistguidelines) Version 15.1. Prepared by the Standards and Petitions Committee of the IUCN Species Survival Commission. 114 p.
- MacLellan, S.E. 1997. [How to age rockfish \(](http://waves-vagues.dfo-mpo.gc.ca/Library/214262.pdf)*Sebastes*) using *S. alutus* as an example the [otolith burnt section technique.](http://waves-vagues.dfo-mpo.gc.ca/Library/214262.pdf) Can. Tech. Rep. Fish. Aquat. Sci. 2146: 39 p.
- Methot, R.D. and Stewart, I.J. 2005. [Status of the U.S. canary rockfish resource in 2005.](https://www.pcouncil.org/documents/2005/10/status-of-the-u-s-canary-rockfish-resource-in-2005-oct-25-2005.pdf) PFMC Technical Report, NWFSC, Seattle WA. 272 p. Revised Aug 31, 2005 Post-STAR review, Revised Oct 25, 2005 Post-SSC review.
- MPO. 2022a. [Compte rendu de l'examen par les pairs de la région du Pacifique sur l'évaluation](https://www.dfo-mpo.gc.ca/csas-sccs/Publications/Pro-Cr/2022/2022_014-fra.html)  des stocks du sébaste à raie rouge (*Sebastes proriger*[\) de la Colombie-Britannique en 2018;](https://www.dfo-mpo.gc.ca/csas-sccs/Publications/Pro-Cr/2022/2022_014-fra.html)  [du 13 au 14 juin 2018.](https://www.dfo-mpo.gc.ca/csas-sccs/Publications/Pro-Cr/2022/2022_014-fra.html) Secr. can. des avis. sci. du MPO. Compte rendu 2022/014.
- MPO. 2022b. [Compte rendu de l'examen par les pairs de la région du Pacifique sur l'Évaluation](https://www.dfo-mpo.gc.ca/csas-sccs/Publications/Pro-Cr/2022/2022_003-fra.html)  [des stocks de sébastes à bouche jaune \(](https://www.dfo-mpo.gc.ca/csas-sccs/Publications/Pro-Cr/2022/2022_003-fra.html)*Sebastes reedi*) de la Colombie-Britannique en [2021; du 8 au 9 septembre 2021.](https://www.dfo-mpo.gc.ca/csas-sccs/Publications/Pro-Cr/2022/2022_003-fra.html) Secr. can. des avis sci. du MPO. Compte rendu 2022/003.
- Pickard, G.L. and Emery, W.J. 1982. Descriptive Physical Oceanography, an Introduction. Pergamon Press, Oxford UK, 4th (SI) enlarged ed.
- Quinn, T.J.I. and Deriso, R.B. 1999. Quantitative Fish Dynamics. Oxford University Press, New York, NY.
- Richards, L.J., Schnute, J.T., Kronlund, A.R. and Beamish, R.J. 1992. [Statistical models for the](https://doi.org/10.1139/f92-200)  [analysis of ageing error.](https://doi.org/10.1139/f92-200) Can. J. Fish. Aquat. Sci. 49(9). 1801-1815.
- Stanley, R.D., Starr, P. and Olsen, N. 2009. [Stock assessment for Canary rockfish \(](https://www.dfo-mpo.gc.ca/csas-sccs/publications/resdocs-docrech/2009/2009_013-fra.htm)*Sebastes pinniger*[\) in British Columbia waters.](https://www.dfo-mpo.gc.ca/csas-sccs/publications/resdocs-docrech/2009/2009_013-fra.htm) DFO Can. Sci. Advis. Sec. Res. Doc. 2009/013: xxii + 198 p.
- Starr, P.J. et Haigh, R. 2021a. [Évaluation du stock de sébaste à raie rouge \(](https://www.dfo-mpo.gc.ca/csas-sccs/Publications/ResDocs-DocRech/2021/2021_014-fra.html)*Sebastes proriger*) [en Colombie-Britannique en 2018.](https://www.dfo-mpo.gc.ca/csas-sccs/Publications/ResDocs-DocRech/2021/2021_014-fra.html) Secr. can. de consult. sci. du MPO. Doc. de rech. 2021/014. viii + 356 p.
- Starr, P.J. et Haigh, R. 2021. [Évaluation du stock de goberge de l'Alaska \(](https://www.dfo-mpo.gc.ca/csas-sccs/Publications/ResDocs-DocRech/2021/2021_004-fra.html)*Theragra chalcogramma*[\) pour la Colombie-Britannique en 2017.](https://www.dfo-mpo.gc.ca/csas-sccs/Publications/ResDocs-DocRech/2021/2021_004-fra.html) Secr. can. de consult. sci. du MPO. Doc. de rech. 2021/004. viii + 294 p.
- Then, A.Y., Hoenig, J.M., Hall, N.G. and Hewitt, D.A. 2015. [Evaluating the predictive](http://dx.doi.org/10.1093/icesjms/fsu136)  [performance of empirical estimators of natural mortality rate using information on over 200](http://dx.doi.org/10.1093/icesjms/fsu136)  [fish species.](http://dx.doi.org/10.1093/icesjms/fsu136) ICES J. Mar. Sci. 72(1): 82-92.
- Westrheim, S. 1975. [Reproduction, maturation, and identification of larvae of some](https://cdnsciencepub.com/doi/10.1139/f75-277) *Sebastes* [\(Scorpaenidae\) species in the northeast Pacific Ocean.](https://cdnsciencepub.com/doi/10.1139/f75-277) J. Fish. Res. Bd. Can. 32: 2399- 2411.

# ANNEXE E. ÉQUATIONS DES MODÈLES

## E.1. INTRODUCTION

L'évaluation du stock de sébaste canari (SCA) de 2022 a adopté la version 3.30.18 de Stock Synthesis 3 (SS3; [Methot et coll. 2021,](#page-236-0) téléchargée le 11 janvier 2022), qui est un cadre de modélisation statistique de la population structurée selon l'âge [\(Methot et Wetzel 2013\)](#page-236-1) qui utilise la puissance du logiciel [ADMB](https://www.admb-project.org/) pour l'estimation bayésienne des trajectoires des populations et des incertitudes connexes. [L'équipe de développement de Stock Synthesis](https://vlab.noaa.gov/web/stock-synthesis) at NOAA (National Oceanic and Atmospheric Administration, U.S. Dept. Commerce) à la NOAA (National Oceanic and Atmospheric Administration, département du Commerce des États-Unis) fournit des exécutables et des documents sur la façon d'exécuter SS3, et le [code source de SS3](https://github.com/nmfs-stock-synthesis/stock-synthesis) est accessible sur GitHub.

Auparavant, le SCA était évalué à l'aide d'un modèle plus simple structuré selon l'âge appelé « Awatea », qui est une version de Coleraine [\(Hilborn et coll. 2003\)](#page-235-0) élaborée et maintenue par Allan Hicks (alors à l'Université de Washington, maintenant à la [CIFP\)](https://www.iphc.int/). Awatea et SS3 sont des plateformes de mise en œuvre du logiciel ADBM [\(ADMB Project 2009\)](#page-234-0), qui fournit : (a) des estimations de la densité a posteriori maximale en utilisant une minimisation de fonction et une différenciation automatique, et (b) une approximation de la distribution a posteriori des paramètres à l'aide de la méthode de Monte Carlo par chaîne de Markov (MCCM), précisément de l'algorithme de Metropolis [\(Gelman et coll. 2004\)](#page-235-1).

La plateforme SS3 a été utilisée pour une évaluation structurée selon l'âge des ⟨ stocks de la Colombie-Britannique (C-B) ⟩ depuis 2021 :

2021 – le sébaste à bouche jaune (SBJ, côte de la C-B) [\(Starr et Haigh 2022](#page-237-0)c)

Awatea Awatea a été utilisé dans les évaluations structurées selon l'âge des ⟨ stocks de la Colombie-Britannique (C-B) ⟩ depuis 2007 :

- 2021 le bocaccio ⟨ SBO, côte de la C-B ⟩ mise à jour de l'évaluation de 2019 [\(MPO 2022](#page-236-2)b);
- 2020 le complexe sébaste à œil épineux/sébaste à taches noires ⟨ SOE, 5DE et 3CD5AB ⟩ [\(Starr et Haigh 2022](#page-236-3)a);
- 2019 le bocaccio  $($  SBO, côte de la C-B $)$  [\(Starr et Haigh 2022](#page-236-4)b);
- 2019 la veuve  $\langle$  SVV, côte de la C-B  $\rangle$  [\(Starr et Haigh 2021](#page-236-5)a);
- 2018 le sébaste à raie rouge ⟨ SRR, 5DE et 3CD5ABC ⟩ [\(Starr et Haigh 2021](#page-236-6)b);
- 2017 le sébaste à longue mâchoire ⟨ SLM, 5ABC ⟩ [\(Haigh et coll. 2018\)](#page-235-2);
- 2014 le sébaste à queue jaune  $\langle$  SQJ, côte de la C-B $\rangle$  [\(MPO 2015\)](#page-236-7);
- 2013 le sébaste argenté  $\langle$  ÉSR, côte de la C-B  $\rangle$  [\(Starr et coll. 2016\)](#page-237-1);
- 2013 la fausse limande  $\langle$  FAL, côte de la C-B  $\rangle$  [\(Holt et coll. 2016\)](#page-235-3);
- 2012 le sébaste à longue mâchoire ⟨ SLM, 3CD ⟩ [\(Edwards et coll. 2014](#page-234-1)a);
- 2012 le sébaste à longue mâchoire ⟨ SLM, 5DE ⟩ [\(Edwards et coll. 2014](#page-234-2)b);
- 2011 le sébaste à bouche jaune ⟨ SBJ, côte de la C-B ⟩ [\(Edwards et coll. 2012](#page-234-3)a),
- 2010 le sébaste à longue mâchoire ⟨ SLM, 5ABC ⟩ [\(Edwards et coll. 2012](#page-235-4)b);
- 2009 le sébaste canari ⟨ SCA, côte de la C-B ⟩ mise à jour de l'évaluation de 2007 [\(DFO](#page-234-4)  [2009\)](#page-234-4);
- 2007 le sébaste canari ⟨ SCA, côte de la C-B ⟩ [\(Stanley et coll. 2009\)](#page-236-8).

La principale force d'Awatea – Coleraine est l'utilisation d'une formulation de vraisemblance robuste proposée par [Fournier et coll. \(1998\)](#page-235-5) pour les données sur la composition selon le sexe et l'âge (ou la longueur). Le modèle normal robuste a été utilisé plutôt que le modèle d'erreur multinomial plus traditionnel puisqu'il réduit l'infuence des observations avec des écarts-types des résiduels normalisés > 3 écarts-types [\(Fournier et coll. 1990\)](#page-235-6). [Fournier et coll. \(1990\)](#page-235-6) ont repéré deux types d'écarts :

- type I la survenue occasionnelle d'un événement ayant une très faible probabilité d'occurrence;
- type II la probabilité d'observer un événement avec une fréquence supérieure à la normale dans la population (p. ex., un banc de jeunes poissons).

Leur fonction de vraisemblance solide réduit les deux types d'écarts.

SS3 propose deux modèles d'erreur : le modèle multinomial et un modèle composé Dirichlet-multiniomial. Ce dernier peut estimer des tailles effectives de l'échantillon semblables aux méthodes de repondération itératives, mais sans nécessiter de nombreuses itérations d'exécution du modèle d'évaluation [\(Thorson et coll. 2017\)](#page-237-2).

Les données entrées dans la plateforme SS3 comprennent quatre fichiers – ['starter.ss](https://starter.ss)', 'data.ss', ['control.ss](https://control.ss)', et ['forecast.ss](https://forecast.ss)' – au lieu d'un seul fichier utilisé par Awatea. Le contrôle des paramètres et les valeurs a priori apparaissent dans le fichier [control.ss](https://control.ss) et les données dans le fichier data.ss; l'utilisateur peut nommer ces deux fichiers comme il le souhaite, car le fichier starter. ss spécifie leurs noms. Les noms des fichiers starter. ss et [forecast.ss](https://forecast.ss) doivent rester invariables. Contrairement à Awatea, qui nécessite la spécifcation d'un fichier d'entrée à partir de la ligne de commande (par exemple, 'awatea -ind fielname.txt'), pour invoquer SS3, il sufft de saisir 'ss' dans la ligne de commande (en supposant que 'ss.exe' se trouve dans le chemin PATH du système Windows) puisque le logiciel suppose la présence des quatre fichiers susmentionnés. En outre, dans cette évaluation du stock, nous avons utilisé la version optimisée de SS3 ('ss\_opt\_win.exe'), considérée comme « rapide et optimisée pour une exécution rapide », plutôt que la version « sûre » ('ss\_win.exe'), qui effectue des vérifcations de limites. (La version optimisée a été renommée 'ss.exe' pour des raisons de commodité). Les options de SS3 pour l'ajustement des données sont plus complexes que celles d'Awatea et offrent une plus grande souplesse; cependant, cette souplesse nécessite une courbe d'apprentissage abrupte et accroît les possibilités d'erreurs involontaires.

Dans la présente évaluation, nous avons utilisé la distribution Dirichlet-multinomiale pour l'ajustement des fréquences selon l'âge. Dans une précédente évaluation de stock (SBJ, MPO [2022](#page-236-9)a), il n'avait pas été possible d'utiliser cette distribution (voir les limitations à la section [E.6.2.2.\)](#page-231-0) et, à la place, nous avions appliqué une repondération explicite selon une méthode de rapport de la moyenne harmonique fondée sur [McAllister et Ianelli \(1997\)](#page-235-7).

L'exécution de la plateforme SS3 est simplifée à l'aide d'un code R personnalisé (archivé sur le site GitHub « [PBS Software](https://github.com/pbs-software) » dans le référentiel « [PBSsynth](https://github.com/pbs-software/pbs-synth) »), qui s'appuie largement sur le code fourni par les progiciels « [PBSawatea](https://github.com/pbs-software/pbs-awatea) », « [r4ss](https://github.com/r4ss/r4ss) » [\(Taylor et coll. 2020\)](#page-237-3), et « [adnuts](https://github.com/Cole-Monnahan-NOAA/adnuts) » [\(Monnahan 2018\)](#page-236-10). Les fgures et les tableaux de résultats ont été produits automatiquement dans R, un environnement servant à effectuer des calculs statistiques et à créer des graphiques [\(R Core Team 2021\)](#page-236-11). La fonction Sweave de R [\(Leisch 2002\)](#page-235-8) a regroupé automatiquement, au moyen de LATEX, la grande quantité de figures et de tableaux sous forme de fichiers en format 'pdf' pour les simulations du modèle et l'Annexe F.
[Methot et Wetzel \(2013\)](#page-236-0) fournissent la notation mathématique des équations utilisées dans le modèle SS3 dans leur [Annexe A.](https://sedarweb.org/docs/wsupp/S39_RD_08_Methot_and_Wetzel_2013_Fish_Res_App_A.pdf) Nous présentons ci-après la notation mathématique de certaines équations utilisées dans le modèle SS3 structuré selon l'âge (fusionnée avec la notation utilisée dans les modèles Awatea précédents du MPO), la procédure bayésienne, le système de repondération, les distributions a priori et les méthodes utilisées pour calculer les points de référence et effectuer des projections.

# E.2. HYPOTHÈSES DU MODÈLE

Les hypothèses du modèle sont les suivantes :

- 1. La population de sébaste canari de la Colombie-Britannique constituait un seul stock dans les zones combinées 3CD5ABCDE de la CPMP.
- 2. Les prises annuelles ont été effectuées par deux pêches : « chalut », qui désigne les chalut de fond et pélagique, et « autre », qui représente une pêche combinée pratiquée à l'aide des autres types d'engins (pêche du fétan à la palangre, pêche de la morue charbonnière à la trappe, pêche de la morue-lingue et du saumon à la traîne et pêche du sébaste à la ligne et à l'hameçon). La pêche du SCA était dominée par les chaluts (environ ∼98% des prises dans les cinq dernières années). La prise annuelle était connue sans erreur et se produisait au milieu de chaque année.
- 3. La relation stock-recrutement de Beverton-Holt était invariable dans le temps et présentait une structure d'erreur log-normale.
- 4. La sélectivité était différente entre les fottes (pêche et relevés) et demeurait invariable dans le temps. Les paramètres de la sélectivité ont été estimés lorsque des données sur la détermination de l'âge étaient accessibles.
- 5. La mortalité naturelle  $M$  a été estimée à l'aide d'une valeur a priori normale et est demeurée invariable dans le temps. Ce paramètre différait selon le sexe.
- 6. Les paramètres de la croissance ont été fixés et étaient invariables dans le temps. Ces paramètres différaient selon le sexe.
- 7. Les paramètres de la maturité selon l'âge pour les femelles (et les mâles) étaient fxés et invariables dans le temps.
- 8. Le recrutement à l'âge 0 était composé de 50% de femelles et de 50% de mâles.
- 9. L'écart-type du recrutement  $(\sigma_R)$  a été fixé à 0,9.
- 10. Seuls les âges déterminés à l'aide de la méthode privilégiée de cassure et de brûlage des otolithes [\(MacLellan 1997\)](#page-235-0) ont été utilisés, car les âges déterminés par examen de la surface (principalement avant 1978) étaient faussés [\(Beamish 1979\)](#page-234-0). La détermination de l'âge selon un examen de la surface a été jugée appropriée pour les très jeunes sébastes (âges 1 à 3).
- 11. Un vecteur de l'erreur de détermination de l'âge (EA) fondé sur des CV des longueurs selon l'âge observées a été utilisé.
- 12. Les échantillons des prises de la pêche commerciale selon l'âge dans une période de trois mois donnée au cours d'une année étaient représentatifs de la pêche de ce trimestre si le nombre d'échantillons était de deux ou plus pendant l'année en question.
- 13. Les indices relatifs à l'abondance étaient proportionnels à la biomasse vulnérable au milieu de l'année, après le retrait de la moitié des prises et de la moitié de la mortalité naturelle.
- 14. Les échantillons pour la composition selon l'âge provenaient du milieu de l'année, après le retrait de la moitié des prises et de la moitié de la mortalité naturelle.

# E.3. NOTATION ET ÉQUATIONS DU MODÈLE

La notation utilisée dans le modèle est indiquée dans le tableau E.1, les équations dans les tableaux E.2 et E.3, et la description des distributions a priori pour les paramètres estimés dans le tableau E.4. La description du modèle est divisée entre les composantes déterministes, les composantes stochastiques et les valeurs a priori bayésiennes. Tous les détails sur la notation et les équations sont donnés après les tableaux.

Les composantes déterministes du tableau E.2 calculent de façon itérative le nombre de poissons dans chaque classe d'âge (et de chaque sexe) au fl du temps, tout en tenant compte des données relatives aux prises provenant de la pêche commerciale, au poids selon l'âge et à la maturité, ainsi que des valeurs fixes connues pour tous les paramètres.

Les paramètres non supposés fixes ont été estimés dans le contexte de la stochasticité du recrutement. Pour ce faire, on utilise les composantes stochastiques indiquées dans le tableau E.3.

L'incorporation des distributions a priori des paramètres estimés donne la pleine mise en œuvre bayésienne, qui vise à minimiser la fonction objective  $\mathcal{F}(\Theta)$  produite par [\(E.52\)](#page-223-0). Cette fonction est dérivée de la somme des log-vraisemblances négatives des composantes déterministes, stochastiques et a priori du modèle.

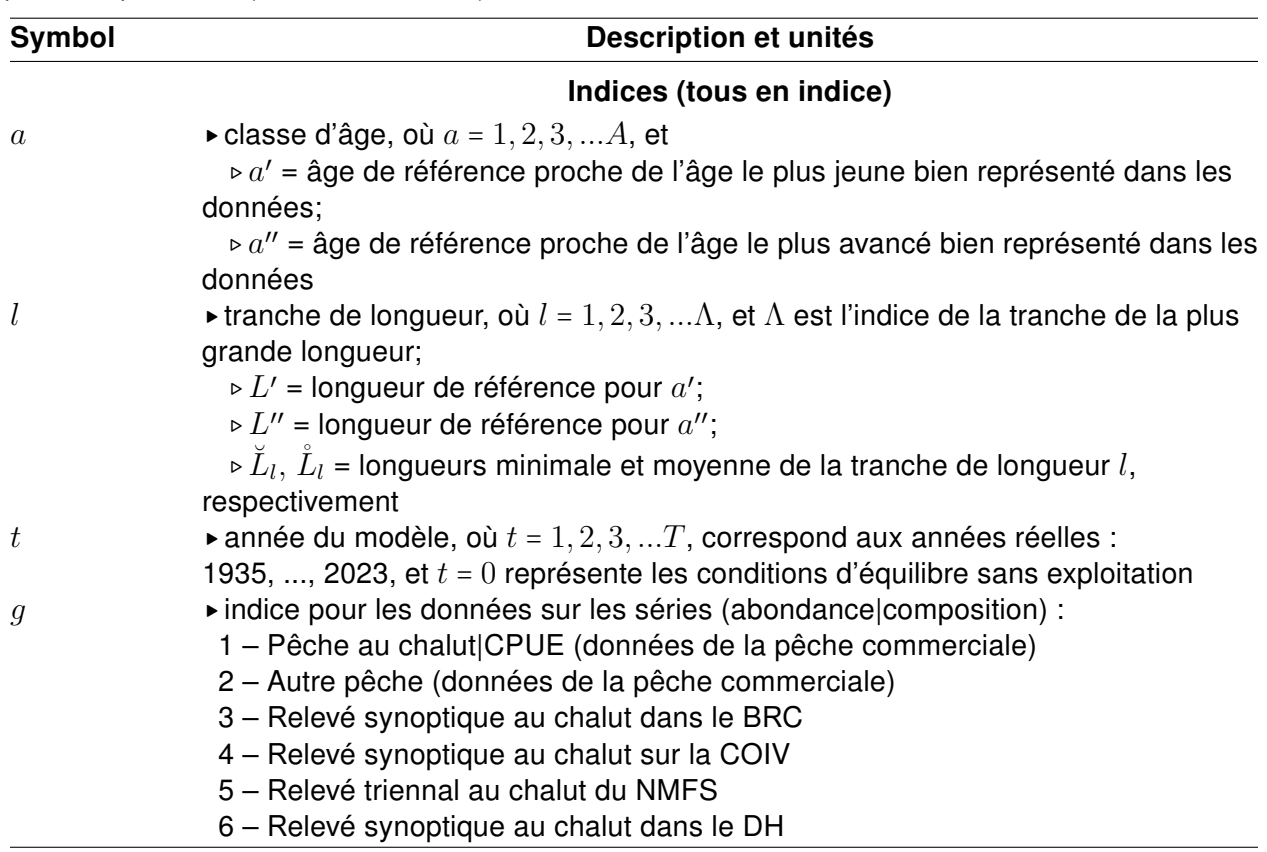

<span id="page-217-0"></span>Table E.1. Notation pour le modèle des prises selon l'âge dans SS3 (suite au verso). Le modèle d'évaluation n'utilise que des « cohortes » (classes d'âge selon l'année), alors que SS3 reconnaît des subdivisions temporelles plus fnes appelées « morphes » (saisons), lesquelles peuvent être caractérisées par des « pelotons » (taux de croissance).

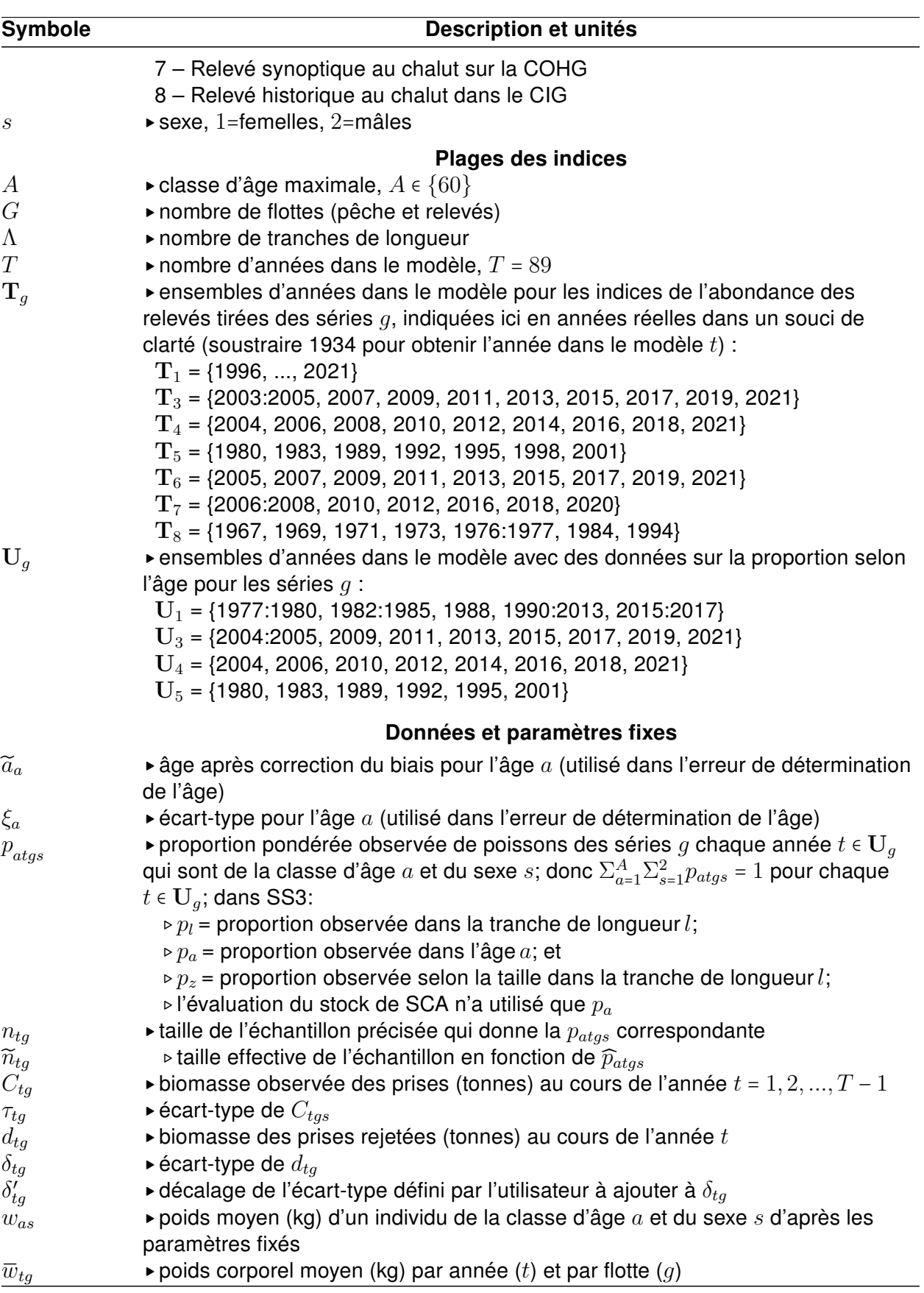

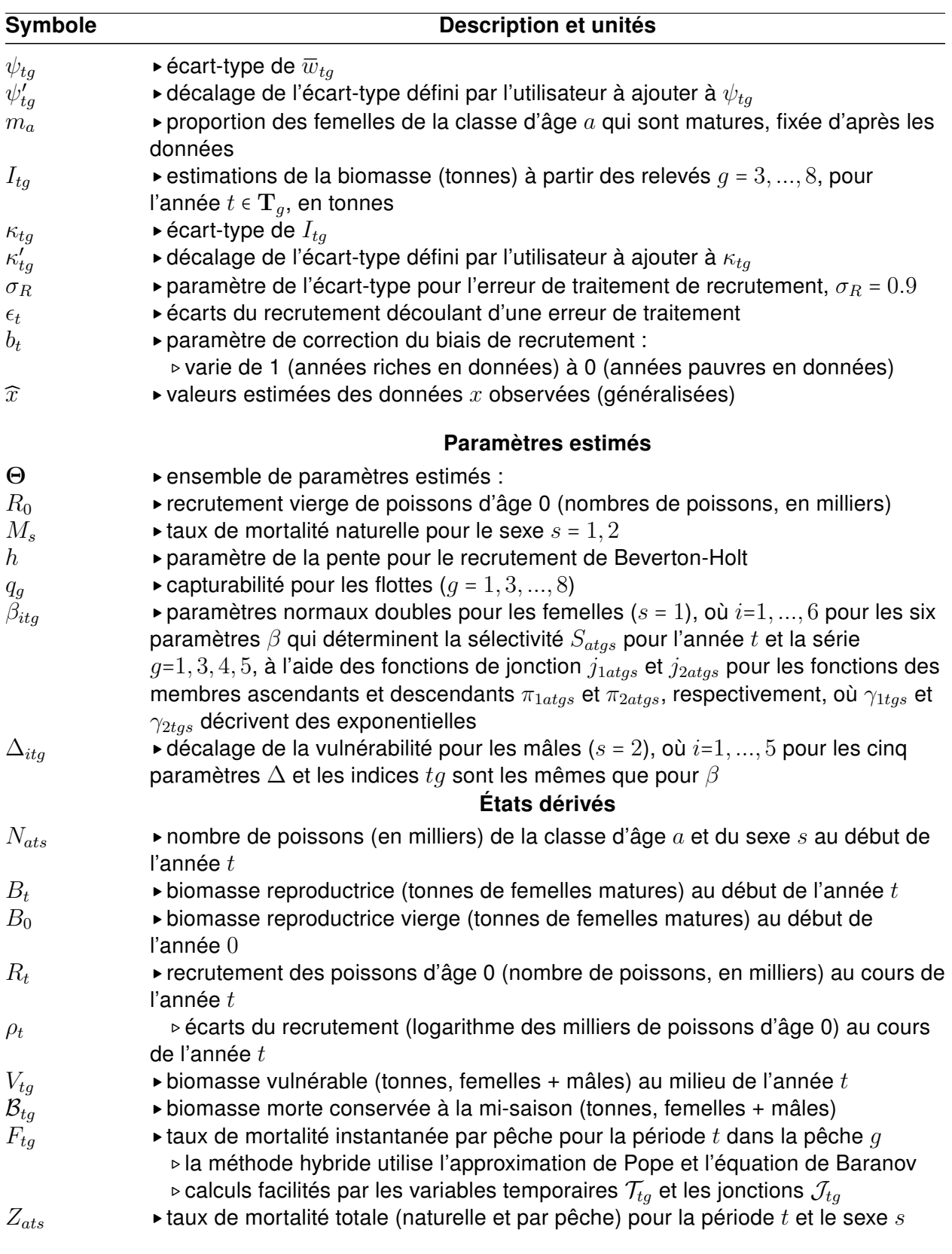

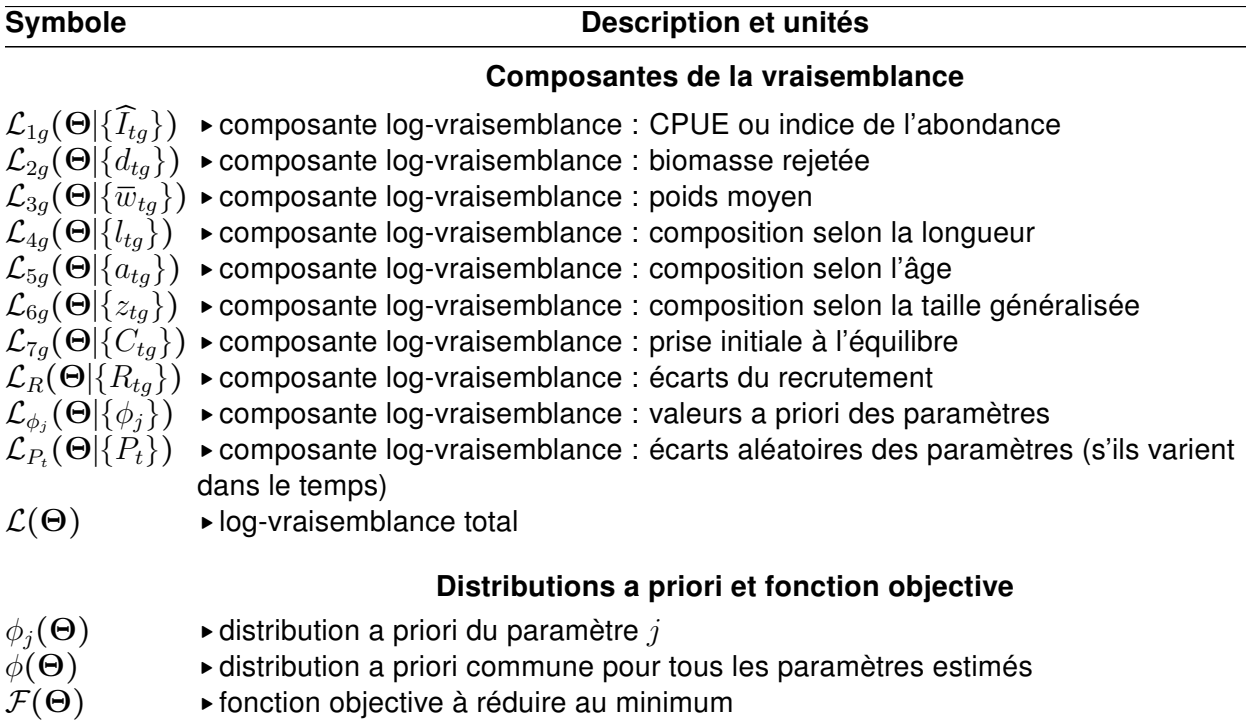

<span id="page-220-2"></span>Table E.2. Composantes déterministes. À l'aide des données sur les prises, le poids selon l'âge et la maturité et avec des valeurs fixées pour tous les paramètres, on calcule les conditions initiales à partir de [\(E.1\)](#page-220-0)-[\(E.6\)](#page-220-1), puis on calcule de manière itérative la dynamique de l'état dans le temps selon les équations principales [\(E.7\)](#page-221-0), les fonctions de la sélectivité [\(E.8\)](#page-221-1)-[\(E.14\)](#page-221-2), et, ainsi que les états dérivés [\(E.15\)](#page-221-3)-[\(E.33\)](#page-222-0). Il est alors possible de calculer les observations estimées pour les indices de la biomasse du relevé et les proportions selon l'âge à l'aide de [\(E.36\)](#page-222-1) et de [\(E.37\)](#page-222-2). Les observations estimées de ces facteurs sont comparées aux données dans le tableau [E.3.](#page-223-1)

#### Composantes déterministes

#### Conditions initiales ( $t = 0$ ;  $s = 1, 2$ )

<span id="page-220-0"></span>
$$
N_{a0s} = 0.5R_0e^{-aM_s}; \quad 0 \le a \le 3A-1
$$
 (E.1)

<span id="page-220-3"></span>
$$
N_{A0s} = \sum_{a=A}^{3A-1} N_{a0s} + (N_{3A-1,0s} e^{-M_{as}}) / (1 - e^{-M_{as}})
$$
\n(E.2)

<span id="page-220-4"></span>
$$
B_0 = B_1 = \sum_{a=1}^{A} w_{as} m_{as} N_{a0s} \; ; \quad s = 1 \; \text{(female)}
$$
 (E.3)

<span id="page-220-5"></span>
$$
L_{a0s} = \begin{cases} \breve{L}_{1} + (a/a') (L'_{s} - \breve{L}_{1}) & ; a \leq a' \\ L_{\infty s} + (L'_{s} - L_{\infty s}) e^{-k_{s}(a-a')} & ; a' < a \leq A-1 \end{cases}
$$
 (E.4)

where 
$$
L_{\infty s} = L'_{s} + (L''_{s} - L'_{s}) [1 - e^{-k_{s}(a'' - a')}]
$$
 (E.5)

<span id="page-220-1"></span>
$$
L_{A0s} = \frac{\sum_{a=A}^{2A} \left[ e^{-0.2(a-A-1)} \right] \left[ L_{As} + (a/A - 1)(L_{\infty s} - L_{A0s}) \right]}{\sum_{a=A}^{2A} e^{-0.2(a-A-1)}}
$$
(E.6)

# Composantes déterministes

# Dynamique de l'état ( $2 \le t \le T$ ;  $s = 1, 2$ )

<span id="page-221-0"></span>
$$
N_{ats} = \begin{cases} cR_{0t} & ; a = 0, c = \text{Proportion de females} \\ N_{a-1,t-1,s} e^{-Z_{a,t-1,s}} & ; 1 \le a \le A-1 \\ N_{A-1,t-1,s} e^{-Z_{A-1,t-1,s}} + N_{A,t-1,s} e^{-Z_{A,t-1,s}} & ; a = A \end{cases}
$$
 (E.7)

#### Régime de sélectivité 20 ( $g = 1, 3, 4, 5$ )

<span id="page-221-1"></span>
$$
S_{atgs} = \pi_{1atgs} (1 - j_{1atgs}) + j_{1atgs} \left[ (1 - j_{2atgs}) + j_{2atgs} \pi_{2atgs} \right]
$$
 (E.8)

$$
j_{1atgs} = 1 / [1 + e^{-20(a - \beta_{1tgs})/(1 + |a - \beta_{1tgs}|)}]; \quad \beta_{1tgs} = \text{premier âge où } S_{tgs} = 1
$$
 (E.9)

$$
j_{2atgs} = 1 / \left[ 1 + e^{-20(a - a_{tgs}^*) / (1 + |a - a_{tgs}^*|)} \right]; \quad a_{tgs}^* = \text{dernier âge où } S_{tgs} = 1 \tag{E.10}
$$

$$
a_{tgs}^* = \beta_{1tgs} + (0.99A - \beta_{1tgs})/(1 + \beta_{2tgs})
$$
; en supposant une tranche d'âge = 1 an (E.11)

$$
\pi_{1atgs} = \left(\frac{1}{1 + e^{-\beta_{5tgs}}}\right) \left(\frac{1}{1 - \left(1 + e^{-\beta_{5tgs}}\right)}\right) \left(\frac{e^{-(a-\beta_{1tgs})^2/e^{\beta_{3tgs}}}-\gamma_{1tgs}}{1 - \gamma_{1tgs}}\right)
$$
\n(E.12)

$$
\pi_{2atgs} = 1 + \left[ \left( \frac{1}{1 + e^{-\beta_{6tgs}}} \right) - 1 \right] \left( \frac{e^{-(a - a_{tgs}^*)/e^{\beta_{4tgs}}} - 1}{\gamma_{2tgs} - 1} \right)
$$
(E.13)

<span id="page-221-2"></span>
$$
\gamma_{1tgs} = e^{-(1-\beta_{1tgs})^2/e^{\beta_{3tgs}}}; \quad \gamma_{2tgs} = e^{-(A-a_{tgs}^*)^2/e^{\beta_{4tgs}}}
$$
(E.14)

# États dérivés ( $1 \le t \le T-1$ )

<span id="page-221-3"></span>
$$
L_{ats} = L_{a-1,t-1,s} + (L_{a-1-k,t-1,s} - L_{\infty s}) (e^{-k_s} - 1); \quad a < A
$$
 (E.15)

$$
L_{Ats} = \frac{N_{A-1,ts}\bar{L}_{Ats} + N_{Ats} \left[ L_{Ats} - (L_{Ats} + L_{\infty s}) \left( e^{-k_s} - 1 \right) \right]}{N_{A-1,ts} + N_{Ats}}
$$
(E.16)

$$
\overline{L}_{ats} = L_{ats} + (L_{ats} - L_{\infty s}) (e^{-0.5k_s} - 1)
$$
\n(E.17)

$$
\alpha_{ats} = \begin{cases}\n\frac{\overline{L}_{ats} \nu_s' \mid a_{ts} \nu_s'}{\overline{L}_{ats} \left[ \nu_s' + (\overline{L}_{ats} - L_s') / (L_s'' - L_s') \left( \nu_s'' - \nu_s' \right) \right]} & ; & a \le a' \\
\frac{a_{ts} \nu_s'}{\overline{L}_{ats} \nu_s'} \left[ \nu_s' + (a_{ts} - a_s') / (a_s'' - a_s') \left( \nu_s'' - \nu_s' \right) \right] & ; & a' < a < a'' \\
\overline{L}_{ats} \nu_s'' \mid a_{ts} \nu_s'' & ; & a'' \le a\n\end{cases} \tag{E.18}
$$

<span id="page-221-5"></span>
$$
\varphi_{\text{lats}} = \begin{cases}\n\Phi \left[ (\breve{L}_l - \overline{L}_{ats}) / \alpha_{ats} \right] & ; l = 1 \\
\Phi \left[ (\breve{L}_{l+1} - \overline{L}_{ats}) / \alpha_{ats} \right] - \Phi \left[ (\breve{L}_l - \overline{L}_{ats}) / \alpha_{ats} \right] & ; l < l < L \\
1 - \Phi \left[ (\breve{L}_l - \overline{L}_{ats}) / \alpha_{ats} \right] & ; l = L\n\end{cases} \tag{E.19}
$$

<span id="page-221-6"></span>
$$
w_{ls} = a_s \stackrel{\circ}{L}_l^{b_s}; \quad \stackrel{\circ}{L}_l = \text{tranche de taille moyenne } l \tag{E.20}
$$

<span id="page-221-4"></span>
$$
f_a = \sum_{l=1}^{A} \varphi_{las} m_l o_l w_{ls} \; ; \quad s=1, m=\text{matrixité}, o=\text{ceufs/kg}
$$
 (E.21)

$$
Z_{ats} = M_{as} \sum_{g \in 1,...,2} (S_{atgs} F_{tg}) ; \quad F_{tg} = \text{taux de mortalité apicale par pêche}
$$
 (E.22)

#### Composantes déterministes

$$
\mathcal{T}_{1tg} = C_{tg} / (\widehat{\mathcal{B}}_{tg} + 0.1 C_{tg}) ; \quad \mathcal{J}_{1tg} = 1/ [1 + e^{30(\mathcal{T}_{1tg} - 0.95)}] ; \quad \mathcal{T}_{2tg} = \mathcal{J}_{1tg} \mathcal{T}_{1tg} + 0.95(1 - \mathcal{J}_{1tg}) \quad \text{(E.23)}
$$

$$
F_{1tg} = -\log\left(1 - \mathcal{T}_{2tg}\right) \tag{E.24}
$$

$$
\widehat{C}_t = \sum_{g \in 1,...,2} \sum_{s=1}^2 \sum_{a=0}^A \frac{F_{1tg}}{Z_{ats}} w_{as} N_{ats} S_{atgs} \lambda_{ats} ; \quad \lambda_{ats} = (1 - e^{-Z_{ats}}) / (Z_{ats})
$$
 (E.25)

$$
\vec{Z}_t = C_t / (\widehat{C}_t + 0.0001); \quad Z'_{ats} = M_{as} + \vec{Z}_t (Z_{ats} - M_{as}); \quad \lambda'_{ats} = (1 - e^{-Z'_{ats}}) / (Z'_{ats})
$$
\n(E.26)

$$
\mathcal{T}_{3tg} = \sum_{s=1}^{2} \sum_{a=0}^{A} w_{as} N_{ats} S_{atgs} \lambda'_{ats}
$$
\n(E.27)

$$
F_{2tg} = C_{tg} / (\mathcal{T}_{3tg} + 0.0001); \quad \mathcal{J}_{2tg} = 1 / [1 + e^{30(F_{2tg} - 0.95F_{\text{max}})}]
$$
 (E.28)

<span id="page-222-4"></span> $F_{tg} = \mathcal{J}_{2tg}F_{2tg} + (1-\mathcal{J}_{2tg})F_{\text{max}}$ ; estimation actualisée de  $F$  en utilisant la méthode hybride ci-dessus (E.29)

$$
C_{ats} = \sum_{g \in 1, ..., 2} \frac{F_{tg}}{Z'_{ats}} w_{as} N_{ats} S_{atgs} \lambda'_{ats}
$$
\n(E.30)

<span id="page-222-3"></span>
$$
B_t = \sum_{a=0}^{A} N_{ats} f_a \; ; \quad s=1, f=\text{fécondité}
$$
 (E.31)

<span id="page-222-5"></span>
$$
V_{tg} = \sum_{s=1}^{2} \sum_{a=1}^{A} e^{-M_s/2} w_{as} N_{ats} S_{atgs} ; \quad g \in \{1, ..., 2\}, \ u_{tg} = C_{tg}/V_{tg}, \ u_{atgs} = u_{tg} S_{atgs}
$$
(E.32)

<span id="page-222-0"></span>
$$
R_t = \frac{4hR_0B_{t-1}}{(1-h)B_0 + (5h-1)B_{t-1}} \left( \equiv \frac{B_{t-1}}{\alpha + \beta B_{t-1}} \right)
$$
(E.33)

#### Erreur de détermination de l'âge

1 (x−µ)/<sup>σ</sup> ( ∣ ) <sup>=</sup> <sup>√</sup> <sup>∫</sup> ( / <sup>Φ</sup> x µ, σ <sup>t</sup><sup>2</sup> <sup>2</sup>) e dt distribution normale cumulative 2π <sup>∞</sup> (E.34)

<span id="page-222-6"></span>
$$
\Psi_a = \begin{cases}\n\Phi\left(\frac{a - \widetilde{a}_a}{\xi_a}\right) & ; \quad a = 1 \\
\Phi\left(\frac{a + 1 - \widetilde{a}_a}{\xi_a}\right) - \Phi\left(\frac{a - \widetilde{a}_a}{\xi_a}\right) & ; \quad 1 < a < A \\
1 - \Phi\left(\frac{A - \widetilde{a}_a}{\xi_a}\right) & ; \quad a = A\n\end{cases} \tag{E.35}
$$

#### Observations estimées

<span id="page-222-1"></span>
$$
\widehat{I}_{tg} = q_g \sum_{s=1}^{2} \sum_{a=1}^{A} e^{-M_s/2} (1 - u_{ats}/2) w_{as} S_{ags} N_{ats}; \quad t \in \mathbf{T}_g, \ g = 1, 3, ..., 8
$$
 (E.36)

<span id="page-222-2"></span>
$$
\widehat{p}_{atgs} = \frac{e^{-M_s/2} (1 - u_{ats}/2) S_{ags} N_{ats}}{\sum_{s=1}^2 \sum_{a=1}^A e^{-M_s/2} (1 - u_{ats}/2) S_{ags} N_{ats}}; \quad 1 \le a \le A, \quad t \in U_g, \quad g = 1, 3, 4, 5, \quad s = 1, 2
$$
\n(E.37)

<span id="page-223-1"></span>Table E.3. Composantes stochastiques. Calcul de la fonction de vraisemblance  $\mathcal{L}(\Theta)$  pour les composantes stochastiques du modèle figurant dans le tableau [E.2,](#page-220-2) et fonction objective qui en résulte  $f(\Theta)$  à réduire au minimum.

#### Composantes stochastiques

#### Paramètres estimés

$$
\mathbf{\Theta} = \{R_0; M_{1,2}; h; q_{1,3,\dots,8}; \mu_{1,3,4,5}, \pi_{\mathsf{T}1,3,4,5}, v_{\mathsf{L}1,3,4,5L}, v_{\mathsf{R}1,3,4,5}, \pi_{\mathsf{F}1,3,4,5}, \theta_{1,3,4,5}\}
$$
(E.38)

#### Écarts du recrutement

<span id="page-223-2"></span>
$$
\rho_{t+1} = \log R_{t+1} - \log B_t + \log(\alpha + \beta B_t) + 0.5b_t\sigma_R^2 + \epsilon_t ; \quad \epsilon_t \sim \mathcal{N}(0, \sigma_R^2), \ 1 \le t \le T-1
$$
 (E.39)

where 
$$
b_t = \begin{cases} 0 & \text{if } t \leq t_1^b \\ b_{\max} \left[ 1 - (t - t_1^b) / (t_2^b - t_1^b) \right] & \text{if } t_1^b < t < t_2^b \\ b_{\max} & \text{if } t_2^b \leq t \leq t_3^b \\ b_{\max} \left[ 1 - (t_3^b - t) / (t_4^b - t_3^b) \right] & \text{if } t_3^b < t < t_4^b \\ 0 & \text{if } t_4^b \leq t \end{cases}
$$
 (E.40)

#### Composantes log-vraisemblance (⊛ actives, ⊲ inactives)

<span id="page-223-4"></span>
$$
\otimes \mathcal{L}_{1g}(\Theta|\{\widehat{I}_{tg}\}) = \sum_{t \in \mathbf{T}_g} \left[ \frac{(\log I_{tg} - \log(q_g B_{tg}))^2}{2\kappa_{tg}^2} + \kappa_{tg}' \log \kappa_{tg} \right]
$$
(E.41)

$$
\Delta \mathcal{L}_{2g}(\Theta|\{d_{tg}\}) = \sum_{t=1}^{T} 0.5(\mathsf{df}_g + 1)\log\left[\frac{1 + (d_{tg} - \widehat{d}_{tg})^2}{\mathsf{df}_g \delta_{tg}^2}\right] + \delta_{tg}' \log \delta_{tg} \tag{E.42}
$$

$$
\langle \mathcal{L}_{3g}(\Theta | \{\overline{w}_{tg}\}) = \sum_{t=1}^{T} 0.5(\mathsf{df}_{\overline{w}} + 1) \log \left[ \frac{1 + (\overline{w}_{tg} - \widehat{\overline{w}}_{tg})^2}{\mathsf{df}_{\overline{w}} \psi_{tg}^2} \right] + \psi_{tg}' \log \psi_{tg}
$$
(E.43)

$$
\langle \mathcal{L}_{4g}(\Theta | \{l_{tg}\}) = \sum_{t \in \mathbf{U}_g} \sum_{s=1}^2 \sum_{l=1}^L n_{tgs} p_{ltgs} \log (p_{ltgs} / \widehat{p}_{ltgs}) ; \text{ option de composition 1} \tag{E.44}
$$

<span id="page-223-5"></span>
$$
\otimes \mathcal{L}_{5g}(\Theta|\{a_{tg}\}) = \sum_{t \in \mathbf{U}_g} \sum_{s=1}^2 \sum_{a=1}^A n_{tgs} p_{atgs} \log (p_{atgs} / \widehat{p}_{atgs}); \text{ option de composition } 2 \tag{E.45}
$$

$$
\langle \mathcal{L}_{6g}(\Theta | \{z_{tg}\}) = \sum_{t \in \mathbf{U}_g} \sum_{s=1}^2 \sum_{z=1}^{\Lambda} n_{tgs} p_{ztgs} \log (p_{ztgs} / \widehat{p}_{ztgs}) ; \text{ option de composition 3} \tag{E.46}
$$

<span id="page-223-6"></span>
$$
\otimes \mathcal{L}_{7g}(\mathbf{\Theta}|\{C_{tg}\}) = \sum_{t=1}^{T} \left[ \log C_{tg} - \log(\widehat{C}_{tg} + 1\mathbf{e}^{-t}) \right]^2 / 2\tau_{tg}^2 \tag{E.47}
$$

<span id="page-223-3"></span>
$$
\mathfrak{B} \mathcal{L}_R(\Theta|\{R_t\}) = 0.5 \sum_{t=1}^T (\widetilde{R}_t^2/\sigma_R^2) + b_t \log \sigma_R^2 \tag{E.48}
$$

<span id="page-223-7"></span>
$$
\otimes \mathcal{L}_{\phi_j}(\Theta|\{\phi_j\}) = 0.5 \left[ (\phi_j - \mu_{\phi_j})/\sigma_{\phi_j} \right]^2
$$
; distributions a priori normales pour le paramètre j (E.49)

<span id="page-223-8"></span>
$$
\otimes \mathcal{L}_{\phi_j}(\Theta|\{\phi_j\}) = 0.5 \left[ (\log \phi_j - \mu_{\phi_j})/\sigma_{\phi_j} \right]^2
$$
; distributions a priori log-normales pour le paramètre j (E.50)

<span id="page-223-9"></span>
$$
\varphi \mathcal{L}_{P_j}(\Theta | \{P_{jt}\}) = (1/2\sigma_P^2) \sum_{t=1}^T \widetilde{P}_{jt}^2
$$
; pour les paramètres variables dans le temps, le cas échéant (E.51)

#### Fonction objective

<span id="page-223-0"></span>
$$
\mathcal{F}(\Theta) = \sum_{i=1}^{7} \sum_{g=1}^{G} \omega_{ig} \mathcal{L}_{ig} + \omega_R \mathcal{L}_R + \sum_{\phi} \omega_{\phi} \mathcal{L}_{\phi} + \sum_{P} \omega_{P} \mathcal{L}_{P} \quad ; \omega = \text{facteurs de pondération pour chaque } \mathcal{L} \text{ (E.52)}
$$

<span id="page-224-0"></span>Table E.4. Détails pour l'estimation des paramètres, y compris les distributions a priori avec les moyennes et les écarts-types correspondants, les limites des contraintes des paramètres et les valeurs initiales pour lancer la procédure de minimisation pour les calculs du mode de la densité a posteriori. Pour les distributions a priori uniformes, les limites paramètrent complètement la valeur a priori. Dans SS3, une solution analytique pour  $q$  est calculée lorsque le paramètre est autorisé à « flotter ».

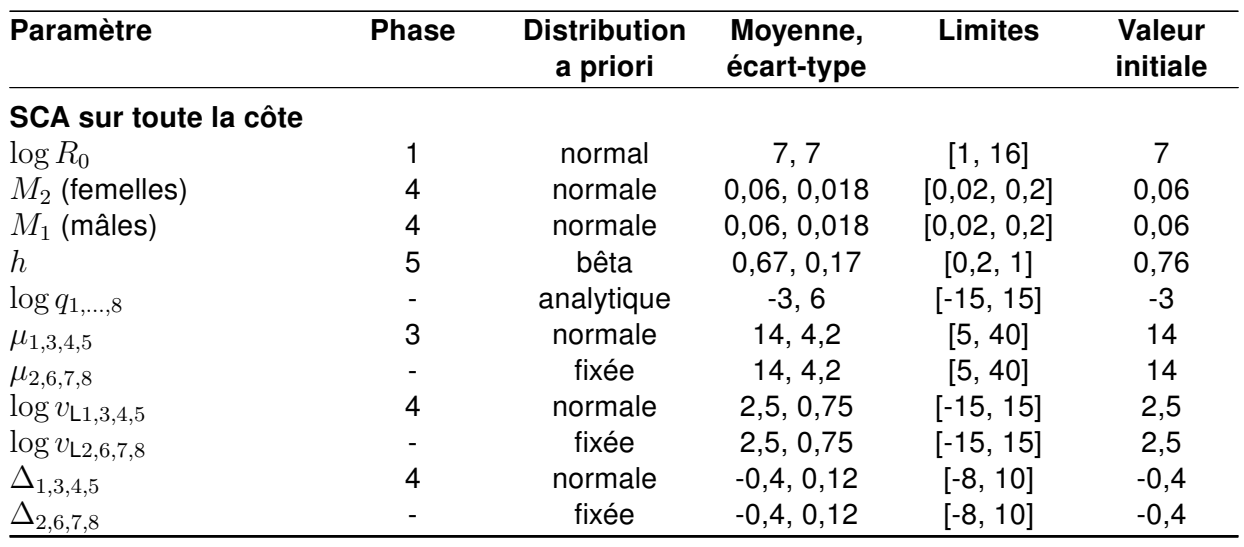

## E.4. DESCRIPTION DES COMPOSANTES DÉTERMINISTES

La notation (tableau [E.1\)](#page-217-0) et la configuration des composantes déterministes (tableau [E.2\)](#page-220-2) sont décrites ci-après. Acronymes : SS3 = Stock Synthesis 3, AW = Awatea, FA = fréquences|proportions selon l'âge, SCA = sébaste canari.

#### E.4.1. Classes d'âge

L'indice (en indice)  $a$  a représente les classes d'âge, allant de 1 à la classe d'âge maximale,  $A$ , de 60. La classe d'âge  $a = 5$ , par exemple, représente les poissons d'âge 4 et 5 (ce qui est la convention habituelle, mais pas universelle, [Caswell 2001\)](#page-234-1), et par conséquent un poisson de la classe d'âge 1 est né l'année précédente. La variable  $N_{ats}$  est le nombre de poissons de la classe d'âge  $a$  et du sexe  $s$  au début de l'année  $t$ , donc le modèle est exécuté jusqu'à l'année  $T$ , qui correspond au début de l'année 2023.

#### E.4.2. Années

L'indice t représente les années dans le modèle, de 1 à  $T = 89$ , et  $t = 0$  représente les conditions d'équilibre sans exploitation. L'année réelle correspondant à  $t = 1$  est 1935, donc l'année dans le modèle  $T = 89$  correspond à 2023. L'interprétation de l'année dépend de l'état dérivé du modèle ou de l'entrée des données :

- $\bullet$  début de l'année :  $N_{ats}, B_t, R_t$
- $\bullet \quad$  milieu de l'année :  $C_{tg}, V_{tg}, F_{tg}, u_{tg}, \widehat{I}_{tg}, \widehat{p}_{atgs}$

## E.4.3. Données de la pêche commerciale

Comme il est expliqué à l'Annexe A, les prises de la pêche commerciale ont été reconstituées jusqu'en 1918 pour cinq pêches – (1) la pêche au chalut; (2) la pêche du fétan à la palangre; (3) la pêche de la morue charbonnière à la trappe et à la palangre; (4) la pêche du chien de mer, de la morue-lingue et du saumon à la traîne; et (5) la pêche du sébaste de la côte extérieure à la ligne et à l'hameçon – toutes, à l'exclusion de la zone 4B de la CPMP (détroit de Georgia). Dans cette évaluation, nous avons utilisé deux pêches – « chalut » et « autre » (regroupant les quatre pêches autres qu'au chalut). Compte tenu des prises négligeables les premières années, le modèle commence en 1935 et les prises antérieures à cette date n'ont pas été incluses. Les séries chronologiques des prises par pêche sont indiquées par  $C_{tq}$  et comprennent les prises conservées et rejetées (observées ou reconstituées). Cet ensemble  $\mathbf{U}_1$  (tableau [E.1\)](#page-217-0) donne les années pour lesquelles on dispose des données sur la détermination de l'âge provenant de la pêche commerciale. Les valeurs des proportions selon l'âge sont données par  $p_{atas}$  avec la taille supposée de l'échantillon  $n_{ta}$ , où  $g = 1$  correspond aux données de la pêche commerciale. Ces proportions sont calculées selon le système de pondération stratifée décrit à l'Annexe D, qui ajuste l'effort d'échantillonnage inégal entre les strates temporelles et spatiales.

### E.4.4. Données de relevés

ont été utilisées dans le modèle, comme il est décrit de manière détaillée à l'Annexe B. Les indices  $q$ , correspondent chacun à un relevé :  $q=3$  : relevé synoptique dans le bassin de la Reine-Charlotte (BRC);  $q=4$ : relevé synoptique sur la côte ouest de l'île de Vancouver (COIV);  $q=5$ : relevé triennal du NMFS;  $q=6$ : relevé synoptique dans le détroit d'Hécate (DH);  $q=7$ : relevé synoptique sur la côte ouest d'Haida Gwaii (COHG);  $q=8$  : relevés historiques dans le canyon de l'île Goose (CIG). Les années pour lesquelles les données sont disponibles pour chaque relevé sont indiquées dans le tableau [E.1;](#page-217-0)  $T_g$  correspond aux années des estimations de la biomasse du relevé  $I_{tq}$  (et aux écarts-types correspondants  $\kappa_{tq}$ ), et  $\mathbf{U}_q$  aux années des données sur la proportion selon l'âge  $p_{atqs}$  (avec les tailles observées des échantillons  $n_{tq}$ ). Il convient de noter que la taille de l'échantillon se rapporte au nombre d'échantillons, où chacun d'entre eux comprend des spécimens, généralement environ ∼5 à 50 poissons.

## E.4.5. Sexe

Nous avons utilisé un modèle à deux sexes, où l'indice  $s=1$  représente les femelles et  $s=2$  for représente les mâles (il convient de prendre note que ces indices sont l'inverse des codes utilisés dans la base de données GFBioSQL). Les données sur la détermination de l'âge ont été séparées en fonction du sexe, tout comme les intrants des poids selon l'âge. Les sélectivités et la mortalité naturelle ont été spécifées pour chaque sexe.

## E.4.6. Poids selon l'âge

Nous avons présumé que les poids selon l'âge  $w_{as}$  étaient fixes dans le temps et reposaient sur les paramètres du modèle allométrique (longueur-poids) et de croissance (âge-longueur) propres au sexe, issus des données biologiques; voir les précisions à l'Annexe D.

## E.4.7. Maturité des femelles

La proportion des femelles de la classe d'âge  $a$  qui sont matures est  $m_a$ , et est présumée fixe dans le temps; voir les précisions à l'Annexe D.

#### E.4.8. Conditions initiales

On suppose une situation d'équilibre sans exploitation au début de la reconstitution, car il n'existe pas de preuve de prélèvements importants avant 1935. Les conditions initiales [\(E.1\)](#page-220-0) et [\(E.2\)](#page-220-3) ont été obtenues en définissant  $R_t = R_0$  (recrutement vierge),  $N_{ats} = N_{als}$  (condition d'équilibre) et  $u_{ats} = 0$  (pas de pêche). [\(E.3\)](#page-220-4) a donné la biomasse reproductrice vierge  $B_0$ . Les longueurs initiales ont été défnies au moyen des équations de croissance de [Schnute \(1981\)](#page-236-1) [\(E.4\)](#page-220-5) à [\(E.6\)](#page-220-1).

### E.4.9. Dynamique de l'état

Le cœur du modèle est l'ensemble d'équations dynamiques [\(E.7\)](#page-221-0) pour le nombre estimé  $N_{ats}$  de poissons de la classe d'âge  $a$  et du sexe  $s$  au début de l'année  $t$ . La proportion de nouvelles recrues  $c$  (femelles) dans l'équation [\(E.7\)](#page-221-0) a été fixée à 0,5. L'équation (E.7) calcule le nombre de poissons de chaque classe d'âge (et de chaque sexe) qui survivent jusqu'à l'année suivante, où  $Z_{ats}$  représente le taux de mortalité totale, qui dans le présent cas comprend la mortalité naturelle M et la mortalité par pêche  $F$ . La classe d'âge maximale  $A$  conserve les survivants de cette classe au cours des années suivantes.

On a estimé séparément la mortalité naturelle  $M_s$  pour les mâles et les femelles. Ce paramètre apparaît dans les équations sous la forme  $e^{-M_s}$  en tant que proportion des individus non exploités qui survivent cette année.

### E.4.10. Sélectivités

Différentes sélectivités ont été estimées pour chacune des fottes pour lesquelles on dispose de données sur les fréquences selon l'âge ( $g=1$  pour la pêche,  $g=3$  pour le relevé synoptique dans le BRC,  $g=4$  pour le relevé synoptique sur la COIV et  $g=5$  pour le relevé triennal du NMFS) en utilisant le régime de sélectivité 20 de SS3 pour les femelles (les équations [E.8](#page-221-1) à [E.14\)](#page-221-2) et l'option de sélectivité 3 pour les mâles. Il convient de noter que le terme « log » désigne ici les logarithmes naturels. Le régime 20 décrit une sélectivité normale double pour les femelles où les paramètres  $\beta_i$  (i = 1, ..., 6) pour la flotte q sont les suivants :

- 1.  $\beta_{1g}$  âge auquel la sélectivité atteint son maximum pour la première fois :
	- SS3 : l'âge de départ (année) pour le plateau;
	- AW : l'âge de la pleine sélectivité  $(\mu_q)$  pour les femelles;
- 2.  $\beta_{2g}$  (SS3 uniquement) utilisé pour générer une logistique entre le sommet ( $\beta_{1g}$ ) et la classe d'âge maximale ( $A$ ) qui détermine la largeur du plateau supérieur ( $a_g^\star-\beta_{1g}$ ), où  $a_g^\star$ représente l'âge final du plateau supérieur;
- 3.  $\beta_{3g}$  utilisé pour déterminer la largeur du membre ascendant de la courbe normale double :
	- SS3 : détermine la pente du membre ascendant en intervenant sur son écart;
	- AW : log de l'écart pour le membre gauche  $(v_{Lq})$  de la courbe de sélectivité;
- 4.  $\beta_{4q}$  utilisé pour déterminer la largeur du membre descendant de la courbe normale double :
	- SS3 : détermine la pente du membre descendant en intervenant sur son écart;
	- AW : log de l'écart pour le membre droit  $(v_{Rq})$  de la courbe de sélectivité;
- 5.  $\beta_{5a}$  (SS3 (SS3 uniquement) détermine la sélectivité initiale en générant une logistique entre 0 et 1 au premier âge;
	- $\bullet$  où la sélectivité  $S_{a=1,a} = 1/(1 + e^{-\beta_{5a}})$ ; toutefois,
- utiliser -999 pour ignorer l'algorithme de sélectivité initial et diminuer la sélectivité des petits poissons en utilisant  $\beta_{3g}$ ;
- 6.  $\beta_{6q}$  (SS3 uniquement) détermine la sélectivité finale en générant une logistique entre 0 et 1 à l'âge fnal;
	- $\bullet$  où la sélectivité  $S_{Ag} = 1/(1 + e^{-\beta_{6g}})$ .

L'option 3 du régime 20 décrit la sélectivité des mâles comme une compensation de la sélectivité des femelles, où les paramètres  $\Delta_i$  (i = 1, ..., 5) pour la flotte g sont les suivants :

- 1.  $\Delta_{1g}$  = la compensation du sommet des mâles ( $\Delta_g$  dans AW) ajoutée au premier paramètre de la sélectivité des femelles,  $\beta_{1g}$  ( $\mu_g$  dans AW);
- 2.  $\Delta_{2q}$  la compensation de largeur des mâles (largeur logarithmique) ajoutée au troisième paramètre de la sélectivité,  $\beta_{3q}$  (identique à  $v_{\text{L}q}$  pour les femelles dans AW);
- 3.  $\Delta_{3g}$  = la compensation de largeur des mâles (largeur logarithmique) ajoutée au quatrième paramètre de la sélectivité,  $\beta_{4q}$  (identique à  $v_{\text{R}q}$  pour les femelles dans AW);
- 4.  $\Delta_{4g}$  = la compensation du plateau des mâles ajoutée au sixième paramètre de la sélectivité,  $\beta_{6q}$  (non présent dans AW);
- 5.  $\Delta_{5q}$  = la sélectivité apicale pour les mâles (généralement 1, mais peut être différente de celle des femelles; non présent dans AW).

La sélectivité en forme de dôme ne survient que dans trois conditions :

- la largeur du plateau supérieur (entre  $\beta_{1g}$  et  $a_q^*$ ) doit être inférieure à  $A \beta_{1g}$ ;
- la pente du membre descendant (contrôlé par  $\beta_{4q}$ ) ne doit pas être trop faible;
- **•** la sélectivité finale (contrôlée par  $\beta_{6g}$ ) doit être inférieure à la sélectivité maximale (généralement 1).

En règle générale, on utilise la même fonction de sélectivité pour les mâles, sauf que certains des paramètres de la sélectivité ( $\beta_{ig}$  pour  $i \in \{1,3,4,6\}$ ) peuvent être décalés si les données sur les fréquences selon l'âge des mâles sont suffisamment différentes de celles des femelles.

# E.4.11. États dérivés

La biomasse reproductrice (biomasse des femelles matures, en tonnes)  $B_t$  au début de l'année  $t$ est calculée dans [\(E.31\)](#page-222-3) en multipliant le nombre de femelles  $N_{at1}$  par la fécondité fa  $f_a$  [\(E.21\)](#page-221-4), qui est une fonction d'une matrice de la longueur selon l'âge  $\varphi_{\text{lats}}$  [\(E.19\)](#page-221-5), de l'ogive de maturité  $(m_l)$ , de la production d'œufs  $(o_l)$ , et du poids selon la longueur  $w_{l1}$  [\(E.20\)](#page-221-6).

Le taux de mortalité par pêche  $F_{ta}$  [\(E.29\)](#page-222-4) provient d'un processus itératif visant à ajuster au plus près les prises observées plutôt que d'éliminer les prises en procédant par soustraction. Un taux de récolte en milieu de saison est calculé en ayant recours à l'approximation de Pope [\(Pope](#page-236-2)  [1972\)](#page-236-2), qui est ensuite converti en un  $F$  instantané à l'aide de l'équation de Baranov (Baranov [1918\)](#page-234-2). Le  $F$  approximatif de chaque flotte est répété itérativement plusieurs fois (généralement trois ou quatre) en utilisant la procédure de Newton-Rhapson jusqu'à ce que sa valeur corresponde étroitement aux prises observées par la flotte. Des détails se trouvent dans Methot [et Wetzel \(2013\)](#page-236-0).

SS3 ne rend pas compte de la biomasse vulnérable en tant que telle, mais l'équation [\(E.32\)](#page-222-5) fournit une équation d'Awatea pour  $V_{tq}$  en milieu d'année. En supposant que  $C_{tq}$  est pris au milieu de l'année, le taux de récolte est simplement  $C_{tg}/V_{tg}$ . En outre, pour l'année t, la proportion  $u_{tq}$  des poissons de la classe d'âge  $a$  et du sexe  $s$  qui sont capturés dans la pêche  $g$ peut être calculée en multipliant les sélectivités de la pêche commerciale  $S_{atgs}$  et le rapport  $u_t$ [\(E.32\)](#page-222-5).

### E.4.12. Fonction stock-recrutement

On utilise une fonction de recrutement de Beverton-Holt, paramétrée pour la pente,  $h$ , qui est la proportion du recrutement non exploité à long terme obtenue lorsque l'on réduit l'abondance du stock à 20% du niveau vierge [\(Mace et Doonan 1988;](#page-235-1) [Michielsens et McAllister 2004\)](#page-236-3). Awatea utilise une valeur a priori sur  $h$  tirée de [Forrest et coll. \(2010\)](#page-235-2), où les paramètres de forme pour une distribution bêta sont  $\alpha = (1-h)B_0/(4hR_0)$  et  $\beta = (5h-1)/4hR_0$  [\(Hilborn et coll. 2003;](#page-235-3) [Michielsens et McAllister 2004\)](#page-236-3). En les substituant à l'équation de Beverton-Holt,  $R_t = B_{t-1}/(\alpha + \beta B_{t-1})$ , où  $R_0$  est le recrutement vierge,  $R_t$  est le recrutement de l'année  $t, B_t$ est la biomasse reproductrice au début de l'année  $t$ , et  $B_0$  est la biomasse reproductrice vierge. SS3 offre plusieurs options de recrutement, notamment Ricker, Beverton-Holt et une fonction à trois paramètres fondée sur la survie qui convient aux espèces présentant un faible taux de fécondité [\(Taylor et coll. 2013\)](#page-237-0).

### E.4.13. Ajustement aux données

Les estimations par le modèle des indices de la biomasse du relevé  $I_{tg}$  sont indiquées par  $\widehat{I}_{tg}$  et calculées dans [\(E.36\)](#page-222-1). On multiplie les nombres estimés  $N_{ats}$  par le terme de la mortalité naturelle  $e^{-M_s/2}$  (qui représente la moitié de la mortalité naturelle annuelle), le terme  $1 - u_{ats}/2$ (qui représente la moitié des prises de la pêche commerciale), les poids selon l'âge  $w_{as}$  (pour la conversion en biomasse) et la sélectivité  $S_{ass}$ . On multiplie alors la somme (des âges et des sexes) par le paramètre de la capturabilité qg pour obtenir l'estimation de la biomasse du modèle  $\widehat{I}_{tg}.$ 

Les proportions selon l'âge estimées  $\widehat{p}_{atgs}$  sont calculées dans [\(E.37\)](#page-222-2). Pour une année et un type d'engin donnés, le produit  $e^{-M_s/2}(1-u_{ats}/2)S_{ass}N_{ats}$  donne les nombres attendus relatifs de poissons capturés pour chaque combinaison d'âge et de sexe. Pour les convertir en proportions estimées pour chaque combinaison âge-sexe, comme

 $\sum_{s=1}^{2} \sum_{a=1}^{A} e^{-M_s/2} (1 - u_{ats}/2) S_{ags} N_{ats}$  il suffit de les diviser par  $\sum_{s=1}^{2} \sum_{a=1}^{A} \widehat{p}_{atgs} = 1$ .

L'erreur de détermination de l'âge (EA) dans la présente évaluation du stock a été appliquée en utilisant les intrants de type vecteur du biais et de la précision de SS3. Le vecteur de biais utilisé était de 0,5 à 60,5 par incréments de 1 an pour les âges 0 à 60, ce qui, dans SS3, signife qu'aucun biais d'âge n'existe. Le vecteur de précision pour les âges 0 à 60 a été estimé comme étant l'écart-type des âges 1 à 61 calculé à partir des CV des longueurs selon l'âge :  $\sigma_a = a(\sigma_{L_a}/\mu_{L_a})$ , où  $a = 1, ..., 61$ . En utilisant ces vecteurs, SS3 applique une distribution normale cumulative pour chaque âge afin de calculer la fréquence de l'âge attendu étant donné un âge moyen attribué et un écart-type (voir [E.35\)](#page-222-6).

« SS3 n'ajuste jamais les données d'entrée. La plateforme ajuste plutôt les valeurs attendues pour les données afin de prendre en compte les facteurs connus qui ont infuencé la création des observations. Ainsi, l'erreur de détermination de l'âge est appliquée à une distribution modélisée des âges réels (après que la sélectivité a pris un sous-ensemble de la population) pour créer une nouvelle distribution des âges qui comprend l'infuence de l'erreur de détermination de l'âge. » [traduction]

– Richard Methot, 2021, pers. comm.

### E.5. DESCRIPTION DES COMPOSANTES STOCHASTIQUES

#### E.5.1. Paramètres

L'ensemble Θ indique les paramètres qui sont estimés. La procédure d'estimation est décrite dans la section sur les calculs bayésiens ci-après.

### E.5.2. Écarts du recrutement

Pour le recrutement, on présume une erreur de processus log-normale, de sorte que la version stochastique de la fonction déterministe stock-recrutement [\(E.33\)](#page-222-0) est

<span id="page-229-0"></span>
$$
R_t = \frac{B_{t-1}}{\alpha + \beta B_{t-1}} e^{-0.5b_t \sigma_R^2 + \epsilon_t}
$$
 (E.53)

où  $\epsilon_t \sim \mathcal{N}(0, \sigma_R^2)$ , et le terme de correction en fonction du biais  $-b_t\sigma_R^2/2$  dans [\(E.53\)](#page-229-0) permet d'avoir la moyenne des écarts du recrutement égale à 0. On a alors l'équation de l'écart du recrutement [\(E.39\)](#page-223-2) et la fonction de log-vraisemblance [\(E.48\)](#page-223-3). Dans cette évaluation, la valeur de  $\sigma_R$  a été fixée à 0,9 en fonction des valeurs utilisées dans les évaluations récentes des stocks de sébastes de la Colombie-Britannique. D'autres évaluations ont utilisé  $\sigma_R$  = 0,6 à la suite d'une évaluation du sébaste argenté [\(Starr et coll. 2016\)](#page-237-1) dans laquelle les auteurs ont déclaré qu'il s'agissait de la valeur habituelle pour le « sébaste » marin [\(Mertz et Myers 1996\)](#page-235-4). Un modèle Awatea de la fausse limande a utilisé  $\sigma_R$  = 0,6 [\(Holt et coll. 2016\)](#page-235-5), en mentionnant qu'il s'agissait d'une valeur par défaut couramment utilisée pour les évaluations de poissons [\(Beddington et](#page-234-3)  [Cooke 1983\)](#page-234-3). Dans les évaluations récentes du sébaste de la Colombie-Britannique, nous avons adopté  $\sigma_R$  = 0,9 en nous fondant sur un ajustement empirique du modèle conforme aux données sur la composition selon l'âge pour le sébaste à longue mâchoire dans les zones 5ABC [\(Edwards](#page-235-6)  [et coll. 2012](#page-235-6)b). Une étude de [Thorson et coll. \(2014\)](#page-237-2) examiné 154 populations de poissons et estimé que  $\sigma_R$  = 0,74 (ET = 0,35) dans sept ordres taxonomiques; la valeur marginale pour les scorpéniformes était de  $\sigma_R$ =0,78 (ET = 0,32), mais ne reposait que sur sept stocks.

#### E.5.3. Fonctions de log-vraisemblance

La fonction objective  $\mathcal{F}(\Theta)$  [\(E.52\)](#page-223-0) comprend une somme pondérée de composantes individuelles de la vraisemblance :

- $\mathcal{L}_{I_q}$  [\(E.41\)](#page-223-4) CPUE ou indice de l'abondance par flotte;
- $\mathcal{L}_{a}$  [\(E.45\)](#page-223-5) composition selon l'âge par flotte;
- $\mathcal{L}_{C_{a}}$  [\(E.47\)](#page-223-6) prises par flotte;
- $\mathcal{L}_R$  [\(E.48\)](#page-223-3) écarts du recrutement;
- $\mathcal{L}_{\phi_i}$  [\(E.49\)](#page-223-7) à [\(E.50\)](#page-223-8) valeurs a priori des paramètres;
- $\mathcal{L}_{P_i}$  [\(E.51\)](#page-223-9) écarts aléatoires des paramètres.

Consulter [Methot et Wetzel \(2013\)](#page-236-0) et [Methot et coll. \(2021\)](#page-236-4) pour obtenir plus d'options de vraisemblance et de détails.

## E.6. CALCULS BAYÉSIENS

L'estimation des paramètres compare les observations estimées (fondées sur le modèle) des indices de la biomasse d'après les relevés et les proportions selon l'âge aux données et minimise les écarts du recrutement. À cette fin, on réduit au minimum la fonction objective  $f(\Theta)$ , qui, comme le montre l'équation [\(E.52\)](#page-223-0) est le négatif de la somme de la fonction de log-vraisemblance totale comprenant les composantes logarithmiques [\(E.41\)](#page-223-4) à [\(E.51\)](#page-223-9).

La procédure des calculs bayésiens est la suivante :

- 1. minimiser la fonction objective  $f(\Theta)$  afin de produire les estimations du mode de la densité a posteriori (MDP) pour chaque paramètre :
	- a. cela se fait par phases;
	- b. on applique une procédure de repondération.
- 2. générer des échantillons à partir des distributions a posteriori communes des paramètres à l'aide de la procédure de Monte Carlo par chaîne de Markov (MCCM) en commençant les chaînes à partir des estimations du MDP.

# E.6.1. Phases

On a obtenu les estimations du MDP en réduisant au minimum la fonction objective  $f(\Theta)$ , à partir de la version stochastique (non bayésienne) du modèle. Ces estimations ont ensuite servi de début aux chaînes pour la procédure MCCM pour l'ensemble du modèle bayésien.

Il n'est pas recommandé d'estimer simultanément tous les paramètres qui peuvent être estimés pour les modèles non linéaires complexes et ADMB permet donc de maintenir certains des paramètres à estimer à une valeur fxe pendant la première partie du processus d'optimisation [ADMB Project \(2009\)](#page-234-4). Certains paramètres sont estimés pendant la phase 1, d'autres pendant la phase 2, et ainsi de suite. L'ordre (s'il est estimé) généralement utilisé par l'équipe d'évaluation du sébaste hauturier de la Colombie-Britannique est le suivant :

phase 1 : recrutement vierge  $R_0$  et capturabilité des relevés  $q_{3,...,8}$ 

(bien que l'ajustement  $q$  ici adopte une option de 'float' qui calcule une solution analytique);

phase 2 : écarts du recrutement  $\epsilon_t$  (fixés à 0 dans la phase 1);

phase 3 : mortalité naturelle  $M_s$  et âge de la pleine sélectivité pour les femelles  $\beta_{1g}$  pour  $q=1, 3, 4, 5;$ 

phase 4 : paramètres de la sélectivité supplémentaires  $\beta_{nq}$  pour  $n=2, ..., 6$  et  $q=1, 3, 4, 5;$ phase  $5:$  pente  $h$ .

# E.6.2. Repondération

La taille des échantillons est utilisée pour calculer l'écart d'une source de données et est utile pour indiquer les différences relatives de l'incertitude entre les années pour chaque source de données. Cependant, la taille de l'échantillon peut ne pas représenter la différence relative de l'écart entre les différentes sources de données (généralement l'abondance par rapport à la composition). Par conséquent, dans une évaluation intégrée d'un stock, il faut ajuster les pondérations relatives de chaque source de données pour reféter le contenu informatif de chacune, tout en conservant les différences relatives d'une année à l'autre. Pour ce faire, on peut appliquer des facteurs d'ajustement aux données sur l'abondance et la composition pour pondérer les sources de données à la hausse ou à la baisse les unes par rapport aux autres. Les évaluations précédentes de stocks de sébastes utilisant la plateforme d'Awatea depuis 2011 ont adopté l'approche de repondération de [Francis \(2011\)](#page-235-7), en ajoutant l'erreur de processus propre à la série aux CV de l'indice de l'abondance lors de la première repondération, et en repondérant itérativement la taille de l'échantillon des fréquences selon l'âge (données sur la composition) par l'âge moyen lors de la première repondération et des suivantes.

#### E.6.2.1. Abondance

Pour les données sur l'abondance (telles que les indices des relevés et les indices de la CPUE dans la pêche commerciale), [Francis \(2011\)](#page-235-7) recommande de repondérer les coefficients de variation observés,  $c_0$ , en ajoutant tout d'abord l'erreur de processus,  $c_p \sim 0.2$  afin d'avoir un coefficient de variation repondéré :

$$
c_1 = \sqrt{c_0^2 + c_p^2} \,. \tag{E.54}
$$

Les indices de l'abondance des relevés pour le SCA présentaient une erreur relative élevée, et aucune erreur supplémentaire  $c_p$  ne leur a donc été ajoutée.

On a élaboré une procédure pour estimer l'erreur de processus  $c_p$  qui s'ajoute à la CPUE de la pêche commerciale au moyen d'une analyse de lissage par spline. [Francis \(2011\)](#page-235-7), qui cite [Clark](#page-234-5)  [et Hare \(2006\)](#page-234-5), recommande d'utiliser une fonction de lissage pour déterminer l'erreur de traitement appropriée qui doit être ajoutée aux données de la CPUE; l'objectif est de trouver un équilibre permettant d'ajuster les indices de façon rigoureuse sans enlever la majorité du signal relatif aux données. On a utilisé une séquence arbitraire de 50 éléments comprenant des degrés de liberté (DF,  $\nu_i$ ), où  $i = 2, ..., N$  et N correspond au nombre de valeurs de CPUE  $U_t$  de  $t = 1996, ..., 2021$ , pour ajuster les données de la CPUE à l'aide du lissage par spline. Lorsque  $i = N$ , la courbe spline était parfaitement ajustée aux données et la somme des carrés des résiduels  $(\rho_N)$  était nulle. On a ajusté la courbe spline à une plage de degrés de liberté d'essai DF  $\nu_i$ , les valeurs de la somme des carrés des résiduels  $\rho_i$  obtenues formaient une courbe de type logistique avec un point d'inflexion à  $i = k$  (figure [E.1\)](#page-232-0). La différence entre les estimations ponctuelles de  $\rho_i$  (indicateur de la pente  $\delta_i$ ) a produit une courbe concave pour laquelle l'indicateur minimal de la pente  $\delta_i$ , était situé près du point d'inflexion k. Au point d'inflexion k,  $\nu_k$ = 5,4 pour le sébaste canari à l'échelle de la côte, dont  $\rho_k$ = 0,83; on a converti cette valeur à une  $c_p$ = 0,178 au moyen de l'équation suivante :

$$
c_{\mathsf{p}} = \sqrt{\frac{\rho_k}{N - 2}} \left[ \frac{1}{N} \sum_{t=1996}^{2021} U_t \right]^{-1} . \tag{E.55}
$$

Pour chaque simulation du modèle, les CV des indices de l'abondance ont été ajustés lors de la première repondération seulement en utilisant l'erreur de traitement  $c_p = 0,178, 0, 0, 0, 0, 0,$  et 0 le long de la côte de la Colombie-Britannique  $(q=1,3,...,8)$ .

#### E.6.2.2. Composition

Dans cette évaluation du stock, les données sur la composition ont été repondérées selon la méthode de la distribution Dirichlet-multinomiale disponible dans SS3 [\(Thorson et coll. 2017\)](#page-237-3). Cette approche ajoute un paramètre estimable  $(\theta)$  qui met automatiquement à l'échelle la taille de l'échantillon d'entrée dans le cadre de la vraisemblance.

« En consultation avec Jim Thorson, Ian Taylor a proposé une valeur a priori normale  $\mathcal{N}(0,1,813)$  pour les paramètres  $\ln(DM_{\text{parm}})$  afin de contrecarrer l'effet de la transformation logistique entre ce paramètre et la pondération des données. La valeur de 1,813 a été calculée comme l'écart-type de la distribution des valeurs  $\log(\theta)$ obtenues en commençant par une distribution uniforme des poids, poids =  $\theta/(1+\theta) \sim \mathcal{U}(0,1)$ , et en résolvant  $\log(\theta)$ . » [traduction]

– [Methot et coll. \(2021\)](#page-236-4), Data Weighting

<span id="page-232-0"></span>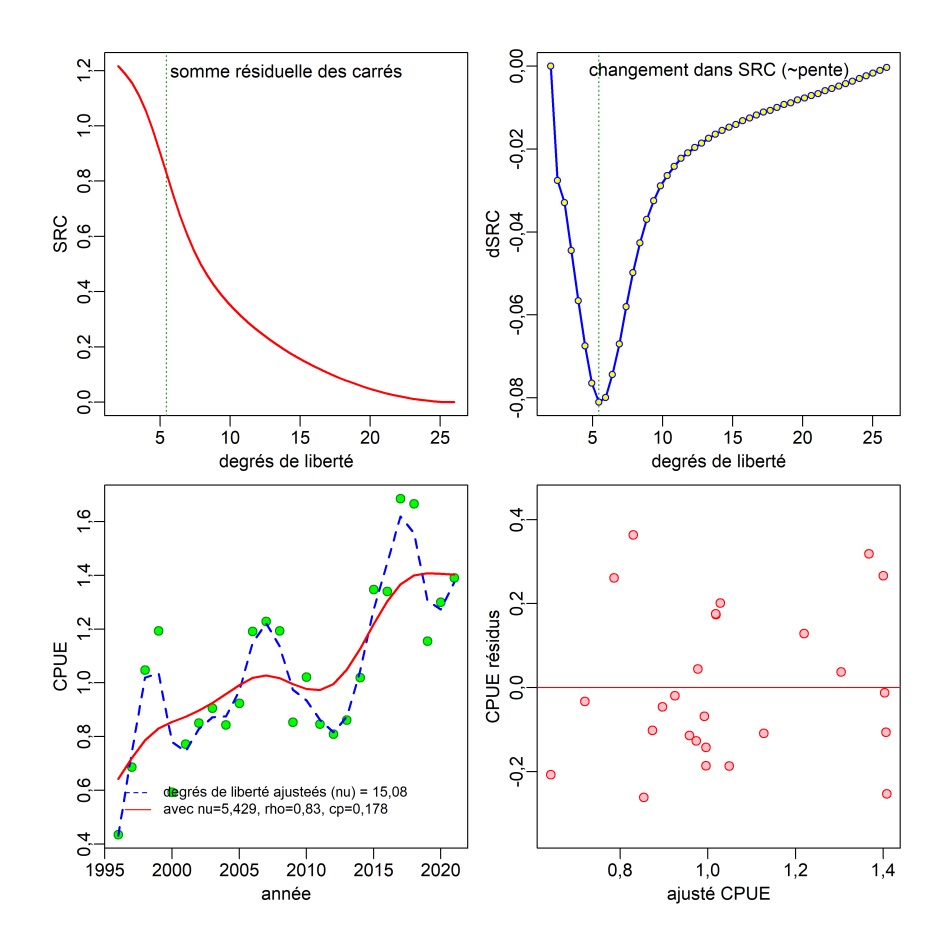

Figure E.1. Estimation de l'erreur de processus à ajouter aux données de la CPUE issues de la pêche commerciale : graphique supérieur gauche – somme des carrés des résiduels obtenue à l'aide du lissage par spline à divers degrés de liberté; graphique supérieur droit – pente de la somme des carrés des résiduels (∼ première dérivée), la ligne verticale pointillée représente le degré de liberté correspondant à la valeur minimale de la pente; graphique inférieur gauche – données sur l'indice de la CPUE lorsque la courbe spline est ajustée selon un degré de liberté de 15,1 (courbe tiretée bleue) et un degré de liberté optimisé de 5,4 (courbe pleine rouge); graphique inférieur droit – ajustement des résiduels normalisé.

Si le rapport du poids calculé  $\theta/(1+\theta)$  est proche de 1, le modèle essaie d'ajuster la taille de l'échantillon aussi haut que possible. Dans ce cas, [Methot et coll. \(2021\)](#page-236-4) suggèrent de fixer le paramètre  $\log DM\theta$  à une valeur élevée, comme la limite supérieure de 20, ce qui se traduira par l'application d'une pondération de 100% aux tailles des échantillons d'entrée. L'utilisation du paramètre  $\log DM\theta$  présente un inconvénient : elle ne permet pas d'obtenir des pondérations supérieures à 100% (de par sa conception).

#### E.6.3. Distributions a priori

Les distributions a priori des paramètres estimés (sans inclure les écarts du recrutement) sont décrites dans le tableau [E.4.](#page-224-0) Une valeur a priori normale élevée  $\mathcal{N}(7,7)$  a été utilisée pour  $R_0$ ; cela a apporté plus de stabilité au modèle que l'utilisation d'une valeur a priori uniforme sans pour autant avoir une incidence sur le processus d'estimation. La pente a été estimée à l'aide d'une distribution bêta, avec des valeurs a priori générées par [Forrest et coll. \(2010\)](#page-235-2):  $\beta$ (0,67,0,17). Les paramètres de capturabilité  $q_q$  ont été déterminés de façon analytique par SS3

(en utilisant float=1). La sélectivité a été estimée à l'aide une approximation des valeurs a priori tirée des résultats du MDP dans le tableau J.7 (p.157) de l'évaluation du stock de sébaste canari de 2007 [\(Stanley et coll. 2009\)](#page-236-5). Les estimations des paramètres pour la sélectivité dans la pêche commerciale étant très similaires pour les simulations 8 à 17, nous avons choisi  $\mu$ =14, log v<sub>L</sub>=2,5, et ∆=-0,4 pour les moyennes et CV=30% pour les écarts-types dans les valeurs a priori normales. La mortalité naturelle a été modélisée à l'aide d'une valeur a priori normale avec une moyenne ( $M=0.06$ ) fondée sur les estimateurs de [Hoenig \(1983\)](#page-235-8) et V. Gertseva (NWFSC, comm. pers., 2018) pour l'âge le plus avancé (âge 84) et supposait un CV de 30%.

### E.6.4. Propriétés de la procédure MCCM

La procédure MCCM a utilisé l'algorithme 'no U-turn sampling' (NUTS) [\(Monnahan et Kristensen](#page-236-6)  [2018;](#page-236-6) [Monnahan et coll. 2019\)](#page-236-7) pour produire 8 000 (pour la simulation de référence) / 4 000 (pour les analyses de sensibilité) itérations, en analysant la charge de travail en 8 chaînes parallèles (à l'aide du R package snowfall, [Knaus 2015\)](#page-235-9) de 1 000 (base) / 500 (sens) iterations each, itérations chacune, en éliminant les 750 (base) / 250 (sens) premières itérations de chaque chaîne pour le « rodage » et en conservant les 250 de chaque chaîne pour l'analyse selon la méthode MCCM. Nous avons ensuite fusionné les chaînes parallèles pour obtenir les 2 000 échantillons qui ont servi à calculer approximativement la distribution a posteriori.

#### E.7. POINTS DE RÉFÉRENCE, PROJECTIONS ET AVIS À L'INTENTION DES **GESTIONNAIRES**

Les avis à l'intention des gestionnaires portent sur une série de points de référence. Le premier ensemble est fondé sur le rendement maximal durable (RMD) et comprend les points de référence provisoires de l'approche de précaution du MPO [\(MPO 2006\)](#page-236-8), à savoir  $0.4B_{RMD}$  et 0,8 $B_{\text{RMD}}$  (nous fournissons également  $B_{\text{RMD}}$  et  $u_{\text{RMD}}$ , lesquels désignent la biomasse reproductrice estimée à l'équilibre et le taux de prélèvement au RMD, respectivement). Un deuxième ensemble de points de référence, qui comprend la biomasse reproductrice actuelle  $B_{2023}$  et le taux d'exploitation  $u_{2022}$ , est utilisé pour montrer la probabilité que la taille du stock augmente à partir de la biomasse actuelle des femelles ou diminue à partir du taux de prélèvement actuel. Un troisième ensemble de points de référence, fondé sur  $B_0$  (la biomasse reproductrice estimée à l'équilibre non exploitée), est fourni comme solution de rechange aux points de référence fondés sur  $B_{\text{RMD}}$ . Voir la discussion plus approfondie dans le corps du document.

On calcule ensuite la probabilité  $P(B_{2023} > 0.4B_{RMD})$  en tant que proportion des the 2000 échantillons MCCM pour lesquels  $B_{2023} > 0.4 B_{RMD}$  (et de même pour les autres points de référence fondés sur la biomasse). Pour les taux de récolte, la probabilité P $(u_{2022} < u_{RMD})$  est calculée de manière à ce que les indicateurs de l'état des stocks fondés sur  $B$  et  $u$  (et les projections lorsque  $t = 2024, ..., 2033$ ) indiquent la probabilité de se trouver dans une « bonne » situation.

Les projections ont été effectuées sur 11 ans, en commençant avec la biomasse pour le début de 2023. L'utilisateur de SS3 doit savoir que toutes les valeurs dérivées sont pour une période de début d'année. Par conséquent, si l'année de fn dans les données est précisée comme étant 2022, les quantités dérivées comme la biomasse reproductrice  $B_t$  sont estimées au début de l'année 2022. SS3 établira par défaut une projection d'au moins un an de sorte que les prises de 2022 puissent être appliquées et que les quantités dérivées soient générées pour 2023 (prévision d'un an). Ainsi, dans le fichier [forecast.ss](https://forecast.ss), l'utilisateur doit indiquer l'année en cours

plus toutes les années de prévision supplémentaires (p. ex. une prévision sur 10 ans nécessite 11 prises précisées de 2023 à 2034). De plus, si un utilisateur requiert des prévisions générationnelles (p. ex. trois générations de SCA = 75 ans), 76 années de prévision doivent être précisées avant toute tentative de simulation MCCM.

On a utilisé une plage de stratégies de prises constantes, de 0 à 2000 t par incréments de 250 t (les prises moyennes combinées de 2017 à 2021 étaient de 789 t le long de la côte de la Colombie-Britannique). Pour chaque stratégie, les projections ont été établies pour chacun des 2 000 échantillons MCCM (ce qui a donné les distributions a posteriori de la future biomasse reproductrice). Les recrutements ont été calculés de manière aléatoire à l'aide de [\(E.33\)](#page-222-0) (c'est-à-dire à partir des écarts du recrutement log-normaux tirés de la courbe estimée du stock-recrutement), avec les valeurs de  $\epsilon_t$  ∼ Normal $(0, \sigma_R^2)$  générées aléatoirement. Malheureusement, SS3 calcule les écarts du recrutement projetés au moment des simulations MCCM et l'utilisateur doit donc savoir qu'il n'est pas possible de modifier la politique de prises après la simulation MCCM. Dans Awatea, le passage à -mceval peut produire une série chronologique de  $\{\epsilon_t\}$  précisée par l'utilisateur pour chacun des échantillons MCCM, ce qui signifie que les politiques de prises peuvent varier en fonction du nombre d'années projetées.

# E.8. RÉFÉRENCES CITÉES – ÉQUATIONS DES MODÈLES

- <span id="page-234-4"></span>ADMB Project. 2009. [AD Model Builder: Automatic Differentiation Model Builder.](https://www.admb-project.org/) Développé par David Fournier et disponible gratuitement sur [admb-project.org.](https://admb-project.org)
- <span id="page-234-2"></span>Baranov, F.I. 1918. "On the question of the biological basis of fisheries: on the question of the dynamics of the fishing industry", (translated from Russian by W.E. Ricker 1945). Izvestiya Otdela Rybovodstva I Nauchno-promyslovykh Issledovanii 1. 81–128.
- <span id="page-234-0"></span>Beamish, R.J. 1979. New information on the longevity of Pacific ocean perch (Sebastes alutus). J. can. sci. halieut. aquat. 36(11). 1395–1400.
- <span id="page-234-3"></span>Beddington, J.R. et Cooke, J.G. 1983. The potential yield of fish stocks. FAO Fish. Tech. Paper 242.  $v + 47 p$ .
- <span id="page-234-1"></span>Caswell, H. 2001. Matrix Population Models: Construction, Analysis and Interpretation. Sinauer Associates, Massachusetts.
- <span id="page-234-5"></span>Clark, W.G. et Hare, S.R. 2006. [Assessment and management of Pacifc halibut: data, methods,](http://citeseerx.ist.psu.edu/viewdoc/download?doi=10.1.1.170.6113&rep=rep1&type=pdf)  [and policy.](http://citeseerx.ist.psu.edu/viewdoc/download?doi=10.1.1.170.6113&rep=rep1&type=pdf) Sci. Rep. 83, International Pacifc Halibut Commission, Seattle, WA.
- DFO. 2009. [Mise à jour de l'évaluation du stock de sébastes canaris en Colombie-Britannique.](https://www.dfo-mpo.gc.ca/csas-sccs/publications/scr-rs/2009/2009_019-fra.htm) Secr. can. de consult. sci. du MPO. Rép. des Sci. 2009/019. 49 p.
- Edwards, A.M., Haigh, R. et Starr, P.J. 2014a. [Évaluation des stocks de sébaste à longue mâchoire](http://www.dfo-mpo.gc.ca/csas-sccs/Publications/ResDocs-DocRech/2013/2013_093-fra.html)  (Sebastes alutus[\) sur la côte ouest de l'île de Vancouver, en Colombie Britannique.](http://www.dfo-mpo.gc.ca/csas-sccs/Publications/ResDocs-DocRech/2013/2013_093-fra.html) Secr. can. de consult. sci. du MPO. Doc. de rech. 2013/093. vi + 135 p.
- Edwards, A.M., Haigh, R. et Starr, P.J. 2014b. [Évaluation des stocks de sébaste à longue mâchoire](http://www.dfo-mpo.gc.ca/csas-sccs/publications/resdocs-docrech/2013/2013_092-fra.html)  (Sebastes alutus[\) sur les côtes nord et ouest de l'archipel Haida Gwaii, en Colombie-Britannique.](http://www.dfo-mpo.gc.ca/csas-sccs/publications/resdocs-docrech/2013/2013_092-fra.html) Secr. can. de consult. sci. du MPO. Doc. de rech. 2013/092. vi + 126 p.
- Edwards, A.M., Haigh, R. et Starr, P.J. 2012a. [Évaluation du stock et évaluation du potentiel de](http://www.dfo-mpo.gc.ca/csas-sccs/Publications/ResDocs-DocRech/2012/2012_095-fra.html)  [rétablissement du sébaste à bouche jaune \(](http://www.dfo-mpo.gc.ca/csas-sccs/Publications/ResDocs-DocRech/2012/2012_095-fra.html)Sebastes reedi) le long de la côte du Pacifique au [Canada.](http://www.dfo-mpo.gc.ca/csas-sccs/Publications/ResDocs-DocRech/2012/2012_095-fra.html) Secr. can. de consult. sci. du MPO. Doc. de rech. 2012/095. iv + 188 p.
- <span id="page-235-6"></span>Edwards, A.M., Starr, P.J. et Haigh, R. 2012b. [Évaluation du stock de sébaste à longue mâchoire](http://www.dfo-mpo.gc.ca/csas-sccs/Publications/ResDocs-DocRech/2011/2011_111-fra.html)  (Sebastes alutus[\) dans le détroit de la Reine Charlotte, Colombie-Britannique.](http://www.dfo-mpo.gc.ca/csas-sccs/Publications/ResDocs-DocRech/2011/2011_111-fra.html) Secr. can. de consult. sci. du MPO. Doc. de rech. 2011/111. viii + 172 p.
- <span id="page-235-2"></span>Forrest, R.E., McAllister, M.K., Dorn, M.W., Martell, S.J.D. et Stanley, R.D. 2010. [Hierarchical](https://doi.org/10.1139/F10-077)  Bayesian estimation of recruitment parameters and reference points for Pacific rockfishes (Sebastes [spp.\) under alternative assumptions about the stock-recruit function.](https://doi.org/10.1139/F10-077) J. can. sci. halieut. aquat. 67. 1611–1634.
- Fournier, D.A., Hampton, J. et Sibert, J.R. 1998. [MULTIFAN-CL: a length-based, age-structured](https://doi.org/10.1139/f98-100)  model for fisheries stock assessment, with application to South Pacific albacore, [Thunnus alalunga](https://doi.org/10.1139/f98-100). J. can. sci. halieut. aquat. 55(9). 2105–2116.
- Fournier, D.A., Sibert, J.R., Majkowski, J. et Hampton, J. 1990. [MULTIFAN a likelihood-based](https://doi.org/10.1139/f90-032)  [method for estimating growth parameters and age composition from multiple length frequency](https://doi.org/10.1139/f90-032)  data sets illustrated using data for southern bluefin tuna (Thunnus maccoyii). J. can. sci. halieut. aquat. 47(2). 301–317.
- <span id="page-235-7"></span>Francis, R.I.C.C. 2011. Data weighting in statistical fisheries stock assessment models. J. can. sci. halieut. aquat. 68(6). 1124–1138.
- Gelman, A., Carlin, J.B., Stern, H.S. et Rubin, D.B. 2004. Bayesian Data Analysis, 2e édition. Chapman et Hall/CRC, New York, NY.
- Haigh, R., Starr, P.J., Edwards, A.M., King, J.R. et Lecomte, J.B. 2018. [Évaluation du stock de](http://www.dfo-mpo.gc.ca/csas-sccs/Publications/ResDocs-DocRech/2018/2018_038-fra.html)  sébaste à longue mâchoire (Sebastes alutus) dans le détroit de la Reine-Charlotte, en [Colombie-Britannique, en 2017.](http://www.dfo-mpo.gc.ca/csas-sccs/Publications/ResDocs-DocRech/2018/2018_038-fra.html) Secr. can. de consult. sci. du MPO. Doc. de rech. 2018/038. v + 227 p.
- <span id="page-235-3"></span>Hilborn, R., Maunder, M., Parma, A., Ernst, B., Payne, J. et Starr, P. 2003. [Coleraine: A generalized](https://www.researchgate.net/publication/33515338_COLERAINE_A_Generalized_Age-Structured_Stock_Assessment_Model-User)  [age-structured stock assessment model. User's manual version 2.0. University of Washington](https://www.researchgate.net/publication/33515338_COLERAINE_A_Generalized_Age-Structured_Stock_Assessment_Model-User)  [Report SAFS-UW-0116.](https://www.researchgate.net/publication/33515338_COLERAINE_A_Generalized_Age-Structured_Stock_Assessment_Model-User) Rapp. tech., Université de Washington.
- <span id="page-235-8"></span>Hoenig, J.M. 1983. [Empirical use of longevity data to estimate mortality rates.](https://www.researchgate.net/publication/312967247_Empirical_use_of_longevity_data_to_estimate_mortality_rates) Fish. Bull. 82(1). 898–903.
- <span id="page-235-5"></span>Holt, K.R., Starr, P.J., Haigh, R. et Krishka, B. 2016. [Évaluation du stock et avis sur les prélèvements](http://www.dfo-mpo.gc.ca/csas-sccs/Publications/ResDocs-DocRech/2016/2016_009-fra.html)  de fausse limande (Lepidopsetta [spp.\) en Colombie-Britannique.](http://www.dfo-mpo.gc.ca/csas-sccs/Publications/ResDocs-DocRech/2016/2016_009-fra.html) Secr. can. de consult. sci. du MPO. Doc. de rech. 2016/009. ix + 256 p.
- <span id="page-235-9"></span>Knaus, J. 2015. [snowfall: Easier cluster computing \(based on snow\).](https://CRAN.R-project.org/package=snowfall) Version 1.84-6.1 du package R.
- Leisch, F. 2002. [Sweave: dynamic generation of statistical reports using literate data analysis.](https://link.springer.com/chapter/10.1007/978-3-642-57489-4_89) Dans W. Härdle et B. Rönz, éds., Compstat 2002 - Proceedings in Computational Statistics, p. 575–580. Physica Verlag, Heidelberg.
- <span id="page-235-1"></span>Mace, P.M. et Doonan, I.J. 1988. A generalized bioeconomic simulation for fish population [dynamics.](http://docs.niwa.co.nz/library/public/88_04_FARD.pdf) NZ Fish. Assess. Res. Doc. 88/4. 51 p.
- <span id="page-235-0"></span>MacLellan, S.E. 1997. How to age rockfish (Sebastes) using S. alutus as an example – the otolith [burnt section technique.](http://waves-vagues.dfo-mpo.gc.ca/Library/214262.pdf) Rapp. tech. can. sci. halieut. aquat. 2146. 39 p.
- McAllister, M.K. et Ianelli, J.N. 1997. [Bayesian stock assessment using catch-age data and the](https://doi.org/10.1139/f96-285)  [sampling – importance resampling algorithm.](https://doi.org/10.1139/f96-285) J. can. sci. halieut. aquat. 54(2). 284–300.
- <span id="page-235-4"></span>Mertz, G. et Myers, R. 1996. Influence of fecundity on recruitment variability of marine fish. J. can. sci. halieut. aquat. 53(7). 1618–1625.
- <span id="page-236-4"></span>Methot, R.D., Wetzel, C.R., Taylor, I.G., Doering, K.L. et Johnson, K.F. 2021. [Stock Synthesis: User](https://github.com/nmfs-stock-synthesis/doc/releases/download/v3.30.17/SS3.30.17_User_Manual.pdf)  [Manual Version 3.30.17.](https://vlab.noaa.gov/documents/259399/4513132/SS3.30.17_User_Manual.pdf) Rapp. tech., NOAA Fisheries, Seattle WA, USA, June 11, 2021.
- <span id="page-236-0"></span>Methot, R.D. et Wetzel, C.R. 2013. Stock Synthesis: A biological and statistical framework for fish stock assessment and fishery management. Fish. Res. 142. 86-99.
- <span id="page-236-3"></span>Michielsens, C.G.J. et McAllister, M.K. 2004. [A Bayesian hierarchical analysis of stock-recruit data:](https://doi.org/10.1139/f04-048)  [quantifying structural and parameter uncertainties.](https://doi.org/10.1139/f04-048) J. can. sci. halieut. aquat. 61(6). 1032–1047.
- Monnahan, C.C. 2018. [adnuts: No-U-Turn MCMC Sampling for ADMB Models.](https://CRAN.R-project.org/package=adnuts) Version 1.1.2 du package R.
- <span id="page-236-7"></span>Monnahan, C.C., Branch, T.A., Thorson, J.T., Stewart, I.J. et Szuwalski, C.S. 2019. [Overcoming long](https://doi.org/10.1093/icesjms/fsz059)  Bayesian run times in integrated fisheries stock assessments. ICES J. Mar. Sci. 76(6). 1477–1488.
- <span id="page-236-6"></span>Monnahan, C.C. et Kristensen, K. 2018. [No-U-turn sampling for fast Bayesian inference in ADMB](https://doi.org/10.1371/journal.pone.0197954)  [and TMB: Introducing the adnuts and tmbstan R packages.](https://doi.org/10.1371/journal.pone.0197954) PLoS ONE 13(5). e0197,954.
- <span id="page-236-8"></span>MPO. 2006. [Stratégie de pêche en conformité avec l'approche de précaution.](https://www.dfo-mpo.gc.ca/csas-sccs/Publications/SAR-AS/2006/2006_023-fra.htm) Secr. can. de consult. sci. du MPO. Avis sci. 2006/023. 7 p.
- MPO. 2015. Evaluation du stock de sébastes à queue jaune (Sebastes flavidus) pour le littoral de la [Colombie-Britannique, au Canada.](https://www.dfo-mpo.gc.ca/csas-sccs/Publications/SAR-AS/2015/2015_010-fra.html) Secr. can. de consult. sci. du MPO, Avis sci. 2015/010. 16 p.
- MPO. 2022a. [Évaluation des stocks de sébastes à bouche jaune \(](https://www.dfo-mpo.gc.ca/csas-sccs/Publications/SAR-AS/2022/2022_001-fra.html)Sebastes reedi) de la [Colombie-Britannique en 2021.](https://www.dfo-mpo.gc.ca/csas-sccs/Publications/SAR-AS/2022/2022_001-fra.html) Secr. can. des avis sci. du MPO. Avis sci. 2022/001. 20 p.
- MPO. 2022b. [Mise à jour de l'évaluation du stock de bocaccio \(](https://www.dfo-mpo.gc.ca/csas-sccs/Publications/ScR-RS/2022/2022_001-fra.html)Sebastes paucispinis) 2019 pour la [Colombie-Britannique en 2021.](https://www.dfo-mpo.gc.ca/csas-sccs/Publications/ScR-RS/2022/2022_001-fra.html) Secr. can. des avis sci. du MPO. Rép. des Sci. 2022/001. 36 p.
- <span id="page-236-2"></span>Pope, J.G. 1972. [An investigation of the accuracy of virtual population analysis using cohort](https://www.proquest.com/docview/17937681?accountid=27308)  [analysis.](https://www.proquest.com/docview/17937681?accountid=27308) Int. Comm. Northwest Atl. Fish. Res. Bull. 9. 65–74.
- R Core Team. 2021. [R: A Language and Environment for Statistical Computing.](https://www.R-project.org/) R Foundation for Statistical Computing, Vienna, Austria.
- <span id="page-236-1"></span>Schnute, J.T. 1981. [A versatile growth model with statistically stable parameters.](https://doi.org/10.1139/f81-153) J. can. sci. halieut. aquat. 38(9). 1128–1140.
- <span id="page-236-5"></span>Stanley, R.D., Starr, P. et Olsen, N. 2009. [Évaluation du stock de sébaste canari \(](http://www.dfo-mpo.gc.ca/csas-sccs/publications/resdocs-docrech/2009/2009_013-fra.htm)Sebastes pinniger) [dans les eaux de la Colombie-Britannique.](http://www.dfo-mpo.gc.ca/csas-sccs/publications/resdocs-docrech/2009/2009_013-fra.htm) Secr. can. de consult. sci. du MPO. Doc. de rech. 2009/013. xxii + 198 p.
- Starr, P.J. et Haigh, R. 2021a. [Évaluation des stocks de veuves \(](https://www.dfo-mpo.gc.ca/csas-sccs/Publications/ResDocs-DocRech/2021/2021_039-fra.html)Sebastes entomelas) de la [Colombie-Britannique en 2019.](https://www.dfo-mpo.gc.ca/csas-sccs/Publications/ResDocs-DocRech/2021/2021_039-fra.html) Secr. can. de consult. sci. du MPO. Avis sci. 2021/039. vii + 258 p.
- Starr, P.J. et Haigh, R. 2022a. Évaluation des stocks du complexe des sébastes à œil épineux et à taches noires (Sebastes aleutianus/melanostictus) de la Colombie-Britannique en 2020. Secr. can. des avis sci. du MPO. Avis sci. Dans la presse.
- Starr, P.J. et Haigh, R. 2022b. [Évaluation du stock de bocaccio \(](https://www.dfo-mpo.gc.ca/csas-sccs/Publications/ResDocs-DocRech/2022/2022_001-fra.html)Sebastes paucispinis) de la [Colombie-Britannique en 2019 et lignes directrices relatives à l'élaboration de plans de](https://www.dfo-mpo.gc.ca/csas-sccs/Publications/ResDocs-DocRech/2022/2022_001-fra.html)  [rétablissement.](https://www.dfo-mpo.gc.ca/csas-sccs/Publications/ResDocs-DocRech/2022/2022_001-fra.html) Secr. can. des avis sci. du MPO. Doc. de rech. 2022/001. vii + 324 p.
- Starr, P.J. et Haigh, R. 2021b. [Évaluation du stock de sébaste à raie rouge \(](https://www.dfo-mpo.gc.ca/csas-sccs/Publications/ResDocs-DocRech/2021/2021_014-fra.html)Sebastes proriger) pour [la Colombie-Britannique en 2018.](https://www.dfo-mpo.gc.ca/csas-sccs/Publications/ResDocs-DocRech/2021/2021_014-fra.html) Secr. can. de consult. sci. du MPO. Doc. de rech. 2021/014. viii + 356 p.
- Starr, P.J. et Haigh, R. 2022c. [Évaluation des stocks de sébaste à bouche jaune \(](https://www.dfo-mpo.gc.ca/csas-sccs/Publications/ResDocs-DocRech/2022/2022_010-fra.html)Sebastes reedi) de [la Colombie-Britannique en 2021.](https://www.dfo-mpo.gc.ca/csas-sccs/Publications/ResDocs-DocRech/2022/2022_010-fra.html) Sec. can. des avis sci. du MPO. Doc. de rech. 2022/10. viii + 319 p.
- <span id="page-237-1"></span>Starr, P.J., Haigh, R. et Grandin, C. 2016. [Évaluation du stock de sébaste argenté](http://www.dfo-mpo.gc.ca/csas-sccs/Publications/ResDocs-DocRech/2016/2016_042-fra.html)  (Sebastes brevispinis) le long de la côte du Pacifique du Canada. Secr. can. de consult. sci. du MPO. Doc. de rech. 2016/042. vi + 170 p.
- <span id="page-237-0"></span>Taylor, I.G., Gertseva, V., Methot., R.D. et Maunder, M.N. 2013. [A stock-recruitment relationship](https://doi.org/10.1016/j.fishres.2012.04.018)  based on pre-recruit survival, illustrated with application to spiny dogfish shark. Fish. Res. 142. 15–21.
- Taylor, I.G., Stewart, I.J., Hicks, A.C., Garrison, T.M., Punt, A.E., Wallace, J.R., Wetzel, C.R., Thorson, J.T., Takeuchi, Y., Ono, K., Monnahan, C.C., Stawitz, C.C., A'mar, Z.T., Whitten, A.R., Johnson, K.F., Emmet, R.L., Anderson, S.C., Lambert, G.I., Stachura, M.M., Cooper, A.B., Stephens, A., Klaer, N.L., McGilliard, C.R., Mosqueira, I., Iwasaki, W.M., Doering, K., Havron, A.M., Vaughan, N. et Denson, L.S. 2020. [r4ss: R Code for Stock Synthesis.](https://github.com/r4ss/r4ss) Version 1.40.1 du package R.
- <span id="page-237-2"></span>Thorson, J.T., Jensen, O.P. et Zipkin, E.F. 2014. [How variable is recruitment for exploited marine](https://doi.org/10.1139/cjfas-2013-0645)  fishes? A hierarchical model for testing life history theory. J. can. sci. halieut. aquat. 71(7). 973–983.
- <span id="page-237-3"></span>Thorson, J.T., Johnson, K.F., Methot, R.D. et Taylor, I.G. 2017. [Model-based estimates of effective](https://doi.org/10.1016/j.fishres.2016.06.005)  [sample size in stock assessment models using the Dirichlet-multinomial distribution.](https://doi.org/10.1016/j.fishres.2016.06.005) Fish. Res. 192. 84–93.

# ANNEXE F. RÉSULTATS DES MODÈLES

### F.1. INTRODUCTION

Tous les simulations de modèles ont été exécutés à l'aide de la plateforme Stock Synthesis 3 (SS3), [v.3.30.18](https://v.3.30.18) [\(Methot et coll. 2021,](#page-302-0) voir également les détails sur le modèle à l'Annexe E). La présente annexe décrit les résultats pour le stock de sébaste canari (SCA, Sebastes pinniger) à l'échelle de la côte qui s'étend sur la côte extérieure de la Colombie-Britannique (CB) dans les zones 3CD5ABCDE de la Commission des pêches maritimes du Pacifique (CPMP). Ces résultats comprennent :

- les calculs du mode de la distribution a posteriori (MDP) pour comparer les estimations du modèle aux observations;
- des simulations au moyen de la méthode de Monte Carlo par chaîne de Markov (MCCM) pour obtenir des distributions a posteriori pour les paramètres estimés aux fins d'un simulation de référence composite;
- des diagnostics MCCM pour le simulation de référence;
- une gamme de modèles de sensibilité, y compris des diagnostics MCCM.

Les diagnostics MCCM sont évalués à l'aide des critères subjectifs ci-dessous.

- Bon aucune tendance dans les tracés et pas de pic dans  $\log R_0$ , alignement des chaînes fractionnées, aucune autocorrélation.
- Passable tendance du tracé temporairement interrompue, pics occasionnels dans  $\log R_0$ , chaînes fractionnées quelque peu efflochées, un peu d'autocorrélation.
- Mauvais tendance du tracé qui fluctue considérablement ou affiche une augmentation ou une diminution persistante, les chaînes fractionnées diffèrent les une des autres, autocorrélation importante.
- Inacceptable tendance du tracé qui indique une augmentation ou une diminution persistante qui n'a pas été stabilisée, chaînes fractionnées qui diffèrent considérablement les unes des autres, autocorrélation persistante.

L'avis final est constitué d'un simulation de référence qui estime la mortalité naturelle  $(M)$  et la pente  $(h)$ , et qui fournit l'orientation principale. Une gamme de modèles de sensibilité est présentée pour montrer les effets des hypothèses importantes de modélisation. Les estimations des quantités importantes ainsi que les avis à l'intention des gestionnaires (tableaux de décision) fgurent dans la présente section ainsi que dans le corps du document.

# F.2. SÉBASTE CANARI À L'ÉCHELLE DE LA CÔTE

Le modèle de base pour le sébaste canari de la Colombie-Britannique a été choisi après l'exécution d'une série de modèles préliminaires. Il comprenait les décisions et les hypothèses suivantes :

- présumer deux sexes (femelles, mâles);
- estimer une seule mortalité  $M$  par sexe pour représenter tous les âges;
- fixer la classe d'âge maximale  $A$  à 60 ans;
- supposer deux pêches commerciales : « chalut » (prédominante avec environ ∼97% des prises) et « autre »;
	- la pêche au chalut comprend la pêche au chalut de fond et la pêche au chalut pélagique;
- la pêche « autre » comprend les engins autres que les chaluts (pêche du fétan à la palangre, pêche de la morue charbonnière à la trappe/palangre, pêche à la traîne du chien de mer et de la morue-lingue, pêche du sébaste à la ligne et à l'hameçon);
- les données sur la fréquence selon l'âge n'étaient disponibles que pour la pêche au chalut;
- utiliser une série d'indices de l'abondance dérivés de la pêche commerciale au chalut de fond (indices de la CPUE provenant de la pêche au chalut de fond, de 1996 à 2021);
- utiliser six séries d'indices de l'abondance provenant du relevé synoptique dans le bassin de la Reine-Charlotte (BRC), du relevé synoptique sur la côte ouest de l'île de Vancouver (COIV), du relevé triennal du Service National des Pêches Maritimes (SNPM) des États-Unis, du relevé synoptique dans le détroit d'Hécate (DH), du relevé synoptique sur la côte ouest de Haida Gwaii (COHG) et du relevé historique dans le canyon de l'île Goose (CIG), avec des données sur la fréquence selon l'âge provenant des trois premiers relevés;
- supposer une valeur a priori normale large (faible)  $\mathcal{N}(7,7)$  sur  $\log R_0$  pour aider à stabiliser le modèle;
- utiliser des valeurs a priori normales informées pour les trois paramètres de sélectivité principaux ( $\mu_g$ ,  $v_{gL}$ ,  $\Delta_g$ , voir l'Annexe E) pour toutes les flottes (pêche et relevés), d'après le tableau J.7 dans [Stanley et coll. \(2009\)](#page-302-1);
- estimer les écarts du recrutement entre 1950 et 2012;
- appliquer la repondération de l'abondance : ajouter l'erreur de traitement des CV aux CV des indices,  $c_p$ =0,178 pour la série d'indices de la CPUE de la pêche commerciale et  $c_p$ =0 pour les relevés (voir l'Annexe E);
- utiliser la distribution d'erreur Dirichlet-multinomiale de SS3 pour ajuster les données sur les fréquences selon l'âge au lieu d'appliquer la repondération de la composition;
- fixer l'écart-type des résiduels du recrutement  $(\sigma_R)$  à 0,9;
- utiliser un vecteur d'erreur de détermination de l'âge fondé sur le CV des longueurs observées selon l'âge, décrit à l'Annexe D, Section D.2.3 et représenté à la figure D.26 (graphique de gauche).

La simulation de référence (Run24 : estimer M et h, CPUE  $c_0$ =0,178) a été utilisé comme modèle de référence par rapport à fourteen simulations de sensibilité exécutés selon la méthode MCCM; quatre autres simulations de sensibilité exécutés selon la méthode MDP ont été comparés.

Tous les modèles ont été repondérés une fois pour l'abondance, en ajoutant l'erreur de processus  $c_p$  à la CPUE de la pêche commerciale (aucune erreur supplémentaire n'a été ajoutée aux indices des relevés puisque l'erreur observée était déjà élevée). L'erreur de traitement ajoutée à la CPUE de la pêche commerciale reposait sur une analyse par spline (Annexe E). Aucune pondération n'a été appliquée pour la composition, car les données sur la fréquence selon l'âge ont été ajustées à l'aide de la distribution Dirichlet-multinomiale.

## F.2.1. Simulation de référence

#### F.2.1.1. Ajustements avec le MDP

La procédure de modélisation a d'abord déterminé d'abord le meilleur ajustement (MDP = mode de distribution a posteriori) aux données en minimisant la log-vraisemblance négative. Le MDP a servi de point de départ des simulations MCCM.

Les références des graphiques qui suivent concernent la simulation de référence.

- fgure [F.2](#page-245-0)  ajustements du modèle à la CPUE et aux indices des relevés pour les différentes années observées.
- fgures [F.3](#page-246-0) à [F.10](#page-253-0)  ajustements du modèle (lignes = prévisions) aux données sur la fréquence selon l'âge pour les femelles et les mâles (barres = observations) pour la pêche et quatre ensembles de données de relevés, ainsi que les résiduels normalisés respectifs des ajustements du modèle.
- fgure [F.11](#page-254-0)  comparaison des estimations modélisées de l'âge moyen aux âges moyens observés.
- fgure [F.12](#page-255-0)  sélectivité estimée des engins et ogive de maturité des femelles.
- fgure [F.13](#page-256-0)  série chronologique de la biomasse reproductrice et appauvrissement de la biomasse reproductrice.
- fgure [F.14](#page-257-0)  série chronologique du recrutement et écarts du recrutement.
- $figure F.15 couple du stock-recrutement.$  $figure F.15 couple du stock-recrutement.$  $figure F.15 couple du stock-recrutement.$

Dans cette évaluation du stock de SCA, tant la mortalité naturelle  $(M)$  que la pente  $(h)$  were ont été estimées sans diffculté, la corrélation entre ces deux paramètres étant faible (fgure [F.1\)](#page-244-0). Cela a permis d'éliminer la procédure utilisée dans les évaluations antérieures du stock, dans lesquelles plusieurs modèles utilisant des valeurs fixes de  $M$  étaient nécessaires pour construire un scénario de référence composite couvrant une gamme plausible de valeurs pour ce paramètre. Le MDP pour la mortalité naturelle des femelles  $(M=0, e^{\frac{1}{2}})$ est devenu beaucoup plus élevé que la valeur moyenne a priori  $(M=0,06)$ , alors que celui des mâles est resté proche de la moyenne de la valeur a priori ( $M=0.065$ ). Cette divergence entre les estimations par sexe est due à la différence entre les données sur les fréquences selon l'âge par sexe et était nécessaire pour ajuster les données sur les fréquences selon l'âge de manière crédible. La pente estimée était également plus élevée ( $h$ =0,88) que la moyenne de la valeur a priori ( $h$ =0,76). Les estimations des paramètres de sélectivité ne se sont pas éloignées des moyennes de la valeur a priori; toutefois, l'âge estimé à la sélectivité totale  $(\mu_q)$  était plus bas pour les relevés que pour la pêche commerciale, ce qui est normal puisque les relevés utilisent des culs de chalut à plus petites mailles. La valeur de  $\mu$  a été estimée à près de 10 pour le relevé sur la COIV, mais à respectivement 12,4 et 12,3 pour le relevé dans le BRC et le relevé triennal, par rapport à l'âge 13,3 dans la pêche commerciale, ce qui refète la présence de poissons plus jeunes dans les données des relevés. Les données contenaient peu d'informations permettant d'éloigner le paramètre de décalage des mâles ( $\Delta_{1g}$ ) de sa moyenne initiale a priori de -0,4.

Seuls les indices de la CPUE de la pêche commerciale ont été pondérés en ajoutant l'erreur de traitement aux CV des indices (CPUE  $c<sub>p</sub>$ ), car les erreurs-types estimées par le modèle linéaire généralisé étaient extraordinairement faibles (voir le tableau C.9). Les erreurs relatives de l'indice de relevé par bootstrap étant déjà élevées, aucune erreur de traitement supplémentaire n'a été ajoutée. Les ajustements du modèle aux indices de l'abondance des relevés étaient généralement satisfaisants (fgure [F.2\)](#page-245-0), bien que certains points des indices aient été entièrement omis (p. ex. CPUE de 1996, BRC de 2009, COIV de 2006, SNPM de 1980, DH de 2011 et 2021, COHG de 2016). L'ajustement aux indices de la CPUE de la pêche commerciale était stable de 1996 à 2002, affchant ensuite une tendance à la hausse de 2003 à 2021.

Ni la repondération de [Francis \(2011\)](#page-302-2) (utilisant les âges moyens) ni celle de [McAllister et Ianelli](#page-302-3)  [\(1997\)](#page-302-3) (utilisant les rapports de la moyenne harmonique) n'ont été utilisées dans cette évaluation du stock, contrairement aux évaluations précédentes. Nous avons plutôt utilisé la distribution Dirichlet-multinomiale, telle qu'elle est mise en œuvre dans SS3, comme méthode fondée sur un modèle pour estimer la taille effective de l'échantillon [\(Thorson et coll. 2017\)](#page-302-4). Cette distribution

intègre un paramètre supplémentaire par « flotte » (log DM  $\theta_q$ ), qui régit le rapport entre la taille nominale de l'échantillon (« entrée ») et la taille réelle de l'échantillon (« sortie »).

Les ajustements aux données sur les fréquences selon l'âge provenant de la pêche commerciale au chalut étaient bons, le modèle suivant les classes d'âge de manière cohérente sur la période de 41 ans représentée par ces données (fgure [F.3\)](#page-246-0). Les résiduels normalisés dépassent rarement 1 pour les différentes classes d'âge (fgure [F.4\)](#page-247-0), bien qu'il y ait de nombreux petits résiduels négatifs qui pourraient indiquer une tendance à sous-estimer les proportions selon l'âge. Les résiduels par année d'échantillonnage montrent que les résiduels normalisés ne dépassent 1 que pour quelques années (p. ex., 2001, 2004 et 2017). Les ajustements des fréquences selon l'âge dans les trois relevés étaient satisfaisants, certains résiduels dépassant 2 (fgures [F.5](#page-248-0)[–F.10\)](#page-253-0). Comme pour les ajustements des fréquences selon l'âge provenant de la pêche commerciale, les ajustements des fréquences selon l'âge provenant des relevés avaient également tendance à faire apparaître de petits résiduels négatifs, indiquant à nouveau que le modèle avait tendance à sous-estimer les proportions selon l'âge.

Les âges moyens semblent être bien suivis (fgure [F.11\)](#page-254-0), ce qui permet de penser que les paramètres  $\theta_a$  de la distribution Dirichlet-multinomiale ont été repondérés correctement (voir cependant les mises en garde dans l'Annexe E). L'ogive de maturité, générée à partir d'un modèle ajusté en externe (voir l'Annexe D), était située à gauche des ajustements de la sélectivité de la pêche commerciale pour tous les âges jusqu'à l'âge 11, indiquant que les jeunes poissons matures n'étaient pas fortement exploités par la pêche commerciale. Il en allait de même pour le relevé dans le BRC et le relevé triennal, alors que l'ogive de sélectivité du relevé sur la COIV se situait bien à gauche de celle des femelles, dénotant que ce relevé sélectionne tous les SCAmatures et submatures..

Les trajectoires de la biomasse (figure [F.13\)](#page-256-0) répartissent la biomasse totale en différentes composantes (mâle totale, femelle totale et femelle reproductrice). La biomasse reproductrice est relativement faible par rapport à la biomasse totale (d'environ un tiers), car une quantité considérable de la biomasse n'est pas constituée de femelles matures, y compris tous les mâles. Les trajectoires de la biomasse ont diminué de 1935 à 1995. L'année 1996 a marqué l'introduction du programme d'observateurs à bord à 100%, suivie de la mise en œuvre d'un système de quotas individuels de bateau en 1997. La biomasse, à partir de 1996, a cessé de diminuer et, à partir du début des années 2000, a commencé à augmenter. Avant 1996, les niveaux de la biomasse reproductrice sont restés inférieurs à  $0.4B<sub>0</sub>$  pendant une décennie.

Le recrutement était inférieur à la moyenne jusqu'à la fin des années 1990 (figure [F.14\)](#page-257-0), puis une longue période de recrutement supérieur à la moyenne s'en est suivie, ponctuée d'un certain nombre d'épisodes de fort recrutement. Il y a eu au moins un épisode de recrutement notable en 2010 (fgure [F.15\)](#page-258-0). Bien que les profls de continuité des cohortes présentés à l'Annexe Dne soient pas aussi convaincants que ceux d'autres espèces de sébastes hauturiers (p. ex., le sébaste à longue mâchoire), le modèle d'évaluation du stock a réussi à ajuster ces données de manière crédible.

L'analyse du profl de vraisemblance a montré que les données sur les fréquences selon l'âge étaient les principales sources d'information pour le paramètre  $M$  des femelles, tandis que les données sur l'âge et les données sur la biomasse excluaient les estimations faibles de  $\log\,R_0$ (fgure [F.16\)](#page-259-0). Aucun des ensembles de données ne contenait beaucoup d'informations permettant de contraindre la limite supérieure de  $log R_0$ .

Une analyse rétrospective a été entreprise en utilisant la simulation de référence comme modèle initial. Le graphique supérieur de la fgure [F.17](#page-260-0) montre que le modèle adapte son ajustement à la série d'indices de la CPUE à mesure que des années sont ajoutées à la série; le graphique inférieur illustre une augmentation du niveau de la trajectoire de la biomasse à mesure que certaines classes d'âge à fort recrutement sont entrées dans la pêche. Cette analyse rétrospective n'a pas révélé de problèmes sous-jacents dans le modèle, les changements d'une année sur l'autre étant expliqués par l'introduction de nouvelles informations dans le modèle.

Les fgures [F.17](#page-260-0) à [F.18](#page-261-0) (graphique supérieur) permettent d'évaluer l'ampleur des épisodes de recrutement, tandis que les différences entre les modèles semblent plus faibles, relativement, lorsque le stock est représenté en termes de  $B_0$  (figure [F.18,](#page-261-0) graphique inférieur). La conclusion générale de l'analyse rétrospective était qu'aucune pathologie apparente n'était associée à cette évaluation du stock. Les changements observés dans l'évaluation du stock étaient directement imputables aux modifications des données disponibles, et non à des problèmes structurels sous-jacents liés aux hypothèses du modèle.

#### F.2.1.1.1. Tableaux – modèle de base (MDP)

Table F.1. SCA CB : valeurs a priori et estimations du MDP pour les paramètres estimés. Information sur les valeurs a priori – distributions : 0 = uniforme, 2 = bêta, 6 = normale. Acronymes : LN = logarithme naturel, BH = Beverton-Holt, BRC = bassin de la Reine-Charlotte, COIV = côte ouest de l'île de Vancouver, NMFS = National Marine Fisheries Service (états-Unis), DM = Dirichlet-multinomiale.

| <b>Paramètre</b>  | Phase | Plage       |   | Type (Moyenne, ET) Initial |        | <b>MDP</b> |
|-------------------|-------|-------------|---|----------------------------|--------|------------|
| M Femelles        | 4     | (0,02, 0,2) | 6 | (0,06, 0,018)              | 0,06   | 0,093      |
| M Mâles           | 4     | (0,02, 0,2) | 6 | (0,06, 0,018)              | 0,06   | 0,065      |
| LN(R0)            | 1     | (1, 16)     | 6 | (7, 7)                     | 7      | 7,913      |
| BH h              | 5     | (0,2, 1)    | 2 | (0,67, 0,17)               | 0,76   | 0,877      |
| mu(1) Chalut      | 3     | (5, 40)     | 6 | (14, 4, 2)                 | 14     | 13,321     |
| varL(1) Chalut    | 4     | $(-15, 15)$ | 6 | (2,5, 0,75)                | 2,5    | 2,395      |
| delta1(1) Chalut  | 4     | $(-8, 10)$  | 6 | $(-0, 4, 0, 12)$           | $-0,4$ | $-0,391$   |
| $mu(3)$ BRC       | 3     | (5, 40)     | 6 | (14, 4, 2)                 | 14     | 12,416     |
| varL(3) BRC       | 4     | $(-15, 15)$ | 6 | (2,5, 0,75)                | 2,5    | 2,677      |
| delta1(3) BRC     | 4     | $(-8, 10)$  | 6 | $(-0, 4, 0, 12)$           | -0.4   | $-0,390$   |
| $mu(4)$ COIV      | 3     | (5, 40)     | 6 | (14, 4, 2)                 | 14     | 10,427     |
| varL(4) COIV      | 4     | $(-15, 15)$ | 6 | (2,5, 0,75)                | 2,5    | 2,786      |
| delta1(4) COIV    | 4     | $(-8, 10)$  | 6 | $(-0,4, 0,12)$             | -0.4   | $-0,391$   |
| mu(5) NMFS        | 3     | (5, 40)     | 6 | (14, 4, 2)                 | 14     | 12,272     |
| varL(5) NMFS      | 4     | $(-15, 15)$ | 6 | (2,5, 0,75)                | 2,5    | 2,620      |
| delta1(5) NMFS    | 4     | $(-8, 10)$  | 6 | $(-0,4, 0,12)$             | $-0,4$ | $-0,400$   |
| In(DM theta) 1    | 2     | $(-5, 10)$  | 6 | (0, 1, 813)                | 0      | 6,855      |
| In(DM theta) 3    | 2     | $(-5, 10)$  | 6 | (0, 1, 813)                | 0      | 5,720      |
| In(DM theta) 4    | 2     | $(-5, 10)$  | 6 | (0, 1, 813)                | 0      | 5,540      |
| $In(DM)$ theta) 5 | 2     | $(-5, 10)$  | 6 | (0, 1, 813)                | 0      | 4,873      |

Table F.2. SCA CB : composantes de la vraisemblance indiquées dans likelihoods\_used.

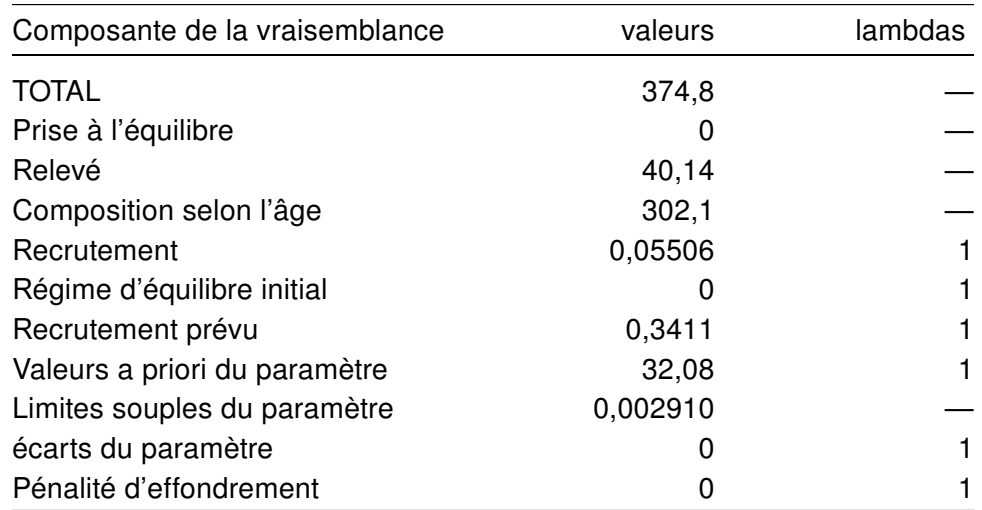

<span id="page-244-0"></span>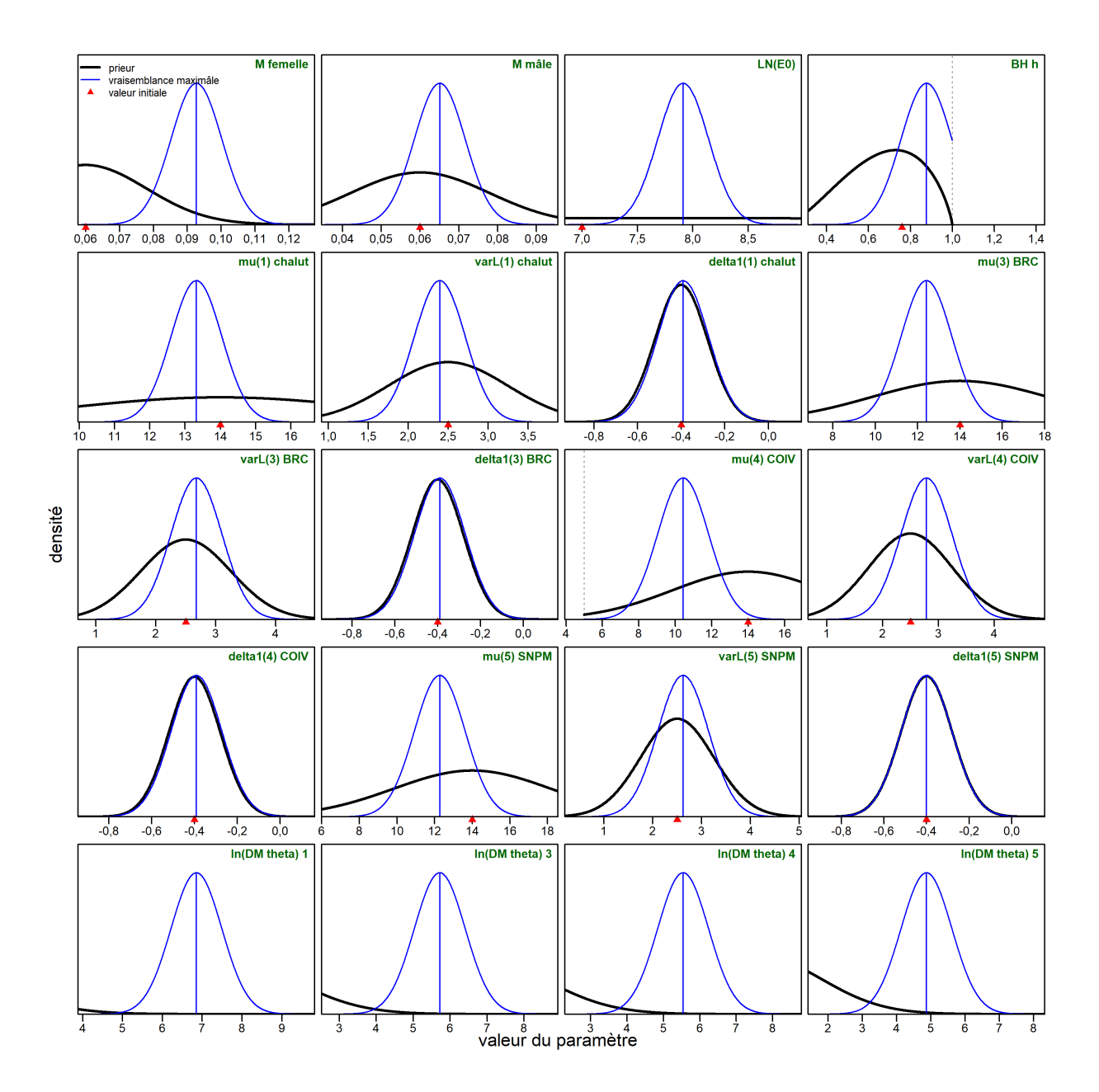

F.2.1.1.2. Figures – Simulation de référence (MDP)

Figure F.1. SCA CB : profils de vraisemblance (courbes bleues fines) et fonctions de la densité a priori (courbes noires épaisses) des paramètres estimés. Les lignes verticales représentent les estimations du maximum de vraisemblance; les triangles rouges indiquent les valeurs initiales utilisées dans le processus de minimisation.

<span id="page-245-0"></span>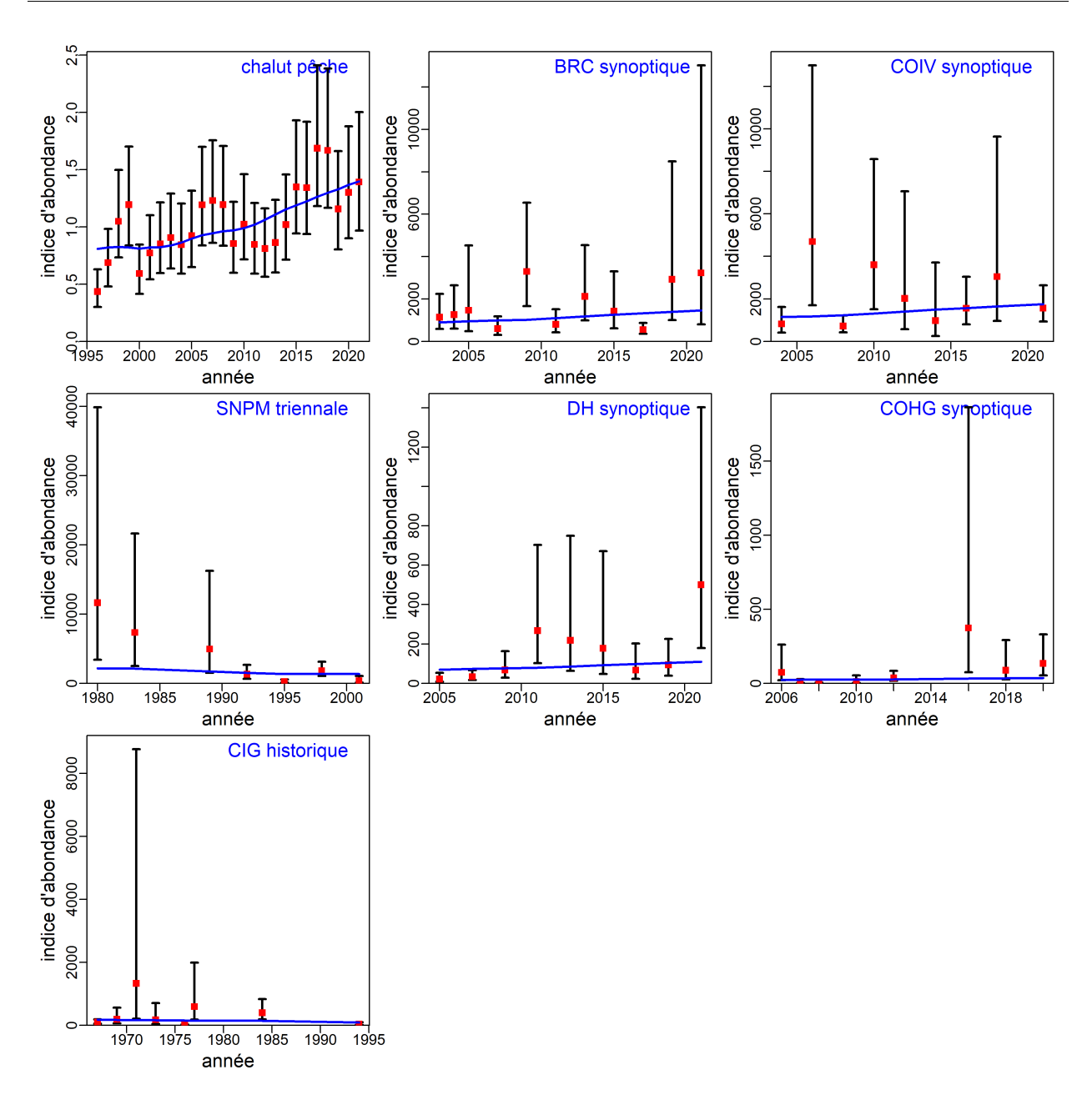

Figure F.2. SCA CB : valeurs de l'indice de relevé (points) avec intervalles de confiance à 95 % (barres) et ajustements du modèle au MDP (courbes) pour la série de relevés indépendants de la pêche.

<span id="page-246-0"></span>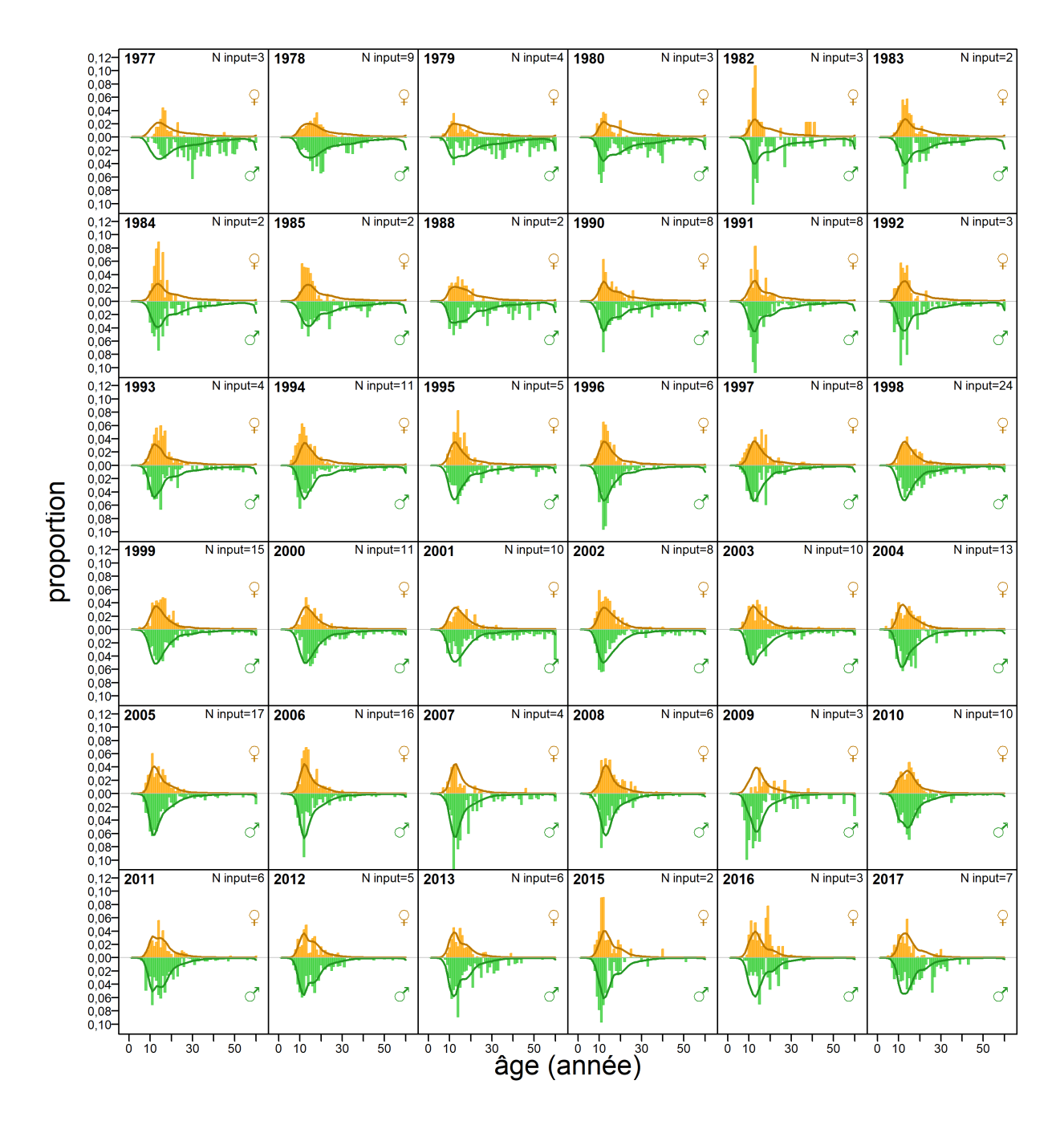

Figure F.3. SCA CB : proportions selon l'âge dans la pêche au chalut (barres = observations, lignes = prévisions) pour les femelles et les mâles combinés.

<span id="page-247-0"></span>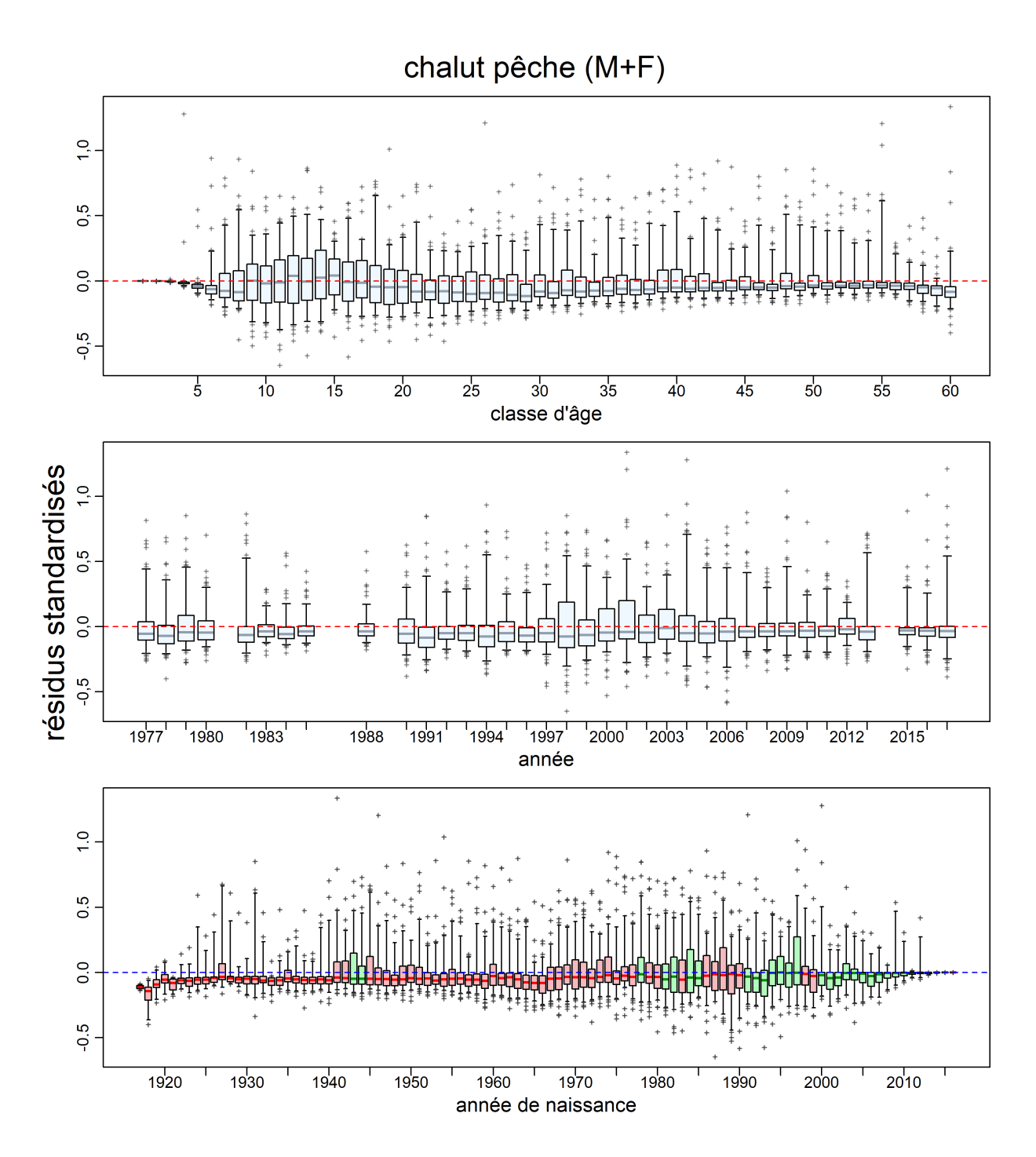

Figure F.4. SCA CB : résiduels pour la pêche chalut des ajustements du modèle aux données sur la proportion selon l'âge. Les axes verticaux sont les résiduels normalisés. Les diagrammes de quartiles dans les trois graphiques montrent les résiduels par classe d'âge, par année de données et par année de naissance (en suivant une cohorte dans le temps). Les boîtes de cohorte sont en vert si les écarts du recrutement au cours de l'année de naissance sont positifs, en rouge s'ils sont négatifs. Elles fournissent des plages de quantiles (0,25 à 0,75) munies d'une ligne horizontale tracée au niveau de la médiane, des moustaches verticales s'étendent jusqu'aux quantiles 0,05 et 0,95, et des valeurs aberrantes apparaissent sous forme de signes plus.

<span id="page-248-0"></span>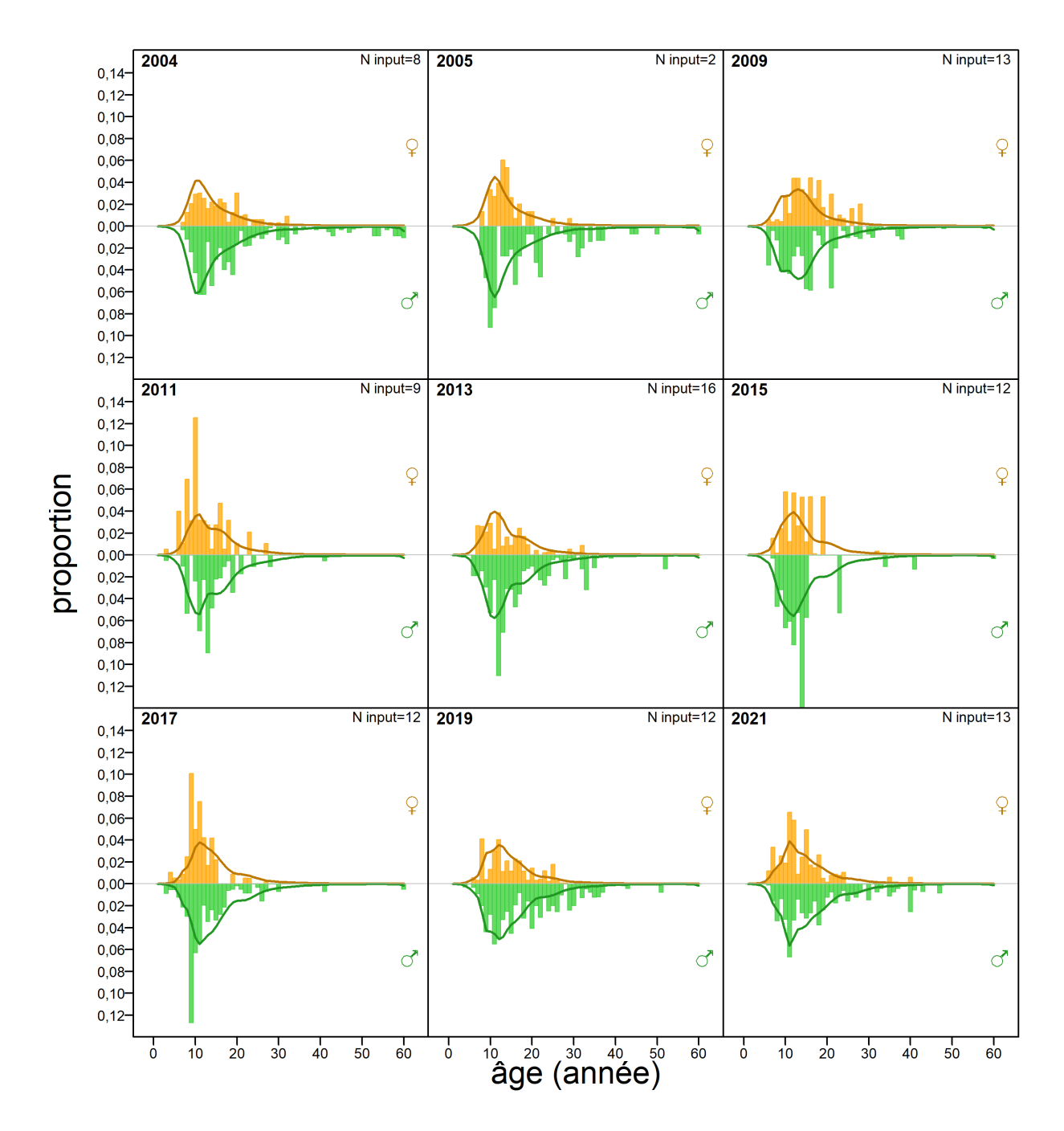

Figure F.5. SCA CB : proportions selon l'âge dans le relevé synoptique dans le bassin de la Reine-Charlotte (barres = observations, lignes = prévisions) pour les femelles et les mâles combinés.

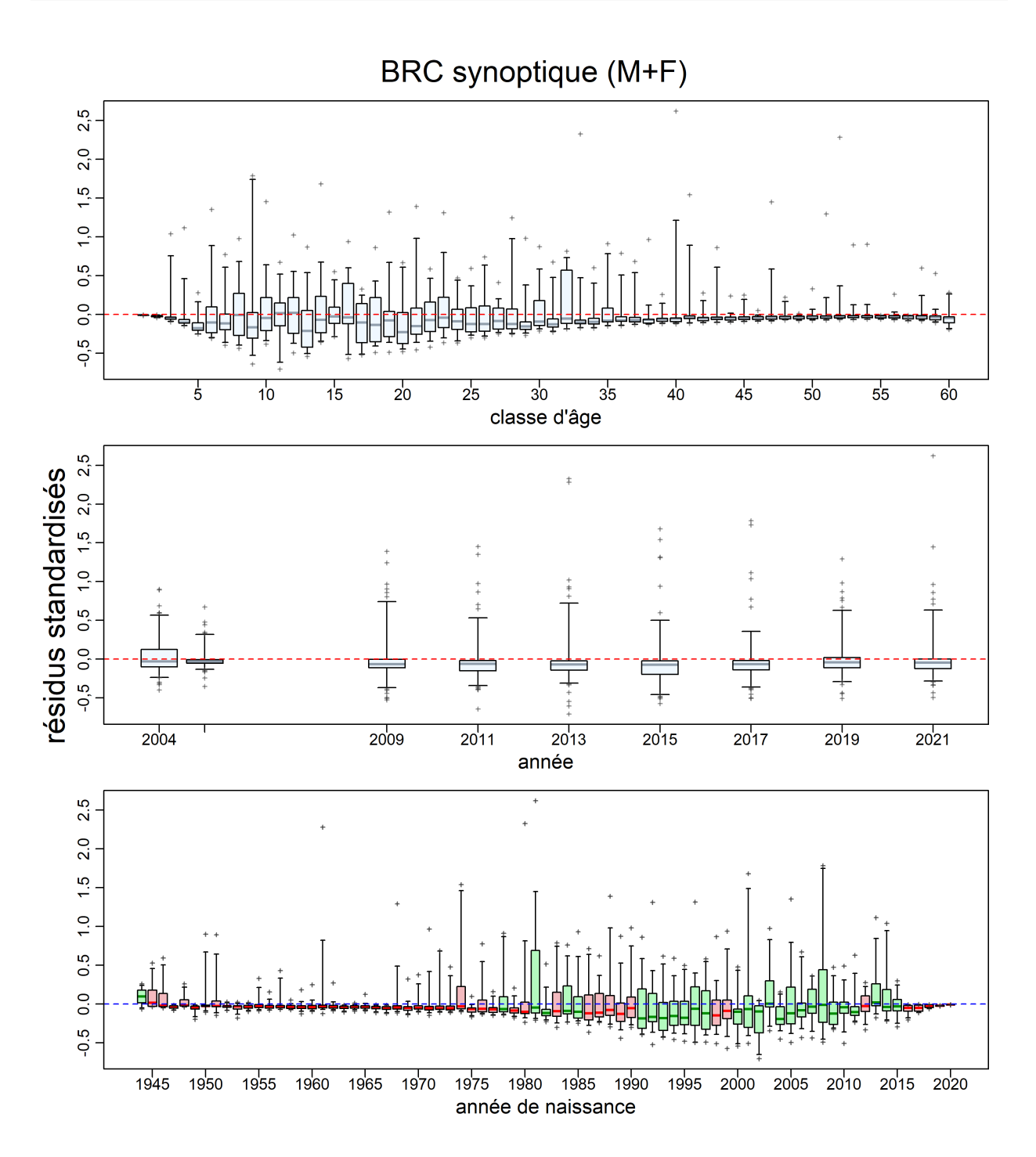

Figure F.6. SCA CB : résiduels pour le relevé synoptique dans le bassin de la Reine-Charlotte des ajustements du modèle aux données sur la proportion selon l'âge. Voir la légende de la Fig. [F.4](#page-247-0) pour plus de précisions sur le graphique.

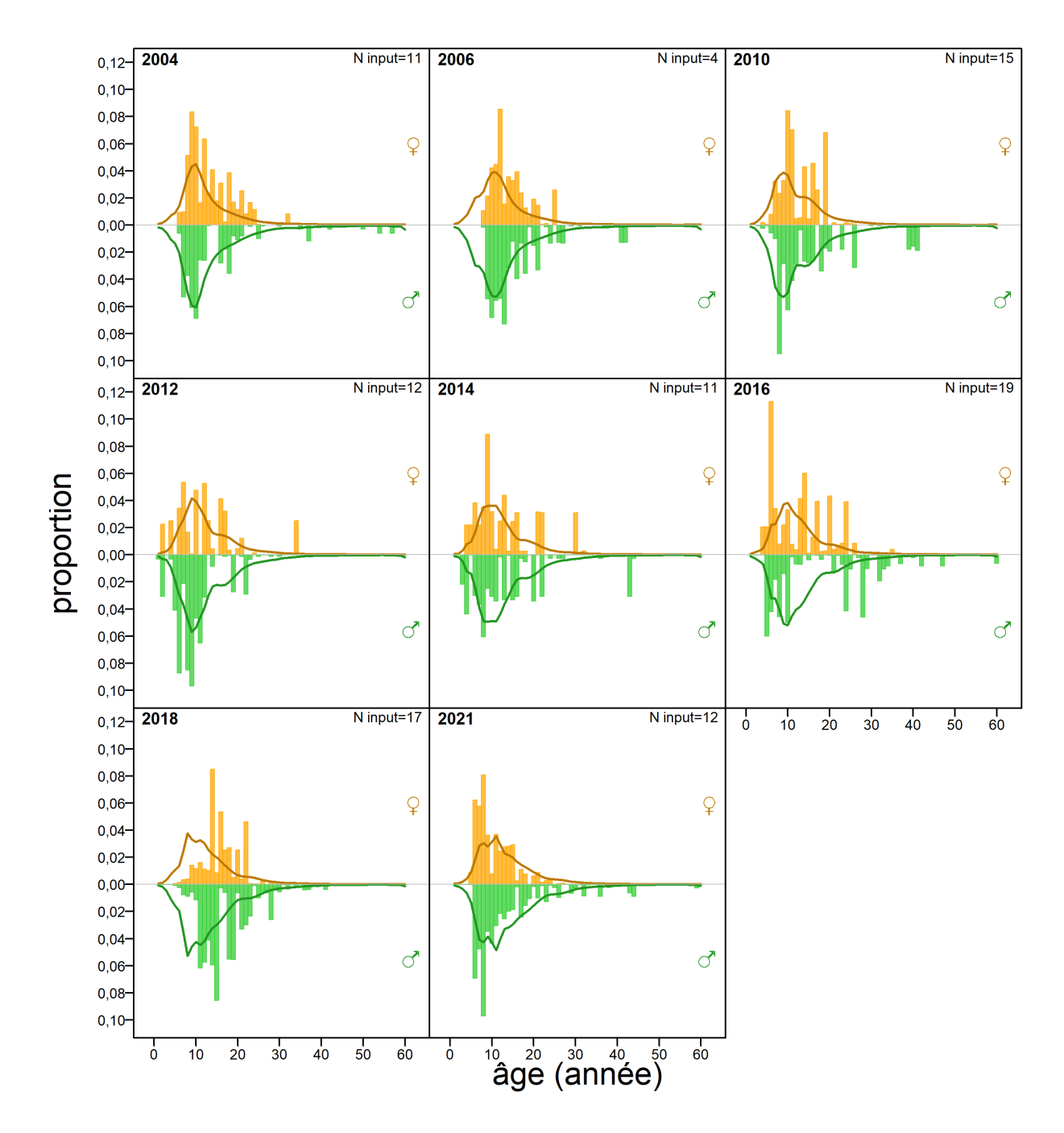

Figure F.7. SCA CB : proportions selon l'âge dans le relevé synoptique sur la côte ouest de l'île de Vancouver (barres = observations, lignes = prévisions) pour les femelles et les mâles combinés.

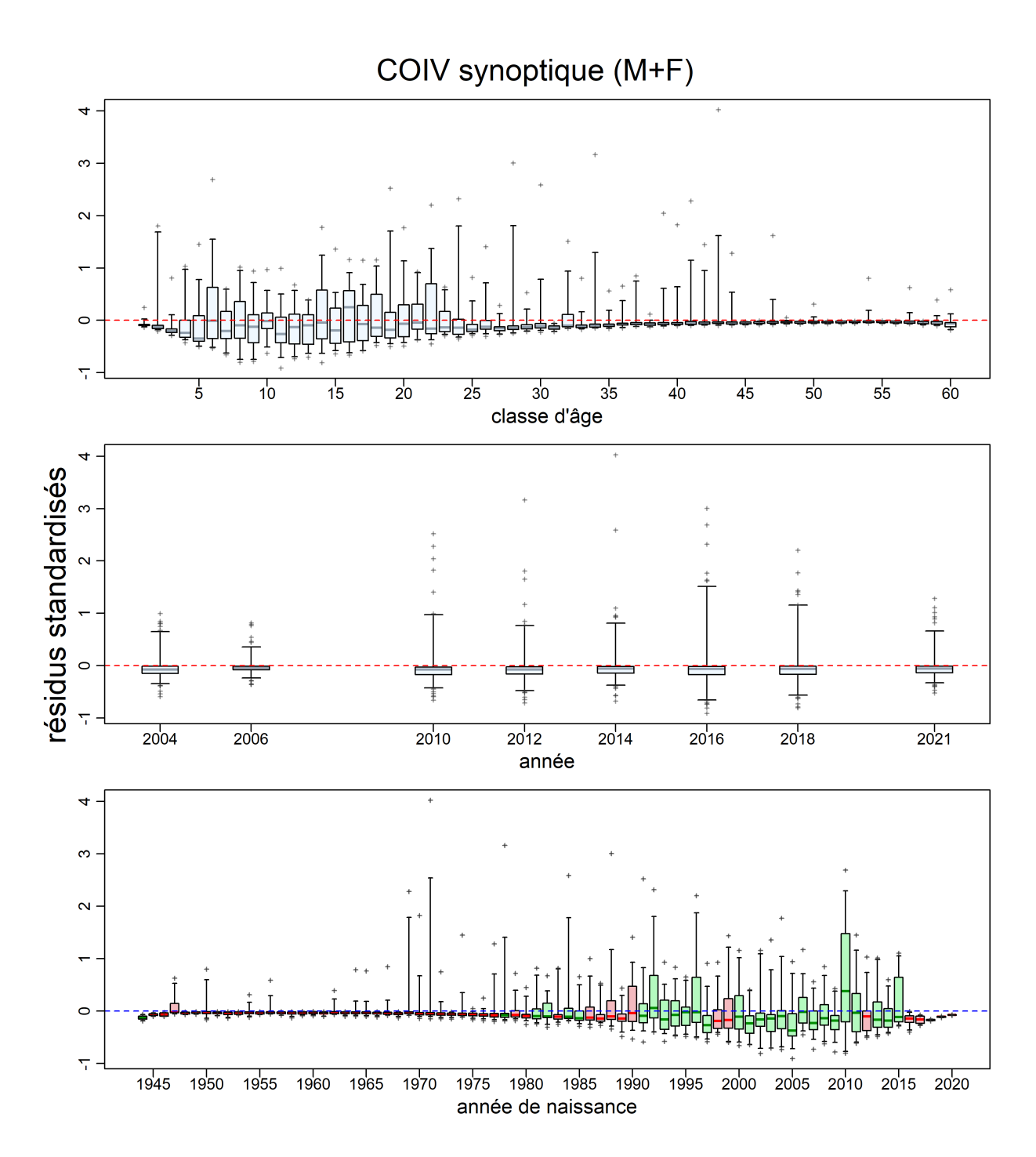

Figure F.8. SCA CB : résiduels pour le relevé synoptique sur la côte ouest de l'île de Vancouver des ajustements du modèle aux données sur la proportion selon l'âge. Voir la légende de la Fig. [F.4](#page-247-0) pour plus de précisions sur le graphique.
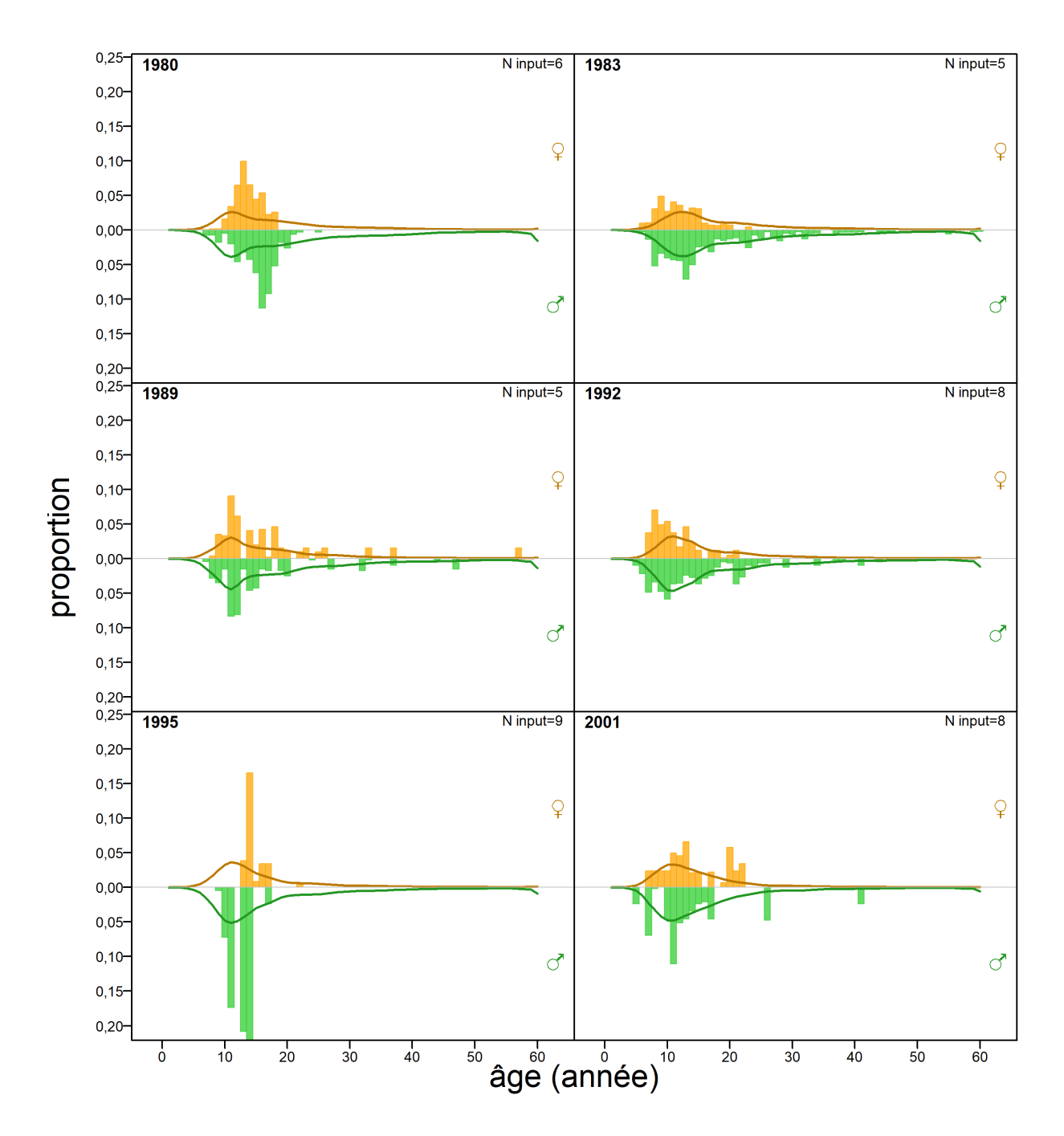

Figure F.9. SCA CB : proportions selon l'âge dans le relevé triennal du NMFS (barres = observations, lignes = prévisions) pour les femelles et les mâles combinés.

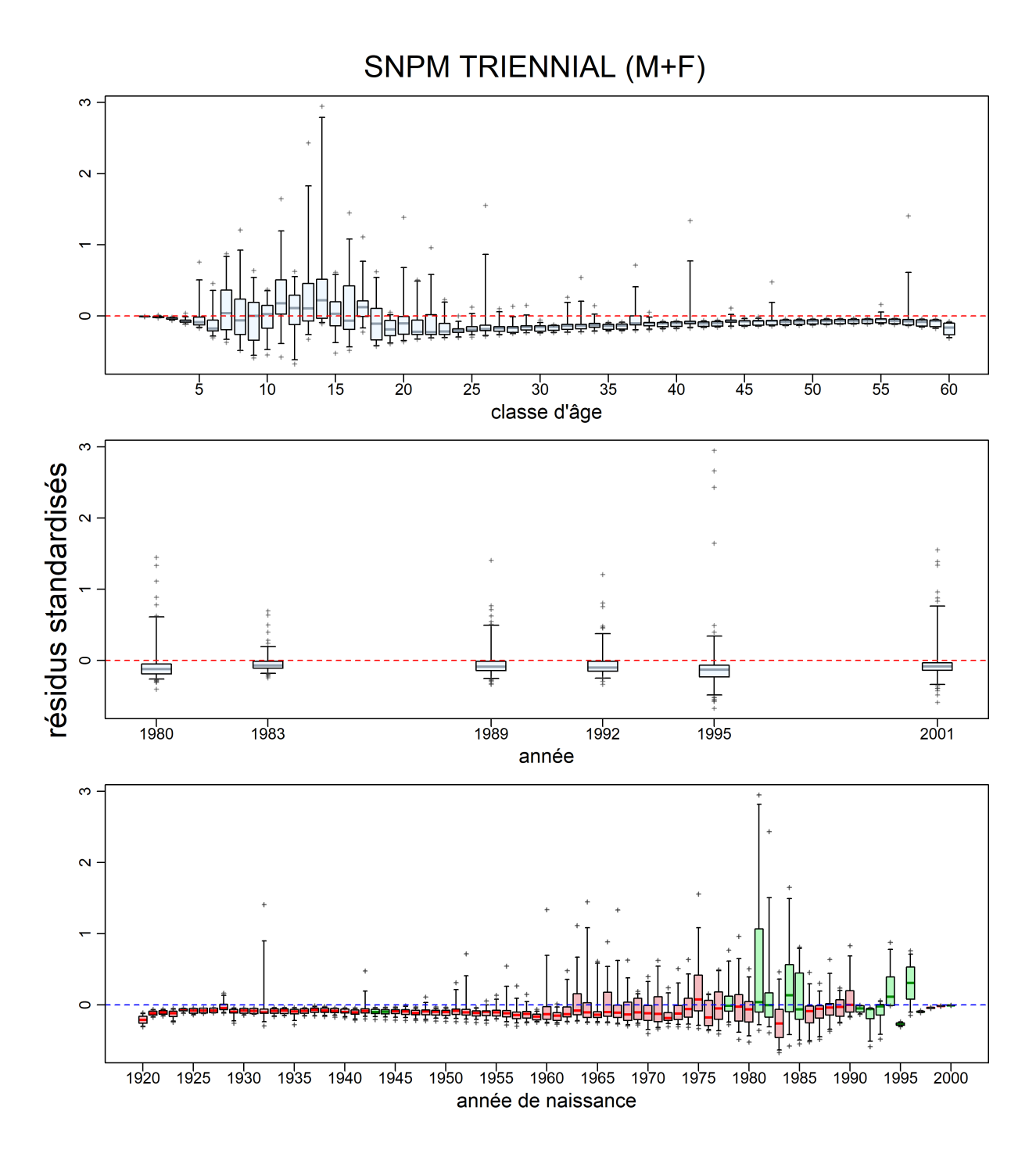

Figure F.10. SCA CB : résiduels pour le relevé triennal du NMFS des ajustements du modèle aux données sur la proportion selon l'âge. Voir la légende de la Fig. [F.4](#page-247-0) pour plus de précisions sur le graphique.

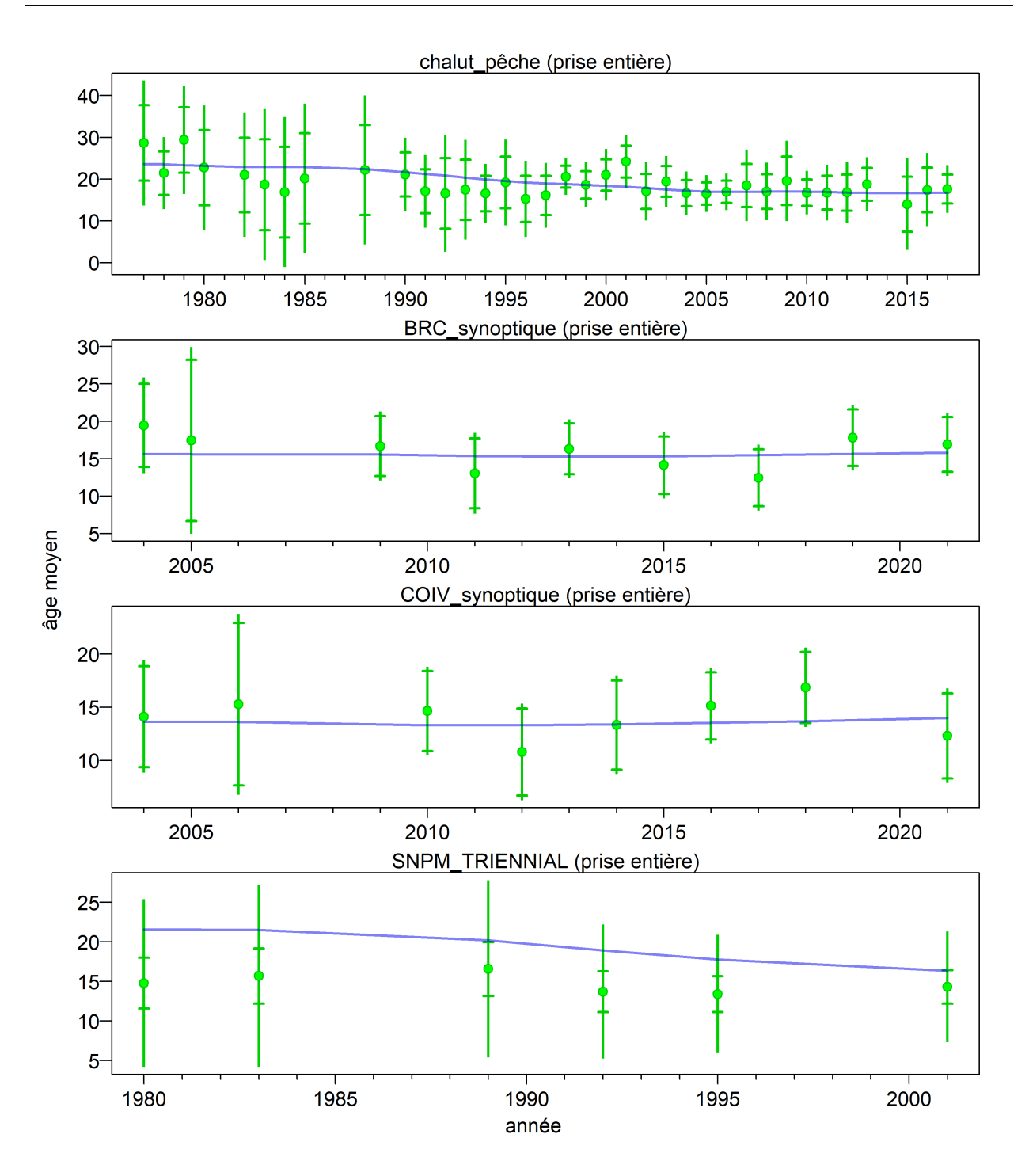

Figure F.11. SCA CB : âges moyens chaque année pour les données pondérées (cercles pleins) avec les intervalles de confiance à 95 % et les estimations du modèle (lignes bleues) pour les données sur l'âge dans la pêche commerciale et les relevés.

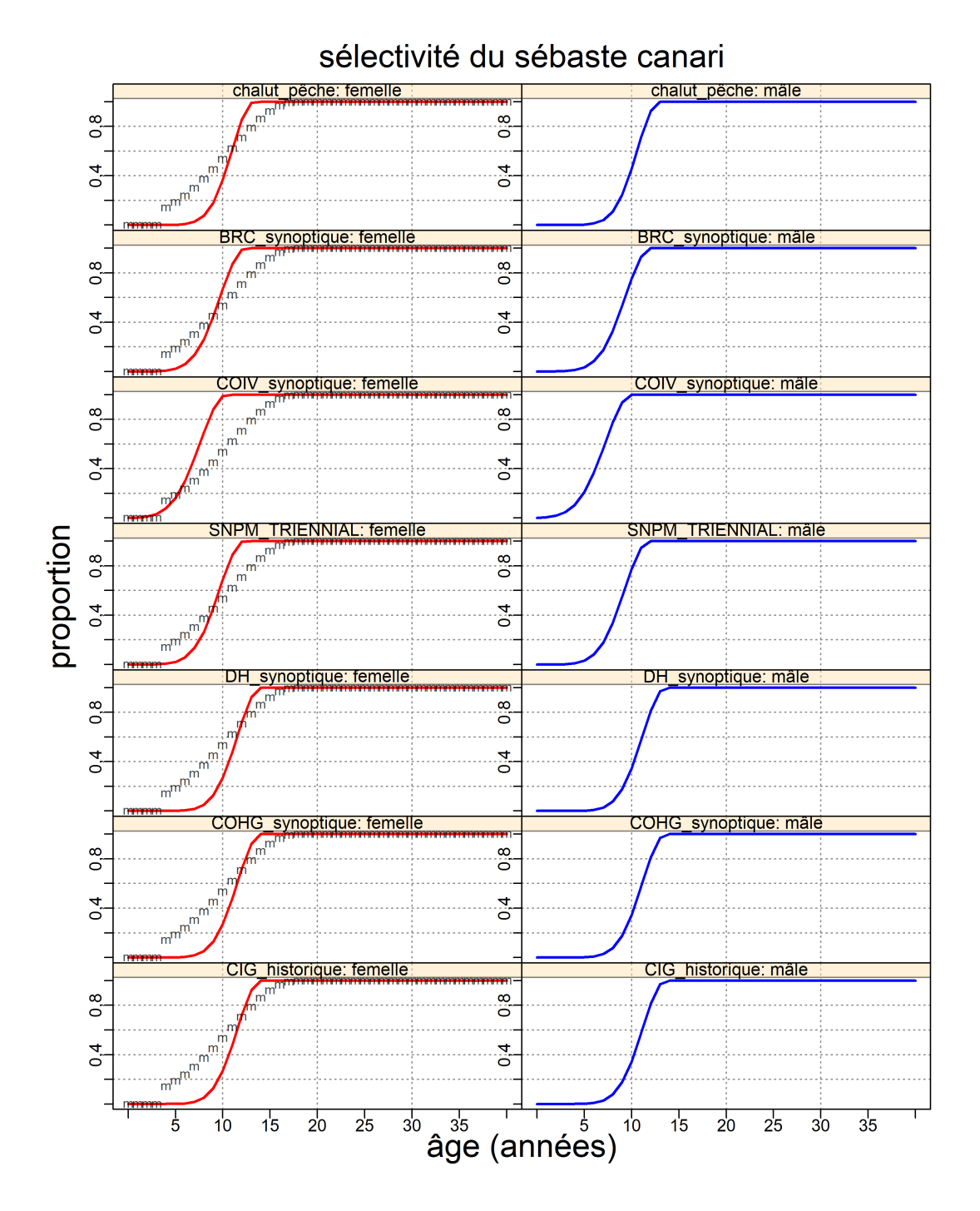

Figure F.12. SCA CB : sélectivités pour les prises de la pêche commerciale et les relevés (toutes les valeurs du MDP), l'ogive de maturité des femelles étant formée par les lettres 'm'.

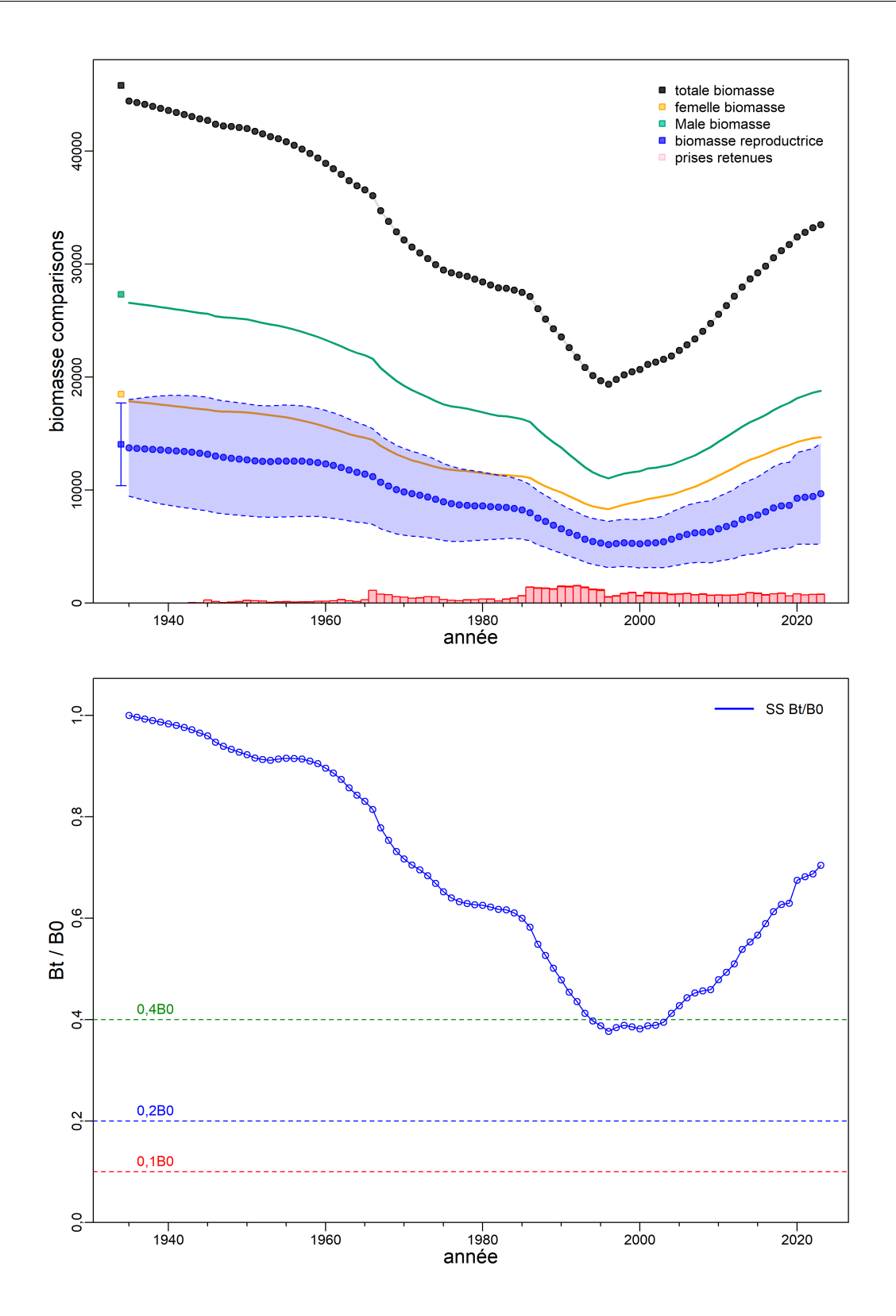

Figure F.13. SCA CB : [en haut] série chronologique de la biomasse (reproductrice, femelle, mâle, totale) en tonnes (en bas). L'enveloppe d'incertitude générée par la plateforme SS est fournie pour la biomasse des femelles reproductrices. Les barres roses en bas indiquent la biomasse des prises (en tonnes) pour les deux pêches prédominantes. [En bas] Biomasse reproductrice  $B_t$  par rapport à la biomasse reproductrice à l'équilibre non exploitée  $B_0$ .

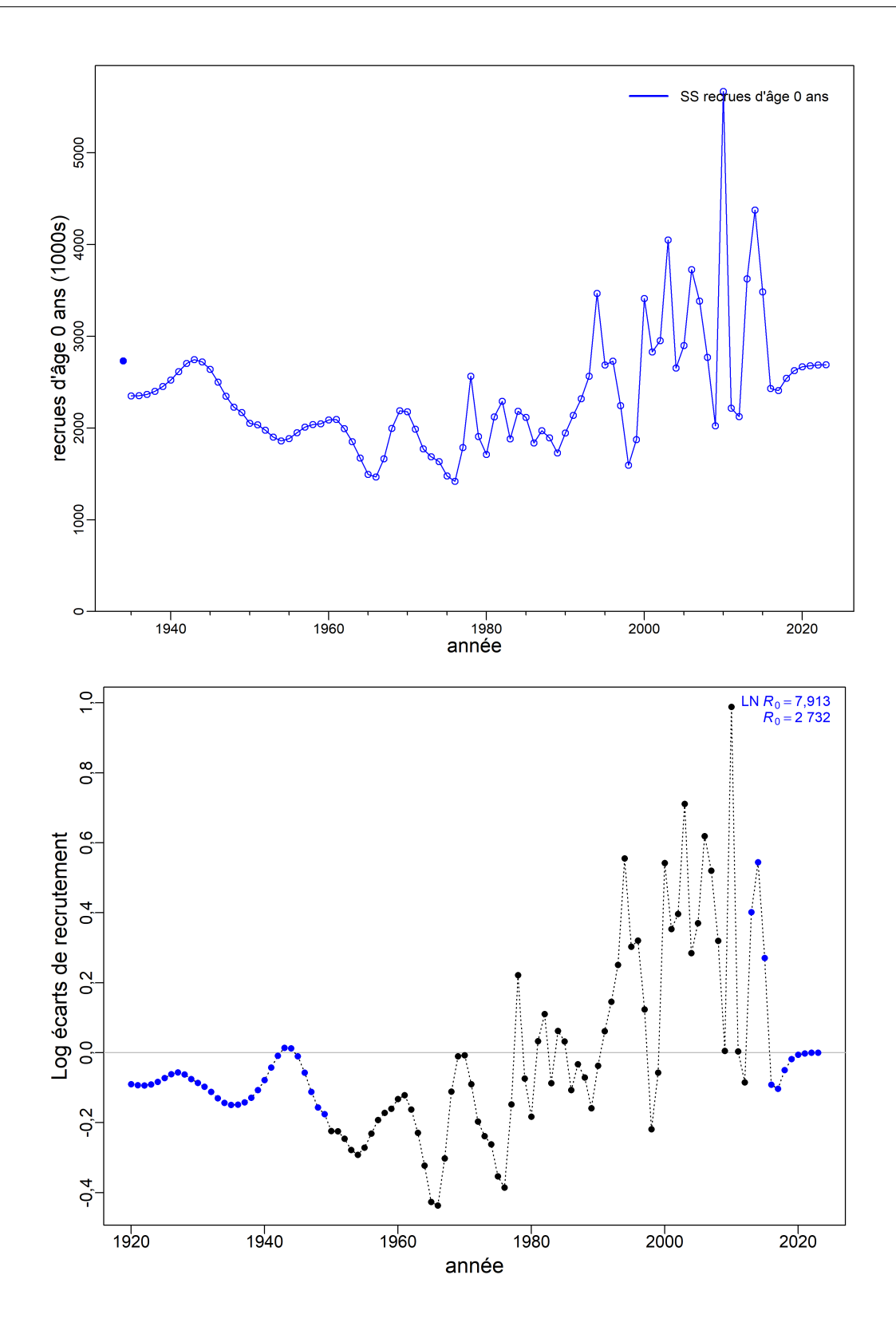

Figure F.14. SCA CB : recrutement (en milliers de poissons) dans le temps (en haut) et log des écarts du recrutement annuels (en bas),  $\epsilon_t$ , où l'écart multiplicatif corrigé en fonction du biais est e $^{\epsilon_t-\sigma_R^2/2}$  et  $ε_t$  ~ Normal $(0, σ_R^2)$ . La ligne bleue représente l'ajustement de 2023 dans la SS pour les poissons d'âge 0.

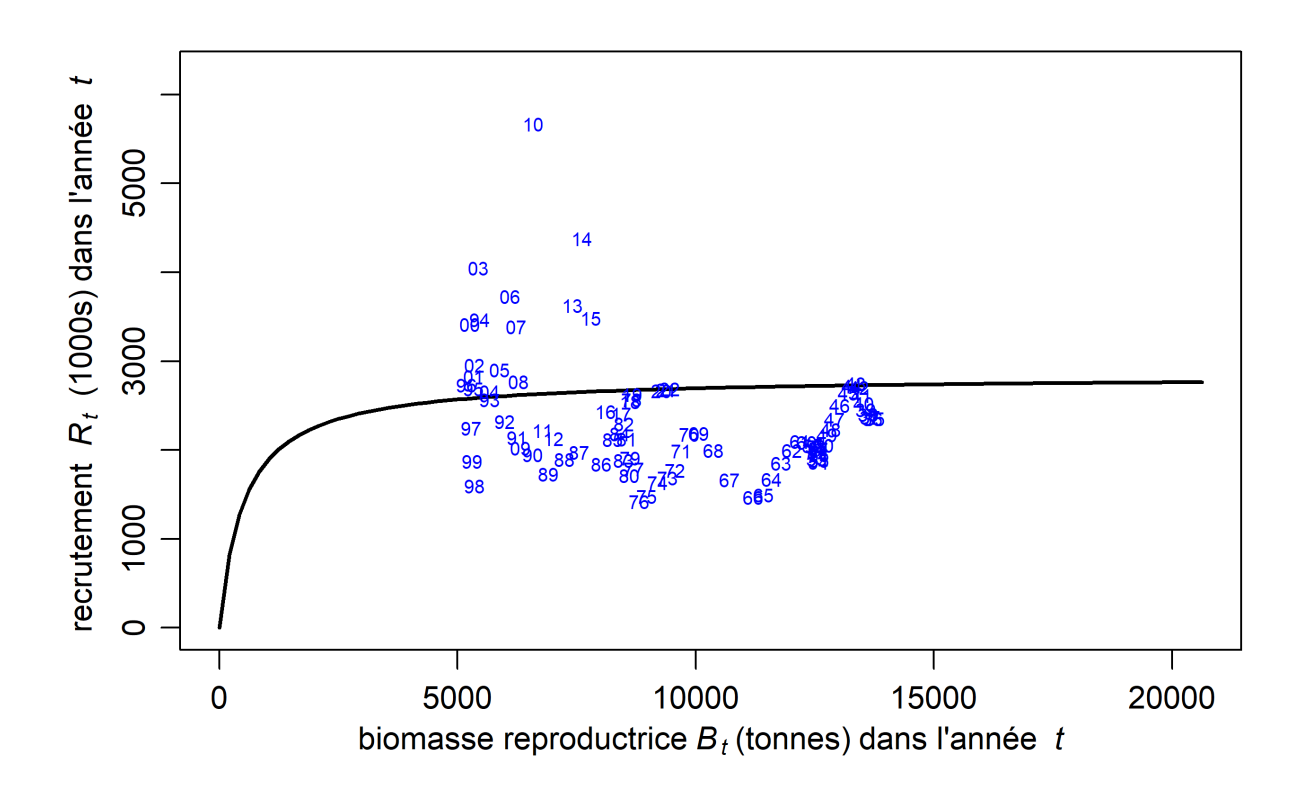

Figure F.15. SCA CB : relation stock-recrutement déterministe (courbe noire) et valeurs observées (identifées par l'année de fraie).

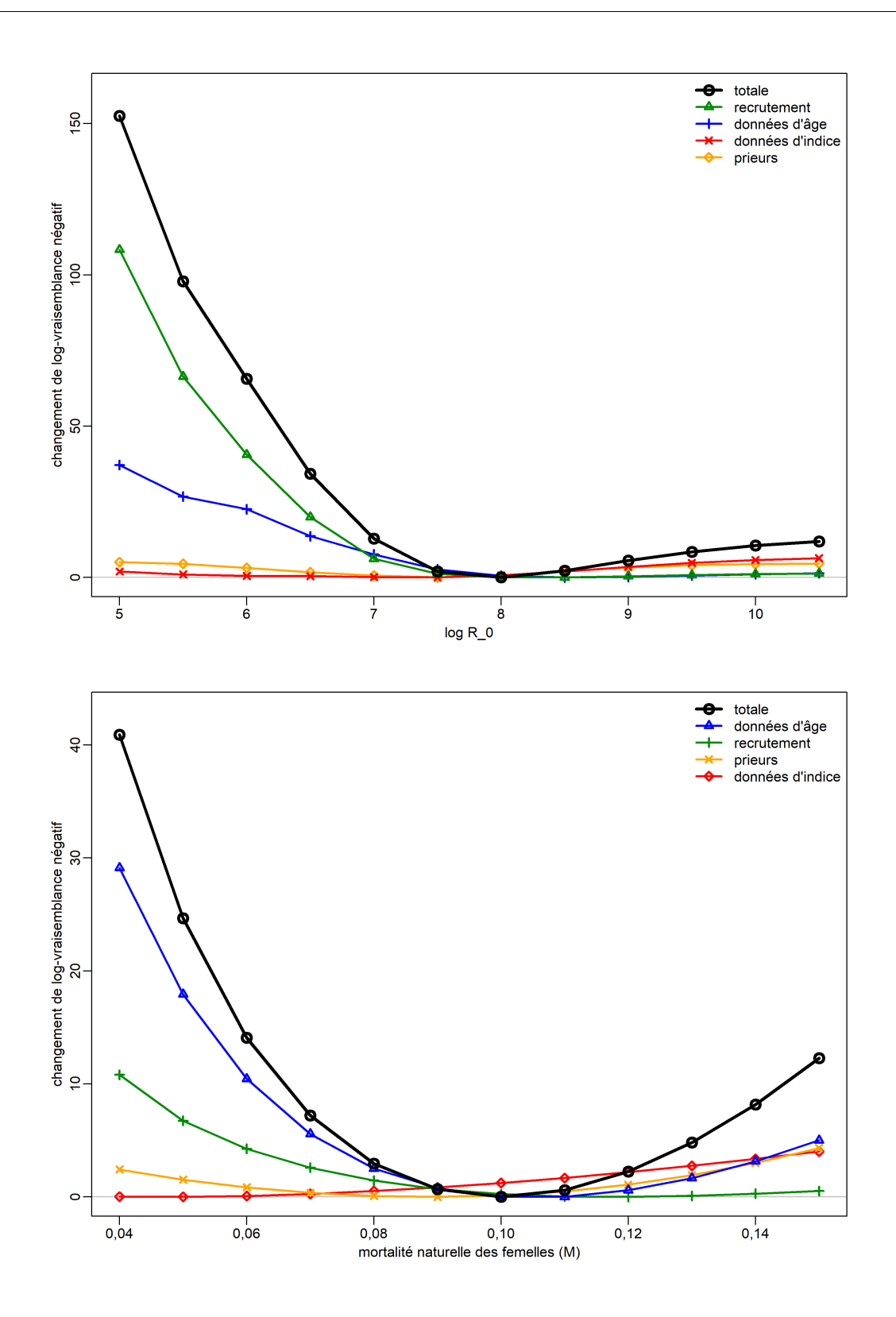

Figure F.16. SCA CB : profils de vraisemblance pour  $\log R_0$  et  $M_2$  (femelles).

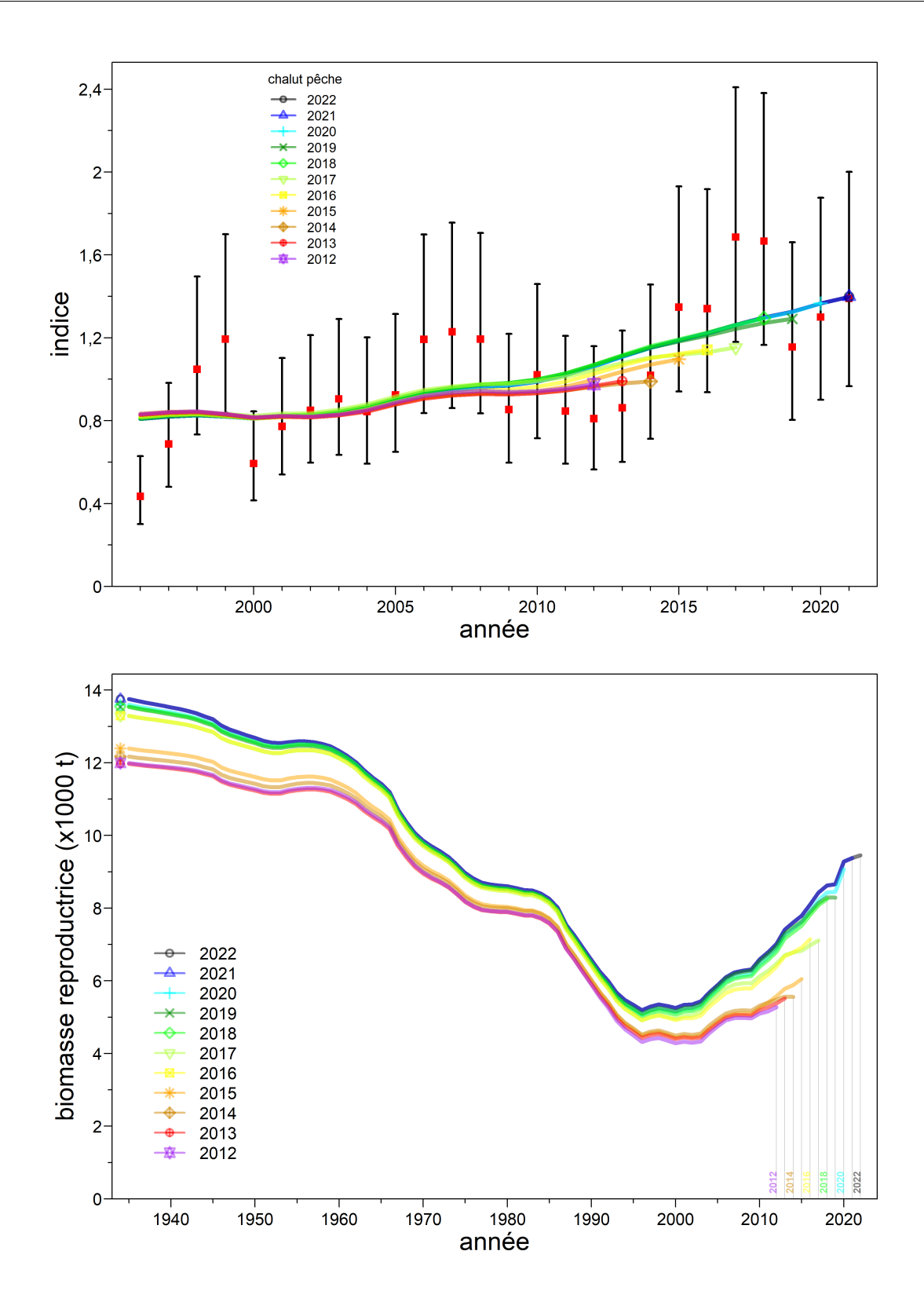

Figure F.17. SCA CB : analyse rétrospective montrant les résultats des ajustements aux indices de la CPUE (en haut) et à la biomasse du stock reproducteur (en bas).

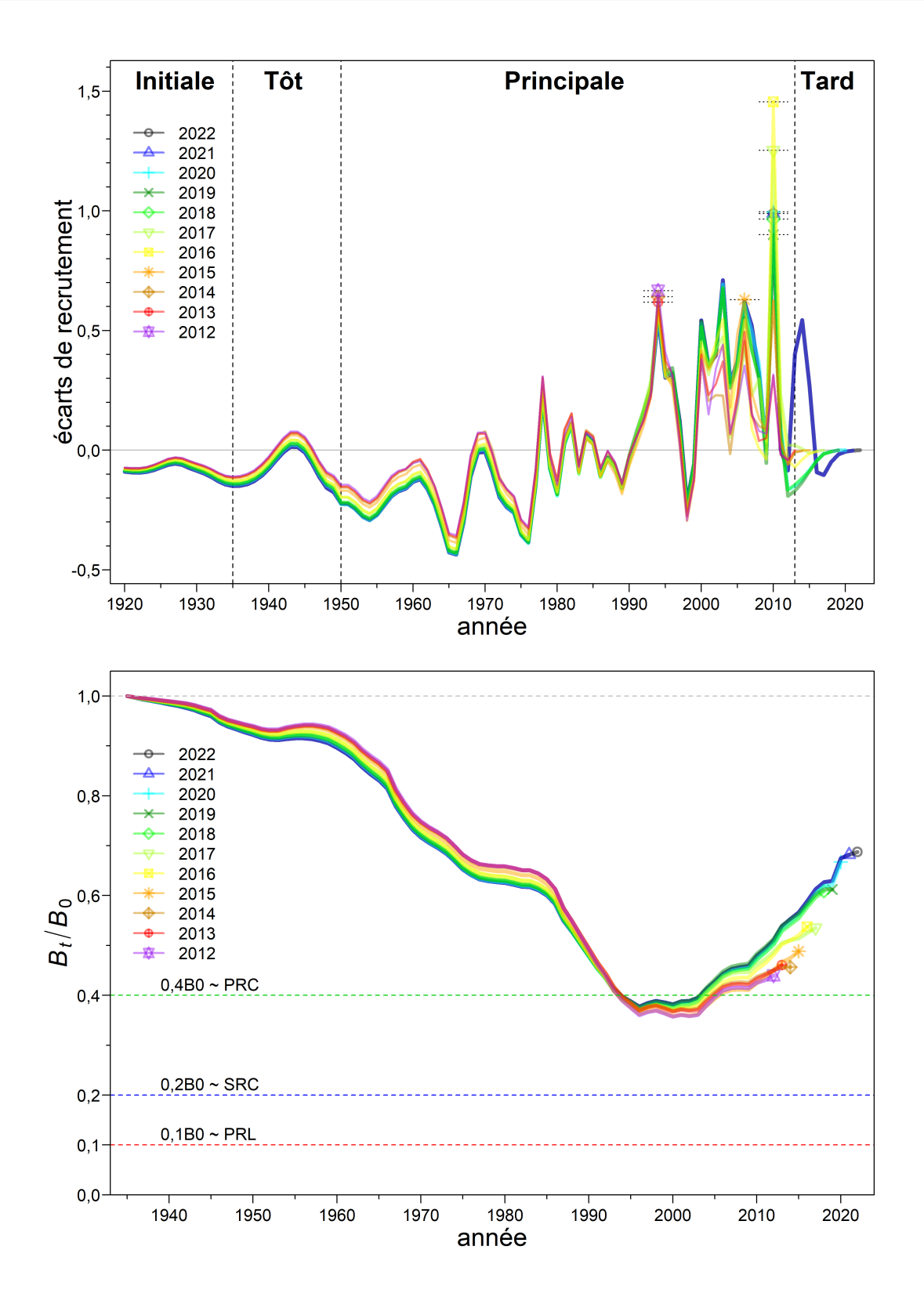

Figure F.18. SCA CB : analyse rétrospective montrant les résultats des ajustements aux écarts du recrutement (en haut) et à l'épuisement du stock reproducteur (en bas).

### F.2.1.2. Ajustements avec la méthode MCCM

Pour la procédure MCCM, nous avons utilisé l'algorithme d'échantillonnage « sans retour » [\(Monnahan et Kristensen 2018;](#page-302-0) [Monnahan et coll. 2019\)](#page-302-1) pour produire 4 000 itérations, en analysant la charge de travail en 8 chaînes parallèles [\(Knaus 2015\)](#page-302-2) de 1 000 itérations chacune. Les 750 premières itérations étaient éliminées et les 250 derniers échantillons de chaque chaîne étaient conservés. Les chaînes parallèles ont ensuite été fusionnées pour produire un total de 2 000 échantillons, qui ont servi à l'analyse MCCM.

Pour les principaux paramètres estimés, les graphiques de la méthode MCCM représentent :

- $\bullet$  figure [F.19](#page-267-0)  les tracés pour 2000 échantillons
- figure [F.20](#page-268-0)  les tracés diagnostiques des chaînes fractionnées
- figure [F.21](#page-269-0)  les tracés diagnostiques d'autocorrélation
- fgure [F.22](#page-270-0)  les densités marginales a posteriori comparées à leurs fonctions de densité a priori respectives

Les tracés obtenus par la méthode MCCM pour la simulation de référence montraient de bons diagnostics (aucune tendance avec un nombre croissant d'échantillons) pour les paramètres estimés (figure [F.19\)](#page-267-0). En particulier, l'absence d'événements à forte excursion pour le paramètre LN(R0) est une caractéristique souhaitée d'un bon ajustement. Lorsque cette excursion se produit, elle indique que les échantillons convergent mal. Les tracés diagnostiques des chaînes fractionnées (qui séparaient les échantillons a posteriori en trois segments consécutifs égaux, figure [F.20\)](#page-268-0), étaient largement cohérents (superposés), avec un peu d'effilochage dans le paramètre LN(R0). L'autocorrélation jusqu'à 60 décalages n'a pas révélé de grands pics ou de profls prévisibles (fgure [F.21\)](#page-269-0). Pour la plupart des paramètres, la médiane ne s'éloignait pas beaucoup des estimations du maximum de vraisemblance par rapport aux ajustements avec le MDP, sauf peut-être la pente (figure [F.22\)](#page-270-0).

Dans la présente évaluation du stock, les projections sont établies sur 10 ans, jusqu'à 2033. Les projections pour three générations (75 ans), la durée d'une génération ayant été déterminée comme étant de 25 ans (voir l'Annexe D), n'ont pas été réalisées car l'état du stock de SCA se trouvait incontestablement dans la zone saine. Diverses trajectoires du modèle et l'état fnal du stock pour la simulation de référence sont illustrés sur les figures ci-dessous.

- figure [F.23](#page-271-0)  estimations de la biomasse reproductrice  $B_t$  (en tonnes) selon les valeurs a posteriori du modèle de 1935 à 2033
- figure [F.24](#page-272-0)  estimations de la biomasse reproductrice par rapport à  $B_0$  (graphique du haut) et  $B_{\text{RMD}}$  (graphique du bas) selon les valeurs a posteriori du modèle
- figure [F.25](#page-273-0)  estimations du taux d'exploitation  $u_t$  (graphique du haut) et de  $u_t/u_{RMD}$ (graphique du bas) selon les valeurs a posteriori du modèle
- figure [F.26](#page-274-0)  estimations du recrutement  $R_t$  (en milliers de poissons d'âge 0, graphique du haut) et des écarts du recrutement (graphique du bas) selon les valeurs a posteriori du modèle
- figure [F.27](#page-275-0)  diagramme de phase dans le temps des médianes de  $B_t/B_{\rm RMD}$  et  $u_{t-1}/u_{\rm RMD}$ par rapport aux points de référence par défaut de l'approche de précaution du MPO
- fgure [F.28](#page-276-0)  état du stock de SCA de la Colombie-Britannique au début de 2023.

La mortalité naturelle des femelles semble être la composante la plus importante de l'incertitude dans cette évaluation du stock, car les femelles âgées ont disparu des échantillons. Soit elles sont restées cachées des engins (p. ex., dans des zones non chalutables), soit leur mortalité

naturelle a augmenté à partir d'un certain âge. Les évaluations antérieures du stock de SCA de la Colombie-Britannique et dans l'État de Washington ont utilisé une fonction de mortalité échelonnée pour modéliser ce changement. Dans la présente évaluation du stock, nous avons choisi de modéliser cette observation dans la simulation de référence en estimant une mortalité naturelle plus élevée pour les femelles que pour les mâles, car l'inclusion d'une fonction de mortalité échelonnée n'améliorait pas l'ajustement aux données et ne modifait pas les avis pour les gestionnaires, mais nécessitait une hypothèse supplémentaire et davantage de paramètres. Nous avons également exploré une série d'autres incertitudes du modèle dans les simulations de sensibilité par rapport au simulation de référence 24.

La simulation de référence a servi à calculer une série d'estimations des paramètres (tableau [F.3\)](#page-264-0) et les quantités dérivées à l'équilibre et celles associées au RMD (tableau [F.4\)](#page-265-0). La trajectoire de la population dans la simulation de référence, de 1935 à 2023 (fgure [F.23\)](#page-271-0), a estimé la biomasse reproductrice médiane  $B_t$  les années  $t=1935$ , 2023, et 2033 (en supposant une prise constante de 750 t/an) à 13 908, 10 760, et 11 010 tonnes, respectivement. On voit sur la figure [F.24](#page-272-0) que la biomasse médiane du stock restera supérieure au point de référence supérieur du stock (PRS) pendant les dix prochaines années si les prises annuelles sont égales à toutes les captures (jusqu'à 2 000 t/an) utilisées dans les projections de prise. Les taux d'exploitation sont restés largement inférieurs à  $u_{\rm{RMD}}$  pendant la majeure partie de l'historique de la pêche (figure [F.25\)](#page-273-0). Le recrutement des poissons d'âge 0 s'est avéré relativement constant, les quatre principales années de recrutement étant 2010, 2003, 2014 et 2006 (figure [F.26\)](#page-274-0).

Un diagramme de phase de l'évolution temporelle de la biomasse reproductrice et du taux d'exploitation par les pêches modélisées dans l'espace RMD (figure [F.27\)](#page-275-0) donnait à penser que le stock se trouvait dans la zone saine, avec une position actuelle à  $B_{2023}/B_{\text{RMD}}$  = 3,043 (1,924, 4,886) et  $u_{2022}/u_{\rm{RMD}} = 0.27$  (0,151, 0,474). (Quatre échantillons ont été omis parce que le RMD estimé était de 0 t, et par conséquent  $u_{RMD}=0$ , ce qui a entraîné des erreurs de division par zéro dans  $u_{t-1}/u_{RMD}$ .) La figure de l'état du stock de l'année en cours (fgure [F.28\)](#page-276-0) montre que la simulation de référence se trouve dans la zone saine du MPO.

# F.2.1.2.1. Tableaux – Simulation de référence (méthode MCCM)

<span id="page-264-0"></span>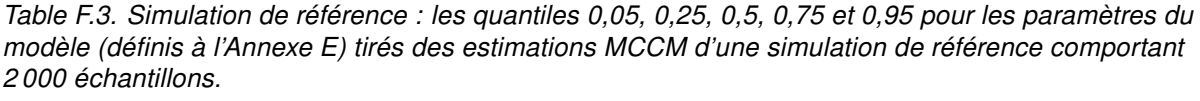

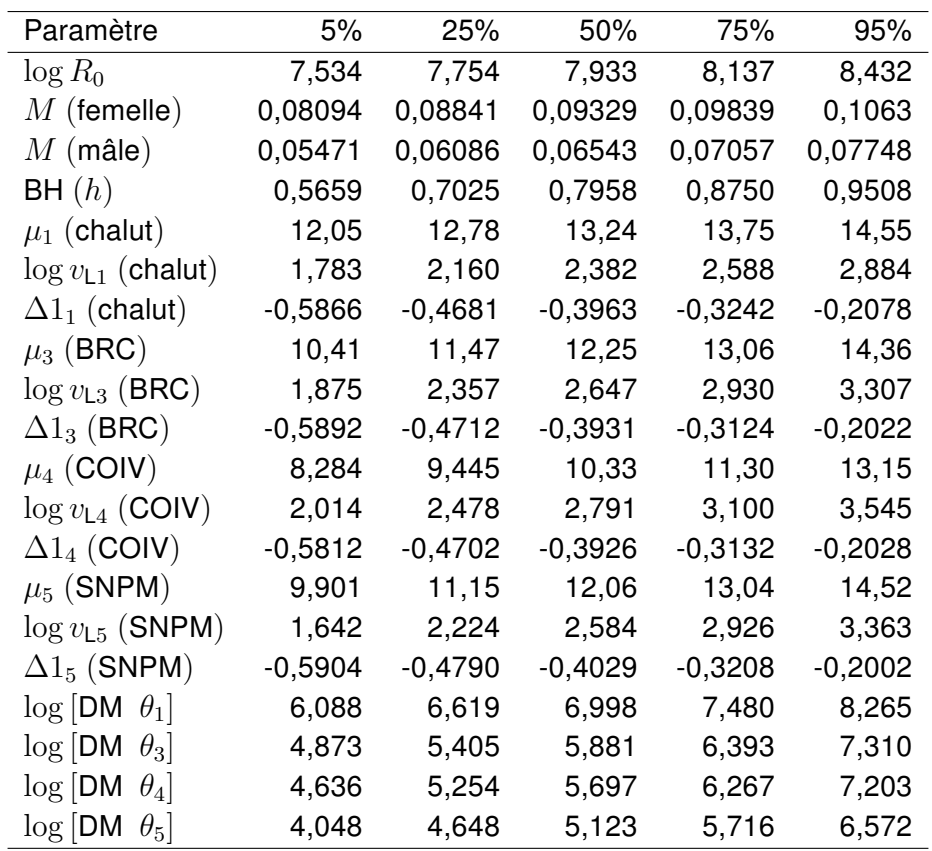

<span id="page-265-0"></span>Table F.4. Simulation de référence : les quantiles 0,05, 0,25, 0,5, 0,75 et 0,95 des quantités tirées selon la méthode MCCM de 2000 échantillons d'un seul simulation de référence. Définitions :  $B_0$  – biomasse reproductrice à l'équilibre non exploitée (femelles matures),  $B_{2023}$  – biomasse reproductrice au début de 2023,  $u_{2022}$  – taux d'exploitation (rapport prises totales/biomasse vulnérable) au milieu de 2022,  $u_{\text{max}}$  – taux d'exploitation maximal (calculé pour chaque échantillon comme étant le taux d'exploitation maximal de 1935 à 2022),  $B_{RMD}$  – biomasse reproductrice à l'équilibre au rendement maximal durable (RMD),  $u_{RMD}$ – taux d'exploitation à l'équilibre au RMD. Toutes les valeurs de la biomasse (et du RMD) sont exprimées en tonnes. À titre indicatif, les prises moyennes au cours des 5 dernières années (de 2017 à 2021) étaient de 775 t dans la pêche au chalut et de 13,5 t dans la pêche autre.

| Quantité               | 5%      | 25%     | 50%     | 75%     | 95%     |
|------------------------|---------|---------|---------|---------|---------|
| $B_0$                  | 10354   | 12218   | 13908   | 15994   | 20295   |
| $B_{2023}$             | 7275    | 9071    | 10761   | 12886   | 17637   |
| $B_{2023}/B_0$         | 0,5703  | 0,6848  | 0,7780  | 0,8757  | 1,045   |
| $u_{2022}$             | 0,01335 | 0,01814 | 0,02170 | 0,02555 | 0,03226 |
| $u_{\text{max}}$       | 0,04564 | 0,05719 | 0,06530 | 0,07269 | 0,08360 |
| RMD                    | 947,5   | 1152    | 1305    | 1496    | 1886    |
| $B_{\sf RMD}$          | 2149    | 2886    | 3580    | 4475    | 5964    |
| $0.4B_{\rm{RMD}}$      | 859,8   | 1154    | 1432    | 1790    | 2385    |
| $0.8B_{RMD}$           | 1720    | 2309    | 2864    | 3580    | 4771    |
| $B_{2023}/B_{\sf RMD}$ | 1,924   | 2,468   | 3,043   | 3,744   | 4,886   |
| $B_{\mathsf{RMD}}/B_0$ | 0,1670  | 0,2170  | 0,2593  | 0,3019  | 0,3652  |
| $u_{\rm RMD}$          | 0,05108 | 0,06828 | 0,08124 | 0,09485 | 0,1141  |
| $u_{2022}/u_{RMD}$     | 0,1514  | 0,2128  | 0,2700  | 0,3419  | 0,4744  |

Table F.5. Valeurs de la log-vraisemblance (LV) indiquées par la simulation de référence unique pour les indices des relevés, la composition selon l'âge (fréquence selon l'âge), le recrutement et le total (toutes les composantes de la log-vraisemblance ne sont pas présentées ici).

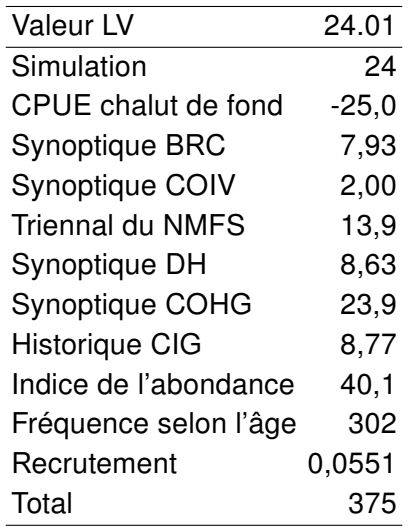

Table F.6. Simulation de référence : MDP des paramètres du modèle (délimités par '|') et médianes MCCM (avec les limites des quantiles 0,05 et 0,95) pour la simulation de référence de 2 000 échantillons.

| Paramètre               | B1 (R24)                                        |
|-------------------------|-------------------------------------------------|
| $\log R_0$              | $ 7,91 $ 7,93 (7,53, 8,43)                      |
| $M$ (Femelles)          | $ 0,0927 $ 0,0933 (0,0809, 0,106)               |
| $M$ (Mâles)             | $ 0,0651 $ 0,0654 $(0,0547, 0,0775)$            |
| BH(h)                   | $ 0,877 $ 0,796 (0,566, 0,951)                  |
| $\mu_1$                 | $\vert 13,3 \vert 13,2$ (12,0, 14,6)            |
| $\log v_{L1}$           | $ 2,40 $ 2,38 (1,78, 2,88)                      |
| $\Delta1_1$             | $\mid$ -0,391 $\mid$ -0,396 (-0,587, -0,208)    |
| $\mu_3$                 | $ 12,4 $ 12,3 (10,4, 14,4)                      |
| $\log v_{L3}$           | $ 2,68 $ 2,65 (1,88, 3,31)                      |
| $\Delta1_3$             | $\left  -0.390 \right $ -0,393 (-0,589, -0,202) |
| $\mu_4$                 | $ 10,4 $ 10,3 (8,28, 13,1)                      |
| $\log v_{L4}$           | 2,79 2,79(2,01,3,54)                            |
| $\Delta1_4$             | $\left  -0.391 \right $ -0,393 (-0,581, -0,203) |
| $\mu_5$                 | $ 12,3 $ 12,1 (9,90, 14,5)                      |
| $\log v_{\text{L5}}$    | $ 2,62 $ 2,58 (1,64, 3,36)                      |
| $\Delta1_5$             | $\left  -0,400 \right $ -0,403 (-0,590, -0,200) |
| $\log$ [DM $\theta_1$ ] | $ 6,85 $ 7,00 $(6,09, 8,27)$                    |
| $\log$ [DM $\theta_3$ ] | $ 5,72 $ 5,88 (4,87, 7,31)                      |
| $\log$ [DM $\theta_4$ ] | $ 5,54 $ 5,70 (4,64, 7,20)                      |
| $\log$ [DM $\theta_5$ ] | $ 4,87 $ 5,12 (4,05, 6,57)                      |

Table F.7. Simulation de référence : médiane MCCM (avec les limites des quantiles 0,05 et 0,95) pour les quantités dérivées du modèle pour la simulation de référence de 2 000 échantillons.

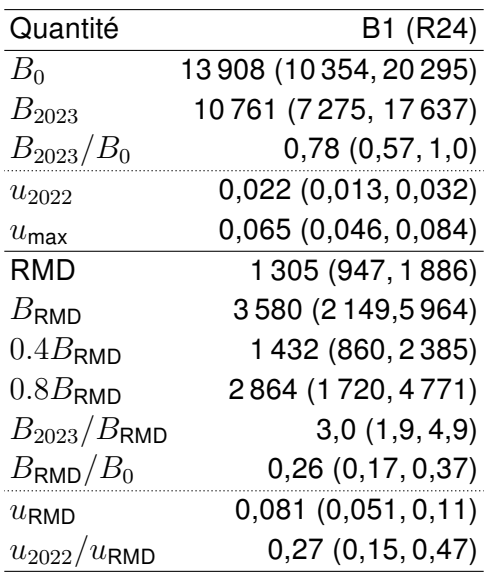

<span id="page-267-0"></span>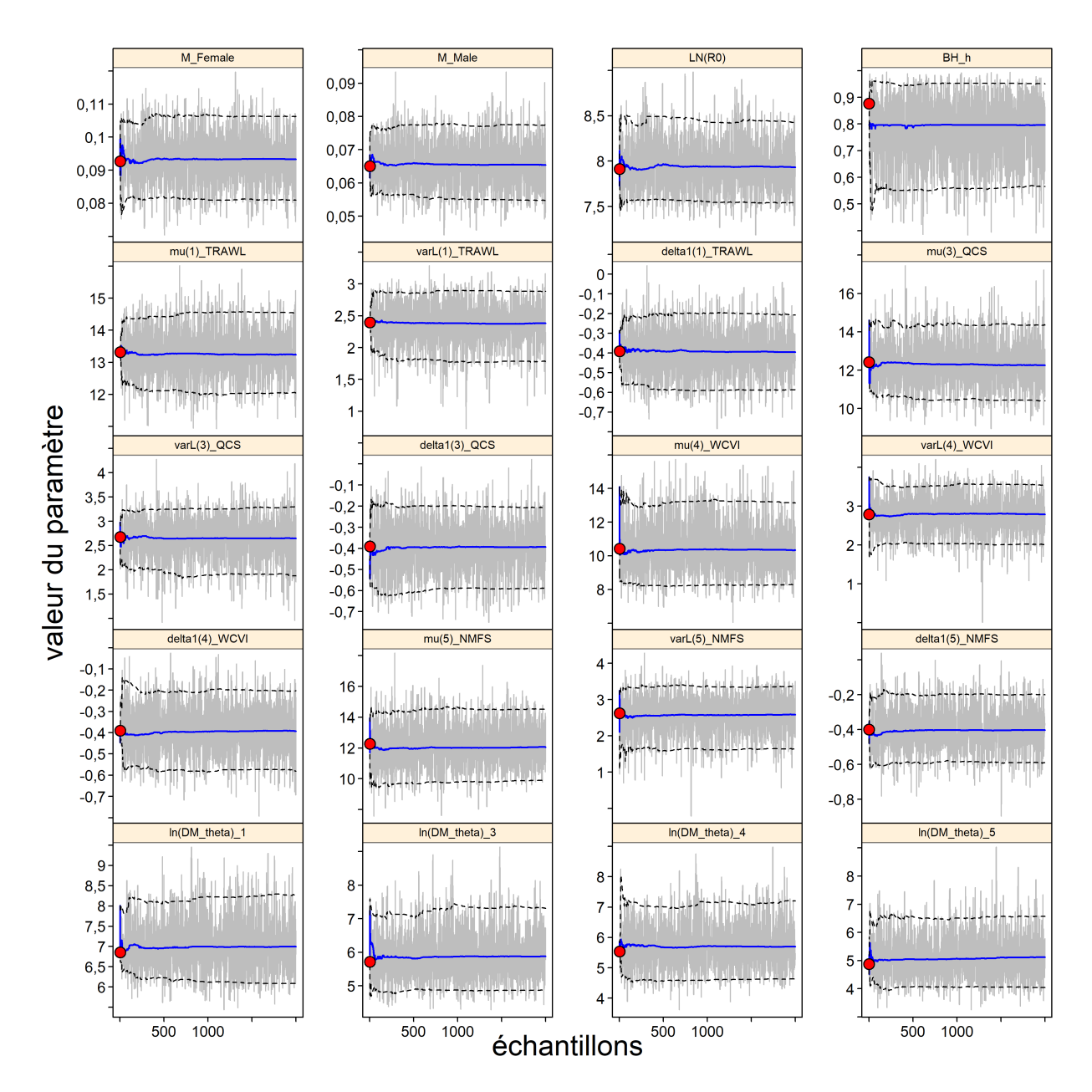

F.2.1.2.2. Figures – Simulation de référence (méthode MCCM)

Figure F.19. SCA CB : tracés MCCM pour les paramètres estimés. Les lignes grises montrent les 2 000 échantillons pour chaque paramètre, les lignes pleines représentent la médiane cumulative (jusqu'à l'échantillon en question) et les lignes tiretées indiquent les quantiles cumulatifs 0,05 et 0,95. Les cercles rouges sont les estimations du MDP. Pour les paramètres autres que delta1, numéros (1, 3-5) correspondent aux flottes (pêches et études).

<span id="page-268-0"></span>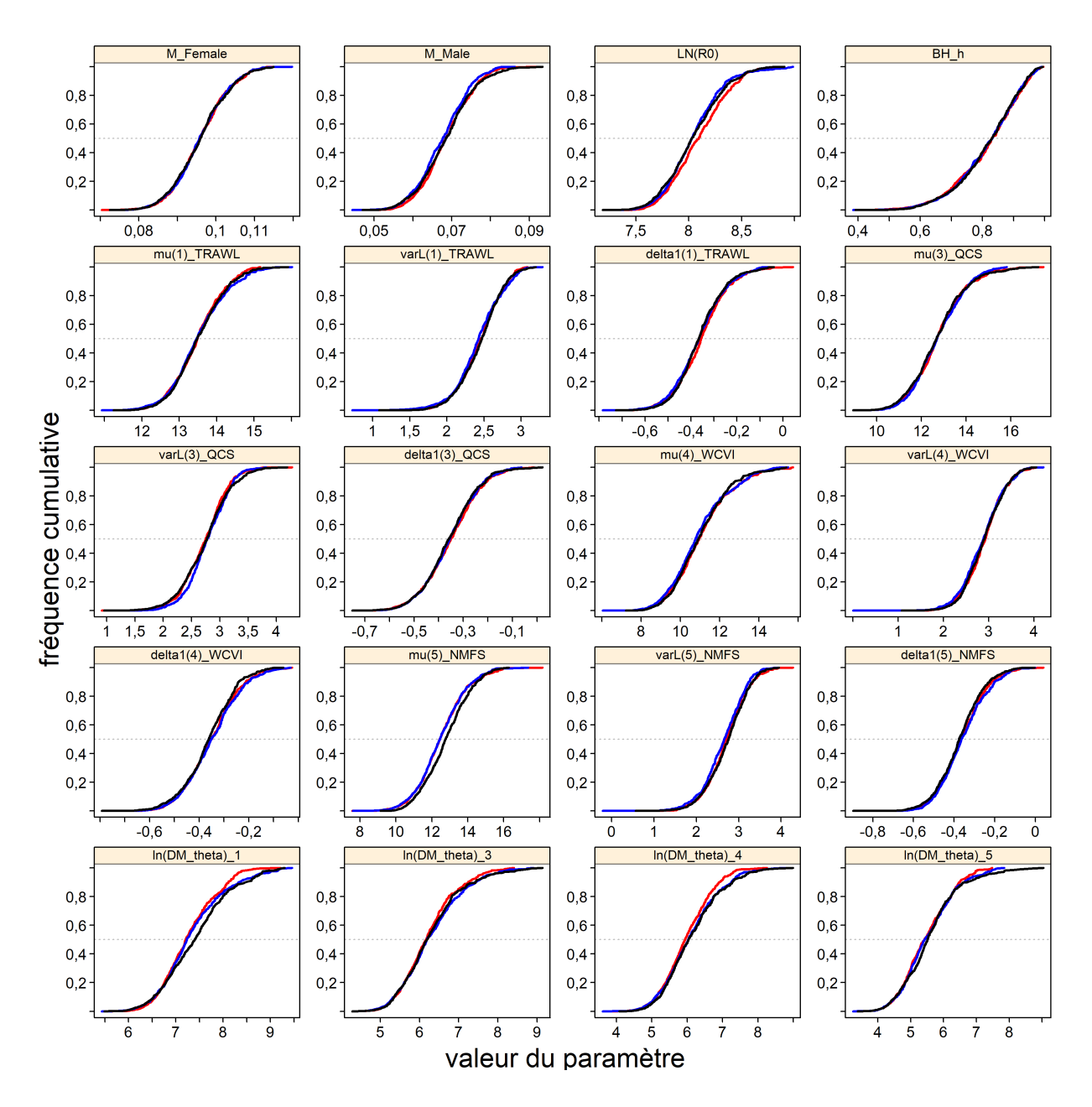

Figure F.20. SCA CB : tracés diagnostiques obtenus en divisant la chaîne MCCM de 2 000 échantillons MCCM en trois segments et en superposant les distributions cumulatives du premier segment (en rouge), du deuxième segment (en bleu) et du dernier segment (en noir).

<span id="page-269-0"></span>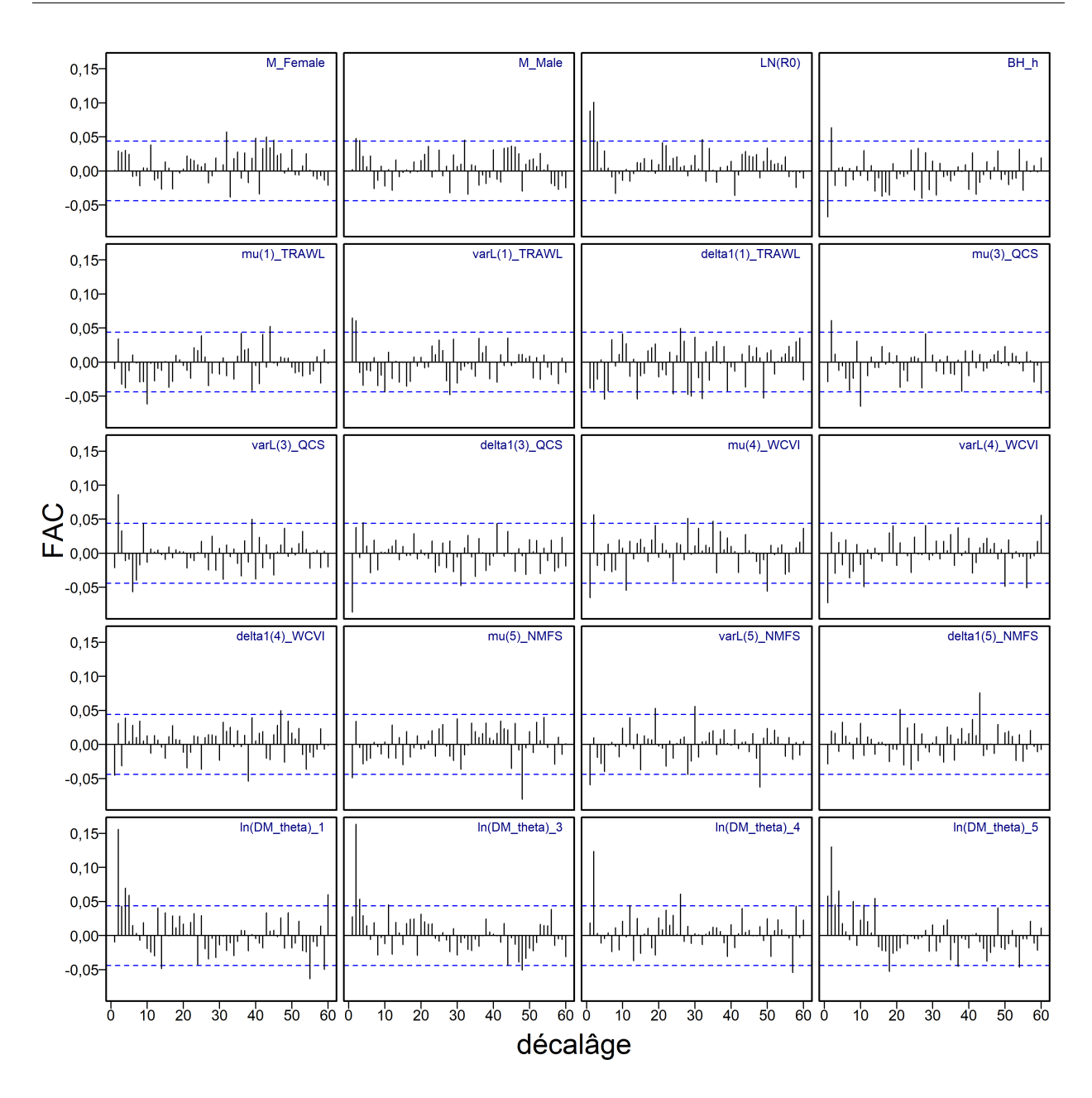

Figure F.21. SCA CB : tracés d'autocorrélation pour les paramètres estimés provenant des résultats MCCM. Les lignes bleues horizontales tiretées délimitent l'intervalle de confance à 95% pour l'ensemble de corrélations décalées de chaque paramètre.

<span id="page-270-0"></span>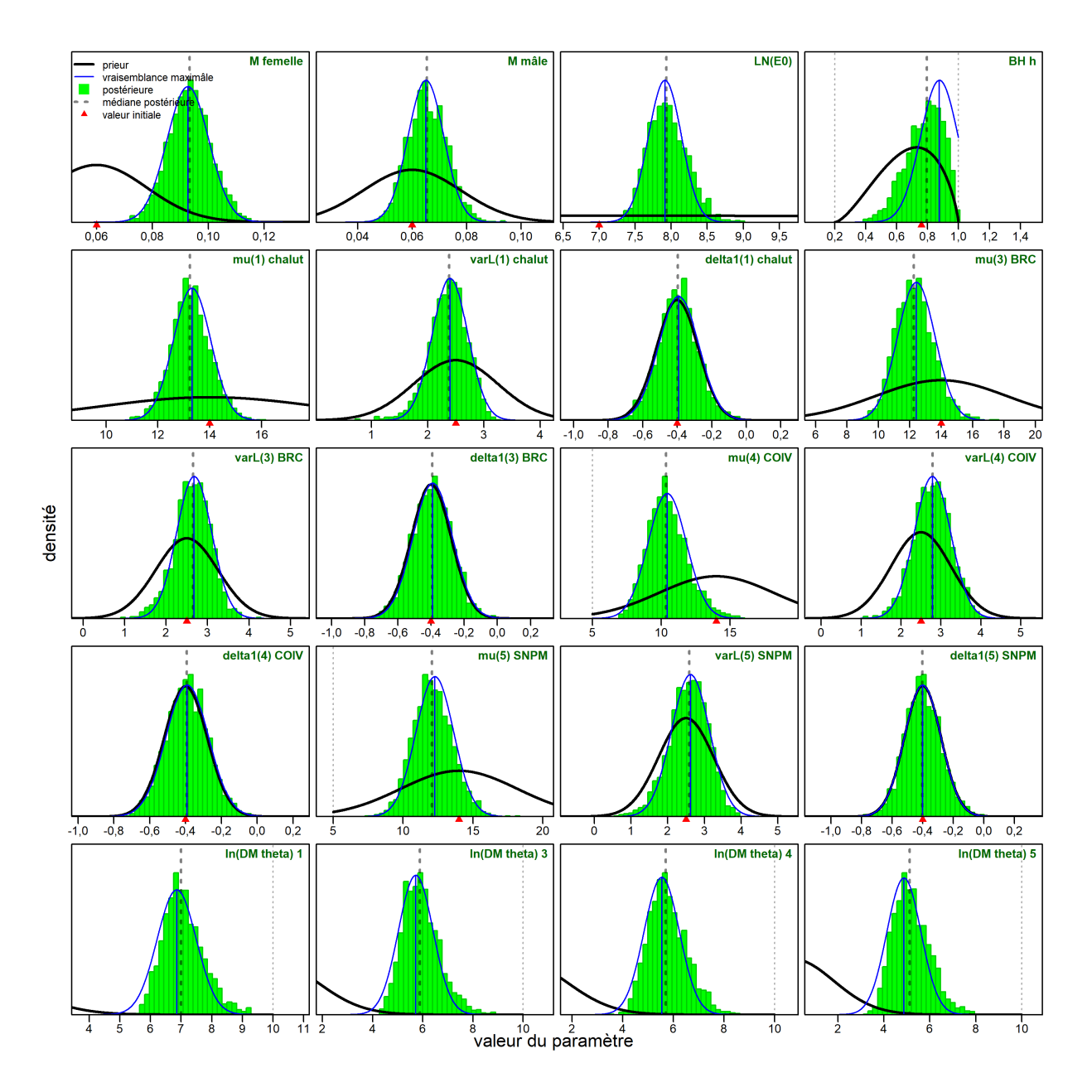

Figure F.22. SCA CB : distribution a posteriori (barres vertes verticales), profil de vraisemblance (courbe bleue fne) et fonction de densité a priori (courbe noire épaisse) pour les paramètres estimés. La ligne verticale tiretée indique la médiane a posteriori MCCM; la ligne verticale bleue représente le MDP; le triangle rouge indique la valeur initiale de chaque paramètre.

<span id="page-271-0"></span>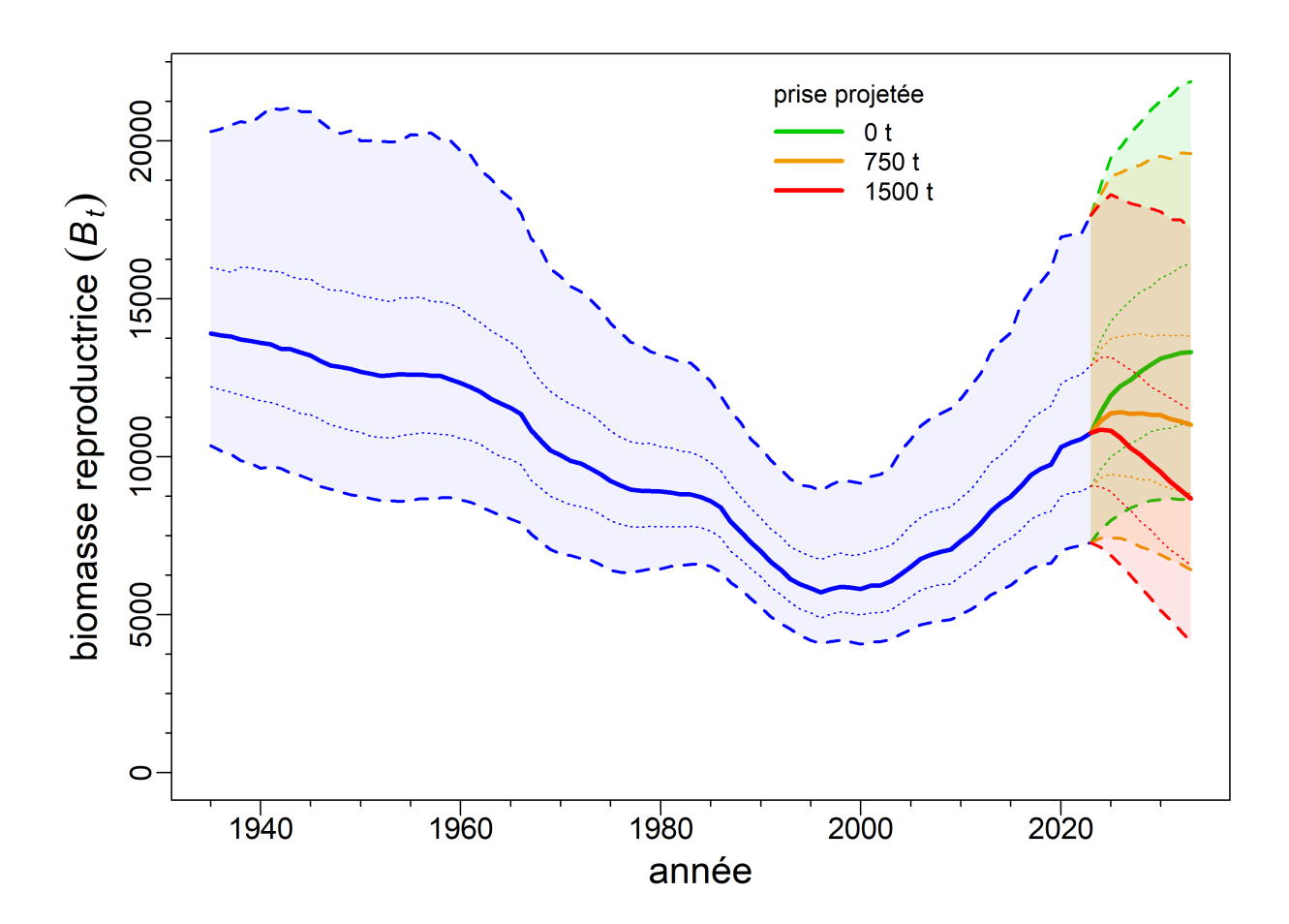

Figure F.23. SCA Simulation de référence : estimations de la biomasse reproductrice  $B_t$  (en tonnes) selon les valeurs a posteriori du modèle. La trajectoire de la biomasse médiane est représentée sous la forme d'une courbe pleine entourée d'une enveloppe de crédibilité à 90% (quantiles : 0,05 à 0,95) en bleu clair, délimitée par des lignes tiretées pour les années t=1935:2023; la biomasse projetée pour les années t=2024:2033 est présentée en vert pour une prise nulle, en orange pour une prise moyenne (750 t/an), et en rouge pour une prise élevée (1 500 t/an). L'intervalle de crédibilité à 50% credibility interval (quantiles: [0.25-0.75](https://0.25-0.75)) est également délimité par des lignes pointillées.

<span id="page-272-0"></span>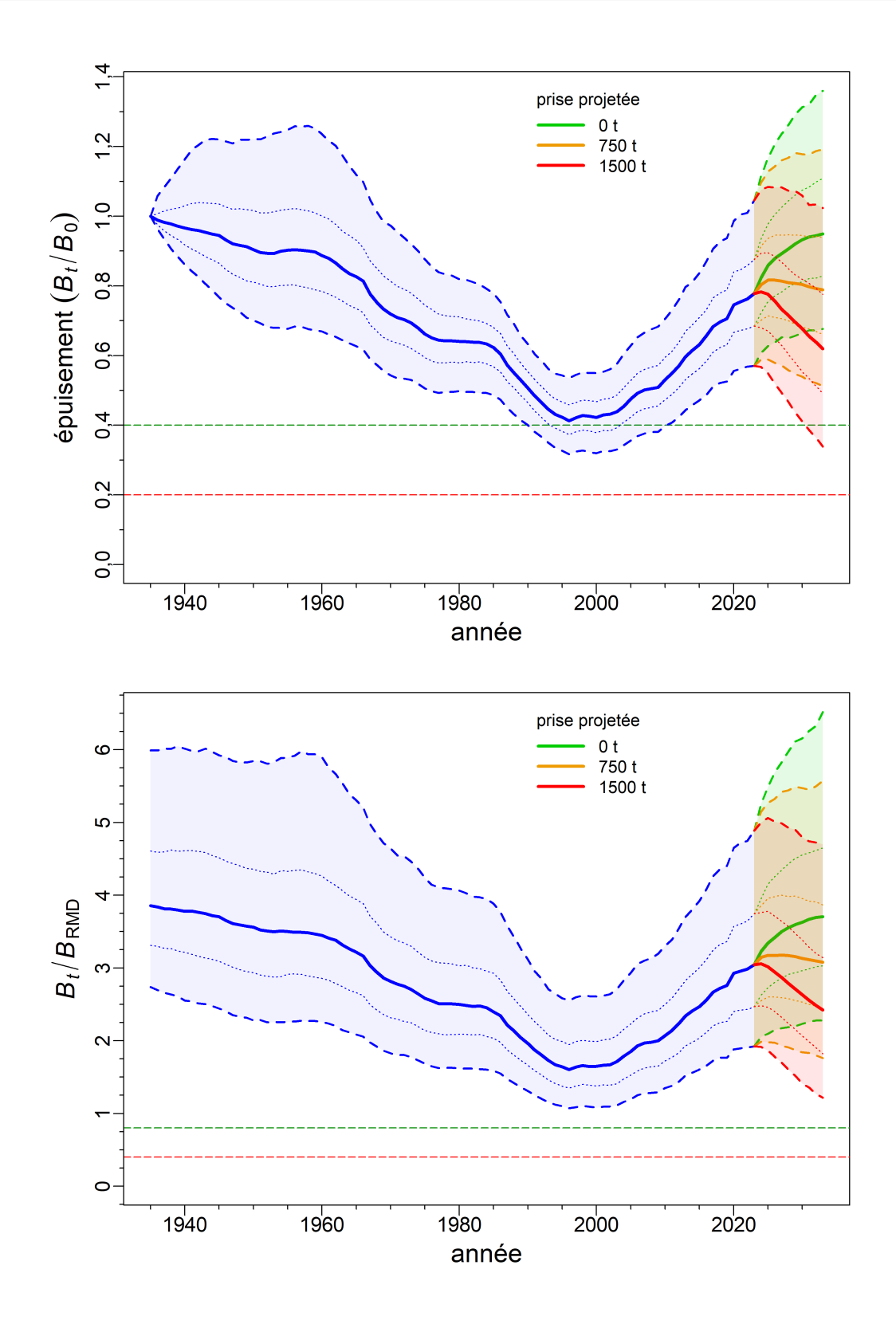

Figure F.24. SCA Simulation de référence : estimations de la biomasse reproductrice  $B_t$  par rapport à  $B_0$ (en haut) et  $B_{RMD}$  (en bas) selon les valeurs a posteriori du modèle. Les lignes tiretées horizontales représentent 0,2 $B_0$  & 0,4 $B_0$  (en haut) et 0,4 $B_{RMD}$  & 0,8 $B_{RMD}$  (en bas). Voir la légende de la figure F.23 pour plus de précisions sur les enveloppes.

<span id="page-273-0"></span>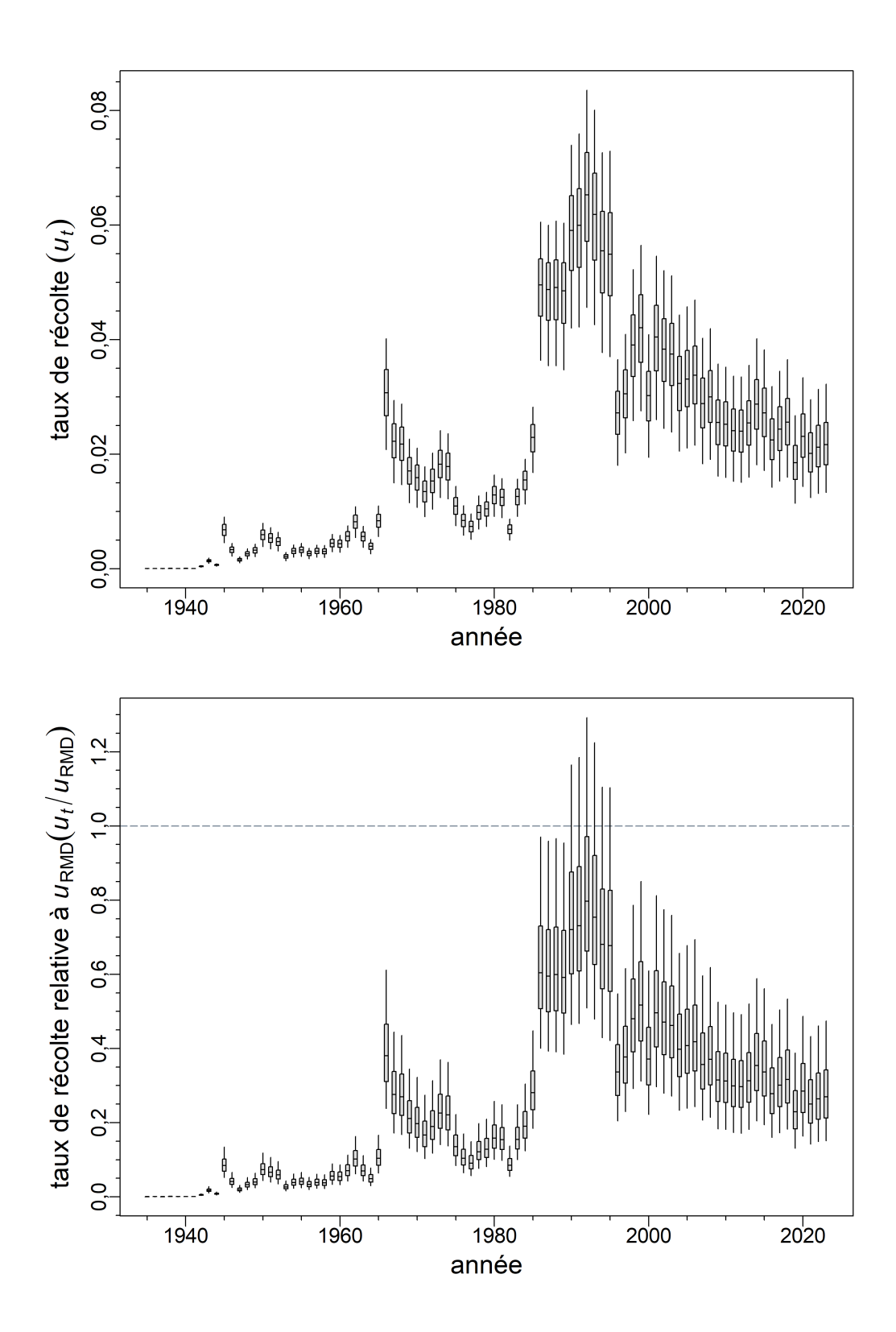

Figure F.25. SCA Simulation de référence : distribution a posteriori de la trajectoire du taux d'exploitation  $u_t$  (en haut) et du taux d'exploitation (en bas) par rapport à  $u_{RMD}$ .

<span id="page-274-0"></span>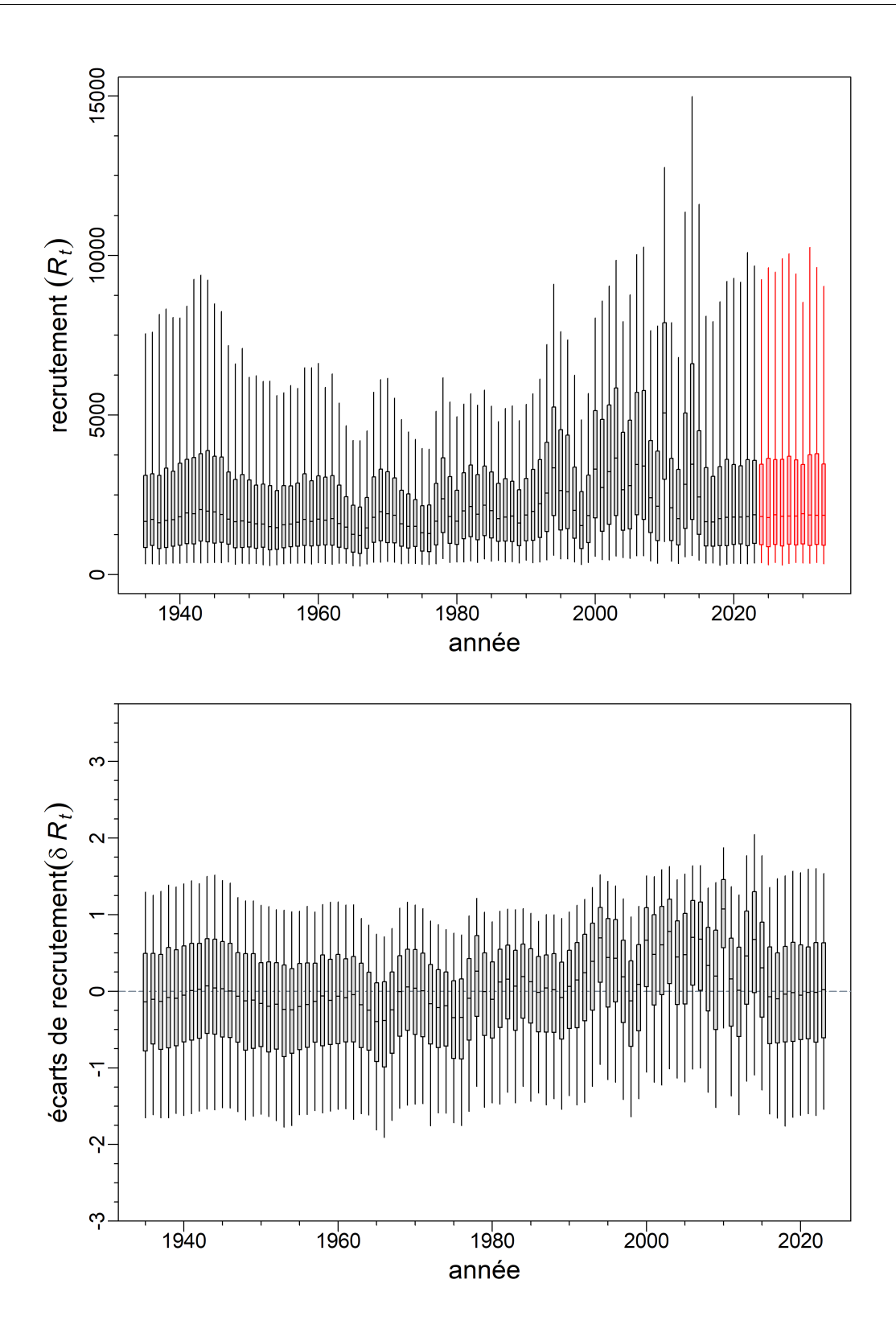

Figure F.26. SCA Simulation de référence : distribution a posteriori de la trajectoire du recrutement (en haut; en milliers de poissons d'âge 0) et de la trajectoire des écarts du recrutement (en bas).

<span id="page-275-0"></span>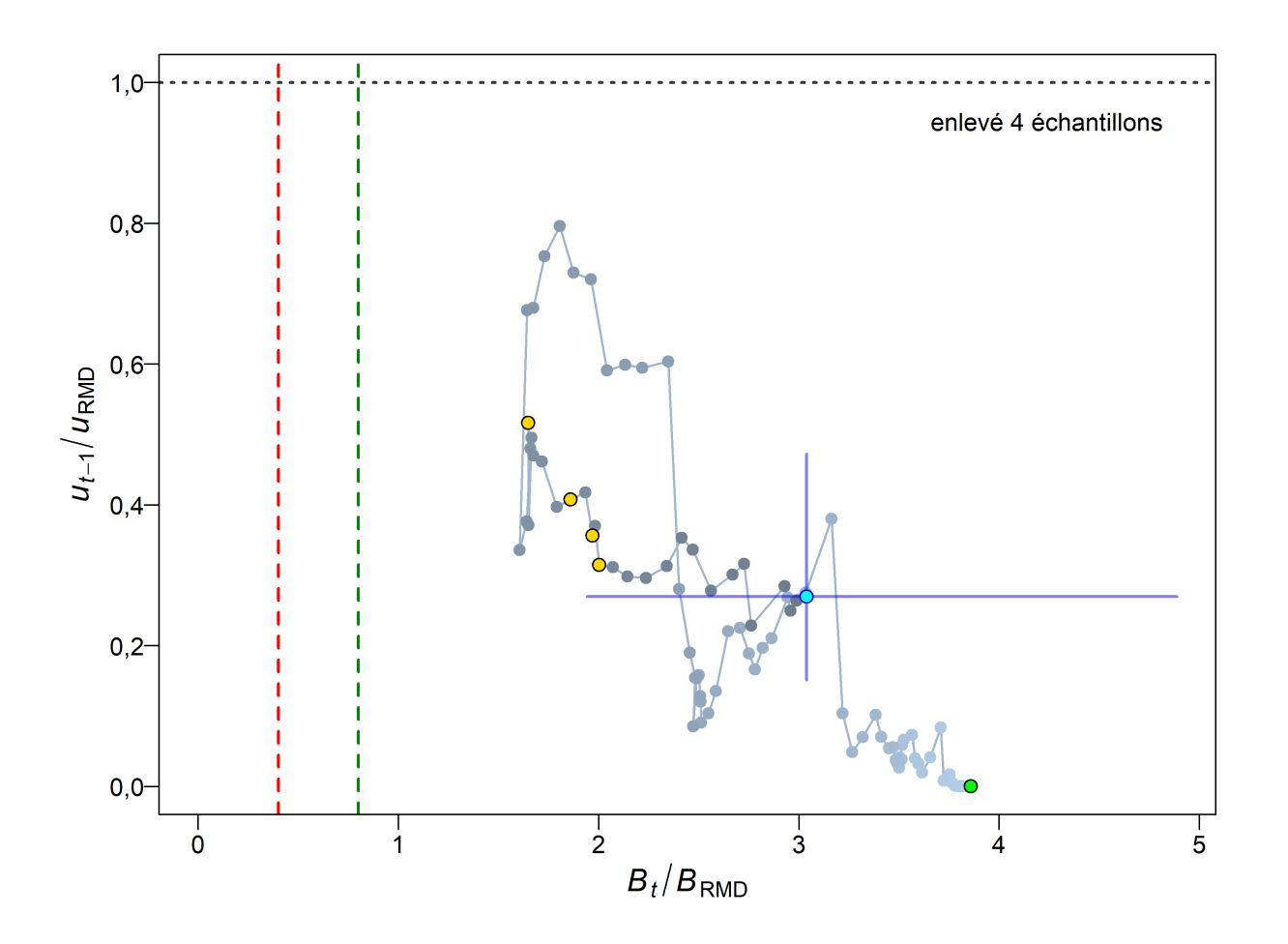

Figure F.27. SCA Simulation de référence : diagramme de phase dans le temps des médianes des rapports  $B_t/B_{RMD}$  (biomasse reproductrice de l'année t par rapport à  $B_{RMD}$ ) et  $u_{t-1}/u_{RMD}$  (taux d'exploitation l'année  $t-1$  par rapport à  $u_{RMD}$ ) pour les pêches combinées (chalut + autre). Le cercle vert plein est l'année de début à l'équilibre (1935). Les années passent ensuite du gris pâle à des teintes plus foncées et la dernière année (2023) est représentée par un cercle cyan plein; les lignes bleues en forme de croix représentent les quantiles 0,05 et 0,95 des distributions a posteriori pour la dernière année. Les lignes tiretées verticales rouges et vertes indiquent la limite selon l'approche de précaution et les points de référence supérieurs du stock  $(0,4, 0,8 B_{RMD})$ ; la ligne pointillée horizontale grise représente  $u$  au RMD.

<span id="page-276-0"></span>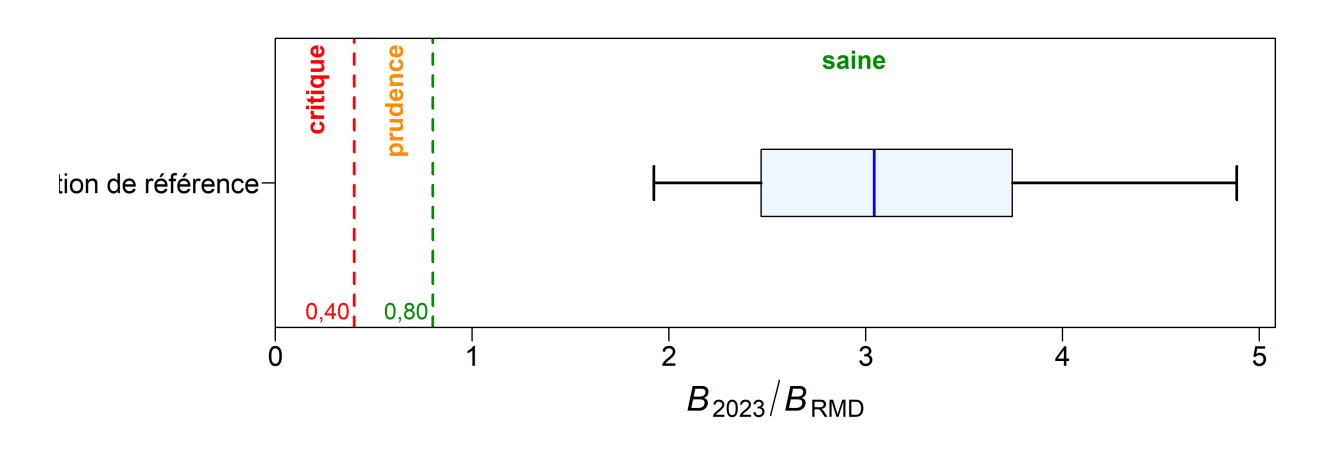

Figure F.28. SCA Simulation de référence : état du stock au début de 2023 par rapport aux points de référence de l'approche de précaution établis à 0,4 $B_{RMD}$  et 0,8 $B_{RMD}$  pour la simulation de référence. Les diagrammes de quartile montrent les quantiles 0,05, 0,25, 0,5, 0,75 et 0,95 des valeurs a posteriori de la simulation MCCM.

## F.2.2. Gestion du poisson de fond – Orientations pour établir les TAC

Les tableaux de décision pour la simulation de référence fournissent des avis aux gestionnaires sous forme de probabilités que la biomasse actuelle et projetée  $B_t$  ( $t = 2023, ..., 2033$ ) dépasse les points de référence fondés sur la biomasse (ou que le taux d'exploitation projeté  $u_t$  tombe en dessous des points de référence fondés sur le prélèvement) avec des politiques de prises constantes. Il convient de noter que pour les points de référence fondés sur la biomasse, les années se réfèrent au début de l'année en question, mais que pour les points de référence fondés sur le prélèvement, elles se réfèrent aux années antérieures au début (environ à mi-année). Quatre échantillons suspects ont été omis avant l'élaboration des tableaux de décision parce que le RMD estimé était de 0 t,  $h$  était inférieure à 0,4 et  $B_{\text{RMD}}$  était supérieure à 12 000 t, bien en dehors de la distribution a posteriori de  $B_{\text{RMD}}$ . En outre, les valeurs prévues pour ces échantillons n'étaient pas toutes finies.

Tableaux de décision dans le document (tous pour une politique de prises constantes).

- Tableau [F.8](#page-278-0)  probabilité que  $B_t$  dépasse le PRL, P $(B_t > 0.4B_{RMD})$ ;
- Tableau [F.9](#page-278-1)  probabilité que  $B_t$  dépasse le PRS, P $(B_t > 0.8B_{RMD})$ ;
- Tableau [F.10](#page-279-0)  probabilité que  $B_t$  dépasse la biomasse au RMD, P $(B_t > B_{RMD});$
- Tableau [F.11](#page-279-1)  probabilité que  $u_t$  soit inférieur au taux d'exploitation au RMD, P $(u_t < u_{RMD})$ ;
- Tableau [F.12](#page-279-2)  probabilité que  $B_t$  dépasse la biomasse de l'année en cours, P $(B_t > B_{2023})$ ;
- Tableau [F.13](#page-280-0)  probabilité que  $u_t$  soit inférieur au taux d'exploitation de l'année en cours,  $P(u_t < u_{2022})$ ;
- Tableau [F.14](#page-280-1)  probabilité que  $B_t$  dépasse une « limite souple » non fixée par le MPO,  $P(B_t > 0.2B_0);$
- Tableau [F.15](#page-280-2)  probabilité que  $B_t$  dépasse une biomasse « cible » non fixée par le MPO,  $P(B_t > 0.4B_0);$

Les points de référence fondés sur le RMD estimés dans un modèle d'évaluation du stock peuvent être très sensibles aux hypothèses du modèle concernant la mortalité naturelle et la dynamique de recrutement du stock [\(Forrest et coll. 2018\)](#page-302-3). Ainsi, d'autres pays utilisent des points de référence qui sont exprimés sous la forme de  $B_0$  plutôt que de  $B_{\text{RMD}}$  (p. ex., N.Z. Min. [Fish. 2011\)](#page-302-4) étant donné que la  $B_{\text{RMD}}$  est souvent mal estimée parce qu'elle dépend de paramètres estimatifs et d'une pêche uniforme (même si plusieurs de ces problèmes s'appliquent aussi à  $B_0$ ). C'est pourquoi les points de référence 0,2 $B_0$  et 0,4 $B_0$  sont également décrits dans la présente section. Il s'agit des valeurs par défaut utilisées en Nouvelle-Zélande respectivement comme « limite souple » en dessous de laquelle il faut prendre des mesures de gestion, et comme biomasse « cible » pour les stocks à productivité faible, c'est-à-dire une moyenne autour de laquelle on s'attend à voir varier la biomasse. La « limite souple » est équivalente au PRS (0,8 $B_{RMD}$ ) selon le Cadre pour la pêche durable du MPO, mais ce dernier ne défnit pas de biomasse « cible ». En outre, des résultats comparant la biomasse projetée à  $B_{\text{RMD}}$  et à la biomasse reproductrice actuelle  $B_{2023}$ , et comparant le taux d'exploitation projeté au taux d'exploitation actuel  $u_{2022}$  ont été fournis.

L'indicateur A1 du COSEPAC est réservé aux espèces pour lesquelles les causes de déclin sont clairement réversibles, sont comprises et ont cessé. L'indicateur A2 est utilisé lorsque la réduction de la population peut ne pas être réversible, ne pas être comprise ou ne pas avoir cessé. Sous l'indicateur A2, une espèce est considérée comme en voie de disparition ou menacée si le déclin a été supérieur à 50% ou inférieur de plus de 30% à  $B_0$ , respectivement.

Autres tableaux de projections à court terme pour le critère A2 du COSEPAC :

- Tableau [F.16](#page-281-0)  probabilité que  $B_t$  dépasse le statut « Espèce en voie de disparition »  $(P(B_t > 0.5B_0))$ ;
- Tableau [F.17](#page-281-1)  probabilité que  $B_t$  dépasse le statut « Espèce menacée » (P $(B_t > 0.7B_0)$ .

#### F.2.2.1. Tableaux de décision

<span id="page-278-0"></span>Table F.8. SCA CB : tableau de décision pour le point de référence limite  $0.4B_{RMD}$  présentant l'année en cours et les projections sur 10 ans pour une gamme de stratégies de prises constantes (en tonnes). Les valeurs sont celles de  $P(B_t > 0.4B_{RMD})$ , c'est-à-dire la probabilité que la biomasse reproductrice (femelles matures) au début de l'année t dépasse le point de référence limite. Les probabilités représentent la proportion (à deux décimales près) des 1 996 échantillons MCCM pour lesquels  $B_t > 0.4B_{\text{RMD}}$ . À titre de référence, les prises moyennes pour les cinq dernières années (de 2017 à 2021) s'élèvent à 789 t.

| <b>PC</b> | 2023 | 2024 | 2025 | 2026 | 2027 | 2028 | 2029 | 2030 | 2031  | 2032  | 2033  |
|-----------|------|------|------|------|------|------|------|------|-------|-------|-------|
| 0         |      |      |      |      |      |      |      |      |       |       |       |
| 250       |      |      |      |      |      |      |      |      |       |       |       |
| 500       |      |      |      |      |      |      |      |      |       |       |       |
| 750       |      |      |      |      |      |      |      |      |       |       |       |
| 1000      |      |      |      |      |      |      |      |      |       |       |       |
| 1250      |      |      |      |      |      |      |      |      |       |       |       |
| 1500      |      |      |      |      |      |      |      |      |       |       |       |
| 1750      |      |      |      |      |      |      |      |      |       |       | >0,99 |
| 2000      |      |      |      |      |      |      |      |      | >0,99 | >0,99 | >0,99 |

<span id="page-278-1"></span>Table F.9. SCA CB : tableau de décision pour le point de référence supérieur du stock  $0.8B_{\text{RMD}}$  présentant l'année en cours et les projections sur 10 ans pour une gamme de stratégies de **prises constantes** (en tonnes) pour lesquelles les valeurs sont  $P(B_t > 0.8B_{RMD})$ . À titre de référence, les prises moyennes pour les cinq dernières années (de 2017 à 2021) s'élèvent à 789 t.

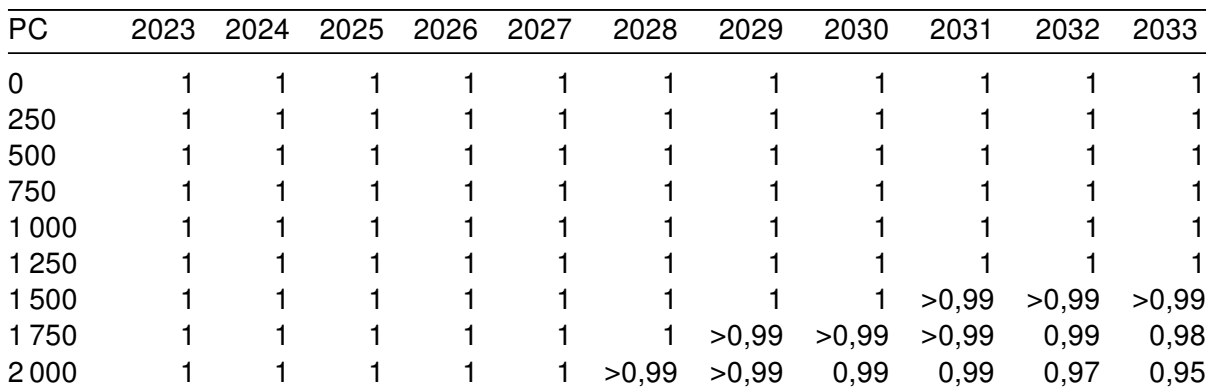

<span id="page-279-0"></span>Table F.10. SCA CB : tableau de décision pour le point de référence  $B_{RMD}$  présentant l'année en cours et les projections sur 10 ans pour une gamme de stratégies de prises constantes (en tonnes), pour lesquelles les valeurs sont  $P(B_t > B_{RMD})$ . À titre de référence, les prises moyennes pour les cinq dernières années (de 2017 à 2021) s'élèvent à 789 t.

| <b>PC</b> | 2023 | 2024 | 2025 | 2026 | 2027  | 2028  | 2029  | 2030  | 2031  | 2032  | 2033  |
|-----------|------|------|------|------|-------|-------|-------|-------|-------|-------|-------|
| 0         |      |      |      |      |       |       |       |       |       |       |       |
| 250       |      |      |      |      |       |       |       |       |       |       |       |
| 500       |      |      |      |      |       |       |       |       |       |       |       |
| 750       |      |      |      |      |       |       |       |       |       |       |       |
| 1000      |      |      |      |      |       |       |       |       | >0.99 | >0,99 |       |
| 1250      |      |      |      |      |       |       |       | >0,99 | >0,99 | >0,99 | >0.99 |
| 1500      |      |      |      |      |       |       | >0,99 | >0,99 | 0,99  | 0,99  | 0,98  |
| 1750      |      |      |      |      |       | >0,99 | >0,99 | 0,99  | 0,98  | 0,97  | 0,95  |
| 2000      |      |      |      |      | >0,99 | >0,99 | 0,99  | 0,97  | 0,96  | 0,92  | 0,89  |

<span id="page-279-1"></span>Table F.11. SCA CB: tableau de décision pour le point de référence u<sub>RMD</sub> présentant l'année en cours et les projections sur 10 ans pour une gamme de stratégies de prises constantes (en tonnes) pour lesquelles les valeurs sont  $P(u_t < u_{RMD})$ . À titre de référence, les prises moyennes pour les cinq dernières années (de 2017 à 2021) s'élèvent à 789 t.

| <b>PC</b> | 2022 | 2023  | 2024  | 2025  | 2026  | 2027  | 2028  | 2029  | 2030  | 2031  | 2032  |
|-----------|------|-------|-------|-------|-------|-------|-------|-------|-------|-------|-------|
| 0         |      |       |       |       |       |       |       |       |       |       |       |
| 250       |      |       |       |       |       |       |       |       |       |       |       |
| 500       |      |       |       |       |       |       |       |       |       |       |       |
| 750       |      |       |       |       |       |       |       |       |       |       |       |
| 1000      |      | >0.99 | >0.99 | >0.99 | >0,99 | >0,99 | >0.99 | >0,99 | >0,99 | >0.99 | >0,99 |
| 1250      |      | 0,99  | 0.99  | 0,99  | 0,99  | 0,99  | 0,98  | 0,98  | 0,97  | 0.97  | 0,96  |
| 1500      |      | 0,97  | 0,97  | 0,96  | 0,95  | 0,93  | 0,92  | 0,91  | 0,90  | 0,88  | 0,87  |
| 1750      |      | 0,93  | 0,91  | 0,89  | 0,87  | 0,85  | 0,83  | 0,81  | 0,78  | 0,75  | 0,73  |
| 2000      |      | 0,86  | 0,83  | 0,79  | 0,77  | 0,73  | 0,70  | 0,66  | 0,63  | 0,60  | 0,57  |

<span id="page-279-2"></span>Table F.12. SCA CB : tableau de décision pour le point de référence  $B_{2023}$  présentant l'année en cours et les projections sur 10 ans pour une gamme de stratégies de prises constantes (en tonnes) pour lesquelles les valeurs sont  $P(B_t > B_{2023})$ . À titre de référence, les prises moyennes pour les cinq dernières années (de 2017 à 2021) s'élèvent à 789 t.

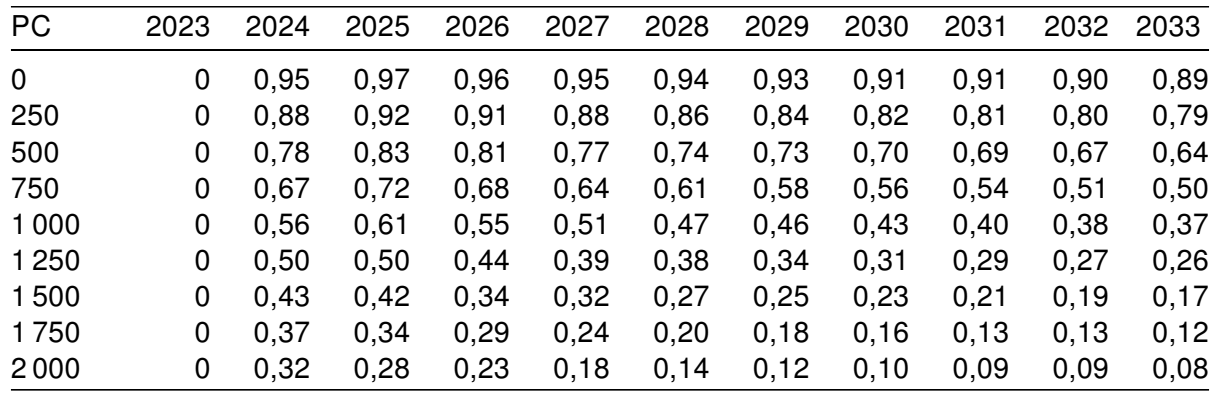

<span id="page-280-0"></span>Table F.13. SCA CB : tableau de décision pour le point de référence  $u_{2022}$  présentant l'année en cours et les projections sur 10 ans pour une gamme de stratégies de prises constantes (en tonnes) pour lesquelles les valeurs sont  $P(u_t < u_{2022})$ . À titre de référence, les prises moyennes pour les cinq dernières années (de 2017 à 2021) s'élèvent à 789 t.

| <b>PC</b> | 2022 | 2023 | 2024 | 2025    | 2026   | 2027 | 2028    | 2029    | 2030    | 2031    | 2032   |
|-----------|------|------|------|---------|--------|------|---------|---------|---------|---------|--------|
| 0         |      |      |      |         |        |      |         |         |         |         |        |
| 250       |      |      |      |         |        |      |         |         |         |         |        |
| 500       |      |      |      |         |        |      |         |         |         |         |        |
| 750       | 0    |      | 0,99 | 0,93    | 0,85   | 0,78 | 0,72    | 0,68    | 0,64    | 0,61    | 0,59   |
| 1000      | 0    | 0    | 0    | < 0, 01 | $0,01$ | 0,01 | 0,02    | 0,03    | 0,04    | 0,04    | 0,05   |
| 1250      | 0    | 0    | 0    | 0       | 0      | 0    | < 0, 01 | < 0, 01 | < 0, 01 | < 0, 01 | $0,01$ |
| 1500      | 0    | 0    | 0    | 0       | 0      | 0    | 0       | 0       | 0       |         | 0      |
| 1750      | 0    | 0    | 0    | 0       | 0      | 0    | 0       | 0       | 0       |         |        |
| 2000      |      |      |      |         | 0      | 0    | 0       | 0       |         |         |        |

<span id="page-280-1"></span>Table F.14. SCA CB : tableau de décision pour le point de référence  $0.2B<sub>0</sub>$  présentant l'année en cours et les projections sur 10 ans pour une gamme de stratégies de prises constantes (en tonnes) pour lesquelles les valeurs sont  $P(B_t > 0.2B_0)$ . À titre de référence, les prises moyennes pour les cinq dernières années (de 2017 à 2021) s'élèvent à 789 t.

| <b>PC</b> | 2023 | 2024 | 2025 | 2026 | 2027 | 2028 | 2029  | 2030  | 2031  | 2032  | 2033  |
|-----------|------|------|------|------|------|------|-------|-------|-------|-------|-------|
| 0         |      |      |      |      |      |      |       |       |       |       |       |
| 250       |      |      |      |      |      |      |       |       |       |       |       |
| 500       |      |      |      |      |      |      |       |       |       |       |       |
| 750       |      |      |      |      |      |      |       |       |       |       |       |
| 1000      |      |      |      |      |      |      |       |       |       |       |       |
| 1250      |      |      |      |      |      |      |       |       |       |       |       |
| 1500      |      |      |      |      |      |      |       |       |       | >0,99 | >0,99 |
| 1750      |      |      |      |      |      |      |       | >0,99 | >0,99 | >0,99 | 0,99  |
| 2000      |      |      |      |      |      |      | >0,99 | >0,99 | 0,99  | 0,98  | 0,96  |

<span id="page-280-2"></span>Table F.15. SCA CB : tableau de décision pour le point de référence  $0.4B<sub>0</sub>$  présentant l'année en cours et les projections sur 10 ans pour une gamme de stratégies de **prises constantes** (en tonnes) pour lesquelles les valeurs sont  $P(B_t > 0.4B_0)$ . À titre de référence, les prises moyennes pour les cinq dernières années (de 2017 à 2021) s'élèvent à 789 t.

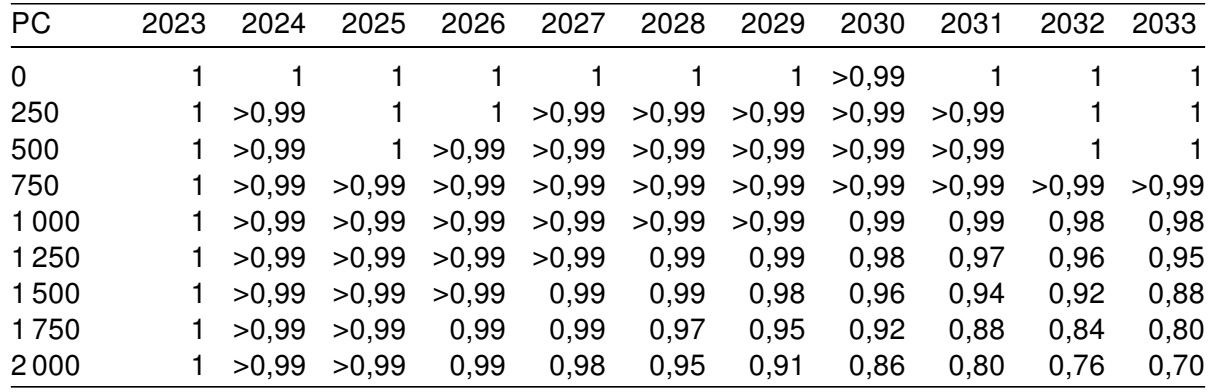

<span id="page-281-0"></span>Table F.16. SCA CB : tableau de décision pour le critère de référence A2 du COSEPAC relatif au statut « Espèce en voie de disparition » présentant l'année en cours et les projections sur 10 ans pour une gamme de stratégies de **prises constantes** (en tonnes) pour lesquelles les valeurs sont  $P(B_t > 0.5B_0)$ . À titre de référence, les prises moyennes pour les cinq dernières années (de 2017 à 2021) s'élèvent à 789 t.

| <b>PC</b> | 2023 | 2024 | 2025  | 2026  | 2027  | 2028  | 2029  | 2030  | 2031  | 2032  | 2033  |
|-----------|------|------|-------|-------|-------|-------|-------|-------|-------|-------|-------|
| $\Omega$  | 0,99 | 0,99 | >0,99 | >0.99 | >0,99 | >0.99 | >0,99 | >0,99 | >0.99 | >0.99 | >0.99 |
| 250       | 0,99 | 0,99 | 0,99  | >0.99 | >0,99 | >0,99 | >0,99 | >0,99 | >0.99 | 0,99  | 0,99  |
| 500       | 0,99 | 0,99 | 0,99  | 0,99  | 0,99  | 0,99  | 0,99  | 0,99  | 0,99  | 0,99  | 0,99  |
| 750       | 0,99 | 0,99 | 0,99  | 0,99  | 0,99  | 0,98  | 0,99  | 0,97  | 0,97  | 0,97  | 0,96  |
| 1000      | 0,99 | 0,99 | 0,99  | 0,98  | 0,98  | 0,97  | 0,96  | 0,95  | 0,94  | 0,92  | 0,91  |
| 1250      | 0,99 | 0,99 | 0,98  | 0,98  | 0,97  | 0,95  | 0,93  | 0,91  | 0,88  | 0,86  | 0,83  |
| 1500      | 0.99 | 0.98 | 0.98  | 0,96  | 0,94  | 0,92  | 0,89  | 0,84  | 0,80  | 0,77  | 0,74  |
| 1750      | 0,99 | 0,98 | 0,97  | 0,95  | 0,91  | 0,87  | 0,82  | 0,77  | 0,72  | 0,67  | 0,63  |
| 2000      | 0,99 | 0,98 | 0,96  | 0,93  | 0,88  | 0,82  | 0,76  | 0,69  | 0,63  | 0,57  | 0,52  |
|           |      |      |       |       |       |       |       |       |       |       |       |

<span id="page-281-1"></span>Table F.17. SCA CB : tableau de décision pour le critère de référence A2 du COSEPAC relatif au statut « Espèce menacée » présentant l'année en cours et les projections sur 10 ans pour une gamme de stratégies de **prises constantes** (en tonnes) pour lesquelles les valeurs sont  $P(B_t > 0.7B_0)$ . À titre de référence, les prises moyennes pour les cinq dernières années (de 2017 à 2021) s'élèvent à 789 t.

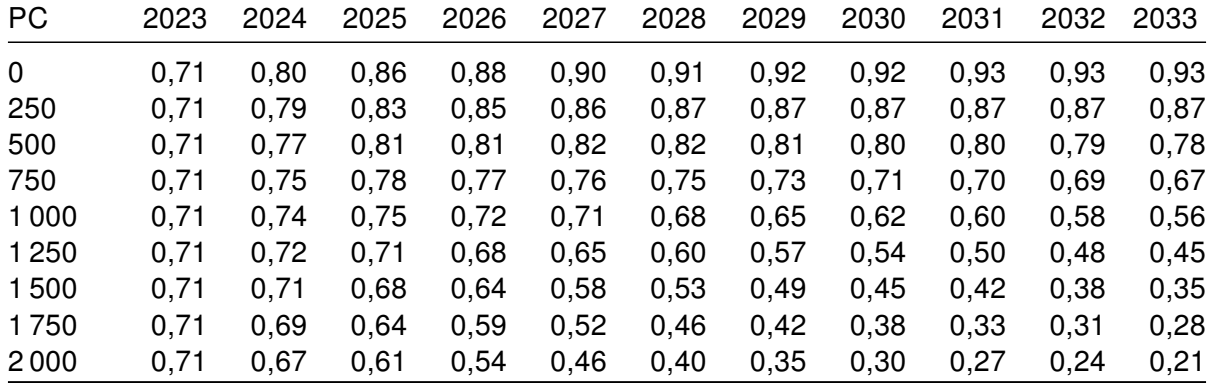

## F.2.3. Analyses de sensibilité

Fourteen analyses de sensibilité ont été effectuées (avec des simulations MCCM complètes) par rapport au simulation de référence (Run24 : M et h estimées, CPUE  $c_0$ =0,178). La procédure MCCM utilisée pour les simlations de sensibilité a suivi la même procédure (algorithme « sans retour ») que celle du modèle de base, mais le nombre de simulations était différent (2 000 itérations, en analysant la charge de travail en 8 chaînes parallèles de 500 itérations chacune, en rejetant les 250 premières itérations et en conservant les 250 derniers échantillons par chaîne, pour produire un total de 2 000 échantillons). Les analyses de sensibilité visaient à tester la sensibilité des données de sortie par rapport aux hypothèses de rechange du modèle.

- S01 (Run25) répartir M entre les âges 13 et 14 (étiquette : " M répartie entre les âges  $(13,14)$ ");
- S02 (Run26) n'appliquer aucune erreur de détermination de l'âge (etiquette : "EA1 aucune erreur d'âge");
- S03 (Run27) utiliser l'erreur lissée de détermination de l'âge à partir des CV des lecteurs d'âge (etiquette : "EA5 CV des lecteurs d'âge");
- S04 (Run28) utiliser une erreur de détermination de l'âge à CV constant (etiquette : "AA6 CASAL CV=0,1");
- S05 (Run29) réduire les prises commerciales (de 1965 à 1995) de 30% (etiquette : "prises réduites de 30%");
- S06 (Run30) augmenter les prises commerciales (de 1965 à 1995) de 50% (etiquette : "prises augmentées de 50%");
- S07 (Run31) réduire  $\sigma_R$  à 0,6 (etiquette : "sigmaR=0,6");
- S08 (Run32) augmenter  $\sigma_R$  à 1,2 (etiquette : "sigmaR=1,2");
- S09 (Run33) utiliser la sélectivité en forme de dôme des femelles (etiquette : "sélectivité en forme de dôme pour femelles");
- S10 (Run34) utiliser les données sur les fréquences selon l'âge des relevés synoptiques dans le DH et sur la COHG (etiquette : "utilisation des FA DH COHG");
- S11 (Run35) ajouter les RPFD nord et sud (etiquette : "ajout des RPFD");
- S12 (Run36) utiliser les CPUE ajustées par la distribution de Tweedie (etiquette : "utilisation des CPUE Tweedie");
- S13 (Run37) supprimer la série des CPUE provenant des pêches commerciales (etiquette : "suppression des CPUE comm.");
- S14 (Run49) utiliser la repondération de Francis (etiquette : " utilisation de la repondération de Francis");

Tous les simulations de sensibilité ont été repondérés une fois pour l'abondance, en ajoutant une erreur de traitement à la CPUE de la pêche commerciale (sauf pour S12 Tweedie, car l'erreur était déjà élevée). L'erreur de processus ajoutée à la CPUE de la pêche commerciale pour tous les modèle de sensibilité (sauf S12) était la même que celle adoptée dans la simulation de référence B1 (R24; CPUE = 0,178) selon une analyse par spline (Annexe E). Aucune erreur de traitement supplémentaire n'a été ajoutée aux indices des relevés puisque l'erreur observée était déjà élevée. Étant donné que l'erreur relative sur les relevés à la palangre sur fond dur (RPFD) était inférieure à celle des relevés synoptiques, nous avons exécuté un MDP avec une erreur de traitement ajoutée de 25%, mais les estimations des paramètres du MDP étaient très similaires à celles sans erreur de processus ajoutée; nous avons donc utilisé les résultats MCCM pour la simulation original dans le modèle S11. Aucune repondération explicite de la composition n'a été appliquée; les paramètres  $\log DM \theta_a$ , qui régissent le rapport entre la taille nominale et la taille réelle de l'échantillon (Annexe E), ont plutôt été estimés.

Les différences entre les simulations de sensibilité (y compris la simulation de référence) sont résumées dans les tableaux des estimations des médianes des paramètres (tableaux [F.18](#page-290-0)[-F.19\)](#page-291-0) et des médianes des quantités fondées sur le RMD (tableau [F.20\)](#page-292-0). Les tracés de sensibilité apparaissent dans les figures ci-dessous.

- Figure [F.29](#page-284-0)  tracés pour les chaînes des échantillons MCCM de  $\log R_0$
- Figure [F.30](#page-285-0)  tracés diagnostiques des chaînes fractionnées pour les échantillons MCCM de  $log R_0$
- Figure [F.31](#page-286-0)  tracés diagnostiques de l'autocorrélation pour les échantillons MCCM de  $log R_0$
- Figure [F.32](#page-294-0)  trajectoires de la médiane de  $B_t/B_0$
- Figure [F.33](#page-295-0)  trajectoires de la médiane de  $B_t$  (tonnes)
- Figure [F.34](#page-296-0)  trajectoires de la médiane des écarts du recrutement
- Figure [F.35](#page-297-0)  trajectoires de la médiane du recrutement  $R_t$  (en milliers de poissons d'âge 0)
- Figure [F.36](#page-298-0)  trajectoires de la médiane du taux d'exploitation  $u_t$
- Figure [F.37](#page-299-0)  tracés des quantiles de certains paramètres pour les simulations de sensibilité
- Figure [F.38](#page-300-0)  tracés des quantiles de certaines quantités dérivées pour les simulations de sensibilité
- Figure [F.39](#page-301-0)  tracés de l'état du stock de  $B_{2023}/B_{\rm RMD}$

### F.2.3.1. Diagnostics de sensibilité

Les graphiques de diagnostic (figures [F.29](#page-284-0) à [F.31\)](#page-286-0) montrent que sept simulations de sensibilité présentent un bon comportement MCCM et sept, un comportement passable. Aucun ne se trouvait dans la catégorie « mauvais » ou « inacceptable ».

- Bon aucune tendance dans les tracés et pas de pic dans  $\log R_0$ , alignement des chaînes fractionnées, aucune autocorrélation.
	- S01 ( M répartie entre les âges 13 et 14)
	- S03 (EA5 CV des lecteurs d'âge)
	- $\circ$  S04 (EA6 CASAL CV=0,1)
	- S06 (prises augmentées de 50%)
	- S08 (sigmaR=1,2)
	- S11 (ajout des RPFD)
	- S14 (utilisation de la repondération de Francis)
- Passable tendance du tracé temporairement interrompue, pics occasionnels dans  $\log R_0$ , chaînes fractionnées quelque peu efflochées, un peu d'autocorrélation.
	- S02 (EA1 aucune erreur d'âge)
	- S05 (prises réduites de 30%)
	- $\circ$  S07 (sigmaR=0,6)
	- S09 (sélectivité en forme de dôme pour femelles)
	- S10 (utilisation des FA DH COHG)
	- S12 (utilisation des CPUE Tweedie)
	- S13 (suppression des CPUE comm.)

<span id="page-284-0"></span>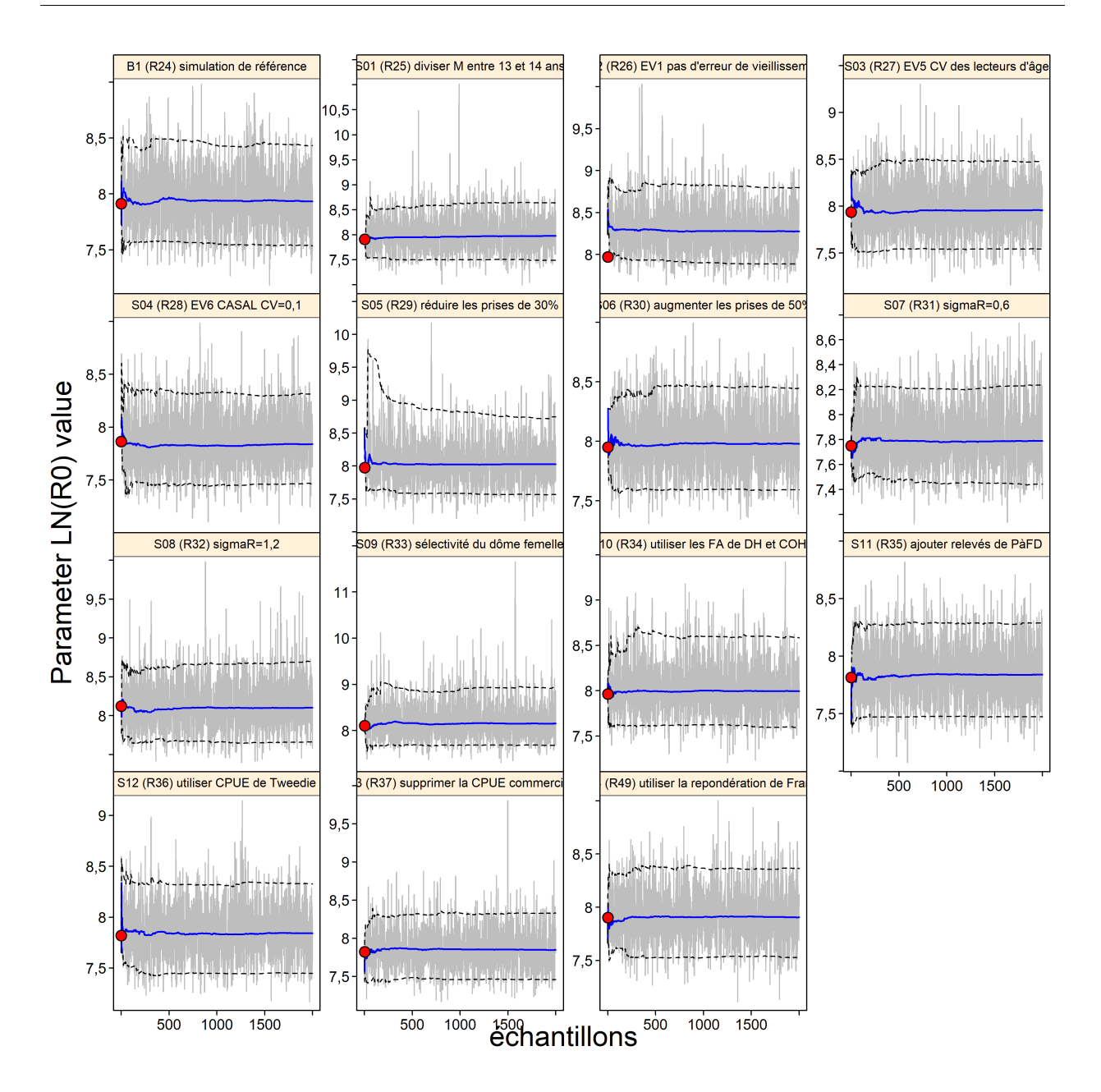

Figure F.29. SCA sensibilité  $R_0$ : tracés MCCM pour les paramètres estimés. Les lignes grises montrent les 2 000 échantillons pour chaque paramètre, les lignes pleines bleues représentent la médiane cumulative (jusqu'à l'échantillon en question) et les lignes tiretées indiquent les quantiles cumulés 0,05 et 0,95. Les cercles rouges sont les estimations du MDP.

<span id="page-285-0"></span>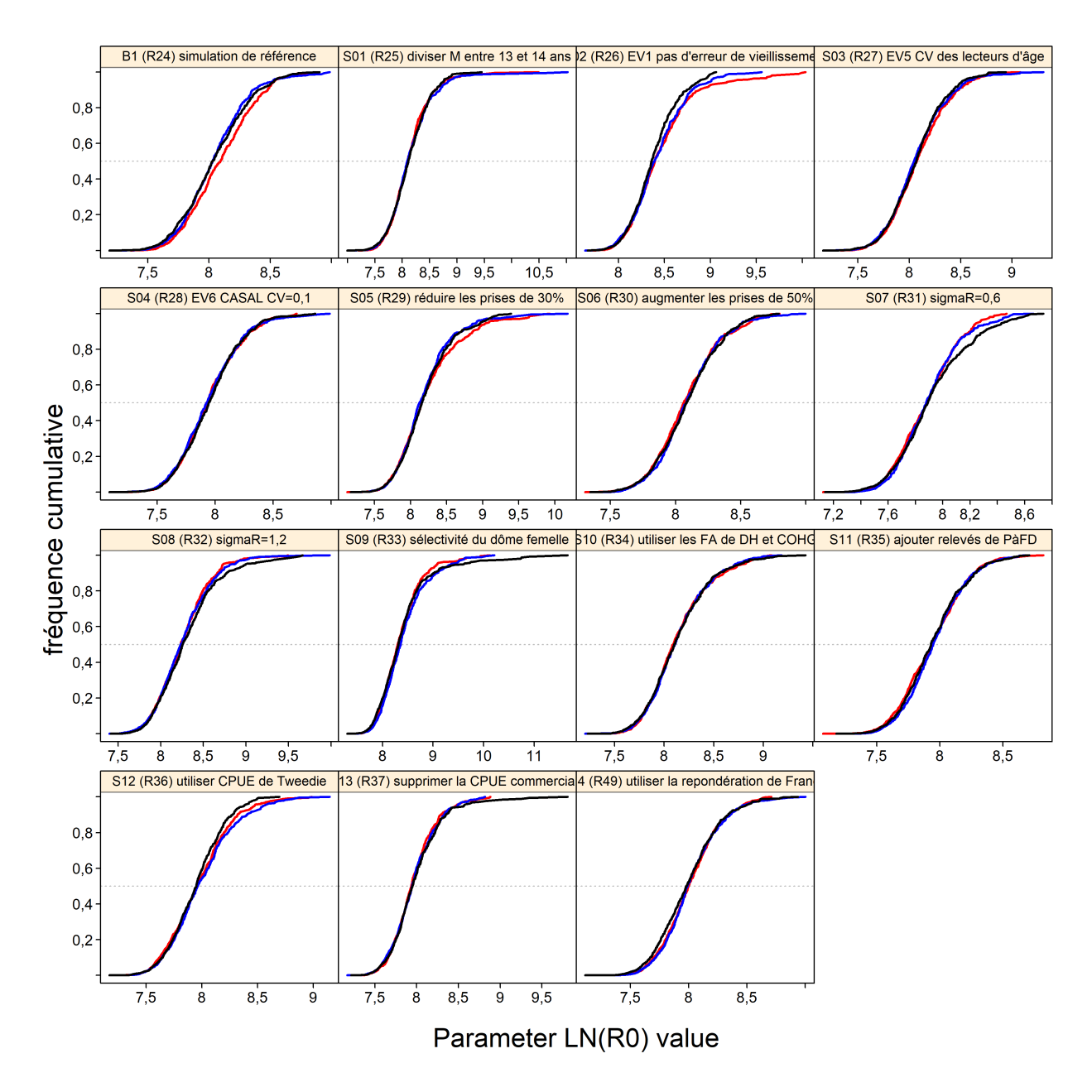

Figure F.30. SCA sensibilité  $R_0$ : tracés diagnostiques obtenus en divisant la chaîne MCCM de 2 000 échantillons MCCM en trois segments et en superposant les distributions cumulatives du premier segment (en rouge), du deuxième segment (en bleu) et du dernier segment (en noir).

<span id="page-286-0"></span>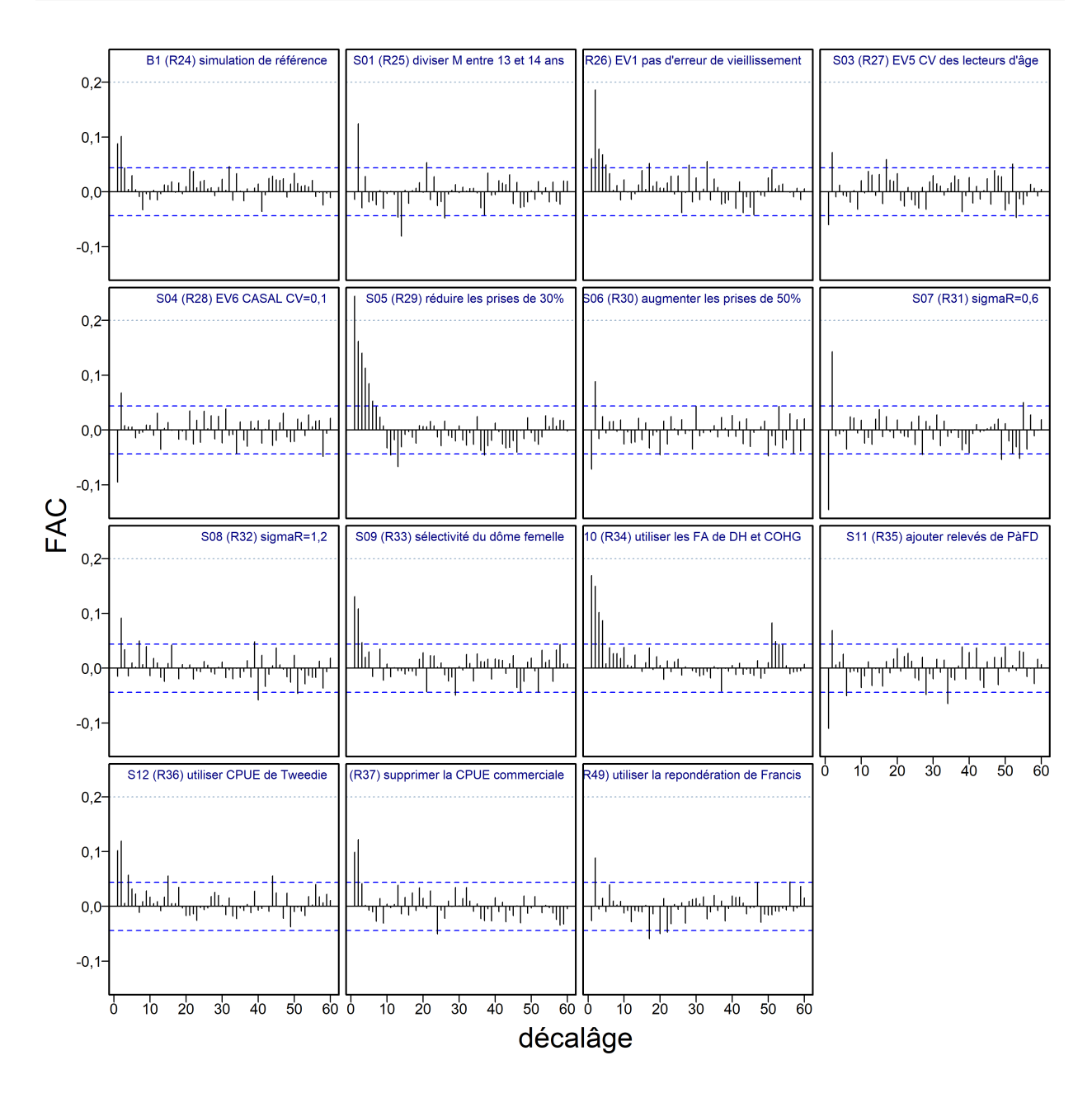

Figure F.31. SCA sensibilité  $R_0$ : tracés d'autocorrélation pour les paramètres estimés provenant des résultats MCCM. Les lignes bleues horizontales tiretées délimitent l'intervalle de confance à 95% pour l'ensemble de corrélations décalées de chaque paramètre.

### F.2.3.2. Comparaisons des modèles de sensibilité

Les trajectoires des médianes de  $B_t$  par rapport à  $B_0$  (figure [F.32\)](#page-294-0) indiquent que tous les modèles de sensibilité ont suivi une trajectoire similaire à celle du simulation de référence, avec quelques variations. L'épuisement médian de l'année fnale variait d'un minimum de 0,622 pour le modèle S11 (ajout RPFD) à un maximum de 0,973 pour le modèle S01 (M répartie). Le scénario « M répartie » étant le plus optimiste en ce qui concerne l'épuisement en 2023, la simulation de référence retenu (première hypothèse de mortalité naturelle : valeur unique de  $M$ ) a été considéré comme un choix prudent.

Le modèle S01 (deuxième hypothèse de  $M$ ), qui imitait l'évaluation précédente du stock de SCA [\(Stanley et coll. 2009;](#page-302-5) [DFO 2009\)](#page-302-6) en estimant une valeur de  $M$  inférieure pour les mâles et les femelles et en permettant ensuite à  $M$  d'augmenter pour les femelles après l'âge 14, a donné un épuisement du stock beaucoup plus optimiste que la simulation de référence (estimation médiane  $B_{2023}/B_0$ =0,97 contre 0,78 dans la simulation de référence).

La troisième hypothèse de  $M$  pour expliquer l'absence de femelles plus âgées dans cette population, représentée dans le modèle S09, qui utilisait une sélectivité en forme de dôme pour les femelles afin d'expliquer ce phénomène, a produit une biomasse plus importante et un épuisement du stock plus optimiste (estimation médiane de  $B_{2023}/B_0=0,84$ ) que la simulation de référence (figure [F.32\)](#page-294-0). L'estimation plus importante de  $B_0$  provenait de la biomasse cryptique créée par ce modèle, agissant comme un réservoir de femelles reproductrices supplémentaires.

Deux simlations de sensibilité ont abouti à des estimations moins optimistes de l'épuisement du stock : le modèle S11 (ajout des RPFD) et le modèle S12 (utilisation des CPUE de Tweedie). Ces deux simulations ont donné de bons diagnostics MCCM et pourraient être considérés comme des interprétations de rechange pour le stock de SCA. Ils ont utilisé des données d'entrée différentes, soit des données de relevés supplémentaires, soit une autre interprétation des données sur les CPUE. L'analyse des CPUE de Tweedie (sans les effets des interactions) était crédible et représentait une autre interprétation des données sur les prises/l'effort. Une deuxième analyse de Tweedie, utilisant un modèle d'interaction complet entre la localité du MPO et l'année, suivait d'assez près les résultats du modèle delta-lognormal utilisé dans la simulation de référence (fgure C.20) et aurait donné un modèle avec des résultats intermédiaires entre la simulation de référence et la simulation S12. Ces deux séries de CPUE ont pu être compromises par des changements dans la procédure de collecte des données sur les prises/l'effort à la suite des réponses administratives à la pandémie de COVID-19. Le programme d'observateurs a été suspendu en mars 2020 et a été remplacé par un programme de surveillance électronique des journaux de bord audité en avril 2020. Bien que des débarquements individuels aient été contrôlés, il n'y a pas eu d'audit global du processus de collecte des données après mars 2020.

La simulation de sensibilité qui omettait totalement les données des CPUE (S13) a abouti à une estimation de l'épuisement du stock moins optimiste que la simulation de référence, mais supérieure au simulation de sensibilité de Tweedie (S12; estimation médiane de  $B_{2023}/B_0=0.67$ contre 0,78 pour la simulation de référence et 0,63 pour la simulation S12).

La simulation de sensibilité S10, qui ajoute les données sur les fréquences selon l'âge pour les relevés dans le DH et sur la COHG, données qui n'étaient pas incluses dans la simulation de référence parce que le modèle n'a pas pu bien s'y ajuster, est intéressant. Cependant, le relevé dans le DH a observé des âges et des tailles inférieurs (voir la figure D.6) par rapport aux autres relevés synoptiques. Avec l'ajout des données sur les fréquences selon l'âge provenant du relevé dans le DH, le modèle a estimé une classe d'âge très importante pour 2014 par rapport
au simulation de référence (fgures [F.34](#page-296-0) et [F.35\)](#page-297-0). Il est possible que cette classe d'âge ait été aussi nombreuse que l'estimation du simulation S10, mais il nous a semblé prudent d'étudier cette possibilité dans une simulation de sensibilité sans inclure une estimation aussi optimiste dans les projections du simulation de référence.

Trois simulations de sensibilité abordaient des problèmes liés à l'erreur de détermination de l'âge : la simulation S02 la supprimait entièrement; la simulation S03 utilisait un autre vecteur de l'erreur de détermination de l'âge, fondé sur l'erreur entre les différentes lectures d'un même otolithe; la simulation S04 mettait en œuvre un terme d'erreur constant de 10% pour chaque âge. Ces différents vecteurs de l'erreur de détermination de l'âge sont présentés ensemble sur la fgure D.9. Les simulations de sensibilité utilisant d'autres vecteurs de l'erreur de détermination de l'âge (S03 et S04) ont produit des simulations presque identiques au simulation de référence une fois représentés sous forme de pourcentage de  $B_0$  (figure [F.32\)](#page-294-0). Lorsqu'elle est représentée sous la forme d'une biomasse absolue (figure [F.33\)](#page-295-0), la sensibilité du simulation S04 se situe légèrement en dessous de celle du modèle de base, et celle du modèle S03 se trouve au-dessus de celle du simulation de référence. La sensibilité du simulation S02, qui ne tenait pas du tout compte de l'erreur de détermination de l'âge, était moins optimiste en termes de pourcentage de  $B_0$  et était considérablement plus importante en termes absolus de  $B_t$  que celle du simulation de référence.

Les deux simulations de sensibilité qui ont ajusté les premières prises (de 1965 à 1995) à la baisse (S05) et à la hausse (S06) ont donné des résultats prévisibles par rapport au simulation de référence; la simulation S05 a produit une  $B_0$  similaire, mais la simulation S06 a donné un stock beaucoup plus important. En termes de pourcentage de  $B_0$ , la simulation S05 a donné des résultats plus optimistes par rapport au simulation de référence (surtout après 1990 environ), tandis que la simulation S06 était constamment en dessous de ce dernier, donnant l'une des trajectoires les moins optimistes.

Les deux simulations de sensibilité qui ont fait varier le paramètre  $\sigma_R$  ont produit des résultats mitigés. La simulation S07 (sigmaR=0,6) était presque identique au modèle de base, à l'exception de l'estimation d'un stock plus petit (environ 10% de moins), mais sans aucune différence en termes d'épuisement du stock. La simulation S08 (sigmaR =1,2) a produit l'effet inverse : la taille du stock a augmenté (d'environ 15%) mais l'épuisement du stock, et par conséquent l'avis, n'ont que très peu changé. La plateforme SS3 calcule un autre sigmaR fondé sur la variance estimée des écarts du recrutement. Cette valeur était de 0,81 pour la simulation de référence et correspondait bien à l'hypothèse sigmaR posée par la simulation de référence.

La simulation de sensibilité qui utilisait la repondération de Francis (S14) avait de bons diagnostics MCCM et estimait des médianes des paramètres similaires à celles du simulation de référence, avec une certaine divergence dans les estimations médianes de la mortalité naturelle :  $M_1$ =0,097 au lieu de 0,093 et  $M_2$ =0,071 au lieu de 0,065. L'âge estimé à pleine sélectivité pour la pêche au chalut était également légèrement plus élevé :  $\mu_1$ =14,0 contre 13,2. Les paramètres dérivés ont révélé une plus grande variation, la simulation S14 estimant une valeur de  $B_0$ inférieure de 12% à celle du simulation de référence et une taille actuelle du stock reproducteur  $(B<sub>2023</sub>)$  inférieure de 16%. Cependant, l'épuisement était très similaire entre les simulations :  $B_{2023}/B_0$  = 0,75 pour la simulation S14,  $B_{2023}/B_0$  = 0,78 pour la simulation de référence.

Hormis  $\log R_0$ , les estimations des principaux paramètres variaient peu entre les fourteen simulations de sensibilité (figure [F.37\)](#page-299-0). La seule exception est la simulation de sensibilité S01 ( $M$ répartie) car seule l'estimation de M pour les jeunes poissons (âges 0 à 13) a été tracée. Les paramètres de  $M$  pour les jeunes poissons et les poissons adultes (âge 14 et plus) n'étaient pas comparables aux valeurs de  $M$  estimées pour les autres simulations de sensibilité. Une autre exception était la simulation S14, où la valeur a posteriori de l'âge à la pleine sélectivité pour la pêche au chalut est plus élevée que pour tous les autres simulations. Les quantités dérivées fondées sur le RMD (figure [F.38\)](#page-300-0) présentaient des divergences cohérentes avec la sensibilité, par exemple une valeur élevée de  $B_0$  pour la simulation S09 (sélectivité en forme de dôme pour les femelles) et une valeur élevée de  $u_{\text{max}}$  pour la simulation S06 (augmentation des prises entre 1965 et 1995).

L'état du stock ( $B_{2023}/B_{\text{RMD}}$ ) selon les modèles de sensibilité (figure [F.39\)](#page-301-0) se situait toujours dans la zone saine du MPO, y compris avec la simulation S12, le plus pessimiste, qui utilisait la distribution de Tweedie pour ajuster les données sur les indices de la CPUE.

Table F.18. SCA CB : valeurs médianes des échantillons MCCM pour les principaux paramètres estimés, en comparant la simulation de référence à 14 simulations de sensibilité ( échantillons chacun). R = Simulation (modèle), S = Sensibilité. Les indices numériques autres que ceux de  $R_{\rm o}$  et  $M$  indiquent les types d'engins suivants  $g$  : 1 = CPUE de la pêche au chalut de fond, 3 = relevé synoptique sur la COIV, 5 = relevé triennal du NMFS, 6 = relevé synoptique dans le DH, 7 = relevé synoptique sur la COHG, et 8 = relevé historique dans le CIG. Simulations de sensibilité : S01 = M répartie entre les âges 13 et 14, S02 = EA1 aucune erreur d'âge, S03 = EA5 CV des lecteurs d'âge, S04 = EA6 CASAL CV = 0,1, S05 = prises réduites de 30%, S06 = prises augmentées de 50%, S07 = sigmaR=0,6, S08 = sigmaR=1,2, S09 = sélectivité en forme de dôme pour femelles, S10 = utilisation des FA DH COHG, S11 = ajout des RPFD, S12 = utilisation des CPUE Tweedie, S13 = suppression des CPUE comm., S14 = utilisation de la repondération de Francis

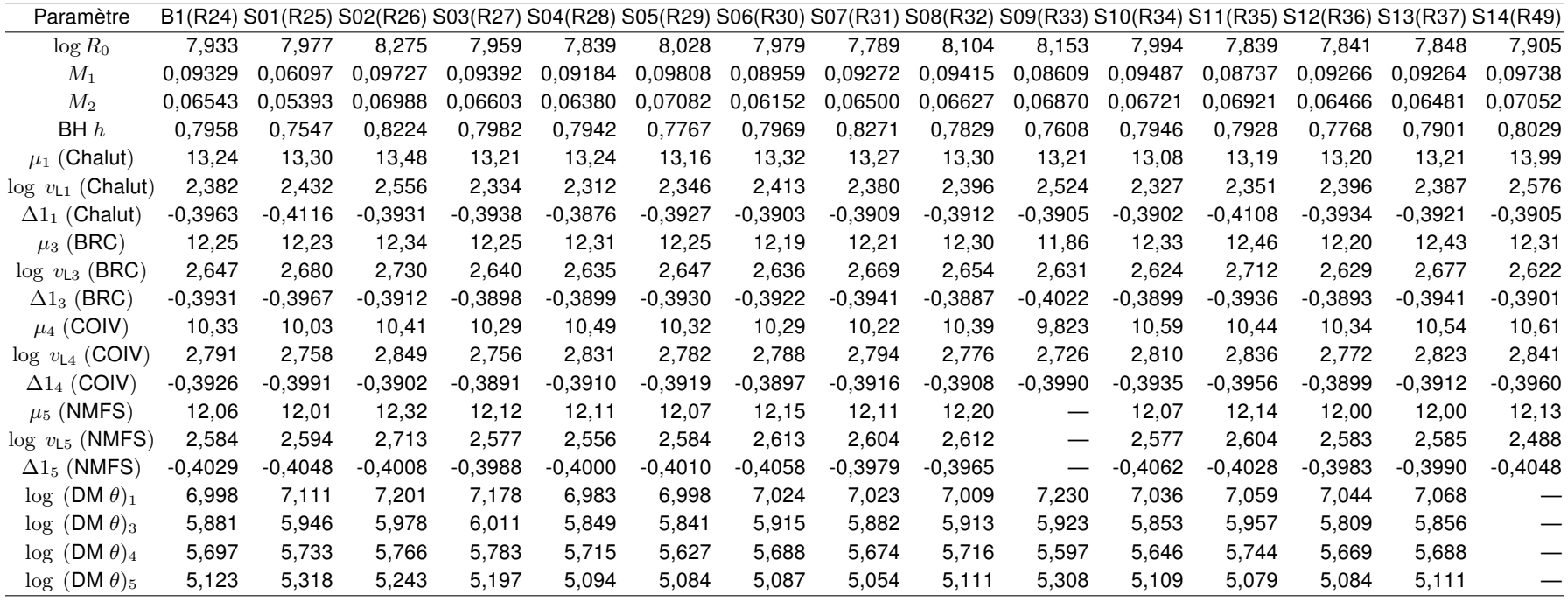

Table F.19. SCA CB : valeurs médianes des échantillons MCCM pour les autres paramètres estimés pour 4 simulations de sensibilité (2 000 échantillons chacun). R = Simulation (modèle), S = Sensibilité. Les indices numériques autres que ceux de M2 indiquent les types d'engins suivants <sup>g</sup> : 1 = Chalut, 3 = synoptique BRC, 4 = synoptique COIV, 6 = synoptique DH, 7 = synoptique COHG, 9 = RPFD zone nord et 10 = RPFD zone sud. Simulations de sensibilité : S01 = M répartie entre les âges 13 et 14, S09 = sélectivité en forme de dôme pour femelles, S10 = utilisation des FA DH COHG, S11 = ajout des RPFD

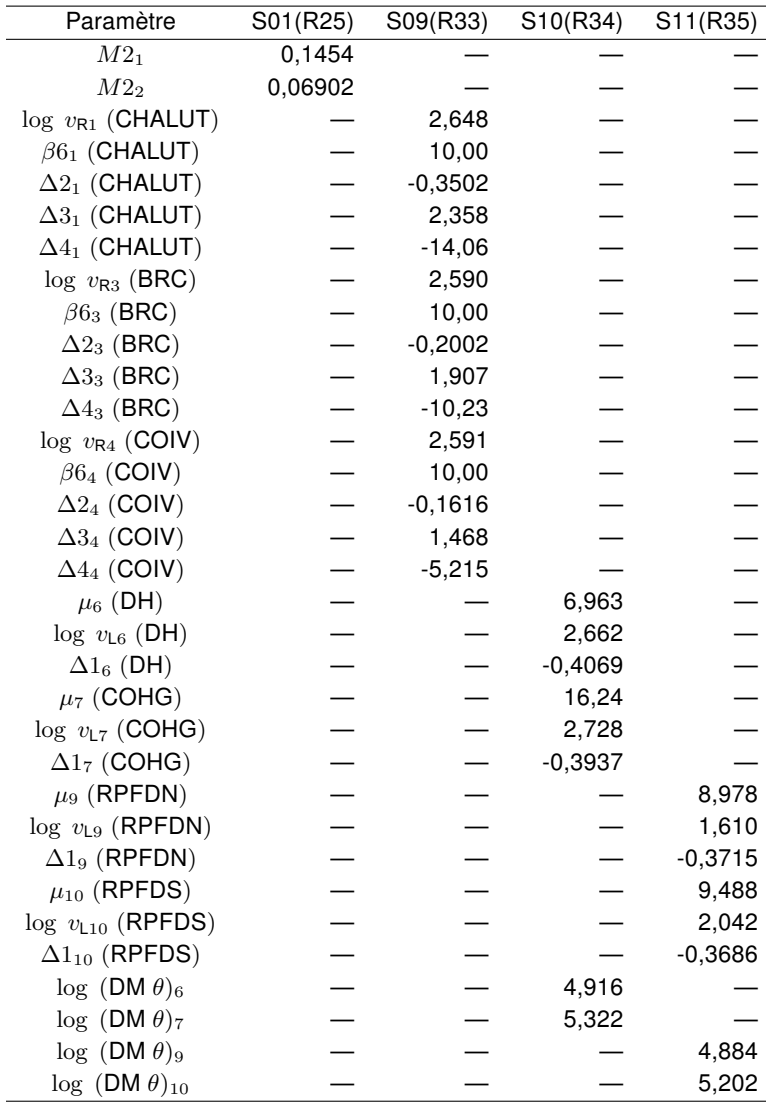

Table F.20. SCA CB : médianes des quantités dérivées par la méthode MCCM à partir des valeurs a posteriori MCCM respectives du simulation de référence et des 14 simulations de sensibilité (2 000 échantillons chacun). Définitions :  $B_{\rm 0}$  – biomasse reproductrice à l'équilibre non exploitée (femelles matures),  $B_{\rm 2023}$  – biomasse reproductrice à la fin de 2023,  $u_{\rm 2023}$  – taux d'exploitation (rapport prises totales/biomasse vulnérable) au milieu de 2023,  $u_{\rm max}$  – taux d'exploitation maximal (calculé pour chaque échantillon comme étant le taux d'exploitation maximal de 1935 à 2023), RMD – rendement maximal durable à l'équilibre,  $B_{\mathsf{RMD}}$  – biomasse reproductrice à l'équilibre au RMD,  $u_{\mathsf{RMD}}$  – taux d'exploitation à l'équilibre au RMD. Les valeurs de la biomasse (et du RMD) sont exprimées en tonnes. Simulations de sensibilité : S01 = M répartie entre les âges 13 et 14, S02 = EA1 aucune erreur d'âge, S03 = EA5 CV des lecteurs d'âge, S04 = EA6 CASAL CV = 0,1, S05 = prises réduites de 30%, S06 = prises augmentées de de 50%, S07 = sigmaR=0,6, S08 = sigmaR=1,2, S09 = sélectivité en forme de dôme pour femelles, S10 = utilisation des FA DH COHG, S11 = ajout des RPFD, S12 = utilisation des CPUE Tweedie, S13 = suppression des CPUE comm., S14 = utilisation de la repondération de Francis.

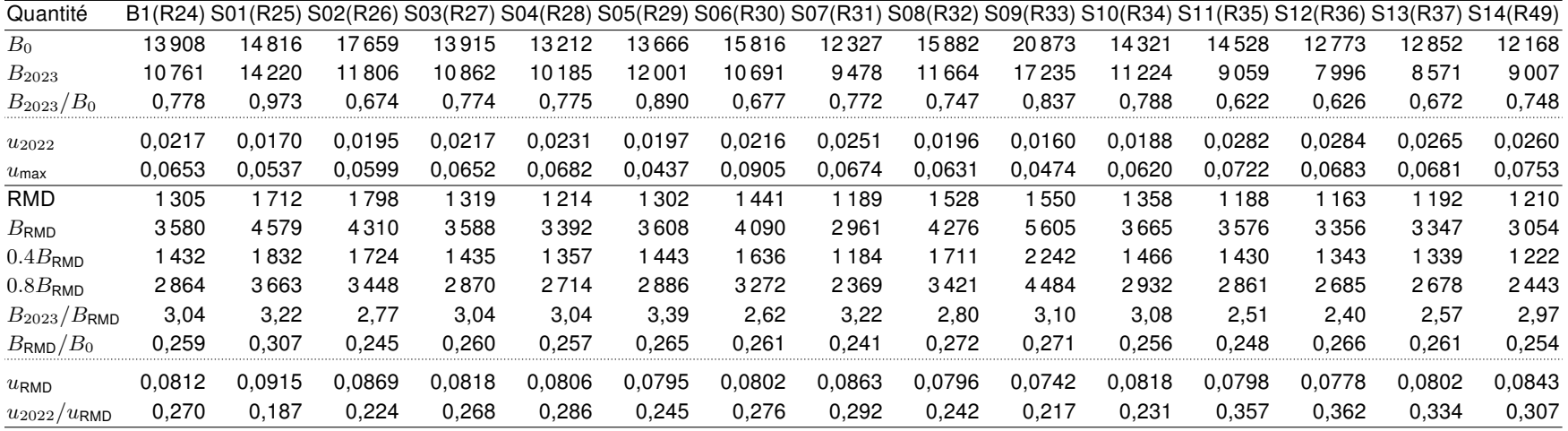

Table F.21. Valeurs de la log-vraisemblance indiquées par la simulation de référence et les simulations de sensibilité pour les indices des relevés, la composition selon l'âge (fréquence selon l'âge [FA]), le recrutement et le total (toutes les composantes de la log-vraisemblance ne sont pas présentées ici).

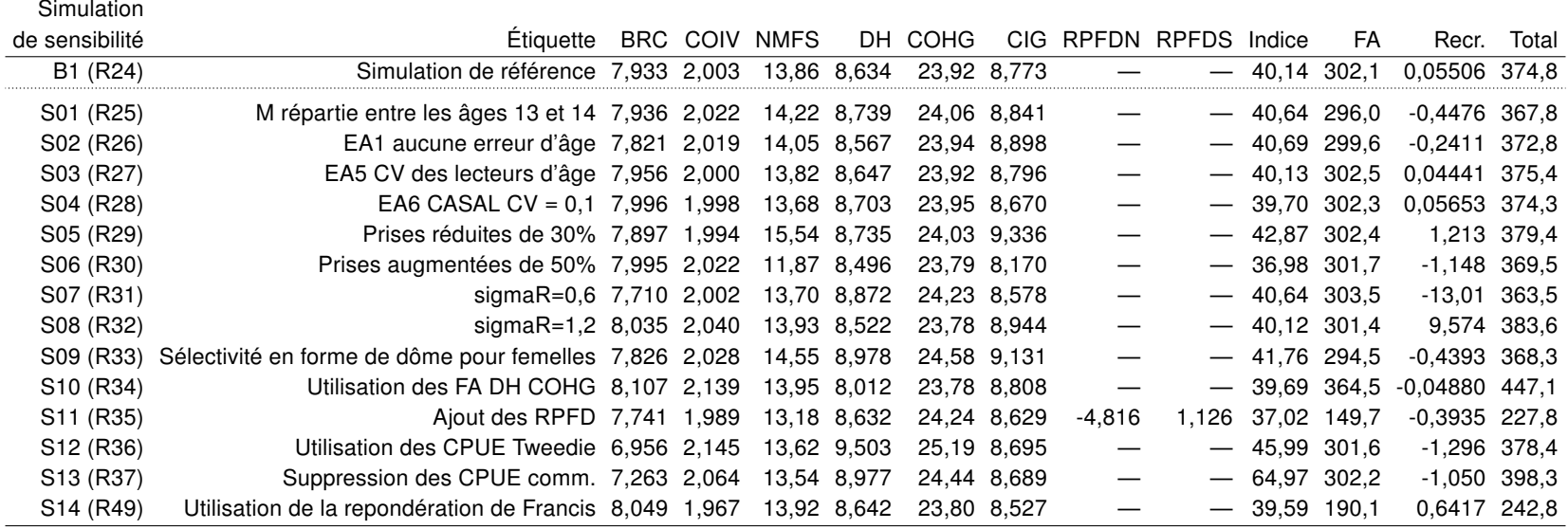

<span id="page-294-0"></span>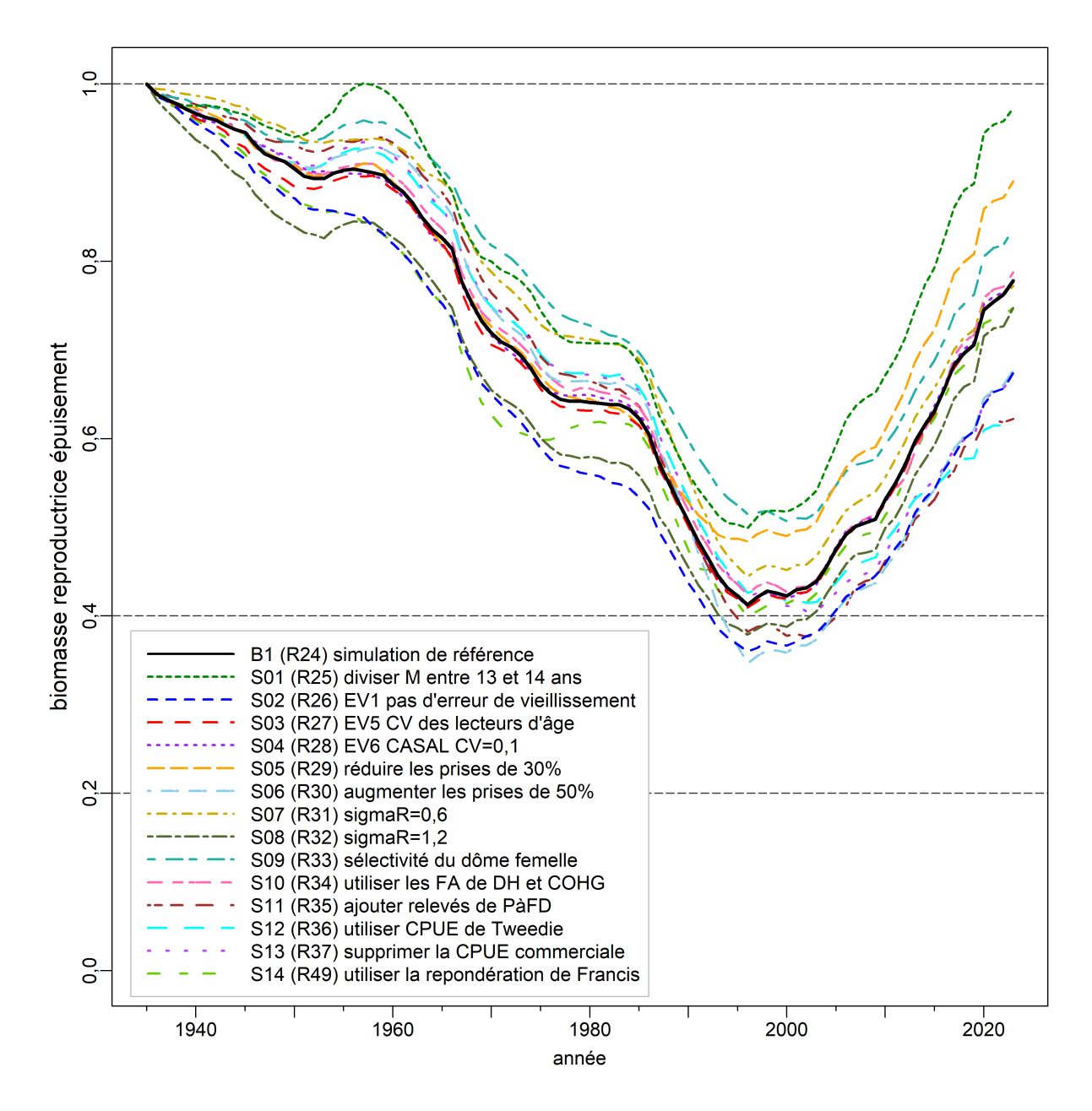

Figure F.32. SCA sensibilité : trajectoires modélisées de la médiane de la biomasse reproductrice en proportion de la biomasse à l'équilibre non exploitée  $(B_t/B_0)$  pour la simulation de référence et les 14 simulations de sensibilité. Les lignes tiretées horizontales indiquent les points de référence utilisés par d'autres pays : 0,2 $B_0 \sim$  le PRS du MPO), 0,4 $B_0$  (souvent un niveau cible supérieur à  $B_{RMD}$ ), et  $B_0$ (biomasse reproductrice à l'équilibre).

<span id="page-295-0"></span>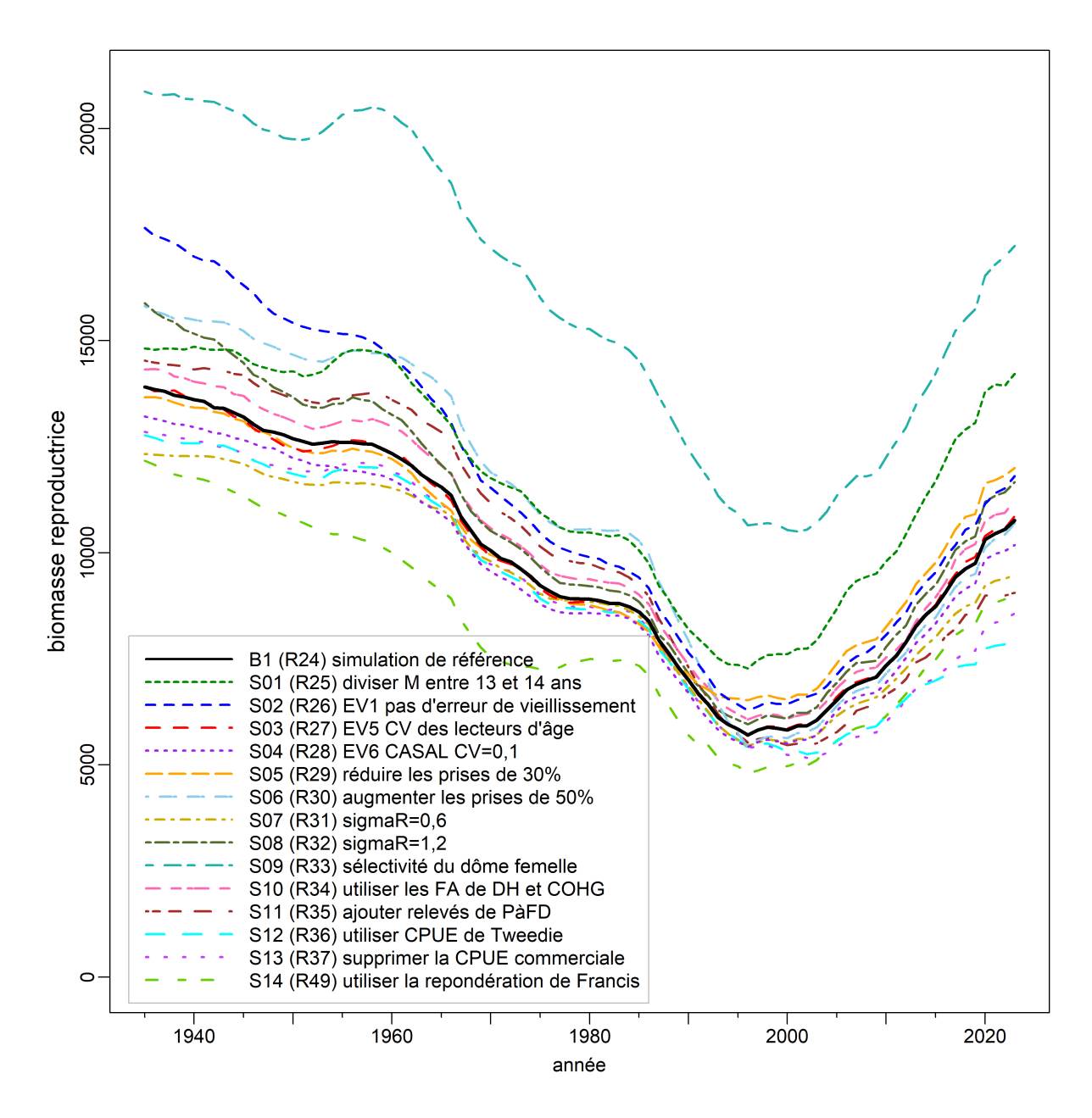

Figure F.33. SCA sensibilité : trajectoires modélisées de la médiane de la biomasse reproductrice (tonnes) pour la simulation de référence et les 14 simulations de sensibilité.

<span id="page-296-0"></span>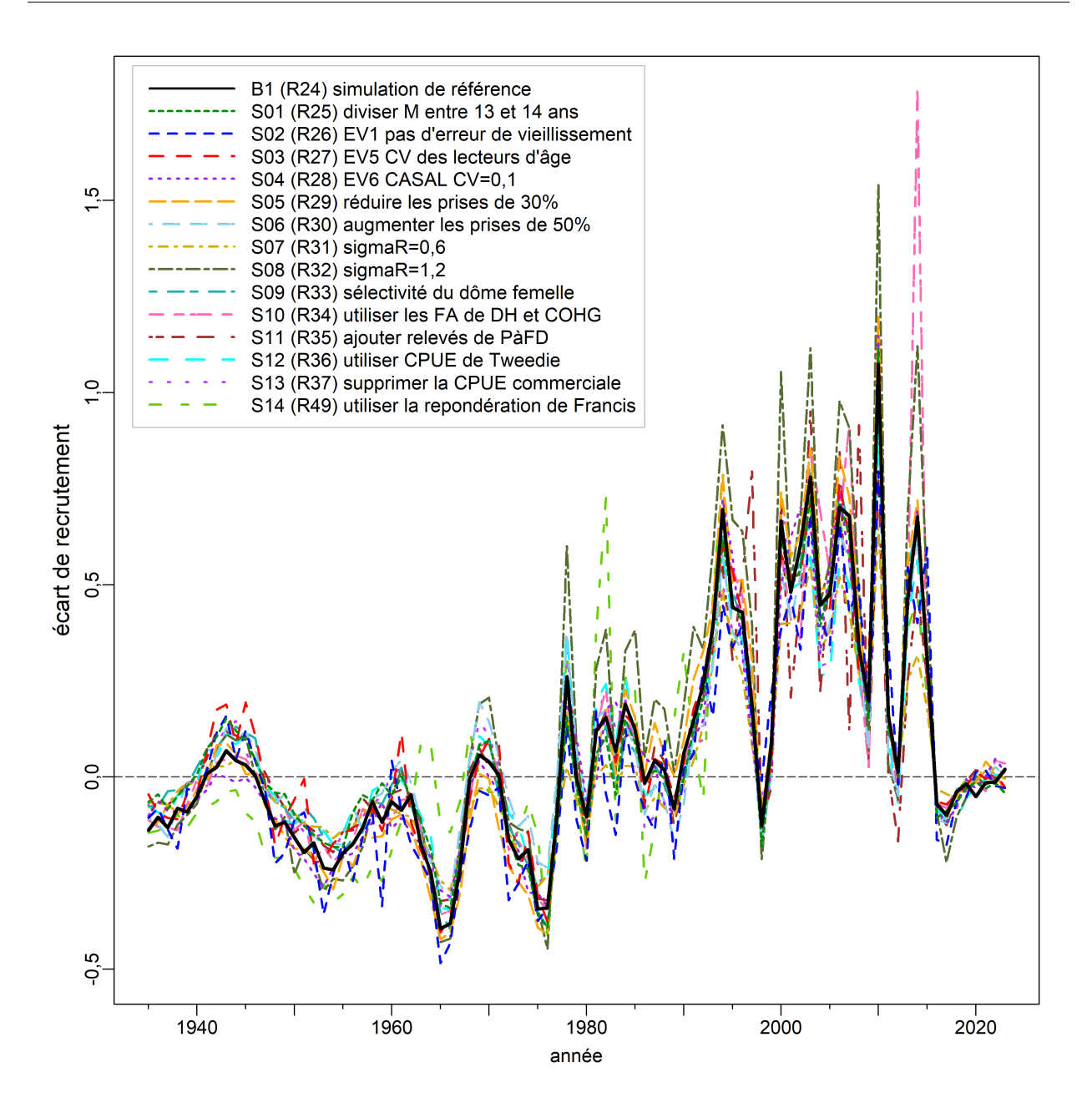

Figure F.34. SCA sensibilité : trajectoires modélisées de la médiane des écarts du recrutement pour la simulation de référence et les 14 simulations de sensibilité.

<span id="page-297-0"></span>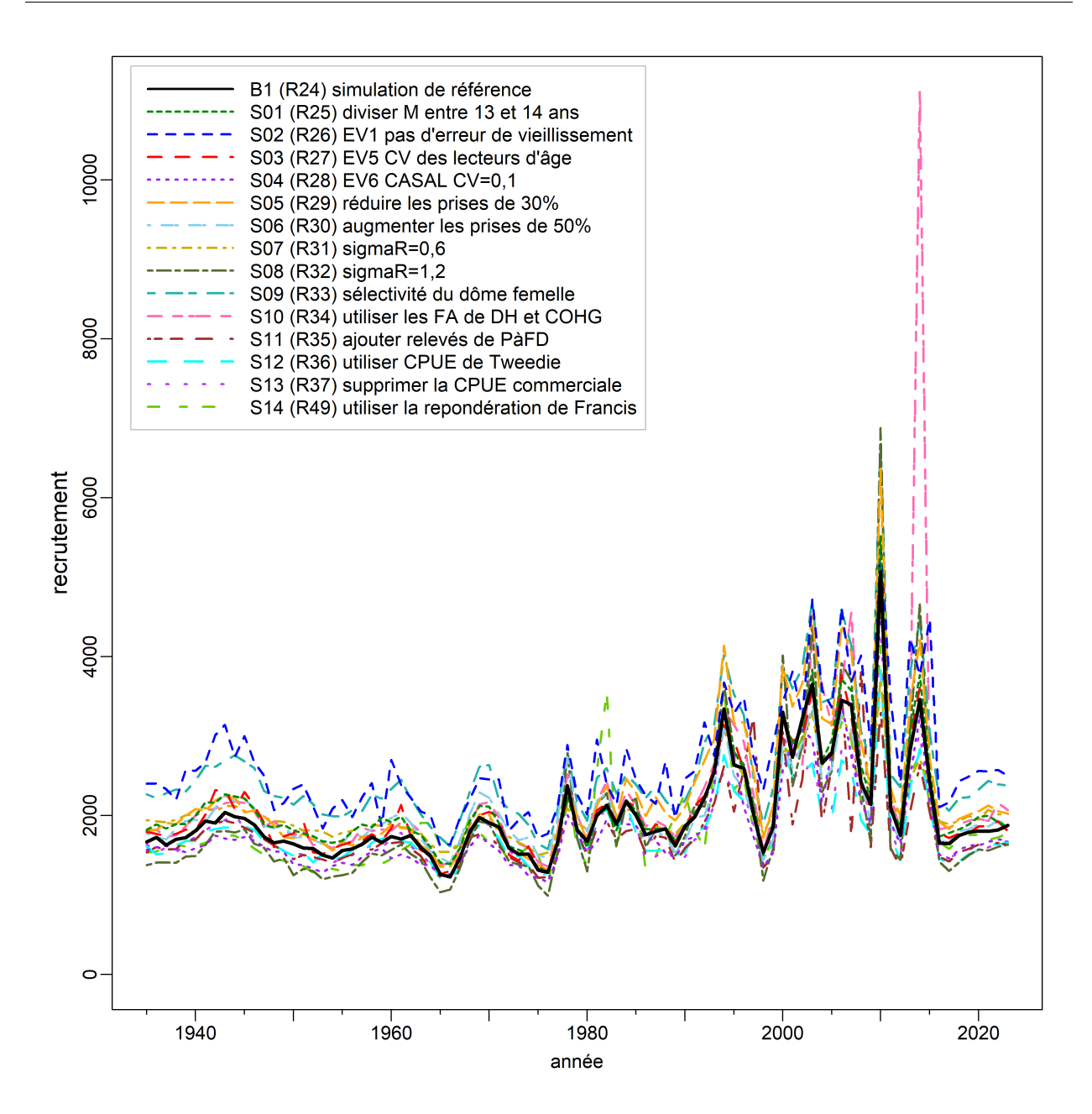

Figure F.35. SCA sensibilité : trajectoires modélisées de la médiane du recrutement pour les poissons d'âge 1  $(R_t, e$ n milliers) pour la simulation de référence et les 14 simulations de sensibilité.

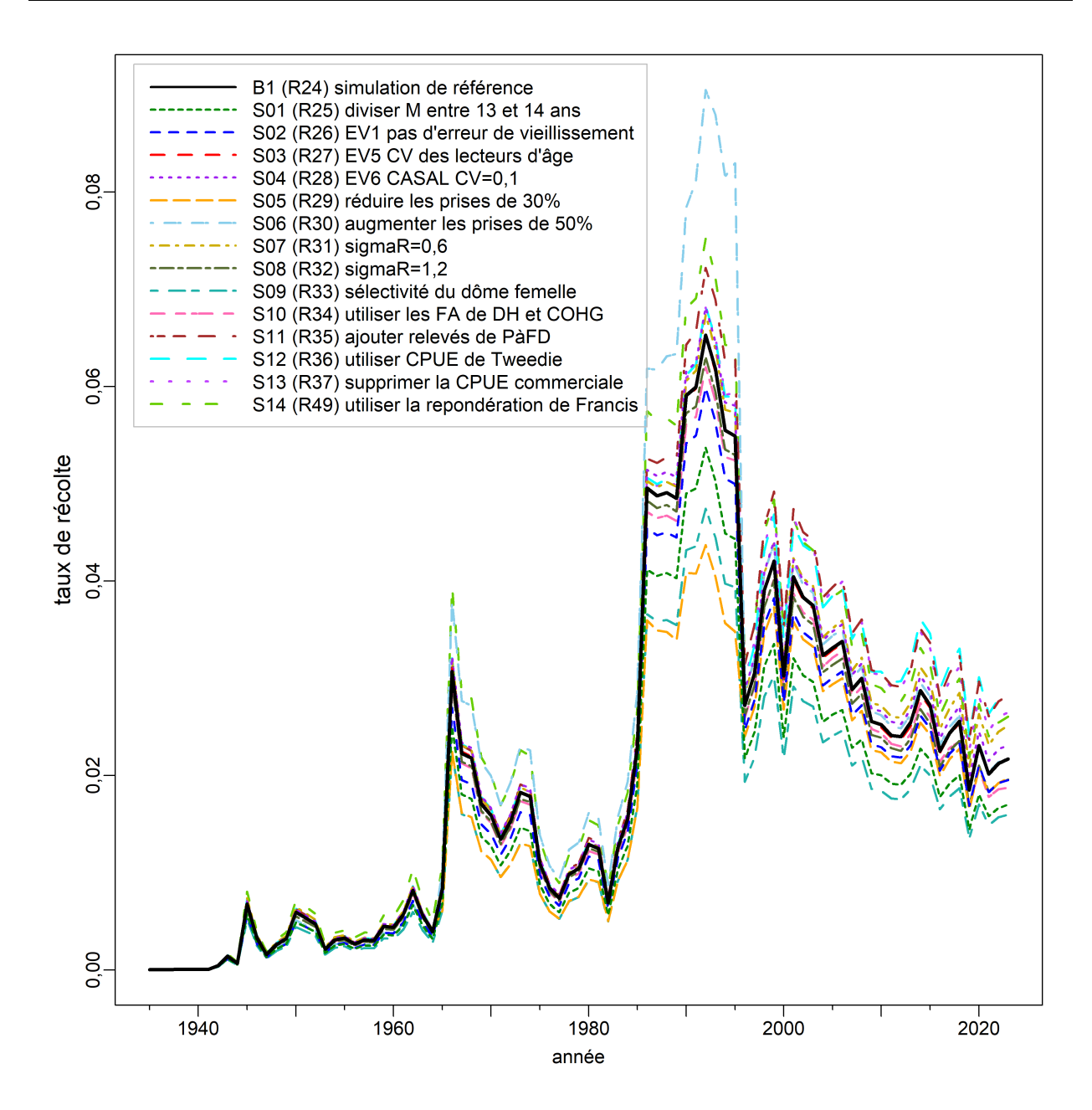

Figure F.36. SCA sensibilité : trajectoires modélisées de la médiane du taux d'exploitation de la biomasse vulnérable  $(u_t)$  pour la simulation de référence et les 14 simulations de sensibilité.

<span id="page-299-0"></span>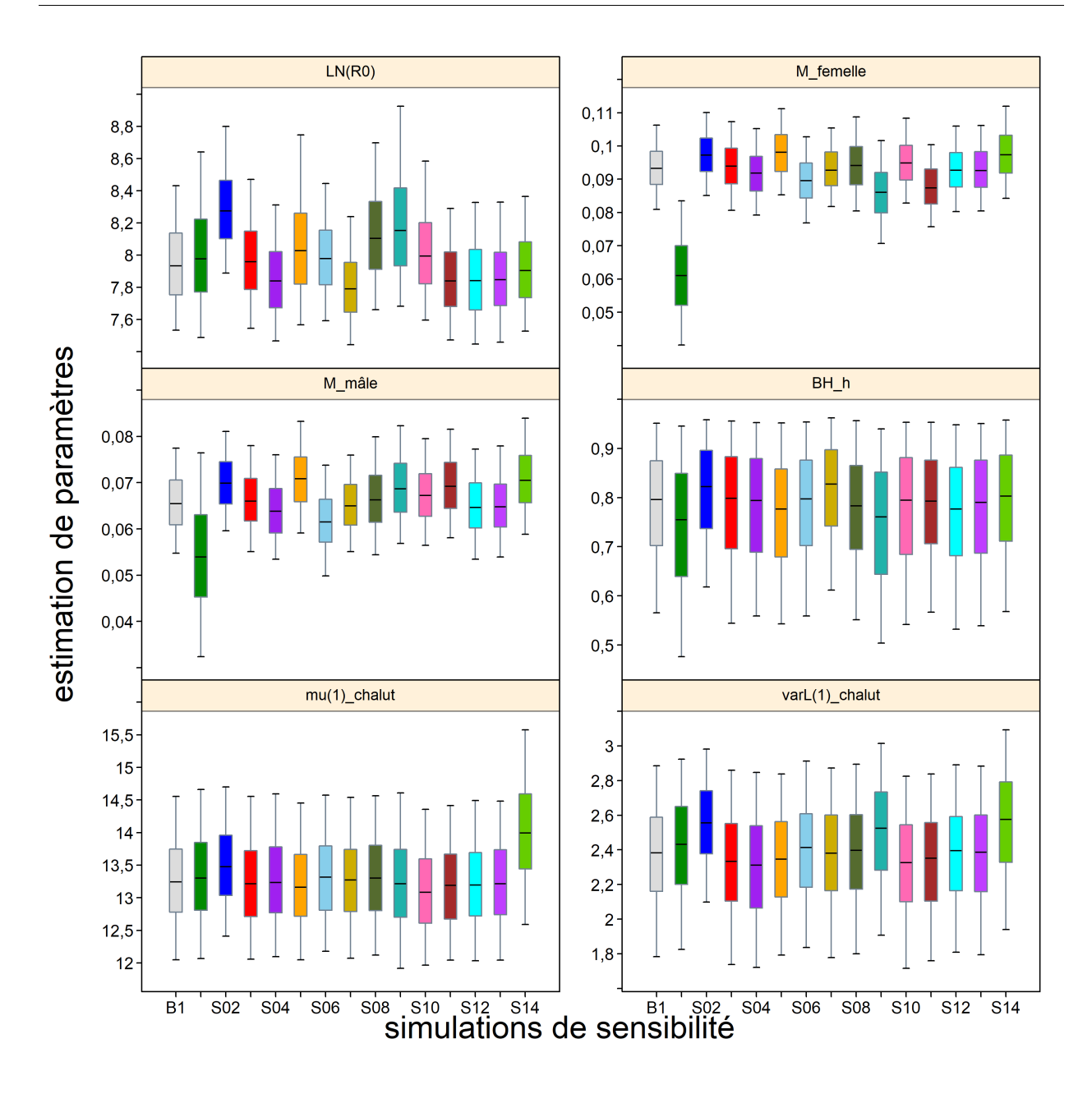

Figure F.37. SCA sensibilité : tracés des quantiles des estimations de certains paramètres ( $log R_0$ ,  $M_{s=1,2}$ , h,  $\mu_{g=1}$ ,  $\log v_{Lg=1}$ ) comparant la simulation de référence et les 14 simulations de sensibilité. Voir les valeurs relatives à la sensibilité dans le corps du document. Les diagrammes de quartiles délimitent les quantiles 0,05, 0,25, 0,5, 0,75 et 0,95; les valeurs aberrantes sont exclues.

<span id="page-300-0"></span>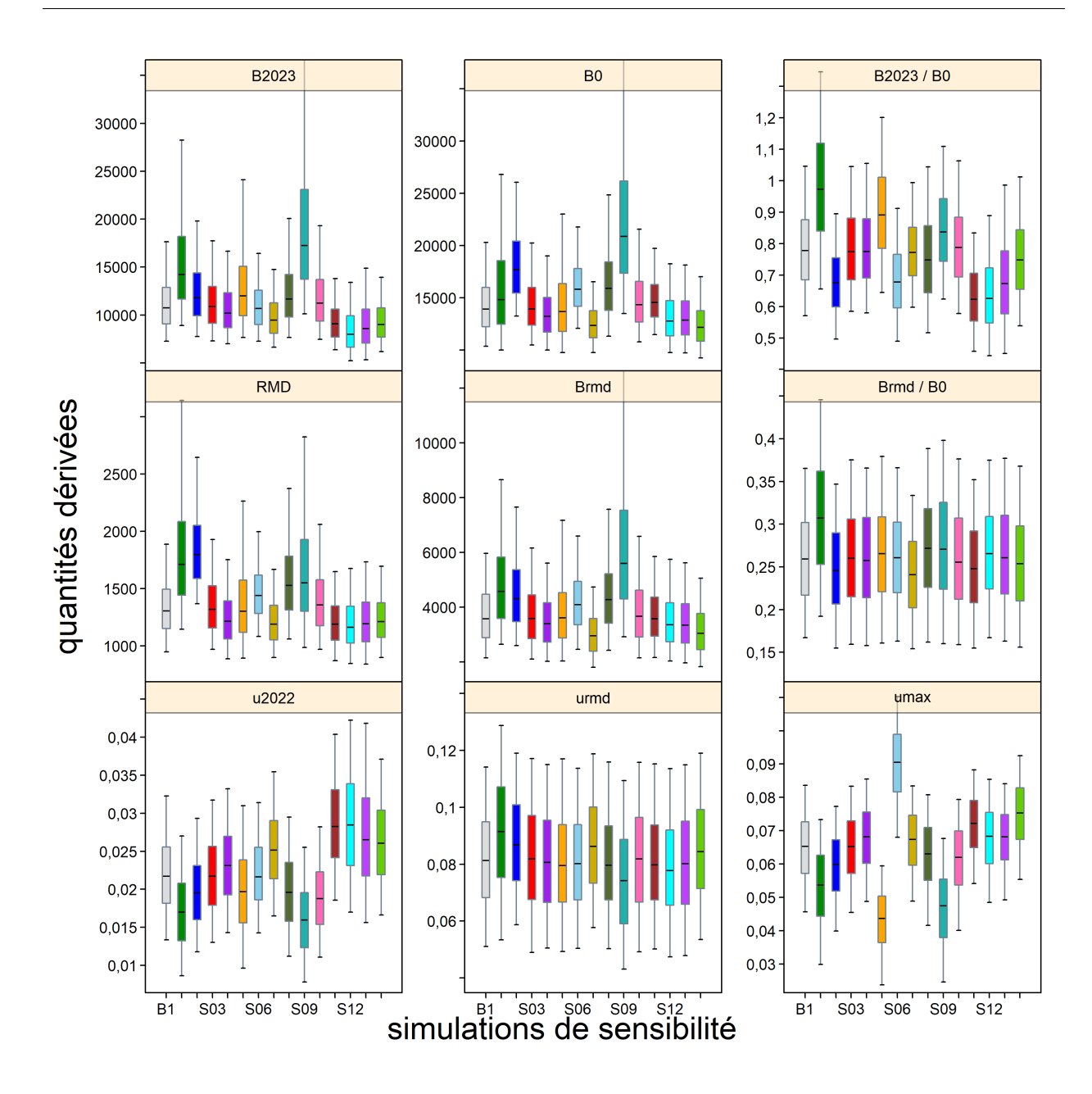

Figure F.38. SCA sensibilité : tracés des quantiles de certaines quantités dérivées ( $B_{2023}$ ,  $B_0$ ,  $B_{2023}/B_0$ , RMD,  $B_{RMD}$ ,  $B_{RMD}/B_0$ ,  $u_{2022}$ ,  $u_{RMD}$ ,  $u_{max}$ ) comparant la simulation de référence et les 14 simulations de sensibilité. Voir les valeurs relatives à la sensibilité dans le corps du document. Les diagrammes de quartiles délimitent les quantiles 0,05, 0,25, 0,5, 0,75 et 0,95; les valeurs aberrantes sont exclues.

<span id="page-301-0"></span>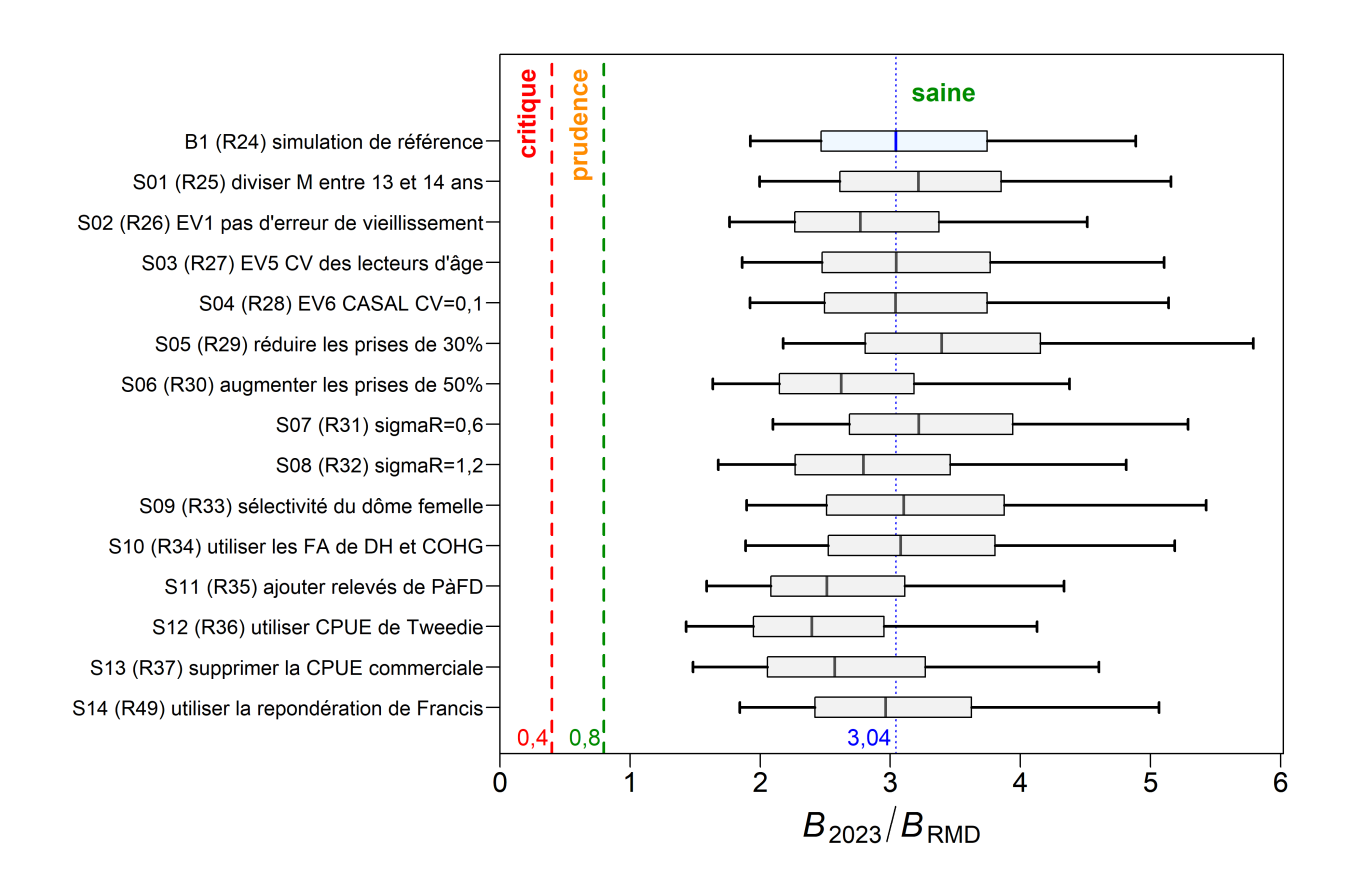

Figure F.39. SCA sensibilité : état du stock au début de 2023 par rapport aux points de référence de l'approche de précaution du MPO de 0,4 $B_{RMD}$  et 0,8 $B_{RMD}$  pour la simulation de référence et les 14 simulations de sensibilité. La ligne verticale en pointillés utilise la médiane du simulation de référence pour faciliter les comparaisons avec les simulations de sensibilité. Les diagrammes de quartiles montrent les quantiles 0,05, 0,25, 0,5, 0,75 et 0,95 des valeurs a posteriori de la méthode MCCM.

# F.3. RÉFÉRENCES CITÉES – RÉSULTATS DES MODÈLES

- DFO. 2009. [Mise à jour de l'évaluation du stock de sébastes canaris en Colombie-Britannique.](https://www.dfo-mpo.gc.ca/csas-sccs/publications/scr-rs/2009/2009_019-fra.htm) Secr. can. de consult. sci. du MPO. Rép. des Sci. 2009/019. 49 p.
- Forrest, R.E., Holt, K.R. et Kronlund, A.R. 2018. [Performance of alternative harvest control rules for](https://doi.org/10.1016/j.fishres.2018.04.007)  two Pacific groundfish stocks with uncertain natural mortality: bias, robustness and trade-offs. Fish. Res. 206. 259–286.
- Francis, R.I.C.C. 2011. Data weighting in statistical fisheries stock assessment models. J. can. sci. halieut. aquat. 68(6). 1124–1138.
- Knaus, J. 2015. [snowfall: Easier cluster computing \(based on snow\).](https://CRAN.R-project.org/package=snowfall) Version 1.84-6.1 du package R.
- McAllister, M.K. et Ianelli, J.N. 1997. [Bayesian stock assessment using catch-age data and the](https://doi.org/10.1139/f96-285)  [sampling – importance resampling algorithm.](https://doi.org/10.1139/f96-285) J. can. sci. halieut. aquat. 54(2). 284–300.
- Methot, R.D., Wetzel, C.R., Taylor, I.G., Doering, K.L. et Johnson, K.F. 2021. [Stock Synthesis: User](https://github.com/nmfs-stock-synthesis/doc/releases/download/v3.30.17/SS3.30.17_User_Manual.pdf)  [Manual Version 3.30.17.](https://github.com/nmfs-stock-synthesis/doc/releases/download/v3.30.17/SS3.30.17_User_Manual.pdf) Rapp. tech., NOAA Fisheries, Seattle WA, USA, June 11, 2021.
- Monnahan, C.C., Branch, T.A., Thorson, J.T., Stewart, I.J. et Szuwalski, C.S. 2019. [Overcoming long](https://doi.org/10.1093/icesjms/fsz059)  Bayesian run times in integrated fisheries stock assessments. ICES J. Mar. Sci. 76(6). 1477–1488.
- Monnahan, C.C. et Kristensen, K. 2018. [No-U-turn sampling for fast Bayesian inference in ADMB](https://doi.org/10.1371/journal.pone.0197954)  [and TMB: Introducing the adnuts and tmbstan R packages.](https://doi.org/10.1371/journal.pone.0197954) PLoS ONE 13(5). e0197,954.
- N.Z. Min. Fish. 2011. [Operational Guidelines for New Zealand's Harvest Strategy Standard.](https://fs.fish.govt.nz/Doc/22847/Operational_Guidelines_for_HSS_rev_1_Jun_2011.pdf.ashx) Ministry of Fisheries, New Zealand.
- Stanley, R.D., Starr, P. et Olsen, N. 2009. [Évaluation du stock de sébaste canari \(](http://www.dfo-mpo.gc.ca/csas-sccs/publications/resdocs-docrech/2009/2009_013-fra.htm)Sebastes pinniger) [dans les eaux de la Colombie-Britannique.](http://www.dfo-mpo.gc.ca/csas-sccs/publications/resdocs-docrech/2009/2009_013-fra.htm) Secr. can. de consult. sci. du MPO. Doc. de rech. 2009/013. xxii + 198 p.
- Thorson, J.T., Johnson, K.F., Methot, R.D. et Taylor, I.G. 2017. [Model-based estimates of effective](https://doi.org/10.1016/j.fishres.2016.06.005)  [sample size in stock assessment models using the Dirichlet-multinomial distribution.](https://doi.org/10.1016/j.fishres.2016.06.005) Fish. Res. 192. 84–93.

# **ANNEXE G. RENSEIGNEMENTS SUR L'ÉCOSYSTÈME**

Cette annexe présente des renseignements sur l'écosystème pertinents pour le sébaste canari (code 437 dans GFBioSQL) sur la côte de la Colombie-Britannique. Certaines analyses comparent trois régions : nord (zones 5DE de la CPMP), centrale (zones 5ABC de la CPMP) et sud (zones 3CD de la CPMP). Cependant, la population de sébaste canari à l'échelle de la côte est considérée comme un seul stock aux fins de l'évaluation. L'information contenue dans cette annexe pourrait être utile à d'autres organismes et appuyer l'interprétation de l'information spatiale et biologique du sébaste canari.

#### **G.1. RÉPARTITION SPATIALE**

Les données pour les analyses spatiales du sébaste canari ont été extraites des bases de données SQL PacHarvest<sup>[1](#page-303-0)</sup> et GFFOS<sup>[2](#page-303-1)</sup> du MPO le 25 novembre 2021. Certaines des analyses ci-après sont conçues de manière à faciliter la communication des résultats au [COSEPAC](https://www.canada.ca/fr/environment-climate-change/services/committee-status-endangered-wildlife/definitions-abbreviations.html) (Comité sur la situation des espèces en péril au Canada), quel que soit le statut évalué de l'espèce.

Le sébaste canari est omniprésent sur la côte de la Colombie-Britannique, avec des points chauds de la CPUE le long de la côte ouest de l'île de Vancouver et dans les eaux moins profondes de la tête des trois canyons du bassin de la Reine-Charlotte (Figure G.1). En gros, la zone d'occurrence du sébaste canari couvre 124 097 km<sup>2</sup> (sur l'eau, à l'exclusion des données sur les monts sous-marins) si on utilise les événements de pêche historiques (de 1987 à 2021) pour déterminer une enveloppe convexe en forme de coque (Figure G.2). Parmi les traits de chalut de fond qui capturent des sébastes canaris, 98 % ont une profondeur de départ comprise entre 68 et 391 m (Figure G.3). Selon la région, ces limites sont à des profondeurs moins grandes au nord (5DE, de 54 à 351 m, Figure G.4) et dans le centre (5ABC, de 64 à 305 m, Figure G.5), mais descendent plus profondément au sud (3CD, de 74 à 448 m, Figure G.6). En utilisant la plage de profondeurs du chalutage de fond comme approximation de l'habitat benthique approprié pour le sébaste canari, une estimation plus précise de la zone d'occurrence s'établit à 68 327 km<sup>2</sup> dans la zone économique exclusive de la Colombie-Britannique (Figure G.7). Pour estimer la zone d'occupation, nous avons réparti les prises de sébaste canari dans un quadrillage composé de cellules de 4 km<sup>2</sup> (2 km  $\times$  2 km) et additionné les cellules occupées par l'espèce, ce qui a donné une zone d'occupation de 42 016 km<sup>2</sup> le long de la côte de la Colombie-Britannique sur 26 ans (Figure G.8). Une autre représentation des prises de sébaste canari est résumée par pêche dans les lieux de pêche du MPO – chalut (Figure G.9), flétan (Figure G.10), morue charbonnière (Figure G.11), chien de mer et moruelingue (Figure G.12) et sébaste à la ligne et à l'hameçon (Figure G.13).

<span id="page-303-0"></span><sup>1</sup> PacHarvest (ou PacHarv) était la base de données du MPO, gérée par l'Unité de gestion du poisson de fond de la région du Pacifique, qui hébergeait les données des observateurs de la pêche au chalut de 1996 à 2007. Les journaux de bord des pêcheurs ont également été ajoutés à PacHarvest et tous les enregistrements (observateurs et pêcheurs) ont été rapprochés avec les débarquements officiels du programme de vérification à quai.

<span id="page-303-1"></span><sup>&</sup>lt;sup>2</sup> GFFOS est l'interface de l'Unité de gestion du poisson de fond avec la plateforme de base de données actuelle du MPO pour les statistiques sur les prises, appelée « Système des opérations de pêche ». Les enregistrements des prises de poisson de fond dans les pêches à la ligne et à l'hameçon ont été transférés dans GFFOS en 2006, et ceux des pêches au chalut en 2007.

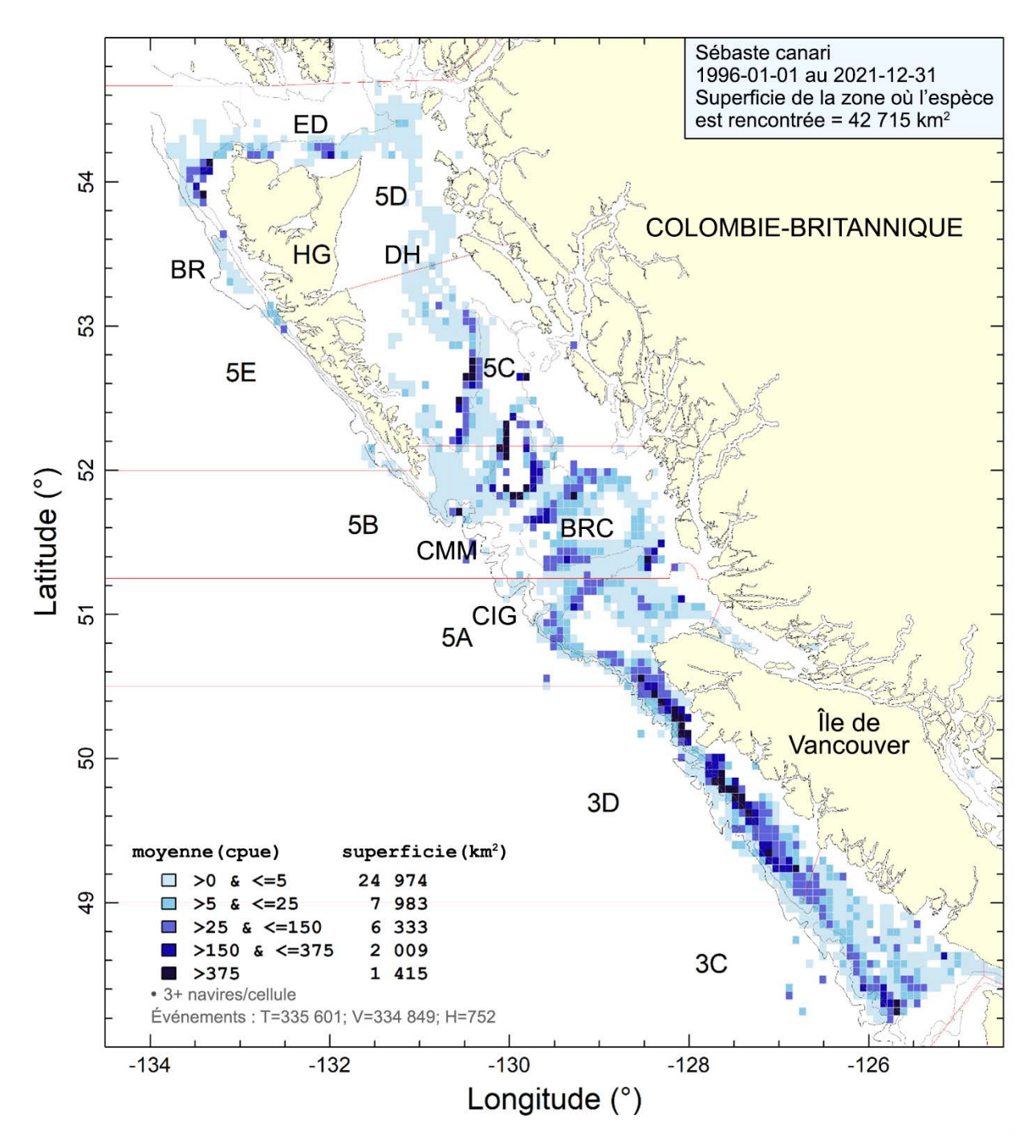

*Figure G.1. Densité des CPUE de sébaste canari dans les traits de chalut (de fond et pélagique) de 1996 à 2021. ED = Entrée Dixon, CIG = canyon de l'île Goose, HG = Haida Gwaii, DH = détroit d'Hécate, CMM = canyons de Mitchell et de l'île Moresby, BRC = bassin de la Reine-Charlotte, BR = baie Rennell.*

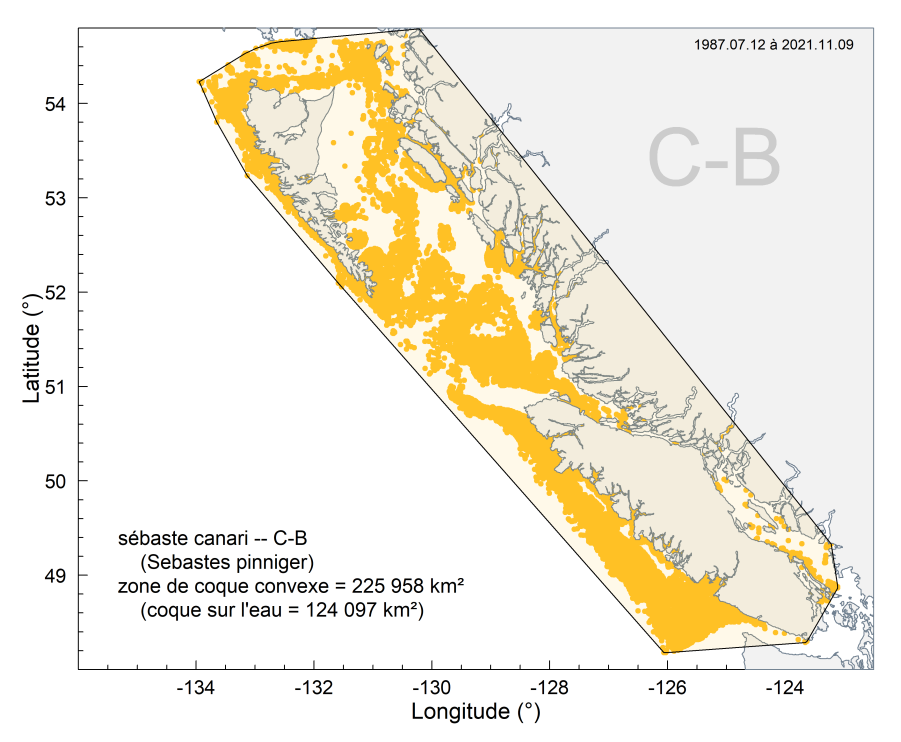

*Figure G.2. Zone d'occurrence sous la forme d'une enveloppe convexe entourant les activités de pêche qui ont capturé des sébastes canaris le long de la côte de la Colombie-Britannique; l'ombrage dans l'enveloppe sur l'eau couvre 124 097 km2.* 

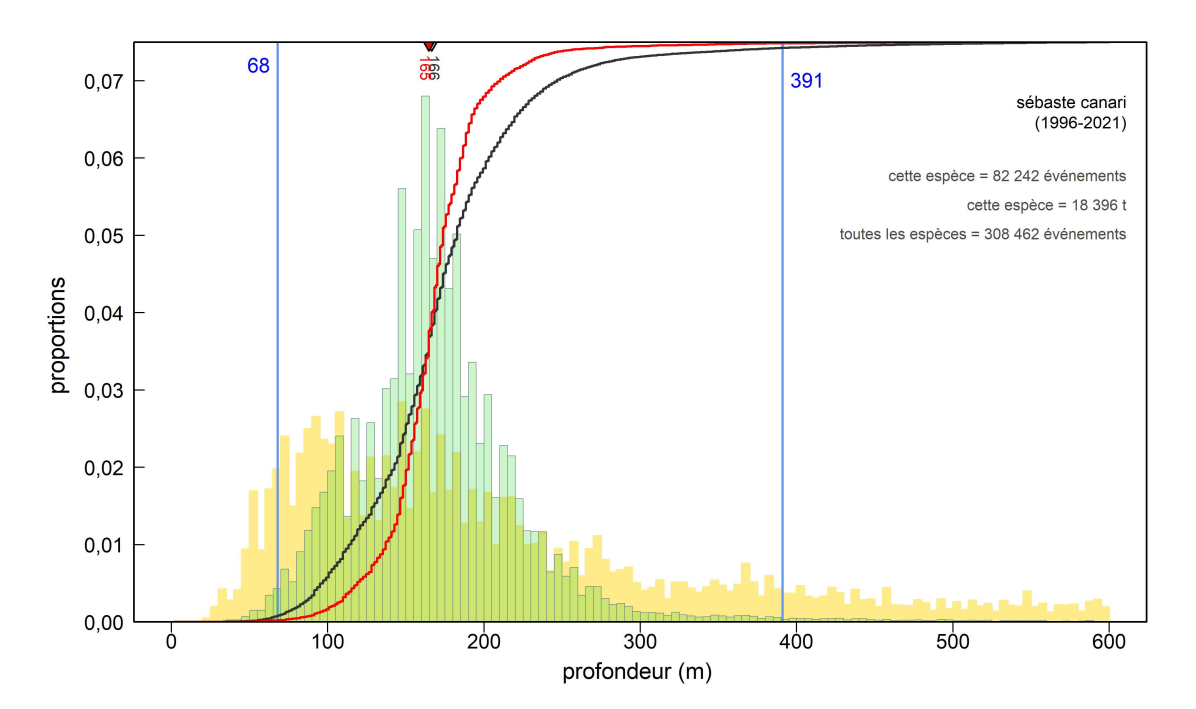

*Figure G.3. Sébaste canari à l'échelle de la côte – Fréquence des profondeurs des traits de chalut de fond (histogramme vert) contenant des sébastes canaris d'après les journaux de bord de la pêche commerciale (de 1996 à 2021 dans PacHarvest et GFFOS) dans les zones 3CD5ABCDE de la CPMP. Les lignes verticales pleines illustrent les quantiles 0,01 et 0,99. La courbe noire illustre la fréquence cumulative des traits contenant des sébastes canaris et la courbe rouge représente les prises cumulatives de sébaste canari selon la profondeur (sur une échelle de 0 à 1). Les profondeurs médianes des rencontres de sébaste canari (triangle gris inversé) et des prises cumulatives (triangle rouge inversé) sont indiquées le long de l'axe supérieur. L'histogramme jaune à l'arrière-plan indique l'effort relatif au chalut pour toutes les espèces au large de la côte, jusqu'à 600 m.*

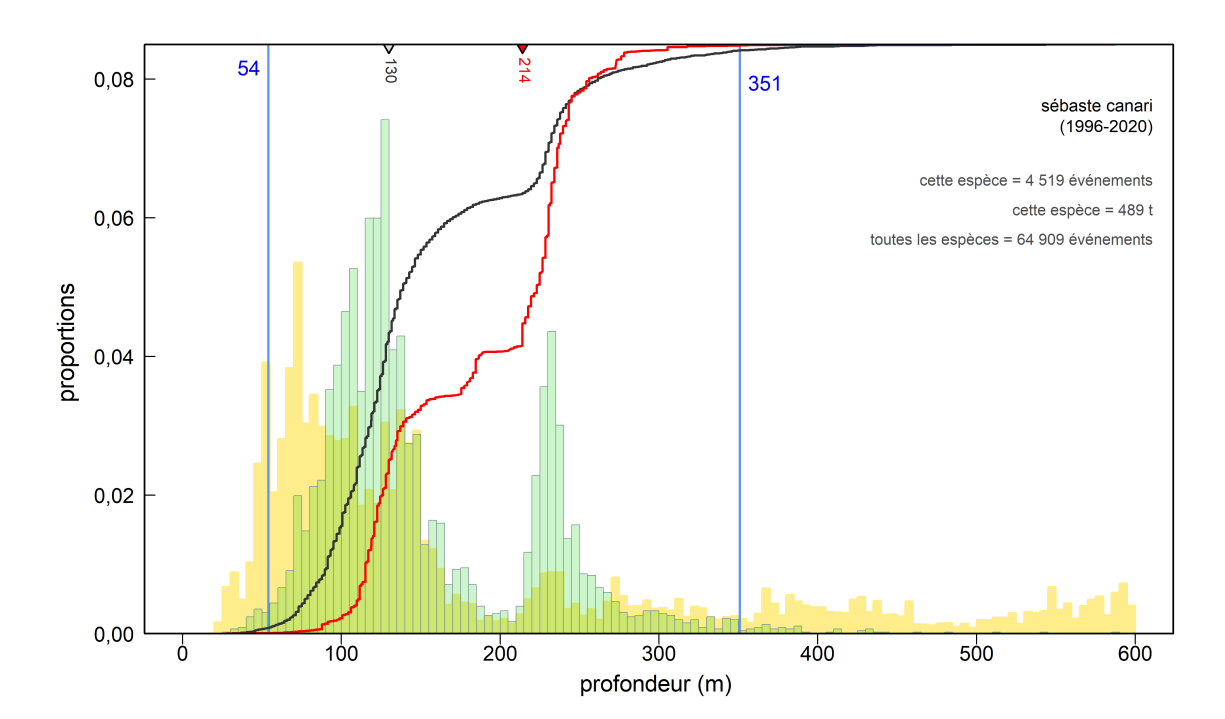

*Figure G.4. Sébaste canari dans la région nord – Fréquence des profondeurs des traits de chalut de fond (histogramme vert) contenant des sébastes canaris d'après les journaux de bord de la pêche commerciale (de 1996 à 2020 dans PacHarvest et GFFOS) dans les zones 5DE de la CPMP. Voir davantage de précisions dans la légende de la Figure G.2.* 

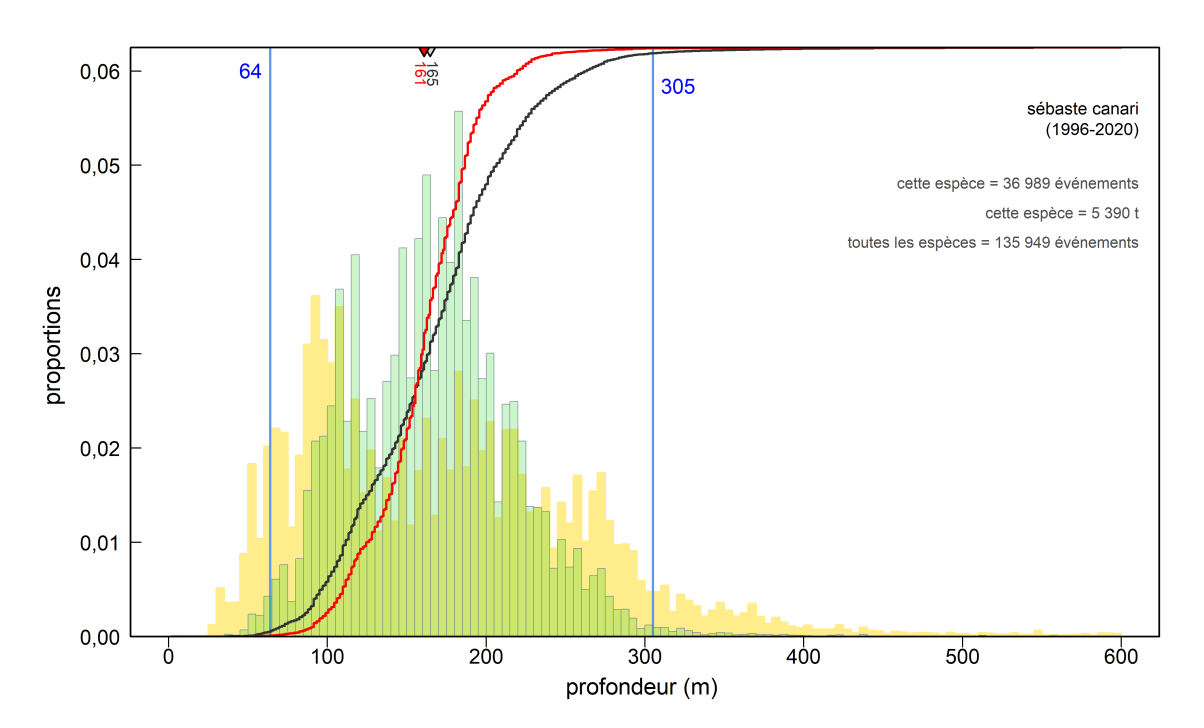

*Figure G.5. Sébaste canari dans la région du centre – Fréquence des profondeurs des traits de chalut de fond (histogramme vert) contenant des sébastes canaris d'après les journaux de bord de la pêche commerciale (de 1996 à 2020 dans PacHarvest et GFFOS) dans les zones 5ABC de la CPMP. Voir la légende de la Figure G.2 pour plus de précisions.*

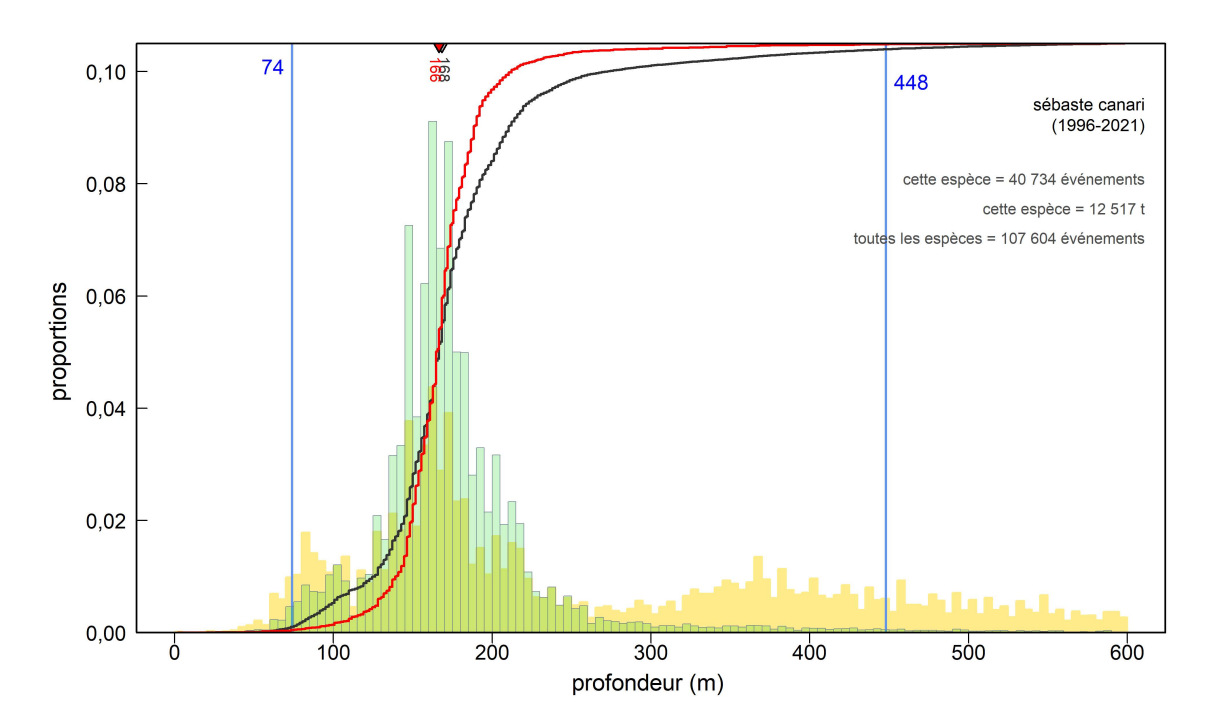

*Figure G.6. Sébaste canari dans la région sud – Fréquence des profondeurs des traits de chalut de fond (histogramme vert) contenant des sébastes canaris d'après les journaux de bord de la pêche commerciale (de 1996 à 2021 dans PacHarvest et GFFOS) dans les zones 3CD de la CPMP. Voir la légende de la Figure G.2 pour plus de précisions.*

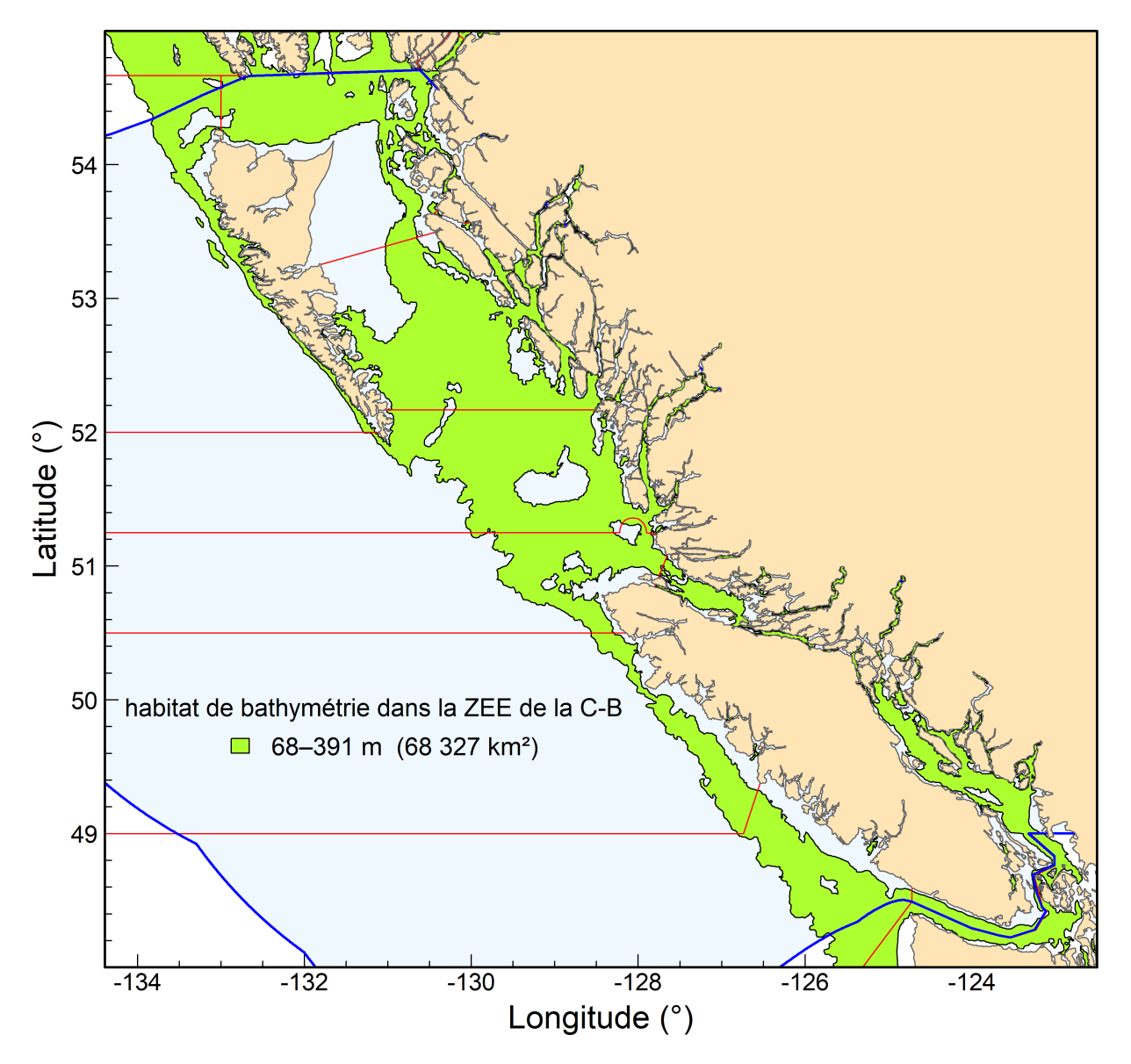

*Figure G.7. La bathymétrie de 68 à 391 m (en vert) sert d'approximation de l'habitat benthique du sébaste canari sur la côte de la Colombie-Britannique. La région en vert dans la zone économique exclusive du Canada (ZEE, en bleu) couvre 68 327 km2. Les zones de la CPMP sont délimitées en rouge.*

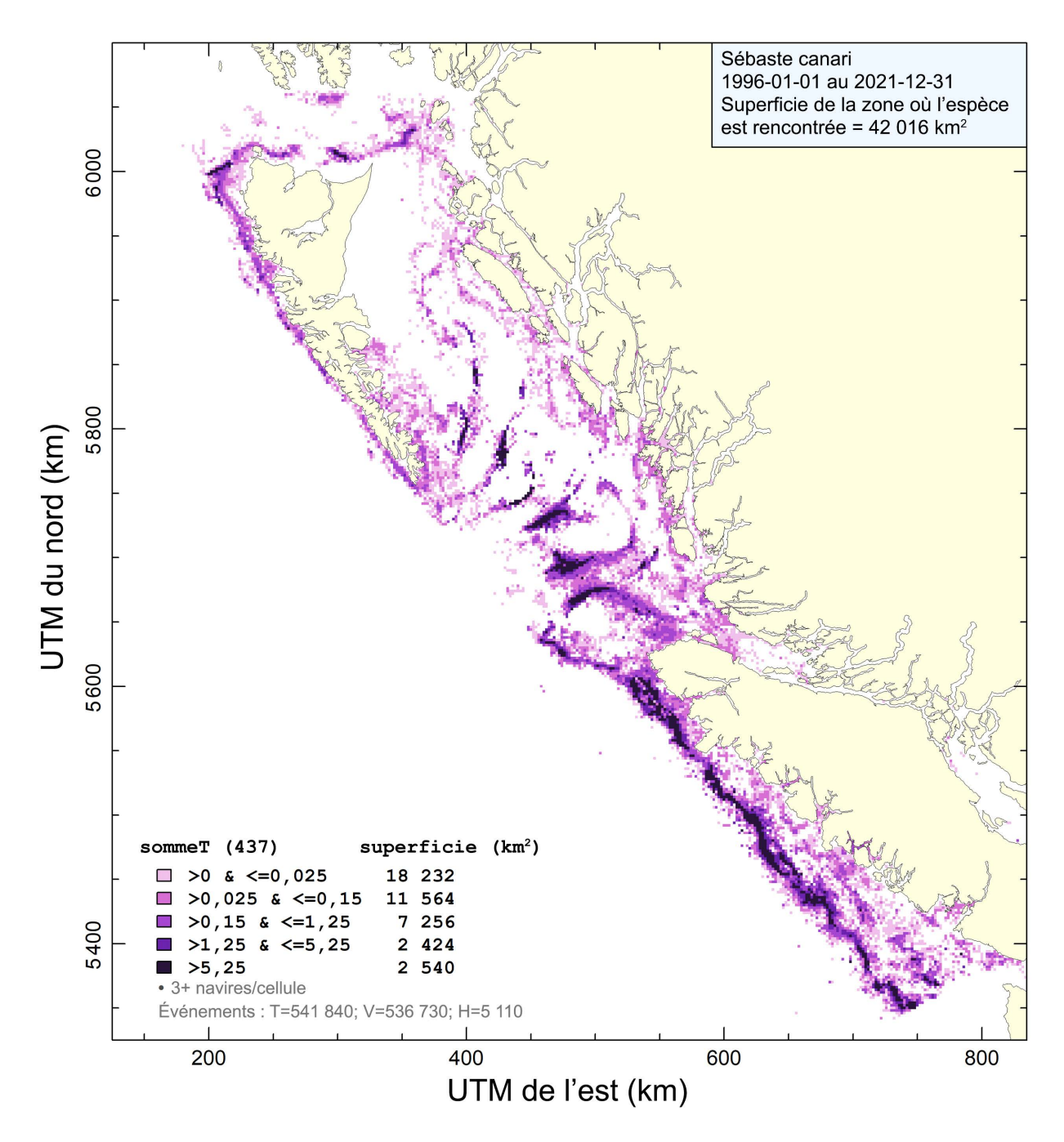

*Figure G.8. Zone d'occupation déterminée par les prises de sébaste canari au chalut de fond dans des cellules de grille de 2 km sur 2 km. Les cellules comptant moins de trois navires de pêche sont exclues. La zone d'occupation est estimée à 42 016 km2 sur la côte de la Colombie-Britannique.*

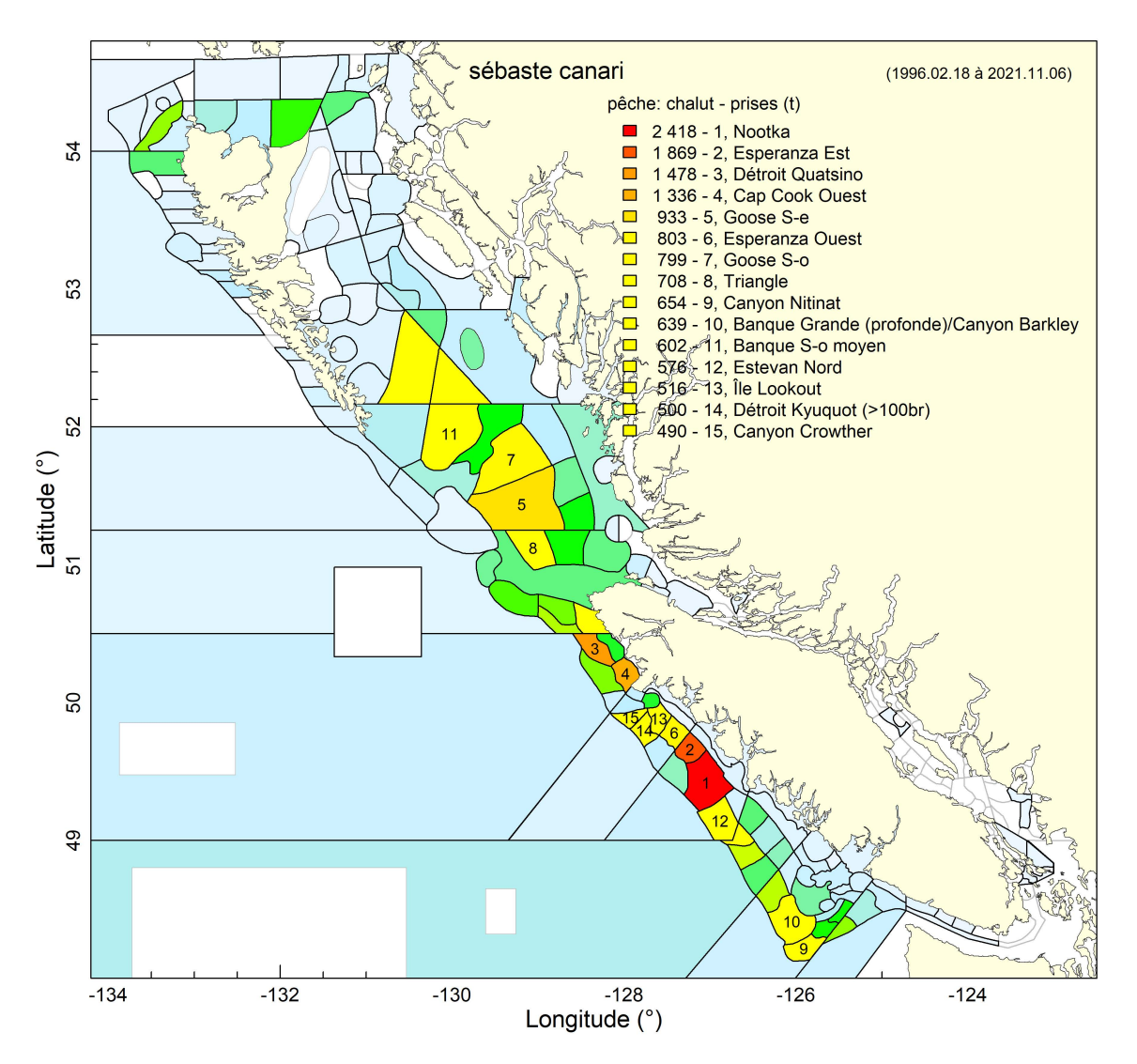

*Figure G.9. Sébaste canari dans la pêche au chalut – 15 lieux de pêche principaux avec prises totales (en tonnes) où des sébastes canaris ont été pris dans la pêche au chalut. Tous les lieux de pêche ombrés indiquent des zones où le sébaste canari a été observé de 1996 à 2021, allant de nombres relativement faibles en bleu pâle à des taux de prise relativement élevés en rouge à l'autre extrémité du spectre. Les prises sur les monts sous-marins sont exclues.*

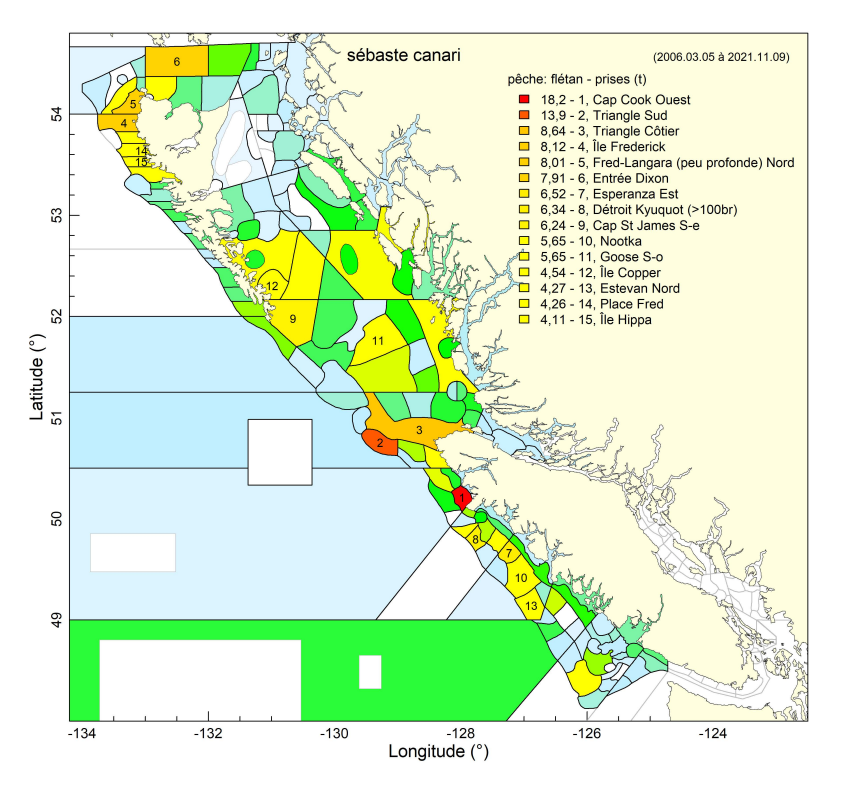

*Figure G.10. Sébaste canari dans la pêche du flétan – 15 lieux de pêche principaux avec prises totales (en tonnes) où des sébastes canaris ont été pris dans la pêche du flétan au chalut. Voir davantage de précisions dans la légende de la Figure G.9.* 

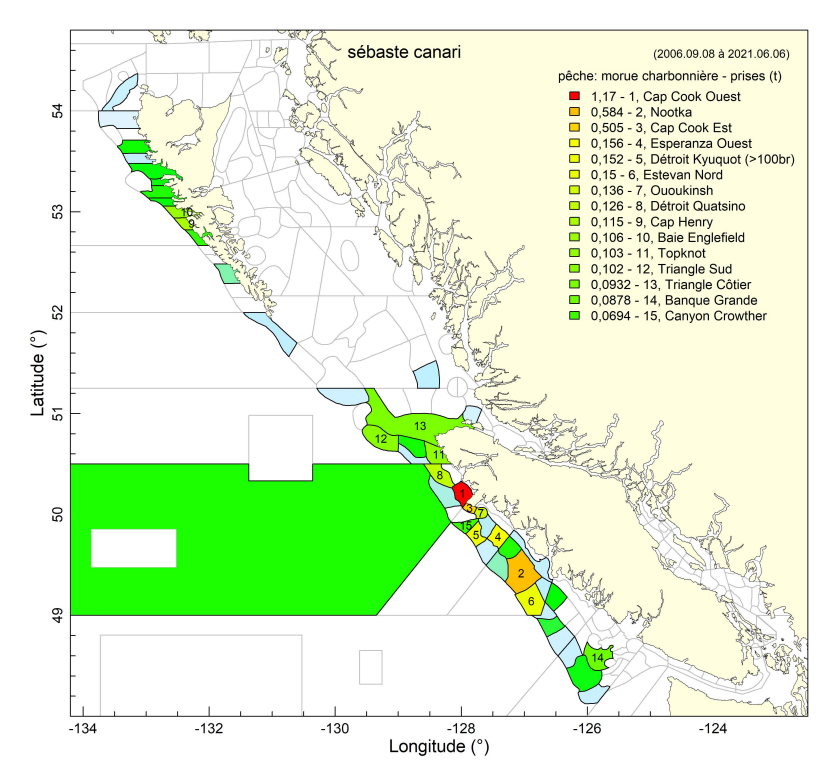

*Figure G.11. Sébaste canari dans la pêche de la morue charbonnière – 15 lieux de pêche principaux avec prises totales (en tonnes) où des sébastes canaris ont été pris dans la pêche de la morue charbonnière. Voir davantage de précisions dans la légende de la Figure G.9.* 

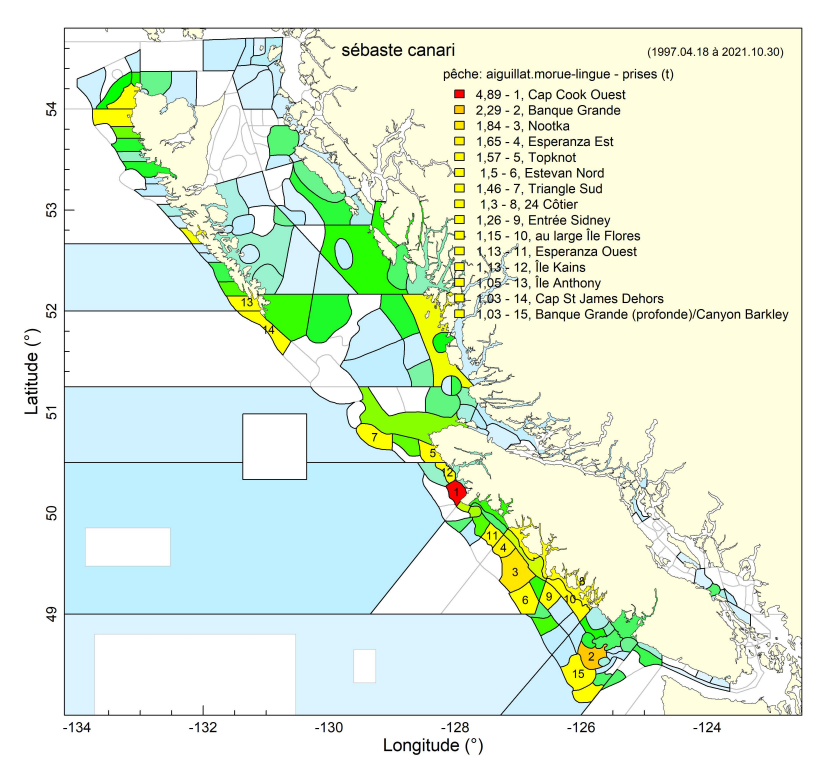

*Figure G.12. Sébaste canari dans la pêche du chien de mer et de la morue-lingue – 15 lieux de pêche principaux avec prises totales (en tonnes) où des sébastes canaris ont été pris dans la pêche du chien de mer et de la morue-lingue (anciennement « annexe II »). Voir davantage de précisions dans la légende de la Figure G.9.* 

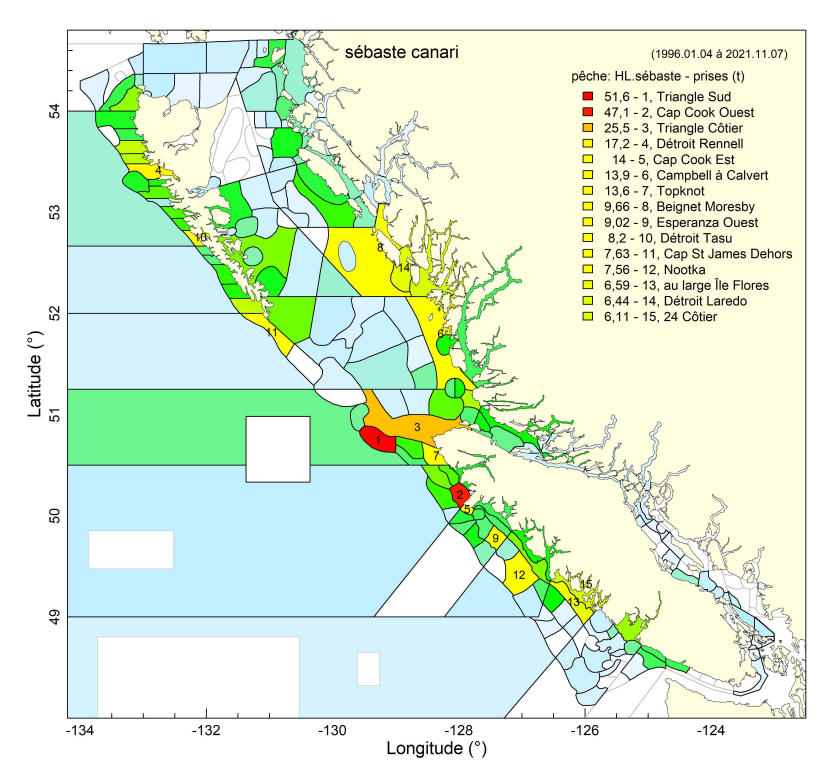

*Figure G.13. Sébaste canari dans la pêche du sébaste à la ligne et à l'hameçon – 15 lieux de pêche principaux avec prises totales (en tonnes) où des sébastes canaris ont été pris dans la pêche du sébaste à la ligne et à l'hameçon (L et H sur la côte extérieure, anciennement « ZN »). Voir davantage de précisions dans la légende de la Figure G.9.* 

#### **G.2. ESPÈCES CONCOMITANTES**

Les espèces capturées simultanément dans des traits de chalut de fond sur toute la côte qui ont remonté au moins un sébaste canari étaient les suivantes, par région.

- Côte de la Colombie-Britannique (zones 3CD et 5ABCDE) 21 % de plie à grande bouche, 17 % de sébaste à longue mâchoire, 8 % de sébaste à queue jaune, 5 % de limande-sole et 5 % de sébaste argenté, en poids (Tableau G.1, Figure G.14)
- Nord (zones 5DE)

23 % de plie à grande bouche, 13 % de sébaste à longue mâchoire, 9 % de limande-sole, 8 % de carlottin anglais et 6 % de morue du Pacifique (Tableau G.2, Figure G.15)

- Centre (zones 5ABC) 25 % de sébaste à longue mâchoire, 14 % de plie à grande bouche, 9 % de sébaste à bouche jaune, 7 % de sébaste à queue jaune et 7 % de sébaste argenté (Tableau G.3, Figure G.16)
- Sud (zones 3CD)

25 % de plie à grande bouche, 14 % de sébaste à queue jaune, 7 % de limande-sole, 6 % de morue-lingue et 6 % de sébaste à longue mâchoire (Tableau G.4, Figure G.17)

Les autres types d'engins qui interceptent le sébaste canari (chalut pélagique et ligne et hameçon) sont indiqués dans les tableaux G.1 à G.4 et sur les figures G.14 à G.17.

*Tableau G.1. Sébaste canari à l'échelle de la côte – 10 principales espèces concomitantes dans les activités de pêche du sébaste canari selon le poids des prises (somme des prises débarquées et des rejets de 1996 à 2021), par type d'engin, dans les zones 3CD et 5ABCDE de la CPMP (Figure G.14). Les*  espèces de sébastes d'intérêt pour le COSEPAC sont indiquées en rouge et l'espèce ciblée (présente *dans chaque trait), en bleu.*

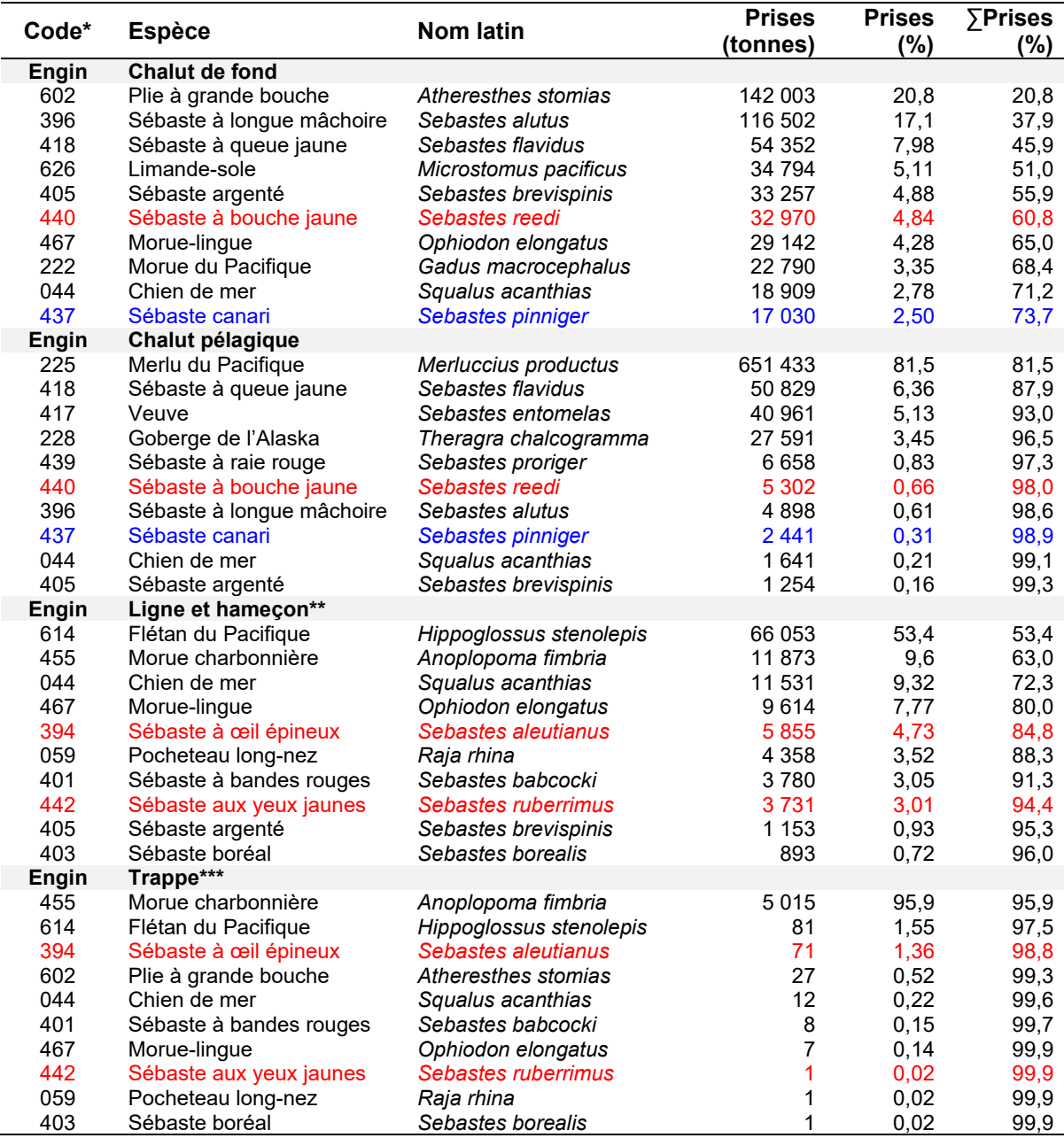

\* Espèces du COSEPAC en {'027', '034', '394', '410', '424', '435', '437', '440', '442', '453'}.

\*\* Sébaste canari avec 14<sup>es</sup> prises les plus élevées lors des événements de pêche à la ligne et à l'hameçon, soit 0,4 % du poids des prises.

\*\*\* Le sébaste canari ne figure pas dans les 20 principales espèces pour la pêche à la trappe.

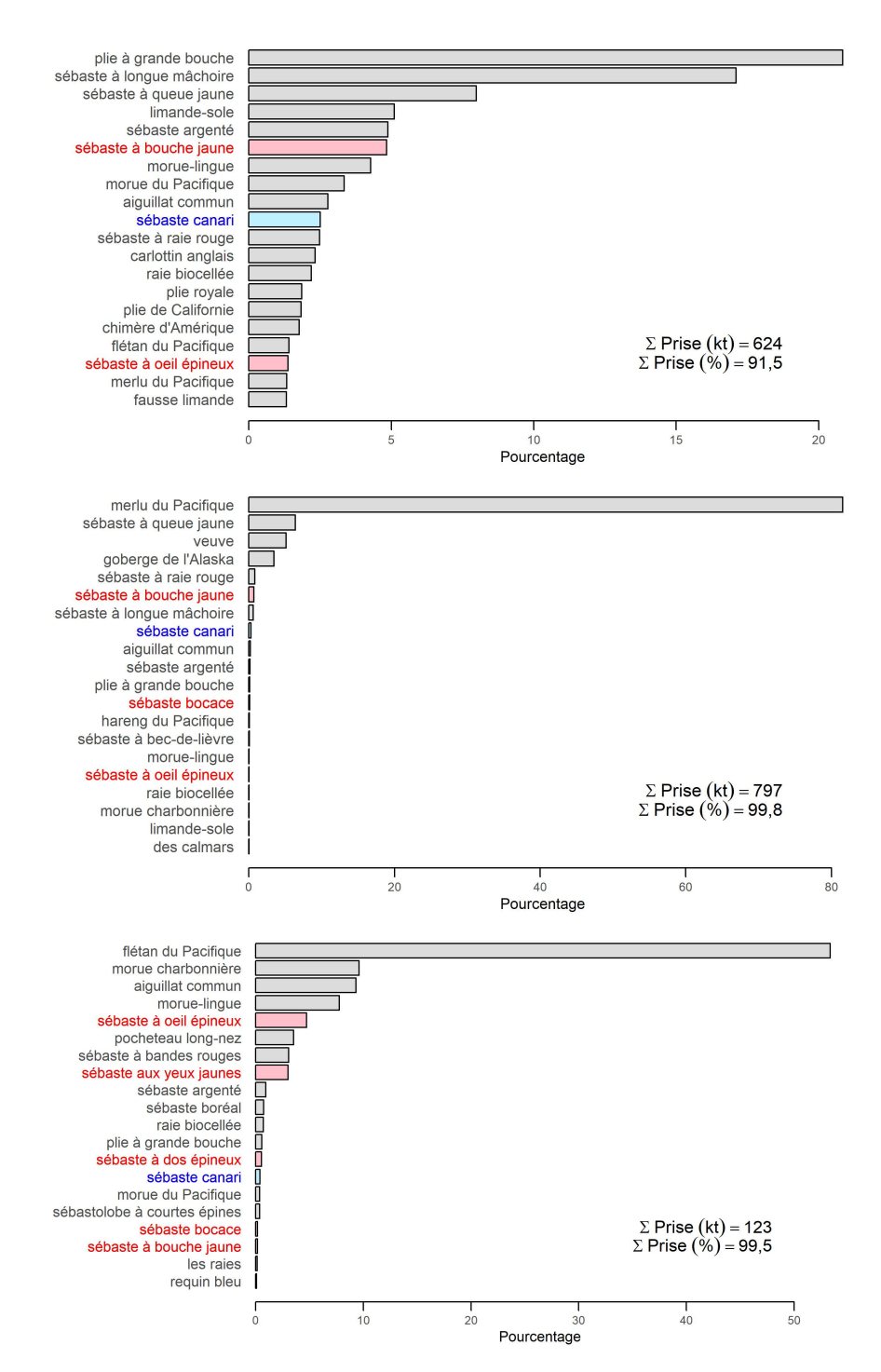

*Figure G.14. Sébaste canari à l'échelle de la côte – Distribution des poids des prises additionnés de février 1996 à décembre 2021 pour les espèces importantes de poissons à nageoires d'après les activités de pêche dans GFFOS (y compris PacHarv) qui ont capturé au moins un sébaste canari dans les zones 3CD et 5ABCDE de la CPMP. Les trois graphiques correspondent aux divers types d'engins : chalut de fond (en haut), chalut pélagique (au centre), ligne et hameçon (en bas). Les événements de pêche ont été sélectionnés sur une plage de profondeurs variant entre 68 et 391 m (la plage des quantiles de 0,01 et 0,99, voir la Figure G.3). La cooccurrence relative est exprimée en pourcentage par espèce par rapport au poids total des prises calculé pour toutes les espèces de poissons à nageoires au cours de la période spécifiée. L'espèce évaluée est indiquée en bleu; les espèces du COSEPAC, en rouge.*

*Tableau G.2. Sébaste canari dans la région nord – 10 principales espèces concomitantes dans les activités de pêche du sébaste canari selon le poids des prises (somme des prises débarquées et des rejets de 1996 à 2021), par type d'engin, dans les zones 5CDE de la CPMP (Figure G.15). Les espèces de sébaste d'intérêt pour le COSEPAC sont indiquées en rouge et l'espèce ciblée (occurrence dans chaque trait), en bleu.*

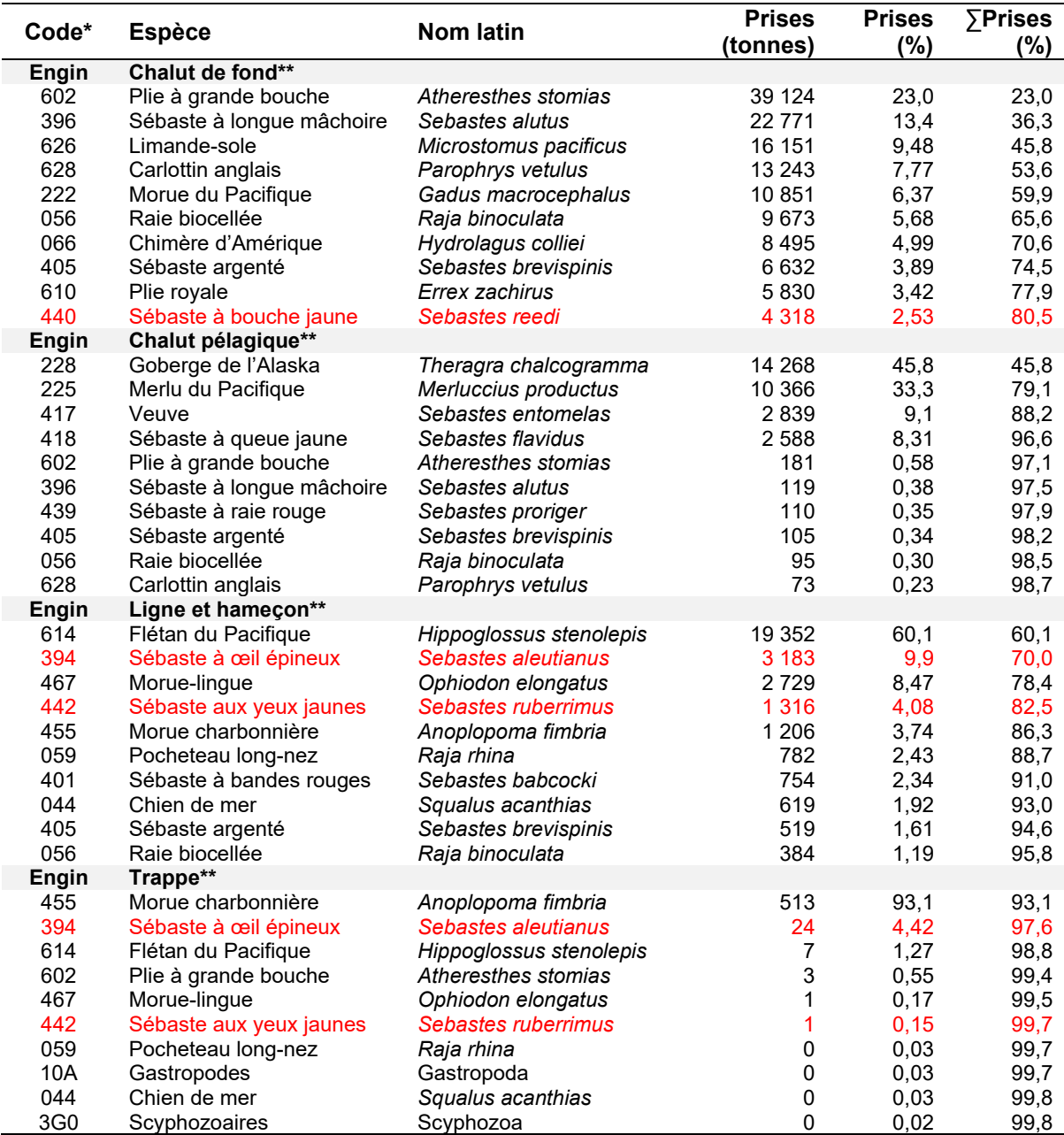

\* Espèces du COSEPAC en {'027', '034', '394', '410', '424', '435', '437', '440', '442', '453'}.

\*\*Le sébaste canari ne figure pas dans les 20 principales espèces, et ce, pour aucun type d'engin.

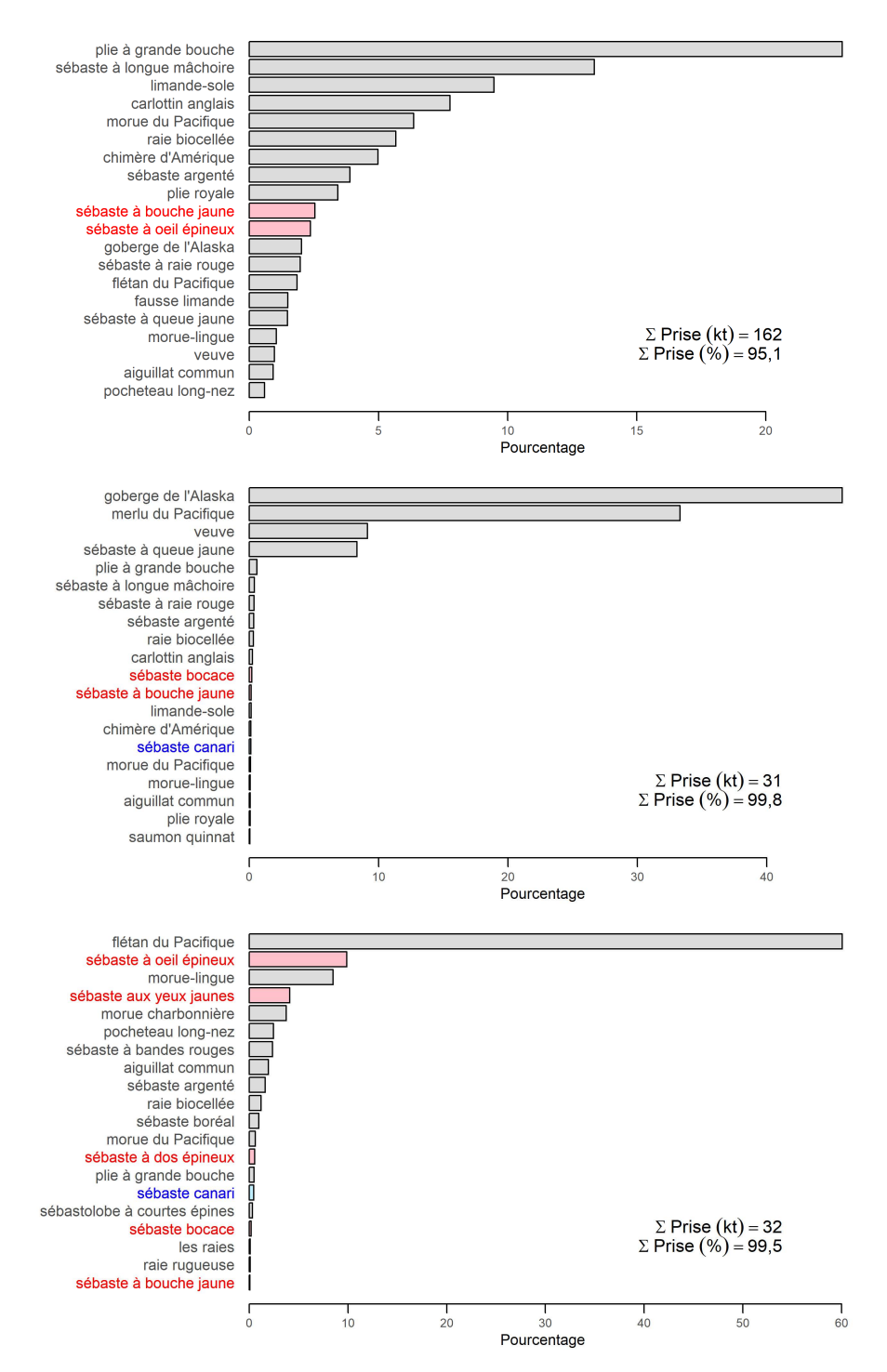

*Figure G.15. Sébaste canari dans la région nord – Distribution des poids des prises additionnés de février 1996 à décembre 2021 pour les espèces importantes de poissons à nageoires d'après les activités de pêche dans GFFOS (y compris PacHarv) qui ont capturé au moins un sébaste canari dans les zones 5DE de la CPMP entre 54 et 351 m pour le chalut de fond (en haut), le chalut pélagique (au centre) et la ligne et l'hameçon (en bas). Voir davantage de précisions dans la légende de la Figure G.14.* 

*Tableau G.3. Sébaste canari dans la région du centre – 10 principales espèces concomitantes dans les activités de pêche du sébaste canari selon le poids des prises (somme des prises débarquées et des rejets de 1996 à 2021), par type d'engin, dans les zones 5ABC de la CPMP (Figure G.16). Les espèces de sébaste d'intérêt pour le COSEPAC sont indiquées en rouge et l'espèce ciblée (occurrence dans chaque trait), en bleu.*

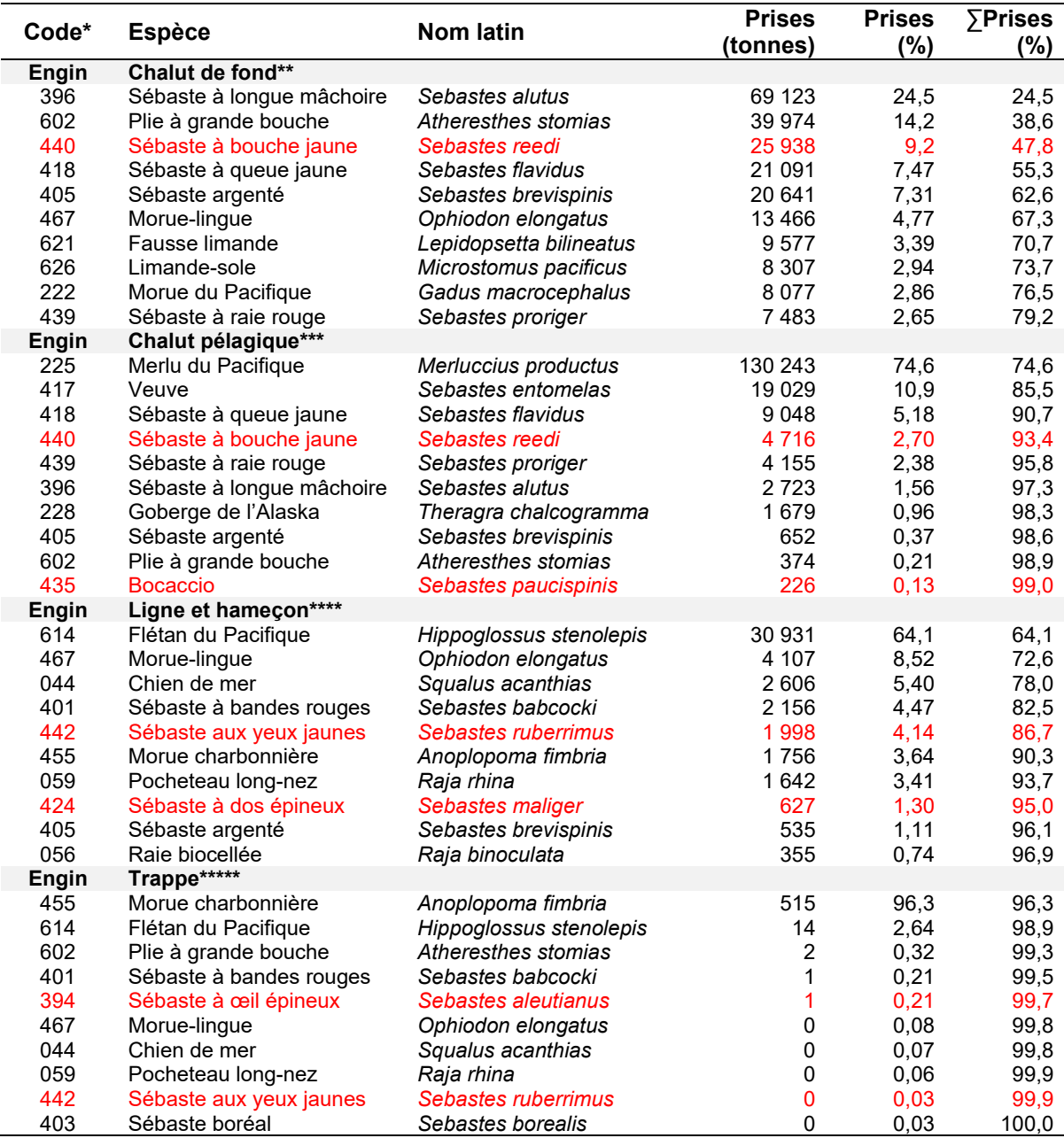

\* Espèces du COSEPAC en {'027', '034', '394', '410', '424', '435', '437', '440', '442', '453'}.

\*\* Sébaste canari avec 13es prises les plus élevées lors des événements de pêche au chalut de fond, soit 1,9 % du poids des prises.

 $^{\ast\ast}$  Sébaste canari avec 11es prises les plus élevées lors des événements de pêche au chalut pélagique, soit 0,1 % du poids des prises.

\*\*\*\* Sébaste canari avec 12<sup>es</sup> prises les plus élevées lors des événements de pêche à la ligne et à l'hameçon, soit 0,4 % du poids des prises.

\*\*\*\*\* Le sébaste canari ne figure pas dans les 20 principales espèces pour la pêche à la trappe.

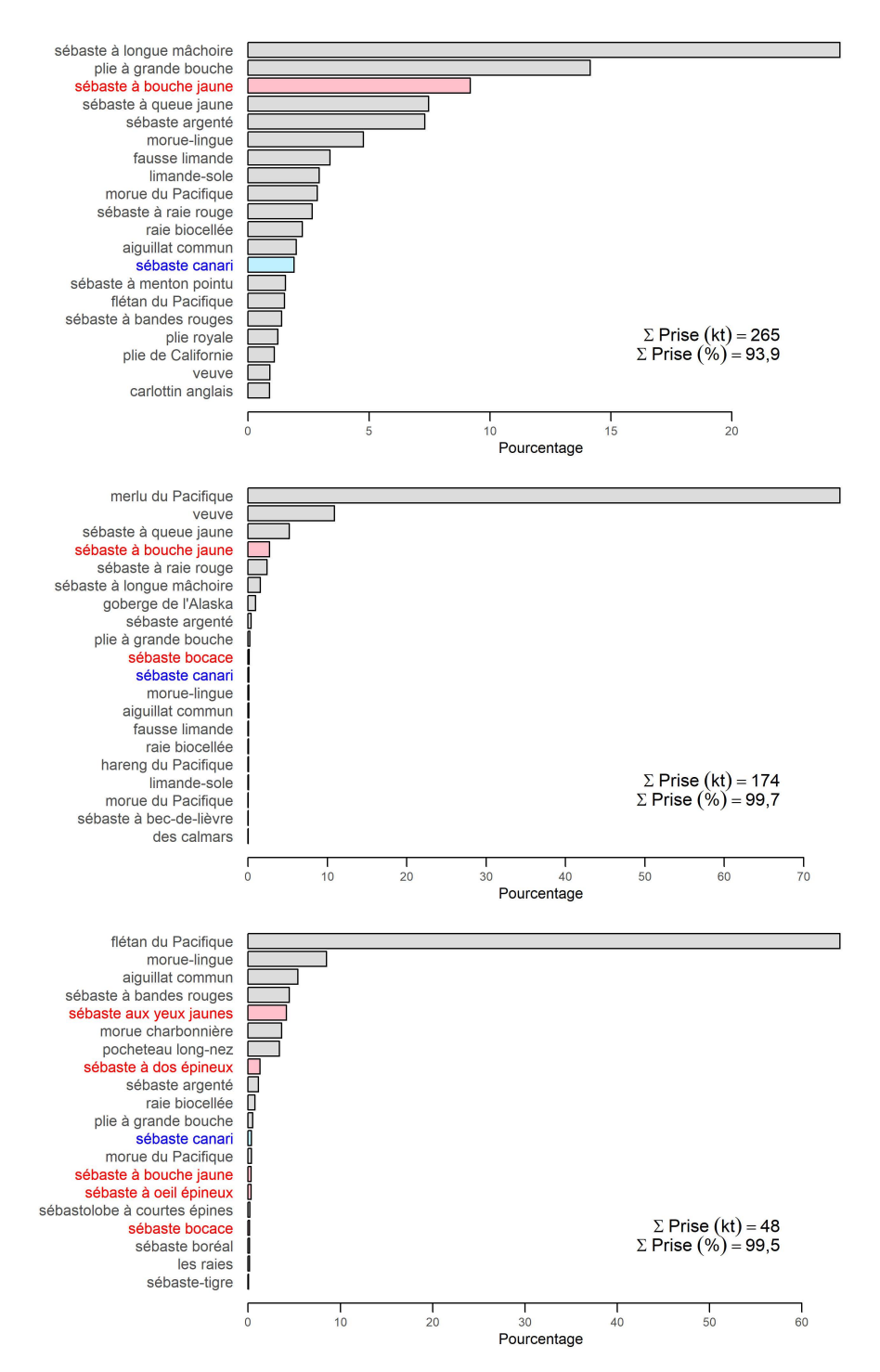

*Figure G.16. Sébaste canari dans la région du centre – Distribution des poids des prises additionnés de février 1996 à décembre 2021 pour les espèces importantes de poissons à nageoires d'après les activités de pêche dans GFFOS (y compris PacHarv) qui ont capturé au moins un sébaste canari dans les zones 5ABC de la CPMP entre 64 et 305 m pour le chalut de fond (en haut), le chalut pélagique (au centre) et la ligne et l'hameçon (en bas). Voir davantage de précisions dans la légende de la Figure G.14.* 

*Tableau G.4. Sébaste canari dans la région sud – 10 principales espèces concomitantes dans les activités de pêche du sébaste canari selon le poids des prises (somme des prises débarquées et des rejets de 1996 à 2021), par type d'engin, dans les zones 3CD de la CPMP (Figure G.16). Les espèces de sébaste d'intérêt pour le COSEPAC sont indiquées en rouge et l'espèce ciblée (occurrence dans chaque trait), en bleu.*

| Code*        | <b>Espèce</b>                     | <b>Nom latin</b>        | <b>Prises</b><br>(tonnes) | <b>Prises</b><br>(%) | $\Sigma$ Prises<br>(%) |
|--------------|-----------------------------------|-------------------------|---------------------------|----------------------|------------------------|
| Engin        | <b>Chalut de fond</b>             |                         |                           |                      |                        |
| 602          | Plie à grande bouche              | Atheresthes stomias     | 54 847                    | 25,1                 | 25,1                   |
| 418          | Sébaste à queue jaune             | Sebastes flavidus       | 30 7 25                   | 14,1                 | 39,2                   |
| 626          | Limande-sole                      | Microstomus pacificus   | 14 600                    | 6,7                  | 45,8                   |
| 467          | Morue-lingue                      | Ophiodon elongatus      | 14 040                    | 6,43                 | 52,3                   |
| 396          | Sébaste à longue mâchoire         | Sebastes alutus         | 13464                     | 6,16                 | 58,4                   |
| 044          | Chien de mer                      | Squalus acanthias       | 11 605                    | 5,31                 | 63,7                   |
| 437          | Sébaste canari                    | Sebastes pinniger       | 11 172                    | 5,11                 | 68,9                   |
| 607          | Plie de Californie                | Eopsetta jordani        | 8694                      | 3,98                 | 72,8                   |
| 225          | Merlu du Pacifique                | Merluccius productus    | 7483                      | 3,42                 | 76,3                   |
| 439          | Sébaste à raie rouge              | Sebastes proriger       | 5988                      | 2,74                 | 79,0                   |
| Engin        | Chalut pélagique                  |                         |                           |                      |                        |
| 225          | Merlu du Pacifique                | Merluccius productus    | 566 090                   | 87,5                 | 87,5                   |
| 418          | Sébaste à queue jaune             | Sebastes flavidus       | 39 376                    | 6,1                  | 93,6                   |
| 417          | Veuve                             | Sebastes entomelas      | 19 039                    | 2,94                 | 96,5                   |
| 228          | Goberge de l'Alaska               | Theragra chalcogramma   | 9761                      | 1,51                 | 98,0                   |
| 439          | Sébaste à raie rouge              | Sebastes proriger       | 2 3 5 4                   | 0,36                 | 98,4                   |
| 437          | Sébaste canari                    | Sebastes pinniger       | 2 2 2 1                   | 0,34                 | 98,7                   |
| 396          | Sébaste à longue mâchoire         | Sebastes alutus         | 2 1 9 4                   | 0,34                 | 99,1                   |
| 044          | Chien de mer                      | Squalus acanthias       | 1439                      | 0,22                 | 99,3                   |
| 602          | Plie à grande bouche              | Atheresthes stomias     | 577                       | 0,09                 | 99,4                   |
| 394          | Sébaste à œil épineux             | Sebastes aleutianus     | 573                       | 0,09                 | 99,5                   |
| Engin        | Ligne et hameçon**                |                         |                           |                      |                        |
| 455          | Morue charbonnière                | Anoplopoma fimbria      | 8402                      | 28,0                 | 28,0                   |
| 044          | Chien de mer                      | Squalus acanthias       | 7 2 5 1                   | 24,16                | 52,2                   |
| 614          | Flétan du Pacifique               | Hippoglossus stenolepis | 5612                      | 18,70                | 70,9                   |
| 467          | Morue-lingue                      | Ophiodon elongatus      | 2879                      | 9,60                 | 80,5                   |
| 394          | Sébaste à ceil épineux            | Sebastes aleutianus     | 1653                      | 5,51                 | 86,0                   |
| 059          | Pocheteau long-nez                | Raja rhina              | 1484                      | 4,94                 | 90,9                   |
| 401          | Sébaste à bandes rouges           | Sebastes babcocki       | 610                       | 2,03                 | 93,0                   |
| 442          | Sébaste aux yeux jaunes           | Sebastes ruberrimus     | 537                       | 1,79                 | 94,7                   |
| 403          | Sébaste boréal                    | Sebastes borealis       | 350                       | 1,17                 | 95,9                   |
| 602          | Plie à grande bouche<br>Trappe*** | Atheresthes stomias     | 231                       | 0,77                 | 96,7                   |
| Engin<br>455 | Morue charbonnière                | Anoplopoma fimbria      | 3580                      | 97,2                 | 97,2                   |
| 614          | Flétan du Pacifique               | Hippoglossus stenolepis | 39                        | 1,05                 | 98,3                   |
| 394          | Sébaste à œil épineux             | Sebastes aleutianus     | 20                        | 0,54                 | 98,8                   |
| 602          | Plie à grande bouche              | Atheresthes stomias     | 16                        | 0,44                 | 99,3                   |
| 044          | Chien de mer                      | Squalus acanthias       | 14                        | 0,37                 | 99,6                   |
| 467          | Morue-lingue                      | Ophiodon elongatus      | $\mathbf 5$               | 0, 15                | 99,8                   |
| 401          | Sébaste à bandes rouges           | Sebastes babcocki       | $\overline{\mathbf{4}}$   | 0,12                 | 99,9                   |
| 403          | Sébaste boréal                    | Sebastes borealis       | $\mathbf{1}$              | 0,03                 | 99,9                   |
| 97A          | Pieuvre                           | Octopoda                | $\mathbf{1}$              | 0,02                 | 99,9                   |
|              | Sébastolobe à courtes             |                         |                           |                      |                        |
| 451          | épines                            | Sebastolobus alascanus  | $\mathbf{1}$              | 0,01                 | 99,9                   |

\* Espèces du COSEPAC en {'027', '034', '394', '410', '424', '435', '437', '440', '442', '453'}.

\*\* Sébaste canari avec 12<sup>es</sup> prises les plus élevées lors des événements de pêche à la ligne et à l'hameçon, soit 0,6 % du poids des prises.

\*\*\* Le sébaste canari ne figure pas dans les 20 principales espèces pour la pêche à la trappe.

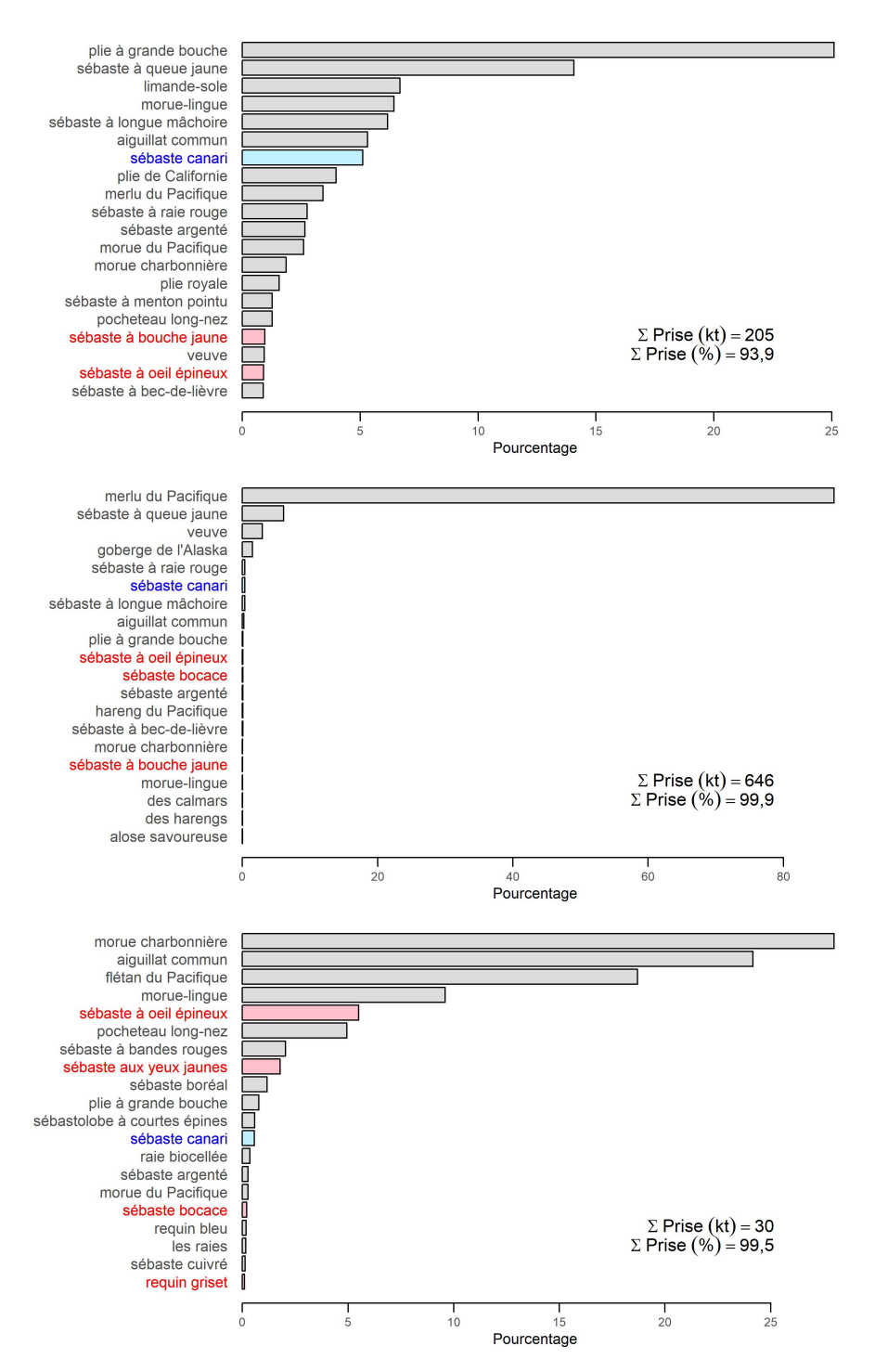

*Figure G.17. Sébaste canari dans la région sud – Distribution des poids des prises additionnés de février 1996 à décembre 2021 pour les espèces importantes de poissons à nageoires d'après les activités de pêche dans GFFOS (y compris PacHarv) qui ont capturé au moins un sébaste canari dans les zones 3CD de la CPMP entre 74 et 448 m pour le chalut de fond (en haut), le chalut pélagique (au centre) et la ligne et l'hameçon (en bas). Voir davantage de précisions dans la légende de la Figure G.14.* 

### **G.3. INTERACTIONS TROPHIQUES**

Fu et ses collaborateurs (2017) ont utilisé le modèle écosystémique OSMOSE (Object-oriented Simulator of Marine Ecosystems Exploitation) pour explorer les interactions prédateur-proie dans un écosystème déjà défini, la zone de gestion intégrée de la côte nord du Pacifique $^3$  $^3$ . L'étude a utilisé 10 populations clés et 19 taxons secondaires, dont l'un incluait le sébaste canari dans la catégorie des sébastes du plateau; le sébaste à longue mâchoire a été traité comme un taxon secondaire distinct. Le modèle OSMOSE était axé sur un groupe d'espèces pélagiques comprenant le hareng du Pacifique, la goberge de l'Alaska et la morue du Pacifique; cependant, le modèle pourrait être appliqué à d'autres groupes fonctionnels.

GFBioSQL ne signale qu'un cas de crevette et un cas d'autre poisson dans les contenus stomacaux de sébastes canaris. Love et ses collaborateurs (2002) ont indiqué que le sébaste canari juvénile se nourrit de copépodes, d'amphipodes et d'œufs et de larves de krill; les adultes consomment du krill et de petits poissons (poissons-lanternes, anchois, limandes sordides, etc.). L'espèce est la proie d'autres poissons, d'oiseaux de mer et de mammifères.

#### **G.4. EFFETS ENVIRONNEMENTAUX**

Edwards et ses collaborateurs ont étudié divers indices environnementaux dans l'annexe F de Haigh *et al*. (2018) pour le sébaste à longue mâchoire. L'hypothèse de travail était que la libération des larves de sébaste à longue mâchoire en février et mars (également vrai pour le sébaste canari, voir la figure D.7) serait influencée par les conditions environnementales hivernales (p. ex., mouvement des tourbillons, remontée d'eau, circulation des vents, transport de l'eau). Edwards et ses collaborateurs ont adopté la période de décembre à mars pour représenter l'hiver dans les différents indices environnementaux étudiés, et nous faisons de même.

L'un des indices les plus couramment utilisés est l'oscillation décennale du Pacifique (ODP), qui a été définie dans Haigh *et al.* (2018) comme « le premier mode d'une analyse de fonction orthogonale empirique (FOE) d'un quadrillage de la température de la surface de la mer dans le Pacifique Nord (Zhang *et al*. 1997 et présentée dans Mantua *et al.* 1997). Elle représente les anomalies de la température de la surface de la mer et de la hauteur de la surface de la mer dans le Pacifique Nord et est liée à El Niño-oscillation australe (ENSO, Alexander *et al*. 2002; Newman *et al.* 2003). Une phase négative du ODP est associée à des températures froides dans l'est du Pacifique Nord (Mantua *et al.* 1997) et à une faible dépression des Aléoutiennes (Di Lorenzo *et al*. 2010, 2013). » NOAA Fisheries qualifie souvent les eaux plus fraîches avec un taux d'oxygène dissous plus élevé de « mentholées » et associe ces conditions à des événements de recrutement importants (Schroeder *et al.* 2019).

Alors que la série d'indices de l'ODP présente une certaine congruence avec les populations marines à l'échelle du bassin du Pacifique Nord-Est (p. ex., le saumon d'Alaska, Mantua *et al.* 1997), d'autres indices sont peut-être plus pertinents pour les populations qui occupent des échelles plus petites. Par exemple, l'indice de basse pression des Aléoutiennes a servi à déterminer un changement de régime en 1977 qui a accru le succès du recrutement de la morue charbonnière de la Colombie-Britannique (King *et al.* 2000). Aux niveaux trophiques inférieurs, un indice de la remontée d'eau à 54° N était mieux corrélé que l'ODP avec la production primaire sur le plateau continental de la Colombie-Britannique (Preikshot 2005).

<span id="page-323-0"></span><sup>3</sup> Zone de gestion intégrée de la côte nord du Pacifique – comprend le bassin de la Reine-Charlotte, le détroit d'Hécate, l'entrée Dixon et la côte ouest de Haida Gwaii.
*Tableau G.5. Valeurs annuelles de l'ODP en hiver, calculées comme la moyenne de décembre (de l'année précédente) à mars (n = 4). Les écarts-types sont calculés à partir des valeurs de n et l'erreurtype est calculée comme le rapport ET/√(n). Les indices négatifs de l'ODP peuvent être qualifiés en gros de « mentholés » et correspondent à des températures plus fraîches de la mer dans l'est de l'océan Pacifique Nord.*

| Année | <b>ODP</b> | Ecart- | Erreur- | Année | <b>ODP</b> | Ecart- | Erreur- | Année | <b>ODP</b> | Écart- | Erreur- |
|-------|------------|--------|---------|-------|------------|--------|---------|-------|------------|--------|---------|
|       |            | type   | type    |       |            | type   | type    |       |            | type   | type    |
| 1855  | $-0.648$   | 0,746  | 0,373   | 1911  | $-0,595$   | 0,791  | 0,396   | 1967  | $-0,375$   | 0,284  | 0,142   |
| 1856  | $-0.095$   | 0,655  | 0,328   | 1912  | $-0,410$   | 0,411  | 0,205   | 1968  | $-0,360$   | 0,369  | 0,185   |
| 1857  | $-0,800$   | 0,731  | 0,366   | 1913  | $-0,078$   | 0,189  | 0,094   | 1969  | $-0,858$   | 0,447  | 0,224   |
| 1858  | $-1,200$   | 0,549  | 0,274   | 1914  | $-0,108$   | 0,213  | 0,106   | 1970  | 1,100      | 0,083  | 0,041   |
| 1859  | $-1,638$   | 0,601  | 0,301   | 1915  | $-0,168$   | 0,397  | 0,198   | 1971  | $-1,313$   | 0,282  | 0,141   |
| 1860  | $-1,263$   | 0,098  | 0,049   | 1916  | $-1,308$   | 0,347  | 0,173   | 1972  | $-1,843$   | 0,253  | 0,126   |
| 1861  | $-0,923$   | 0,357  | 0,179   | 1917  | $-1,955$   | 0,340  | 0,170   | 1973  | $-0,488$   | 0,309  | 0,154   |
| 1862  | $-0,508$   | 0,796  | 0,398   | 1918  | $-0,293$   | 0,579  | 0,289   | 1974  | $-1,085$   | 0,253  | 0,126   |
| 1863  | $-0,175$   | 0,215  | 0,107   | 1919  | 0,083      | 0,550  | 0,275   | 1975  | $-0,595$   | 0,603  | 0,301   |
| 1864  | $-0,388$   | 0,439  | 0,219   | 1920  | $-0.785$   | 0,292  | 0,146   | 1976  | $-1,223$   | 0,220  | 0,110   |
| 1865  | $-0,200$   | 0,480  | 0,240   | 1921  | $-1,045$   | 0,375  | 0,187   | 1977  | 1,143      | 0,375  | 0,187   |
| 1866  | $-1,890$   | 0,754  | 0,377   | 1922  | $-0,705$   | 0,868  | 0,434   | 1978  | 0,608      | 0,500  | 0,250   |
| 1867  | $-0,300$   | 0,139  | 0,070   | 1923  | $-0,265$   | 0,724  | 0,362   | 1979  | $-0,715$   | 0,403  | 0,201   |
| 1868  | 0,508      | 0,438  | 0,219   | 1924  | $-0,515$   | 0,222  | 0,111   | 1980  | 0,330      | 0,312  | 0,156   |
| 1869  | $-0,370$   | 0,562  | 0,281   | 1925  | $-0,618$   | 0,270  | 0,135   | 1981  | 0,985      | 0,457  | 0,229   |
| 1870  | $-0,098$   | 0,296  | 0,148   | 1926  | 1,083      | 0,249  | 0,125   | 1982  | 0,035      | 0,420  | 0,210   |
| 1871  | $-0,390$   | 0,409  | 0,204   | 1927  | 1,310      | 0,571  | 0,285   | 1983  | 0,815      | 0,698  | 0,349   |
| 1872  | $-0,358$   | 0,150  | 0,075   | 1928  | 0,500      | 0,427  | 0,213   | 1984  | 1,483      | 0,208  | 0,104   |
| 1873  | $-1,985$   | 0,211  | 0,106   | 1929  | 0,428      | 0,355  | 0,177   | 1985  | 0,373      | 0,509  | 0,255   |
| 1874  | $-0,755$   | 0,390  | 0,195   | 1930  | 0,978      | 0,556  | 0,278   | 1986  | 1,130      | 0,596  | 0,298   |
| 1875  | $-1,315$   | 0,191  | 0,096   | 1931  | 1,103      | 0,181  | 0,090   | 1987  | 1,498      | 0,152  | 0,076   |
| 1876  | $-0,625$   | 0,499  | 0,249   | 1932  | $-1,085$   | 0,434  | 0,217   | 1988  | 0,533      | 0,296  | 0,148   |
| 1877  | $-0,133$   | 0,075  | 0,038   | 1933  | $-0.668$   | 0,578  | 0,289   | 1989  | $-1,018$   | 0,593  | 0,297   |
| 1878  | 0,515      | 0,455  | 0,227   | 1934  | $-0,023$   | 0,680  | 0,340   | 1990  | $-0,760$   | 0,592  | 0,296   |
| 1879  | 0,468      | 0,563  | 0,282   | 1935  | 0,520      | 0.774  | 0,387   | 1991  | $-1,555$   | 0,553  | 0,276   |
| 1880  | $-0,430$   | 0,812  | 0,406   | 1936  | 1,623      | 0,407  | 0,203   | 1992  | 0,040      | 0,171  | 0,085   |
| 1881  | $-0,178$   | 0,209  | 0,104   | 1937  | 0,213      | 0,897  | 0,449   | 1993  | 0,078      | 0,272  | 0,136   |
| 1882  | $-1,580$   | 0,695  | 0,348   | 1938  | 0,605      | 0,872  | 0,436   | 1994  | 0,530      | 0,277  | 0,138   |
| 1883  | $-0,758$   | 0,963  | 0,482   | 1939  | 0,395      | 0,904  | 0,452   | 1995  | $-0,650$   | 1,182  | 0,591   |
| 1884  | $-1,703$   | 0,221  | 0,111   | 1940  | 1,670      | 0,208  | 0,104   | 1996  | 0,828      | 0,269  | 0,135   |
| 1885  | 1,915      | 0,697  | 0,348   | 1941  | 2,660      | 0,176  | 0,088   | 1997  | 0,273      | 0,211  | 0,106   |
| 1886  | $-0,180$   | 0,539  | 0,269   | 1942  | 1,940      | 0,593  | 0,296   | 1998  | 1,213      | 0,243  | 0,121   |
| 1887  | $-1,543$   | 0,484  | 0,242   | 1943  | $-0,733$   | 0,803  | 0,402   | 1999  | $-1,028$   | 0,173  | 0,086   |
| 1888  | $-0,515$   | 0,596  | 0,298   | 1944  | 0,820      | 1,165  | 0,582   | 2000  | $-1,515$   | 0,688  | 0,344   |
| 1889  | 0,260      | 0,234  | 0,117   | 1945  | $-0,243$   | 0,202  | 0,101   | 2001  | 0,015      | 0,364  | 0,182   |
| 1890  | $-0.850$   | 0,571  | 0,286   | 1946  | $-0,423$   | 1,346  | 0,673   | 2002  | $-1,080$   | 0,468  | 0,234   |
| 1891  | $-0,913$   | 0,335  | 0,167   | 1947  | $-0,320$   | 0,915  | 0,458   | 2003  | 1,315      | 0,247  | 0,124   |
| 1892  | $-0,928$   | 0,533  | 0,266   | 1948  | $-0,183$   | 0,697  | 0,349   | 2004  | $-0,378$   | 0,230  | 0,115   |
| 1893  | $-0,810$   | 0,275  | 0,137   | 1949  | $-2,415$   | 0,685  | 0,342   | 2005  | $-0,025$   | 0,554  | 0,277   |
| 1894  | $-2,070$   | 0,826  | 0,413   | 1950  | $-1,650$   | 0,532  | 0,266   | 2006  | 0,020      | 0,575  | 0,288   |
| 1895  | $-0,830$   | 0,248  | 0,124   | 1951  | $-1,373$   | 0,302  | 0,151   | 2007  | $-0,730$   | 0,280  | 0,140   |
| 1896  | 0,020      | 0,284  | 0,142   | 1952  | $-1,665$   | 0,375  | 0,187   | 2008  | $-1,273$   | 0,288  | 0,144   |
| 1897  | $-0,080$   | 0,459  | 0,229   | 1953  | $-0,680$   | 0,479  | 0,240   | 2009  | $-1,740$   | 0,313  | 0,156   |
| 1898  | $-0,180$   | 0,207  | 0,104   | 1954  | $-0,853$   | 0,457  | 0,229   | 2010  | $-0,093$   | 0,325  | 0,162   |
| 1899  | $-0,335$   | 0,835  | 0,418   | 1955  | $-0,498$   | 0,788  | 0.394   | 2011  | $-1,645$   | 0,340  | 0,170   |
| 1900  | 0,485      | 0,277  | 0,138   | 1956  | $-2,418$   | 0,343  | 0.172   | 2012  | $-1,815$   | 0,441  | 0,221   |
| 1901  | 0,618      | 0,664  | 0,332   | 1957  | $-1,245$   | 0,307  | 0,153   | 2013  | $-1,328$   | 0,167  | 0,084   |
| 1902  | 0,715      | 0,442  | 0,221   | 1958  | 0,713      | 0,214  | 0,107   | 2014  | $-0,433$   | 0,555  | 0,278   |
| 1903  | 0,078      | 0,269  | 0,135   | 1959  | 0,598      | 0.604  | 0,302   | 2015  | 1,553      | 0,222  | 0,111   |
| 1904  | 0,818      | 0,402  | 0,201   | 1960  | 0,525      | 0,374  | 0,187   | 2016  | 0,965      | 0,568  | 0,284   |
| 1905  | 2,155      | 0,953  | 0,477   | 1961  | 0,613      | 0,427  | 0,214   | 2017  | 0,160      | 0,300  | 0,150   |
| 1906  | 0,535      | 1,081  | 0,540   | 1962  | $-1,165$   | 0,385  | 0,192   | 2018  | $-0,103$   | 0,457  | 0,229   |
| 1907  | $-0,838$   | 0,708  | 0,354   | 1963  | $-0,060$   | 0,226  | 0,113   | 2019  | $-0,400$   | 0,223  | 0,112   |
| 1908  | 1,460      | 0,644  | 0,322   | 1964  | 0,073      | 0,531  | 0,265   | 2020  | $-1,160$   | 0,787  | 0,394   |
| 1909  | 0,955      | 0,276  | 0,138   | 1965  | $-0,588$   | 0,320  | 0,160   | 2021  | $-1,095$   | 0,443  | 0,221   |
| 1910  | $-1,513$   | 0,572  | 0,286   | 1966  | $-0,463$   | 0,529  | 0,265   | 2022  | $-2,173$   | 0,470  | 0,235   |

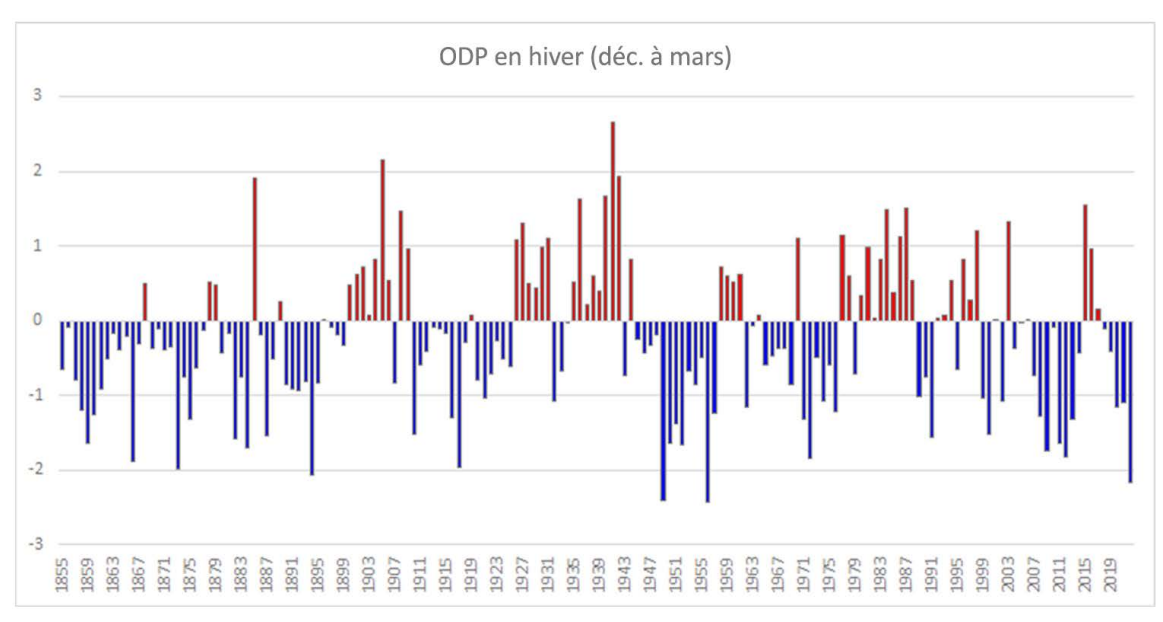

*Figure G.18. Moyenne des indices mensuels (décembre à mars) de l'oscillation décennale du Pacifique (ODP), par année, de 1855 à 2022 (source des données : [National Centers for Environmental](https://www.ncei.noaa.gov/pub/data/cmb/ersst/v5/index/ersst.v5.pdo.dat)  [Information, NOAA\)](https://www.ncei.noaa.gov/pub/data/cmb/ersst/v5/index/ersst.v5.pdo.dat). Le long de la côte ouest de l'Amérique du Nord, les valeurs positives (en rouge) correspondent à des conditions « épicées », tandis que les valeurs négatives (en bleu) dénotent des conditions « mentholées » (Schroeder et al. 2019).*

## **G.5. AVIS À L'INTENTION DES GESTIONNAIRES**

Il est possible d'intégrer des indicateurs environnementaux aux modèles d'évaluation de stock. Andrew Edwards (MPO, comm. pers. 2021) a obtenu un financement de trois ans pour mener un projet d'intégration de données environnementales dans les avis aux gestionnaires grâce à la compréhension des déclins historiques du hareng du Pacifique et des augmentations récentes du bocaccio. Il s'appuiera sur les travaux d'Edwards et ses collaborateurs (2017) et de Haigh et ses collaborateurs (2018) tout en utilisant le cadre du projet d'approche écosystémique du golfe du Saint-Laurent [\(Gulf of St. Lawrence Ecosystem Approach\)](https://github.com/duplisea/gslea).

La plateforme de modélisation Stock Synthesis 3 (SS3) comprend quelques méthodes pour inclure des effets environnementaux dans la fonction du processus d'estimation du recrutement (Methot *et al.* 2021). Toutefois, les auteurs de la plateforme SS3 donnent les conseils suivants : *« L'approche privilégiée pour inclure les effets environnementaux sur le recrutement consiste à ne pas utiliser l'effet environnemental dans le calcul direct du niveau prévu de recrutement. On utiliserait plutôt les données environnementales comme s'il s'agissait d'une observation de l'écart de recrutement dans le relevé.* (Methot, comm. pers. 2021) ». [Traduction] Nous avons essayé les deux méthodes, en nous concentrant sur la seconde, et nous avons constaté que l'influence d'un indice environnemental dépendait de la pondération appliquée à la série (en ajoutant différents niveaux d'erreur de traitement à l'indice). Ce résultat est présenté de manière détaillée au point 8.2.3 du corps du document.

Dans les futures évaluations du stock, on pourra envisager d'ajouter des données environnementales, mais cet ajout sera nécessairement limité par la mise en œuvre de la plateforme de modélisation. Par ailleurs, on élabore actuellement des indices géospatiaux pour les relevés synoptiques afin d'inclure davantage de facteurs environnementaux (en particulier la température et peut-être l'oxygène; Sean Anderson, MPO, comm. pers. 2022). Les facteurs sont largement limités aux données recueillies par les instruments déployés le long des traits de chalut, mais peuvent également inclure des mesures dérivées de satellites ou de modèles

océaniques/atmosphériques. Ce travail pourrait informer les analystes des covariables qui influencent la répartition ou la capturabilité apparente de l'espèce. Cela met en évidence l'autre limite majeure de ce type d'analyse, à savoir le manque de travail de soutien pour déterminer les covariables environnementales susceptibles d'avoir des effets sur le recrutement ou la capturabilité, plutôt que de sélectionner des séries sans vraiment comprendre leur incidence potentielle.

## **G.6. RÉFÉRENCES CITÉES – ÉCOSYSTÈME**

- Alexander, M.A., Bladé, I., Newman, M., Lanzante, J.R., Lau, N.C. and Scott, J.D. 2002. [The](https://journals.ametsoc.org/view/journals/clim/15/16/1520-0442_2002_015_2205_tabtio_2.0.co_2.xml) [atmospheric bridge: the influence of ENSO teleconnections on air-sea interaction over](https://journals.ametsoc.org/view/journals/clim/15/16/1520-0442_2002_015_2205_tabtio_2.0.co_2.xml) the [global oceans.](https://journals.ametsoc.org/view/journals/clim/15/16/1520-0442_2002_015_2205_tabtio_2.0.co_2.xml) J. Clim. 15(16). 2205–2231.
- Di Lorenzo, E., Cobb, K.M., Furtado, J.C., Schneider, N., Anderson, B.T., Bracco, A., Alexander, M.A. and Vimont, D.J. 2010. [Central Pacific El Niño and decadal climate change](https://doi.org/10.1038/ngeo984)  [in the North Pacific Ocean.](https://doi.org/10.1038/ngeo984) Nat. Geosci. 3(11). 762–765.
- Di Lorenzo, E., Mountain, D., Batchelder, H.P., Bond, N. and Hofmann, E.E. 2013. [Advances in](https://doi.org/10.5670/oceanog.2013.73)  [marine ecosystem dynamics from US GLOBEC: the horizontal-advection bottom-up forcing](https://doi.org/10.5670/oceanog.2013.73)  [paradigm.](https://doi.org/10.5670/oceanog.2013.73) Oceanogr. 26(4). 22–33.
- Edwards, A.M., Haigh, R., Tallman, R., Swain, D.P., Carruthers, T.R., Cleary, J.S., Stenson, G. and Doniol-Valcroze, T. 2017. [Proceedings of the Technical Expertise in Stock Assessment](http://waves-vagues.dfo-mpo.gc.ca/Library/40595754.pdf)  [\(TESA\) National Workshop on 'Incorporating an ecosystem approach into single-species](http://waves-vagues.dfo-mpo.gc.ca/Library/40595754.pdf)  [stock assessments', 21-25 November 2016, Nanaimo, British Columbia.](http://waves-vagues.dfo-mpo.gc.ca/Library/40595754.pdf) Can. Tech. Rep. Fish. Aquat. Sci. 3213. vi + 53 p.
- Fu, C., Olsen, N., Taylor, N., Grüss, A., Batten, S., Liu, H., Verley, P. and Shin, Y.J. 2017. [Spatial and temporal dynamics of predator-prey species interactions off western Canada.](https://doi.org/10.1093/icesjms/fsx056) ICES J. Mar. Sci. 74(8). 2107-2119.
- Haigh, R., Starr, P.J., Edwards, A.M., King, J.R., and Lecomte, J.-B. 2019. [Évaluation du stock](https://www.dfo-mpo.gc.ca/csas-sccs/Publications/ResDocs-DocRech/2018/2018_038-fra.html)  de sébaste à longue mâchoire (*Sebastes alutus*[\) dans le détroit de la Reine-Charlotte, en](https://www.dfo-mpo.gc.ca/csas-sccs/Publications/ResDocs-DocRech/2018/2018_038-fra.html)  [Colombie-Britannique, en 2017.](https://www.dfo-mpo.gc.ca/csas-sccs/Publications/ResDocs-DocRech/2018/2018_038-fra.html) Secr. can. de consult. sci. du MPO. Doc. de rech. 2018/038. v + 237 p.
- King, J.R., Mcfarlane, G.A. and Beamish, R.J. 2000. [Decadal-scale patterns in the relative year](https://onlinelibrary.wiley.com/doi/abs/10.1046/j.1365-2419.2000.00122.x)  [class success of sablefish \(](https://onlinelibrary.wiley.com/doi/abs/10.1046/j.1365-2419.2000.00122.x)*Anoplopoma fimbria*). Fish. Oceanogr. 9(1). 62–70.
- Love, M.S., Yoklavich, M. and Thorsteinson, L. 2002. The Rockfishes of the Northeast Pacific. University of California Press, Berkeley and Los Angeles, California.
- Mantua, N., Hare, S., Zhang, Y., Wallace, J. and Francis, R. 1997. A Pacific interdecadal [climate oscillation with impacts on salmon production.](https://doi.org/10.1175/1520-0477(1997)078%3c1069:APICOW%3e2.0.CO;2) Bull. Am. Meteorol. Soc. 78(6). 1069-1080.
- Methot, R.D., Wetzel, C.R., Taylor, I.G., Doering, K.L. and Johnson, K.F. 2021. [Stock Synthesis:](https://repository.library.noaa.gov/view/noaa/23884/noaa_23884_DS1.pdf)  [User Manual Version 3.30.18.](https://repository.library.noaa.gov/view/noaa/23884/noaa_23884_DS1.pdf) Tech. rep., NOAA Fisheries, Seattle WA, USA, October 1, 2021.
- Newman, M., Compo, G.P. and Alexander, M.A. 2003. **ENSO-forced variability of the Pacific** [Decadal Oscillation.](https://journals.ametsoc.org/view/journals/clim/16/23/1520-0442_2003_016_3853_evotpd_2.0.co_2.xml) J. Clim. 16(23). 3853–3857.
- Preikshot, D. 2005. Data sources and derivation of parameters for generalised Northeast Pacific [Ocean Ecopath with Ecosim models.](https://epub.sub.uni-hamburg.de/epub/volltexte/2011/12091/pdf/13_1b.pdf) UBC Fish. Cent. Res. Rep. 13(1). 179–237.
- Schroeder, I.D., Santora, J.A., Bograd, S.J., Hazen, E.L., Sakuma, K.M., Moore, A.M., Edwards, C.A., Wells, B.K. and Field, J.C. 2019. [Source water variability as a driver of rockfish](https://doi.org/10.1139/cjfas-2017-0480) [recruitment in the California Current Ecosystem: implications for climate change and](https://doi.org/10.1139/cjfas-2017-0480) [fisheries management.](https://doi.org/10.1139/cjfas-2017-0480) Can. J. Fish. Aquat. Sci. 76(6). 950-960.

Zhang, Y., Wallace, J.M. and Battisti, D.S. 1997. **ENSO-like interdecadal variability: 1900-93.** J. Clim. 10(5). 1004–1020.